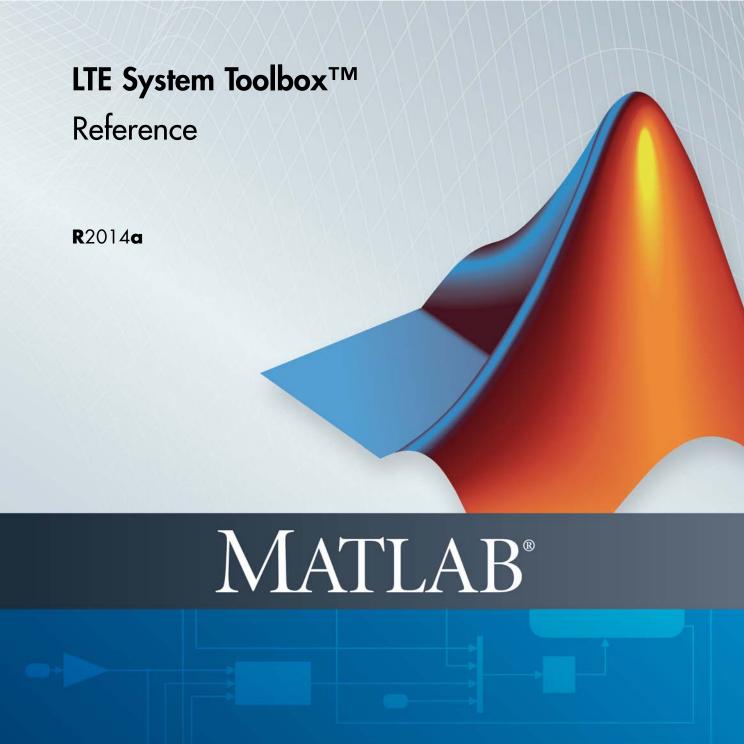

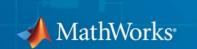

#### How to Contact MathWorks

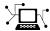

www.mathworks.com

comp.soft-sys.matlab

www.mathworks.com/contact TS.html Technical Support

Web

Newsgroup

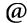

suggest@mathworks.com

bugs@mathworks.com doc@mathworks.com

service@mathworks.com

info@mathworks.com

Product enhancement suggestions

Bug reports

Documentation error reports

Order status, license renewals, passcodes Sales, pricing, and general information

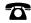

508-647-7000 (Phone)

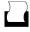

508-647-7001 (Fax)

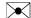

The MathWorks, Inc. 3 Apple Hill Drive Natick. MA 01760-2098

For contact information about worldwide offices, see the MathWorks Web site.

LTE System Toolbox<sup>TM</sup> Reference

© COPYRIGHT 2013–2014 by The MathWorks, Inc.

The software described in this document is furnished under a license agreement. The software may be used or copied only under the terms of the license agreement. No part of this manual may be photocopied or reproduced in any form without prior written consent from The MathWorks, Inc.

FEDERAL ACQUISITION: This provision applies to all acquisitions of the Program and Documentation by, for, or through the federal government of the United States. By accepting delivery of the Program or Documentation, the government hereby agrees that this software or documentation qualifies as commercial computer software or commercial computer software documentation as such terms are used or defined in FAR 12.212, DFARS Part 227.72, and DFARS 252.227-7014. Accordingly, the terms and conditions of this Agreement and only those rights specified in this Agreement, shall pertain to and govern the use, modification, reproduction, release, performance, display, and disclosure of the Program and Documentation by the federal government (or other entity acquiring for or through the federal government) and shall supersede any conflicting contractual terms or conditions. If this License fails to meet the government's needs or is inconsistent in any respect with federal procurement law, the government agrees to return the Program and Documentation, unused, to The MathWorks, Inc.

#### **Trademarks**

MATLAB and Simulink are registered trademarks of The MathWorks, Inc. See www.mathworks.com/trademarks for a list of additional trademarks. Other product or brand names may be trademarks or registered trademarks of their respective holders.

MathWorks products are protected by one or more U.S. patents. Please see www.mathworks.com/patents for more information.

#### **Revision History**

September 2013 Online only Revised for Version 1.0 (Release 2013b) March 2014 Online only Revised for Version 1.1 (Release 2014a)

# $Functions - Alphabetical \ List$

1

# Other Reference Pages

2

# Resource Grid and Block Diagrams

**3**[

| Downlink Physical Channels Grid           | 3-3  |
|-------------------------------------------|------|
| Downlink Physical Signals Grid            | 3-7  |
| Uplink Physical Channels and Signals Grid | 3-10 |
| DCI Processing Functions                  | 3-15 |
| UCI Processing Functions                  | 3-17 |
| PDCCH Processing Functions                | 3-20 |
| PUCCH Format 1 Processing Functions       | 3-22 |
| PUCCH Format 2 Processing Functions       | 3-24 |
| PUCCH Format 3 Processing Functions       | 3-26 |
| DL-SCH Processing Functions               | 3-28 |

| UL-SCH Processing Functions                    | 3-30 |
|------------------------------------------------|------|
| PDSCH Processing Functions                     | 3-34 |
| PUSCH Processing Functions                     | 3-37 |
| CFI Processing Functions                       | 3-40 |
| PCFICH Processing Functions                    | 3-41 |
| PRACH Processing Functions                     | 3-43 |
| BCH Processing Functions                       | 3-44 |
| PBCH Processing Functions                      | 3-46 |
| PHICH Processing Functions                     | 3-48 |
| Downlink Receiver Functions                    | 3-50 |
| Uplink Receiver Functions                      | 3-52 |
| OFDM Modulation and Propagation Channel Models | 3-54 |
| SC-FDMA Modulation and Propagation Channel     |      |

| T • / | c                         | A 1 1 | •                                                                                                    | . •    |
|-------|---------------------------|-------|----------------------------------------------------------------------------------------------------|--------|
| 1.191 | Λt                        | Ahhi  | 20112                                                                                                    | itions |
| LISU  | $\mathbf{o}_{\mathbf{I}}$ | TYNNI | $\cdot \cdot \cdot \cdot \cdot \cdot \cdot \cdot \cdot \cdot \cdot \cdot \cdot \cdot \cdot \cdot \cdot \cdot \cdot $ |        |

# Selected Bibliography

A

# Functions — Alphabetical List

Purpose Add obsolete LTE Toolbox interface to search path

**Syntax** addlteobsolete

**Description** addlteobsolete prefixes the directory

matlabroot\toolbox\lte\lteobsolete to the MATLAB® path, which enables the obsolete LTE Toolbox interface. This interface is provided for backwards compatibility and will be removed in a later release.

**Note** You can undo your changes by calling the rmlteobsolete function.

# **Examples** Add Obsolete LTE Toolbox Interface to Search Path

Add the directory associated with the obsolete LTE Toolbox interface to the MATLAB path.

View the current MATLAB path by calling the pathtool function.

pathtool

The Set Path dialog box appears. Scroll down through the listings to find the LTE System  $Toolbox^{TM}$  product directories, as shown in the following figure.

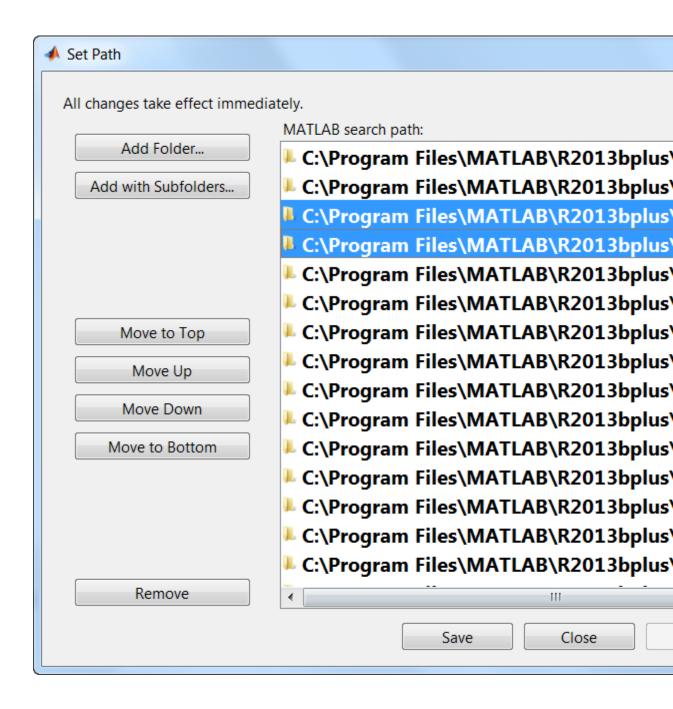

If you see the listing matlabroot\toolbox\lte\lteobsolete, you do not need to run the addlteobsolete function. Exit this example. Otherwise, click **Close** to close the Set Path dialog box.

Add the obsolete LTE Toolbox interface to the path.

addlteobsolete

To confirm the changes, call the pathtool function again.

pathtool

The Set Path dialog box appears. Find the LTE System Toolbox product directories at the top of the list, as shown in the following figure.

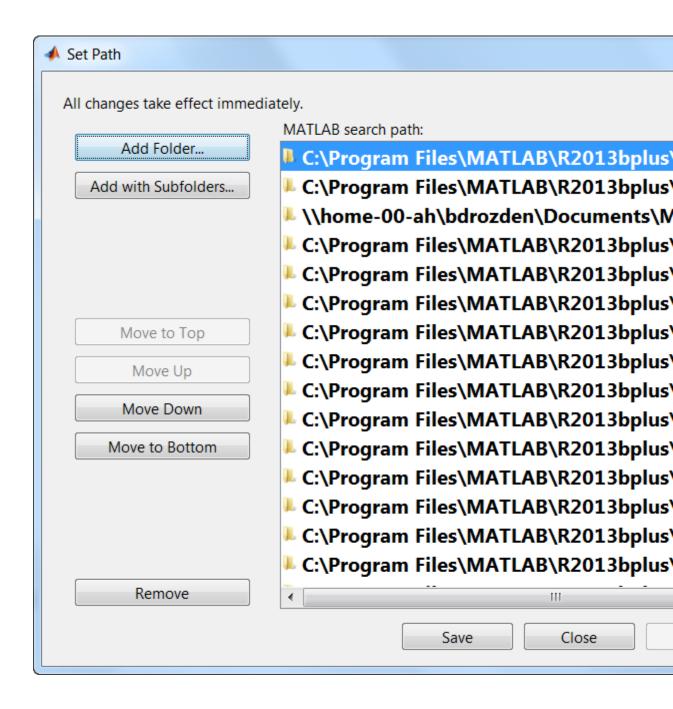

The 2nd listing, matlabroot\toolbox\lte\lteobsolete, shows that you have added the obsolete LTE Toolbox interface to the search path. Click **Close** again to close the Set Path dialog box.

# See Also rmlteobsolete

Purpose HARQ-ACK channel decoding

**Syntax** out = lteACKDecode(chs,in)

**Description** 

out = lteACKDecode(chs,in) performs the block decoding on soft input data, in, assumed to be encoded using the procedure defined for HARQ-ACK in section 5.2.2.6 of [1] for given PUSCH channel transmission configuration chs. The decoded output, out, is a vector of length OACK, the number of uncoded HARQ-ACK bits transmitted.

**Note** If NBundled is 0, TDD ACK-NACK descrambling is disabled.

Multiple codewords can be parameterized by two different forms of the chs structure. Each codeword can be defined by separate elements of a 1-by-2 structure array, or the codeword parameters can be combined together in the fields of a single scalar, or 1-by-1, structure. Any scalar field values apply to both codewords and a scalar NLayers is the total number. See "UL-SCH Parameterization" for further details.

The block decoding is performed separately on each soft input data using a maximum likelihood (ML) approach, assuming that in has been demodulated and equalized to best restore the originally transmitted values.

The HARQ-ACK decoder performs different type of block decoding depending upon the number of uncoded HARQ-ACK bits to be recovered (OACK). For OACK less than 3 bits, the decoder assumes the bits are encoded using the procedure defined in section 5.2.2.6 of [1].

For decoding between 3 and 11 HARQ-ACK bits, the decoder assumes the bits are block encoded using the procedure defined in section 5.2.2.6.4 of [1]. For greater than 11 bits, the decoder performs the inverse procedure described in section 5.2.2.6.5 of [1].

# Input Arguments

# chs - PUSCH-specific channel transmission configuration

scalar structure | structure array

PUSCH-specific channel transmission configuration, specified as a structure or a structure array, which contains the following parameter fields.

| Parameter<br>Field | Requor |                                                   | Description                                                                                                    |
|--------------------|--------|---------------------------------------------------|----------------------------------------------------------------------------------------------------|
| Modulation         | I Requ | ire@PSK', '16QAM', '64QAM', cell array of strings | Modulation type, specified as a string or cell array of strings. If 2 blocks, each cell is associated with a transport block.                                                                                                    |
| OACK               | Optio  | madnnegative<br>scalar<br>integer, 0<br>(default) | Number of uncoded HARQ-ACK bits.  The HARQ-ACK decoder performs different type of block decoding depending upon the number of uncoded HARQ-ACK bits to be recovered (OACK). For OACK less than 3 bits, the decoder assumes the bits are encoded using the procedure defined in section 5.2.2.6 of [1]. For decoding between 3 and 11 HARQ-ACK bits, the decoder assumes the bits are block encoded using the procedure defined in section 5.2.2.6.4 of [1]. For greater than 11 bits, the decoder performs the inverse procedure described in section 5.2.2.6.5 of [1]. |

| Parameter<br>Field | Requor |                                  | Description                                                                                                    |
|--------------------|--------|----------------------------------|----------------------------------------------------------------------------------------------------|
| NLavers            | Optio  | naľdefault). 2.                  | Number of transmission layers                                                                                                    |
| NBundled           | Optio  | n <b>a (</b> default), 1,<br>, 9 | TDD HARQ-ACK bundling scrambling sequence index. When set to 0, the function disables the TDD HARQ-ACK bundling scrambling. Therefore, it is off by default. |

#### in - Soft input data

numeric vector

Soft input data, specified as a numeric vector. The input data is assumed to be encoded using the procedure defined for HARQ-ACK in section 5.2.2.6 of [1].

# Output Arguments

#### out - Decoded HARQ-ACK channel

numeric column vector

Decoded HARQ-ACK channel output, returned as an OACK-by-1 column vector.

Data Types double

# **Examples**

# **Decode HARQ-ACK Channel**

Decode a block of 3 coded HARQ-ACK information bits.

```
in = [1;0;1];
chs = struct('Modulation','16QAM','QdACK',2,'OACK',length(in));
encodedBits = lteACKEncode(chs,in);
encodedBits(encodedBits == 0) = -1;
lteACKDecode(chs,encodedBits)
```

# **IteACKDecode**

1 0 1

# References

[1] 3GPP TS 36.212. "Multiplexing and channel coding." 3rd Generation Partnership Project; Technical Specification Group Radio Access Network; Evolved Universal Terrestrial Radio Access (E-UTRA). URL: http://www.3gpp.org.

## See Also

lteACKEncode | lteRIDecode | lteCQIDecode |
lteULSCHDeinterleave | lteULSCHDecode | lteUCIDecode

Purpose HARQ-ACK channel encoding

**Syntax** out = lteACKEncode(chs,in)

**Description** 

out = lteACKEncode(chs,in) returns the coded HARQ-ACK information bits after performing block coding defined for HARQ-ACK in section 5.2.2.6 of [1]. The input argument, in, is a vector or cell array containing up to 20 HARQ-ACK information bits. The output argument, out, is the encoded bits in the same form. Out can be a cell array if the PUSCH-specific parameter structure, chs, defines multiple codewords.

Multiple codewords can be parameterized by two different forms of the chs structure. Each codeword can be defined by separate elements of a 1-by-2 structure array, or the codeword parameters can be combined together in the fields of a single scalar, or 1-by-1, structure. Any scalar field values apply to both codewords and a scalar NLayers is the total number. See "UL-SCH Parameterization" for further details.

Since the HARQ-ACK bits are carried on all defined codewords, a single input results in a cell array of encoded outputs if multiple codewords are parameterized. This allows for easy integration with the other toolbox functions.

The HARQ-ACK coder performs different types of block coding depending upon the number of HARQ-ACK bits in vector in. If in consists of one element, it uses table 5.2.2.6-1 of [1]. If in consists of two elements, it uses table 5.2.2.6-2 of [1] for encoding. The placeholder bits, x and y in the referenced tables, are represented by -1 and -2, respectively.

Similarly, for between 3 and 11 bits, the HARQ-ACK encoding is performed as described in section 5.2.2.6.4. For bits greater than 11, the encoding is performed as described in section 5.2.2.6.5 of [1].

# Input Arguments

#### chs - PUSCH-specific channel transmission configuration

scalar structure | structure array

PUSCH-specific channel transmission configuration, specified as a structure or a structure array, which contains the following parameter fields.

| Paramete<br>Field | or            | u <b>lfal</b> bes<br>onal                                       | Description                                                                                                    |
|-------------------|---------------|-----------------------------------------------------------------|----------------------------------------------------------------------------------------------------|
| QdACK             | Requ          | ineonnegative<br>scalar integer                                 | Number of coded HARQ-ACK symbols for ACK or NACK (Q'_ACK)                                                                                                    |
| Modulatio         | <b>n</b> Requ | ir <b>Qf</b> SK', '16QAM',<br>'64QAM', cell<br>array of strings | Modulation type, specified as a string or cell array of strings. If 2 blocks, each cell is associated with a transport block.                                |
| NLayers           | Opti          | ona(default), 2, 3, 4                                           | Number of transmission layers, total or per codeword                                                                                                    |
| NBundled          | Opti          | o <b>n</b> a(default), 1,,<br>9                                 | TDD HARQ-ACK bundling scrambling sequence index. When set to 0, the function disables the TDD HARQ-ACK bundling scrambling. Therefore, it is off by default. |

#### in - HARQ-ACK information bits

logical vector of length 1 to 20 | cell array of logical vectors

HARQ-ACK information bits, specified as a logical vector or a cell array of logical vectors. Each vector can have a length of up to 20 information bits.

#### **Data Types**

logical | double | cell

# Output Arguments

#### out - Encoded HARQ-ACK information bits

integer column vector | cell array of integer column vectors

Encoded HARQ-ACK information bits, returned as either an integer column vector or a cell array of integer column vectors. The encoded bits are in the same form as the input bits. Therefore, if the PUSCH-specific parameter structure, chs, defines multiple codewords, out is a cell array.

```
Data Types int8 | cell
```

# **Examples**

#### **Encode HARQ-ACK Channel**

Encode a HARQ-ACK information bit for one codeword with 16QAM modulation.

```
ackbit = 1;
out1 = lteACKEncode(struct('Modulation','16QAM','QdACK',1),ackbit)

1
-2
-1
-1
```

Encode a HARQ-ACK information bit for two codewords with differing modulation schemes.

```
ackbit = 1;
chs = struct('Modulation',{{'16QAM' '64QAM'}},'QdACK',1,'NLayers',2);
out2 = lteACKEncode(chs,ackbit)

[4x1 int8] [6x1 int8]
```

# References

[1] 3GPP TS 36.212. "Multiplexing and channel coding." 3rd Generation Partnership Project; Technical Specification Group Radio Access

# **IteACKEncode**

 $Network; Evolved\ Universal\ Terrestrial\ Radio\ Access\ (E-UTRA).\ URL:\ http://www.3gpp.org.$ 

# See Also

lteACKDecode | lteULSCHInterleave | lteRIEncode | lteCQIEncode | lteUCIEncode | lteULSCH Purpose Broadcast channel

**Syntax** codeblk = lteBCH(enb,trblk)

**Description** 

codeblk = lteBCH(enb,trblk) returns a vector of BCH transport
channel coded bits

The input argument, trblk, is a vector of 24 bits. It represents the information bits delivered to the BCH every 40 ms. The coded output vector, codeblk, contains 1920 bits for normal cyclic prefix or 1728 bits for extended cyclic prefix.

Given the small input size, which is 24, compared with the large output size, which is 1920 or 1728, the rate matching internal to the coding results in a large number of repetitions of the coded block. This repetition is deliberate so that part of a received block can be successfully decoded in isolation. For example, the receiver can recover the BCH bits from the reception of just one frame, ¼ of the transmitted block, rather than waiting 40 ms, or 4 frames, for the full block to be received.

# Input Arguments

# enb - eNodeB cell-wide settings

scalar structure

eNodeB cell-wide settings, specified as a structure that can contain the following parameter fields.

| Paramete<br>Field | or             | u <b>lfal</b> bes<br>onal           | Description                                                        |
|-------------------|----------------|-------------------------------------|--------------------------------------------------------------------|
| CellRefP          | Requ           | ii <b>te2</b> , 4                   | Number of cell-specific<br>reference signal (CRS)<br>antenna ports |
| CyclicPre         | <b>f O</b> pti | oกฟิbrmal' (default),<br>'Extended' | Cyclic prefix length                                               |

#### trblk - Transport block

numeric vector

Transport block, specified as a numeric vector of length 24 bits. This argument represents the transport block delivered to the BCH every 40 ms.

# Output Arguments

#### codeblk - BCH transport channel coded bits

numeric column vector

BCH transport channel coded bits, returned as an integer column vector.

#### **Data Types**

int8

# **Examples**

#### **Encode BCH Information Bits**

Generate a BCH-coded block of length 1920.

```
enb = struct('CellRefP',1,'CyclicPrefix','Normal');
bchCoded = lteBCH(enb,ones(24,1));
size(bchCoded)
```

1920 1

# **See Also**

lteBCHDecode | lteMIB | ltePBCH

Purpose Broadcast channel decoding

**Syntax** [trblk,cellrefp] = lteBCHDecode(enb,softbits)

**Description** 

[trblk,cellrefp] = lteBCHDecode(enb,softbits) returns a vector, trblk, of the decoded information bits (24 bits). cellrefp is the number of cell-specific reference signal antenna ports detected (1,2,4) in the CRC mask for given input, softbits, and the structure, enb.

If the cellrefp value is 0, a CRC error has been detected.

The transport block size, 24, is relatively small when compared to the number of coded bits sent in the BCH transmission, 1920 or 1728. For this reason, the rate matching internal to the BCH coding results in a large number of repetitions of the coded block. Therefore, the decoder can successfully decode blocks whose lengths are much shorter than the length of the full coded block. Consequently, this decoder allows the input argument softbits to be of any length.

# Input Arguments

#### enb - eNodeB cell-wide settings

scalar structure

eNodeB cell-wide settings, specified as a structure that can contain the following parameter fields.

| Paramete<br>Field | or             | u <b>ʻifad</b> es<br>ional            | Description          |
|-------------------|----------------|---------------------------------------|----------------------|
| CyclicPre         | <b>fûjs</b> ti | ohMormal'<br>(default),<br>'Extended' | Cyclic prefix length |

#### softbits - Soft bits to decode

numeric vector

Soft bits to decode, specified as a numeric vector. This vector can have any length.

The transport block size, 24, is relatively small when compared to the number of coded bits sent in the BCH transmission, 1920 or 1728. For this reason, the rate matching internal to the BCH coding results in a large number of repetitions of the coded block. Therefore, the decoder can successfully decode blocks whose lengths are much shorter than the length of the full coded block.

# Output Arguments

#### trblk - Decoded information bits

integer column vector

Decoded information bits, returned as a 24-by-1 integer column vector.

#### **Data Types**

int8

# cellrefp - Number of cell-specific reference signal (CRS) antenna ports

```
0 | 1 | 2 | 4
```

Number of cell-specific reference signal (CRS) antenna ports detected, returned as a nonnegative scalar integer. Possible values are 0, 1, 2, and 4. If the value is 0, a CRC error has been detected.

# **Data Types**

uint32

# **Examples**

# **Decode BCH-Encoded Block**

Perform BCH encoding of one transport block. Then, perform BCH decoding of part of the encoded block, one quarter the length.

```
enb = lteRMCDL('R.4');
bchCoded = lteBCH(enb,ones(24,1));
out = bchCoded(1:length(bchCoded)/4);
[bchDecoded,cellRefP] = lteBCHDecode(enb,out);
bchDecoded(1:10)
```

# **IteBCHDecode**

In a practical system, this approach would be used to attempt BCH decoding on the one quarter part of the encoded block that is transmitted in the first subframe of each frame.

# See Also 1teBCH | 1tePBCHDecode

# **IteCFI**

Purpose

Control format indicator block encoding

**Syntax** 

cw = lteCFI(enb)

**Description** 

cw = lteCFI(enb) returns a 32-element vector, cw, that represents the rate 1/16 block encoding of the control format indicator (CFI) value defined in the CFI field of the enb structure.

The value for CFI can be 1, 2, or 3. This value indicates the time span, in OFDM symbols, of the DCI PDCCH transmission (the control region) in that downlink subframe. For bandwidths in which NDLRB is greater than 10 RB, the span of the DCI in OFDM symbols is the same as the actual CFI value. If NDLRB is less than or equal to 10 RB, the span is CFI+1 symbols.

# Input Arguments

## enb - eNodeB cell-wide settings

scalar structure

eNodeB cell-wide settings, specified as a structure that can contain the following parameter fields.

| Parameter<br>Field | Requi<br>or<br>Optio | r <b>¥d</b> lues<br>nal | Description                                                                                                    |
|--------------------|----------------------|-------------------------|----------------------------------------------------------------------------------------------------|
| CFI                | Requir               | red, 2, 3               | Control format indicator (CFI) value.  The value for CFI can be 1, 2, or 3. This value indicates the time span, in OFDM symbols, of the DCI PDCCH transmission (the control region) in that downlink subframe. For bandwidths in which NDLRB is greater than 10 RB, the span of the DCI in OFDM symbols is the same as the actual CFI value. If NDLRB is less than or equal to 10 RB, the span is <i>CFI</i> +1 symbols. |

# Output Arguments

#### cw - CFI codeword

integer column vector

CFI codeword, returned as an integer column vector of length 32. This vector represents the 1/16 block encoding of the CFI value defined in structure enb.

Data Types int8

# Examples

# **Encode CFI Value**

Generate the 32-element vector that represents block encoding of a CFI value of 2.

# See Also

lteCFIDecode | ltePCFICH

# **IteCFIDecode**

**Purpose** 

Control format indicator block decoding

**Syntax** 

cfi = lteCFIDecode(ibits)

**Description** 

cfi = lteCFIDecode(ibits) performs the block decoding on soft input data ibits, assumed to be encoded using procedure defined in section 5.3.4.1 of [1]. The output, cfi, is a scalar representing the control format indicator (CFI) value resulted after performing block decoding on input data. Strictly speaking, ibits should be a vector 32 bits long, as per encoded cfi. See the lteCFI function reference for details. However, this function can take any size segment of encoded data to perform decoding.

The value for CFI can be 1, 2, or 3. This value indicates the time span, in OFDM symbols, of the DCI PDCCH transmission (the control region) in that downlink subframe. For bandwidths in which NDLRB is greater than 10 RB, the span of the DCI in OFDM symbols is the same as the actual CFI value. If NDLRB is less than or equal to 10 RB, the span is CFI+1 symbols.

# Input Arguments

#### ibits - Soft input data

numeric vector

Soft input data, specified as a numeric vector of length 32. This input data is assumed to be encoded using the procedure defined in section 5.3.4.1 of [1].

# Output Arguments

# cfi - Control format indicator value

1 | 2 | 3

Control format indicator value, returned as a positive scalar integer. This integer represents the CFI value resulting from performing block decoding on a vector of soft input data, ibits.

The value for CFI can be 1, 2, or 3. This value indicates the time span, in OFDM symbols, of the DCI PDCCH transmission (the control region) in that downlink subframe. For bandwidths in which NDLRB is greater than 10 RB, the span of the DCI in OFDM symbols is the same as the

actual CFI value. If NDLRB is less than or equal to 10 RB, the span is CFI+1 symbols.

Data Types int32

# **Examples** Decode CFI Block

Decode a noisy 32-element vector that represents the block encoding of the control format indicator (CFI) value.

```
cw = double(lteCFI(struct('CFI',2)));
noisycw = cw + 0.4*randn(length(cw),1);
cfi = lteCFIDecode(noisycw)
```

2

# References

[1] 3GPP TS 36.212. "Multiplexing and channel coding." 3rd Generation Partnership Project; Technical Specification Group Radio Access Network; Evolved Universal Terrestrial Radio Access (E-UTRA). URL: http://www.3gpp.org.

# **See Also**

lteCFI | ltePCFICHDecode

# **IteCQIDecode**

**Purpose** 

Channel quality information channel decoding

**Syntax** 

out = lteCQIDecode(chs,in)

**Description** 

out = lteCQIDecode(chs,in) performs the decoding on soft input data, in, assumed to be encoded using the procedure defined for channel quality information (CQI) in sections 5.2.2.6 and 5.2.2.6.4 of [1] for given channel transmission configuration, chs. The decoded output, out, is a vector of length OCQI, the number of uncoded CQI bits transmitted.

Multiple codewords can be parameterized by two different forms of the chs structure. Each codeword can be defined by separate elements of a 1-by-2 structure array, or the codeword parameters can be combined together in the fields of a single scalar, or 1-by-1, structure. Any scalar field values apply to both codewords and a scalar NLayers is the total number. See "UL-SCH Parameterization" for further details.

The block decoding is performed separately on each soft input data using a maximum likelihood (ML) approach, which assumes that in has been demodulated and equalized to best restore the original transmitted values. The length of CQI bits defines the decoding process.

If the number of CQI bits, OCQI, is less than or equal to 11, a block decoding is performed to invert the coding procedure defined in Section 5.2.2.6.4 of [1]. If OCQI is greater than 11, the CQI bits are recovered by performing rate matching to OCQI, tail-biting Viterbi decoding, and 8-bit CRC decoding.

# Input Arguments

# chs - Channel-specific transmission configuration

scalar structure | structure array

Channel-specific transmission configuration, specified as a structure that can contain the following parameter fields.

| Parameter<br>Field | Requi<br>or<br>Optio | r¥dlues<br>nal                               | Description                                                       |
|--------------------|----------------------|----------------------------------------------|-------------------------------------------------------------------|
| OCQI               | Option               | nadonnegative scalar<br>integer, 0 (default) | Number of uncoded<br>channel quality<br>information (CQI)<br>bits |
| NLayers            | Option               | nal (default), 2, 3, 4                       | Number of transmission layers                                     |

#### in - Encoded soft input data

numeric vector

Encoded soft input data, specified as a numeric vector.

# Output Arguments

#### out - Decoded output

logical column vector

Decoded output, returned as a logical column vector of length  ${\tt OCQI}$ .

# Data Types logical

# **Examples**

# **Decode CQI Channel**

Decode encoded CQI bits.

```
cqi = [0;1;0;1;0;1];
enc = lteCQIEncode(struct('Modulation','QPSK','QdCQI',16),cqi);
enc(enc == 0) = -1;
rxCqi = lteCQIDecode(struct('OCQI',6),enc)
```

0

1

0

1

0

# **IteCQIDecode**

1

# References

[1] 3GPP TS 36.212. "Multiplexing and channel coding." 3rd Generation Partnership Project; Technical Specification Group Radio Access Network; Evolved Universal Terrestrial Radio Access (E-UTRA). URL: http://www.3gpp.org.

# **See Also**

lteCQIEncode | lteACKDecode | lteRIDecode | lteUCIDecode |
lteULSCHDecode

**Purpose** 

Channel quality information channel encoding

**Syntax** 

out = lteCQIEncode(chs,in)

**Description** 

out = lteCQIEncode(chs,in) returns the encoded channel quality information (CQI) bits after performing channel coding defined for CQI in sections 5.2.2.6 and 5.2.2.6.4 of [1]. in should be a vector or cell array containing the CQI bits and out is the encoded bits in the same form. Out is also cell array if the PUSCH-specific parameter structure, chs, defines multiple codewords.

Multiple codewords can be parameterized by two different forms of the chs structure. Each codeword can be defined by separate elements of a 1-by-2 structure array, or the codeword parameters can be combined together in the fields of a single scalar, or 1-by-1, structure. Any scalar field values apply to both codewords and a scalar NLayers is the total number. See "UL-SCH Parameterization" for further details.

While the CQI information bits are carried on one codeword only, a single input still results in a cell array of encoded outputs if multiple codewords are parameterized. In this case, the QdCQI field should contain a 0 in the position of the unused codeword. This allows for easy integration with the other toolbox functions.

The CQI coder uses two different coding schemes depending upon the number of CQI bits to be coded. If the number of CQI bits are less than or equal to 11, the channel coding of the CQI bits is performed according to section 5.2.2.6.4 of [1]. For CQI bits greater than 11, the coding process includes 8-bit CRC attachment, tail-biting convolutional coding and rate matching to the output length deduced from parameters QdCQI and Modulation.

# Input Arguments

# chs - Channel-specific transmission configuration

scalar structure | structure array

Channel-specific transmission configuration, specified as a structure that can contain the following parameter fields.

| Parameter<br>Field | Requi<br>or<br>Optio | r <b>ðd</b> ilues<br>nal                                  | Description                                                                                                    |
|--------------------|----------------------|-----------------------------------------------------------|----------------------------------------------------------------------------------------------------|
| QdCQI              | Requi                | edonnegative<br>scalar integer                            | Number of coded channel quality information (CQI) symbols (Q'_CQI)                                                            |
| Modulation         | Requi                | edQPSK',<br>'16QAM',<br>'64QAM', cell<br>array of strings | Modulation type, specified as a string or cell array of strings. If 2 blocks, each cell is associated with a transport block. |
| NLayers            | Option               | al (default), 2, 3,<br>4                                  | Number of transmission layers                                                                                                 |

#### in - CQI input bits

numeric vector | cell array of numeric vectors

CQI input bits, specified as a numeric vector or a cell array of numeric vectors.

# Output Arguments

# out - Encoded CQI output bits

integer vector | cell array of integer vectors

Encoded CQI output bits, returned as an integer vector or a cell array of integer vectors. This argument contains the coded CQI bits after performing channel coding.

Data Types int8 | cell

# Examples

# **Encode CQI Channel**

Generate the coded CQI bits for a single codeword.

```
in = [0;1;0;1;0;1];
chs1 = struct('Modulation','16QAM','QdCQI',4);
```

```
codedCqi1 = lteCQIEncode(chs1,in)

1
    1
    1
    0
    1
    0
    1
    0
    1
    0
    1
    0
    1
    1
    0
    1
    1
    0
    0
    1
    1
    0
    0
    1
    1
    0
    0
    1
    1
    0
    0
    1
    1
    0
    0
    1
   1
   0
```

Generate the coded CQI bits for two codewords with CQI on the second codeword.

# References

[1] 3GPP TS 36.212. "Multiplexing and channel coding." 3rd Generation Partnership Project; Technical Specification Group Radio Access Network; Evolved Universal Terrestrial Radio Access (E-UTRA). URL: http://www.3gpp.org.

# **See Also**

lteCQIDecode | lteACKEncode | lteRIEncode | lteUCIEncode |
lteULSCH

# **IteCRCDecode**

#### **Purpose**

Cyclic redundancy check decoding and removal

## **Syntax**

[blk,err] = lteCRCDecode(blkcrc,poly)
[blk,err] = lteCRCDecode(blkcrc,poly,mask)

# **Description**

[blk,err] = lteCRCDecode(blkcrc,poly) checks the input data vector for a CRC error assuming the vector comprises a block of data with the associated CRC bits attached. The data part of the input is returned in vector blk. The logical difference (XOR) between the attached CRC and the CRC recalculated across the data part of the input is returned in uint32 scalar err. If err is not equal to 0, either an error has occurred or the input CRC has been masked. A logical mask can also be applied directly to err. lteCRCDecode returns blk, the data-only part of the combined data and CRC input vector, blkcrc, and the uint32 err, the logical (XOR) CRC difference. The CRC polynomial is defined by a string, which can be either '8', '16', '24A', or '24B'. See section 5.1.1 of [1] for the associated polynomials.

[blk,err] = lteCRCDecode(blkcrc,poly,mask) behaves as above except the CRC difference is also XOR-ed with the scalar mask parameter before it is returned in err. The mask value is applied to the CRC bits with the most significant bit (MSB) first and the least significant bit (LSB) last.

# Input Arguments

#### blkcrc - CRC input data bit vector

numeric column vector

CRC input data bit vector, specified as a numeric column vector. The function checks the input bit vector for a CRC error assuming that the data consists of a block of data with CRC bits attached.

# poly - CRC polynomial

'8' | '16' | '24A' | '24B'

CRC polynomial, specified as a string. See section 5.1.1 of [1] for the associated polynomials.

#### mask - XOR mask

scalar integer

XOR mask, specified as a scalar integer. The CRC difference is XOR-ed with mask before err is returned.

# Data Types double

#### Output Arguments

#### blk - Data bit vector

column vector

Data bit vector, returned as a column vector. blk is the data-only part of the input blkcrc.

#### **Data Types**

int8

#### err - Logical difference

integer

Logical difference, returned as an integer. err is the logical difference between the CRC and CRC recalculated across the data part of the input.

#### Data Types

uint32

#### **Examples**

#### **Check Data Vector for CRC Error**

Check a data vector for CRC error, by decoding a vector with CRC attached and specifying the optional RNTI value.

First, attach a masked '24A'-type CRC to an all-ones vector of length 100.

```
rnti = 8;
blkcrc = lteCRCEncode(ones(100,1),'24A',rnti);
```

Call lteCRCDecode with the data block with appended CRC and the CRC polynomial.

```
[blk1,e1] = lteCRCDecode(blkcrc,'24A');
e1
```

Since the CRC has been masked, the returned output, e1, is 8, the value of rnti. The reason is that the logical difference between the original CRC and recalculated CRC equals the CRC mask.

Next, call lteCRCDecode with three input arguments, specifying the rnti, or mask, value.

```
[blk2,e2] = lteCRCDecode(blkcrc,'24A',rnti);
e2
```

The returned output, e2, is 0 because the original RNTI mask is XORed with itself.

## References

[1] 3GPP TS 36.212. "Multiplexing and channel coding." 3rd Generation Partnership Project; Technical Specification Group Radio Access Network; Evolved Universal Terrestrial Radio Access (E-UTRA). URL: http://www.3gpp.org.

#### **See Also**

lteCRCEncode | lteCodeBlockDesegment | lteConvolutionalDecode

#### **Purpose**

Cyclic redundancy check calculation and appending

#### **Syntax**

blkcrc = lteCRCEncode(blk,poly)

blkcrc = lteCRCEncode(blk,poly,mask)

#### **Description**

blkcrc = lteCRCEncode(blk,poly) calculates a cyclic redundancy check (CRC) for the input data vector and returns a copy of the vector with the CRC attached. To support the correct processing of filler bits, negative input bit values are interpreted as logical 0 for the purposes of the CRC calculation. A value of -1 is used to represent filler bits. lteCRCEncode calculates the CRC defined by poly for the input bit vector blk and returns a copy of the input with the CRC appended in vector blkcrc. Valid options for the CRC polynomial are '8', '16', '24A', or '24B'. See section 5.1.1 of [1] for the associated polynomials.

blkcrc = lteCRCEncode(blk,poly,mask) XOR masks the appended CRC bits with the integral value of mask. The mask value is applied to the CRC bits with the most significant bit (MSB) first and the least significant bit (LSB) last.

#### Input Arguments

#### blk - Data bit vector

numeric column vector

Data bit vector, specified as a numeric column vector.

### poly - CRC polynomial

'8' | '16' | '24A' | '24B'

CRC polynomial, specified as a string. See Section 5.1.1 of [1] for the associated polynomials.

#### mask - XOR mask

integer

XOR mask, specified as an integer. The appended CRC bits are XOR masked from the most significant to least significant bit.

### Output Arguments

#### blkcrc - Bit vector with CRC

column vector

Bit vector with CRC, returned as a column vector.

**Data Types** 

int8

## **Examples**

## **Calculate and Append CRC**

Calculate and append the CRC associated with an all zero vector, which is also zero.

```
crc1 = lteCRCEncode(zeros(100,1),'24A');
crc1(1:10)
```

0

0

0

0

0

0

0

0

0

The result is an all-zeros vector of length 124.

#### Calculate and Append CRC with MSB First

Mask the CRC bits in an MSB-first order.

Set the XOR mask to 1 to make the appended CRC bits XOR masked from the most significant to least significant bit.

```
crc2 = lteCRCEncode(zeros(100,1),'24A',1);
crc2(end-10:end)
```

0

# **IteCRCEncode**

The result is all zeros, except for a single one in last element position.

# References

[1] 3GPP TS 36.212. "Multiplexing and channel coding." 3rd Generation Partnership Project; Technical Specification Group Radio Access Network; Evolved Universal Terrestrial Radio Access (E-UTRA). URL: http://www.3gpp.org.

#### See Also

lteCRCDecode | lteCodeBlockSegment | lteConvolutionalEncode

# **IteCSICodebook**

#### **Purpose**

Codebook for channel state information reporting

### **Syntax**

out = lteCSICodebook(nu,p,n)
out = lteCSICodebook(nu,p,i1,i2)

#### **Description**

out = lteCSICodebook(nu,p,n) returns the precoding matrix, out, associated with channel state information (CSI) reporting as defined in section 7.2.4 of [1]. Out is of size p-by-nu, where p is the number of transmission antennas and nu is the number of transmission layers. Using this syntax, the function accepts a number of antennas, p, of 2 or 4, a number of layers, nu, of 1, 2, 3, or 4, and a codebook index, n. In this syntax, p corresponds to the number of cell-specific reference signal antenna ports, CellRefP, for the 'Port7-8' transmission scheme and the number of CSI reference signal antenna ports, CSIRefP, for the 'Port7-14' transmission scheme. The codebook entries are the same in either case.

out = lteCSICodebook(nu,p,i1,i2) returns the precoding matrix out for CSI reporting with p=8 antennas, where nu (1...8) specifies the number of layers and i1 and i2 specify the first and second codebook indices respectively. In this syntax, p corresponds to the number of CSI reference signal antenna ports, CSIRefP, and the 'Port7-14' transmission scheme is implied.

## Input Arguments

#### nu - Number of transmission layers

1,...,8

Number of transmission layers, specified as a positive scalar integer between 1 and 8.

#### p - Number of transmission antennas

1.....8

Number of transmission antennas, specified as a positive scalar integer between 1 and 8.

#### n - Codebook index

0, ..., 15

Codebook index, specified as a nonnegative scalar integer between 0 and 15.

#### i1 - First codebook index

0, ..., 15

First codebook index, specified as a nonnegative scalar integer between 0 and 15.

#### i2 - Second codebook index

0, ..., 15

Second codebook index, specified as a nonnegative scalar integer between 0 and 15.

#### Output Arguments

#### out - Precoding matrix associated with CSI reporting

complex-valued numeric matrix

Precoding matrix associated with CSI reporting, returned as a complex-valued numeric matrix. Out is a matrix of size p-by-nu, where p is the number of transmission antennas and nu is the number of transmission layers.

**Data Types** 

double

Complex Number Support: Yes

### **Examples**

### **Create Codebook Entry for CSI Reporting**

Create the codebook entry for CSI reporting with 4 antennas, 2 layers, and a codebook index of 3.

out = lteCSICodebook(2,4,3)

# **IteCSICodebook**

# References

[1] 3GPP TS 36.213. "Physical layer procedures." 3rd Generation Partnership Project; Technical Specification Group Radio Access Network; Evolved Universal Terrestrial Radio Access (E-UTRA). URL: http://www.3gpp.org.

#### **See Also**

ltePMISelect | ltePMIInfo | ltePDSCH | ltePDSCHDecode |
lteDLPrecode

#### **Purpose**

Channel state information reference signal

### **Syntax**

sym = lteCSIRS(enb)
sym = lteCSIRS(enb.opts)

#### **Description**

sym = lteCSIRS(enb) returns the complex-valued channel state information reference signal (CSI-RS) symbols for transmission in a single subframe on up to 8 antenna ports (p=15,...,22). By default, the symbols are returned as a column vector and are ordered as they should be mapped into the resource elements along with enb.lteCSIRSIndices. If according to the CSI-RS subframe configuration and duplex mode, there are no CSI-RS scheduled in the subframe, the output is 0. Optionally, the returned symbols can also include zeros representing the resource elements which should be unused since they are reserved for CSI-RS symbols in one or more of the other ports. On assignment into a populated subframe grid, these zeros create empty resource elements for both Release 8 and Release 10 compatibility.

sym is a column vector containing the concatenated CSI-RS symbol sequences for each of the enb.CSIRefP ports based on the cell-wide parameter settings, enb. The length of sym is the number of resource elements (NRE). The optional enb.CSIRSPeriod parameter controls the downlink subframes in which CSI-RS is present. See lteCSIRSIndices for details.

sym = lteCSIRS(enb,opts) allows control of the contents and format
of the returned symbols through a cell array of option strings, opts.

### Input Arguments

#### enb - eNodeB cell-wide settings

structure

eNodeB cell-wide settings, specified as a structure that can contain the following parameter fields.

| Parameter<br>Field | Requi<br>or<br>Optio                                                                             | r <b>¥d</b> lues<br>nal                                                              | Description                                         |
|--------------------|--------------------------------------------------------------------------------------------------|--------------------------------------------------------------------------------------|-----------------------------------------------------|
| NDLRB              | Requi                                                                                            | rescalar integer (6,,110). Standard bandwidth values are 6, 15, 25, 50, 75, and 100. | Number of downlink<br>(DL) resource blocks<br>(RBs) |
| NCellID            | Requi                                                                                            | reNonnegative scalar<br>integer (0,,503)                                             | Physical layer cell identity                        |
| NSubframe          | Requi                                                                                            | reNonnegative scalar<br>integer                                                      | Subframe number                                     |
| NFrame             | Option                                                                                           | aNonnegative scalar<br>integer, 0 (default)                                          | Frame number                                        |
| CyclicPrefix       | Option                                                                                           | alNormal' (default),<br>'Extended'                                                   | Cyclic prefix length                                |
| DuplexMode         | Option                                                                                           | ıa'lFDD' (default), 'TDD'                                                            | Duplex mode                                         |
|                    | The following parameter fields are dependent upon the condition that DuplexMode is set to 'TDD'. |                                                                                      |                                                     |
| TDDConfig          | Option                                                                                           | al (default), 1, 2, 3, 4,<br>5, 6                                                    | Uplink or downlink configuration                    |
| SSC                | Option                                                                                           | al (default), 1, 2, 3, 4,<br>5, 6, 7, 8, 9                                           | Special subframe configuration (SSC)                |
| CSIRefP            | Requi                                                                                            | reld, 2, 4, 8                                                                        | Number of CSI-RS<br>antenna ports                   |

| Parameter<br>Field | Requir <b>Va</b> lues<br>or<br>Optional                        | Description                                                                                                    |
|--------------------|----------------------------------------------------------------|----------------------------------------------------------------------------------------------------|
| CSIRSConfig        | Requiredalar integer                                           | CSI-RS configuration index. See table 6.10.5.2-1 in TS 36.211.                                                                                                    |
| CSIRSPeriod        | OptionalOn' (default), 'Off', Icsirs (0,,154), [Tcsirs Dcsirs] | CSI-RS subframe configuration  The CSIRSPeriod parameter controls the downlink subframes in which CSI-RS is present.  This parameter can be defined by the scalar subframe configuration index, Icsi-rs, specified as a nonnegative scalar integer between 0 and 154. Alternatively, the parameter can be defined by the explicit subframe periodicity and offset pair, [Tcsi-rs Dcsi-rs]. For more information, see section 6.10.5.3 of TS 36.211. The CSI-RS containing subframes are located in conjunction with NSubframe and optional |

| Parameter<br>Field | Requir <b>¥d</b> lues<br>or<br>Optional | Description                                                                                                    |
|--------------------|-----------------------------------------|----------------------------------------------------------------------------------------------------|
|                    |                                         | NFrame parameters. NSubframe can be greater than 10; thus, setting NSubframe to 11 is equivalent to setting NSubframe to 1 and NFrame to 1. |

## opts - Symbol generation option strings

string | cell array of strings

Symbol generation option strings, specified as a string or a cell array of strings that can contain the following values.

| Option          | Values                              | Description                                                                                                    |
|-----------------|-------------------------------------|----------------------------------------------------------------------------------------------------|
| Symbol<br>style | Symbol 'ind' (default), 'mat'       | Style for returning DM-RS symbols, specified as one of the following options.  • 'ind' — returns the DM-RS symbols as a column vector (default)                                                                                     |
|                 |                                     | • 'mat' — returns the DM-RS symbols as a matrix. If not precoded, each column contains symbols for an individual port or layer. If precoded, each column contains symbols for a transmit antenna and may contain duplicate entries. |
| v               | 'rsonly'<br>(default),<br>'rs+unuse | Format for returning DM-RS symbols, specified as one of the following options.  ' 'rsonly' — returns only active DM-RS symbols (default)                                                                                            |

| Option Values | Description                                                                                                    |
|---------------|----------------------------------------------------------------------------------------------------|
|               | • 'rs+unused' — returns include zeros for the RE locations that should be unused because of DM-RS transmission on another port or layer. This format is equivalent to precoding with W set to eye(NLayers). |

Data Types char | cell

#### Output Arguments

# sym - Complex CSI-RS symbols for transmission in a single subframe on up to 8 antenna ports

column vector (default) | matrix

Complex CSI-RS symbols for transmission in a single subframe on up to 8 antenna ports, returned as a column vector or matrix. By default, the symbols are returned as a column vector and are ordered as they should be mapped into the resource elements with lteCSIRSIndices. If, according to the CSI-RS subframe configuration and duplex mode, there are no CSI-RS scheduled in the subframe, the output is empty. Optionally, the returned symbols can also include zeros representing the resource elements which should be unused because they are reserved for CSI-RS symbols in one or more of the other ports. On assignment into a populated subframe grid, these zeros create empty resource elements for both Release 8 and Release 10 compatibility.

Data Types double

Complex Number Support: Yes

### **Examples**

#### Create CSI-RS Symbols and Combine with Resource Grid

Generate the CSI-RS symbols and combine them with a 10 MHz, release 8, port 0 PDSCH subframe resource grid.

Create a 10 MHz, release 8, port 0 PDSCH configuration parameter structure. Set the subframe number to 1, the number of antenna ports

to 8, the CSI-RS configuration to 0, and the CSIRSPeriod, or *Icsi-rs*, value to 6.

```
rmc = lteRMCDL('R.2','FDD',1);
rmc.NSubframe = 1;
rmc.CSIRefP = 8;
rmc.CSIRSConfig = 0;
rmc.CSIRSPeriod = 6;
```

The 8 antenna ports are ports 15 to 22. The setting for CSIRSPeriod is Icsi-rs, which equals  $[Tcsi-rs\ Dcsi-rs]=[10\ 1]$ .

Create a 3-D resource grid to contain the subframes for all eight ports.

```
rgrid = lteResourceGrid(rmc,rmc.CSIRefP);
```

Write the release 8 port 0 transmission into the first plane of the resource grid.

```
[wave,rgrid(:,:,1)] = lteRMCDLTool(rmc,[1,0,0,1]);
```

Create the CSI-RS symbols for ports 15 to 22. Overwrite all ports included in the port 0 transmission with the actual CSI-RS and unused RE.

```
rgrid(lteCSIRSIndices(rmc,'rs+unused')) = lteCSIRS(rmc,'rs+unused');
```

# References

[1] 3GPP TS 36.211. "Physical Channels and Modulation." 3rd Generation Partnership Project; Technical Specification Group Radio Access Network; Evolved Universal Terrestrial Radio Access (E-UTRA). URL: http://www.3gpp.org.

#### See Also

lteCSIRSIndices | lteCellRS | lteDMRS | ltePRS

Purpose CSI-RS resource element indices

**Syntax** ind = lteCSIRSIndices(enb)

ind = lteCSIRSIndices(enb,opts)

#### **Description**

ind = lteCSIRSIndices(enb) returns the indices of the channel state information reference signal (CSI-RS) resource elements (RE) in a subframe. By default, ind is a column vector of indices in 1-based linear indexing form that can directly index elements in an N-by-M-by-CSIRefP array representing the subframe grid across CSIRefP antenna ports (p=15...22). Other index representations can also be created as well as if the output includes the RE that should be empty in a specific port because of CSI-RS transmissions in another port. These indices are ordered as the complex CSI-RS symbols should be mapped and do not include any elements allocated to PBCH, PSS, and SSS. A CSI-RS subframe configuration schedule can be defined as required. If the subframe contains no CSI-RS, the function returns an empty vector.

ind is a column vector of 1-based linear indices for the CSI-RS elements in the subframe, given the cell-wide settings parameter structure, enb. Its length is the number of resource elements (NRE).

ind = lteCSIRSIndices(enb,opts) allows control of the contents and format of the returned indices through option strings.

#### Input Arguments

#### enb - eNodeB cell-wide settings

structure

eNodeB cell-wide settings, specified as a structure that can contain the following parameter fields.

# **IteCSIRSIndices**

| Parameter<br>Field | or                                                                                               | ir <b>Val</b> ues                                                                   | Description                                         |  |
|--------------------|--------------------------------------------------------------------------------------------------|-------------------------------------------------------------------------------------|-----------------------------------------------------|--|
|                    | Optio                                                                                            | nai                                                                                 |                                                     |  |
| NDLRB              | Requi                                                                                            | rSdalar integer (6,,110). Standard bandwidth values are 6, 15, 25, 50, 75, and 100. | Number of downlink<br>(DL) resource blocks<br>(RBs) |  |
| NCellID            | Requi                                                                                            | rð bnnegative scalar<br>integer (0,,503)                                            | Physical layer cell identity                        |  |
| NSubframe          | Requi                                                                                            | r <b>è</b> tbnnegative scalar<br>integer                                            | Subframe number                                     |  |
| NFrame             | Optio                                                                                            | n <b>M</b> onnegative scalar<br>integer, 0 (default)                                | Frame number                                        |  |
| CyclicPrefix       | Optio                                                                                            | náNormal' (default),<br>'Extended'                                                  | Cyclic prefix length                                |  |
| DuplexMode         | Optio                                                                                            | náFDD' (default), 'TDD'                                                             | Duplex mode                                         |  |
| · ·                | The following parameter fields are dependent upon the condition that DuplexMode is set to 'TDD'. |                                                                                     |                                                     |  |
| TDDConfig          | Optio                                                                                            | n@l(default), 1, 2, 3, 4,<br>5, 6                                                   | Uplink or downlink configuration                    |  |
| ssc                | Optio                                                                                            | n@l(default), 1, 2, 3, 4,<br>5, 6, 7, 8, 9                                          | Special subframe configuration (SSC)                |  |
| CSIRefP            | Requi                                                                                            | r <b>ė</b> d2, 4, 8                                                                 | Number of CSI-RS<br>antenna ports                   |  |

| Parameter<br>Field | Requir <b>éal</b> ues<br>or<br>Optional                       | Description                                                                                                    |
|--------------------|---------------------------------------------------------------|----------------------------------------------------------------------------------------------------|
| CSIRSConfig        | Requiredalar integer                                          | CSI-RS configuration index. See table 6.10.5.2-1 in TS 36.211.                                                                                                    |
| CSIRSPeriod        | OptionaDn' (default), 'Off', Icsirs (0,,154), [Tcsirs Dcsirs] | CSI-RS subframe configuration  The CSIRSPeriod parameter controls the downlink subframes in which CSI-RS is present. This parameter can be defined by the scalar subframe configuration index, Icsi-rs, specified as a nonnegative scalar integer between 0 and 154. Alternatively, the parameter can be defined by the explicit subframe periodicity and offset pair, [Tcsi-rs Dcsi-rs]. For more information, see section 6.10.5.3 of TS 36.211. The CSI-RS containing subframes are located in conjunction with NSubframe and optional |

| Parameter<br>Field | Requir <b>éal</b> ues<br>or<br>Optional | Description                                                                                                    |
|--------------------|-----------------------------------------|----------------------------------------------------------------------------------------------------|
|                    |                                         | NFrame parameters. NSubframe can be greater than 10; thus, setting NSubframe to 11 is equivalent to setting NSubframe to 1 and NFrame to 1. |

# opts - Options to control the format of the returned indices string $\mid$ cell array

Options to control the format of the returned indices, specified as a string or a cell array of strings. opts can contain the following option strings.

| Option Values                          | Description                                                                                                    |
|----------------------------------------|----------------------------------------------------------------------------------------------------|
| Indexing ind style (default), mat, sub | Style for the returned indices, specified as one of the following options.  • 'ind' — returns the indices as a column vector (default)  • 'mat' — returns the indices as a matrix. Each column contains symbols for an individual port. To form a matrix, a column may contain duplicate entries.  • 'sub' — returns the indices in [subcarrier, symbol, antenna] subscript row style. The number of rows in the output, ind, is the |

| Option                                     | Values                             | Description                                                                                                    |
|--------------------------------------------|------------------------------------|----------------------------------------------------------------------------------------------------|
|                                            |                                    | number of resource elements (NRE). Thus, ind is an NRE-by-3 matrix.                                                                                                    |
| Index<br>base                              | '1based'<br>(default),<br>'0based' | Base value of the returned indices. Specify '1based' to generate indices where the first value is one. Specify '0based' to generate indices where the first value is zero. |
| Indexing rsonly format (default), rs+unuse |                                    | Format for the returned indices, specified as one of the following options.  'rsonly' — returns only active CSI-RS symbols (default)                                       |
|                                            |                                    | • 'rs+unused' — also includes zeros for the resource element (RE) locations that should be unused because of CSI-RS transmission on another port.                          |

#### SymbolFormat - Format for returning symbols

'rsonly' (default) | 'rs+unused'

Format for returning symbols, specified as a string. If 'rsonly', which is the default, the indices are only active CSI-RS locations. If 'rs+unused', the indices also include zeros for the RE locations that should be unused because of CSI-RS transmission on another port.

# Data Types char

Data Types char | cell

## Output Arguments

# ind - Channel state information reference signal (CSI-RS) indices

vector | matrix

Channel state information reference signal (CSI-RS) indices, returned as a vector or matrix. By default ind is a column vector of indices

in 1-based linear indexing form that can directly index elements in an N-by-M-by-CSIRefP array representing the subframe grid across CSIRefP antenna ports (p=15...22). Other index representations can also be created as well as if the output includes the RE that should be empty in a specific port because of CSI-RS transmissions in another port. These indices are ordered as the complex CSI-RS symbols should be mapped and do not include any elements allocated to PBCH, PSS, and SSS. A CSI-RS subframe configuration schedule can be defined as required. If the subframe contains no CSI-RS, an empty vector is returned.

Data Types uint32

## **Examples** Generate Column Vector of CSI-RS RE Indices

Generate a column vector of CSI-RS RE linear indices for ports 15 to 22 of a 10 MHz downlink subframe 0 resource grid.

Create a 10 MHz, downlink, subframe 0 configuration parameter structure. Set the number of antenna ports to 8, the CSI-RS configuration to 0, and the *Icsi-rs* value to 5.

```
rmc = lteRMCDL('R.2');
rmc.CSIRefP = 8;
rmc.CSIRSConfig = 0;
rmc.CSIRSPeriod = 5;
```

The 8 antenna ports are ports 15 to 22. The variable *Icsi-rs* is equivalent to a [*Tcsi-rs Dcsi-rs*] setting of [10 0].

Generate a column of linear indices for all eight ports.

3046 3058

#### Generate Matrix of CSI-RS RE Indices

Generate a matrix of CSI-RS RE linear indices for ports 15 to 22 of a 10 MHz downlink subframe 0 resource grid.

Create a 10 MHz, downlink, subframe 0 configuration parameter structure. Set the number of antenna ports to 8, the CSI-RS configuration to 0, and the *Icsi-rs* value to 5.

```
rmc = lteRMCDL('R.2');
rmc.CSIRefP = 8;
rmc.CSIRSConfig = 0;
rmc.CSIRSPeriod = 5;

Generate a matrix of linear indices with eight columns.
csirs2 = lteCSIRSIndices(rmc,'mat');
size(csirs2)

88 8
```

#### Generate Used and Unused CSI-RS RE Indices

Generate both used and unused CSI-RS RE linear indices for ports 15 to 22 of a 10 MHz downlink subframe 0 resource grid.

Create a 10 MHz, downlink, subframe 0 configuration parameter structure. Set the number of antenna ports to 8, the CSI-RS configuration to 0, and the *Icsi-rs* value to 5.

```
rmc = lteRMCDL('R.2');
rmc.CSIRefP = 8;
rmc.CSIRSConfig = 0;
rmc.CSIRSPeriod = 5;
Generate both used and unused CSI-RS RE in all ports.
csirs3 = lteCSIRSIndices(rmc,'rs+unused');
```

# **IteCSIRSIndices**

#### csirs3(1:5)

3010

3022

3034

3046

3058

# **References**

[1] 3GPP TS 36.211. "Physical Channels and Modulation." 3rd Generation Partnership Project; Technical Specification Group Radio Access Network; Evolved Universal Terrestrial Radio Access (E-UTRA). URL: http://www.3gpp.org.

#### See Also

lteCSIRS | lteCellRSIndices | lteDMRSIndices | ltePRSIndices

Purpose Cell-specific reference signal

**Syntax** sym = lteCellRS(enb)

sym = lteCellRS(enb,ports)

#### **Description**

sym = lteCellRS(enb) returns cell-specific reference signal symbols for cell-wide settings in the enb structure. Sym is a complex-valued column vector containing cell-specific reference signal symbols. Unlike other physical channels and signals, the symbols for multiple antennas are concatenated into a single column rather than returned in a matrix with a column for each antenna. The reason for this behavior is that the number of symbols varies across the antenna ports.

sym = lteCellRS(enb,ports) returns cell-specific reference signal symbols for antenna ports specified in the vector, ports (0,1,2,3), and cell-wide settings structure, enb. In this case, CellRefP is ignored if present in enb and ports is used instead.

#### Input Arguments

#### enb - eNodeB cell-wide settings

structure

eNodeB cell-wide settings, specified as a structure that can contain the following parameter fields.

| Paramete<br>Field | rRequ<br>or<br>Optic |                                                                        | Description                                   |
|-------------------|----------------------|------------------------------------------------------------------------|-----------------------------------------------|
| NDLRB             | Requi                | rStalar integer<br>(6,,110).<br>Standard<br>bandwidth<br>values are 6, | Number of downlink (DL) resource blocks (RBs) |

| Paramete<br>Field                                                                          | Requ<br>or<br>Optic |                                            | Description                                                  |
|--------------------------------------------------------------------------------------------|---------------------|--------------------------------------------|--------------------------------------------------------------|
|                                                                                            |                     | 15, 25, 50, 75, and 100.                   |                                                              |
| NCellID                                                                                    | Requi               | reconnegative scalar integer (0,,503)      | Physical layer cell identity                                 |
| NSubframe                                                                                  | Requi               | r <b>M</b> onnegative<br>scalar integer    | Subframe number                                              |
| CellRefP                                                                                   | Requi               | r <b>đ</b> . 4                             | Number of cell-specific reference signal (CRS) antenna ports |
| CyclicPre                                                                                  | <b>f@p</b> tio      | náNormal'<br>(default),<br>'Extended'      | Cyclic prefix length                                         |
| DuplexMod                                                                                  | eOption             | náFDD' (default),<br>'TDD'                 | Duplex mode                                                  |
| The following parameters are dependent upon the condition that DuplexMode is set to 'TDD'. |                     |                                            |                                                              |
| TDDCo                                                                                      | n <b>©iķg</b> io:   | n <b>a</b> l(default), 1, 2,<br>3, 4, 5, 6 | Uplink or downlink configuration                             |
| SSC                                                                                        | Option              | n@l(default), 1, 2,<br>3, 4, 5, 6, 7, 8, 9 | Special subframe configuration (SSC)                         |

# ports - Antenna ports

numeric vector

Antenna ports, specified as a numeric vector.

#### Output Arguments

#### sym - Cell-specific reference signal symbols

complex-valued numeric column vector

Cell-specific reference signal symbols, returned as a complex-valued numeric column vector. This argument contains cell-specific reference signal symbols for the specified cell-wide settings, enb, and optional number of antenna ports, ports.

Data Types
double
Complex Number Support: Yes

#### **Examples**

#### Find Length of Cell-Specific Reference Signals

Find the lengths of cell-specific reference signal symbols, transmitted at antenna ports 0 and 2.

Create a configuration for downlink reference measurement channel configuration number six with a 5 MHz bandwidth. Find the number of elements in the cell-specific reference signal for antenna port 0.

```
enb = lteRMCDL('R.6');
cellRefPort0 = length(lteCellRS(enb,0))
200
```

There are 200 elements for antenna port 0.

Next, find the number of elements in the cell-specific reference signal for antenna port 2.

```
enb = lteRMCDL('R.6');
cellRefPort2 = length(lteCellRS(enb,2))
100
```

In contrast, there are 100 elements for antenna port 2.

#### See Also

lteCellRSIndices | lteCSIRS | lteDMRS | ltePRS

# **IteCellRSIndices**

Purpose CRS resource element indices

**Syntax** ind = lteCellRSIndices(enb)

ind = lteCellRSIndices(enb,ports)
ind = lteCellRSIndices(enb,ports,opts)

#### **Description**

ind = lteCellRSIndices(enb) returns a column vector of resource element (RE) indices for the cell-specific reference signal (RS), given the cell-wide settings in the enb structure. By default, the indices are returned in 1-based linear indexing form that can directly index elements of a 3-D array representing the subframe resource grid for all antenna ports. These indices are ordered as the reference signal modulation symbols should be mapped. Unlike other physical channels and signals, the indices for multiple antennas are concatenated into a single column rather than returned in a matrix with a column for each antenna. This is because the number of indices varies across the antenna ports.

ind = lteCellRSIndices(enb,ports) returns a column vector of RE indices for antenna ports specified in the vector, ports (0,1,2,3), and cell-wide settings structure, enb. In this case, CellRefP is ignored if present in enb and ports is used instead.

ind = lteCellRSIndices(enb,ports,opts) allows control of the format of the returned indices through a cell array of option strings, opts. These option strings allow for the generation of alternative indexing formats.

## Input Arguments

#### enb - eNodeB cell-wide settings

structure

eNodeB cell-wide settings, specified as a structure that can contain the following parameter fields.

| Parameter<br>Field | Requir <b>éal</b> ues<br>or<br>Optional                                                           | Description                                                        |
|--------------------|---------------------------------------------------------------------------------------------------|--------------------------------------------------------------------|
| NDLRB              | Requir <b>Sd</b> alar integer (6,,110). Standard bandwidth values are 6, 15, 25, 50, 75, and 100. | Number of downlink (DL) resource blocks (RBs)                      |
| NCellID            | Require the scalar integer (0,,503)                                                               | Physical layer cell identity                                       |
| CellRefP           | Required 2, 4                                                                                     | Number of cell-specific<br>reference signal (CRS)<br>antenna ports |
| CyclicPrefi        | xOptionaNormal' (default),<br>'Extended'                                                          | Cyclic prefix length                                               |

#### ports - Antenna ports

numeric vector

Antenna ports, specified as a numeric vector.

## opts - Index generation options

string | cell array of strings

Index generation options, specified as a string or a cell array of strings that can contain the following values.

| Option           | Values                             | Description                                                                                                    |
|------------------|------------------------------------|----------------------------------------------------------------------------------------------------|
| Indexir<br>style | g' ind '<br>(default),<br>' sub '  | Style for the returned indices, specified as one of the following options.  • 'ind' — returns the indices in linear index form as a column vector (default)  • 'sub' — returns the indices in [subcarrier, symbol, antenna] subscript row style. The number of rows in the output, ind, is the number of resource elements (NRE). Thus, ind is an NRE-by-3 matrix. |
| Index<br>base    | '1based'<br>(default),<br>'0based' | Base value of the returned indices. Specify '1based' to generate indices where the first value is one. Specify '0based' to generate indices where the first value is zero.                                                                                                    |

# Data Types char | cell

## Output Arguments

## ind - Cell-specific reference signal RE indices

column vector

Cell-specific reference signal RE indices, returned as a column vector.

# Data Types uint32

## **Examples**

#### **Generate Cell-Specific Reference Signal RE Indices**

Generate 0-based cell-specific reference signal (CRS) resource element (RE) indices in subscript form for antenna port 2.

```
enb = lteRMCDL('R.0');
enb.NCellID = 10;
ind = lteCellRSIndices(enb,2,{'Obased','sub'});
ind(1:4,:)
```

# **IteCellRSIndices**

| 4  | 1 | 2 |
|----|---|---|
| 10 | 1 | 2 |
| 16 | 1 | 2 |
| 22 | 1 | 2 |

In this case, each row of the generated matrix has three columns, which represent subcarrier, symbol, and antenna port, respectively.

# See Also lteCellRS | lteCSIRSIndices | lteDMRSIndices | ltePRSIndices

# **IteCellSearch**

#### **Purpose**

Cell identity search using PSS and SSS

#### **Syntax**

[cellid,offset] = lteCellSearch(enb,waveform)

[cellid,offset] = lteCellSearch(enb,waveform,cellids)

#### **Description**

[cellid,offset] = lteCellSearch(enb,waveform) returns the cell identity, cellid, carried by the PSS and SSS signals in the input waveform, and the timing offset offset of the first frame head in that waveform, given the cell-wide settings structure, enb.

The input, waveform, must be a T-by-P matrix, where T is the number of time-domain samples and P is the number of receive antennas. The sampling rate of the time-domain waveform, waveform, must be the same as used in the lteOFDMModulate function for the specified number of resource blocks, NDLRB. The number of time domain samples provided, T, must be sufficient to provide at least one subframe for FDD, or two subframes for TDD since PSS and SSS lie in adjacent subframes. For the cell search to be successful, the waveform provided must contain the PSS and SSS signals.

[cellid,offset] = lteCellSearch(enb,waveform,cellids) returns
cellid and offset as above, but constrains the search to the list of
cell identities specified in the vector cellids.

### Input Arguments

#### enb - eNodeB cell-wide settings

structure

eNodeB cell-wide settings, specified as a structure that can contain the following parameter fields.

| Parameter<br>Field | Requi<br>or<br>Optio | r <b>ðá</b> lves<br>nal                                                                         | Description                                         |
|--------------------|----------------------|-------------------------------------------------------------------------------------------------|-----------------------------------------------------|
| NDLRB              | Requir               | edcalar integer<br>(6,,110). Standard<br>bandwidth values are<br>6, 15, 25, 50, 75, and<br>100. | Number of downlink<br>(DL) resource blocks<br>(RBs) |
| CyclicPrefix       | Option               | alNormal' (default),<br>'Extended'                                                              | Cyclic prefix length                                |

#### waveform - Time-domain waveform

numeric matrix

Time-domain waveform, specified as a numeric matrix of size T-by-P, where T is the number of time-domain samples and P is the number of receive antennas.

## **Data Types**

double

Complex Number Support: Yes

#### cellids - Cell identities

numeric vector

Cell identities, specified as a numeric vector.

# Data Types

double

## Output Arguments

#### cellid - Cell identity

numeric scalar

Cell identity, returned as a numeric scalar.

### **Data Types**

double

## offset - Timing offset

numeric scalar

Timing offset, returned as a numeric scalar.

# Data Types double

## Examples

#### **Find Cell Identity**

Find the cell identity used in an RMC R.12 waveform.

```
rmc = lteRMCDL('R.12');
rmc.TotSubframes = 1;
cellId = lteCellSearch(rmc,lteRMCDLTool(rmc,{}))
0
```

#### See Also

lteDLFrameOffset | lteFrequencyOffset | lteFrequencyCorrect |
lteOFDMDemodulate

# **IteCodeBlockDesegment**

Purpose Code block d

Code block desegmentation and CRC decoding

**Syntax** 

[blk,err] = lteCodeBlockDesegment(cbs,blklen)

[blk,err] = lteCodeBlockDesegment(cbs)

#### **Description**

[blk,err] = lteCodeBlockDesegment(cbs,blklen) concatenates the input code block vectors contained in cbs into an output vector, blk, of length blklen. blklen is also used to validate the dimensions of the data in cbs and to calculate the amount of filler to be removed. If cbs is a cell array containing more than one vector, each vector is assumed to have a type-24B CRC attached. This CRC is decoded and stripped from each code block prior to output concatenation and the CRC error result is placed in the associated element of vector err. The length of err is the number of code blocks. If cbs is a single vector or a cell array containing a single vector, no CRC decoding or stripping is performed and err is empty. In all cases, the number of filler bits stripped from the beginning of the (first) code block is calculated from blklen. lteCodeBlockDesegment performs the inverse of the code block segmentation and CRC appending (see lteCodeBlockSegment). 1teCodeBlockDesegment concatenates the input code block segments into a single output data block blk, removing any filler and type-24B CRC bits that may be present in the process. The results of code block CRC decoding, if applicable, are available in the err vector.

[blk,err] = lteCodeBlockDesegment(cbs) is similar to the above except that no leading filler bits are stripped from the output. The detection and processing of type-24B CRC is carried out as above.

### Input Arguments

#### cbs - Code block segments

column vector | cell array

Code block segments, specified as a column vector or cell array of column vectors. If cbs is a cell array containing more than one vector, each vector is assumed to have a type-24B CRC attached. This CRC is decoded and stripped from each code block prior to output concatenation and the CRC error result is placed in the associated element of vector

# **IteCodeBlockDesegment**

err. The length of err is the number of code blocks. If cbs is a single vector or a cell array containing a single vector, no CRC decoding or stripping is performed and err is empty. In all cases, the number of filler bits stripped from the beginning of the (first) code block is calculated from blklen.

#### blklen - Block length

positive integer

Block length, specified as a positive integer.

### Output Arguments

#### blk - Output data block

column vector

Output data block, returned as a column vector. The input code blocks are segmented into a single output data block, blk, removing any filler and type-24B CRC bits.

#### **Data Types**

int8

#### err - Code block CRC decoding errors

column vector | nonnegative integer

Code block CRC decoding errors, returned as a nonnegative integer. The length of err is equal to the number of code blocks. If cbs is a cell array containing multiple vector elements, lteCodeBlockDesegment assumes that each vector has a type-24B CRC attached. The CRC is decoded and stripped from each code block prior to output concatenation and the CRC error result is placed in the associated element of err. If cbs is a single vector or a cell array containing a single vector, no CRC decoding or stripping is performed and err is empty.

#### **Data Types**

int8

### **Examples** Desegment Code Block

Perform code block desegmentation and discover when segmentation occurs.

# **IteCodeBlockDesegment**

Code block segmentation occurs if the input length is greater than 6144. The input vector of length 6145 is segmented by lteCodeBlockSegment into two vectors of length 3072 and 3136. The output of lteCodeBlockSegment is a cell array, cbs, containing two vectors of lengths 3072 and 3136.

```
cbs = lteCodeBlockSegment(ones(6145,1));
```

Next, perform desegmentation and CRC removal.

```
[blk,err] = lteCodeBlockDesegment(cbs);
size(blk)
```

The first output, blk, is a column vector of length 6160. The second output, err, is a column vector of zero values.

#### See Also

lteCodeBlockSegment | lteTurboDecode | lteCRCDecode |
lteDLSCHDecode | lteULSCHDecode

# **IteCodeBlockSegment**

Purpose Code block segmentation and CRC attachment

**Syntax** cbs = lteCodeBlockSegment(blk)

**Description** 

cbs = lteCodeBlockSegment(blk) splits the input data bit vector blk into a cell array cbs of code block segments, with filler bits and type-24B CRC appended as appropriate, according to the rules of section 5.1.2 of [1]. Code block segmentation occurs in transport blocks, after initial type-24A CRC appending, for turbo encoded transport channels, including DL-SCH, UL-SCH, PCH, and MCH.

The segmentation and padding operation ensures that code blocks entering the turbo coder are no larger than 6144 in length and are all legal turbo code blocks sizes (only a finite set of code block sizes are supported by the LTE turbo coder). If the input block length is greater than 6144, the input block is split into a cell array of smaller code blocks where each individual block also has a type-24B CRC appended to it. The NULL filler bits, represented by -1 at the output, are prepended to the first code block so that all blocks in the set have acceptable lengths. If the input block length is less than or equal to 6144, no segmentation occurs and no CRC is appended, but the single output code block may have NULL filler bits prepended. The latter case still results in a cell array output containing a single vector.

## Input Arguments

#### blk - Data bit vector

column vector

Data bit vector, specified as a column vector.

# Output Arguments

#### cbs - Code block segments

cell array of integer column vectors

Code block segments, returned as a cell array with int8 column vector elements. If the input block length is less than or equal to 6144, cbs is a cell array containing a single column vector. If the input block length is greater than 6144, cbs is a cell array of multiple column vectors.

# Data Types cell

#### Examples

#### **Segment Code Block**

Perform code block segmentation, providing two vectors with different lengths.

Code block segmentation occurs if the input length is greater than 6144. For example, provide a vector of length 6144.

```
cbs1 = lteCodeBlockSegment(ones(6144,1))
   [6144x1 int8]
```

No segmentation occurs.

Next, provide a vector of length 6145.

# References

[1] 3GPP TS 36.212. "Multiplexing and channel coding." 3rd Generation Partnership Project; Technical Specification Group Radio Access Network; Evolved Universal Terrestrial Radio Access (E-UTRA). URL: http://www.3gpp.org.

#### **See Also**

lteCodeBlockDesegment | lteCRCEncode | lteTurboEncode |
lteDLSCHInfo | lteDLSCH

# **IteConvolutionalDecode**

Purpose Convolutional decoding

**Syntax** output = lteConvolutionalDecode(input)

**Description** 

output = lteConvolutionalDecode(input) performs convolutional decoding of the input data vector, input. The input data is assumed to be soft bit data that has been encoded by a tail-biting convolutional code with constraint length 7, coding rate 1/3, and octal polynomials G0 =133, G1 =171 and G2 =165. Since the code is tail-biting, output will be 1/3 of the length of the input. The input data vector is assumed to be structured as three encoded parity streams concatenated block-wise. For example, input is [DO D1 D2], where D0, D1, and D2 are the separate parity streams resulting from the original encoding with individual polynomials G0, G1 and G2. The decoder uses a soft input Viterbi algorithm without any quantization.

# Input Arguments

#### input - Input data

column vector

Input data, specified as a column vector. The data is assumed to be soft bit data encoded by a tail-biting convolutional code with constraint length 7, coding rate 1/3 and octal polynomials G0=133, G1=171 and G2=165.

# Output Arguments

#### output - Convolutionally decoded data

column vector

Convolutionally decoded data, specified as a column vector. The decoded data is 1/3 the length of the input input.

**Data Types** 

int8

# **Examples**

Perform convolutional encoding and decoding and compare the lengths of the input and output vectors.

#### **Perform Convolutional Decoding**

Perform convolutional encoding and decoding of a vector of length 300. *Viterbi* decoding of a tail-biting convolutional encoded data of length 300 returns a decoded vector of length 100.

```
codedData = lteConvolutionalEncode(ones(100,1));
decodedData = lteConvolutionalDecode(codedData);
size(decodedData)
```

The resulting output is a decoded vector of length 100.

#### See Also

```
lteConvolutionalEncode | lteTurboDecode |
lteRateRecoverConvolutional | lteCRCDecode | lteBCHDecode |
lteCQIDecode | lteDCIDecode
```

# **IteConvolutionalEncode**

Purpose Convolutional encoding

**Syntax** output = lteConvolutionalEncode(input)

**Description** 

output = lteConvolutionalEncode(input) returns the result of convolutionally encoding the input data vector input. The convolutional code has constraint length 7 and is tail biting with coding rate 1/3 and octal polynomials G0=133, G1=171 and G2=165. Because the code is tail-biting, output is 3 times the length of the input. The three encoded parity streams are concatenated block-wise to form the encoded output i.e. out = [D0 D1 D2] where D0, D1, and D2 are the separate vectors resulting from encoding the input input with the individual polynomials G0, G1, and G2.

Input Arguments

input - Input data vector

column vector

Input data vector, specified as a column vector.

Output Arguments output - Convolutionally encoded data

column vector

Convolutionally encoded data, returned as a column vector. Because the code is tail biting, output is 3 times the length of the input. The three encoded parity streams are concatenated block-wise to form the encoded output i.e. out = [D0 D1 D2] where D0,D1, and D2 are the separate vectors resulting from encoding the input input with the individual octal polynomials G0=133, G1=171, and G2=165.

**Data Types** 

int8

**Examples** 

**Perform Convolutional Encoding** 

Perform convolutional encoding and compare the length of the input vector to the length of the output vector.

Perform convolutional encoding of a vector of length 100.

# **IteConvolutionalEncode**

```
coded = lteConvolutionalEncode(ones(100,1));
size(coded)
300 1
```

The resulting output is a coded vector of length 300, which is three times the length of the input vector, as expected.

## **See Also**

lteConvolutionalDecode | lteTurboEncode | lteCRCEncode |
lteRateMatchConvolutional | lteBCH | lteDCIEncode

#### **Purpose**

Downlink control information format structures and bit payloads

#### **Syntax**

```
[dcistr,dcibits] = lteDCI(enb,istr)
[dcistr,dcibits] = lteDCI(istr)
[dcistr,dcibits] = lteDCI(istr,ibits)
```

## **Description**

[dcistr,dcibits] = lteDCI(enb,istr) creates and manipulates downlink control information (DCI) messages of the formats defined in section 5.3.3 of [2].

reates a DCI message in structure and bit payload forms for the cell-wide settings enb and the input structure istr. This function returns a DCI message in two forms, a structure dcistr whose fields match those of the associated DCI format, and a vector dcibits representing the set of message fields mapped to the information bit payload (including any zero padding). lteDCI can be used to create default DCI or blindly decode DCI format types.

#### lteDCI c

The field names associated with the dcistr output structure are dependent on the DCI format field in istr and are described in "Output Arguments" on page 1-74.

By default, all values are set to zero. However, if any of the DCI fields are already present in the input istr, their values are carried forward into dcistr. This allows for easy initialization of DCI field values, particularly the resource allocation type.

Currently, 1teDCI looks for enb.NULRB in case of DCI FormatO. However, if this parameter is not provided, 1teDCI uses enb.NDLRB, assuming the uplink and downlink system bandwidths are same.

[dcistr,dcibits] = lteDCI(istr) creates a DCI message as above, except the fields described in the structure enb above must be present as part of the input structure istr. The dcistr, in this case, also carries forward the enb.NDLRB and istr.DCIFormat fields. This syntax is deprecated and may be removed in a future release.

[dcistr,dcibits] = lteDCI(istr,ibits) creates a DCI where all the message fields are initialized from the input bit vector, ibits. In this case, ibits is treated as the DCI information bit payload; dcibits is equal to ibits. The length of ibits must equal that for the given format type and NDLRB. The fields described in the enb structure must be present as part of the istr input structure. This syntax differs from the previous one in that the istr input argument does not require the DCIFormat field. If this field is not present, the function attempts to decode the format blindly from the length of the payload vector, ibits.

# Input Arguments

#### enb - eNodeB cell-wide settings

structure

eNodeB cell-wide settings, specified as a structure that can contain the following parameter fields.

| Parameter<br>Field | Require<br>or<br>Option |                                                                                     | Description                                                        |
|--------------------|-------------------------|-------------------------------------------------------------------------------------|--------------------------------------------------------------------|
| NDLRB              | ( b                     | Schalar integer (6,,110). Standard bandwidth values are 3, 15, 25, 50, 75, and 100. | Number of downlink<br>(DL) resource blocks<br>(RBs)                |
| NULRB              | Requir                  | Mositive scalar integer                                                             | Number of uplink (UL) resource blocks (RBs)                        |
| CellRefP           | Optiona                 | il(default), 2, 4                                                                   | Number of cell-specific<br>reference signal (CRS)<br>antenna ports |
| DuplexMode         | Optiona                 | AFDD' (default), 'TDD'                                                              | Duplex mode                                                        |

#### istr - Input structure

structure

Input structure, specified as a structure that can contain the following fields.

| Parameter<br>Field | Requir <b>éal</b> ues<br>or<br>Optional                                                                                                    | Description                                                 |
|--------------------|----------------------------------------------------------------------------------------------------|-------------------------------------------------------------|
| DCIFormat          | Requiredormato', 'Format1', but 'Format1A', 'Format1B', optionalFormat1C', 'Format1D', if 'Format2', 'Format2A', ibits 'Format2B', 'Format2C', is 'Format3', 'Format3A', input 'Format4' | Downlink control<br>information (DCI)<br>format type string |

#### ibits - Input bits

vector

Input bits, specified as a column vector. ibits is treated as the DCI information bit payload i.e. dcibits == ibits. The length of ibits must equal that for the given format type and NDLRB. When you specify ibits, the structure istr does not require the DCIFormat field. If the DCIFormat field is not present, lteDCI attempts to decode the format from the length of the payload vector ibits.

# Data Types double

# Output Arguments

#### dcistr - DCI message structure

structure

DCI message structure, returned as a structure whose fields match those of the associated DCI format.

The field names associated with dcistr are dependent on the DCI format field in istr. By default, all values are set to zero. However, if any of the DCI fields are already present in the input istr, their values are carried forward into dcistr. This allows for easy initialization of DCI field values, in particular the resource allocation type.

In case of DCI FormatO, lteDCI looks for NULRB; however, if this parameter is not provided, lteDCI uses NDLRB because it assumes the uplink and downlink system bandwidths are same.

The following table presents the fields associated with each DCI format.

| DCI<br>Formats | DCISTR<br>Fields | Size     | Description                                                                                                    |
|----------------|------------------|----------|----------------------------------------------------------------------------------------------------|
| 'Format0'      | DCIFormat        | -        | 'Format0'                                                                                                    |
|                | FreqHopping      | 1-bit    | PUSCH frequency<br>hopping flag                                                                                                    |
|                | Allocation       | variable | Resource block assignment/allocation                                                                                                    |
|                | ModCoding        | 5-bits   | Modulation, coding<br>scheme and redundancy<br>version                                                                                  |
|                | NewData          | 1-bit    | New data indicator                                                                                                    |
|                | TPC              | 2-bits   | PUSCH TPC command                                                                                                    |
|                | CShiftDMRS       | 3-bits   | Cyclic shift for DM RS                                                                                                    |
|                | CQIReq           | 1-bit    | CQI request                                                                                                    |
|                | TDDIndex         | 2-bits   | For TDD config 0, this field is the Uplink Index. For TDD Config 1-6, this field is the Downlink Assignment Index. Not present for FDD. |

| DCI<br>Formats | DCISTR<br>Fields | Size                         | Description                                                                                                    |
|----------------|------------------|------------------------------|----------------------------------------------------------------------------------------------------|
| 'Format1'      | DCIFormat        | -                            | 'Format1'                                                                                                    |
|                | AllocationTy     | p <b>Ŀ</b> -bit              | Resource allocation<br>header: type 0, type<br>1 (only if downlink<br>bandwidth is >10 PRBs)                                    |
|                | Allocation       | variable                     | Resource block assignment/allocation                                                                                            |
|                | ModCoding        | 5-bits                       | Modulation and coding scheme                                                                                                    |
|                | HARQNo           | 3-bits (FDD)<br>4-bits (TDD) | HARQ process number                                                                                                    |
|                | NewData          | 1-bit                        | New data indicator                                                                                                    |
|                | RV               | 2-bits                       | Redundancy version                                                                                                    |
|                | TPCPUCCH         | 2-bits                       | PUCCH TPC command                                                                                                    |
|                | TDDIndex         | 2-bits                       | For TDD config 0, this field is not used. For TDD Config 1-6, this field is the Downlink Assignment Index. Not present for FDD. |

| DCI<br>Formats | DCISTR<br>Fields | Size                         | Description                                                                                                    |
|----------------|------------------|------------------------------|----------------------------------------------------------------------------------------------------|
| 'Format1A'     | DCIFormat        | -                            | 'Format1A'                                                                                                    |
|                | AllocationTy     | p <b>ē</b> -bit              | VRB assignment<br>flag: 0 (localized), 1<br>(distributed)                                                                       |
|                | Allocation       | variable                     | Resource block assignment/allocation                                                                                            |
|                | ModCoding        | 5-bits                       | Modulation and coding scheme                                                                                                    |
|                | HARQNo           | 3-bits (FDD)<br>4-bits (TDD) | HARQ process number                                                                                                    |
|                | NewData          | 1-bit                        | New data indicator                                                                                                    |
|                | RV               | 2-bits                       | Redundancy version                                                                                                    |
|                | ТРСРИССН         | 2-bits                       | PUCCH TPC command                                                                                                    |
|                | TDDIndex         | 2-bits                       | For TDD config 0, this field is not used. For TDD Config 1-6, this field is the Downlink Assignment Index. Not present for FDD. |

| DCI<br>Formats | DCISTR<br>Fields | Size                                             | Description                                                                                                    |
|----------------|------------------|--------------------------------------------------|----------------------------------------------------------------------------------------------------|
| 'Format1B'     | DCIFormat        | -                                                | 'Format1B'                                                                                                    |
|                | AllocationTy     | p <b>ē</b> -bit                                  | VRB assignment<br>flag: 0 (localized), 1<br>(distributed)                                                                       |
|                | Allocation       | variable                                         | Resource block assignment/allocation                                                                                            |
|                | ModCoding        | 5-bits                                           | Modulation and coding scheme                                                                                                    |
|                | HARQNo           | 3-bits (FDD)<br>4-bits (TDD)                     | HARQ process number                                                                                                    |
|                | NewData          | 1-bit                                            | New data indicator                                                                                                    |
|                | RV               | 2-bits                                           | Redundancy version                                                                                                    |
|                | ТРСРИССН         | 2-bits                                           | PUCCH TPC command                                                                                                    |
|                | TPMI             | 2-bits<br>(2 antennas)<br>4-bits<br>(4 antennas) | PMI information                                                                                                    |
|                | PMI              | 1-bit                                            | PMI confirmation                                                                                                    |
|                | TDDIndex         | 2-bits                                           | For TDD config 0, this field is not used. For TDD Config 1-6, this field is the Downlink Assignment Index. Not present for FDD. |

| DCI        | DCISTR       |                                                  |                                                                                                    |
|------------|--------------|--------------------------------------------------|----------------------------------------------------------------------------------------------------|
| Formats    | Fields       | Size                                             | Description                                                                                                    |
| 'Format1C' | DCIFormat    | -                                                | 'Format1C'                                                                                                    |
|            | Allocation   | variable                                         | Resource block assignment/allocation                                                                                            |
|            | ModCoding    | 5-bits                                           | Modulation and coding scheme                                                                                                    |
| 'Format1D' | DCIFormat    | -                                                | 'Format1D'                                                                                                    |
|            | AllocationTy | p <b>Ŀ</b> -bit                                  | VRB assignment<br>flag: 0 (localized), 1<br>(distributed)                                                                       |
|            | Allocation   | variable                                         | Resource block assignment/allocation                                                                                            |
|            | ModCoding    | 5-bits                                           | Modulation and coding scheme                                                                                                    |
|            | HARQNo       | 3-bits (FDD)<br>4-bits (TDD)                     | HARQ process number                                                                                                    |
|            | NewData      | 1-bit                                            | New data indicator                                                                                                    |
|            | RV           | 2-bits                                           | Redundancy version                                                                                                    |
|            | ТРСРИССН     | 2-bits                                           | PUCCH TPC command                                                                                                    |
|            | TPMI         | 2-bits<br>(2 antennas)<br>4-bits<br>(4 antennas) | Precoding TPMI information                                                                                                    |
|            | DlPowerOffse | t1-bit                                           | Downlink power offset                                                                                                    |
|            | TDDIndex     | 2-bits                                           | For TDD config 0, this field is not used. For TDD Config 1-6, this field is the Downlink Assignment Index. Not present for FDD. |

| DCI<br>Formats | DCISTR<br>Fields | Size                         | Description                                                                                  |
|----------------|------------------|------------------------------|----------------------------------------------------------------------------------------------|
| 'Format2'      | DCIFormat        | -                            | 'Format2'                                                                                    |
|                | AllocationTy     | p <b>ē</b> -bit              | Resource allocation<br>header: type 0, type<br>1 (only if downlink<br>bandwidth is >10 PRBs) |
|                | Allocation       | variable                     | Resource block assignment/allocation                                                         |
|                | TPCPUCCH         | 2-bits                       | PUCCH TPC command                                                                            |
|                | HARQNo           | 3-bits (FDD)<br>4-bits (TDD) | HARQ process number                                                                          |
|                | SwapFlag         | 1-bit                        | Transport block to codeword swap flag                                                        |
|                | ModCoding1       | 5-bits                       | Modulation and coding<br>scheme for transport<br>block 1                                     |
|                | NewData1         | 1-bit                        | New data indicator for transport block 1                                                     |
|                | RV1              | 2-bits                       | Redundancy version for transport block 1                                                     |
|                | ModCoding2       | 5-bits                       | Modulation and coding<br>scheme for transport<br>block 2                                     |
|                | NewData2         | 1-bit                        | New data indicator for transport block 2                                                     |
|                | RV2              | 2-bits                       | Redundancy version for transport block 2                                                     |

| DCI<br>Formats | DCISTR<br>Fields | Size                                              | Description                                                                                                    |
|----------------|------------------|---------------------------------------------------|----------------------------------------------------------------------------------------------------|
|                | PrecodingInf     | 03-bits<br>(2-antennas)<br>6-bits<br>(4-antennas) | Precoding information                                                                                                    |
|                | TDDIndex         | 2-bits                                            | For TDD config 0, this field is not used. For TDD Config 1-6, this field is the Downlink Assignment Index. Not present for FDD. |
| 'Format2A'     | DCIFormat        | ı                                                 | 'Format2A'                                                                                                    |
|                | AllocationTy     | p <b>e</b> -bit                                   | Resource allocation<br>header: type 0, type<br>1 (only if downlink<br>bandwidth is >10 PRBs)                                    |
|                | Allocation       | variable                                          | Resource block assignment/allocation                                                                                            |
|                | ТРСРИССН         | 2-bits                                            | PUCCH TPC command                                                                                                    |
|                | HARQNo           | 3-bits (FDD)<br>4-bits (TDD)                      | HARQ process number                                                                                                    |
|                | SwapFlag         | 1-bit                                             | Transport block to codeword swap flag                                                                                           |
|                | ModCoding1       | 5-bits                                            | Modulation and coding<br>scheme for transport<br>block 1                                                                        |
|                | NewData1         | 1-bit                                             | New data indicator for transport block 1                                                                                        |
|                | RV1              | 2-bits                                            | Redundancy version for transport block 1                                                                                        |

| DCI<br>Formats | DCISTR<br>Fields | Size                                              | Description                                                                                                    |
|----------------|------------------|---------------------------------------------------|----------------------------------------------------------------------------------------------------|
|                | ModCoding2       | 5-bits                                            | Modulation and coding<br>scheme for transport<br>block 2                                                                        |
|                | NewData2         | 1-bit                                             | New data indicator for transport block 2                                                                                        |
|                | RV2              | 2-bits                                            | Redundancy version for transport block 2                                                                                        |
|                | PrecodingInf     | 00-bits<br>(2 antennas)<br>2-bits<br>(4 antennas) | Precoding information                                                                                                    |
|                | TDDIndex         | 2-bits                                            | For TDD config 0, this field is not used. For TDD Config 1-6, this field is the Downlink Assignment Index. Not present for FDD. |
| 'Format2B'     | DCIFormat        | -                                                 | 'Format2B'                                                                                                    |
|                | AllocationTy     | p <b>⊉</b> -bit                                   | Resource allocation<br>header: type 0, type<br>1 (only if downlink<br>bandwidth is >10 PRBs)                                    |
|                | Allocation       | variable                                          | Resource block assignment/allocation                                                                                            |
|                | TPCPUCCH         | 2-bits                                            | PUCCH TPC command                                                                                                    |
|                | HARQNo           | 3-bits (FDD)<br>4-bits (TDD)                      | HARQ process number                                                                                                    |
|                | ScramblingId     | 1-bit                                             | Scrambling identity                                                                                                    |

| DCI<br>Formats | DCISTR<br>Fields | Size     | Description                                                                                                    |
|----------------|------------------|----------|----------------------------------------------------------------------------------------------------|
|                | ModCoding1       | 5-bits   | Modulation and coding<br>scheme for transport<br>block 1                                                                        |
|                | NewData1         | 1-bit    | New data indicator for transport block 1                                                                                        |
|                | RV1              | 2-bits   | Redundancy version for transport block 1                                                                                        |
|                | ModCoding2       | 5-bits   | Modulation and coding<br>scheme for transport<br>block 2                                                                        |
|                | NewData2         | 1-bit    | New data indicator for transport block 2                                                                                        |
|                | RV2              | 2-bits   | Redundancy version for transport block 2                                                                                        |
|                | TDDIndex         | 2-bits   | For TDD config 0, this field is not used. For TDD Config 1-6, this field is the Downlink Assignment Index. Not present for FDD. |
| 'Format3'      | DCIFormat        | -        | 'Format3'                                                                                                    |
|                | TPCCommands      | variable | TPC commands for<br>PUCCH and PUSCH                                                                                             |
| 'Format3A'     | DCIFormat        | -        | 'Format3A'                                                                                                    |
|                | TPCCommands      | variable | TPC commands for<br>PUCCH and PUSCH                                                                                             |

| DCI<br>Formats | DCISTR<br>Fields | Size             | Description                                                                                                    |
|----------------|------------------|------------------|----------------------------------------------------------------------------------------------------|
| 'Format4'      | DCIFormat        | -                | 'Format4'                                                                                                    |
|                | CIF              | variable         | Carier indicator                                                                                                    |
|                | Allocation       | variable         | Resource block assignment/allocation                                                                                                |
|                | TPC              | 2-bits           | PUSCH TPC command                                                                                                    |
|                | CShiftDMRS       | 3-bits           | Cyclic shift for DM RS                                                                                                    |
|                | TDDIndex         | 2-bits           | For TDD config 0, this field is Uplink Index. For TDD Config 1-6, this field is the Downlink Assignment Index. Not present for FDD. |
|                | CQIReq           | variable         | CQI request                                                                                                    |
|                | SRSRequest       | 2-bits           | SRS request                                                                                                    |
|                | AllocationTy     | p <b>e</b> -bits | Resource allocation<br>header: non-hopping<br>PUSCH resource<br>allocation type 0, type 1                                           |
|                | ModCoding        | 5-bits           | Modulation, coding<br>scheme and redundancy<br>version                                                                              |
|                | NewData          | 1-bits           | New data indicator                                                                                                    |
|                | ModCoding1       | 5-bits           | Modulation and coding<br>scheme for transport<br>block 1                                                                            |
|                | NewData1         | 1-bits           | New data indicator for transport block 1                                                                                            |

| DCI<br>Formats | DCISTR<br>Fields | Size                                              | Description                                              |
|----------------|------------------|---------------------------------------------------|----------------------------------------------------------|
|                | ModCoding2       | 5-bits                                            | Modulation and coding<br>scheme for transport<br>block 2 |
|                | NewData2         | 1-bits                                            | New data indicator for transport block 2                 |
|                | PrecodingInf     | 03-bits<br>(2 antennas)<br>6-bits<br>(4 antennas) | Precoding information                                    |

The DCIFormat fields in the table above take a string indicating the DCI format. All other fields take a string of 0s and 1s of the right size.

The ModCoding fields in the table above corresponds the variable  $I_{MCS}$  defined in section 7.1.7, table 7.1.7.1-1 of [3]. This field should be assigned a decimal number and the call to lteDCI will serialize this into a 5-bit field value. For example, ModCoding field for 64QAM modulation  $(Q_m)$  and transport block index  $(I_{TBS})$  15 should be assigned 17 (a decimal number).

By default, all values are set to zero. However if any of the DCI fields are already present in input istr, their values are carried forward intodcistr. This allows for easy initialization of DCI field values, in particular the resource allocation type. The dcistr also carries forward the NDLRB and DCIFormat fields supplied in istr.

The Allocation field is a structure. The field names of the Allocation structure are dependent on the format type and are described below. All fields take a string of zeroes and ones with the bit values.

| Resource Allocation type 0                |                   |             |                                                 |
|-------------------------------------------|-------------------|-------------|-------------------------------------------------|
| DCI Formats                               | Allocation Fields | Size (bits) | Description                                     |
| 'Format1' 'Format2' 'Format2A' 'Format2B' | Bitmap            | variable    | Bitmap value in<br>terms of RBG,<br>type string |

| Resource Allocation type 1           |                   |             |                                                    |
|--------------------------------------|-------------------|-------------|----------------------------------------------------|
| DCI Formats                          | Allocation Fields | Size (bits) | Description                                        |
| 'Format1'<br>'Format2'<br>'Format2A' | Bitmap            | variable    | Bitmap value in terms of RBG, type string          |
| 'Format2B'                           | RBSubset          | 2 bits      | Selected<br>resource<br>blocks subset<br>indicator |
|                                      | Shift             | 1 bit       | Shift of the resource allocation span indicator    |

| Resource Allocation type 2 (localized)      |                   |             |                                 |
|---------------------------------------------|-------------------|-------------|---------------------------------|
| DCI Formats                                 | Allocation Fields | Size (bits) | Description                     |
| 'Format1A' 'Format1B' 'Format1C' 'Format1D' | RIV               | variable    | Resource<br>indication<br>value |

| Resource Allocation type 2 (distributed) |                   |             |                                 |
|------------------------------------------|-------------------|-------------|---------------------------------|
| DCI Formats                              | Allocation Fields | Size (bits) | Description                     |
| 'Format1A'<br>'Format1B'<br>'Format1C'   | RIV               | variable    | Resource<br>indication<br>value |
| 'Format1D'                               | Gap               | 1 bit       | Gap value: 0 (gap1), 1 (gap2)   |

| Uplink Non-Hopping allocation |                   |             |                           |
|-------------------------------|-------------------|-------------|---------------------------|
| DCI Formats                   | Allocation Fields | Size (bits) | Description               |
| 'FormatO'                     | RIV               | variable    | Resource indication value |

| Uplink Hopping allocation |                         |             |                               |
|---------------------------|-------------------------|-------------|-------------------------------|
| DCI Formats               | Allocation <b>Field</b> | Size (bits) | Description                   |
| 'Format0'                 | RIV                     | variable    | Resource indication value     |
|                           | HoppingBits             | variable    | Gap value: 0 (gap1), 1 (gap2) |

# Data Types struct

#### dcibits - DCI message in bit payload form

vector

DCI message in bit payload form, returned as a column vector. dcibits represents the set of message fields mapped to the information bit payload (including any zero-padding).

Data Types int8

# **Algorithms**

#### **Resource Allocation type 0**

In type 0 resource allocation, a bit map represents a resource block group (RBG) allocated to a UE. The size of RBG is given by P, which can be deduced from Table 7.1.6.1-1 of [3] for given system bandwidth. The

numbers of bits in Bitmap field are equal to  $\lceil NDLRB / P \rceil$ . Each bit in the Bitmap will select a small contiguous group whose size depends on the bandwidth (RBG: 1...4). The maximum resource block (RB) coverage of any type 0 allocation is the entire bandwidth i.e. a type 0 allocation with all the bits in bitmap set to '1' is equivalent to the entire bandwidth.

**Example** — 50 RB Bandwidth, the number of bits in Bitmap are 17. Each bit in the 17 bit bitmap selects a group of 3 RB (apart from the last group which will only contains 2 RB for this BW) i.e. each bit is associated with a group of RE with the same color.

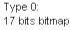

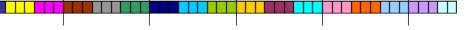

## Resource Allocation type 1

In type 1 resource allocation, a bit map indicates physical resource blocks inside a selected resource block group subset p, where  $0 \le p < P$ . The maximum resource block (RB) coverage of any type 1 allocation is a subset of entire bandwidth i.e. a type 1 allocation, even with all the bits in the Bitmap set to '1' does not span the entire bandwidth. Each bit in the bitmap will selects a single RB from 'islands' of small contiguous groups whose size (RBG) and separation depend on the total bandwidth. This provides the provision of selecting a single RB without turning on any other RB.

In type 1, the resource block assignment signaling is split into 3-parts: one part represents the selected resource block group subset (by field RBSubset), second part indicates whether to apply offset when

interpreting the bitmap (by field Shift) and the third part contains the bitmap that indicates to the UE specific physical resource block inside the resource block group subset (by Bitmap).

In comparison to type 0, the bitmap size for type 1 is always short by

" $\lceil \log_2(P) \rceil$  + 1" number of bits, where P is the same as defined above.

**Example**  $-50~\mathrm{RB}$  Bandwidth, the number of bits in Bitmap are 14 (3-bits short as compare to type 0 due to RBSubset and Shift parameters). Each bit in the 14 bit bitmap will select an individual RB inside a selected subset. Below shows the case of setting all the bits in Bitmap field to '1' for different subsets and offset values.

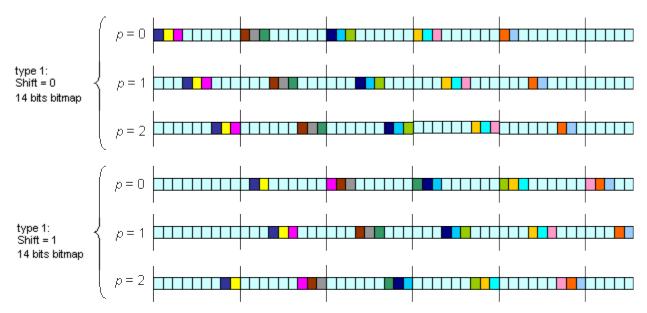

# Resource Allocation type 2

In type 2 resource allocation, physical resource blocks are not directly allocated. Instead, virtual resource blocks are allocated which are then mapped onto physical resource blocks. type 2 allocation supports both localized and distributed virtual resource block allocation differentiated

by one bit-flag. The information regarding the starting point of virtual resource block and the length in terms of contiguously allocated virtual resource block can be derived from Resource Indication Value (RIV) signaled within the DCI.

**Example** – 50 RB Bandwidth, a UE shall be assigned an allocation of 25 resource blocks ( $L_{CRBs}$ =25), starting from resource block 10 ( $RB_{start}$ =10) in the frequency domain. To calculate the RIV value, refer to the formula given in Section 7.1.6.3 of [3], which yields RIV = 1210. This RIV is signaled in DCI and the UE could unambiguously derive the starting resource block and the number of allocated resource blocks from RIV again.

#### **Uplink Non-Hopping Resource Allocation**

For uplink non-hopping resource allocation, the rules for type 2 localized resource allocation apply for deriving the resource allocation from the RIV value.

#### **Uplink Hopping Resource Allocation**

For uplink hopping resource allocation, two types of hopping are used, Type 1 PUSCH Hopping and Type 2 PUSCH Hopping. These types are not to be confused with downlink resource allocation type 1 and type 2 described earlier. Type 1 PUSCH Hopping is calculated using the RIV value and a number of parameters signalled by higher layers. Type 2 PUSCH Hopping is calculated using a predefined pattern, a function of the subframe and frame number, which is defined in Section 5.3.4 of [1]. The fundamental set of resource blocks used as part of the hopping is calculated via the rules for type 2 localized resource allocation from the RIV value, except either 1 or 2 (depending on system bandwidth) hopping bits have been deducted from the resource allocation bitmap. These hopping bits specify whether Type 1 or Type 2 PUSCH Hopping is to be used, and for the case of 2 bits, variations of the position of the Type 1 hopping in the frequency domain. The definition of the hopping bits can be found in Table 8.4-2 of [3].

#### **Examples** Create DCI

Create a DCI with Format 1A and distributed VRB allocation type. Set AllocationType to 1.

# References

[1] 3GPP TS 36.211. "Physical Channels and Modulation." 3rd Generation Partnership Project; Technical Specification Group Radio Access Network; Evolved Universal Terrestrial Radio Access (E-UTRA). URL: http://www.3gpp.org.

[2] 3GPP TS 36.212. "Multiplexing and channel coding." 3rd Generation Partnership Project; Technical Specification Group Radio Access Network; Evolved Universal Terrestrial Radio Access (E-UTRA). URL: http://www.3gpp.org.

[3] 3GPP TS 36.213. "Physical layer procedures." 3rd Generation Partnership Project; Technical Specification Group Radio Access Network; Evolved Universal Terrestrial Radio Access (E-UTRA). URL: http://www.3gpp.org.

# **IteDCI**

# See Also

lteDCIEncode | lteDCIDecode | lteDCIResourceAllocation |
lteDCIInfo

#### **Purpose**

Downlink control information decoding

#### **Syntax**

[dcibits,crc\_rnti] = lteDCIDecode(dcilen,softbits)
[dcibits,crc\_rnti] = lteDCIDecode(ue,softbits)

# **Description**

[dcibits,crc\_rnti] = lteDCIDecode(dcilen,softbits) recovers a downlink control information (DCI) message vector of length dcilen from the input vector of floating-point soft bits, softbits. lteDCIDecode performs the inverse DCI processing operation as specified in section 5.3.3 of [1], rate recovery and Viterbi and CRC decoding. lteDCIDecode recovers the DCI message bit vector dcibits from an input vector of received soft bits that were previously coded by the DCI processing. lteDCIDecode also returns crc\_rnti, the 16-bit integer result of the CRC decoder which is equivalent to the RNTI value that would need to mask (XOR) the CRC for no CRC error. This fact is used by the system to identify a DCI message with a specific ue. The function has two different ways of specifying the length of the DCI information payload to be recovered.

[dcibits,crc\_rnti] = lteDCIDecode(ue,softbits) recovers a DCI message vector from the input vector of floating-point soft bits softbits. In this case, the length of the recovered message is defined through the ue structure in terms of DCI message format and the bandwidth.

# Input Arguments

#### dcilen - Length of recovered DCI message vector

integer

Length of recovered DCI message vector, specified as a positive integer.

Data Types double

#### softbits - Floating-point soft bits

vector

Floating-point soft bits, specified as a column vector.

Data Types double | int8

## ue - DCI message format and bandwidth

structure

DCI message format and bandwidth, specified as a structure that can contain the following fields.

| Parameter<br>Field | Require<br>or<br>Option |                                                                                                    | Description                                                           |
|--------------------|-------------------------|----------------------------------------------------------------------------------------------------|-----------------------------------------------------------------------|
| NDLRB              |                         | Scalar integer (6,,110).<br>Standard bandwidth<br>values are 6, 15, 25, 50,<br>75, and 100.                                                           | Number of downlink<br>(DL) resource blocks<br>(RBs)                   |
| DCIFormat          |                         | dFormat0', 'Format1', 'Format1A', 'Format1B', 'Format1C', 'Format1D', 'Format2', 'Format2A', 'Format2B', 'Format2C', 'Format3', 'Format3A', 'Format4' | Downlink control<br>information (DCI)<br>format type string           |
| CellRefP           | Optiona                 | al (default), 2, 4                                                                                                    | Number of<br>cell-specific<br>reference signal<br>(CRS) antenna ports |
| DuplexMode         | Optiona                 | dFDD' (default), 'TDD'                                                                                                    | Duplex mode                                                           |

## Output Arguments

#### dcibits - Recovered DCI message bit vector

vector

Recovered DCI message bit vector, returned as a column vector. The length of dcibits is defined though structure ue in terms of DCI message format and the bandwidth.

# Data Types int8

#### crc\_rnti - 16-bit integer result of the CRC decoder

vector

16-bit integer result of the CRC decoder, returned as a column vector. crc\_rnti is equivalent to the RNTI value that would need to mask (XOR) the CRC for no CRC error.

# Data Types uint32

# **Examples**

#### Decode DCI Message

Perform DCI decoding on a sample codeword.

```
dciInfo = lteDCIInfo(struct('NDLRB',50));
dciBits = zeros(dciInfo.Format1,1);
cw = lteDCIEncode(struct('PDCCHFormat',1,'RNTI',10,'NDLRB',50),dciBits[dciBits,crcRnti] = lteDCIDecode(dciInfo.Format1,cw);
crcRnti
```

10

The first returned output is dcibits, the decoded vector of length 45. The second output, crc\_rnti, has a value of 10, corresponding to the RNTI values used in CRC masking.

# **IteDCIDecode**

# References

[1] 3GPP TS 36.212. "Multiplexing and channel coding." 3rd Generation Partnership Project; Technical Specification Group Radio Access Network; Evolved Universal Terrestrial Radio Access (E-UTRA). URL: http://www.3gpp.org.

# **See Also**

lteDCIEncode | lteDCI | lteDCIResourceAllocation | lteDCIInfo
| ltePDCCHDecode

Purpose Downlink control information message information

**Syntax** info = lteDCIInfo(enb)

**Description** info = lteDCIInfo(enb) returns a structure info containing the

payload sizes for all downlink control information (DCI) message

formats for the given cell-wide settings, enb.

Input Arguments enb - eNodeB cell-wide settings

structure

eNodeB cell-wide settings, specified as a structure that can contain the following parameter fields.

| Parameter<br>Field | Requi <b>léal</b> ues<br>or<br>Optional                                                  | Description                                                        |
|--------------------|------------------------------------------------------------------------------------------|--------------------------------------------------------------------|
| NDLRB              | Requir8dalar integer (6,,110). Standard bandwidth values are 6, 15, 25, 50, 75, and 100. | Number of downlink (DL) resource blocks (RBs)                      |
| NULRB              | Requir <b>Pd</b> sitive scalar integer                                                   | Number of uplink (UL) resource blocks (RBs)                        |
| CellRefP           | Optional(default), 2, 4                                                                  | Number of cell-specific<br>reference signal (CRS)<br>antenna ports |
| DuplexMode         | OptionaFDD' (default), 'TDD'                                                             | Duplex mode                                                        |

Data Types

struct

# Output Arguments

# info - Payload sizes for all DCI message formats

structure

Payload sizes for all DCI message formats, returned as a structure with the following parameter fields.

| Parameter<br>Field | Description                                                                                                    | Values  | Data<br>Type |
|--------------------|----------------------------------------------------------------------------------------------------|---------|--------------|
| Format0            | Format0 payload size. Format0 is the DCI format used for the scheduling of PUSCH.                                                                    | Integer | uint64       |
| Format1            | Format1 payload size. Format1 is the DCI format used for the scheduling of one PDSCH codeword.                                                       | Integer | uint64       |
| Format1A           | Format1A payload size. Format1A is the DCI format used for the compact scheduling of one PDSCH codeword and random access procedure.                 | Integer | uint64       |
| Format1B           | Format1B payload size. Format1B is the DCI format used for the compact scheduling of one PDSCH codeword with precoding information.                  | Integer | uint64       |
| Format1C           | Format1C payload size. Format1C is the DCI format used for very compact scheduling of one PDSCH codeword.                                            | Integer | uint64       |
| Format1D           | Format1D payload size. Format1D is the DCI format used for the compact scheduling of one PDSCH codeword with precoding and power offset information. | Integer | uint64       |

| Parameter<br>Field | Description                                                                                                    | Values  | Data<br>Type |
|--------------------|----------------------------------------------------------------------------------------------------|---------|--------------|
| Format2            | Format2 payload size. Format2 is the DCI format used for the scheduling of two PDSCH codewords with precoding information for closed-loop spatial multiplexing.      | Integer | uint64       |
| Format2A           | Format2A payload size. Format2A is the DCI format used for the scheduling of two PDSCH codewords with precoding information for open-loop spatial multiplexing.      | Integer | uint64       |
| Format2B           | Format2B payload size. Format2B is the DCI format used for the scheduling of dual-layer transmission, for antenna ports 7 and 8.                                     | Integer | uint64       |
| Format3            | Format3 payload size. Format3 is the DCI format used for the transmission of transmit power control (TPC) commands for PUCCH and PUSCH with 2-bit power adjustments. | Integer | uint64       |

| Parameter<br>Field | Description                                                                                                    | Values  | Data<br>Type |
|--------------------|----------------------------------------------------------------------------------------------------|---------|--------------|
| Format3A           | Format3A payload size. Format3A is the DCI format used for the transmission of transmit power control (TPC) commands for PUCCH and PUSCH with 1-bit power adjustments. | Integer | uint64       |
| Format4            | Format4 payload size. Format4A is the DCI format used for the scheduling of PUSCH with multi-antenna port transmission mode.                                           | Integer | uint64       |

According to the rules defined in section 5.3.3 of [1], the payload size of DCI FormatO and Format1A should always be the same and either format should be appended with padding bits, if necessary, to fulfill this condition.

None of the DCI format payload should equal the ambiguous sizes defined in table 5.3.3.1.2-1 of [1] and should be appended with padding bits, if necessary. These ambiguous sizes are 12, 14, 16, 20, 24, 26, 32, 40, 44, and 56.

# **Examples** Get DCI Message Information

Find the payload size for all DCI message formats when the NDLRB parameter is set to 50.

info = lteDCIInfo(struct('NDLRB',50))

Format0: 27 Format1: 31 Format1A: 27 Format1B: 28 Format1C: 13 Format1D: 28 Format2: 43
Format2A: 41
Format2B: 41
Format2C: 42
Format3: 27
Format3A: 27
Format4: 39

# References

[1] 3GPP TS 36.212. "Multiplexing and channel coding." 3rd Generation Partnership Project; Technical Specification Group Radio Access Network; Evolved Universal Terrestrial Radio Access (E-UTRA). URL: http://www.3gpp.org.

# See Also 1teD0

lteDCI | lteDCIEncode | lteDCIDecode | lteDCIResourceAllocation

# **IteDCIEncode**

Purpose Downlink control information encoding

**Syntax** cw = lteDCIEncode(ue,dcibits)

**Description** 

cw = lteDCIEncode(ue,dcibits) returns the vector resulting from
downlink control information (DCI) processing the input bit vector,
dcibits. This operation is parameterized by the structure ue.

DCI processing, as described in section 5.3.3 of [1], involves CRC attachment with RNTI masking of the CRC, convolutional coding, and rate matching to the capacity of the PDCCH format. The output vector CW will always be 72\*(2^ue.PDCCHFormat) elements in length, which coincides with the 1, 2, 4, or 8 Control Channel Elements (CCE) associated with PDCCH Formats 0, 1, 2, or 3, respectively. One CCE is 72 bits. The input to DCI processing is the DCI format message bits to be transmitted on a single PDCCH.

# Input Arguments

#### ue - Parameter structure for DCI processing

structure

Parameter structure for DCI processing, specified as a structure that must the following fields.

| Parameter Field | Require<br>or<br>Option | e <b>V</b> alues<br>al | Description                                                     |
|-----------------|-------------------------|------------------------|-----------------------------------------------------------------|
| PDCCHFormat     | Require                 | d0, 1, 2, 3            | PDCCH format                                                    |
| RNTI            | Require                 | dScalar integer        | Radio network<br>temporary identifier<br>(RNTI) value (16 bits) |

# dcibits - Recovered DCI message bit vector

vector

DCI message bit vector, specified as a column vector.

Data Types double | int8

## Output Arguments

#### cw - Output vector

vector

Output vector resulting from DCI processing, returned as a column vector. cw is the result of DCI processing the input vector, dcibits. cw is 72\*(2^ue.PDCCHFormat) elements in length.

**Data Types** 

int8

### **Examples** Encode DCI with Zero RNTI

Perform DCI processing on an all-zero input. This processing results in an all-zero output when you set RNTI to 0.

```
dciInfo1 = lteDCIInfo(struct('NDLRB',50));
dciBits1 = zeros(dciInfo1.Format1,1);
cw1 = lteDCIEncode(struct('PDCCHFormat',1,'RNTI',0,'NDLRB',50),dciBitscw1(1:10)
```

0

0

0

0

0

0

0

0

0

0

For PDCCH format 1, the result is an all-zero vector of length 144.

### **Encode DCI with Unity RNTI**

Perform DCI processing on an all-zero input with different RNTI. This processing results in a nonzero output when you set RNTI to 1.

```
dciInfo2 = lteDCIInfo(struct('NDLRB',50));
dciBits2 = zeros(dciInfo2.Format1,1);
cw2 = lteDCIEncode(struct('PDCCHFormat',1,'RNTI',1,'NDLRB',50),dciBits2);
cw2(1:10)
```

0

0

0

0

0

1

0

0

For PDCCH format 1, the result is a vector of length 144 with nonzero elements.

# References

[1] 3GPP TS 36.212. "Multiplexing and channel coding." 3rd Generation Partnership Project; Technical Specification Group Radio Access Network; Evolved Universal Terrestrial Radio Access (E-UTRA). URL: http://www.3gpp.org.

### **See Also**

lteDCI | lteDCIDecode | lteDCIResourceAllocation | lteDCIInfo
| ltePDCCH

**Purpose** 

DCI message physical resource blocks allocation

**Syntax** 

[prbset, nrbg, rbgsize] =

lteDCIResourceAllocation(enbue,dcistr)

[prbset, nrbg, rbgsize] = lteDCIResourceAllocation(dcistr)

**Description** 

[prbset, nrbg, rbgsize] =

IteDCIResourceAllocation(enbue,dcistr) returns the 0-based allocated physical resource block indices for the given input DCI message structure. IteDCIResourceAllocation returns a matrix prbset containing the 0-based physical resource block (PRB) indices, number of resource block groups nrbg, and resource block group size rbgsize, defined by the resource allocation part of DCI message structure dcistr and settings from the structure enbue.

The structure dcistr is expected to be one of the set of formats generated by the lteDCI function. The returned prbset will be a single column vector or a two-column matrix depending on whether the allocation type defines a different set of PRB in the first and second slots of the subframe. The allocation type may also define a minimum unit of resource block allocation defined by the resource block group size rbgsize. This specifies the number of resource blocks in a group. There are nrbg resource block groups in the allocation. The returned prbset contains 0-based PRBs.

[prbset, nrbg, rbgsize] = lteDCIResourceAllocation(dcistr) returns outputs prbset, nrbg, and rbgsize as above, except the fields described in structure enbue must be present as part of dcistr.

The LTE standard specifies three downlink resource allocation types: type 0, 1, and 2. In terms of the DCI formats, formats 1, 2, 2A, and 2B can use either resource allocation type 0 or type 1, with the choice signalled by dcistr.AllocationType=0 and dcistr.AllocationType=1 respectively. DCI formats 1A, 1B, 1C, and 1D use resource allocation type 2, which can be configured to be localized or distributed across resource blocks, signalled

by dcistr.AllocationType=0 and dcistr.AllocationType=1 respectively.

For uplink allocations (specified in DCI format 0 messages), the allocation type is either hopping or non-hopping, signalled by dcistr.FreqHopping=1 and dcistr.FreqHopping=0, respectively. For hopping allocations, there are two types of hopping, Type 1 and Type 2. The hopping type is signalled by dcistr.Allocation.HoppingBits as described in Table 8.4-2 of [1]. All allocations define a single set of PRB for both slots in a subframe (prbset is a column vector) except for the distributed type 2 and uplink hopping allocations where different PRB sets are used across the slot pair.

Similarly, for non-hopping there are two types of resource allocation Type 0 and Type 1, signalled by dcistr.AllocationType=0 and dcistr.AllocationType=1 respectively. In case of DCI format 0 and Type 1 resource allocation the concatenation of the frequency hopping flag field (dcistr.FreHopping) and the resource block assignment and hopping resource allocation field provides the resource allocation field (dcistr.Allocation). The DCI format 4 messages can only signal non-hopping resource allocation Type 0 and Type 1.

## Input Arguments

### enbue - DCI message settings

structure

DCI message settings, specified as a structure. enbue can contain the following fields. The NULRB parameter field is only required if dcistr is set to 'FormatO'. The NCellID, NSubframe, NFrame, PUSCHHopping, MacTxNumber, NSubbands, and PUSCHHoppingOffset parameter fields are only required for frequency hopping, if dcistr.FreqHopping is set to 1.

#### **NDLRB** - Number of downlink resource blocks

positive scalar integer (6...110)

Number of downlink resource blocks, specified as a positive scalar integer between 6 and 110.

## Data Types

double

#### CellRefP - Number of cell-specific reference signal antenna ports

Optional | 1 (default) | 2 | 4

Number of cell-specific reference signal antenna ports, specified as 1, 2, or 4. Optional.

#### **Data Types**

double

#### **DuplexMode - Duplex mode**

Optional | 'FDD' (default) | 'TDD'

Duplex mode, specified as 'FDD' or 'TDD'. Optional.

#### **Data Types**

char

#### **NULRB** - Number of uplink resource blocks

integer

Number of uplink resource blocks, specified as an integer. Only required if dcistr.DCIFormat is set to 'Format0'.

### **Data Types**

double

### NCellID - Physical layer cell identity

integer

Physical layer cell identity, specified as an integer. Only required for frequency hopping, if dcistr.FreqHopping is set to 1.

### Data Types

double

#### **NSubframe - Subframe number**

integer

Subframe number, specified as an integer. Only required for frequency hopping, if dcistr.FreqHopping is set to 1.

#### **Data Types**

double

#### NFrame - Frame number

integer

Frame number, specified as an integer. Only required for frequency hopping, if dcistr.FreqHopping is set to 1.

#### **Data Types**

double

#### PUSCHHopping - Uplink subframe hopping mode

Optional | 'Inter' (default) | 'InterAndIntra'

Uplink subframe hopping mode, specified as 'Inter' or 'InterAndIntra'. Optional. Only required for frequency hopping, if dcistr.FreqHopping is set to 1.

#### **Data Types**

char

# MacTxNumber - Number of the current MAC transmission or retransmission

Optional | 0...27

Number of the current MAC transmission or retransmission, specified as an integer from 0 to 27. Optional. Only required for frequency hopping, if dcistr.FreqHopping is set to 1.

### **Data Types**

double

### **NSubbands - Number of subbands for PMI reporting**

Optional | 1 (default) | 1...4

Number of subbands for PMI reporting, specified as an integer from 1 to 4. Optional. Only required for frequency hopping, if dcistr.FreqHopping is set to 1.

Data Types double

#### PUSCHHoppingOffset - PUSCH hopping offset

Optional | 0 (default) | 0...98

PUSCH hopping offset, specifed as an integer from 0 to 98. Optional. Only required for frequency hopping, if dcistr.FreqHopping is set to 1.

# Data Types double

# Data Types struct

#### dcistr - DCI message structure

structure

DCI message structure, returned as a structure whose fields match those of the associated DCI format.

The field names associated with dcistr are dependent on the DCI format. The format is expected to be one of the formats generated by lteDCI.

The following table details the DCI formats and accompanying dcistr parameter fields.

| DCI<br>Formats | <b>DCISTRFields</b> | Size     | Description                                                                                                    |
|----------------|---------------------|----------|----------------------------------------------------------------------------------------------------|
| 'FormatO'      | DCIFormat           | _        | 'Format0'                                                                                                    |
|                | FreqHopping         | 1-bit    | PUSCH frequency<br>hopping flag                                                                                                    |
|                | Allocation          | variable | Resource block assignment/allocation                                                                                                    |
|                | ModCoding           | 5-bits   | Modulation, coding<br>scheme and redundancy<br>version                                                                                  |
|                | NewData             | 1-bit    | New data indicator                                                                                                    |
|                | TPC                 | 2-bits   | PUSCH TPC command                                                                                                    |
|                | CShiftDMRS          | 3-bits   | Cyclic shift for DM RS                                                                                                    |
|                | CQIReq              | 1-bit    | CQI request                                                                                                    |
|                | TDDIndex            | 2-bits   | For TDD config 0, this field is the Uplink Index. For TDD Config 1-6, this field is the Downlink Assignment Index. Not present for FDD. |

| DCI<br>Formats | DCISTRFields        | Size                          | Description                                                                                                    |
|----------------|---------------------|-------------------------------|----------------------------------------------------------------------------------------------------|
| 'Format1'      | DCIFormat           |                               | 'Format1'                                                                                                    |
|                | AllocationTy        | p <b>Ŀ</b> bit                | Resource allocation<br>header: type 0, type<br>1 (only if downlink<br>bandwidth is >10 PRBs)                                    |
|                | Allocation variable |                               | Resource block assignment/allocation                                                                                            |
|                | ModCoding           | 5-bits                        | Modulation and coding scheme                                                                                                    |
|                | HARQNo              | 3-bits (FDD),<br>4-bits (TDD) | HARQ process number                                                                                                    |
|                | NewData             | 1-bit                         | New data indicator                                                                                                    |
|                | RV                  | 2-bits                        | Redundancy version                                                                                                    |
|                | TPCPUCCH            | 2-bits                        | PUCCH TPC command                                                                                                    |
|                | TDDIndex            | 2-bits                        | For TDD config 0, this field is not used. For TDD Config 1-6, this field is the Downlink Assignment Index. Not present for FDD. |

| DCI        |                     |                               |                                                                                                    |
|------------|---------------------|-------------------------------|----------------------------------------------------------------------------------------------------|
| Formats    | <b>DCISTRFields</b> | Size                          | Description                                                                                                    |
| 'Format1A' | DCIFormat           |                               | 'Format1A'                                                                                                    |
|            | AllocationTy        | p <b>Ŀ</b> -bit               | VRB assignment<br>flag: 0 (localized), 1<br>(distributed)                                                                       |
|            | Allocation          | variable                      | Resource block assignment/allocation                                                                                            |
|            | ModCoding           | 5-bits                        | Modulation and coding scheme                                                                                                    |
|            | HARQNo              | 3-bits (FDD),<br>4-bits (TDD) | HARQ process number                                                                                                    |
|            | NewData             | 1-bit                         | New data indicator                                                                                                    |
|            | RV                  | 2-bits                        | Redundancy version                                                                                                    |
|            | TPCPUCCH            | 2-bits                        | PUCCH TPC command                                                                                                    |
|            | TDDIndex            | 2-bits                        | For TDD config 0, this field is not used. For TDD Config 1-6, this field is the Downlink Assignment Index. Not present for FDD. |

| DCI<br>Formats | DCISTRFields | Size                                              | Description                                                                                                    |
|----------------|--------------|---------------------------------------------------|----------------------------------------------------------------------------------------------------|
| 'Format1B'     | DCIFormat    |                                                   | 'Format1B'                                                                                                    |
|                | AllocationTy | p <b>Ŀ</b> -bit                                   | VRB assignment<br>flag: 0 (localized), 1<br>(distributed)                                                                       |
|                | Allocation   | variable                                          | Resource block assignment/allocation                                                                                            |
|                | ModCoding    | 5-bits                                            | Modulation and coding scheme                                                                                                    |
|                | HARQNo       |                                                   | HARQ process number                                                                                                    |
|                | NewData      | 1-bit                                             | New data indicator                                                                                                    |
|                | RV           | 2-bits                                            | Redundancy version                                                                                                    |
|                | TPCPUCCH     | 2-bits                                            | PUCCH TPC command                                                                                                    |
|                | TPMI         | 2-bits (2<br>antennas),<br>4-bits (4<br>antennas) | PMI information                                                                                                    |
|                | PMI          | 1-bit                                             | PMI confirmation                                                                                                    |
|                | TDDIndex     | 2-bits                                            | For TDD config 0, this field is not used. For TDD Config 1-6, this field is the Downlink Assignment Index. Not present for FDD. |

| DCI<br>Formats | DCISTRFields | Size                                              | Description                                                                                       |
|----------------|--------------|---------------------------------------------------|---------------------------------------------------------------------------------------------------|
| 'Format1C'     | DCIFormat    | _                                                 | 'Format1C'                                                                                        |
|                | Allocation   | variable                                          | Resource block assignment/allocation                                                              |
|                | ModCoding    | 5-bits                                            | Modulation and coding scheme                                                                      |
| 'Format1D'     | DCIFormat    | _                                                 | 'Format1D'                                                                                        |
|                | AllocationTy | p <b>Ŀ</b> -bit                                   | VRB assignment<br>flag: 0 (localized), 1<br>(distributed)                                         |
|                | Allocation   | variable                                          | Resource block assignment/allocation                                                              |
|                | ModCoding    | 5-bits                                            | Modulation and coding scheme                                                                      |
|                | HARQNo       | 3-bits (FDD),<br>4-bits (TDD)                     | HARQ process number                                                                               |
|                | NewData      | 1-bit                                             | New data indicator                                                                                |
|                | RV           | 2-bits                                            | Redundancy version                                                                                |
|                | TPCPUCCH     | 2-bits                                            | PUCCH TPC command                                                                                 |
|                | TPMI         | 2-bits (2<br>antennas),<br>4-bits (4<br>antennas) | Precoding TPMI information                                                                        |
|                | DlPowerOffse | t1-bit                                            | Downlink power offset                                                                             |
|                | TDDIndex     | 2-bits                                            | For TDD config 0, this<br>field is not used. For<br>TDD Config 1-6, this<br>field is the Downlink |

| DCI<br>Formats | DCISTRFields | Siza                          | Description                                                                                  |
|----------------|--------------|-------------------------------|----------------------------------------------------------------------------------------------|
| rominais       | Deistrieius  | JIZE                          | Description                                                                                  |
|                |              |                               | Assignment Index. Not present for FDD.                                                       |
| 'Format2'      | DCIFormat    | _                             | 'Format2'                                                                                    |
|                | AllocationTy | p <b>&amp;</b> -bit           | Resource allocation<br>header: type 0, type<br>1 (only if downlink<br>bandwidth is >10 PRBs) |
|                | Allocation   | variable                      | Resource block assignment/allocation                                                         |
|                | TPCPUCCH     | 2-bits                        | PUCCH TPC command                                                                            |
|                | HARQNo       | 3-bits (FDD),<br>4-bits (TDD) | HARQ process number                                                                          |
|                | SwapFlag     | 1-bit                         | Transport block to codeword swap flag                                                        |
|                | ModCoding1   | 5-bits                        | Modulation and coding<br>scheme for transport<br>block 1                                     |
|                | NewData1     | 1-bit                         | New data indicator for transport block 1                                                     |
|                | RV1          | 2-bits                        | Redundancy version for transport block 1                                                     |
|                | ModCoding2   | 5-bits                        | Modulation and coding<br>scheme for transport<br>block 2                                     |
|                | NewData2     | 1-bit                         | New data indicator for transport block 2                                                     |
|                | RV2          | 2-bits                        | Redundancy version for transport block 2                                                     |

| DCI<br>Formats | DCISTRFields | Size                                               | Description                                                                                                    |
|----------------|--------------|----------------------------------------------------|----------------------------------------------------------------------------------------------------|
|                | PrecodingInf | 03-bits<br>(2-antennas),<br>6-bits<br>(4-antennas) | Precoding information                                                                                                    |
|                | TDDIndex     | 2-bits                                             | For TDD config 0, this field is not used. For TDD Config 1-6, this field is the Downlink Assignment Index. Not present for FDD. |
| 'Format2A'     | DCIFormat    |                                                    | 'Format2A'                                                                                                    |
|                | AllocationTy | p <b>⊉</b> -bit                                    | Resource allocation<br>header: type 0, type<br>1 (only if downlink<br>bandwidth is >10 PRBs)                                    |
|                | Allocation   | variable                                           | Resource block assignment/allocation                                                                                            |
|                | TPCPUCCH     | 2-bits                                             | PUCCH TPC command                                                                                                    |
|                | HARQNo       | 3-bits (FDD),<br>4-bits (TDD)                      | HARQ process number                                                                                                    |
|                | SwapFlag     | 1-bit                                              | Transport block to codeword swap flag                                                                                           |
|                | ModCoding1   | 5-bits                                             | Modulation and coding<br>scheme for transport<br>block 1                                                                        |
|                | NewData1     | 1-bit                                              | New data indicator for transport block 1                                                                                        |
|                | RV1          | 2-bits                                             | Redundancy version for transport block 1                                                                                        |

| DCI<br>Formats | DCISTRFields | Size                                               | Description                                                                                                    |
|----------------|--------------|----------------------------------------------------|----------------------------------------------------------------------------------------------------|
|                | ModCoding2   | 5-bits                                             | Modulation and coding<br>scheme for transport<br>block 2                                                                        |
|                | NewData2     | 1-bit                                              | New data indicator for transport block 2                                                                                        |
|                | RV2          | 2-bits                                             | Redundancy version for transport block 2                                                                                        |
|                | PrecodingInf | 00-bits (2<br>antennas),<br>2-bits (4<br>antennas) | Precoding information                                                                                                    |
|                | TDDIndex     | 2-bits                                             | For TDD config 0, this field is not used. For TDD Config 1-6, this field is the Downlink Assignment Index. Not present for FDD. |
| 'Format2B'     | DCIFormat —  |                                                    | 'Format2B'                                                                                                    |
|                | AllocationTy | p <b>ĕ</b> -bit                                    | Resource allocation<br>header: type 0, type<br>1 (only if downlink<br>bandwidth is >10 PRBs)                                    |
|                | Allocation   | variable                                           | Resource block assignment/allocation                                                                                            |
|                | TPCPUCCH     | 2-bits                                             | PUCCH TPC command                                                                                                    |
|                | HARQNo       | 3-bits (FDD),<br>4-bits (TDD)                      | HARQ process number                                                                                                    |
|                | ScramblingId | 1-bit                                              | Scrambling identity                                                                                                    |

| DCI        |                     |          |                                                                                                    |
|------------|---------------------|----------|----------------------------------------------------------------------------------------------------|
| Formats    | <b>DCISTRFields</b> | Size     | Description                                                                                                    |
|            | ModCoding1          | 5-bits   | Modulation and coding<br>scheme for transport<br>block 1                                                                        |
|            | NewData1            | 1-bit    | New data indicator for transport block 1                                                                                        |
|            | RV1                 | 2-bits   | Redundancy version for transport block 1                                                                                        |
|            | ModCoding2          | 5-bits   | Modulation and coding<br>scheme for transport<br>block 2                                                                        |
|            | NewData2            | 1-bit    | New data indicator for transport block 2                                                                                        |
|            | RV2                 | 2-bits   | Redundancy version for transport block 2                                                                                        |
|            | TDDIndex            | 2-bits   | For TDD config 0, this field is not used. For TDD Config 1-6, this field is the Downlink Assignment Index. Not present for FDD. |
| 'Format3'  | DCIFormat           | _        | 'Format3'                                                                                                    |
|            | TPCCommands         | variable | TPC commands for<br>PUCCH and PUSCH                                                                                             |
| 'Format3A' | DCIFormat           | _        | 'Format3A'                                                                                                    |
|            | TPCCommands         | variable | TPC commands for<br>PUCCH and PUSCH                                                                                             |

| DCI<br>Formats | DCISTRFields | Size             | Description                                                                                                    |
|----------------|--------------|------------------|----------------------------------------------------------------------------------------------------|
| 'Format4'      | DCIFormat    |                  | 'Format4'                                                                                                    |
|                | CIF          | variable         | Carrier indicator                                                                                                    |
|                | Allocation   | variable         | Resource block assignment/allocation                                                                                                |
|                | TPC          | 2-bits           | PUSCH TPC command                                                                                                    |
|                | CShiftDMRS   | 3-bits           | Cyclic shift for DMRS                                                                                                    |
|                | TDDIndex     | 2-bits           | For TDD config 0, this field is Uplink Index. For TDD Config 1-6, this field is the Downlink Assignment Index. Not present for FDD. |
|                | CQIReq       | variable         | CQI request                                                                                                    |
|                | SRSRequest   | 2-bits           | SRS request                                                                                                    |
|                | AllocationTy | p <b>⊉</b> -bits | Resource allocation<br>header: non-hopping<br>PUSCH resource<br>allocation type 0, type 1                                           |
|                | ModCoding    | 5-bits           | Modulation, coding scheme and redundancy version                                                                                    |
|                | NewData      | 1-bits           | New data indicator                                                                                                    |
|                | ModCoding1   | 5-bits           | Modulation and coding<br>scheme for transport<br>block 1                                                                            |
|                | NewData1     | 1-bits           | New data indicator for transport block 1                                                                                            |

| DCI<br>Formats | DCISTRFields | Size                                              | Description                                              |
|----------------|--------------|---------------------------------------------------|----------------------------------------------------------|
|                | ModCoding2   | 5-bits                                            | Modulation and coding<br>scheme for transport<br>block 2 |
|                | NewData2     | 1-bits                                            | New data indicator for transport block 2                 |
|                | PrecodingInf | 03-bits<br>(2 antennas)<br>6-bits<br>(4 antennas) | Precoding information                                    |

# Data Types

## Output Arguments

### prbset - Physical resource block indices

nonnegative integer column vector | nonnegative integer matrix

Physical resource block indices, returned as a nonnegative integer column vector or a nonnegative integer matrix of size N-by-2. These indices are 0-based. The number of columns depends on whether the allocation type defines a different set of physical resource block indices in the first and second slots of the subframe.

# Data Types uint64

# $\ensuremath{\mathsf{nrbg}}$ - Number of resource block groups in the allocation $\ensuremath{\mathsf{integer}}$

Number of resource block groups in the allocation, returned as an integer.

# Data Types int32

### rbgsize - Resource block group size

integer

Number of resource blocks in a group, returned as an integer.

Data Types int32

## **Examples** Get Allocated PRB Indices for DCI Message

3

Create a DCI message structure and find the allocated physical resource block indices, the number of resource block groups, and the resource block group size.

## References

[1] 3GPP TS 36.213. "Physical layer procedures." 3rd Generation Partnership Project; Technical Specification Group Radio Access Network; Evolved Universal Terrestrial Radio Access (E-UTRA). URL: http://www.3gpp.org.

## See Also | lteDCI | ltePDCCH | lteDLSCH

#### **Purpose**

Downlink channel estimation

### **Syntax**

[hest noisest] = lteDLChannelEstimate(enb,rxgrid)
[hest noisest] = lteDLChannelEstimate(enb,cec,rxgrid)
[hest noisest] = lteDLChannelEstimate(enb,chs,cec,rxgrid)

## **Description**

[hest noisest] = lteDLChannelEstimate(enb,rxgrid) returns the estimated channel coefficients using the method described in annex E and F of [1] and [2], for the purposes of transmitter error vector magnitude (EVM) testing. lteDLChannelEstimate returns hest, the estimated channel between each transmit and receive antenna and noisest, an estimate of the noise power spectral density on the reference signal subcarriers.

hest is an M-by-N-by-NRxAnts-by-CellRefP (optionally M-by-N-by-NRxAnts-by-NLayers for UE-specific beamforming transmission schemes) array where M is the number of subcarriers, N is the number of OFDM symbols, NRxAnts is the number of receive antennas, CellRefP is the number of cell-specific reference signal antenna ports, and NLayers is the number of transmission layers. Using the reference signals, an estimate of the power spectral density of the noise present on the estimated channel response coefficients is returned.

rxgrid is a 3-D *M*-by-*N*-by-NRxAnts array of resource elements. The second dimension of rxgrid can contain any whole number of subframes worth of OFDM symbols. For example, for a normal cyclic prefix, each subframe contains 14 OFDM symbols. Therefore, *N* is a multiple of 14.

**Note** To adhere to the estimation method defined in [1] and [2], rxgrid must contain 10 subframes.

[hest noisest] = lteDLChannelEstimate(enb,cec,rxgrid) returns the estimated channel using the method and parameters defined by the configuration structure CeC.

**cec** is a structure which defines the type of channel estimation performed.

[hest noisest] = lteDLChannelEstimate(enb,chs,cec,rxgrid) returns the estimated channel given the cell-wide settings structure, enb, PDSCH transmission configuration, chs, and channel estimator configuration, cec.

## Input Arguments

#### enb - eNodeB cell-wide settings

structure

eNodeB cell-wide settings, specified as a structure that can contain the following parameter fields.

| Parameter<br>Field | Require<br>or<br>Option | e <b>d</b> ralues<br>al                                                             | Description                                                        |
|--------------------|-------------------------|-------------------------------------------------------------------------------------|--------------------------------------------------------------------|
| NDLRB              | Require                 | dScalar integer (6,,110). Standard bandwidth values are 6, 15, 25, 50, 75, and 100. | Number of downlink<br>(DL) resource blocks<br>(RBs)                |
| CellRefP           | Require                 | d1, 2, 4                                                                            | Number of cell-specific<br>reference signal (CRS)<br>antenna ports |
| NCellID            | Require                 | dNonnegative<br>scalar integer<br>(0,,503)                                          | Physical layer cell identity                                       |
| NSubframe          | Require                 | dNonnegative<br>scalar integer                                                      | Subframe number                                                    |
| CyclicPrefix       | Optiona                 | l'Normal'<br>(default),<br>'Extended'                                               | Cyclic prefix length                                               |

| Parameter<br>Field | Require Values<br>or<br>Optional | Description |
|--------------------|----------------------------------|-------------|
| DuplexMode         | Optional 'FDD' (default), 'TDD'  | Duplex mode |

The following parameters are dependent upon the condition that DuplexMode is set to 'TDD'.

| TDDConfi | Optiona | 10 (default), 1, 2, 3,<br>4, 5, 6          | Uplink or downlink configuration     |
|----------|---------|--------------------------------------------|--------------------------------------|
| SSC      | Optiona | 10 (default), 1, 2, 3,<br>4, 5, 6, 7, 8, 9 | Special subframe configuration (SSC) |

The following parameters are dependent upon the condition that cec.Reference is set to 'CSIRS'.

| CSIRefP               | Require            | d1, 2, 4, 8                                                       | Number of CSI-RS<br>antenna ports                                    |
|-----------------------|--------------------|-------------------------------------------------------------------|----------------------------------------------------------------------|
| CSIRSCon <sup>-</sup> | <b>f ig</b> ptiona | lscalar integer                                                   | CSI-RS configuration<br>index. See table<br>6.10.5.2-1 in TS 36.211. |
| CSIRSPer              | <b>i@</b> ptiona   | l'On' (default),<br>'Off', Icsirs<br>(0,,154),<br>[Tcsirs Dcsirs] | CSI-RS subframe configuration                                        |

If Reference is set to 'CSIRS', the cell-wide settings structure, enb, can contain the additional fields CSIRefP, CSIRSConfig, and CSIRSPeriod.

CSI-RS-based channel estimation, activated when Reference is set to 'CSIRS', is strictly only valid within the standard for the 'Port7-14' transmission scheme. The optional CSIRSPeriod parameter controls the downlink subframes in which CSI-RS will be present, either always 'On' or 'Off', or defined by the scalar subframe configuration index, *Icsi-rs* (0...154), or the explicit subframe periodicity and offset pair, [*Tcsi-rs Dcsi-rs*]. For more information, see section 6.10.5.3 in [3].

#### rxgrid - Resource element array

3-D numeric matrix

Resource element array, specified as a 3-D numeric matrix of size M-by-N-by-NRxAnts. The second dimension of rxgrid can contain any whole number of subframes worth of OFDM symbols. For a normal cyclic prefix, each subframe contains 14 OFDM symbols; therefore, N is a multiple of 14.

Data Types
double
Complex Number Support: Yes

### cec - Channel estimator configuration

structure

Channel estimator configuration, specified as a structure that can contain the following parameter fields.

| Parameter<br>Field | Requir¥dlues<br>or<br>Optional | Description                                                                                                    |      |
|--------------------|--------------------------------|----------------------------------------------------------------------------------------------------|------|
| PilotAverage       | RequiredTestEVM', 'UserDefin   | Type of pilot averaging  The 'TestEVM' pilot averaging will ignore other structure fields in cec and the method follows that described in TS36.104/TS36.141 Annex E/F for the purposes of transmitter EVM testing. The 'UserDefined' pilot averaging uses a rectangular kernel of size cec.FreqWindow-by-cec.TimeWind and performs a 2-D filtering operation on the pilots. | work |

| Parameter<br>Field | Requir¥dlues<br>or<br>Optional                      | Description                                                                                                    |
|--------------------|-----------------------------------------------------|----------------------------------------------------------------------------------------------------|
|                    |                                                     | Pilots near the edge of the resource grid are averaged less because they have no neighbors outside of the grid, or a limited number of neighbors outside of the grid obtained by the creation of virtual pilots. |
| FreqWindow         | Require Monnegative scalar integer                  | Size of window in resource<br>elements used to average<br>over frequency during<br>channel estimation                                                                                                    |
| TimeWindow         | RequireMonnegative scalar integer                   | Size of window in resource<br>elements used to average<br>over time during channel<br>estimation                                                                                                    |
| InterpType         | Requiredhearest', 'linear', 'natural', 'cubic','v4' | Type of 2-D interpolation used during interpolation. For details, see griddata. Supported choices are shown in the following table.                                                                              |
|                    |                                                     | String Description                                                                                                    |
|                    |                                                     | 'nearest<br>neighbor<br>interpolation                                                                                                    |
|                    |                                                     | 'linear Linear interpolation                                                                                                    |

| Parameter<br>Field                                                                                                    | Requi<br>or<br>Optio | r <b>Vd</b> lues<br>nal                                  | Descript                                                         | tion                                                                             |
|----------------------------------------------------------------------------------------------------|----------------------|----------------------------------------------------------|------------------------------------------------------------------|----------------------------------------------------------------------------------|
|                                                                                                    |                      |                                                          | 'natura                                                          | a Natural neighbor interpolation                                                 |
|                                                                                                    |                      |                                                          | Cubic                                                            | interpolation                                                                    |
|                                                                                                    |                      |                                                          | 'v4'                                                             | MATLAB<br>4 griddata<br>method                                                   |
| InterpWindow                                                                                                    | Requi                | redCausal',<br>'Non-causal',<br>'Centred',<br>'Centered' | used dur<br>estimation                                           | ation window type<br>ring channel<br>on. Options<br>d' and 'Centered'<br>valent. |
| InterpWinSize Requiredositive scalar number. If InterpWindow is set to 'Causal' or 'Non-causal', all numbers ≥1. If InterpWindow is set to 'Centred' or 'Centred' or 'Centered', only odd integers ≥1. |                      | or the nu                                                | ation window size,<br>umber of subframes<br>hich to interpolate. |                                                                                  |

| Parameter<br>Field | Requi | r <b>¥d</b> lues | Description |
|--------------------|-------|------------------|-------------|
| Ticiu              | Optio | nal              |             |

The following parameters are dependent upon the condition that chs.TxScheme is set to 'Port5', 'Port7-8', 'Port8', or 'Port7-14'.

| Reference | Option |       | Specifies point of reference (signals to internally |
|-----------|--------|-------|-----------------------------------------------------|
|           |        | CSINS | generate) for channel estimation                    |

The 'TestEVM' pilot averaging will ignore other structure fields in cec. The method for the purpose of transmitter EVM testing follows that described in annex E and F of [1] and [2].

The 'UserDefined' pilot averaging uses a rectangular kernel of size cec.FreqWindow-by-cec.TimeWindow and performs a 2-D filtering operation on the pilots. Pilots near the edge of the resource grid are averaged less because they have no neighbors outside of the grid or a limited number of neighbors outside of the grid obtained by the creation of virtual pilots.

# chs - PDSCH-specific channel transmission configuration

structure

PDSCH-specific channel transmission configuration, specified as a structure that can contain the following parameter fields.

| Paramete | eReq | u <b>Viæld</b> es                                                                          | Description                                                                                                    |
|----------|------|--------------------------------------------------------------------------------------------|----------------------------------------------------------------------------------------------------|
| Field    | or   | ional                                                                                      |                                                                                                    |
| TxScheme | Req  | uihedrtO', 'TxDiversi 'CDD', 'SpatialMu 'MultiUser 'Port5', 'Port7-8', 'Port8', 'Port7-14' | • 'TxDiversity' — Transmit diversity                                                                                                    |
| PRBSet   | Req  | uireor 2-<br>column<br>integer<br>matrix                                                   | 0-based physical resource block (PRB) indices corresponding to the resource allocations for this PDSCH. As a column vector, the resource allocation is the same in both slots of the subframe. As a |

| Paramet<br>Field | eReq <b>uitæld</b> es<br>or<br>Optional | Description                                                                 |
|------------------|-----------------------------------------|-----------------------------------------------------------------------------|
|                  |                                         | two-column matrix, it specifies different PRBs for each slot in a subframe. |
| RNTI             | Requ <b>Seal</b> lar<br>integer         | Radio network temporary identifier (RNTI) value (16 bits)                   |

When TxScheme is set to 'Port5', 'Port7-8', 'Port8' or 'Port7-14' and Cec.Reference is set to 'DMRS', the channel estimation is performed using UE-specific reference signals and the returned channel estimate will be of size M-by-N-by-NRxAnts-by-NLayers. Alternatively, when Cec.Reference is set to 'CSIRS', the channel estimation is performed using the CSI reference signals (CSI) and the returned channel estimate will be of size M-by-N-by-NRxAnts-by-CSIRefP. For other transmission schemes, the channel estimation is performed using cell-specific reference signals. The returned channel estimate will be of size M-by-N-by-NRxAnts-by-CellRefP.

When TxScheme is set to 'Port7-8' or 'Port7-14' and cec.PilotAverage is set to 'UserDefined', if cec.TimeWindow is 2 or 4 and cec. FreqWindow is 1, the estimator enters a special case where an averaging window of 2 or 4 pilots in time is used to average the pilot estimates. The averaging is always applied across 2 or 4 pilots, regardless of their separation in OFDM symbols. This operation ensures that averaging is always done on 2 or 4 pilots. This provides the appropriate "despreading" operation required for the case of UE-RS ports / CSI-RS ports which occupy the same time/frequency locations but use different orthogonal covers to allow them to be differentiated at the receiver. For the CSI-RS and any number of configured CSI-RS ports, given by enb.CSIRefP, the pilot REs occur in pairs, one pair per subframe, that require averaging with cec.TimeWindow=2 and will result in a single estimate per subframe. For the UE-RS with between 1 and 4 layers (given by chs. NLayers), the pilot REs occur in pairs, repeated in each slot, that require averaging with cec. TimeWindow=2 and results in two estimates per subframe, one for each slot. For

between 5 and 8 layers, the pairs are distinct between the slots of the subframe and the required averaging is cec.TimeWindow=4, resulting in one estimate per subframe.

### Output Arguments

### hest - Estimated channel between transmit and receive antennas

4-D numeric array

Estimated channel between transmit and receive antennas, returned as a 4-D numeric array of size M-by-N-by-NRxAnts-by-CellRefP. Optionally, for UE-specific beamforming transmission schemes, the array is of size M-by-N-by-NRxAnts-by-NLayers . The variable M is the number of subcarriers, N is the number of OFDM symbols, NRxAnts is the number of receive antennas, CellRefP is the number of cell-specific reference signal antenna ports, and NLayers is the number of transmission layers.

#### **Data Types**

double

**Complex Number Support:** Yes

# noisest - Power spectral density estimate on reference signal subcarriers

numeric scalar

Power spectral density estimate on reference signal subcarriers, specified as a real-valued numeric scalar.

## **Data Types**

double

## **Examples**

### **Estimate Downlink Channel Characteristics**

Transmit RMC R.12, 4-antenna transmit diversity.

```
enb = lteRMCDL('R.12');
cec = struct('FreqWindow',1,'TimeWindow',1,'InterpType','cubic');
cec.PilotAverage = 'UserDefined';
cec.InterpWinSize = 3;
cec.InterpWindow = 'Causal';
```

```
txWaveform = lteRMCDLTool(enb,[1;0;0;1]);
```

Model the propagation channel by combining all transmit antennas onto one receive antenna.

```
rxWaveform = sum(txWaveform,2);
```

Perform OFDM demodulation.

```
rxGrid = lteOFDMDemodulate(enb,rxWaveform);
```

Finally, estimate channel characteristics for the received resource grid.

```
hest = lteDLChannelEstimate(enb,cec,rxGrid);
```

### **Algorithms**

The channel estimation algorithm functions as described in the following steps:

- 1 Extract the reference signals, or pilot symbols, for a transmit-receive antenna pair from the received grid. Use the reference signals to calculate the least-squares estimates of the channel response at the pilot symbol positions within a received grid.
- **2** Average the least-squares estimates to reduce any unwanted noise from the pilot symbols.
- **3** Using the cleaned pilot symbol estimates, interpolate to obtain an estimate of the channel for the entire number of subframes passed into the function.

### **Least-Squares Estimation**

The least-squares estimates of the reference signals are obtained by dividing the received pilot symbols by their expected value. The least-squares estimates are affected by any system noise. This noise needs to be removed or reduced to achieve a reasonable estimation of the channel at pilot symbol locations.

#### **Noise Reduction and Interpolation**

To minimize the effects of noise on the pilot symbol estimates, the least-squares estimates are averaged using an averaging window. This simple method produces a substantial reduction in the level of noise found on the pilot symbols. The two pilot symbol averaging methods, which also define the interpolation method performed to obtain the channel estimate, are 'TestEVM' and 'UserDefined'.

• 'TestEVM' — follows the method described in annex F.3.4 of [2]. Time averaging is performed across each pilot symbol carrying subcarrier, resulting in a column vector containing the time averaged estimates of the channel. Frequency averaging is then performed using a moving window, maximum size 19. Linear interpolation is used to estimate the values between the pilot symbols. The estimated vector is then replicated and used as the entire channel estimate.

**Note** For 'TestEVM', there are no user-defined parameters. Estimation behaves as described in [2].

The algorithm differs from that described in [2] due to the number of subframes across which time-averaging is performed. In [2], the method requires 10 subframes to be used. The function lteDLChannelEstimate performs time averaging across the total number of subframes contained in rxgrid.

• 'UserDefined' — uses an averaging window defined by the user. The averaging window size is in resource elements and any pilot symbols located within the window are used to average the value of the pilot symbol found at the center of the window. The averaged pilot symbol estimates are then used to perform a 2-D interpolation across a window of subframes. The location of pilot symbols within the subframe is not ideally suited to interpolation. To account for this virtual pilots are created and placed out with the area of the current subframe. This allows complete and accurate interpolation to

be performed. The subframe window can be specified to be causal, non-causal, or centered, depending on the data available.

## References

[1] 3GPP TS 36.104. "Base Station (BS) radio transmission and reception." 3rd Generation Partnership Project; Technical Specification Group Radio Access Network; Evolved Universal Terrestrial Radio Access (E-UTRA). URL: http://www.3gpp.org.

[2] 3GPP TS 36.141. "Base Station (BS) conformance testing." 3rd Generation Partnership Project; Technical Specification Group Radio Access Network; Evolved Universal Terrestrial Radio Access (E-UTRA). URL: http://www.3gpp.org.

[3] 3GPP TS 36.211. "Physical Channels and Modulation." 3rd Generation Partnership Project; Technical Specification Group Radio Access Network; Evolved Universal Terrestrial Radio Access (E-UTRA). URL: http://www.3gpp.org.

#### See Also

lteOFDMDemodulate | lteEqualizeMMSE | lteEqualizeZF |
lteDLPerfectChannelEstimate | griddata

## **IteDLConformanceTestTool**

Purpose Downlink PDSCH demodulation conformance test tool

Syntax lteDLConformanceTestTool

**Description** 

1teDLConformanceTestTool launches a graphical user interface (GUI) to carry out the simulation for a given parameterization. The tool performs the PDSCH demodulation performance test as defined in [1]. The various test setups can easily be configured via the user interface. This tool supports both frame structures—frame structure type-1 (FDD) and type-2 (TDD).

The throughput performance graphs updates dynamically during the simulation run and provides help in an early understanding to the behavior of system for given setup. The graphical throughput visualization is divided in two parts: one updates the cumulative throughput per given signal-to-noise (SNR) ratio for the number of simulated frames and the other holds the trend of throughput curve for each SNR distinguished by a distinct color.

The tool is able to utilize user-defined configuration structure. This is done by selecting **User defined** from the reference channel pop-up menu, which prompts you for a configuration structure name. The tool expects this variable to be present in the MATLAB base workspace. You can create the basic configuration structure with the function <code>lteRMCDL</code> by choosing the closely matched RMC and modifying to meet your requirements.

The simulation result is stored in a user-defined variable specified via the GUI in the base workspace.

## **Examples** Launch PDSCH Demodulation Conformance Test Tool

Launch the tool to perform the downlink PDSCH demodulation conformance test.

lteDLConformanceTestTool;

The LTE PDSCH Conformance Testing dialog box appears.

# **IteDLConformanceTestTool**

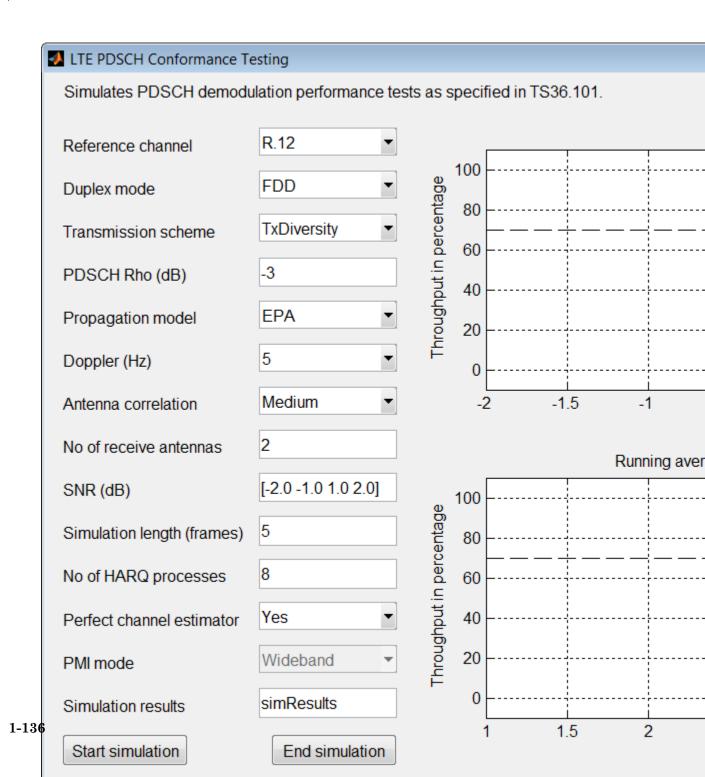

# **IteDLConformanceTestTool**

## References

[1] 3GPP TS 36.101. "User Equipment (UE) Radio Transmission and Reception." 3rd Generation Partnership Project; Technical Specification Group Radio Access Network; Evolved Universal Terrestrial Radio Access (E-UTRA). URL: http://www.3gpp.org.

### See Also

lteRMCDLTool | lteRMCULTool | lteTestModel

## Related Examples

• "Analyze Throughput for PDSCH Demodulation Performance Test"

# **IteDLDeprecode**

### **Purpose**

Downlink deprecoding onto transmission layers

### **Syntax**

out = lteDLDeprecode(in,nu,txscheme,codebook)

out = lteDLDeprecode(enb,chs,in)

## **Description**

out = lteDLDeprecode(in,nu,txscheme,codebook) performs deprecoding using matrix pseudoinversion, to undo the processing described in section 6.3.4 of [1]. This function returns an M-by-nu matrix, out, containing nu layers with M symbols in each layer. The overall operation of the deprecoder is the transpose of that defined in the specification; the symbols for layers and antennas lie in columns rather than rows.

It performs deprecoding of the precoded symbol matrix, in, onto nu layers using the transmission scheme, txscheme.

in is an N-by-P matrix, where P is the number of transmission antennas and N is the number of symbols per antenna. This matrix is generated by extracting a PDSCH using the ltePDSCHIndices function upon a received resource array, or a similar extraction using the index generator for any other downlink channel that utilizes precoding.

codebook is a scalar integer specifying the codebook index to be used during deprecoding. This input is ignored for the 'Port0', 'TxDiversity', and 'CDD' transmission schemes. The codebook matrix corresponding to a particular index can be found in section 6.3.4 of [1].

out = lteDLDeprecode(enb,chs,in) performs deprecoding of the precoded symbol matrix, in, according to cell-wide settings, enb, and channel transmission configuration, chs.

## Input Arguments

### in - Precoded input symbols

numeric matrix

Precoded input symbols, specified as a numeric matrix of size N-by-P, where P is the number of transmission antennas and N is the number of symbols per antenna.

#### nu - Number of layers

positive scalar integer (1,...,8)

Number of layers, specified as a positive numeric scalar between 1 and 8. The maximum allowable number of layers depends upon the string specified for transmission scheme, txscheme.

#### txscheme - Transmission scheme

```
'Port0' | 'TxDiversity' | 'CDD' | 'SpatialMux' | 'MultiUser' | 'Port5' | 'Port7-8' | 'Port8' | 'Port7-14'
```

Transmission scheme, specified as a string. The following strings are valid values.

| String        | Description                                                                                          |  |
|---------------|----------------------------------------------------------------------------------------------------|--|
| 'Port0'       | Single-antenna port, Port 0                                                                          |  |
| 'TxDiversity' | Transmit diversity scheme                                                                            |  |
| 'CDD'         | Large delay CDD scheme                                                                               |  |
| 'SpatialMux'  | Closed-loop spatial multiplexing scheme                                                              |  |
| 'MultiUser'   | Multi-user MIMO scheme                                                                               |  |
| 'Port5'       | Single-antenna port Port 5                                                                           |  |
| 'Port7-8'     | Single-antenna port, port 7 (when NLayers=1); Dual layer transmission, port 7 and 8 (when NLayers=2) |  |
| 'Port8'       | Single-antenna port, Port 8                                                                          |  |
| 'Port7-14'    | Up to 8 layer transmission, ports 7-14                                                               |  |

# **Data Types**

char

#### codebook - Codebook index

nonnegative scalar integer (0...15)

Codebook index, specific as a nonnegative scalar integer between 0 and 15. This field specifies the codebook index to be used during deprecoding. This input is ignored for the 'PortO', 'TxDiversity', and 'CDD' transmission schemes.

Data Types double

## enb - eNodeB cell-wide settings

scalar structure

eNodeB cell-wide settings, specified as a structure that can contain the following parameter fields.

| Parameter Field | Required Values | Description |
|-----------------|-----------------|-------------|
|                 | or              |             |
|                 | Optional        |             |

The following parameters are dependent upon the condition that chs.TxScheme is set to 'SpatialMux' or 'MultiUser'.

| NCellID   | Required | Nonnegative scalar integer (0,,503)                                                | Physical layer cell identity                           |
|-----------|----------|------------------------------------------------------------------------------------|--------------------------------------------------------|
| NSubframe | Required | Nonnegative scalar integer                                                         | Subframe<br>number                                     |
| NDLRB     | Required | Scalar integer (6,,110). Standard bandwidth values are 6, 15, 25, 50, 75, and 100. | Number of<br>downlink (DL)<br>resource blocks<br>(RBs) |
| CFI       | Required | 1, 2, 3                                                                            | Control format indicator (CFI) value.                  |

| Parameter Field                                                                            | Required<br>or<br>Optional | l Values                               | Description                                                              |
|--------------------------------------------------------------------------------------------|----------------------------|----------------------------------------|--------------------------------------------------------------------------|
| CellRefP                                                                                   | Required                   | 1, 2, 4                                | Number of<br>cell-specific<br>reference signal<br>(CRS) antenna<br>ports |
| CyclicPrefix                                                                               | Optional                   | 'Normal'<br>(default),<br>'Extended'   | Cyclic prefix length                                                     |
| DuplexMode                                                                                 | Optional                   | 'FDD' (default),<br>'TDD'              | Duplex mode                                                              |
| The following parameters are dependent upon the condition that DuplexMode is set to 'TDD'. |                            |                                        |                                                                          |
| TDDConfig                                                                                  | Optional                   | 0 (default), 1, 2, 3, 4, 5, 6          | Uplink or<br>downlink<br>configuration                                   |
| SSC                                                                                        | Optional                   | 0 (default), 1, 2, 3, 4, 5, 6, 7, 8, 9 | Special subframe configuration (SSC)                                     |

# chs - Channel-specific transmission configuration

structure

Channel-specific transmission configuration, specified as a structure that can contain the following parameter fields.

| Parameter Field | Required<br>or<br>Optional | l Values                                                                                 | Description                                                                                                    |
|-----------------|----------------------------|------------------------------------------------------------------------------------------|----------------------------------------------------------------------------------------------------|
| TxScheme        | Required                   | 'PortO', 'TxDiversity', 'CDD', 'SpatialMux', 'MultiUser', 'Port5', 'Port7-8', 'Port7-14' | Transmission scheme, specified as one of the following options.  • 'Port0' — Single-antenna port, port 0  • 'TxDiversity' — Transmit diversity scheme  • 'CDD' — Large delay CDD scheme  • 'SpatialMux' — Closed-loop spatial multiplexing  • 'MultiUser' — Multiuser MIMO scheme  • 'Port5' — Single-antenna port, port 7, if NLayers is 1. Dual layer transmission, port 7 and 8, |

| Parameter Field                                                                                                    | Required<br>or<br>Optional |                                  | Description                                           |
|----------------------------------------------------------------------------------------------------|----------------------------|----------------------------------|-------------------------------------------------------|
|                                                                                                    |                            |                                  | if NLayers is 2.                                      |
|                                                                                                    |                            |                                  | • 'Port7-8' —<br>Single-antenna<br>port, port 0       |
|                                                                                                    |                            |                                  | • 'Port8' —<br>Single-antenna<br>port, port 8         |
|                                                                                                    |                            |                                  | • 'Port7-14' — Up to 8-layer transmission, ports 7–14 |
| NLayers                                                                                                    | Required                   | 1,,8                             | Number of<br>transmission<br>layers                   |
| The following parameters are dependent upon the condition that TxScheme is set to 'SpatialMux' or 'MultiUser'. You must include either the CodebookIdx field or both the PMISet and PRBSet fields. For more information, see Algorithms. |                            |                                  |                                                       |
| CodebookIdx                                                                                                    | Required                   | Nonnegative scalar integer (015) | Codebook index<br>to be used during<br>precoding      |

| Parameter Field | Required<br>or<br>Optional | l Values                          | Description                                                                                                    |
|-----------------|----------------------------|-----------------------------------|----------------------------------------------------------------------------------------------------|
| PMISet          | Required                   | Integer vector (015)              | Precoder matrix indication (PMI) set. It can contain either a single value, corresponding to single PMI mode, or multiple values, corresponding to multiple or subband PMI mode. For more information, see ltePMIInfo.                             |
| PRBSet          | Required                   | 1- or 2- column<br>integer matrix | 0-based physical resource block (PRB) indices corresponding to the resource allocations for this PDSCH. As a column vector, the resource allocation is the same in both slots of the subframe. As a two-column matrix, it specifies different PRBs |

| Parameter Field | Required<br>or<br>Optional | Description                  |
|-----------------|----------------------------|------------------------------|
|                 |                            | for each slot in a subframe. |

The PMISet and PRBSet parameter fields are used to determine the frequency-domain position that each precoded symbol in out occupies. This step is performed to apply the correct subband precoder when multiple PMI mode is being used.

Alternatively, you can provide the CodebookIdx parameter field. CodebookIdx is a scalar specifying the codebook index to use across the entire bandwidth. Therefore, CodebookIdx does not support subband precoding.

# Output Arguments

#### out - Deprecoded downlink output

numeric matrix

Deprecoded downlink output, returned as an *M*-by-*NU* matrix, containing *NU* layers with *M* symbols in each layer.

Data Types double

# **Algorithms**

The fields PMISet and PRBSet are used to determine the frequency-domain position that each precoded symbol in Out occupies. This step is performed to apply the correct subband precoder when multiple PMI mode is being used. Alternatively, the CodebookIdx parameter field can be provided. CodebookIdx is a scalar specifying the codebook index to use across the entire bandwidth. Therefore, the CodebookIdx field does not support subband precoding.

For transmission schemes 'CDD', 'SpatialMux', and 'MultiUser' (and degenerately 'Porto'), precoding involves multiplying a  $P \times v$  precoding matrix, denoted as F, by a  $v \times M$  matrix, representing M symbols on each of v transmission layers, to yield a v0 matrix, representing v1 matrix, representing v2 matrix, representing v3 matrix, representing v4 matrix, representing v5 matrix, representing v6 matrix, representing v6 matrix, representing v7 matrix, representing v8 matrix, representing v8 matrix, representing v9 matrix, representing v9 matrix, repres

transmission scheme, the precoding matrix can be composed of multiple matrices multiplied together, but the size of the product, F, is always  $P \times v$ .

For the 'TxDiversity' transmission scheme, a  $P^2 \times 2v$  precoding matrix F is multiplied by a  $2v \times M$  matrix, formed by splitting the real and imaginary components of a  $v \times M$  matrix of symbols on layers, to yield a  $P^2 \times M$  matrix of precoded symbols which is then reshaped into a  $P \times PM$  matrix for transmission. Since v is P for the 'TxDiversity' transmission scheme, we can consider F be of size  $P^2 \times 2P$ , rather than  $P^2 \times 2v$ .

When v is P in 'CDD', 'SpatialMux', and 'MultiUser' transmission schemes, and when P and v are 2 in the 'TxDiversity' transmission scheme, the precoding matrix, F, is square. Its size is  $2P \times 2P$  for the transmit diversity scheme, and  $P \times P$  otherwise. In this case, the deprecoder takes the matrix inversion of the precoding matrix to yield the deprecoding matrix i.e. the deprecoding matrix is  $F^{-1}$ . The matrix inversion is computed using LU decomposition with partial pivoting (row exchange) as follows:

- 1 Perform LU decomposition  $P_x F = LU$
- **2** Solve LY = I using forward substitution
- **3** Solve UX = Y using back substitution
- **4**  $F^{-1} = XP_x$

The degenerate case of the 'Port0' transmission scheme falls into this category with P = v = 1.

For the 'CDD', 'SpatialMux', and 'MultiUser' transmission schemes, the deprecoding is then performed by multiplying  $F^1$  by the transpose of the input symbols (symbols is size  $M \times P$  so its transpose is size  $P \times M$ ) to recover the  $v \times M$  (equals  $P \times M$ ) matrix of transmission layers. For the 'TxDiversity' transmission scheme, the deprecoding is performed multiplying  $F^1$  by the transpose of the input symbols (symbols is size  $PM \times P$  so its transpose is size  $P \times PM$ ) having first been reshaped

into a  $2P \times M$  matrix, to yield a  $2v \times M$  matrix which is then split into two  $v \times M$  matrices. The second matrix is multiplied by j and then the two matrices are added together (thus recombining real and imaginary parts) to recover the  $v \times M$  matrix of transmission layers.

For the other cases i.e. 'CDD', 'SpatialMux', and 'MultiUser' transmission schemes with  $v \neq P$  and the 'TxDiversity' transmission scheme with P=4, the precoding matrix F is not square; it is rectangular with size  $P \times v$  except for the 'TxDiversity' transmission scheme with P=4 where it is of size  $P^2 \times 2P=16 \times 8$ . The number of rows is always greater than the number of columns i.e. the matrix F is size  $m \times n$  with m > n.

In this case the deprecoder takes the matrix pseudo-inversion of the precoding matrix to yield the deprecoding matrix i.e. the deprecoding matrix is  $F^+$ . The matrix pseudo-inversion is computed as follows

- **1** Perform LU decomposition  $P_rF = LU$
- **2** Remove the last m-n rows of U to give  $\bar{U}$
- **3** Remove the last m-n columns of L to give  $\bar{L}$
- **4**  $X = \bar{U}^H \left(\bar{U}\bar{U}^H\right)^{-1} \left(\bar{L}^H\bar{L}\right)^{-1} \bar{L}^H$  (the matrix inversions are carried out as above)
- **5**  $F^+ = XP_x$

The application of the deprecoding matrix  $F^+$  is the same process as described above for the square matrix case with  $F^+$  in place of  $F^{-1}$ .

This method of pseudoinversion is based on chapter 3.4, equation (56), of [2]

# **Examples** Perform Deprecoding on Identity Matrix

Deprecode a precoded identity matrix with codebook index 1 for 3 layers and 4 antennas.

# References

[1] 3GPP TS 36.211. "Physical Channels and Modulation." 3rd Generation Partnership Project; Technical Specification Group Radio Access Network; Evolved Universal Terrestrial Radio Access (E-UTRA). URL: http://www.3gpp.org.

[2] Strang, Gilbert. *Linear Algebra and Its Application*. Academic Press, 1980. 2nd Edition.

# **See Also**

lteDLPrecode | lteLayerDemap

#### **Purpose**

Downlink frame timing estimate

# **Syntax**

offset=lteDLFrameOffset(enb,waveform)

[offset,corr]=lteDLFrameOffset(enb,waveform)

[offset,corr]=lteDLFrameOffset(enb,waveform,corrcfg)
[offset,corr]=lteDLFrameOffset(enb,waveform,'TestEVM')

# **Description**

offset=lteDLFrameOffset(enb,waveform) performs synchronization using the reference signals defined in the LTE standard, returning the measured timing offset from the start of the input waveform to the start of the first frame in offset.

It performs synchronization using the PSS and SSS for the time-domain waveform, waveform, given cell-wide settings structure, enb.

waveform must be a T-by-P matrix, where T is the number of time-domain samples and P is the number of receive antennas. This a matrix can be generated by OFDM modulation of a resource array using the lteOFDMModulate function, or by using one of the channel model functions—lteFadingChannel, lteHSTChannel, or lteMovingChannel).

The returned value, Offset, indicates the number of samples from the start of the waveform, waveform to the position in that waveform where the first frame begins. Offset is computed by extracting the timing of the peak of the correlation between waveform and internally generated time-domain reference waveforms containing PSS and SSS signals. The correlation is performed separately for each antenna; the antenna with the earliest correlation peak is used to compute Offset.

This component does not perform PSS/SSS cell identity search; the cell identity must be provided in the cell-wide settings, enb.

[offset,corr]=lteDLFrameOffset(enb,waveform) also returns a complex matrix, corr, of the same s as waveform, the signal used to extract the timing offset.

[offset,corr]=lteDLFrameOffset(enb,waveform,corrcfg) provides control over which reference signals are used for timing estimation, as specified in the input structure, corrcfg.

[offset,corr]=lteDLFrameOffset(enb,waveform,'TestEVM') allows the correlation configuration to be easily set up as required for EVM testing. For more information, see annex E of[1]. Specify the string 'TestEVM' to set the PSS correlation to 'on', the SSS correlation to 'off', and the CellRS correlation to the 'OmitEdgeRBs' mode, as specified by annex E of [1].

# Input Arguments

#### enb - Cell-wide settings

scalar structure

Cell-wide settings, specified as a structure with the following fields.

#### **NDLRB** - Number of downlink resource blocks

nonnegative scalar integer

Number of downlink resource blocks, specified as a nonnegative scalar integer.

# **Data Types**

double

## CyclicPrefix - Cyclic prefix length

Optional | 'Normal' (default) | 'Extended'

Cyclic prefix length, specified as a string. Optional.

## **Data Types**

char

## NCellID - Physical layer cell identity

nonnegative numeric scalar

Physical layer cell identity, specified as nonnegative numeric scalar.

## **Data Types**

double

#### **DuplexMode - Duplex mode**

Optional | 'FDD' (default) | 'TDD'

Duplex mode, specified as a string. Optional.

Data Types char

Data Types struct

#### waveform - Time-domain waveform

numeric matrix

Time-domain waveform, specified as a T-by-P numeric matrix, where T is the number of time-domain samples and P is the number of receive antennas.

Data Types double | single

# corrcfg - Control reference signals used for timing estimation

scalar structure

Control reference signals used for timing estimation, specified as a structure with the following fields.

For the following fields, if the correlation mode is configured as 'Off', the reference signal, PSS, SSS or CellRS) will not be used for timing estimation. Conversely, if the correlation mode is configured as 'On', the particular reference signal is used. For CellRS, the additional mode, 'OmitEdgeRBs', removes the uppermost and lowermost resource block of reference signals from the correlation. This method is specified for EVM testing in annex E of [1]. The motivation is that the phase response of any transmit filtering may be nonlinear at the band edge, resulting in a different group delay to that throughout the rest of the band.

#### **PSS - PSS correlation mode**

Optional | 'On' (default) | 'Off'

# **IteDLFrameOffset**

PSS correlation mode, specified as a string. Optional.

#### **Data Types**

char

#### SSS - SSS correlation mode

```
Optional | 'On' (default) | 'Off'
```

SSS correlation mode, specified as a string. Optional.

#### **Data Types**

char

#### **CellRS - CellRS correlation mode**

Optional | 'Off' (default) | 'OmitEdgeRBs' | 'On'

CellRS correlation mode, specified as a string. Optional.

#### **Data Types**

char

#### 'TestEVM' - Test EVM setting

'TestEVM'

Test EVM setting, specified as 'TestEVM'. This string specifies setting PSS correlation to 'On', SSS correlation to 'Off', and CellRS to 'On', as specified by annex E in [1].

#### **Data Types**

char

#### **Data Types**

struct

# Output Arguments

# offset - Timing offset from the start of the input waveform to the start of the first frame

numeric scalar

Timing offset from the start of the input waveform to the start of the first frame, returned as a numeric scalar. It indicates the number of

samples from the start of the waveform, waveform, to the position in that waveform where the first frame begins.

Data Types double

#### corr - Signal used to extract timing offset

complex numeric matrix

Signal used to extract the timing offset, returned as a complex numeric matrix of the same s as waveform.

Data Types
double
Complex Number Support: Yes

# **Examples**

## Synchronize and Demodulate Test Model Output

Synchronize and demodulate E-UTRA Test Model (E-TM) output that has been delayed by 5 samples.

```
chs = lteTestModel('1.1','5MHz');
tx = [0;0;0;0;0;lteTestModelTool(chs)];
offset = lteDLFrameOffset(chs,tx)
rxGrid = lteOFDMDemodulate(chs,tx(1+offset:end));
```

# References

[1] 3GPP TS 36.104. "Base Station (BS) radio transmission and reception." 3rd Generation Partnership Project; Technical Specification Group Radio Access Network; Evolved Universal Terrestrial Radio Access (E-UTRA). URL: http://www.3gpp.org.

# **See Also**

lteFadingChannel | lteMovingChannel | lteHSTChannel |
lteOFDMDemodulate | lteCellSearch | lteFrequencyCorrect |
lteFrequencyOffset

# **IteDLPerfectChannelEstimate**

**Purpose** Downlink perfect channel estimation

**Syntax** h = lteDLPerfectChannelEstimate(enb,chs)

h = lteDLPerfectChannelEstimate(enb,chs,toffset)

# **Description**

 ${\sf h}={\sf lteDLPerfectChannelEstimate(enb,chs)}$  performs perfect channel estimation for a system configuration given by cell-wide settings, enb, and channel configuration structure, chs. It produces a perfect channel estimate, h, which is an M-by-N-by-NRxAnts-by-CellRefP array, where M is the number of subcarriers, N is the number of OFDM symbols, NRxAnts is the number of receive antennas, and CellRefP is the number of cell-specific reference signal antenna ports. The perfect channel estimates will only be produced for the LTE System Toolbox product's fading channel model created using the lteFadingChannel function. This function provides a perfect MIMO channel estimate after OFDM modulation. This perfection is achieved by setting the channel with the desired configuration and sending a set of known symbols through it for each transmit antenna in turn.

chs is a structure for configuring the channel and must also include sufficient fields for lteFadingChannel to be configured. Prior to execution of the channel itself, chs has the field SamplingRate set to the sampling rate of the time-domain waveform that will be passed to it for channel filtering.

h = lteDLPerfectChannelEstimate(enb,chs,toffset) takes the additional parameter, toffset, which specifies the timing offset from the start of the output of the channel to where OFDM demodulation should be performed. This parameter allows h to be the precise channel that results in the case where the receiver is precisely synchronized, as is done by using the lteDLFrameOffset function.

# Input Arguments

# enb - Cell-wide settings

scalar structure

Cell-wide settings, specified as a structure with the following fields.

#### NDLRB - Number of downlink resource blocks

nonnegative numeric scalar

Number of downlink resource blocks, specified as an integer.

## **Data Types**

double

#### CyclicPrefix - Cyclic prefix length

Optional | 'Normal' (default) | 'Extended'

Cyclic prefix length, specified as a string. Optional.

#### **Data Types**

char

### CellRefP - Cell-specific reference signal antenna ports

1 | 2 | 4

Number of cell-specific reference signal antenna ports, specified as 1, 2, or 4.

### **Data Types**

double

## TotSubframes - Total number of subframes to be generated

nonnegative numeric scalar

Total number of subframes to be generated, specified by a numeric scalar.

### **Data Types**

double

#### **Data Types**

struct

## chs - Channel configuration

structure

# **IteDLPerfectChannelEstimate**

Channel configuration, specified as a structure having the following fields.

#### NRxAnts - Number of receive antennas

positive scalar integer

Number of receive antennas, specified as a positive scalar integer of 1 or more.

Data Types double

Data Types struct

# toffset - Timing offset from the start of the output of the channel to where OFDM demodulation should be performed

nonnegative numeric scalar

Timing offset from the start of the output of the channel to where OFDM demodulation should be performed, specified as a nonnegative numeric scalar.

Data Types double

# Output Arguments

### h - Perfect channel estimate

numeric matrix

Perfect channel estimate, returned as a numeric matrix of size M-by-N-by-NRxAnts-by-CellRefP, where M is the number of subcarriers, N is the number of OFDM symbols, NRxAnts is the number of receive antennas, and CellRefP is the number of cell-specific reference signal antenna ports.

Data Types double

# **IteDLPerfectChannelEstimate**

# **Examples** Perform Perfect Channel Estimation

Perform perfect channel estimation using the lteFadingChannel function.

```
enb = struct('NDLRB',6,'CyclicPrefix','Normal','CellRefP',4);
chs = struct('Seed',1,'DelayProfile','EPA','NRxAnts',2,'DopplerFreq',8
chs.MIMOCorrelation = 'Low';
chs.InitPhase = 'Random';
chs.InitTime = 0.0;
enb.TotSubframes = 1;
h = lteDLPerfectChannelEstimate(enb,chs);
size(h)
```

# **See Also**

lteDLChannelEstimate | lteOFDMDemodulate | lteEqualizeMMSE |
lteEqualizeZF

# **IteDLPrecode**

## **Purpose**

Downlink precoding of transmission layers

## **Syntax**

out = lteDLPrecode(in,p,txscheme,codebook)

out = lteDLPrecode(enb,chs,in)

# **Description**

out = lteDLPrecode(in,p,txscheme,codebook) performs precoding according to section 6.3.4 of [1]. This function returns an M-by-P matrix, where P is the number of transmission antennas and M is the number of symbols per antenna. The matrix returned is identical to the matrix returned by ltePDSCH for the same set of parameters. The overall operation of the precoder is the transpose of that defined in the specification; the symbols for layers and antennas lie in columns rather than rows.

It performs precoding of the matrix of layers, in, onto *P* antennas, using the transmission scheme specified by string txscheme.

in is an N-by-NU matrix, consisting of the N modulation symbols for transmission upon NU layers. This matrix is generated using the lteLayerMap function.

codebook is a scalar integer specifying the codebook index to be used during precoding. This input argument is ignored for the 'Porto', 'TxDiversity', and 'CDD' transmission schemes. The codebook matrix corresponding to a particular index can be found in section 6.3.4 of [1]. Since codebook is a scalar, this syntax does not support subband precoding, or multiple PMI mode.

out = lteDLPrecode(enb,chs,in) performs precoding of the matrix of layers, in, according to cell-wide settings, enb, and channel transmission configuration, chs.

# Input Arguments

# in - Input layers

numeric matrix

Input layers, specified as a numeric matrix of size N-by-NU, consisting of the N modulation symbols for transmission upon NU layers.

# **Data Types**

double

**Complex Number Support:** Yes

### p - Number of antennas

positive numeric scalar

Number of antennas, specified as a positive numeric scalar.

# **Data Types**

double

#### txscheme - Transmission scheme

```
'Port0' | 'TxDiversity' | 'CDD' | 'SpatialMux' | 'MultiUser' | 'Port5' | 'Port7-8' | 'Port8' | 'Port7-14'
```

Transmission scheme, specified as a string. The string's possible values and a description of each value are shown in the following table.

| String        | Description                                                                                          |  |
|---------------|----------------------------------------------------------------------------------------------------|--|
| 'Port0'       | Single-antenna port, Port 0                                                                          |  |
| 'TxDiversity' | Transmit diversity scheme                                                                            |  |
| 'CDD'         | Large delay CDD scheme                                                                               |  |
| 'SpatialMux'  | Closed-loop spatial multiplexing scheme                                                              |  |
| 'MultiUser'   | Multi-user MIMO scheme                                                                               |  |
| 'Port5'       | Single-antenna port Port 5                                                                           |  |
| 'Port7-8'     | Single-antenna port, port 7 (when NLayers=1); Dual layer transmission, port 7 and 8 (when NLayers=2) |  |
| 'Port8'       | Single-antenna port, Port 8                                                                          |  |
| 'Port7-14'    | Up to 8 layer transmission, ports 7-14                                                               |  |

# Data Types

char

#### codebook - Codebook index

nonnegative scalar integer (0...15)

Codebook index, specified as a nonnegative scalar integer between 0 and 15. This input specifies the codebook index to be used during precoding. This input is ignored for the 'Port0', 'TxDiversity', and 'CDD' transmission schemes. CodebookIdx is a scalar that specifies the codebook index to use across the entire bandwidth. Therefore, this parameter does not support subband precoding.

### **Data Types**

double

#### enb - Cell-wide settings

structure

Cell-wide settings, specified as a structure having the following fields.

#### NCellID - Physical layer cell identity

nonnegative scalar integer

Physical layer cell identity, specified as a nonnegative scalar integer. Only required for 'SpatialMux' and 'MultiUser' schemes.

## Data Types

double

#### NSubframe - Subframe number

positive numeric scalar

Subframe number, specified as a positive numeric scalar. Only required for 'SpatialMux' and 'MultiUser' schemes.

## **Data Types**

double

#### **CFI - Control Format Indicator value**

1 | 2 | 3

Control Format Indicator value, specified as a positive integer, 1, 2, or 3. Only required for 'SpatialMux' and 'MultiUser' schemes.

# Data Types

double

# CellRefP - Number of cell-specific reference signal antenna ports

1 | 2 | 4

Number of cell-specific reference signal antenna ports, specified as a positive integer, 1, 2, or 4. Only required for 'SpatialMux' and 'MultiUser' schemes.

### **Data Types**

double

#### NDLRB - Number of downlink resource blocks

positive scalar integer

Number of downlink resource blocks, specified as a positive scalar integer. Only required for 'SpatialMux' and 'MultiUser' schemes.

### **Data Types**

double

## CyclicPrefix - Cyclic prefix length

Optional | 'Normal' (default) | 'Extended'

Cyclic prefix length, specified as a string. Only required for 'SpatialMux' and 'MultiUser' schemes. Optional.

# **Data Types**

char

## **DuplexMode - Duplex mode**

Optional | 'FDD' (default) | 'TDD'

Duplex mode, specified as a string. Optional.

## **Data Types**

char

# TDDConfig - Uplink or downlink configuration

Optional | 0 (default) | 0...6

# **IteDLPrecode**

Uplink or downlink configuration, specified as an integer between 0 and 6. Only required for 'TDD' duplex mode. Optional.

# **Data Types**

double

### SSC - Special subframe configuration

```
Optional | 0 (default) | 0...9
```

Special subframe configuration, specified as an integer between 0 and 9. Only required for 'TDD' duplex mode. Optional.

#### **Data Types**

double

#### **Data Types**

struct

#### chs - Channel transmission configuration

structure

Channel transmission configuration, specified as a structure having the following fields.

#### TxScheme - Transmission scheme

```
'Port0' | 'TxDiversity' | 'CDD' | 'SpatialMux' | 'MultiUser' | 'Port5' | 'Port7-8' | 'Port8' | 'Port7-14'
```

Transmission scheme, specified as a string. The possible values and their descriptions are shown in the following table.

| String        | Description                      |  |
|---------------|----------------------------------|--|
| 'Port0'       | Single-antenna port, Port 0      |  |
| 'TxDiversity' | Transmit diversity               |  |
| 'CDD'         | Large delay CDD                  |  |
| 'SpatialMux'  | Closed-loop spatial multiplexing |  |
| 'MultiUser'   | Multi-user MIMO                  |  |

| String     | Description                                                                                          |
|------------|----------------------------------------------------------------------------------------------------|
| 'Port5'    | Single-antenna port, Port 5                                                                          |
| 'Port7-8'  | Single-antenna port, port 7 (when NLayers=1); Dual layer transmission, port 7 and 8 (when NLayers=2) |
| 'Port8'    | Single-antenna port, Port 8                                                                          |
| 'Port7-14' | Up to 8 layer transmission, ports 7-14                                                               |

# Data Types

char

#### **PMISet - Precoder matrix indication set**

numeric scalar (0...15) | numeric vector (0...15)

Precoder matrix indication set, specified as a numeric scalar or a numeric vector with values ranging between 0 and 15. It may contain either a single value, corresponding to single PMI mode, or multiple values, corresponding to multiple or subband PMI mode. Its values range from 0 to 15, depending upon the values of CellRefP, TxScheme, and the number of layers, NU. For more information, see ltePMIInfo.

**Note** For 'SpatialMux' and 'MultiUser' transmission schemes, chs must also include the PMISet and PRBSet fields, or must include the CodebookIdx field. For more information, see Algorithms.

# Data Types double

## PRBSet - Physical resource block set

1- or 2-column numeric matrix

Physical resource block set, specified as a 1- or 2-column numeric matrix. This parameter contains the 0-based physical resource block indices (PRBs) corresponding to the resource allocations for this

# **IteDLPrecode**

PDSCH. If a column vector is provided, the resource allocation is the same in both slots of the subframe; the 2-column matrix can be used to specify differing PRBs for each slot in a subframe. The PRB indices are 0-based.

**Note** For 'SpatialMux' and 'MultiUser' transmission schemes, chs must also include the PMISet and PRBSet fields, or must include the CodebookIdx field. For more information, see Algorithms.

Data Types double

#### CodebookIdx - Codebook index

nonnegative scalar integer (0...15)

Codebook index, specified as a nonnegative scalar integer between 0 and 15. This codebook index is used during precoding. CodebookIdx is a scalar that specifies the codebook index to use across the entire bandwidth. Therefore, this parameter does not support subband precoding.

**Note** For 'SpatialMux' and 'MultiUser' transmission schemes, chs must also include the PMISet and PRBSet fields, or must include the CodebookIdx field. For more information, see Algorithms.

Data Types double

Data Types struct

# Output Arguments

#### out - Precoded downlink output

numeric matrix

Precoded downlink output, returned as an M-by-P numeric matrix, where P is the number of transmission antennas and M is the number of symbols per antenna.

Data Types double

# **Algorithms**

The fields PMISet and PRBSet are used to determine the frequency-domain position that each precoded symbol in out occupies in order to apply the correct subband precoder when multiple PMI mode is being used. Alternatively, the CodebookIdx field can be provided. CodebookIdx is a scalar specifying the codebook index to use across the entire bandwidth. Therefore, the CodebookIdx field does not support subband precoding.

For transmission schemes 'CDD', 'SpatialMux', and 'MultiUser', and degenerately 'Porto', precoding involves multiplying a  $P \times v$  precoding matrix, denoted as F, by a  $v \times M$  matrix, representing M symbols on each of v transmission layers, to yield a  $P \times M$  matrix, consisting of M precoded symbols on each of P antenna ports. Depending on the transmission scheme, the precoding matrix can be composed of multiple matrices multiplied together, but the size of the product, F, is always  $P \times v$ .

For the 'TxDiversity' transmission scheme, a  $P^2 \times 2v$  precoding matrix F is multiplied by a  $2v \times M$  matrix, formed by splitting the real and imaginary components of a  $v \times M$  matrix of symbols on layers, to yield a  $P^2 \times M$  matrix of precoded symbols, which is then reshaped into a  $P \times PM$  matrix for transmission. As v = P for the 'TxDiversity' transmission scheme, we can consider F be of size  $P^2 \times 2P$  rather than  $P^2 \times 2v$ .

For the other cases i.e. 'CDD', 'SpatialMux', and 'MultiUser' transmission schemes with  $v \neq P$  and the 'TxDiversity' transmission scheme with P = 4, the precoding matrix F is not square; it is rectangular with size  $P \times v$  except for the 'TxDiversity' transmission

scheme with P = 4 where it is of size  $P^2 \times 2P = 16 \times 8$ . The number of rows is always greater than the number of columns i.e. the matrix F is size  $m \times n$  with m > n.

# **Examples** Perform Downlink Precoding on Identity Matrix

Perform downlink precoding, using an identity matrix as input.

By precoding an identity matrix, you can gain access to the precoding matrices. Obtain the precoding matrix with codebook index 1 for three layers and four antennas.

out = lteDLPrecode(eye(3),4,'SpatialMux',1).'

```
0.2887 + 0.0000i 0.0000 - 0.2887i -0.2887 + 0.0000i

0.0000 + 0.2887i 0.2887 + 0.0000i 0.0000 + 0.2887i

-0.2887 + 0.0000i 0.0000 - 0.2887i 0.2887 + 0.0000i

0.0000 - 0.2887i 0.2887 + 0.0000i 0.0000 - 0.2887i
```

# References

[1] 3GPP TS 36.211. "Physical Channels and Modulation." 3rd Generation Partnership Project; Technical Specification Group Radio Access Network; Evolved Universal Terrestrial Radio Access (E-UTRA). URL: http://www.3gpp.org.

## **See Also**

lteDLDeprecode | lteLayerMap

#### **Purpose**

Downlink subframe resource array

# **Syntax**

grid = lteDLResourceGrid(enb)
grid = lteDLResourceGrid(enb,p)

# **Description**

grid = lteDLResourceGrid(enb) returns an empty 3-D array used to represent the resource elements for one subframe across all configured antenna ports, as described in "Data Structures". It returns the resource array generated from the cell-wide settings structure, enb.

The size of grid is N-by-M-by-CellRefP, where N is the number of subcarriers (12×NDLRB), M is the number of OFDM or SC-FDMA symbols in a subframe (14 for normal cyclic prefix and 12 for extended cyclic prefix), and CellRefP is the number of transmit antenna ports.

grid = lteDLResourceGrid(enb,p) returns a resource array where the number of antenna planes in the array is specified directly by the parameter p. In this syntax, CellRefP is not required as a structure field of enb.

# Input Arguments

## enb - Cell-wide settings

structure

Cell-wide settings, specified as a structure having the following fields.

#### NDLRB - Number of downlink resource blocks

positive scalar integer

Number of downlink resource blocks, specified as a positive scalar integer.

# Data Types double

## CyclicPrefix - Cyclic prefix length

Optional | 'Normal' (default) | 'Extended'

Cyclic prefix length, specified as a string. Optional.

#### **Data Types**

char

# CellRefP - Number of cell-specific reference signal antenna ports

1 | 2 | 4

Number of cell-specific reference signal antenna ports, specified as 1, 2, or 4.

#### **Data Types**

double

#### **Data Types**

struct

#### p - Number of antenna planes

positive scalar integer

Number of antenna planes, specified as a positive scalar integer.

#### **Data Types**

double

# Output Arguments

# grid - Empty downlink resource grid

3-D numeric array

Empty downlink resource grid, returned as a 3-D numeric array. This array is used to represent the resource elements for one subframe across all configured antenna ports. Its size is N-by-M-by-CellRefP, where N is the number of subcarriers (12×NDLRB), M is the number of OFDM or SC-FDMA symbols in a subframe, 14 for normal cyclic prefix and 12 for extended cyclic prefix, and CellRefP is the number of transmit antenna ports.

## Data Types

double

# **Examples** Create Empty Resource Array

Create an empty resource array representing the resource elements for 10MHz bandwidth, one subframe, and two antennas.

```
rgrid = lteDLResourceGrid(struct('NDLRB',50,'CellRefP',2));
size(rgrid)
```

```
600 14 2
```

# **See Also**

lteDLResourceGridSize | lteResourceGrid | lteResourceGridSize
| lteULResourceGrid | lteULResourceGridSize | lteOFDMModulate

# **IteDLResourceGridSize**

#### **Purpose**

Size of downlink subframe resource array

## **Syntax**

d = lteDLResourceGridSize(enb)
d = lteDLResourceGridSize(enb,p)

# **Description**

d = lteDLResourceGridSize(enb) returns a three-element row vector of dimension lengths for the multidimensional array used to represent the resource elements for one subframe across all configured antenna ports, as described in "Data Structures". It returns a 3-element row vector of dimension lengths for the resource array generated from the cell-wide settings structure, enb.

The vector d is [N M CellRefP], where N is the number of subcarriers (12×NDLRB), M is the number of OFDM or SC-FDMA symbols in a subframe, 14 for normal cyclic prefix and 12 for extended cyclic prefix, and CellRefP is the number of transmit antenna ports.

d = lteDLResourceGridSize(enb,p) returns a three-element row vector as above, except the number of antenna planes in the array is specified directly by parameter p. In this syntax, CellRefP is not required as a structure field of enb.

# Input Arguments

## enb - Cell-wide settings

structure

Cell-wide settings, specified as a structure having the following fields.

#### NDLRB - Number of downlink resource blocks

positive scalar integer (6....110)

Number of downlink resource blocks, specified as a positive scalar integer between 6 and 110. Standard bandwidth values are 6, 15, 25, 50, 75, and 100.

Data Types double

# CyclicPrefix - Cyclic prefix length

```
Optional | 'Normal' (default) | 'Extended'
```

Cyclic prefix length, specified as a string. Optional.

# Data Types char

# Data Types struct

#### p - Number of antenna planes

positive scalar integer

Number of antenna planes, specified as a positive scalar integer. This argument directly specifies the number of antenna planes in the array.

# Data Types double

# Output Arguments

#### d - Downlink resource grid dimensions

numeric 1-by-3 row vector

Downlink resource grid dimensions, returned as a numeric 1-by-3 row vector. d is [N M CellRefP], where N is the number of subcarriers (12×NDLRB), M is the number of OFDM or SC-FDMA symbols in a subframe, and CellRefP is the number of transmit antenna ports.

```
Data Types double
```

# **Examples**

# **Determine Downlink Subframe Resource Array Size**

Determine the size of a downlink subframe resource array.

Determine the dimensions of a downlink subframe resource array, using cell-wide settings, enb. Then, use the returned vector directly to create a resource grid as a multidimensional array.

```
enb = struct('NDLRB',50,'CellRefP',2,'CyclicPrefix','Normal');
rgrid = zeros(lteDLResourceGridSize(enb));
size(rgrid)
```

# **IteDLResourceGridSize**

The same result can be obtained by calling the  $\ensuremath{\mbox{\scriptsize lteDLResourceGrid}}$  function.

# See Also

lteDLResourceGrid | lteResourceGridSize |
lteULResourceGridSize

Purpose Downlink shared channel

**Syntax** [cwout,chinfo] = lteDLSCH(enb,chs,outlen,trblkin)

**Description** 

[cwout,chinfo] = lteDLSCH(enb,chs,outlen,trblkin) applies the complete DL-SCH transport channel coding chain to the input data, trblkin, and returns the codewords in cwout. The encoding process includes type-24A CRC calculation, code block segmentation and type-24B CRC attachment, if any, turbo encoding, rate matching with RV, and code block concatenation. Additional information about the encoding process is returned in the fields of structure chinfo. The function is capable of processing both a single transport block or pairs of blocks, contained in a cell array, for the case of spatial multiplexing schemes transmitting two codewords. The type of the return variable, cwout, is the same as that of the input, trblkin. Thus, if trblkin is a cell array containing one or two transport blocks, cwout is a cell array of one or two codewords. If trblkin is a vector of information bits, cwout is a vector also. If encoding a pair of transport blocks, you must define pairs of modulation schemes and RV indicators in the appropriate parameter fields.

# Input Arguments

## enb - eNodeB cell-wide settings

structure

eNodeB cell-wide settings, specified as a structure that can contain the following parameter fields.

| Parameter<br>Field | Required<br>or<br>Optional |                           | Description |
|--------------------|----------------------------|---------------------------|-------------|
| DuplexMode         | Optional                   | 'FDD' (default),<br>'TDD' | Duplex mode |

The following parameters are dependent upon the condition that DuplexMode is set to 'TDD'.

| TDDConfig | Optional |         | Uplink or downlink configuration |
|-----------|----------|---------|----------------------------------|
|           |          | 4, 5, 6 |                                  |

Since the duplex mode, DuplexMode, defaults to 'FDD', if this field is absent, enb can be an empty structure.

## chs - Channel configuration

structure

Channel configuration, specified as a structure. It defines aspects of the PDSCH onto which the codewords are mapped. It also defines the DL-SCH soft buffer size and redundancy versions of the generated codewords.

chs can contain the following fields.

| Parameter<br>Field | Required<br>or<br>Optional | Values                                                                                            | Description                                                                                                    |
|--------------------|----------------------------|---------------------------------------------------------------------------------------------------|----------------------------------------------------------------------------------------------------|
| Modulation         | Required                   | 'QPSK', '16QAM',<br>'64QAM', cell array<br>of strings                                             | Modulation type, specified as a string or cell array of strings. If 2 blocks, each cell is associated with a transport block.                                                                                                    |
| NLayers            | Required                   | 1, 2, 3, 4                                                                                        | Total number of transmission layers associated with the transport block or blocks.                                                                                                    |
| TxScheme           | Required                   | 'PortO', 'TxDiversity', 'CDD', 'SpatialMux', 'MultiUser', 'Port5', 'Port7-8', 'Port8', 'Port7-14' | Transmission scheme, specified as one of the following options.  • 'Port0' — Single-antenna port, port 0  • 'TxDiversity' — Transmit diversity scheme  • 'CDD' — Large delay CDD scheme  • 'SpatialMux' — Closed-loop spatial multiplexing  • 'MultiUser' — Multiuser MIMO scheme  • 'Port5' — Single-antenna port, port 7, if NLayers is 1. Dual layer transmission, port 7 and 8, if NLayers is 2.  • 'Port7-8' — Single-antenna port, port 0  • 'Port8' — Single-antenna port, port 8  • 'Port7-14' — Up to 8-layer transmission, ports 7-14 |

| Parameter<br>Field | Required<br>or<br>Optional |                                        | Description                                                                                         |
|--------------------|----------------------------|----------------------------------------|----------------------------------------------------------------------------------------------------|
| RV                 | Required                   | 0, 1, 2, 3, 2-element integer vector   | Redundancy version indicators, specified as a vector of 1 or 2 values. Each value can               |
| NSoftbits          | Optional                   | Nonnegative scalar integer (default 0) | Total number of soft buffer bits. The default setting of 0 signifies that there is no buffer limit. |

## outlen - Codeword length

numeric vector of one or two elements

Codeword length, specified as a numeric vector of one or two elements. This vector defines the codeword lengths to which the input transport blocks should be rate matched. It represents the PDSCH capacity for the associated codeword. Therefore, it also represents the lengths of the vectors in cwout.

## trblkin - Transport block information bits to be encoded

numeric vector | cell array of one or two numeric vectors

Transport block information bits to be encoded, specified as a numeric vector or a cell array of numeric vectors. trblkin is an input parameter containing the transport block information bits to be encoded. If it is a cell array, all rate matching calculations assume that the pair will be transmitting on a single PDSCH, distributed across the total number of layers defined in chs, as per [2]. The lowest order information bit of trblkin maps to the most significant bit of the transport block, as defined in section 6.1.1 of [3].

# Output Arguments

## cwout - DL-SCH encoded codewords

numeric column vector | cell array of one or two numeric column vectors

DL-SCH encoded codewords, returned as a numeric column vector or a cell array of one or two numeric column vectors. It reflects the data type and size of the input data, trblkin.

Data Types int8 | cell

## chinfo - Additional information about encoding process

structure array

Additional information about encoding process, returned as a structure array. It contains parameter fields related to code block segmentation and rate matching. If two transport blocks are encoded, chinfo is a structure array of two elements, with one element for each block. The code block segmentation fields in this structure can also be created independently using the lteDLSCHInfo function.

chinfo contains the following fields.

| Paramete<br>Field | rDescription                          | Values                        | Data Type |
|-------------------|---------------------------------------|-------------------------------|-----------|
| С                 | Total number of code blocks           | Nonnegative scalar integer    | int32     |
| Km                | Lower code block size $(K-)$          | Nonnegative scalar integer    | int32     |
| Cm                | Number of code blocks of size Km (C-) | Nonnegative<br>scalar integer | int32     |
| Кр                | Upper code block size (K+)            | Nonnegative scalar integer    | int32     |
| Ср                | Number of code blocks of size Kp (C+) | Nonnegative scalar integer    | int32     |
| F                 | Number of filler bits in first block  | Nonnegative<br>scalar integer | int32     |
| L                 | Number of segment                     | Nonnegative<br>scalar integer | int32     |
| Bout              | Total number of bits in all segments  | Nonnegative scalar integer    | int32     |

| Paramete<br>Field | rDescription                                                                                                    | Values                        | Data Type |
|-------------------|----------------------------------------------------------------------------------------------------|-------------------------------|-----------|
| Qm                | Bits per symbol variable                                                                                           | Nonnegative                   | int32     |
| NL                | Number of layers used in rate matching                                                                             | Nonnegative scalar integer    | int32     |
| NLayers           | Number of transmission                                                                                             | Nonnegative                   | int32     |
| NIR               | Number of soft bits<br>associated with<br>transport block. Soft<br>buffer size for entire<br>input transport block | Nonnegative<br>scalar integer | int32     |

# **Examples** Generate DL-SCH Codewords

Generate the DL-SCH codeword for FDD duplexing mode as defined by RMC R.7 in [1].

```
rmc = lteRMCDL('R.7');
trBlkIn = randi([0,1],rmc.PDSCH.TrBlkSizes(1),1);
codeWord = lteDLSCH(rmc,rmc.PDSCH,rmc.PDSCH.CodedTrBlkSizes(1),trBlkIn);
codeWord(1:10)
```

# References

[1] 3GPP TS 36.101. "User Equipment (UE) Radio Transmission and Reception." 3rd Generation Partnership Project; Technical Specification Group Radio Access Network; Evolved Universal Terrestrial Radio Access (E-UTRA). URL: http://www.3gpp.org.

[2] 3GPP TS 36.211. "Physical Channels and Modulation." 3rd Generation Partnership Project; Technical Specification Group Radio Access Network; Evolved Universal Terrestrial Radio Access (E-UTRA). URL: http://www.3gpp.org.

[3] 3GPP TS 36.321. "Medium Access Control (MAC) Protocol Specification." 3rd Generation Partnership Project; Technical Specification Group Radio Access Network; Evolved Universal Terrestrial Radio Access (E-UTRA). URL: http://www.3gpp.org.

## **See Also**

lteDLSCHDecode | lteDLSCHInfo | ltePDSCH

# **IteDLSCHDecode**

Purpose Downlink shared channel decoding

**Syntax** [trblkout,blkcrc,stateout] =

lteDLSCHDecode(enb,chs,trblklen,cwin,

statein)

# **Description**

[trblkout,blkcrc,stateout] =

lteDLSCHDecode(enb,chs,trblklen,cwin, statein) returns the information bits, trblkout, decoded from the input soft LLR codeword data, cwin. The DL-SCH decoder includes rate recovery, turbo decoding, block concatenation, and CRC calculations. The function also returns the type-24A transport block CRC decoding result in blkcrc and the HARQ process decoding state in stateout. The initial HARQ process state can be provided as the optional statein parameter. The function is capable of processing both a single codeword or pairs of codewords, contained in a cell array, for the case of spatial multiplexing schemes transmitting two codewords. The type of the return variable, trblkout, is the same as the input, cwin. If cwin is a cell array containing one or two codewords, trblkout is a cell array of one or two transport blocks. If cwin is a vector of soft data, trblkout is a vector also. If you are decoding a pair of codewords, you must provide pairs of modulation schemes and RV indicators in the appropriate parameter fields.

enb is an input parameter structure that may include optional fields defining the duplex mode. Since the duplex mode defaults to 'FDD', if the 'DuplexMode' field is absent, enb can be an empty structure.

chs is an input parameter structure defining aspects of the PDSCH onto which the codewords are mapped and the DL-SCH soft buffer size and redundancy versions of the received codewords.

trblklen is an input vector, one or two elements in length, defining the transport block lengths to which the input code blocks are rate recovered and decoded.

cwin is an input parameter containing the floating point soft LLR data of the codewords to be decoded. It can either be a single vector or a cell array containing one or two vectors. If it is a cell array, all rate matching calculations assume that the pair is transmitting on a single PDSCH, distributed across the total number of layers defined in chs, as per [1].

statein is an optional input structure array, empty or one or two elements, which can input the current decoder buffer state for each transport block in an active HARQ process. If statein is not an empty array and it contains a non-empty field, CBSBuffers, this field should contain a cell array of vectors representing the LLR soft buffer states for the set of code blocks at the input to the turbo decoder, after explicit rate recovery. The updated buffer states after decoding are returned in the CBSBuffers field in the output parameter, stateout. The statein array would normally be generated and recycled from the stateout of previous calls to lteDLSCHDecode as part of a sequence of HARQ transmissions.

trblkout is the output parameter containing the decoded information bits. It is either a single vector or a cell array containing one or two vectors, depending on the class and dimensionality of cwin.

blkcrc is an output array, one or two elements, containing the result of the type-24A transport block CRC decoding for the transport blocks.

stateout, the final output parameter, is a one- or two-element structure array containing the internal state of each transport block decoder. The stateout array is normally reapplied via the statein variable of subsequent lteDLSCHDecode function calls as part of a sequence of HARQ retransmissions.

# Input Arguments

## enb - Cell-wide settings

scalar structure

Cell-wide settings, specified as a structure with the following fields.

## **DuplexMode - Duplex mode**

Optional | 'FDD' (default) | 'TDD'

Duplex mode, specified as a string. Optional. Since the duplex mode defaults to 'FDD', if this field is absent, enb can be an empty structure.

### **Data Types**

char

## **TDDConfig - Uplink or downlink configuration**

Optional | 0 (default) | 0...6

Uplink or downlink configuration, specified as a nonnegative scalar integer between 0 and 6. Optional. Only required for 'TDD' duplex mode.

## **Data Types**

double

#### **Data Types**

struct

## chs - Channel configuration

structure

Channel configuration, specified as a structure having the following fields.

# Modulation - Modulation type associated with each transport block

```
'QPSK' | '16QAM' | '64QAM' | cell array of strings
```

Modulation type associated with each transport block, specified as a string or a cell array of strings if there are 2 blocks.

## Data Types

char | cell

# NLayers - Total number of layers in transport block

1 | 2 | 3 | 4

Total number of layers associated with the transport block, specified as a positive integer.

## **Data Types**

double

## **RV** - Redundancy version indicator

0 | 1 | 2 | 3 | 2-element numeric vector

Redundancy version indicator, specified as a numeric vector of 1 or 2 values. Possible values are 0, 1, 2, or 3.

# Data Types double

#### TxScheme - Transmission scheme

```
'Port0' | 'TxDiversity' | 'CDD' | 'SpatialMux' | 'MultiUser' | 'Port5' | 'Port7-8' | 'Port8' | 'Port7-14'
```

Transmission scheme, specified as a string. Its possible values and their descriptions are shown in the following table.

| String        | Description                                                                                          |
|---------------|----------------------------------------------------------------------------------------------------|
| 'Port0'       | Single-antenna port, Port 0                                                                          |
| 'TxDiversity' | Transmit diversity scheme                                                                            |
| 'CDD'         | Large delay CDD scheme                                                                               |
| 'SpatialMux'  | Closed-loop spatial multiplexing scheme                                                              |
| 'MultiUser'   | Multi-user MIMO scheme                                                                               |
| 'Port5'       | Single-antenna port, Port 5                                                                          |
| 'Port7-8'     | Single-antenna port, port 7 (when NLayers=1); Dual layer transmission, port 7 and 8 (when NLayers=2) |
| 'Port8'       | Single-antenna port, Port 8                                                                          |
| 'Port7-14'    | Up to 8 layer transmission, ports 7-14                                                               |

## **Data Types**

char

#### NSoftbits - Total number of soft buffer bits

Optional | 0 (default) | nonnegative scalar integer

Total number of soft buffer bits, specified as a nonnegative scalar integer. Optional. The default is 0 and signifies that there is no buffer limit. If NSoftbits is absent, no limit is placed on the number of soft bits.

## **Data Types**

double

## NTurboDecIts - Number of turbo decoder iteration cycles

Optional | 5 (default) | positive scalar integer

Number of turbo decoder iteration cycles, specified as a positive scalar integer. Optional.

### **Data Types**

double

#### **Data Types**

struct

## trblklen - Transport block lengths

one- or two-element numeric vector

Transport block lengths, specified as a one- or two-element numeric vector. It defines the transport block lengths to which the input code blocks should be rate-recovered and decoded.

#### **Data Types**

```
double | single | uint8 | uint16 | uint32 | uint64 | int8 | int16 | int32 | int64
```

#### cwin - Soft LLR codeword data

numeric vector | cell array of one or two numeric vectors

Soft LLR data of the codewords to be decoded, specified as either a numeric vector or a cell array containing one or two vectors.

#### **Data Types**

```
double | single | uint8 | uint16 | uint32 | uint64 | int8 | int16 | int32 | int64 | cell
```

## statein - Initial HARQ process state

Optional | structure array

Initial HARQ process state, specified as a structure array. Optional. This structure array, which can be empty or contain one or two elements, can input the current decoder buffer state for each transport block in an active HARQ process.

# Data Types struct

## Output Arguments

#### trblkout - Decoded information bits

numeric vector | cell array of one or two numeric vectors

Decoded information bits, returned as a numeric vector or a cell array of one or two numeric vectors. trblkout reflects the data type and size of cwin.

# Data Types int8 | cell

## blkcrc - Type-24A transport block CRC decoding result

logical vector of one or two elements

Type-24A transport block CRC decoding result, returned as a logical vector of one or two elements.

# Data Types logical

## stateout - HARQ process decoding state

structure array of one or two elements

HARQ process decoding state, returned as a structure array of one or two elements. It contains the internal state of each transport block in the following fields.

#### CBSBuffers - LLR soft buffer states

cell array of vectors

LLR soft buffer states, returned as a cell array of vectors representing the LLR soft buffer states for the set of code blocks associated with a single transport block. The buffers are positioned at the input to the turbo decoder, after explicit rate recovery.

## **Data Types**

cell

#### **CBSCRC - Code block set CRC**

logical vector

Code block set CRC, returned as a logical vector. This argument is an array of type-24B code block set CRC decoding results.

## **Data Types**

logical

## **BLKCRC** - Type-24A transport block CRC decoding error

logical scalar

Type-24A transport block CRC decoding error, returned as a logical scalar.

#### **Data Types**

logical

#### **Data Types**

struct

# **Examples**

# **Generate and Decode DL-SCH Transmissions**

Generate and decode 2 transmissions, one with RV set to 0 and one with RV set to 1, as part of a single codeword HARQ process for RMC R.7.

First, get the definition of RMC R.7.

```
nsf = 1;
rmc = lteRMCDL('R.7');
```

Create a codeword with RV set to 0.

```
trblkData = randi([0,1],rmc.PDSCH.TrBlkSizes(nsf),1);
rmc.PDSCH.RV = 0;
cw = lteDLSCH(rmc,rmc.PDSCH,rmc.PDSCH.CodedTrBlkSizes(nsf),trblkData)
Turn all logical bits into log-likelihood ratio (LLR) data.
cw(cw==0) = -1;
Initialize the decoder states for the first HARQ transmission.
decState = [];
Decode the first DL-SCH transmission.
tbl = rmc.PDSCH.TrBlkSizes(nsf);
[rxtrBlk,rxErr,decState]= lteDLSCHDecode(rmc,rmc.PDSCH,tbl,cw,decState
Next, create a second, retransmitted codeword with RV set to 1. Again,
turn all logical bits into LLR data.
rmc.PDSCH.RV = 1;
cw = lteDLSCH(rmc,rmc.PDSCH,rmc.PDSCH.CodedTrBlkSizes(nsf),trblkData)
cw(cw==0) = -1;
Decode the second DL-SCH transmission.
[rxtrBlk,rxErr,decState] = lteDLSCHDecode(rmc,rmc.PDSCH,tbl,cw,decSta
```

# References

[1] 3GPP TS 36.211. "Physical Channels and Modulation." 3rd Generation Partnership Project; Technical Specification Group Radio Access Network; Evolved Universal Terrestrial Radio Access (E-UTRA). URL: http://www.3gpp.org.

# See Also

lteDLSCH | lteDLSCHInfo | ltePDSCHDecode

# **IteDLSCHInfo**

Purpose DL-SCH segmentation information

**Syntax** info = lteDLSCHInfo(blklen)

**Description** info = lteDLSCHInfo(blklen) returns a structure, info, containing

the DL-SCH code block segmentation information for given transport

block length, blklen.

Input Arguments blklen - Transport block length

positive scalar integer

Transport block length, specified as a positive integer.

Data Types double

Output Arguments info - DL-SCH code block segmentation information

structure

DL-SCH code block segmentation information, returned as a structure including the following fields.

| Paramete<br>Field | rDescription                                   | Values                        | Data Type |
|-------------------|------------------------------------------------|-------------------------------|-----------|
| С                 | Total number of code blocks                    | Nonnegative scalar integer    | int32     |
| Km                | Lower code block size (K-)                     | Nonnegative scalar integer    | int32     |
| Cm                | Number of code blocks of size Km (C-)          | Nonnegative<br>scalar integer | int32     |
| Кр                | Upper code block size (K+)                     | Nonnegative<br>scalar integer | int32     |
| Ср                | Number of code blocks of size Kp ( <i>C</i> +) | Nonnegative scalar integer    | int32     |

| Paramete<br>Field | rDescription                              | Values                        | Data Type |
|-------------------|-------------------------------------------|-------------------------------|-----------|
| F                 | Number of filler bits in first block      | Nonnegative scalar integer    | int32     |
| L                 | Number of segment cyclic redundancy check | Nonnegative<br>scalar integer | int32     |
| Bout              | Total number of bits in all segments      | Nonnegative scalar integer    | int32     |

# **Examples** Display DL-SCH Segmentation Information

Find the segmentation information before coding for an input transport block of length 132.

The fields of the information structure, info, show that there are 4 filler bits and that the total size of one segment after CRC addition is 160.

# See Also lteDLSCH | lteDLSCHDecode

# **IteDMRS**

**Purpose** 

UE-specific demodulation reference signals

**Syntax** 

sym = lteDMRS(enb,chs)
sym = lteDMRS(enb,chs,opts)

**Description** 

sym = lteDMRS(enb,chs) returns the downlink UE-specific reference signal (DM-RS) symbols for transmission in a single subframe and supports precoded and non-precoded DM-RS transmitted on DM-RS antenna ports p=5,7,8,7,...,(NLayers+6). These DM-RS are for use with Release 8, 9, and 10 non-codebook-based PDSCH transmission schemes. By default, the symbols are returned as a column vector and are always ordered as they should be mapped using lteDMRSIndices into a N-by-M-by-P array representing the subframe grid across either the non-precoded PDSCH layers or precoded transmit antennas. Other output representations can also be generated.

1teDMRS returns a column vector of length NRE containing the non-precoded or precoded DM-RS symbol sequences concatenated for all layers/ports or transmit antennas for the transmission scheme. Input parameters are the cell-wide settings structure, enb, and the PDSCH parameter structure, chs.

If the TxScheme parameter is not set to one of the schemes related to DM-RS, such as 'SpatialMux', sym is empty. If the scheme is single port, NLayers is 1 implicitly. If the W precoding matrix field is not present or is empty, as by default, sym contains only the concatenated non-precoded DM-RS symbols for the NLayers ports. Otherwise, sym contains all DM-RS symbol values after they are precoded using the NLayers-by-NTxAnts beamforming matrix, W, onto NTxAnts transmit antennas. They are ordered by the concatenation of DM-RS symbols per layer/port if not precoded or projected layers per transmit antenna is precoded.

sym = lteDMRS(enb,chs,opts) allows additional control of the contents and format of the symbols through a cell array, opts.

# Input Arguments

## enb - eNodeB cell-wide settings

structure

eNodeB cell-wide settings, specified as a structure that can contain the following parameter fields.

| Parameter<br>Field                                                                         | Requir¥dlues<br>or<br>Optional                                      | Description                                   |  |
|--------------------------------------------------------------------------------------------|---------------------------------------------------------------------|-----------------------------------------------|--|
| NDLRB                                                                                      | Requirestalar integer (6,,110). Standwidth vare 6, 15, 25, and 100. | andard (DL) resource blocks (RBs)             |  |
| NCellID                                                                                    | Requiredonnegative integer (0,,                                     | -                                             |  |
| NSubframe                                                                                  | Require donnegative integer                                         | scalar Subframe number                        |  |
| CyclicPrefix                                                                               | OptionalNormal' (de<br>'Extended'                                   | fault), Cyclic prefix length                  |  |
| DuplexMode                                                                                 | OptionalFDD' (defau                                                 | lt), Duplex mode                              |  |
| The following parameters are dependent upon the condition that DuplexMode is set to 'TDD'. |                                                                     |                                               |  |
| TDDConfig                                                                                  | Option all (default), 1, 5, 6                                       | 2, 3, 4, Uplink or downlink configuration     |  |
| SSC                                                                                        | Option all (default), 1, 5, 6, 7, 8, 9                              | 2, 3, 4, Special subframe configuration (SSC) |  |

# chs - PDSCH-specific channel transmission configuration

structure

# **IteDMRS**

PDSCH-specific channel transmission configuration, specified as a structure that can contain the following parameter fields.

| Parameter<br>Field | Requir <b>éd</b> lues<br>or<br>Optional                 | Description                                                                                                    |
|--------------------|---------------------------------------------------------|----------------------------------------------------------------------------------------------------|
| PRBSet             | Required or 2- column integer matrix                    | 0-based physical resource block (PRB) indices corresponding to the resource allocations for this PDSCH. As a column vector, the resource allocation is the same in both slots of the subframe. As a two-column matrix, it specifies different PRBs for each slot in a subframe. |
| TxScheme           | OptionaPort5' (default), 'Port7-8', 'Port8', 'Port7-14' | DM-RS-specific transmission scheme, specified as one of the following options.  • 'Port5' — Rel-8 single-antenna port, port 5 (default)  • 'Port7-8' — Rel-9 single-antenna port, port 7 if NLayers is 1. Rel-9 dual-layer transmission, ports 7 and 8 if NLayers is 2.         |

| Parameter<br>Field                                                                       | Requir <b>Ved</b> lues<br>or<br>Optional                     | Description                                                                                                    |  |
|------------------------------------------------------------------------------------------|--------------------------------------------------------------|----------------------------------------------------------------------------------------------------|--|
|                                                                                          |                                                              | <ul> <li>'Port8' — Rel-9 single-antenna port, port 8</li> <li>'Port7-14' — Rel-10 up to 8 layer transmission, ports 7-14 if NLayers is 1,,8.</li> </ul> |  |
| NLayers                                                                                  | Optional(default), 2, 3, 4, 5, 6, 7, 8                       | Number of transmission layers                                                                                                    |  |
| W                                                                                        | Option Numeric matrix, [] (default)                          | Precoding matrix for the UE-specific beamforming of the DM-RS, of size NLayers-by-NTxAnts. An empty matrix, [], signifies no precoding.                 |  |
|                                                                                          | g parameter is dependent up<br>set to 'Port7-8', 'Port8', or |                                                                                                    |  |
| NSCID                                                                                    | Option@l(default), 1                                         | Scrambling code identity (ID)                                                                                                    |  |
| The following parameter is dependent upon the condition that TxScheme is set to 'Port5'. |                                                              |                                                                                                    |  |
| RNTI                                                                                     | Requir <b>S</b> dralar integer                               | Radio network temporary<br>identifier (RNTI) value<br>(16 bits)                                                                                         |  |

# opts - Symbol generation option strings string | cell array of strings

# **IteDMRS**

Symbol generation option strings, specified as a string or a cell array of strings that can contain the following values.

| Option        | Values     | Description                                                                                                    |
|---------------|------------|----------------------------------------------------------------------------------------------------|
| Symbol style  | (default), | Style for returning DM-RS symbols, specified as one of the following options.                                                                                                    |
|               | 'mat'      | • 'ind' — returns the DM-RS symbols as a column vector (default)                                                                                                    |
|               |            | • 'mat' — returns the DM-RS symbols as a matrix. If not precoded, each column contains symbols for an individual port or layer. If precoded, each column contains symbols for a transmit antenna and may contain duplicate entries. |
| Symbol format | _          | Format for returning DM-RS symbols, specified as one of the following options.                                                                                                    |
|               | rs+unuse   |                                                                                                    |
|               |            | • 'rs+unused' — returns include zeros for the RE locations that should be unused because of DM-RS transmission on another port or layer. This format is equivalent to precoding with W set to eye(NLayers).                         |

Data Types char | cell

# Output Arguments

## sym - DM-RS symbol sequences

numeric column vector | numeric matrix

DM-RS symbol sequences, returned as a numeric column vector or a numeric matrix. Its length is the number of resource elements (NRE). It contains the non-precoded or precoded DM-RS symbol sequences

concatenated for all layers or ports or transmit antennas for the transmission scheme.

Data Types double

**Complex Number Support:** Yes

## **Examples**

## **Assign Non-Precoded DM-RS Symbols to Grid**

Generate and assign the non-precoded DM-RS symbols into an 8-layer subframe resource grid.

Generate a reference measurement channel R.1, with 10MHz, 1RB allocation.

```
enb = lteRMCDL('R.1');
```

Change cell-wide settings to support Release 10 transmission.

```
enb.PDSCH.TxScheme = 'Port7-14';
```

Generate and assign DM-RS. Clear the resource elements (RE) that should not be used because of the DM-RS on other ports.

```
enb.PDSCH.NLayers = 8;
subframe = ones(lteResourceGridSize(enb,enb.PDSCH.NLayers));
dmrsInd = lteDMRSIndices(enb,enb.PDSCH,'rs+unused');
dmrs = lteDMRS(enb,enb.PDSCH,'rs+unused');
subframe(dmrsInd) = dmrs;
```

## See Also

lteDMRSIndices | lteCellRS | lteCSIRS | ltePRS | lteSRS |
ltePDSCH

# **IteDMRSIndices**

Purpose UE-specific DM-RS resource element indices

**Syntax** ind = lteDMRSIndices(enb,chs)

ind = lteDMRSIndices(enb,chs,opts)

## **Description**

ind = lteDMRSIndices(enb,chs) returns the indices of the downlink UE-specific reference signal (DM-RS) resource elements (RE) in a subframe and supports precoded and non-precoded DM-RS transmitted on antenna ports, p=5,7,8,7,...,(NLayers+6). By default, ind is a column vector of indices in 1-based linear indexing form that can directly index the DM-RS elements in a N-by-M-by-P array, representing the subframe grid across either the non-precoded PDSCH layers or precoded transmit antennas. Alternative index representations can also be generated. These indices are ordered as the complex DM-RS symbols generated by lteDMRS. The DM-RS should be mapped and do not include any elements allocated to PBCH, PSS, and SSS. If the subframe contains no DM-RS, an empty vector is returned.

The output, ind, is a column vector of 1-based linear indices for the precoded or non-precoded DM-RS resource elements in the subframe, given the cell-wide settings parameter structure, enb and the PDSCH parameter structure, chs. Its length is the number of resource elements (NRE).

If the TxScheme parameter is not set to one of the above DM-RS related schemes, such as 'PortO', ind is empty. If the NTxAnts parameter field is not present or is set to 0, as by default, ind contains only the indices of the actual DM-RS REs in the non-precoded *N*-by-*M*-by-NLayers resource grid. Otherwise, ind contains the locations of all precoded DM-RS symbol values after they are precoded into a *N*-by-*M*-by-NTxAnts transmit antenna grid. Since precoding projects the DM-RS in each PDSCH layer onto all NTxAnts transmit antennas, ind contains the concatenation of all DM-RS locations across all layers, which are then duplicated in all NTxAnts planes of the 3-D grid.

ind = lteDMRSIndices(enb,chs,opts) allows additional control of the contents and format of the indices through a cell array of option strings, opts.

# Input Arguments

## enb - eNodeB cell-wide settings

structure

eNodeB cell-wide settings, specified as a structure that can contain the following parameter fields.

| Parameter Field | Required/alues<br>or<br>Optional                                                                     | Description                                   |
|-----------------|----------------------------------------------------------------------------------------------------|-----------------------------------------------|
| NDLRB           | Required Scalar integer (6,,110).<br>Standard bandwidth values<br>are 6, 15, 25, 50, 75, and<br>100. | Number of downlink (DL) resource blocks (RBs) |
| NCellID         | Required Nonnegative scalar integer (0,,503)                                                         | Physical layer cell identity                  |
| NSubframe       | Required Nonnegative scalar integer                                                                  | Subframe number                               |
| CyclicPrefix    | Optional 'Normal' (default), 'Extended'                                                              | Cyclic prefix length                          |
| DuplexMode      | Optional 'FDD' (default), 'TDD'                                                                      | Duplex mode                                   |

The following parameters are dependent upon the condition that DuplexMode is set to 'TDD'.

| Parameter Field | Required/alues<br>or<br>Optional                | Description                          |
|-----------------|-------------------------------------------------|--------------------------------------|
| TDDConfig       | Optional 0 (default), 1, 2, 3, 4, 5, 6          | Uplink or downlink configuration     |
| SSC             | Optional 0 (default), 1, 2, 3, 4, 5, 6, 7, 8, 9 | Special subframe configuration (SSC) |

# chs - PDSCH-specific channel transmission configuration

structure

PDSCH-specific channel transmission configuration, specified as a structure that can contain the following parameter fields.

| Parameter<br>Field | Require<br>or<br>Option | e <b>d</b> /alues<br>al                                  | Description                                                                                                    |
|--------------------|-------------------------|----------------------------------------------------------|----------------------------------------------------------------------------------------------------|
| PRBSet             | Require                 | d1- or 2- column integer<br>matrix                       | 0-based physical resource block (PRB) indices corresponding to the resource allocations for this PDSCH. As a column vector, the resource allocation is the same in both slots of the subframe. As a two-column matrix, it specifies different PRBs for each slot in a subframe. |
| TxScheme           | Optiona                 | l'Port5' (default),<br>'Port7-8', 'Port8',<br>'Port7-14' | DM-RS-specific transmission scheme, specified as one of the following options.  • 'Port5' — Rel-8 single-antenna port, port 5 (default)  • 'Port7-8' — Rel-9 single-antenna port, port                                                                                          |

| Parameter<br>Field | Required/alues<br>or<br>Optional          | Description                                                                                                    |
|--------------------|-------------------------------------------|----------------------------------------------------------------------------------------------------|
|                    |                                           | 7 if NLayers is 1. Rel-9 dual-layer transmission, ports 7 and 8 if NLayers is 2.  • 'Port8' — Rel-9 single-antenna port, port 8  • 'Port7-14' — Rel-10 up to 8 layer transmission, ports 7–14 if NLayers is 1,,8. |
| NLayers            | Optional 1 (default), 2, 3, 4, 5, 6, 7, 8 | Number of transmission layers                                                                                                    |
| NTxAnts            | Optional Nonnegative scalar integer       | Number of transmission antennas                                                                                                    |

## opts - Index generation options

string | cell array of strings

Index generation options, specified as a string or a cell array of strings that can contain the following values.

| Option | Values       | Description                                                                                                    |
|--------|--------------|----------------------------------------------------------------------------------------------------|
|        | (default),   | Style for the returned indices, specified as one of the following options.                                                                                |
|        | 'mat', 'sub' | • 'ind' — returns the indices as a column vector (default)                                                                                                |
|        |              | • 'mat' — returns the indices as a matrix. Each column contains symbols for an individual port. To form a matrix, a column may contain duplicate entries. |
|        |              | • 'sub' — returns the indices in [subcarrier, symbol, antenna] subscript row style. The number of rows in the                                             |

| Option             | Values                                | Description                                                                                                    |  |
|--------------------|---------------------------------------|----------------------------------------------------------------------------------------------------|--|
|                    |                                       | output, ind, is the number of resource elements (NRE). Thus, ind is an NRE-by-3 matrix.                                                                                    |  |
| Index<br>base      | '1based'<br>(default),<br>'Obased'    | Base value of the returned indices. Specify '1based' to generate indices where the first value is one. Specify '0based' to generate indices where the first value is zero. |  |
| Indexing<br>format | 'rsonly'<br>(default),<br>'rs+unused' | Format for the returned indices, specified as one of the follow options.                                                                                                   |  |

Data Types char | cell

# Output Arguments

## ind - DM-RS resource element indices

numeric column vector | numeric 3-column matrix

DM-RS resource element indices, returned as a numeric column vector or a numeric 3-column matrix. By default, it is a column vector whose length is the number of resource elements (NRE), and the indices are in 1-based linear indexing form. It can directly index the DM-RS elements in a *N*-by-*M*-by-*P* array, representing the subframe grid across either the non-precoded PDSCH layers or precoded transmit antennas.

# Data Types uint32

# **Examples**

## **Generate Zero-Based DM-RS Indices**

Get 0-based DM-RS resource element indices in subscript form.

Get 0-based resource element indices in subscript form.

The output, ind, is a matrix in which each row has three columns. The first, second, and third columns represent subcarrier, symbol, and antenna port, respectively.

# **See Also**

lteDMRS | lteCellRSIndices | lteCSIRSIndices | ltePRSIndices |
lteSRSIndices

# **IteDuplexingInfo**

Purpose Duplexing information

**Syntax** info = lteDuplexingInfo(enb)

**Description** info = lteDuplexingInfo(enb) returns a structure, info, providing

information on the duplexing arrangement.

# Input Arguments

## enb - Cell-wide settings

structure

Cell-wide settings, specified as a structure with these fields. The TDDConfig, SSC, and NSubframe parameter fields are only required if DuplexMode is set to 'TDD'.

## CyclicPrefix - Cyclic prefix length in downlink

Optional | 'Normal' (default) | 'Extended'

Cyclic prefix length in downlink, specified as a string. Optional.

## **Data Types**

char

## CyclicPrefixUL - Cyclic prefix length in uplink

Optional | 'Normal' (default) | 'Extended'

Cyclic prefix length in uplink, specified as a string. Optional.

## **Data Types**

char

## **DuplexMode - Duplexing mode**

Optional | 'FDD' (default) | 'TDD'

Duplexing mode, specified as a string. Optional.

## **Data Types**

double

## TDDConfig - Uplink or downlink configuration

Optional | 0 (default) | nonnegative scalar integer (0...6)

Uplink or downlink configuration, specified as a nonnegative scalar integer between 0 and 6. Optional. Only required if DuplexMode is set to 'TDD'.

Data Types double

## SSC - Special subframe configuration

Optional | 0 (default) | nonnegative scalar integer (0...9)

Special subframe configuration, specified as a nonnegative scalar integer between 0 and 9. Optional. Only required if DuplexMode is set to 'TDD'.

# Data Types double

#### **NSubframe - Subframe number**

nonnegative scalar integer

Subframe number, specified as a nonnegative scalar integer. Only required if DuplexMode is set to 'TDD'.

# Data Types double

# Data Types struct

# Output Arguments

## info - Duplexing information

structure

Duplexing information, returned as a structure having the following fields.

## NSymbols - Total number of symbols in subframe

nonnegative scalar integer

Total number of symbols in subframe, returned as a nonnegative scalar integer.

# **IteDuplexingInfo**

#### **Data Types**

int32

## SubframeType - Type of subframe

'Downlink' | 'Uplink' | 'Special'

Type of subframe, returned as a string.

#### **Data Types**

char

# NSymbolsDL - Number of symbols used for transmission in downlink

nonnegative scalar integer

Number of symbols used for transmission in downlink (DL), returned as a nonnegative scalar integer.

#### **Data Types**

int32

## NSymbolsGuard - Number of symbols in the guard period

nonnegative scalar integer

Number of symbols in the guard period, returned as a nonnegative scalar integer.

## **Data Types**

int32

# NSymbolsUL - Number of symbols used for transmission in uplink

nonnegative scalar integer

Number of symbols used for transmission in uplink (UL), returned as a nonnegative scalar integer.

#### **Data Types**

int32

# **Examples** Get Duplexing Information

Get duplexing information to determine if a subframe is used for downlink transmission.

Determine if a subframe is used for downlink transmission by observing whether it has a nonzero number of symbols available for transmission.

```
enb = lteRMCDL('R.0');
duplexingInfo = lteDuplexingInfo(enb);
duplexingInfo.NSymbolsDL
```

14

The number of symbols used for transmission in the downlink, info.NSymbolsDL is nonzero for all subframes in FDD and for downlink or special subframes in TDD. Thus, this subframe is used for downlink transmission.

## **See Also**

lteResourceGrid | lteDLResourceGrid | lteULResourceGrid

## **Purpose**

Error vector magnitude calculation

# **Syntax**

evm = lteEVM(x,r)
evm = lteEVM(ev)

# **Description**

evm = 1teEVM(x,r) returns a structure, evm, containing error vector magnitude (EVM) information for the input vector, x, given the reference signal vector, r. The EVM is defined using the error, or difference, between the input values, x, and the reference signal, r.

The EVM values in the RMS and Peak structure fields are linear EVM, not EVM as a percentage. To obtain EVM as a percentage, multiply the value of the RMS and Peak structure fields by 100.

evm = lteEVM(ev) returns a structure, evm, for the input vector, ev, which is taken to be the normalized error vector given by the expression ev=(x-r)/sqrt(mean(abs(r.^2))). This syntax allows for peak and RMS EVM calculation for preexisting normalized error vectors. For example, it can be used to calculate the EVM across an array of previous EVM results, by extracting and concatenating the EV fields from the array to form the ev input vector.

# Input Arguments

## x - Input vector

numeric column vector

Input vector, specified as a numeric column vector.

## **Data Types**

double | single

Complex Number Support: Yes

## r - Reference signal vector

numeric column vector

Reference signal vector, specified as a numeric column vector.

## **Data Types**

double | single

### Complex Number Support: Yes

#### ev - Normalized error vector

numeric column vector

Normalized error vector, specified as a numeric column vector.

#### **Data Types**

double | single

Complex Number Support: Yes

# Output Arguments

#### evm - EVM information

structure

EVM information, returned as structure. evm contains the following fields.

#### RMS - Root mean square (RMS) EVM

positive numeric scalar

Root mean square (RMS) EVM, specified as a positive numeric scalar. It is the square root of the mean of the squares of all the values of the EVM.

#### **Data Types**

double | single

#### Peak - Peak EVM

positive numeric scalar

Peak EVM, returned as a positive numeric scalar. It is the largest single EVM value calculated across all input values.

#### **Data Types**

double | single

#### EV - Normalized error vector

numeric column vector

Normalized error vector, returned as a numeric column vector.

```
Data Types
double | single
Complex Number Support: Yes
```

# **Data Types**

struct

# **Examples** Measure EVM of Random QPSK Constellation

Create a random QPSK constellation.

```
txSym = lteSymbolModulate(randi([0,1],10000,1),'QPSK');
```

Specify an error vector magnitude (EVM) percentage, evmPercent.

```
evmPc = 14.0;
```

Create noisy received symbols, using the EVM percentage. Then, measure the EVM.

```
noise = complex(randn(size(txSym)), randn(size(txSym)))*(evmPc/100)/sqrt(2
rxSym = txSym + noise;
```

Finally, measure the EVM. Display the information structure and the root mean square (RMS) EVM as a percentage.

```
evm = lteEVM(rxSym,txSym)
evm.RMS*100

Peak: 0.4249
    RMS: 0.1378
    EV: [5000x1 double]

13.7831
```

## **See Also**

lteSymbolDemodulate

**Purpose** MMSE-based joint downlink equalization and combining

**Syntax** [out,csi] = lteEqualizeMIMO(enb,chs,in,hest,noiseest)

**Description** 

[out,csi] = lteEqualizeMIMO(enb,chs,in,hest,noiseest) performs joint equalization and combining of the received PDSCH symbols in in, given cell-wide settings structure, enb, PDSCH configuration structure, chs, channel estimate, hest, and noise power estimate, noiseest. MMSE equalization is performed on the product of the channel matrix and precoding matrices. Thus, it performs MMSE equalization between transmit and receive layers and returns the result, out.

# Input Arguments

## enb - Cell-wide settings

structure

Cell-wide settings, specified as a structure with the following fields. The parameter fields TDDConfig and SSC are only required if DuplexMode is set to 'TDD'. The CFI parameter field is only required if chs.TxScheme is set to 'SpatialMux' or 'MultiUser'.

#### NDLRB - Number of downlink resource blocks

positive scalar integer

Number of downlink resource blocks, specified as a positive scalar integer.

Data Types double

## NCellID - Physical layer cell identity

nonnegative scalar integer

Physical layer cell identity, specified as a nonnegative scalar integer.

Data Types double

## CyclicPrefix - Cyclic prefix length

```
Optional | 'Normal' (default) | 'Extended'
```

Cyclic prefix length, specified as a string. Optional.

#### **Data Types**

char

## CellRefP - Number of cell-specific reference signal antenna ports

1 | 2 | 4

Number of cell-specific reference signal antenna ports, specified as 1, 2, or 4.

#### **Data Types**

double

#### **NSubframe - Subframe number**

nonnegative scalar integer

Subframe number, specified as a nonnegative scalar integer.

### **Data Types**

double

## **DuplexMode - Duplexing mode**

```
Optional | 'FDD' (default) | 'TDD'
```

Duplexing mode, specified as a string. Optional.

#### **Data Types**

char

# TDDConfig - TDD duplex mode subframe configuration

```
Optional | 0 (default) | nonnegative scalar integer (0...6)
```

TDD duplex mode subframe configuration, specified as a nonnegative scalar integer between 0 and 6. Optional. Only required if DuplexMode is set to 'TDD'.

#### **Data Types**

double

#### SSC - Uplink and downlink special subframe configuration

Optional | 0 (default) | nonnegative scalar integer (0...9)

Uplink and downlink special subframe configuration, specified as a nonnegative scalar integer between 0 and 9. Optional. Only required if DuplexMode is set to 'TDD'.

# Data Types double

#### **CFI - Control format indicator value**

1 | 2 | 3

Control format indicator value, returned as a positive scalar integer. Valid values are 1, 2, and 3. Only required if chs.TxScheme is set to 'SpatialMux' or 'MultiUser'.

## Data Types

double

## Data Types

struct

## chs - PDSCH configuration

structure

PDSCH configuration, specified as a structure that can contain the following fields. The PMISet and PRBSet parameter fields are only required if chs.TxScheme is set to 'SpatialMux' or 'MultiUser'.

## **NLayers - Number of transmission layers**

1 | 2 | 3 | 4

Number of transmission layers, specified as a positive scalar integer. Possible values are 1, 2, 3, or 4.

## Data Types

double

#### Modulation - Modulation scheme

## **IteEqualizeMIMO**

```
'QPSK' | '16QAM' | '64QAM' | cell array of one or two strings
```

Modulation scheme, specified as a string or cell array of one or two strings, with the modulation formats for one or two codewords. Two codewords is valid only for transmission schemes 'CDD' and 'SpatialMux'.

Data Types cell | char

## **RNTI - Radio network temporary identifier**

numeric scalar

Radio network temporary identifier, 16-bit, specified as a numeric scalar.

Data Types double

#### **TxScheme - Transmission scheme**

'CDD' | 'SpatialMux' | 'MultiUser'

Transmission scheme, specified as a string. Its values and their descriptions are shown in the following table.

| String       | Description                             |
|--------------|-----------------------------------------|
| 'CDD'        | Large delay CDD scheme                  |
| 'SpatialMux' | Closed-loop spatial multiplexing scheme |
| 'MultiUser'  | Multi-user MIMO scheme                  |

Data Types char

#### **PMISet - Precoder matrix indication set**

numeric scalar (0...15) | numeric vector (0...15)

Precoder matrix indication set, specified as a numeric scalar or a numeric vector with values ranging between 0 and 15. Only required if TxScheme is set to 'SpatialMux' or 'MultiUser'. The field may

contain either a single value, corresponding to single PMI mode, or multiple values, corresponding to multiple or subband PMI mode.

Data Types double

#### PRBSet - Set of O-based PRB indices

1- or 2-column numeric matrix

Set of 0-based PRB indices, specified as a 1- or 2-column numeric matrix. Only required if TxScheme is set to 'SpatialMux' or 'MultiUser'. The physical resource block indices (PRBs) correspond to the resource allocations for this PDSCH. If a column vector is provided, the resource allocation is the same in both slots of the subframe. Use the 2-column matrix to specify differing PRBs for each slot in a subframe. The PRB indices are 0-based.

Data Types double

Data Types struct

## in - Received PDSCH input symbols

numeric matrix

Received PDSCH input symbols, specified as a numeric matrix of size M-by-NRxAnts, where M is the number of received symbols for each of NRxAnts receive antennas.

Data Types
double
Complex Number Support: Yes

#### hest - Channel estimate

3-D numeric array

Channel estimate, specified as a 3-D numeric array of size M-by-NRxAnts-by-CellRefP, where M is the number of received symbols in in, NRxAnts is the number of receive antennas, and

## **IteEqualizeMIMO**

CellRefP is the number of cell-specific reference signal antenna ports, given in the enb structure.

Data Types double

#### noiseest - Noise power estimate

numeric scalar

Noise power estimate, specified as a numeric scalar. This argument is an estimate of the noise power spectral density per RE on rxgrid. Such an estimate is provided by the lteDLChannelEstimate function.

Data Types double

## Output Arguments

#### out - Equalized output symbols

numeric matrix

Equalized output symbols, returned as a numeric matrix of size M-by-NU, where M is the number of received symbols for each receive antenna and NU is the number of transmit layers.

Data Types double

Complex Number Support: Yes

#### csi - Soft channel state information

numeric matrix

Soft channel state information, returned as a numeric matrix of size M-by-NU, the same size as out. This argument contains soft channel state information and provides an estimate, via MMSE, of the received gain for each received layer.

Data Types double

## **Examples** Equalize and Deprecode PDSCH Symbols

Generate a resource grid for RMC R.11 in a MIMO configuration.

```
enb = lteRMCDL(struct('RC','R.11'),2);
enb.TotSubframes = 1;
[~,txGrid] = lteRMCDLTool(enb,{[1;0],[0;1]});
```

Extract the PDSCH symbols from this transmit grid.

```
[ind,indInfo] = ltePDSCHIndices(enb,enb.PDSCH,enb.PDSCH.PRBSet);
pdschSym = txGrid(ind);
```

Create an ideal, or identity, channel estimate and an ideal, or zero, noise estimate.

```
hest = permute(repmat(eye(enb.CellRefP),[1,1,indInfo.Gd]),[3,1,2]);
nest = 0.0;
```

Equalize and deprecode the PDSCH symbols, using the channel and noise estimates.

```
[out,csi] = lteEqualizeMIMO(enb,enb.PDSCH,pdschSym,hest,nest);
```

#### See Also

ltePDSCHDecode | lteDLPrecode | lteEqualizeMMSE | lteEqualizeZF
| lteEqualizeULMIMO

## **IteEqualizeMMSE**

Purpose MMSE equalization

**Syntax** [out,csi] = lteEqualizeMMSE(rxgrid,channelest,noiseest)

**Description** 

[out,csi] = lteEqualizeMMSE(rxgrid,channelest,noiseest)
returns equalized data in multidimensional array, out. MMSE
equalization is applied to the received data resource grid in the matrix,
rxgrid, using the channel information in the channelest matrix.
noiseest is an estimate of the received noise power spectral density.

Alternatively, the input channelest can be provided as a 3-D array of size NRE-by-NRxAnts-by-P, and the input rxgrid can be provided as a matrix of size NRE-by-NRxAnts. In this case, the first two dimensions have been reduced to one dimension by appropriate indexing through the frequency and time locations of the resource elements of interest, typically for a single physical channel. The outputs, out and csi, are of size  $(N\times M)$ -by-P.

## Input Arguments

## rxgrid - Received data resource grid

3-D numeric array | 2-D numeric matrix

Received data resource grid, specified as a 3-D numeric array or a 2-D numeric matrix. As a 3-D numeric array, it has size N-by-M-by-NRxAnts, where N is the number of subcarriers, M is the number of OFDM symbols, and NRxAnts is the number of receive antennas.

Alternatively, as a 2-D numeric matrix, it has size *NRE*-by-NRxAnts. In this case, the first two dimensions have been reduced to one dimension by appropriate indexing through the frequency and time locations of the resource elements of interest, typically for a single physical channel.

Data Types double

**Complex Number Support:** Yes

channelest - Channel information

4-D numeric array | 3-D numeric array

Channel information, specified as a 4-D numeric array or a 3-D numeric array. As a 4-D numeric array, it has size *N*-by-*M*-by-NRxAnts-by-*P*. *N* is the number of subcarriers, *M* is the number of OFDM symbols, NRxAnts is the number of receive antennas, and *P* is the number of transmit antennas. Each element is a complex number representing the narrowband channel for each resource element and for each link between transmit and receive antennas. This matrix can be obtained using the channel estimation command lteDLChannelEstimate.

Alternatively, as a 3-D numeric array, it has size *NRE*-by-NRxAnts-by-*P*. In this case, the first two dimensions have been reduced to one dimension by appropriate indexing through the frequency and time locations of the resource elements of interest, typically for a single physical channel.

Data Types double

**Complex Number Support:** Yes

#### noiseest - Noise power estimate

numeric scalar

Noise power estimate, specified as a numeric scalar. It is an estimate of the received noise power spectral density per RE on rxgrid.

Data Types double

## Output Arguments

## out - Equalized output data

3-D numeric array | 2-D numeric matrix

Equalized output data, returned as a 3-D numeric array or a 2-D numeric matrix. As a 3-D numeric array, it has size N-by-M-by-P, where N is the number of subcarriers, M is the number of OFDM symbols, and P is the number of transmit antennas.

Alternatively, if **channelest** is provided as a 3-D array, **out** is a 2-D numeric matrix of size  $(N \times M)$ -by-P. In this case, the first two dimensions have been reduced to one dimension by appropriate indexing

## **IteEqualizeMMSE**

through the frequency and time locations of the resource elements of interest, typically for a single physical channel.

Data Types
double
Complex Number Support: Yes

#### csi - Soft channel state information

3-D numeric array | 2-D numeric matrix

Soft channel state information, returned as a 3-D numeric array of the same size as out. As a 3-D numeric array, it has size N-by-M-by-M, where M is the number of subcarriers, M is the number of OFDM symbols, and M is the number of transmit antennas. CSi provides an estimate (via MMSE) of the received RE gain for each received RE.

Alternatively, if channelest is provided as a 3-D array, csi is a 2-D numeric matrix of size ( $N \times M$ )-by-P. In this case, the first two dimensions have been reduced to one dimension by appropriate indexing through the frequency and time locations of the resource elements of interest, typically for a single physical channel.

Data Types double

## Examples Equalize MMSE for RMC R.5

Apply MMSE equalization on the received signal for reference measurement channel (RMC) R.5, after channel estimation.

```
enb = lteRMCDL('R.5');
cec = struct('FreqWindow',9,'TimeWindow',9,'InterpType','cubic');
cec.PilotAverage = 'UserDefined';
cec.InterpWinSize = 1;
cec.InterpWindow = 'Causal';
txWaveform = lteRMCDLTool(enb,[1;0;0;1]);
n = length(txWaveform);
rxWaveform = repmat(txWaveform,1,2)+complex(randn(n,2),randn(n,2))*1e-4;
rxGrid = lteOFDMDemodulate(enb,rxWaveform);
```

```
[hest,n0] = lteDLChannelEstimate(enb,cec,rxGrid);
out = lteEqualizeMMSE(rxGrid,hest,n0);
```

## **See Also**

lteEqualizeZF | lteEqualizeMIMO | lteEqualizeULMIMO |
lteOFDMDemodulate | lteSCFDMADemodulate

## **IteEqualizeULMIMO**

**Purpose** MMSE-based joint uplink equalization and combining

**Syntax** [out,csi] = lteEqualizeULMIMO(ue,chs,in,hest,noiseest)

**Description** 

[out,csi] = lteEqualizeULMIMO(ue,chs,in,hest,noiseest) performs joint equalization and combining of the received PUSCH symbols in in, given UE-specific settings structure, ue, PUSCH configuration structure, chs, channel estimate, hest and noise power estimate, noiseest. MMSE equalization is performed on the product of the channel matrix and precoding matrices, thus performing MMSE equalization between transmit and receive layers and returning the result in out.

## Input Arguments

### ue - UE-specific settings

structure

UE-specific settings, specified as a structure that can contain the following fields.

#### NTxAnts - Number of transmission antennas

Optional | 1 (default) | 2 | 4

Number of transmission antennas, specified as a positive scalar integer. Optional. Valid values are 1, 2, and 4.

Data Types double

Data Types struct

## chs - PUSCH configuration structure

structure

PUSCH configuration structure, specified as a structure that can contain the following fields. The PMI parameter field is only required if ue.NTxAnts is set to 2 or 4.

#### **NLayers - Number of transmission layers**

Optional | 1 (default) | 2 | 3 | 4

Number of transmission layers, specified as 1, 2, 3, or 4. Optional.

## Data Types

double

#### **PMI - Precoder matrix indication**

nonnegative scalar integer (0...23)

Precoder matrix indication, specified as a nonnegative scalar integer between 0 and 23. Only required if ue.NTxAnts is set to 2 or 4. This PMI is to be used during precoding of the DRS reference symbols. For more information, see lteULPMIInfo.

## **Data Types**

double

### **Data Types**

struct

## in - Received PUSCH input symbols

numeric matrix

Received PUSCH input symbols, specified as a numeric matrix of size M-by-NRxAnts, where M is the number of received symbols for each of the NRxAnts receive antennas.

#### **Data Types**

double

Complex Number Support: Yes

#### hest - Channel estimate

3-D numeric array

Channel estimate, specified as a 3-D numeric array of size M-by-NRxAnts-by-NTxAnts, where M is the number of received symbols in in, NRxAnts is the number of receive antennas, and NRxAnts is the number of transmit antenna ports, given by ue.NTxAnts.

## **IteEqualizeULMIMO**

## Data Types

double

#### noiseest - Noise power estimate

numeric scalar

Noise power estimate as power spectral density per RE on rxgrid, specified as a numeric scalar. Such an estimate is provided by the lteULChannelEstimate function.

### **Data Types**

double

## Output Arguments

### out - Equalized output symbols

complex-valued numeric matrix

Equalized output symbols, returned as a complex-valued numeric matrix of size M-by-NU, where M is the number of received symbols for each receive antenna and NU is the number of transmit layers.

#### **Data Types**

double

Complex Number Support: Yes

#### csi - Soft channel state information

numeric matrix

Soft channel state information, returned as a numeric matrix of the same size as out, *M*-by-*NU*. This output provides an estimate, via MMSE, of the received gain for each received layer.

#### **Data Types**

double

## **Examples**

## **Equalize and Deprecode PUSCH Symbols**

Extract, equalize, and deprecode PUSCH symbols from an RMC A3-2 grid.

Generate a resource grid using multiple antennas to transmit a single PUSCH codeword.

```
ue = lteRMCUL('A3-2');
ue.TotSubframes = 1;
ue.NTXAnts = 2;
ue.PUSCH.NLayers = 2;
[~,txGrid] = lteRMCULTool(ue,[1;0;0;1]);

Extract the PUSCH symbols from this transmit grid.
[ind,indInfo] = ltePUSCHIndices(ue,ue.PUSCH);
puschSym = txGrid(ind);

Create an ideal, or identity, channel estimate and an ideal, or zero, noise estimate.
hest = permute(repmat(eye(ue.NTxAnts),[1,1,indInfo.Gd]),[3,1,2]);
nest = 0.0;

Equalize and deprecode the PUSCH symbols, using the channel and noise estimates.
[out,csi] = lteEqualizeULMIMO(ue,ue.PUSCH,puschSym,hest,nest);
```

#### See Also

lteEqualizeZF | lteEqualizeMMSE | lteEqualizeMIMO |
ltePUSCHDecode | ltePUSCHPrecode

## **IteEqualizeZF**

**Purpose** 

Zero-forcing equalization

**Syntax** 

[out,csi] = lteEqualizeZF(rxgrid,channelest)

**Description** 

[out,csi] = lteEqualizeZF(rxgrid,channelest) returns equalized data in multidimensional array, out, by applying MIMO zero-forcing equalization to the received data resource grid in matrix rxgrid, using the channel information in the channelest input matrix.

For each resource element, the function calculates the pseudoinverse of the channel and equalizes the corresponding received signal.

Alternatively, the channelest input can be provided as a 3-D array of size NRE-by-NRxAnts-by-P and the rxgrid input can be provided as a matrix of size NRE-by-NRxAnts. In this case, the first two dimensions have been reduced to one dimension by appropriate indexing through the frequency and time locations of the resource elements of interest, typically for a single physical channel. The outputs, out and csi, are of size  $(N\times M)$ -by-P.

## Input Arguments

## rxgrid - Received data resource grid

3-D numeric array | 2-D numeric matrix

Received data resource grid, specified as a 3-D numeric array or a 2-D numeric matrix. As a 3-D numeric array, it has size N-by-M-by-NRxAnts, where N is the number of subcarriers, M is the number of OFDM symbols, and NRxAnts is the number of receive antennas.

Alternatively, as a 2-D numeric matrix, it has size *NRE*-by-NRxAnts. In this case, the first two dimensions have been reduced to one dimension by appropriate indexing through the frequency and time locations of the resource elements of interest, typically for a single physical channel.

Data Types double

Complex Number Support: Yes

channelest - Channel information

4-D numeric array | 3-D numeric array

Channel information, specified as a 4-D numeric array or a 3-D numeric array. As a 4-D numeric array, it has size N-by-M-by-NRxAnts-by-P. N is the number of subcarriers, M is the number of OFDM symbols, NRxAnts is the number of receive antennas, and P is the number of transmit antennas. Each element is a complex number representing the narrowband channel for each resource element and for each link between transmit and receive antennas. This matrix can be obtained using a channel estimation function, such as lteDLChannelEstimate.

Alternatively, as a 3-D numeric array, it has size *NRE*-by-NRxAnts-by-*P*. In this case, the first two dimensions have been reduced to one dimension by appropriate indexing through the frequency and time locations of the resource elements of interest, typically for a single physical channel.

Data Types
double
Complex Number Support: Yes

## Output Arguments

### out - Equalized output data

3-D numeric array | 2-D numeric matrix

Equalized output data, returned as a 3-D numeric array or a 2-D numeric matrix. As a 3-D numeric array, it has size N-by-M-by-P. N is the number of subcarriers, M is the number of OFDM symbols, and P is the number of transmit antennas.

Alternatively, if channelest is provided as a 3-D array, out is a 2-D numeric matrix of size  $(N \times M)$ -by-P. In this case, the first two dimensions have been reduced to one dimension by appropriate indexing through the frequency and time locations of the resource elements of interest, typically for a single physical channel.

Data Types
double
Complex Number Support: Yes

#### csi - Soft channel state information

3-D numeric array | 2-D numeric matrix

Soft channel state information, returned as a 3-D numeric array or a 2-D numeric matrix of the same size as out. As a 3-D numeric array, it has size N-by-M-by-P. N is the number of subcarriers, M is the number of OFDM symbols, and P is the number of transmit antennas. csi provides an estimate of the received RE gain for each received RE.

Alternatively, if channelest is provided as a 3-D array, csi is a 2-D numeric matrix of size  $(N \times M)$ -by-P. In this case, the first two dimensions have been reduced to one dimension by appropriate indexing through the frequency and time locations of the resource elements of interest, typically for a single physical channel.

# Data Types double

## **Examples**

## Perform Zero-Forcing Equalization for RMC R.5

Perform zero-forcing equalization for a reference measurement channel (RMC) R.5 after channel estimation.

```
enb = lteRMCDL('R.5');
cec = struct('FreqWindow',9,'TimeWindow',9,'InterpType','cubic');
cec.PilotAverage = 'UserDefined';
cec.InterpWinSize = 1;
cec.InterpWindow = 'Causal';
txWaveform = lteRMCDLTool(enb,[1;0;0;1]);
n = length(txWaveform);
rxWaveform = repmat(txWaveform,1,2)+complex(randn(n,2),randn(n,2))*1e-4;
rxGrid = lteOFDMDemodulate(enb,rxWaveform);
hest = lteDLChannelEstimate(enb,cec,rxGrid);
out = lteEqualizeZF(rxGrid,hest);
```

## **See Also**

lteEqualizeMMSE | lteEqualizeMIMO | lteEqualizeULMIMO |
lteOFDMDemodulate | lteSCFDMADemodulate

**Purpose** 

Multipath fading MIMO channel propagation conditions

**Syntax** 

[out,info] = lteFadingChannel(model,in)

**Description** 

[out,info] = lteFadingChannel(model,in) implements the MIMO multipath fading channel model, as specified in [1] and [2]. Each column of the input matrix, in, corresponds to the waveform at each of the transmit antennas. These are filtered by the multipath Rayleigh fading channel model specified in the structure model. The delay profile of model is resampled to match the input signal sampling rate. Out is the channel output signal matrix. Each column of out corresponds to the waveform at each of the receive antennas. Out has the same number of rows as in. The structure, info, contains information about the channel modeling.

## Input Arguments

## model - Multipath fading channel model

structure

Multipath fading channel model, specified as a structure. model must contain the following fields.

#### NRxAnts - Number of receive antennas

positive scalar integer

Number of receive antennas, specified as a positive scalar integer. NRxAnts must be equal to or greater than 1.

Data Types double

# MIMOCorrelation - Correlation between UE and eNodeB antennas

```
'Low' | 'Medium' | 'UplinkMedium' | 'High' | 'Custom'
```

Correlation between UE and eNodeB antennas, specified as a string. A 'Low' correlation is equivalent to no correlation between antennas. The 'Medium' correlation level is applicable to tests defined in [1]. The 'UplinkMedium' correlation level is applicable to tests defined in [2].

## **IteFadingChannel**

#### **Data Types**

char

#### NormalizeTxAnts - Transmit antenna number normalization

Optional | 'On' (default) | 'Off'

Transmit antenna number normalization, specified as a string. Optional. If the value is 'On', the model output is normalized by 1/sqrt(P), where P is the number of transmit antennas. This ensures that the output power per receive antenna is unaffected by the number of transmit antennas. If the value is 'Off', the output is not normalized by this factor.

#### **Data Types**

char

## DelayProfile - Delay profile model

'EPA' | 'EVA' | 'ETU' | 'Custom' | 'Off'

Delay profile model, specified as a string. DelayProfile set to 'Off' switches off fading completely and implements a static MIMO channel model. In that case, the antenna geometry is given by the number of transmit antennas (i.e., the number of columns in the input in), the number of receive antennas, model.NRxAnts, and the MIMO correlation, model.MIMOCorrelation. The temporal part of the model for each link between transmit and receive antennas consists of a single path with zero delay and constant unit gain.

### **Data Types**

char

## **DopplerFreq - Doppler frequency**

scalar value

Doppler frequency, specified as a scalar value expressed in hertz. This parameter is required only if DelayProfile is set to a value other than 'Off'.

## **Data Types**

double

### SamplingRate - Input signal sampling rate

numeric scalar

Input signal sampling rate, specified as a numeric scalar. It is the rate of each sample in the rows of the input matrix, in. This parameter is required only if DelayProfile is set to a value other than 'Off'.

# Data Types double

### InitTime - Fading process time offset

numeric scalar

Fading process time offset, in seconds, specified as a numeric scalar. This parameter is required only if DelayProfile is set to a value other than 'Off'.

# Data Types double

## NTerms - Number of oscillators used in fading path modeling

Optional | 16 (default) | scalar power of 2

Number of oscillators used in fading path modeling, specified as a scalar power of 2. Optional. This parameter is required only if DelayProfile is set to a value other than 'Off'.

# Data Types double

## ModelType - Rayleigh fading model type

Optional | 'GMEDS' (default) | 'Dent'

Rayleigh fading model type, specified as 'Dent' or 'GMEDS'. Optional. This parameter is required only if DelayProfile is set to a value other than 'Off'.

When ModelType is set to 'GMEDS', the Rayleigh fading is modeled using the Generalized Method of Exact Doppler Spread (GMEDS), as described in [4]. When ModelType is set to 'Dent', the Rayleigh fading is modeled using the modified Jakes fading model described in [3].

## **IteFadingChannel**

#### **Data Types**

char

#### NormalizePathGains - Model output normalization

Optional | 'On' (default) | 'Off'

Model output normalization, specified as 'On' or 'Off'. Optional. This parameter is required only if DelayProfile is set to a value other than 'Off'. If NormalizePathGains is set to 'On', the model output is normalized such that the average power is unity. If it is set to 'Off', the average output power is the sum of the powers of the taps of the delay profile.

#### **Data Types**

char

# InitPhase - Phase initialization for the sinusoidal components of the model

Optional | 'Random' (default) | scalar value | N-D array

Phase initialization for the sinusoidal components of the model, specified as 'Random', a scalar value, or an N-D array. Optional. This parameter is required only if <code>DelayProfile</code> is set to a value other than 'Off'. If <code>InitPhase</code> is set to 'Random', the phases are randomly initialized according to the seed value, <code>Seed</code>. If it is set to a scalar, that value, assumed to be in radians, is used to initialize the phases of all components. Otherwise, it is necessary to provide an array of size N-by-L-by-P-by-NRxAnts to initialize explicitly the phase in radians of each component. In that case, N is the number of phase initialization values per path, L is the number of paths, P is the number of transmit antennas, and NRxAnts is the number of receive antennas.  $N = 2 \times NTerms$  when <code>ModelType</code> is set to 'GMEDS' and N = NTerms when <code>ModelType</code> is set to 'Dent'.

## **Data Types**

char

## Seed - Random number generator seed

scalar value

Random number generator seed, specified as a scalar value. Set Seed to zero if you want a random seed. This parameter is required only if DelayProfile is set to a value other than 'Off'. It is not required if InitPhase is not set to 'Random'.

### **Data Types**

double

#### AveragePathGaindB - Average gains of the discrete paths

vector

Average gains of the discrete paths, specified as a vector and expressed in dB. This parameter is required when DelayProfile is set to 'Custom'.

#### **Data Types**

double

#### PathDelays - Delays of the discrete paths

vector

Delays of the discrete paths, specified as a vector and expressed in seconds. This parameter is required when DelayProfile is set to 'Custom'. It must have the same size as AveragePathGaindB.

## **Data Types**

double

#### TxCorrelationMatrix - Correlation between transmit antennas

matrix

Correlation between transmit antennas, specified as a P-by-P complex matrix. This parameter is required when MIMOCorrelation is set to 'Custom'.

#### **Data Types**

double | single

Complex Number Support: Yes

#### RxCorrelationMatrix - Correlation between receive antennas

## **IteFadingChannel**

#### matrix

Correlation between receive antennas, specified as a complex matrix of size NRxAnts-by-NRxAnts. This parameter is required when MIMOCorrelation is set to 'Custom'.

# Data Types double | single

# Data Types struct

#### in - Input samples

numeric matrix

Input samples, specified as a numeric matrix of size T-by-P, where P is the number of transmit antennas and T is the number of time-domain samples. Each column of in corresponds to the waveform at each of the transmit antennas.

# Data Types double | single

Complex Number Support: Yes

## Output Arguments

## out - Channel output signal

numeric matrix

Channel output signal, returned as a numeric matrix. Each column of out corresponds to the waveform at each of the receive antennas. out has the same number of rows as the input, in.

## Data Types

double | single

Complex Number Support: Yes

## info - Channel modeling information

structure

Channel modeling information, returned as a structure. info contains the following fields.

# ChannelFilterDelay - Implementation delay of the internal channel filtering

scalar value

Implementation delay of the internal channel filtering, returned as a scalar value.

Data Types double

## PathGains - Complex gain of the discrete channel paths

N-D numeric array

Complex gain of the discrete channel paths, specified as an N-D numeric array of size T-by-L-by-P-by-NRxAnts, where T is the number of output samples, L is the number of paths, P is the number of transmit antennas, and NRxAnts is the number of receive antennas.

# Data Types double

**Complex Number Support:** Yes

## PathSampleDelays - Delays of the discrete channel paths

row vector

Delays of the discrete channel paths, returned as a row vector. The delays are expressed in samples at the sampling rate specified in model.SamplingRate.

Data Types double

Data Types struct

## **Examples** Transmit Two Consecutive Frames over Fading Channel

Transmit two consecutive frames over a fading propagation channel.

## **IteFadingChannel**

Generate the first frame of a reference measurement channel (RMC) R.10 transmit waveform. Set up the fading propagation channel configuration settings.

```
rmc = lteRMCDL('R.10');
[txWaveform,txGrid,info] = lteRMCDLTool(rmc,[1;0;1]);
chcfg = struct('Seed',1,'DelayProfile','EPA','NRxAnts',1);
chcfg.DopplerFreq = 5.0;
chcfg.MIMOCorrelation = 'Low';
chcfg.SamplingRate = info.SamplingRate;
```

Initialize the channel InitTime parameter to 0 seconds, t = 0, assuming that the first subframe is transmitted at time 0 seconds.

```
chcfg.InitTime = 0;
```

Transmit the first frame of the waveform over a fading propagation channel, using the channel configuration structure, chcfg.

```
rxWaveform = lteFadingChannel(chcfg,txWaveform);
```

The returned output, rxWaveform, is the first frame of the received waveform.

Increment the frame number and generate the second frame of an RMC R.10 transmit waveform.

```
rmc.NFrame = 1;
[txWaveform,txGrid] = lteRMCDLTool(rmc,[1;0;1]);
```

Initialize the channel fading process to a time of 10 milliseconds,  $t = 10 \times 10^{-3}$ , since the second frame is transmitted at this time. This setting guarantees continuity of the fading process between the end of the first frame and the beginning of the second frame.

```
chcfg.InitTime = 10e-3;
```

Transmit the second frame of the waveform over the fading propagation channel, using the updated channel configuration structure, chcfg.

rxWaveform = lteFadingChannel(chcfg,txWaveform);

The returned output, rxWaveform, is the second frame of the received waveform.

## References

- [1] 3GPP TS 36.101. "User Equipment (UE) Radio Transmission and Reception." 3rd Generation Partnership Project; Technical Specification Group Radio Access Network; Evolved Universal Terrestrial Radio Access (E-UTRA). URL: http://www.3gpp.org.
- [2] 3GPP TS 36.104. "Base Station (BS) radio transmission and reception." 3rd Generation Partnership Project; Technical Specification Group Radio Access Network; Evolved Universal Terrestrial Radio Access (E-UTRA). URL: http://www.3gpp.org.
- [3] Dent, P., G. E. Bottomley, and T. Croft. "Jakes Fading Model Revisited." *Electronics Letters*. Vol. 29, 1993, Number 13, pp. 1162–1163.
- [4] Pätzold, Matthias, Cheng-Xiang Wang, and Bjørn Olav Hogstad. "Two New Sum-of-Sinusoids-Based Methods for the Efficient Generation of Multiple Uncorrelated Rayleigh Fading Waveforms." *IEEE Transactions on Wireless Communications*. Vol. 8, 2009, Number 6, pp. 3122–3131.

## **See Also**

lteMovingChannel | lteHSTChannel | lteOFDMModulate |
lteSCFDMAModulate

## **IteFrequencyCorrect**

**Purpose** 

Frequency offset correction

**Syntax** 

out = lteFrequencyCorrect(cfg,in,foffset)

**Description** 

out = lteFrequencyCorrect(cfg,in,foffset) corrects for a specified frequency offset, foffset, in the time-domain waveform, in, by performing simple frequency modulation (FM). The parameters of the waveform, in, are specified in a settings structure, cfg, which must contain either the field NDLRB or NULRB to control whether a downlink or uplink signal is expected in in.

The input, foffset is the frequency offset, in hertz, present on the waveform, in. Therefore, the correction applied is FM modulation by —foffset.

## Input Arguments

### cfg - Waveform parameter settings

structure

Waveform parameter settings, specified as a structure. cfg must contain either the field NDLRB, to specify a downlink configuration, or the field NULRB, to specify an uplink configuration.

#### NDLRB - Number of downlink resource blocks

positive scalar integer

Number of downlink resource blocks, specified as a positive scalar integer. You must set this parameter field to specify a downlink configuration.

Data Types double

## CyclicPrefix - Downlink cyclic prefix length

'Normal' (default) | 'Extended'

Downlink cyclic prefix length, specified as a string. Only set this parameter field if you are specifying a downlink configuration.

### **Data Types**

char

#### **NULRB** - Number of uplink resource blocks

positive scalar integer

Number of uplink resource blocks, specified as a positive scalar integer. You must set this parameter field to specify a uplink configuration.

### **Data Types**

double

#### CyclicPrefixUL - Uplink cyclic prefix length

'Normal' (default) | 'Extended'

Uplink cyclic prefix length, specified as a string. Only set this parameter field if you are specifying an uplink configuration.

#### **Data Types**

char

## **Data Types**

struct

#### in - Time-domain waveform

numeric column vector

Time-domain waveform, specified as a numeric column vector.

## **Data Types**

double | single

Complex Number Support: Yes

## foffset - Waveform frequency offset

scalar value

Waveform frequency offset, specified as a scalar value expressed in Hertz. The correction applied to in is FM modulation by -foffset.

## Data Types

double

## Output Arguments

#### out - Offset-corrected waveform

numeric column vector

Offset-corrected waveform, returned as a numeric column vector.

**Data Types** 

double | single

**Complex Number Support:** Yes

## **Examples**

## **Correct for Specified Frequency Offset**

Perform frequency offset estimation and correction on an uplink signal, to which a frequency offset has been applied.

Generate uplink RMC A3-2.

```
[txWaveform,rgrid,cfg] = lteRMCULTool('A3-2',[1;0;0;1],'Fdd',2);
```

Apply an arbitrary frequency offset of 51.2 Hz.

```
t = (0:length(txWaveform)-1).'/cfg.SamplingRate;
txWaveform = txWaveform .* exp(1i*2*pi*51.2*t);
```

Estimate and display the frequency offset.

```
offset = lteFrequencyOffset(cfg,txWaveform);
fprintf('Frequency offset: %0.2fHz\n',offset);
```

Frequency offset: 51.20Hz

Correct for the frequency offset.

rxWaveform = lteFrequencyCorrect(cfg,txWaveform,offset);

Finally, perform SC-FDMA demodulation.

rxGrid = lteSCFDMADemodulate(cfg,rxWaveform);

## See Also

lteFrequencyOffset | lteCellSearch | lteDLFrameOffset |
lteULFrameOffset | lteOFDMDemodulate | lteSCFDMADemodulate

### **Purpose**

Frequency offset estimation using cyclic prefix

## **Syntax**

```
foffset = lteFrequencyOffset(cfgdl,waveform)
foffset = lteFrequencyOffset(cfgul,waveform)
[foffset, corr] = lteFrequencyOffset(____,toffset)
```

## **Description**

foffset = lteFrequencyOffset(cfgdl,waveform) estimates the
average frequency offset, foffset, of the time-domain waveform,
waveform, by calculating correlation of the cyclic prefix. The
parameters of waveform are given in the downlink settings structure,
cfgdl. cfgdl must contain the field NDLRB to specify that a downlink
signal is expected in waveform.

The output, foffset, is the measured frequency offset in hertz.

foffset = lteFrequencyOffset(cfgul,waveform) estimates the
average frequency offset, foffset, of the time-domain waveform,
waveform, by calculating correlation of the cyclic prefix. The
parameters of waveform are given in the uplink settings structure,
cfgul. cfgul must contain the field NULRB to specify that an uplink
signal is expected in waveform.

The output, foffset, is the measured frequency offset in hertz.

[foffset, corr] = lteFrequencyOffset(\_\_\_\_) also returns a complex matrix, corr, spanning one slot and containing the same number of antennas, or columns, as waveform. corr is the signal used to extract the timing of the correlation for the estimation of the frequency offset.

[foffset, corr] = lteFrequencyOffset(\_\_\_\_,toffset) provides control over the position in the correlator output used to estimate the frequency offset. If toffset is absent, or empty, the position in the correlator output used for frequency offset estimation is the position of the peak magnitude of the correlator output. If toffset is present,

## **IteFrequencyOffset**

toffset is the timing offset in samples from the start of the correlator output to the position used for the frequency offset estimation. This input allows for example a timing offset to be calculated externally on a signal of longer duration than the input waveform here, and then obtain a short-term frequency offset estimate while retaining the benefit of a longer-term timing estimate.

## Input Arguments

#### cfgdl - Downlink configuration

structure

Downlink configuration, specified as a structure having the following fields. The parameter fields TDDConfig, SSC, and NSubframe are only required if DuplexMode is set to 'TDD'.

#### NDLRB - Number of downlink resource blocks

positive scalar integer

Number of downlink resource blocks, specified as a positive scalar integer. You must set this parameter field to specify a downlink configuration.

# Data Types double

## CyclicPrefix - Downlink cyclic prefix length

Optional | 'Normal' (default) | 'Extended'

Downlink cyclic prefix length, specified as a string. Optional.

## **Data Types**

char

## **DuplexMode - Duplex mode**

```
Optional | 'FDD' (default) | 'TDD'
```

Duplex mode, specified as a string. Optional.

## **Data Types**

char

#### TDDConfig - Uplink or downlink configuration

Optional | 0 (default) | nonnegative scalar integer (0...6)

Uplink or downlink configuration, specified as a nonnegative scalar integer between 0 and 6. Only required if DuplexMode is set to 'TDD'.

## Data Types

double

#### SSC - Special subframe configuration

Optional | 0 (default) | nonnegative scalar integer (0...9)

Special subframe configuration, specified as a nonnegative scalar integer between 0 and 9. Only required if DuplexMode is set to 'TDD'.

## Data Types

double

#### **NSubframe - Subframe number**

scalar integer

Subframe number, specified as a scalar integer. Only required if DuplexMode is set to 'TDD'.

## Data Types

double

## Data Types

struct

## cfgul - Uplink configuration

structure

Uplink configuration, specified as a structure having the following fields. The parameter fields TDDConfig, , and NSubframe are only required if DuplexMode is set to 'TDD'.

## **NULRB** - Number of uplink resource blocks

positive scalar integer

## **IteFrequencyOffset**

Number of uplink resource blocks, specified as a positive scalar integer. You must set this parameter field to specify an uplink configuration.

### **Data Types**

double

### CyclicPrefixUL - Uplink cyclic prefix length

```
Optional | 'Normal' (default) | 'Extended'
```

Uplink cyclic prefix length, specified as a string. Optional.

#### **Data Types**

char

#### **DuplexMode - Duplex mode**

```
Optional | 'FDD' (default) | 'TDD'
```

Duplex mode, specified as a string. Optional.

#### **Data Types**

char

### TDDConfig - Uplink or downlink configuration

```
Optional | 0 (default) | nonnegative scalar integer (0...6)
```

Uplink or downlink configuration, specified as a nonnegative scalar integer between 0 and 6. Only required if DuplexMode is set to 'TDD'.

## **Data Types**

double

## SSC - Special subframe configuration

```
Optional | 0 (default) | nonnegative scalar integer (0...9)
```

Special subframe configuration, specified as a nonnegative scalar integer between 0 and 9. Only required if DuplexMode is set to 'TDD'.

## **Data Types**

double

#### NSubframe - Subframe number

scalar integer

Subframe number, specified as a scalar integer. Only required if DuplexMode is set to 'TDD'.

Data Types double

Data Types struct

#### waveform - Input time-domain waveform

numeric column vector

Input time-domain waveform, specified as a numeric column vector.

Data Types
double | single
Complex Number Supr

**Complex Number Support:** Yes

#### toffset - Timing offset

scalar value

Timing offset, specified as a scalar value expressed in samples. Use TOFFSET to control the position in the correlator output used to estimate the frequency offset. If TOFFSET is absent, or empty, the position of the peak magnitude of the correlator output is used.

Data Types double | single

## Output Arguments

## foffset - Average frequency offset estimate

scalar value

Average frequency offset estimate, returned as a scalar value expressed in hertz.

Data Types double | single

## corr - Correlation timing signal

numeric matrix

Correlation timing signal, returned as a numeric matrix. Corr is a complex matrix that spans 1 slot and contains the same number of antennas, or columns, as waveform. It is the signal used to extract the timing of the correlation for the frequency offset estimation.

```
Data Types
double | single
Complex Number Support: Yes
```

Generate uplink RMC A3-2.

## **Examples** Estimate Frequency Offset

Perform frequency offset estimation and correction on an uplink signal, to which a frequency offset has been applied.

```
[txWaveform,rgrid,cfg] = lteRMCULTool('A3-2',[1;0;0;1],'Fdd',2);
Apply an arbitrary frequency offset of 51.2 Hz.

t = (0:length(txWaveform)-1).'/cfg.SamplingRate;
txWaveform = txWaveform .* exp(1i*2*pi*51.2*t);

Estimate and display the frequency offset.

offset = lteFrequencyOffset(cfg,txWaveform);
fprintf('Frequency offset: %0.2fHz\n',offset);

Frequency offset: 51.20Hz

Correct for frequency offset.
rxWaveform = lteFrequencyCorrect(cfg,txWaveform,offset);

Perform SC-FDMA demodulation.
```

rxGrid = lteSCFDMADemodulate(cfg,rxWaveform);

# **IteFrequencyOffset**

## See Also

lteFrequencyCorrect | lteCellSearch | lteDLFrameOffset |
lteULFrameOffset | lteOFDMDemodulate | lteSCFDMADemodulate

## **IteHSTChannel**

**Purpose** 

High speed train MIMO channel propagation conditions

**Syntax** 

out = lteHSTChannel(model,in)

**Description** 

out = lteHSTChannel(model,in) implements the high speed train (HST) MIMO channel model specified in [1] and [2]. The high speed train propagation condition is composed of a non-fading single path of unit amplitude and zero phase with a changing Doppler shift. The columns of matrix in correspond to the channel input waveforms at each transmit antenna. These are filtered by the channel model with the characteristics specified in structure model. The filtered waveform is stored in matrix, out, each of whose columns corresponds to the waveform at one of the receive antennas.

## Input Arguments

## model - High speed train propagation channel model

structure

High speed train propagation channel model, specified as a structure. model must contain the following fields.

#### NRxAnts - Number of receive antennas

positive integer scalar

Number of receive antennas, specified as a positive integer scalar. It must be equal to or greater than 1.

Data Types double

#### Ds - Train-to-eNodeB double initial distance

numeric scalar

Train-to-eNodeB double initial distance, in meters, specified as a numeric scalar. Ds/2 is the initial distance between the train and eNodeB.

Data Types double

#### Dmin - eNodeB to railway track distance

scalar value

eNodeB to railway track distance, specified as a scalar value expressed in metres.

#### **Data Types**

double

#### **Velocity - Train velocity**

scalar value

Train velocity, specified as a scalar value expressed in kilometers per hour (km/h).

#### **Data Types**

double

#### DopplerFreq - Maximum Doppler frequency

scalar value

Maximum Doppler frequency, specified as a scalar value expressed in hertz.

#### **Data Types**

double

## SamplingRate - Input signal sampling rate

scalar value

Input signal sampling rate, specified as a scalar value. It is the rate of each sample in the rows of the input matrix, in.

## **Data Types**

double

## InitTime - Doppler shift timing offset

scalar value

Doppler shift timing offset, specified as a scalar value expressed in seconds.

# Data Types double

#### NormalizeTxAnts - Transmit antenna number normalization

Optional | 'On' (default) | 'Off'

Transmit antenna number normalization, specified as a string. Optional. If the value is 'On', the model output is normalized by 1/sqrt(P), where P is the number of transmit antennas. This ensures that the output power per receive antenna is unaffected by the number of transmit antennas. If the value is 'Off', the output is not normalized by this factor.

#### **Data Types**

char

#### **Data Types**

struct

#### in - Channel input waveforms at transmit antennas

numeric matrix

Channel input waveforms at transmit antennas, specified as a numeric matrix. in has size T-by-P, where P is the number of antennas and T is the number of time-domain samples. Since each column of in corresponds to a transmit antenna, the number of columns must be 1, 2, or 4.

#### **Data Types**

double | single

Complex Number Support: Yes

## Output Arguments

### out - Filtered waveform

numeric matrix

Filtered waveform, returned as a numeric matrix. Each column of out corresponds to the waveform at one of the receive antennas.

#### **Data Types**

double | single

Complex Number Support: Yes

## **Examples** Model High Speed Train Propagation Channel

Filter the input subframes through an LTE high-speed train (HST) channel model. The first subframe is transmitted at time 0 seconds, t=0. Hence, initialize the channel by setting the InitTime parameter to 0 seconds.

```
rmc = lteRMCDL('R.10');
[txWaveform,txGrid,info] = lteRMCDLTool(rmc,[1;0;1]);
chcfg = struct('NRxAnts',1,'Ds',100,'Dmin',500,'Velocity',350);
chcfg.DopplerFreq = 5.0;
chcfg.SamplingRate = info.SamplingRate;
chcfg.InitTime = 0;
rxWaveform = lteHSTChannel(chcfg,txWaveform);
```

## References

[1] 3GPP TS 36.101. "User Equipment (UE) Radio Transmission and Reception." 3rd Generation Partnership Project; Technical Specification Group Radio Access Network; Evolved Universal Terrestrial Radio Access (E-UTRA). URL: http://www.3gpp.org.

[2] 3GPP TS 36.104. "Base Station (BS) radio transmission and reception." 3rd Generation Partnership Project; Technical Specification Group Radio Access Network; Evolved Universal Terrestrial Radio Access (E-UTRA). URL: http://www.3gpp.org.

### See Also

lteFadingChannel | lteMovingChannel | lteOFDMDemodulate |
lteSCFDMADemodulate

# **IteLayerDemap**

#### **Purpose**

Layer demapping onto scrambled and modulated codewords

## **Syntax**

out = lteLayerDemap(in,ncw)

out = lteLayerDemap(in,ncw,txscheme)

out = lteLayerDemap(chs,in)

## **Description**

out = lteLayerDemap(in,ncw) performs the layer demapping required to undo the processing described in sections 5.3.2A and 6.3.3 of [1]. The function returns out, a cell array containing one or two vectors of modulation symbols, one for each codeword. It demaps the NU layers specified in the *M*-by-NU matrix in into ncw codewords using the transmission scheme specified by txscheme.

out = lteLayerDemap(in,ncw,txscheme) performs the layer demapping using the transmission scheme, txscheme.

out = lectored lectored lect

The number of codewords is established from the number of modulation formats in the Modulation field. This allows the correct number of codewords to be returned when using Chs as provided to ltePDSCH or ltePUSCH on the transmit side. Alternatively, the number of codewords can be specified directly in the NCodewords field.

# Input Arguments

## in - Modulation symbols

numeric matrix

Modulation symbols, specified as a numeric matrix. in is an M-by-NU matrix consisting of M modulation symbols for NU transmission layers. Such a matrix can be generated by lteDLDeprecode or ltePUSCHDeprecode.

# Data Types double

#### Complex Number Support: Yes

#### ncw - Number of codewords

 $1 \mid 2$ 

Number of codewords, specified as 1 or 2.

# Data Types double

#### txscheme - Transmission scheme

```
'Port0' (default) | 'TxDiversity' | 'CDD' | 'SpatialMux' | 'MultiUser' | 'Port5' | 'Port7-8' | 'Port8' | 'Port7-14'
```

Transmission scheme, specified as one of the following option strings.

- 'Port0' Single-antenna port, port 0. Default if NLayers is 1.
- 'TxDiversity' Transmit diversity scheme
- 'CDD' Large delay CDD scheme
- 'SpatialMux' Closed-loop spatial multiplexing. Default if NLayers is not 1.
- 'MultiUser' Multiuser MIMO scheme
- 'Port5' Single-antenna port, port 7, if NLayers is 1. Dual layer transmission, port 7 and 8, if NLayers is 2.
- 'Port7-8' Single-antenna port, port 0
- 'Port8' Single-antenna port, port 8
- 'Port7-14' Up to 8-layer transmission, ports 7-14

## Data Types

char

## chs - Channel-specific transmission configuration

structure

Channel-specific transmission configuration, specified as a structure that can contain the following parameter fields.

# **IteLayerDemap**

| Parameter<br>Field | Require<br>or<br>Option | dValues<br>ıl             | Description                                                                                                    |
|--------------------|-------------------------|---------------------------|----------------------------------------------------------------------------------------------------|
| TxScheme           | Optional                | (default),<br>'TxDiversit | Transmission scheme, specified as one of the cyöllowing option strings.  'Porto' — Single-antenna port, port 0. Default if NLayers is 1.  'TxDiversity' — Transmit diversity scheme  'CDD' — Large delay CDD scheme  'SpatialMux' — Closed-loop spatial multiplexing. Default if NLayers is not 1.  'MultiUser' — Multiuser MIMO scheme  'Port5' — Single-antenna port, port 7, if NLayers is 1. Dual layer transmission, port 7 and 8, if NLayers is 2.  'Port7-8' — Single-antenna port, port 0 |

| Parameter<br>Field | Require<br>or<br>Option        | d/alues                                                    | Description                                                                                                    |
|--------------------|--------------------------------|------------------------------------------------------------|----------------------------------------------------------------------------------------------------|
| Additionally, you  | Require                        | l'QPSK',                                                   | <ul> <li>'Port8' — Single-antenna port, port 8</li> <li>'Port7-14' — Up to 8-layer transmission, ports 7–14</li> <li>e following fields.</li> <li>Modulation type, specified</li> </ul> |
|                    | if<br>NCodewo<br>is not<br>set | '16QAM',<br>rd <b>6</b> 4QAM',<br>cell array<br>of strings | as a string or cell array of<br>strings. If 2 blocks, each<br>cell is associated with a<br>transport block.                                                                             |
| NCodewords         | Required if Modulat is not set |                                                            | Number of codewords                                                                                                    |

# Output Arguments

## out - Modulation symbols

cell array of one or two vectors

Modulation symbols, specified as a cell array of one or two vectors. The cell array contains one or two vectors of symbols, one for each codeword.

Data Types cell

# **Examples** Demap Codeword for Transmit Diversity

Demap 10 symbols on four layers onto one codeword for the transmit diversity transmission scheme.

```
layerMap1 = lteLayerMap(ones(16,1),4,'TxDiversity');
out1 = lteLayerDemap(layerMap1,1,'TxDiversity')
out1 =
   [16x1 double]
```

## **Demap Codeword for Spatial Multiplexing**

Demap 10 symbols on four layers onto one codeword for the spatial multiplexing transmission scheme.

```
layerMap2 = lteLayerMap(ones(16,1),4);
out2 = lteLayerDemap(layerMap2,1)

out2 =
   [16x1 double]
```

# References

[1] 3GPP TS 36.211. "Physical Channels and Modulation." 3rd Generation Partnership Project; Technical Specification Group Radio Access Network; Evolved Universal Terrestrial Radio Access (E-UTRA). URL: http://www.3gpp.org.

## See Also

lteLayerMap | lteDLDeprecode | lteULDeprecode |
ltePUSCHDeprecode | ltePHICHDeprecode | lteSymbolDemodulate

## **Purpose**

Layer mapping of modulated and scrambled codewords

## **Syntax**

out = lteLayerMap(in,nu)

out = lteLayerMap(in,nu,txscheme)

out = lteLayerMap(chs,in)

## **Description**

out = lteLayerMap(in,nu) performs layer mapping of codeword or codewords, in, onto nu layers. It carries out the layer mapping according to Section 5.3.2A and 6.3.3 of [1]. The function returns an *M*-by-nu matrix consisting of the modulation symbols for transmission upon nu layers. These transmission layers are formed by multiplexing the modulation symbols from either one or two codewords. The overall operation of the layer mapper is the transpose of that defined in the specification. In other words, the symbols for layers lie in columns rather than rows.

out = lteLayerMap(in,nu,txscheme) performs layer mapping using the transmission scheme, txscheme.

out = lteLayerMap(chs,in) performs layer mapping of codeword or codewords, in, according to the parameters in the channel transmission configuration structure, chs.

## Input Arguments

## in - Scrambled and modulated codeword or codewords

numeric vector | cell array of numeric vectors

Scrambled and modulated codeword or codewords, specified as a numeric vector or a cell array of numeric vectors. As a cell array, in contains one or two vectors of modulation symbols that result from the scrambling and modulation of DL-SCH or UL-SCH codewords.

## nu - Number of transmission layers

1,....8

Number of transmission layers, specified as a positive scalar integer between 1 and 8.

# Data Types double

#### txscheme - Transmission scheme

```
'Port0' (default) | 'TxDiversity' | 'CDD' | 'SpatialMux' | 'MultiUser' | 'Port5' | 'Port7-8' | 'Port8' | 'Port7-14'
```

Transmission scheme, specified as one of the following option strings.

- 'Port0' Single-antenna port, port 0. Default if NLayers is 1.
- 'TxDiversity' Transmit diversity scheme
- 'CDD' Large delay CDD scheme
- 'SpatialMux' Closed-loop spatial multiplexing. Default if NLayers is not 1.
- 'MultiUser' Multiuser MIMO scheme
- 'Port5' Single-antenna port, port 7, if NLayers is 1. Dual layer transmission, port 7 and 8, if NLayers is 2.
- 'Port7-8' Single-antenna port, port 0
- 'Port8' Single-antenna port, port 8
- 'Port7-14' Up to 8-layer transmission, ports 7-14

#### **Data Types**

char

## chs - Channel-specific transmission configuration

structure

Channel-specific transmission configuration, specified as a structure that can contain the following parameter fields.

| Paramete<br>Field | Require<br>or<br>Option |                                                                                                    | Description                                                                                                    |
|-------------------|-------------------------|----------------------------------------------------------------------------------------------------|----------------------------------------------------------------------------------------------------|
| NLayers           | Required                | d1,,8                                                                                                    | Number of transmission layers                                                                                                    |
| TxScheme          |                         | l'Port0' (default), 'TxDiversity', 'CDD', 'SpatialMux' (default), 'MultiUser', 'Port5', 'Port7-8', 'Port8', 'Port7-14' | Transmission scheme, specified as one of the following option strings.  • 'Port0' — Single-antenna port, port 0. Default if NLayers is 1.  • 'TxDiversity' — Transmit diversity scheme  • 'CDD' — Large delay CDD scheme  • 'SpatialMux' — Closed-loop spatial multiplexing. Default if NLayers is not 1.  • 'MultiUser' — Multiuser MIMO scheme  • 'Port5' — Single-antenna port, port 7, if NLayers is 1. Dual layer transmission, port 7 and 8, if NLayers is 2.  • 'Port7-8' — Single-antenna port, port 0  • 'Port8' — Single-antenna port, port 8  • 'Port7-14' — Up to 8-layer transmission, ports 7—14 |

## Output Arguments

#### out - Modulation symbols

numeric matrix

Modulation symbols, returned as a numeric matrix. out is an M-by-nu matrix consisting of the modulation symbols for transmission upon nu layers.

**Data Types** 

double

**Complex Number Support:** Yes

## **Examples**

## **Map Codeword for Transmit Diversity**

Map one codeword to four layers for the transmit diversity transmission scheme.

```
out1 = lteLayerMap(ones(40,1),4,'TxDiversity');
size(out1)
```

# **Map Codeword for Spatial Multiplexing**

Map one codeword to four layers for the spatial multiplexing transmission scheme.

```
out2 = lteLayerMap(ones(40,1),4);
size(out2)
```

## References

[1] 3GPP TS 36.211. "Physical Channels and Modulation." 3rd Generation Partnership Project; Technical Specification Group Radio Access Network; Evolved Universal Terrestrial Radio Access (E-UTRA). URL: http://www.3gpp.org.

## **See Also**

lteLayerDemap | lteSymbolModulate | lteDLPrecode | lteULPrecode
| ltePUSCHPrecode | ltePHICHPrecode

#### **Purpose**

Master information block encoding and decoding

## **Syntax**

mib = lteMIB(enb)
enb = lteMIB(mib)
enb = lteMIB(mib,enb)

## **Description**

mib = lteMIB(enb) allows encoding and decoding of the master information block (MIB) broadcast control channel (BCCH) message from cell-wide settings.

It creates the 24-bit-long MIB message, mib, from the fields of cell-wide settings structure, enb.

enb = lteMIB(mib) performs the inverse processing of the preceding syntax, taking as input the MIB message bits, mib, and creating the cell-wide settings structure, enb.

enb = lteMIB(mib,enb) includes in the enb output structure any fields contained in the enb input structure. For any of the fields already present in the input structure, the value decoded from the MIB replaces the existing value.

**Note** Within the MIB, the system frame number (SFN) is stored as floor(SFN/4). Therefore, when enb is created from an MIB bit sequence, enb.NFrame satisfies mod(enb.NFrame,4)==0 and the frame number modulo 4 must be established by other means. For example, this can be done by using the nfmod4 output of ltePBCHDecode.

## Input Arguments

## enb - Cell-wide settings

structure

Cell-wide settings, specified as a structure. enb can contain the following fields.

#### NDLRB - Number of downlink resource blocks

scalar value (6...110)

Number of downlink resource blocks, specified as a positive integer scalar value. NDLRB must be between 6 and 110.

**Note** If NDLRB is a nonstandard bandwidth, not one of the set {6,15,25,50,75,100}, all ones are inserted into the first 3 bits, the *dl-Bandwidth* bit field, of the MIB message, mib.

#### **Data Types**

double

## Ng - HICH group multiplier

```
'Sixth' | 'Half' | 'One' | 'Two'
```

HICH group multiplier, specified as a string.

#### **Data Types**

char

#### NFrame - Frame number

Optional | 0 (default) | nonnegative scalar integer

Frame number, specified as a nonnegative scalar integer. Optional.

## **Data Types**

double

#### **PHICHDuration - PHICH duration**

```
Optional | 'Normal' (default) | 'Extended'
```

PHICH duration, specified as a string. Optional.

#### **Data Types**

char

## **Data Types**

struct

#### mib - MIB message bit sequence

24-bit column vector

MIB message bit sequence, specified as a 24-bit column vector.

**Note** If the first 3 bits, the dl-Bandwidth bit field, of the MIB message do not contain the equivalent of a decimal between 0 and 5 (MSB first, corresponding to the RB set  $\{6,15,25,50,75,100\}$ ), the returned NDLRB is 0.

#### **Data Types**

double | int8 | logical

## Output Arguments

#### mib - MIB message

24-bit column vector

MIB message, returned as a 24-bit column vector.

**Note** If the enb.NDLRB input parameter field is a nonstandard bandwidth, not one of the set {6,15,25,50,75,100}, the first 3 bits of mib, the *dl-Bandwidth* bit field, are all ones.

## **Data Types**

int8

## enb - Cell-wide settings created from MIB

structure

Cell-wide settings created from MIB, returned as a structure. enb contains the following fields.

#### NDLRB - Number of downlink resource blocks

nonnegative scalar integer

Number of downlink resource blocks, returned as a nonnegative scalar integer.

**Note** If the first 3 bits, the *dl-Bandwidth* bit field, of the input MIB message,  $\min$ , do not contain the equivalent of a decimal between 0 and 5 (MSB first, corresponding to the RB set  $\{6,15,25,50,75,100\}$ ), NDLRB is 0.

#### **Data Types**

int32

#### **PHICHDuration - PHICH duration**

'Normal' | 'Extended'

PHICH duration, returned as a string.

#### **Data Types**

char

## Ng - HICH group multiplier

```
'Sixth' | 'Half' | 'One' | 'Two'
```

HICH group multiplier, specified as a string.

## **Data Types**

char

#### NFrame - Frame number

scalar value

Frame number, specified as a scalar value.

## **Data Types**

int32

Data Types struct

## **Examples** Decode MIB Message Bits

Decode the a set of master information block (MIB) message bits.

Decode the MIB message bits in the column vector, mib.

# See Also 1teBCH | 1teBCHDecode

# **IteMovingChannel**

**Purpose** 

Moving channel propagation conditions

**Syntax** 

out = lteMovingChannel(model,in)

Description

out = lteMovingChannel(model,in) implements the moving propagation conditions specified in [1]. The columns of matrix in correspond to the channel input waveforms at each transmit antenna. These are filtered by the moving channel model specified in structure model. The filtered waveform is stored in matrix Out, where each column corresponds to the waveform at each of the receive antennas.

in is a T-by-P matrix of input samples, where P is the number of antennas and T is the number of the time-domain samples. The number of columns must be 1, 2, or 4. The input waveforms are filtered with the delay profiles specified in the parameter structure, model. These delay profiles are resampled to match the input signal sampling rate.

This process introduces delay on top of the channel group delay.

As specified in [1], Scenario 1 implements an extended typical urban with 200 Hz Doppler shift (ETU200) Rayleigh fading model with changing delays. The Rayleigh fading model can be modeled using two different methods. The 'Dent' method uses the modified Jakes fading model described in [2]. The 'GMEDS' method uses the Generalized Method of Exact Doppler Spread (GMEDS) described in [3].

Scenario 2 consists of a single non-fading path with unit amplitude and zero phase degrees with changing delay. No AWGN is introduced internally in this model.

The time difference between the first multipath component and the reference time (assumed to be 0) follows a sinusoidal characteristic.

$$\Delta \tau = \frac{A}{2} (1 + \sin(\Delta \omega (t + t_0)))$$

where the offset  $t_0$  is

$$t_0 = InitTime + \frac{3\pi}{2(\Delta\omega)}$$

If InitTime is 0, the delay of the first multipath component is 0. If t=0,  $\Delta \tau=0$ . Relative delay between all multipath components is fixed.

For Scenario 1, InitTime also controls the fading process timing offset. Changing this value produces parts of the fading process at different points in time.

## Input Arguments

#### model - Moving channel model

structure

Moving channel model, specified as a structure. model must contain the following fields.

#### Seed - Random number generator seed

scalar value

Random number generator seed, specified as a scalar value. Set Seed to zero if you want a random seed.

Data Types double

#### NRxAnts - Number of receive antennas

positive integer scalar

Number of receive antennas, specified as a positive integer scalar. NRxAnts must be equal to or greater than 1.

Data Types double

## MovingScenario - Moving channel scenario

'Scenario1' | 'Scenario2'

Moving channel scenario, specified as a string.

# **IteMovingChannel**

#### **Data Types**

char

#### SamplingRate - Input signal sampling rate

scalar value

Input signal sampling rate, specified as a scalar value. It is the rate of each sample in the rows of the input matrix, in.

#### **Data Types**

double

#### InitTime - Fading process and timing adjustment offset

scalar value

Fading process and timing adjustment offset, specified as a scalar value expressed in seconds.

#### **Data Types**

double

#### NormalizeTxAnts - Transmit antenna number normalization

Optional | 'On' (default) | 'Off'

Transmit antenna number normalization, specified as a string. Optional. If the value is 'On', the model output is normalized by 1/sqrt(P), where P is the number of transmit antennas. This ensures that the output power per receive antenna is unaffected by the number of transmit antennas. If the value is 'Off', the output is not normalized by this factor.

## **Data Types**

char

## NTerms - Number of oscillators used in fading path modeling

Optional | 16 (default) | scalar power of 2

Number of oscillators used in fading path modeling, specified as a scalar power of 2. Optional. This parameter is required only if MovingScenario is set to 'Scenario1'.

# Data Types double

### ModelType - Rayleigh fading model type

```
Optional | 'Dent' (default) | 'GMEDS'
```

Rayleigh fading model type, specified as 'Dent' or 'GMEDS'. Optional. This parameter is required only if MovingScenario is set to 'Scenario1'.

## Data Types

char

#### NormalizePathGains - Model output normalization

```
Optional | 'On' (default) | 'Off'
```

Model output normalization, specified as 'On' or 'Off'. Optional. This parameter is required only if MovingScenario is set to 'Scenario1'. If NormalizePathGains is set to 'On', the model output is normalized such that the average power is unity. If it is set to 'Off', the average output power is the sum of the powers of the taps of the delay profile.

## Data Types

char

## **Data Types**

struct

## in - Input samples

numeric matrix

Input samples, specified as a numeric matrix. in has size T-by-P, where P is the number of transmit antennas and T is the number of time-domain samples. The number of columns must be 1, 2, or 4. Each column of in corresponds to the waveform at each of the transmit antennas.

#### **Data Types**

double | single

**Complex Number Support:** Yes

# **IteMovingChannel**

## Output Arguments

#### out - Filtered waveform

numeric matrix

Filtered waveform, returned as a numeric matrix. Each column of out corresponds to the waveform at each of the receive antennas.

Data Types
double | single
Complex Number Support: Yes

## **Examples**

## **Model Moving Propagation Channel**

Model a moving propagation channel and filter an input signal through it.

Filter the input signal through an LTE moving channel model. The waveform is transmitted at time 0 seconds, t=0. Hence, initialize the channel by setting the InitTime parameter to 0 seconds.

```
txWaveform = ones(500,1);
chcfg = struct('Seed',1,'NRxAnts',1,'MovingScenario','Scenario1');
chcfg.SamplingRate = 100000;
chcfg.InitTime = 0;
rxWaveform = lteMovingChannel(chcfg,txWaveform);
```

## References

- [1] 3GPP TS 36.104. "Base Station (BS) radio transmission and reception." 3rd Generation Partnership Project; Technical Specification Group Radio Access Network; Evolved Universal Terrestrial Radio Access (E-UTRA). URL: http://www.3gpp.org.
- [2] Dent, P., G. E. Bottomley, and T. Croft. "Jakes Fading Model Revisited." *Electronics Letters*. Vol. 29, 1993, Number 13, pp. 1162–1163.
- [3] Pätzold, Matthias, Cheng-Xiang Wang, and Bjørn Olav Hogstad. "Two New Sum-of-Sinusoids-Based Methods for the Efficient

# **IteMovingChannel**

Generation of Multiple Uncorrelated Rayleigh Fading Waveforms." *IEEE Transactions on Wireless Communications*. Vol. 8, 2009, Number 6, pp. 3122–3131.

## **See Also**

lteFadingChannel | lteHSTChannel | lteOFDMModulate |
lteSCFDMAModulate

# **IteOFDMDemodulate**

Purpose OFDM demodulation

**Syntax** grid = lteOFDMDemodulate(enb,waveform)

grid = lteOFDMDemodulate(enb,waveform,cpfraction)

**Description** 

grid = 1teOFDMDemodulate(enb, waveform) performs OFDM demodulation of the time-domain waveform, waveform, given the cell-wide settings structure, enb.

The demodulation performs one FFT operation per received OFDM symbol in order to recover the received subcarrier values. These values are then used to construct each column of the output resource array, grid. The FFT is positioned partway through the cyclic prefix to allow for a certain degree of channel delay spread while avoiding the overlap between adjacent OFDM symbols. The particular position of the FFT chosen here avoids the OFDM symbol overlapping used in lteOFDMModulate. Since the FFT is performed away from the original zero phase point on the transmitted subcarriers, a phase correction is applied to each subcarrier after the FFT.

The sampling rate of the time-domain waveform, waveform, must be the same as used in lteOFDMModulate for the specified number of resource blocks, NDLRB. waveform must also be time-aligned such that the first sample is the first sample of the cyclic prefix of the first OFDM symbol in a subframe. This alignment can be achieved by using lteDLFrameOffset.

grid = lteOFDMDemodulate(enb,waveform,cpfraction) allows specification of the position of the demodulation through the cyclic prefix.

## Input Arguments

## enb - Cell-wide settings

structure

Cell-wide settings, specified as a structure. enb contains the following fields.

#### NDLRB - Number of downlink resource blocks

positive integer scalar

Number of downlink resource blocks, specified as a positive integer scalar.

Data Types double

#### CyclicPrefix - Cyclic prefix length

Optional | 'Normal' (default) | 'Extended'

Cyclic prefix length, specified as a string. Optional.

Data Types char

Data Types struct

#### waveform - Time-domain waveform

numeric matrix

Time-domain waveform, specified as a numeric matrix of size T-by-P, where P is the number of antennas and T is the number of time-domain samples. T is given by  $T = K \times 30720 / 2048 \times N_{\rm fft}$ , where  $N_{\rm fft}$  is the IFFT size and K is the number of subframes in the input, grid. Waveform must be time-aligned such that the first sample is the first sample of the cyclic prefix of the first OFDM symbol in a subframe.

Data Types
double
Complex Number Support: Yes

## cpfraction - Demodulation position

0.55 (default) | scalar value

Demodulation position, specified as a scalar between 0 and 1, with 0 representing the start of the cyclic prefix and 1 representing the end of

# **IteOFDMDemodulate**

the cyclic prefix. The default value, 0.55, allows for the default level of windowing in lteOFDMModulate

Data Types double

## Output Arguments

#### grid - Resource elements

3-D numeric array

Resource elements, returned as a 3-D numeric array. grid stores the resource elements for a number of subframes across all configured antenna ports. It is an  $M \times N \times P$  array, where M is the number of subcarriers, N is the number of OFDM symbols, and P is the number of antennas.

## **Data Types**

double

Complex Number Support: Yes

## **Examples**

#### **Perform OFDM Demodulation**

Perform modulation and demodulation of Test Model 1.1 5MHz.

```
cfg = lteTestModel('1.1','5MHz');
txWaveform = lteTestModelTool(cfg);
rxGrid = lteOFDMDemodulate(cfg,txWaveform);
```

## **See Also**

lteOFDMModulate | lteOFDMInfo | lteDLFrameOffset |
lteDLChannelEstimate | lteDLPerfectChannelEstimate

Purpose OFDM modulation

**Syntax** [waveform,info] = lteOFDMModulate(enb,grid)

[waveform,info] = lteOFDMModulate(enb,grid,windowing)

## **Description**

[waveform,info] = lteOFDMModulate(enb,grid) performs inverse fast Fourier transform (IFFT) calculation, cyclic prefix insertion, and optional raised cosine windowing and overlapping of adjacent OFDM symbols of the complex symbols in the resource array, grid. grid is a 3-D array containing the resource elements (REs) for a number of subframes across all configured antenna ports, as described in "Data Structures". It could also be multiple concatenated matrices to give multiple subframes, using concatenation across the columns or second dimension. Each of the antenna planes in grid is OFDM modulated and together comprise the columns of waveform.

<code>grid</code> is an  $M \times N \times P$  array, where M is the number of subcarriers, N is the number of OFDM symbols, and P is the number of antennas. M must be  $12 \times enb.NDLRB$ , where <code>enb.NDLRB</code> must be between 6 and  $110.\ N$  must be a multiple of the number of symbols in a subframe, L, where L is 14 for normal cyclic prefix and 12 for extended cyclic prefix.

waveform is a T-by-P matrix, where P is the number of antennas and T is the number of the time-domain samples.

grid can span multiple subframes. Windowing and overlapping are applied between all adjacent OFDM symbols, including the last of one subframe and the first of the next. Therefore, a different result is obtained than if lteOFDMModulate is called on individual subframes and then those time-domain waveforms are concatenated. In that case, the resulting waveform has discontinuities at the start or end of each subframe. It is recommended that all subframes for OFDM modulation first be concatenated prior to calling lteOFDMModulate on the resulting multi-subframe array. However, individual subframes can be OFDM modulated and the resulting multisubframe time-domain waveform created by manual overlapping.

If enb.Windowing is absent, a default value for the number of windowed and overlapped samples is used. The default value is

## **IteOFDMModulate**

chosen as a function of enb.NDLRB to compromise between the effective duration of cyclic prefix, and thus the channel delay spread tolerance, and the spectral characteristics of the transmitted signal, not considering any additional FIR filtering. The value used is returned in enb.Windowing. If enb.Windowing is present, it must be even. The issues concerning concatenation of subframes before OFDM modulation do not apply when enb.Windowing is zero.

[waveform,info] = lteOFDMModulate(enb,grid,windowing) allows control of the number of windowed and overlapped samples used in the time-domain windowing, specified by the windowing parameter. The value of enb.Windowing, if present, is ignored, and the output, info.Windowing is set to windowing.

# Input Arguments

#### enb - Cell-wide settings

structure

Cell-wide settings, specified as a structure. enb can contain the following fields.

#### NDLRB - Number of downlink resource blocks

positive scalar integer

Number of downlink resource blocks, specified as a positive scalar integer.

Data Types double

## CyclicPrefix - Cyclic prefix length

Optional | 'Normal' (default) | 'Extended'

Cyclic prefix length, specified as a string. Optional.

Data Types

char

## Windowing - OFDM sample span

Optional | even scalar integer

OFDM sample span, specified as an even scalar integer. Optional. Windowing is the number of time-domain samples over which windowing and overlapping of OFDM symbols are applied.

Data Types double

Data Types struct

#### grid - Resource elements

3-D numeric array

Resource elements, specified as a 3-D numeric array. grid stores the resource elements for a number of subframes across all configured antenna ports. grid is an  $M \times N \times P$  array, where M is the number of subcarriers, N is the number of OFDM symbols, and P is the number of antennas.

Data Types double

Complex Number Support: Yes

## windowing - OFDM sample span

even scalar integer

OFDM sample span, specified as an even scalar integer. This input argument controls the number of windowed and overlapped samples used in the time-domain windowing. This value overwrites the value of the parameter field enb.Windowing, if present.

Data Types double

# Output Arguments

## waveform - OFDM modulated waveform

numeric matrix

OFDM modulated waveform, returned as a numeric matrix of size T-by-P, where P is the number of antennas and T is the number of time-domain samples.  $T = K \times 30720 / 2048 \times N_{\rm fft}$  where  $N_{\rm fft}$  is the

## **IteOFDMModulate**

IFFT size and K is the number of subframes in the input grid.  $N_{\rm fft}$  is a function of the number of resource blocks (NRB), as shown in the following table.

| NRB | N <sub>fft</sub> |
|-----|------------------|
| 6   | 128              |
| 15  | 256              |
| 25  | 512              |
| 50  | 1024             |
| 75  | 2048             |
| 100 | 2048             |

In general,  $N_{\rm fft}$  is the smallest power of 2 greater than or equal to 12\*NRB/0.85. It is the smallest FFT that spans all subcarriers and results in a bandwidth occupancy, 12\*NRB/Nfft, of no more than 85%.

#### **Data Types**

double

**Complex Number Support:** Yes

#### info - OFDM modulated waveform information

structure

OFDM modulated waveform information, returned as a structure. info contains the following fields.

# SamplingRate - Time-domain waveform sampling rate

scalar value

Time-domain waveform sampling rate, returned as a scalar value. SamplingRate =  $30.72~\mathrm{MHz}$  /  $2048 \times N_\mathrm{fft}$ .

Data Types double

#### Nfft - Number of FFT points

```
scalar power of 2
```

Number of FFT points, returned as a scalar power of 2. Nfft is the smallest power of 2 greater than or equal to  $12 \times \text{NDLRB} / 0.85$ . It is the smallest FFT that spans all subcarriers and results in a bandwidth occupancy ( $12 \times \text{NDLRB} / N_{\text{fff}}$ ) of no more than 85%.

# Data Types uint32

#### Windowing - OFDM sample span

even integer scalar

OFDM sample span, returned as an even integer scalar. This parameter is the number of time-domain samples over which windowing and overlapping of OFDM symbols are applied.

# Data Types int32

# Data Types struct

# **Examples** Perform OFDM Modulation

Perform OFDM modulation of one subframe of random uniformly-distributed noise using a 10MHz two-antenna configuration.

```
enb = struct('NDLRB',50,'CyclicPrefix','Normal','CellRefP',2);
d = lteDLResourceGridSize(enb);
rgrid = complex(rand(d)-0.5,rand(d)-0.5);
waveform = lteOFDMModulate(enb,rgrid);
```

# **Algorithms**

The processing performed by this function is illustrated in the following diagram.

# **IteOFDMModulate**

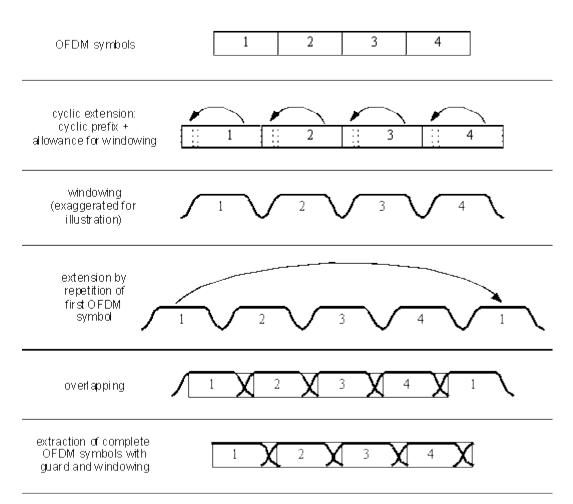

The number of samples used for windowing depends on the cyclic prefix length, normal or extended, and the number of resource blocks. The number of samples is chosen in accordance with the *maximum* values implied by tables F.5.3-1 and F.5.4-1 in [1].

| Number of resource blocks (NRB) | Windowing<br>samples for<br>normal cyclic<br>prefix | Windowing<br>samples for<br>extended cyclic<br>prefix |
|---------------------------------|-----------------------------------------------------|-------------------------------------------------------|
| 6                               | 4                                                   | 4                                                     |
| 15                              | 6                                                   | 6                                                     |
| 25                              | 4                                                   | 4                                                     |
| 50                              | 6                                                   | 6                                                     |
| 75                              | 8                                                   | 8                                                     |
| 100                             | 8                                                   | 8                                                     |

The number of windowing samples is a compromise between the effective duration of cyclic prefix, and therefore the channel delay spread tolerance, and the spectral characteristics of the transmitted signal, not considering any additional FIR filtering. For a larger amount of windowing, the effective duration of the cyclic prefix is reduced but the transmitted signal spectrum has smaller out-of-band emissions.

# References

[1] 3GPP TS 36.101. "User Equipment (UE) Radio Transmission and Reception." 3rd Generation Partnership Project; Technical Specification Group Radio Access Network; Evolved Universal Terrestrial Radio Access (E-UTRA). URL: http://www.3gpp.org.

## **See Also**

lteOFDMDemodulate | lteOFDMInfo | lteDLResourceGrid |
lteFadingChannel | lteHSTChannel | lteMovingChannel

# **IteOFDMInfo**

Purpose OFDM modulation related information

**Syntax** info = lteOFDMInfo(enb)

**Description** info = lteOFDMInfo(enb) provides information related to the OFDM

modulation performed by lteOFDMModulate, given the cell-wide settings

structure, enb.

## Input Arguments

#### enb - Cell-wide settings

structure

Cell-wide settings, specified as a structure. enb contains the following fields.

#### NDLRB - Number of downlink resource blocks

scalar value

Number of downlink resource blocks, specified as a positive integer scalar value.

# Data Types double

## CyclicPrefix - Cyclic prefix length

Optional | 'Normal' (default) | 'Extended'

Cyclic prefix length, specified as a string. Optional.

## **Data Types**

char

## Windowing - OFDM sample span

Optional | even integer scalar

OFDM sample span, specified as an even integer scalar. Number of time-domain samples over which windowing and overlapping of OFDM symbols are applied. Optional.

#### **Data Types**

double | single | uint8 | uint16 | uint32 | uint64 | int8 | int16 | int32 | int64

#### **Data Types**

struct

## Output Arguments

#### info - OFDM information

structure

OFDM information, returned as a structure. info contains the following fields.

#### SamplingRate - Sampling rate of the OFDM modulator

integer scalar value

Sampling rate of the OFDM modulator, returned as an integer scalar value.

#### **Data Types**

double

## Nfft - Number of FFT points

scalar power of 2

Number of FFT points used in the OFDM modulator, returned as a scalar power of 2.

#### **Data Types**

uint32

## Windowing - OFDM sample span

even integer scalar

OFDM sample span, returned as an even integer scalar Number of time-domain samples over which windowing and overlapping of OFDM symbols are applied.

If enb.Windowing is absent, info.Windowing returns a default value chosen as a function of enb.NDLRB to compromise between the effective

duration of cyclic prefix (and therefore the channel delay spread tolerance) and the spectral characteristics of the transmitted signal (not considering any additional FIR filtering). See lteOFDMModulate for details.

Data Types int32

Data Types struct

# **Examples**

## **Get Information Related to OFDM Modulation**

Find the sampling rate of a 50RB, or 10MHz, waveform after OFDM modulation.

# **See Also**

lteOFDMModulate | lteDLResourceGridSize

**Purpose** 

Physical broadcast channel

**Syntax** 

sym = ltePBCH(enb,cw)

# **Description**

sym = 1tePBCH(enb,cw) returns a matrix containing the complex symbols of the Physical Broadcast Channel (PBCH) for cell-wide settings structure, enb, and codeword, cw. The function performs all physical channel processing steps, including the stages of scrambling, QPSK modulation, layer mapping, and precoding. The size of the output matrix, sym, is N-by-CellRefP, where N is the number of modulation symbols for one antenna port and CellRefP is the number of antenna ports.

The BCH transport channel consumes information bits every 40 ms. The coded transport block is then passed to PBCH for physical channel processing. The PBCH is transmitted in the first subframe of every frame, so four successive frames are required to transmit one transport block. As the scrambling sequence is initialized at the boundary of every 40 ms, this function expects 40 ms worth of data. For example, it expects 1920 bits for normal cyclic prefix, or 1728 bits for extended cyclic prefix. The output of this function then needs to be demultiplexed into quarter length blocks for carriage on the first subframe in each 10 ms frame.

CW is a vector containing the bit values of the PBCH codeword for modulation.

# Input Arguments

### enb - Cell-wide settings

structure

Cell-wide settings, specified as a structure. enb must contain the following fields.

### NCellID - Physical layer cell identity

scalar integer

Physical layer cell identity, specified as a scalar integer.

Data Types double

# CellRefP - Number of cell-specific reference signal antenna ports

1 | 2 | 4

Number of cell-specific reference signal antenna ports, specified as 1, 2, or 4.

#### **Data Types**

double

#### **Data Types**

struct

#### cw - PBCH codeword

vector

PBCH codeword, specified as a vector. CW contains the bit values of the PBCH codeword for modulation.

#### **Data Types**

double | single | uint8 | uint16 | uint32 | uint64 | int8 | int16 | int32 | int64

# Output Arguments

### sym - PBCH symbols

numeric matrix

PBCH symbols, returned as a numeric matrix. sym contains the complex symbols of the Physical Broadcast Channel (PBCH) for cell-wide settings, enb, and codeword, cw. Its size is N-by-CellRefP, where N is the number of modulation symbols for one antenna port and CellRefP is the number of antenna ports.

#### **Data Types**

double

Complex Number Support: Yes

# **Examples**

### **Generate PBCH Symbols**

Generate physical broadcast channel (PBCH) symbols using the master information block (MIB).

First, generate the MIB for the reference measurement channel (RMC) R.0, as specified in [1], for cell-wide settings, enb. Pass the MIB through broadcast channel (BCH) transport channel coding. Finally, generate and display the PBCH symbols.

# References

[1] 3GPP TS 36.101. "User Equipment (UE) Radio Transmission and Reception." 3rd Generation Partnership Project; Technical Specification Group Radio Access Network; Evolved Universal Terrestrial Radio Access (E-UTRA). URL: http://www.3gpp.org.

### See Also

ltePBCHDecode | ltePBCHIndices | ltePBCHPRBS | lteBCH

# **ItePBCHDecode**

### **Purpose**

Physical broadcast channel decoding

# **Syntax**

[bits,symbols,nfmod4,trblk,cellrefp] =
ltePBCHDecode(enb,sym)
[bits,symbols,nfmod4,trblk,cellrefp] =
ltePBCHDecode(enb,sym,hest,
 noiseest)
[bits,symbols,nfmod4,trblk,cellrefp] =
ltePBCHDecode(enb,sym,hest,
 noiseest,alg)

# **Description**

[bits,symbols,nfmod4,trblk,cellrefp] = ltePBCHDecode(enb,sym) returns a vector of soft bits, bits, a vector of received constellation complex symbols, symbols, frame number (modulo 4), nfmod4, decoded BCH information bits, trblk, and number of cell-specific reference signal antenna ports, cellrefp, resulting

from performing the inverse of Physical Broadcast Channel (PBCH) processing. See [2] and 1tePBCH for details.

The function performs the inverse of PBCH processing on the matrix of complex modulated PBCH symbols, sym, given a cell-wide settings structure, enb. The channel inverse processing includes deprecoding, symbol demodulation, and descrambling.

sym must be a matrix of NRE-by-NRxAnts complex modulated PBCH symbols. NRE is the number of QPSK symbols per antenna assigned to the PBCH and NRxAnts is the number of receive antennas. sym can contain 1 to 4 subframes' worth of PBCH data. The function is capable of decoding PBCH data scrambled with any scrambling sequence phase. Thus, there is no restriction on the input sym to be aligned at the 40 ms boundary.

bits is a vector of soft bits and symbols is a vector of received constellation complex symbols. bits is optionally scaled by channel state information (CSI) calculated during the equalization process. nfmod4 is the system frame number modulo 4, mod(NFrame, 4), obtained when determining the scrambling phase of the input PBCH symbols, sym. trblk is the decoded BCH information bits (24 bits)

and cellrefp is the number of cell-specific reference signal antenna ports determined during the BCH decoding process. nfmod4, trblk, and cellrefp are determined by successful synchronization with the scrambling sequence, which gets initialized every 40 ms. The true number of transmitted cell-specific reference signals is returned in cellrefp, and is searched for by attempting decoding with cellrefp equal to 1, 2, or 4. enb.CellRefP is attempted first to ensure that symbols contains the expected constellation and bits contains the expected soft bit estimates for the specified value. Decoding may succeed with a different value of cellrefp under good conditions, but may give unexpected bits and symbols. enb.CellRefP is optional; if it is not provided, the true number of transmitted cell-specific reference signals is established by the search and returned in cellrefp.

[bits,symbols,nfmod4,trblk,cellrefp] = ltePBCHDecode(enb,sym,hest, noiseest) performs the decoding of the complex PBCH symbols, Sym, using cell-wide settings, enb, the channel estimate, hest, and the noise estimate, noiseest. For the TxDiversity transmission scheme (cellrefp = 2 or cellrefp = 4), the reception is performed using an OSFBC (Orthogonal Space Frequency Block Code) decoder. For the PortO transmission scheme (cellrefp = 1), the reception is performed using MMSE equalization.

hest is a 3-D NRE-by-NRxAnts-by-P array, where NRE are the frequency and time locations corresponding to the PBCH resource element positions (a total of NRE positions), NRxAnts is the number of receive antennas, and P is the number of cell-specific reference signal antennas.

**noiseest** is an estimate of the noise power spectral density per resource element on the received subframe. This estimate is provided by lteDLChannelEstimate.

[bits,symbols,nfmod4,trblk,cellrefp] = ltePBCHDecode(enb,sym,hest, noiseest,alg) provides control over weighting the output soft bits, bits, with channel state information (CSI) calculated during the equalization stage using the algorithmic configuration structure, alg.

# Input Arguments

#### enb - Cell-wide settings

structure

Cell-wide settings, specified as a structure. enb contains the following fields.

### NCellID - Physical layer cell identity

scalar integer

Physical layer cell identity, specified as a scalar integer.

### **Data Types**

double

# CellRefP - Number of cell-specific reference signal antenna ports

Optional | 1 | 2 | 4

Number of cell-specific reference signal antenna ports, specified as 1, 2, or 4. Optional. The default is to establish CellRefP by decoding the input symbols, Sym.

#### **Data Types**

double

#### **Data Types**

struct

### sym - Complex modulated PBCH symbols

numeric matrix

Complex modulated PBCH symbols, specified as a numeric matrix. sym must have size NRE-by-NRxAnts, where NRE is the number of QPSK symbols per antenna assigned to the PBCH and NRxAnts is the number of receive antennas. sym can contain 1 to 4 subframes' worth of PBCH data.

### **Data Types**

double

Complex Number Support: Yes

#### hest - Channel estimate

3-D array

Channel estimate, specified as a 3-D array of size NRE-by-NRxAnts-by-P, where NRE are the frequency and time locations corresponding to the PBCH resource element positions (a total of NRE positions), NRxAnts is the number of receive antennas, and P is the number of cell-specific reference signal antennas.

### **Data Types**

double

Complex Number Support: Yes

#### noiseest - Noise estimate

numeric scalar

Noise estimate, specified as a numeric scalar. It is an estimate of the noise power spectral density per resource element on the received subframe. This estimate is provided by the lteDLChannelEstimate function.

# **Data Types**

double

# alg - Algorithmic configuration

structure

Algorithmic configuration, specified as a structure. The structure must have the following field.

### **CSI - Channel state information setting**

```
Optional | 'On' (default) | 'Off'
```

Channel state information weighting setting, specified as 'On' or 'Off'. Optional. It controls whether bits is weighted with channel state information (CSI) calculated during the equalization stage.

### Data Types

char

### **Data Types**

struct

# Output Arguments

#### bits - Decoded PBCH soft bits

numeric column vector

Decoded PBCH soft bits, returned as a numeric column vector. bits is optionally scaled by channel state information.

#### **Data Types**

double

### symbols - Received constellation of complex symbols

complex numeric column vector

Received constellation of complex symbols, returned as a complex numeric column vector.

#### **Data Types**

double

Complex Number Support: Yes

### nfmod4 - System frame number modulo 4

integer scalar

System frame number modulo 4, mod(NFrame,4), returned as an integer scalar. nfmod4 is obtained when determining the scrambling phase of the input PBCH symbols, Sym.

### **Data Types**

double

#### trblk - Decoded BCH information bits

24-by-1 numeric column vector

Decoded BCH information bits, returned as a 24-by-1 numeric column vector.

#### **Data Types**

int8

### cellrefp - Number of cell-specific reference signal antenna ports

```
Optional | 1 | 2 | 4
```

Number of cell-specific signal antenna ports, returned as 1, 2, or 4. Optional. The number of ports is determined during the BCH decoding.

```
Data Types uint32
```

### **Examples** Encode and Decode BCH and PBCH Data

Perform encoding and decoding of BCH and PBCH data.

```
x = round(rand(24,1));
enb = lteRMCDL('R.O');
bch = lteBCH(enb,x);
pbch = ltePBCH(enb,bch);
demod = ltePBCHDecode(enb,pbch);
decoded = lteBCHDecode(enb,demod);
```

### **Decode PBCH Symbols Generated from MIB**

Decode PBCH symbols that were generated from the master information block (MIB) for RMC R.0.

Use the MIB for RMC R.O, as specified in [1], to generate the PBCH symbols for cell-wide settings, enb. Then, decode the PBCH symbols and find the number of cell-specific reference signal antenna ports, cellrefp.

```
enb = lteRMCDL('R.14');
mib = lteMIB(enb);
bchBits = lteBCH(enb,mib);
quarterLen = length(bchBits)/4;
pbchSymbols = ltePBCH(enb,bchBits(1:quarterLen));
[bits,~,~,~,cellrefp] = ltePBCHDecode(enb,pbchSymbols);
cellrefp
```

# **ItePBCHDecode**

# References

[1] 3GPP TS 36.101. "User Equipment (UE) Radio Transmission and Reception." 3rd Generation Partnership Project; Technical Specification Group Radio Access Network; Evolved Universal Terrestrial Radio Access (E-UTRA). URL: http://www.3gpp.org.

[2] 3GPP TS 36.211. "Physical Channels and Modulation." 3rd Generation Partnership Project; Technical Specification Group Radio Access Network; Evolved Universal Terrestrial Radio Access (E-UTRA). URL: http://www.3gpp.org.

### See Also

ltePBCH | ltePBCHIndices | ltePBCHPRBS | lteBCHDecode

Purpose PBCH resource element indices

**Syntax** ind = ltePBCHIndices(enb)

ind = ltePBCHIndices(enb,opts)

### **Description**

ind = ltePBCHIndices(enb) returns an N-by-CellRefP matrix of resource element (RE) indices for the Physical Broadcast Channel (PBCH) given the parameter fields of structure enb. By default, the indices are returned in 1-based linear indexing form that can directly index elements of a 3-D array representing the subframe resource grid for CellRefP antennas. These indices are ordered as the PBCH modulation symbols should be mapped. Alternative indexing formats can also be generated. The PBCH is only transmitted in first subframe of each frame.

ind = ltePBCHIndices(enb,opts) allows control of the format of the returned indices through a cell array, opts, of option strings.

# Input Arguments

### enb - Cell-wide settings

structure

Cell-wide settings, specified as a structure. enb contains the following fields.

#### NDLRB - Number of downlink resource blocks

scalar value

Number of downlink resource blocks, specified as a scalar value.

### NCellID - Physical layer cell identity

scalar integer

Physical layer cell identity, specified as a scalar integer.

### CyclicPrefix - Cyclic prefix length

Optional | 'Normal' (default) | 'Extended'

Cyclic prefix length, specified as a string. Optional.

### CellRefP - Number of cell-specific reference signal antenna ports

Optional | 1 | 2 | 4

Number of cell-specific reference signal antenna ports, specified as 1, 2, or 4. Optional.

#### **NSubframe - Subframe number**

Optional | 0 (default) | scalar integer

Subframe number, specified as a scalar integer. Optional.

#### **Data Types**

struct

### opts - Index formatting options

cell array

Index formatting options, specified as a cell array. **opts** can contain the following option strings.

### Indexing style - Form of returned indices

```
'ind' (default) | 'sub'
```

Form of returned indices, specified as 'ind' for linear indexing or 'sub' for [subcarrier, symbol, antenna] subscript row style.

#### Index base - Index base of returned indices

```
'1based' (default) | 'Obased'
```

Index base of returned indices, specified as '1based' for 1-based indices or '0based' for 0-based indices.

### Data Types

char | cell

# Output Arguments

#### ind - PBCH resource element indices

numeric matrix

PBCH resource element indices, returned as a numeric matrix of size *N*-by-CellRefP.

Data Types double

# **Examples** Generate PBCH RE Indices

Generate 0-based physical broadcast channel (PBCH) resource element (RE) indices in linear form.

```
enb = lteRMCDL('R.14');
ind = ltePBCHIndices(enb,{'Obased'});
ind(1:4,:)
        4465
                    12865
                                21265
                                             29665
        4466
                    12866
                                21266
                                             29666
        4468
                    12868
                                21268
                                             29668
        4469
                    12869
                                21269
                                             29669
```

For the 4 antenna case, the result has four columns.

# **See Also**

ltePBCH | ltePBCHDecode | ltePBCHPRBS

# **ItePBCHPRBS**

**Purpose** 

PBCH pseudorandom scrambling sequence

**Syntax** 

seq = ltePBCHPRBS(enb,n)

seq = ltePBCHPRBS(enb,n,mapping)

**Description** 

seq = ltePBCHPRBS(enb,n) returns a vector with the first n outputs of the Physical Broadcast Channel (PBCH) scrambling sequence when initialized with the structure enb.

seq = ltePBCHPRBS(enb,n,mapping) allows control over the format of the returned sequence, seq, through the string mapping. Valid formats are 'binary', the default, and 'signed'. The 'binary' format maps true to 1 and false to 0. The 'signed' format maps true to -1 and false to 1.

# Input Arguments

### enb - Cell-wide settings

structure

Cell-wide settings, specified as a structure. enb must contain the following field.

# NCellID - Physical layer cell identity

scalar integer

Physical layer cell identity, specified as a scalar integer.

Data Types double

Data Types struct

### n - Number of outputs

numeric scalar

Number of outputs, specified as a numeric scalar.

# Data Types double

### mapping - Output sequence formatting

```
'binary' (default) | 'signed'
```

Output sequence formatting, specified as a string. Valid formats are 'binary' and 'signed'. 'binary' maps true to 1 and false to 0. 'signed' maps true to -1 and false to 1.

# Data Types

char

# Output Arguments

### seq - PBCH pseudorandom scrambling sequence

logical column vector | numeric column vector

PBCH pseudorandom scrambling sequence, specified as a logical column vector or a numeric column vector. Seq contains the first n outputs of the physical broadcast channel (PBCH) scrambling sequence. If n is set to 'signed', seq is a vector of data type double. Otherwise, it is a vector of data type logical.

# Data Types

logical | double

# **Examples**

# **Compare Pseudorandom Scrambling Sequences**

Compare the PBCH scrambling sequence generated using both generic and PBCH-specific pseudorandom binary sequence generators.

```
enb = lteRMCDL('R.0');
prbsSeq = ltePRBS(enb.NCellID,5);
pbchPrbsSeq = ltePBCHPRBS(enb,5);
isequal(prbsSeq,pbchPrbsSeq)
```

The generic pseudorandom binary scrambling sequence equals the PBCH-specific pseudorandom binary scrambling sequence.

# Generate PBCH Pseudorandom Scrambling Sequence from MIB

Generate the PBCH scrambling sequence for a cell-wide settings structure, enb. The length of the scrambling sequence is the number of BCH transport bits.

### See Also

ltePBCH | ltePBCHIndices | ltePBCHDecode

### **Purpose**

Physical control format indicator channel

# **Syntax**

sym = ltePCFICH(enb,cw)

# **Description**

sym = ltePCFICH(enb,cw) returns the matrix of complex modulation symbols generated by the Physical Control Format Indicator Channel (PCFICH). The channel processing includes the stages of scrambling, QPSK modulation, layer mapping and precoding. Given input bit vector cw, each column of the 16-by-CellRefP matrix sym contains the 16 QPSK symbols carried by the PCFICH on each of CellRefP transmit antenna ports. The channel is parameterized by structure enb.

The PCFICH is intended to carry the 32-bit block encoding of the CFI. For more information, see lteCFI. The channel expects the input bit vector, cw, to be 32 elements in length. If length(cw) < 32, cw is padded with zeros prior to channel processing. If length(cw) > 32, only the first 32 elements are used.

# Input Arguments

### enb - Cell-wide settings structure

Scalar structure

enb is a structure having the following fields.

# NCellID - Physical layer cell identity

0...503

Physical layer cell identity, specified as an integer in the range of [0,503].

# CellRefP - Number of cell-specific reference signal (CRS) antenna ports

1 (default) | 2 | 4

Number of cell-specific reference signal (CRS) antenna ports, specified as one of the set (1, 2, 4).

#### NSubframe - Subframe number

scalar

Subframe number, specified as an integer.

### **Data Types**

struct

#### cw - Input bit vector

vector

Input bit vector that is 32 elements in length, specified as a vector. If length(cw) < 32, cw is padded with zeros prior to channel processing. If length(cw) > 32, only the first 32 elements are used.

```
Example: cw = lteCFI(struct('CFI',1));
```

### **Data Types**

int8

# Output Arguments

### sym - Complex modulation symbols generated by the PCFICH

numeric matrix

Complex modulation symbols generated by the PCFICH, returned as a numeric matrix of size 16-by-CellRefP. The channel processing includes the stages of scrambling, QPSK modulation, layer mapping and precoding. Given input bit vector cw, each column of the 16-by-CellRefP matrix sym contains the 16 QPSK symbols carried by the PCFICH on each of the CellRefP transmit antenna ports. The channel is parameterized by structure enb.

### **Data Types**

double

Complex Number Support: Yes

# **Examples**

### **Generate PCFICH Symbols**

Generate PCFICH symbols, using a control format indicator (CFI) value of 1 and using 2 antenna ports for transmit diversity.

```
enb = struct('CellRefP',2,'NCellID',0,'NSubframe',0);
cfiCodeword = lteCFI(struct('CFI',1));
pcfichSymbols = ltePCFICH(enb,cfiCodeword);
```

size(pcfichSymbols)

16 2

See Also

ltePCFICHDecode | ltePCFICHInfo | ltePCFICHIndices |
ltePCFICHPRBS | lteCFI

# **ItePCFICHDecode**

### **Purpose**

Physical control format indicator channel decoding

# **Syntax**

[bits,symbols] = ltePCFICHDecode(enb,sym)

[bits,symbols] = ltePCFICHDecode(enb,sym,hest,noiseest)
[bits,symbols] = ltePCFICHDecode(enb,sym,hest,noiseest,alg)

# **Description**

[bits,symbols] = ltePCFICHDecode(enb,sym) performs the inverse of Physical Control Format Indicator Channel (PCFICH) processing on the matrix of complex modulated PCFICH symbols, sym, and cell-wide settings structure, enb. The channel inverse processing includes deprecoding, symbol demodulation, and descrambling. It returns a column vector of soft bits, bits, and received constellation of complex symbol vector, symbols, resulting from performing the inverse of PCFICH processing. See section 6.7 of [1] or ltePCFICH for details. bits is optionally scaled by channel state information (CSI) calculated during the equalization process.

sym must be a matrix of NRE-by-NRxAnts complex modulated PCFICH symbols. NRE is the number of QPSK symbols per antenna assigned to the PCFICH (16) and NRxAnts is the number of receive antennas.

[bits,symbols] = ltePCFICHDecode(enb,sym,hest,noiseest) performs the decoding of the complex PCFICH symbols, sym, using cell-wide settings, enb, the channel estimate, hest, and the noise estimate, noiseest. For the 'TxDiversity' transmission scheme, when CellRefP is 2 or 4, the reception is performed using an orthogonal space frequency block code (OSFBC) decoder. For the 'PortO' transmission scheme, when CellRefP is 1, the reception is performed using MMSE equalization.

hest is a 3-D NRE-by-NRxAnts-by-CellRefP array, where NRE are the frequency and time locations corresponding to the PCFICH RE positions, a total of NRE positions, NRxAnts is the number of receive antennas, and CellRefP is the number of cell-specific reference signal antennas, given by enb.CellRefP.

noiseest is an estimate of the noise power spectral density per RE on received subframe. This estimate is produced by the lteDLChannelEstimate function.

[bits,symbols] = ltePCFICHDecode(enb,sym,hest,noiseest,alg) is the same as above except it provides control over weighting the output soft bits, bits, with channel state information (CSI) calculated during the equalization stage using algorithmic configuration structure, alg.

# Input Arguments

### enb - Cell-wide settings

scalar structure

Cell-wide settings, specified as a scalar structure. enb contains the following fields.

### NCellID - Physical layer cell identity

0...503

Physical layer cell identity, specified as a nonnegative scalar integer in the range of 0 to 503.

### **Data Types**

double

# CellRefP - Number of cell-specific reference signal (CRS) antenna ports

1 | 2 | 4

Number of cell-specific reference signal (CRS) antenna ports, specified as either 1, 2, or 4.

# **Data Types**

double

#### NSubframe - Subframe number

positive scalar integer

Subframe number, specified as a positive scalar integer greater than 0.

# **ItePCFICHDecode**

Data Types double

**Data Types** 

struct

### sym - Complex modulated PCFICH symbols

numeric matrix

Complex modulated PCFICH symbols, specified as a numeric matrix of size NRE-by-NRxAnts. NRE is the number of QPSK symbols per antenna assigned to the PCFICH (16). NRxAnts is the number of receive antennas.

**Data Types** 

double

Complex Number Support: Yes

#### hest - Channel estimate

3-D numeric array

Channel estimate, specified as a 3-D numeric array of size NRE-by-NRxAnts-by-CellRefP. NRE are the frequency and time locations corresponding to the PCFICH RE positions (a total of NRE positions), NRxAnts is the number of receive antennas, and CellRefP is the number of cell-specific reference signal antennas, given by enb.CellRefP.

**Data Types** 

double

Complex Number Support: Yes

#### noiseest - Noise estimate

scalar

Estimate of the noise power spectral density per RE on received subframe. Such an estimate is provided by the lteDLChannelEstimate function.

**Data Types** 

double

### alg - Algorithmic configuration

structure

Algorithmic configuration, specified as a structure. It contains the following fields.

### **CSI - Channel state information weighting**

Optional | 'On' (default) | 'Off'

Channel state information weighting, specified as a string having the value 'On' or 'Off'. Optional. This parameter determines if soft bits should be weighted by CSI.

#### **Data Types**

char

### **Data Types**

struct

# Output Arguments

### bits - Soft bits

numeric column vector

Soft bits, returned as a numeric column vector. bits is optionally scaled by channel state information (CSI) calculated during the equalization process.

#### **Data Types**

double

### symbols - Received constellation symbols

complex numeric column vector

Received constellation symbols, returned as a complex numeric column vector.

#### **Data Types**

double

Complex Number Support: Yes

# **ItePCFICHDecode**

# **Examples** Decode PCFICH Symbols

Perform encoding, modulation, demodulation and decoding of the CFI value given in cell-wide settings, enb.

```
enb = struct('NCellID',0,'NSubframe',0,'CellRefP',1);
enb.CFI = 3;
bits = ltePCFICHDecode(enb,ltePCFICH(enb,lteCFI(enb)));
rxVal = lteCFIDecode(bits)
```

3

# References

[1] 3GPP TS 36.211. "Physical Channels and Modulation." 3rd Generation Partnership Project; Technical Specification Group Radio Access Network; Evolved Universal Terrestrial Radio Access (E-UTRA). URL: http://www.3gpp.org.

### See Also

ltePCFICH | ltePCFICHIndices | ltePCFICHInfo | ltePCFICHPRBS |
lteCFIDecode

Purpose PCFICH resource element indices

**Syntax** ind = ltePCFICHIndices(enb)

ind = ltePCFICHIndices(enb,opts)

### **Description**

ind = ltePCFICHIndices(enb) returns the 16-by-CellRefP matrix of subframe resource element (RE) indices for the physical control format indicator channel (PCFICH), given the enb input structure. By default, the indices are returned in 1-based linear indexing form that directly indexes elements of a 3-D array representing the subframe resource grid for CellRefP antenna ports. Each column of ind contains per-antenna indices for 16 resource elements in one of the CellRefP array planes. The rows are ordered as the PCFICH modulation symbols should be mapped. The indices can also be returned in a number of alternative indexing formats.

The PCFICH is always transmitted on 16 resource elements, or 4 resource element groups (REG), in the first OFDM symbol of a subframe however their locations depend on the NCellID and NDLRB parameters.

ind = ltePCFICHIndices(enb,opts) allows control of the format of the returned indices through opts, a cell array of option strings.

# Input Arguments

### enb - eNodeB cell-wide settings

scalar structure

eNodeB cell-wide settings, specified as a structure that can contain the following parameter fields.

| Parameter<br>Field | Requ<br>or<br>Optio | i <b>Mad</b> ues<br>onal                                                             | Description                                                        |
|--------------------|---------------------|--------------------------------------------------------------------------------------|--------------------------------------------------------------------|
| NDLRB              | Requ                | backalar integer (6,,110). Standard bandwidth values are 6, 15, 25, 50, 75, and 100. | Number of downlink<br>(DL) resource blocks<br>(RBs)                |
| NCellID            | Requ                | irNonnegative scalar<br>integer (0,,503)                                             | Physical layer cell identity                                       |
| CyclicPref         | <b>iX</b> )ptic     | na <b>N</b> ormal' (default),<br>'Extended'                                          | Cyclic prefix length                                               |
| CellRefP           | Optio               | nhľ(default), 2, 4                                                                   | Number of cell-specific<br>reference signal (CRS)<br>antenna ports |

# opts - Index generation options

cell array

Index generation options, specified as a string or a cell array of strings that can contain the following values.

| Option            | Values      | Description                                                                     |
|-------------------|-------------|---------------------------------------------------------------------------------|
| Indexing<br>style | indices, sp | Style for the returned indices, specified as one of the following options.      |
|                   |             | • 'ind' — returns the indices in linear index form as a column vector (default) |
|                   |             | • 'sub' — returns the indices in [subcarrier, symbol, antenna]                  |

| Option           | Values                          | Description                                                                                                    |
|------------------|---------------------------------|----------------------------------------------------------------------------------------------------|
|                  |                                 | subscript row style. The number of rows in the output, ind, is the number of resource elements (NRE). Thus, ind is an NRE-by-3 matrix.                                                                                             |
| Index<br>base    | '1based' (default),<br>'Obased' | Base value of the returned indices. Specify '1based' to generate indices where the first value is one. Specify '0based' to generate indices where the first value is zero.                                                         |
| Indexing<br>unit | ; 're' (default), 'reg'         | Unit of the returned indices. Specify 're' to indicate that the returned values correspond to individual resource elements (REs). Specify 'reg' to indicate that the returned values correspond to resource element groups (REGs). |

Data Types char | cell

# Output Arguments

### ind - Subframe PCFICH RE indices

numeric matrix

Subframe PCFICH RE indices, returned as a numeric matrix of size 16-by-CellRefP. Each column of ind contains per-antenna indices for 16 resource elements in one of the CellRefP array planes. The rows are ordered as the PCFICH modulation symbols should be mapped.

# **Examples** Generate PCFICH RE Indices

300 450

306 456

Generate physical CFI channel (PCFICH) resource element (RE) indices for two different physical layer cell identity values.

To show the effects of the physical layer cell identity, NCellID on the indices, first set it to 0. Then, generate and display the PCFICH indices.

Next, set the physical layer cell identity, NCellID, to 1. Regenerate and display the PCFICH indices.

```
ncid = 1;
ind = ltePCFICHIndices(struct('NDLRB',50,'NCellID',ncid),{'Obased','reg'}
ind =
6
156
```

# See Also

ltePCFICH | ltePCFICHInfo | ltePHICHIndices | ltePDCCHIndices |
lteDLResourceGrid

Purpose PCFICH resource information

**Syntax** info = ltePCFICHInfo

**Description** info = ltePCFICHInfo returns a structure info containing the

Physical Control Format Indicator Channel (PCFICH) subframe

resources.

For the PCFICH, NREG = 4 and NRE =  $16 = 4 \times NREG$ . These values are

fixed for the system.

# Output Arguments

#### info - PCFICH resource information

scalar structure

PCFICH resource information, returned as a scalar structure. It can contain the following fields.

| Parameter<br>Field | Description                                                         | Values                     | Data<br>Type |
|--------------------|---------------------------------------------------------------------|----------------------------|--------------|
| NRE                | Number of resource<br>elements (REs) assigned<br>to PCFICH (4×NREG) | Nonnegative scalar integer | uint64       |
| NREG               | Number of resource<br>element groups (REGs)<br>assigned to PCFICH   | Nonnegative scalar integer | uint64       |

# **Examples**

### **Get PCFICH Resource Information**

Display information about the PCFICH subframe resources.

info = ltePCFICHInfo

NREG: 4 NRE: 16

# See Also

ltePCFICH | ltePCFICHIndices | ltePCFICHPRBS | ltePCFICHDecode

# **ItePCFICHPRBS**

Purpose PCFICH pseudorandom scrambling sequence

**Syntax** seq = ltePCFICHPRBS(enb,n)

seq = ltePCFICHPRBS(enb,n,mapping)

**Description** 

seq = ltePCFICHPRBS(enb,n) returns a vector containing the first
n outputs of the physical control format indicator channel (PCFICH)
scrambling sequence when initialized according to cell-wide settings
structure, enb.

seq = ltePCFICHPRBS(enb,n,mapping) allows control over the format of the returned sequence, seq, through the mapping string.

# Input Arguments

### enb - Cell-wide settings

scalar structure

Cell-wide settings, specified as a scalar structure. enb contains the following fields.

# NCellID - Physical layer cell identity

0...503

Physical layer cell identity, specified as a nonnegative scalar integer in the range of 0 to 503.

# Data Types

double

#### NSubframe - Subframe number

positive scalar integer

Subframe number, specified as a positive scalar integer greater than 0.

### **Data Types**

double.

#### **Data Types**

struct

### n - Length of scrambling sequence

positive scalar integer

Length of scrambling sequence, specified as a positive scalar integer greater than 0. This argument determines the number of elements in the output vector, Seq.

# Data Types double

### mapping - Controls the format of the returned sequence

'binary' (default) | 'signed'

Controls the format of the returned sequence, specified as either binary or signed. Valid formats are ('binary' (default), 'signed'). 'binary' maps true to 1 and false to 0, and 'signed' maps true to -1 and false to 1.

# Data Types

char

# Output Arguments

### seq - PCFICH pseudorandom scrambling sequence

logical column vector | numeric column vector

PCFICH pseudorandom scrambling sequence, returned as a logical column vector or a numeric column vector. This argument contains the first n outputs of the PCFICH scrambling sequence when initialized according to cell-wide settings structure, enb. If you set mapping to 'signed', the output is of data type double. Otherwise, it is of data type logical.

# Data Types

logical | double

# **Examples**

### **Generate PCFICH Pseudorandom Scrambling Sequence**

Generate a pseudorandom scrambling sequence for the PCFICH. Each resource element (RE) in the PCFICH is QPSK-modulated, resulting in two bits-per-symbol mapping on each resource element.

```
enb = lteRMCDL('R.14');
info = ltePCFICHInfo;
pcfichPrbsSeq = ltePCFICHPRBS(enb,info.NRE*2);
size(pcfichPrbsSeq)
pcfichPrbsSeq(1:10)

32     1

0
     1
     0
     0
     0
     0
     0
     0
     1
     1
     0
     0
     0
     0
     0
     0
     0
     0
     0
     0
     0
     0
     0
     0
     0
     0
     0
     0
     0
     0
     0
     0
     0
     0
     0
     0
     0
     0
     0
     0
     0
     0
     0
     0
     0
     0
     0
     0
     0
     0
     0
     0
     0
     0
     0
     0
     0
     0
     0
     0
     0
     0
     0
     0
     0
     0
     0
     0
     0
     0
     0
     0
     0
     0
     0
     0
     0
     0
     0
     0
     0
     0
     0
     0
     0
     0
     0
     0
     0
     0
     0
     0
     0
     0
     0
     0
     0
     0
     0
     0
     0
     0
     0
     0
     0
     0
     0
     0
     0
     0
     0
     0
     0
     0
     0
     0
     0
     0
     0
     0
     0
     0
     0
     0
     0
     0
     0
     0
     0
     0
     0
     0
     0
     0
     0
     0
     0
     0
     0
     0
     0
     0
     0
     0
     0
     0
     0
     0
     0
     0
     0
     0
     0
     0
     0
     0
     0
     0
     0
     0
     0
     0
     0
     0
     0
     0
     0
     0
     0
     0
     0
     0
     0
     0
     0
     0
     0
     0
     0
     0
     0
     0
     0
     0
     0
     0
     0
     0
     0
     0
     0
     0
     0
     0
     0
     0
     0
     0
     0
     0
     0
     0
     0
     0
     0
     0
     0
     0
     0
     0
     0
     0
     0
     0
     0
     0
     0
     0
     0
     0
     0
     0
     0
     0
     0
     0
     0
     0
     0
     0
     0
     0
     0
     0
     0
     0
     0
     0
     0
     0
     0
     0
     0
     0
     0
     0
     0
     0
     0
     0
     0
     0
     0
     0
     0
     0
     0
     0
     0
     0
     0
     0
     0
     0
     0
     0
     0
     0
     0
     0
     0
```

The returned output is a 32-by-1 logical column vector containing zeros and ones.

# Generate Signed PCFICH Pseudorandom Scrambling Sequence

Generate a signed pseudorandom scrambling sequence for the PCFICH. Each resource element (RE) in the PCFICH is QPSK-modulated, resulting in two bits-per-symbol mapping on each resource element.

```
enb = lteRMCDL('R.14');
info = ltePCFICHInfo;
pcfichPrbsSeq = ltePCFICHPRBS(enb,info.NRE*2,'signed');
size(pcfichPrbsSeq)
pcfichPrbsSeq(1:10)

32     1

1
```

# **ItePCFICHPRBS**

-1 1 1 1 1 -1 -1

The returned output is a 32-by-1 numeric column vector containing ones and negative ones.

# See Also | ltePCFICH | ltePCFICHIndices | ltePCFICHInfo | ltePCFICHDecode

# **ItePDCCH**

### **Purpose**

Physical downlink control channel

# **Syntax**

[sym,info] = ltePDCCH(enb,cw)

[sym,info] = ltePDCCH(enb,cw,NREG)
[sym,info] = ltePDCCH(enb,cw,NREG,CCEGAINS)

# **Description**

[sym,info] = ltePDCCH(enb,cw) returns an NRE-by-CellRefP complex matrix sym of modulation symbols given the input bit vector cw.

The function returns a matrix (sym) of complex modulation symbols generated by the set of Physical Downlink Control Channels (PDCCH) in a subframe. The channel processing includes the stages of scrambling, QPSK modulation, layer mapping and precoding, followed by REG interleaving and cyclic shifting. For a given input bit vector (typically the PDCCH multiplex), the output matrix sym will contain the QPSK symbols in column-wise antenna form. Any input bits with value < 0 are turned into <NIL> ('0') symbols. The optional structure info returns control resourcing information about the output symbols (see 1tePDCCHInfo for details).

[sym,info] = ltePDCCH(enb,cw,NREG) returns matrix sym. With this syntax, the number of output QPSK symbols, NRE, is fixed by the NREG input value (NRE=4×NREG) instead of being calculated from the parameters of the enb structure. These sizes are reflected in the info structure.

[sym,info] = ltePDCCH(enb,cw,NREG,CCEGAINS) returns matrix sym. With this syntax, the CCEGAINS vector parameter allows control of the QPSK symbol gains on a per CCE basis.

# Input Arguments

# enb - Cell-wide settings

scalar structure

Cell-wide settings, specified as a scalar structure. enb contains the following fields.

# CellRefP - Number of cell-specific reference signal (CRS) antenna ports

Optional | 1 (default) | 2 | 4

Number of cell-specific reference signal (CRS) antenna ports, specified as 1, 2, or 4. Optional.

### **Data Types**

double

### NCellID - Physical layer cell identity

0...503

Physical layer cell identity, specified as an integer in the range of 0 to 503.

#### NSubframe - Subframe number

scalar

Subframe number, specified as an integer greater than 0.

### **NDLRB** - Number of downlink resource blocks

6...110

Number of downlink resource blocks, specified as integer within the range 6 to 110.

# CyclicPrefix - Cyclic prefix length

Optional | 'Normal' (default) | 'Extended'

Cyclic prefix length, specified as 'Normal' or 'Extended'. Optional.

### **Data Types**

char

# **CFI - Control format indicator value**

1 | 2 | 3

Control format indicator value, specified as 1, 2, or 3.

### **Data Types**

double

### Ng - PHICH group multiplier

Sixth | Half | One | Two

PHICH group multiplier, specified as one of Sixth, Half, One, or Two.

#### **Data Types**

char

### **DuplexMode - Duplexing mode**

Optional | 'FDD' (default) | 'TDD'

Duplexing mode, specified as either 'FDD' or 'TDD'. 'FDD' signifies frequency division duplexing. 'TDD' signifies time division duplexing. Optional.

#### **Data Types**

char

### TDDConfig - Uplink or downlink configuration

Optional | 0 (default) | 0...6

Uplink or downlink configuration, specified as an integer between 0 and 6. Optional. Required for 'TDD' duplex mode only.

### **Data Types**

struct

### cw - Input bit vector

vector

Input bit vector that is 32 elements in length, specified as a vector. If length(cw) < 32, cw is padded with zeros prior to channel processing. If length(cw) > 32, only the first 32 elements are used.

```
Example: cw = lteCFI(struct('CFI',1));
```

### **Data Types**

int8

### NREG - Resource element groups (REGs) assigned to PDCCH

scalar

Resource element groups (REGs) assigned to PDCCH.

# CCEGAINS - Vector that controls the QPSK symbol gains on a per CCE basis

vector

Vector that controls the QPSK symbol gains on a per CCE basis. Each CCE (Control Channel Element) is a group of 36 QPSK symbols (72 bits) and is the minimum unit that a single coded DCI can be mapped to. The number of complete CCE, NCCE = floor(NREG/9), is available via the NCCE field in info. Each element of CCEGAINS acts as a linear multiplier to all 36 symbols generated from the associated block of 72 input bits. If CCEGAINS does not cover all the NREG symbols i.e. length(CCEGAINS) < NCCE, then the uncovered CCE will receive zero power. Note that all symbols are interleaved prior to output.

### **Data Types**

double

Complex Number Support: Yes

### Output Arguments

### sym - PDCCH modulation symbols

Complex matrix

PDCCH modulation symbols, given the input bit vector cw, returned as a NRE-by-CellRefP complex matrix. NRE is the number of QPSK symbols per antenna and CellRefP is the number of TX antenna ports. NRE corresponds to the number of control region resource elements assigned to the PDCCH given the structure enb.

### **Data Types**

double

**Complex Number Support:** Yes

#### info - Information for various DPCCH resourcing quantities

Structure

Information for various DPCCH resourcing quantities, returned as a structure. It contains fields including NRE, NREG and MTot.

MTot is the maximum number of input bits that can be transmitted on the NRE symbols (MTot =  $2 \times NRE = 8 \times NREG$ ). If length(cw)<MTot, the input is padded with (MTot-length(cw))<NIL> elements which translate to 0 valued symbols. Any elements of input vector cw valued < 0 will also treated as <NIL> elements. If length(cw) > MTot then only the first MTot bits are used.

# Data Types struct

## **Examples** Generate PDCCH Symbols

Generate complex modulated symbols for the PDCCH. The length of the input bit vector, cw, is the maximum number of input bits that can be transmitted on the PDCCH.

```
enb = lteRMCDL('R.0');
pdcchInfo = ltePDCCHInfo(enb);
cw = randi([0,1],pdcchInfo.MTot,1);
[pdcchSym,info] = ltePDCCH(enb,cw);
size(pdcchSvm)
pdcchSym(1:10)
   452
           1
   0.7071 - 0.7071i
  -0.7071 - 0.7071i
   0.7071 - 0.7071i
  -0.7071 + 0.7071i
   0.7071 - 0.7071i
   0.7071 - 0.7071i
   0.7071 + 0.7071i
   0.7071 - 0.7071i
  -0.7071 - 0.7071i
  -0.7071 + 0.7071i
```

The first output, pdcchSym, is a  $452\mbox{-by-1}$  column vector of complex modulated PDCCH symbols.

### See Also

ltePDCCHDecode | ltePDCCHInfo | ltePDCCHIndices | ltePDCCHPRBS
| ltePDCCHSpace | ltePDCCHSearch | ltePDCCHInterleave |
lteDCIEncode

# **ItePDCCHDecode**

### **Purpose**

Physical downlink control channel decoding

### **Syntax**

[bits,symbols] = ltePDCCHDecode(enb,sym)

[bits,symbols] = ltePDCCHDecode(enb,sym,hest,noiseest)
[bits,symbols] = ltePDCCHDecode(enb,sym,hest,noiseest,alg)

## **Description**

[bits,symbols] = ltePDCCHDecode(enb,sym) performs the inverse of Physical Downlink Control Channel (PDCCH) processing on the matrix of complex modulated PDCCH symbols, sym, and cell-wide settings structure, enb. The channel inverse processing includes resource element group deinterleaving and cyclic shifting, deprecoding, symbol demodulation, and descrambling.

The function returns a column vector of soft bits, bits, and received constellation of complex symbol vector, symbols, resulting from performing the inverse of PDCCH processing. See [1] or ltePDCCH for details.

[bits,symbols] = ltePDCCHDecode(enb,sym,hest,noiseest) performs the decoding of the complex PDCCH symbols, sym, using cell-wide settings, enb, the channel estimate, hest, and the noise estimate, noiseest. For the TxDiversity transmission scheme, when CellRefP is 2 or 4, the reception is performed using an orthogonal space frequency block code (OSFBC) decoder. For the PortO transmission scheme, when CellRefP is 1, the reception is performed using minimum mean square error (MMSE) equalization.

[bits,symbols] = ltePDCCHDecode(enb,sym,hest,noiseest,alg) provides control over weighting the output soft bits, bits, with channel state information (CSI) calculated during the equalization stage using algorithmic configuration structure, alg. When alg.CSI is 'On', bits is scaled by channel state information calculated during the equalization process.

### Input Arguments

#### enb - Cell-wide settings

scalar structure

Cell-wide settings, specified as a scalar structure. enb contains the following fields.

# CellRefP - Number of cell-specific reference signal (CRS) antenna ports

1 | 2 | 4

Number of cell-specific reference signal (CRS) antenna ports, specified as either 1, 2, or 4.

### **Data Types**

double

#### NCellID - Physical layer cell identity

nonnegative scalar integer [0...503]

Physical layer cell identity, specified as a nonnegative scalar integer in the range of 0 to 503.

### **Data Types**

double

#### **NSubframe - Subframe number**

scalar integer

Subframe number, specified as a scalar integer.

### **Data Types**

double

### Data Types

struct

### sym - PDCCH modulation symbols

complex numeric matrix

PDCCH modulation symbols, specified as a complex numeric matrix of size NRE-by-NRXAnts. NRE is the number of QPSK symbols per antenna

# **ItePDCCHDecode**

assigned to the PDCCH (16) and NRxAnts is the number of receive antennas.

### **Data Types**

double

Complex Number Support: Yes

#### hest - Channel estimate

3-D numeric array

Channel estimate, specified as a 3-D numeric array of size NRE-by-NRxAnts-by-CellRefP. NRE are the frequency and time locations corresponding to the PDCCH RE positions (a total of NRE positions), NRxAnts is the number of receive antennas, and CellRefP is the number of cell-specific reference signal antennas, given by enb.CellRefP.

#### **Data Types**

double

Complex Number Support: Yes

#### noiseest - Noise estimate

numeric scalar

Noise estimate, specified as a numeric scalar. This input argument is an estimate of the noise power spectral density per RE on received subframe. This estimate is produced by the lteDLChannelEstimate function.

### **Data Types**

double

# alg - Algorithmic configuration to calculate CSI for weighting soft bits

structure

Algorithmic configuration to calculate CSI for weighting soft bits, specified as a structure having the following fields.

#### **CSI - Channel state information**

Optional | 'On' (default) | 'Off'

Channel state information, specified as a string having the value 'On' or 'Off'. Optional. This parameter determines if soft bits should be weighted by CSI.

Data Types char

Data Types struct

## Output Arguments

#### bits - Soft bits

numeric column vector

Soft bits, returned as a numeric column vector. bits is the received PDCCH payload containing coded downlink control information (DCI) messages. It is optionally scaled by channel state information (CSI) calculated during the equalization process.

# Data Types double

### symbols - Received constellation symbols

complex numeric column vector

Received constellation symbols, returned as a complex numeric column vector.

# Data Types double

**Complex Number Support:** Yes

# **Examples** Decode PDCCH Symbols

Generate and decode the complex PDCCH modulated symbols for RMC R.0 from cell-wide settings structure, enb.

```
enb = lteRMCDL('R.0');
pdcchInfo = ltePDCCHInfo(enb);
codewordBits = randi([0,1],pdcchInfo.MTot,1);
```

# **ItePDCCHDecode**

```
pdcchSym = ltePDCCH(enb,codewordBits);
[softBits,symbols] = ltePDCCHDecode(enb,pdcchSym);
```

# References

[1] 3GPP TS 36.211. "Physical Channels and Modulation." 3rd Generation Partnership Project; Technical Specification Group Radio Access Network; Evolved Universal Terrestrial Radio Access (E-UTRA). URL: http://www.3gpp.org.

### See Also

ltePDCCH | ltePDCCHInfo | ltePDCCHIndices | ltePDCCHPRBS
| ltePDCCHSpace | ltePDCCHSearch | ltePDCCHDeinterleave |
lteDCIDecode

Purpose PDCCH deinterleaving and cyclic shifting

### **Description**

out = ltePDCCHDeinterleave(enb,in) performs the PDCCH Resource Element Groups (REGs) deinterleaving and cyclic shifting to undo the processing described in section 6.8.5 of [1]. This function takes PDCCH complex modulated symbol in an M-by-P matrix in. M is the number of modulated symbols and P is the number of transmit antennas. The M modulated symbols specified in input matrix in must be a concatenation of symbol quadruplets. If the input in is a vector, it deinterleaves the elements of the vector. If in is a matrix, it deinterleaves the rows.

The cyclic shifting process is the reverse of the NCellID dependent cyclic shift carried out during PDCCH coding to avoid intercell interference. The de-interleaving is performed to reverse the permutation operation described in section 5.1.4.2.1 of [2] while making the exception that "bits" are replaced by "symbol quadruplets."

# Input Arguments

### enb - Cell-wide settings

scalar structure

Cell-wide settings, specified as a scalar structure. enb can contain the following fields.

### NCellID - Physical layer cell identity

integer (0...503)

Physical layer cell identity, specified as an integer in the range of 0 to 503.

Data Types struct

### in - PDCCH complex modulated input symbols

numeric matrix

# **ItePDCCHDeinterleave**

PDCCH complex modulated input symbols, specified as a numeric matrix of size M-by-P, where M is the number of modulated symbols and P is the number of transmit antennas. The M modulated symbols specified in input matrix in must be a concatenation of symbol quadruplets. If the input in is a vector, it deinterleaves the elements of the vector. If in is a matrix, it deinterleaves the rows.

#### **Data Types**

double

Complex Number Support: Yes

### Output Arguments

### out - Deinterleaved output

numeric column vector

Deinterleaved output, returned as a numeric column vector.

#### **Data Types**

double

Complex Number Support: Yes

### **Examples**

### **Deinterleave PDCCH Symbols**

Perform PDCCH resource element group (REG) deinterleaving.

First, interleave the PDCCH symbol bits, cw. Then, deinterleave the output and compare it with the input bit vector, cw.

```
enb = lteRMCDL('R.0');
pdcchInfo = ltePDCCHInfo(enb);
cw = randi([0,1],pdcchInfo.MTot,1);
interleavedBits = ltePDCCHInterleave(enb,cw);
deinterleavedBits = ltePDCCHDeinterleave(enb,interleavedBits);
isequal(cw,deinterleavedBits)
```

1

### References

[1] 3GPP TS 36.211. "Physical Channels and Modulation." 3rd Generation Partnership Project; Technical Specification Group Radio Access Network; Evolved Universal Terrestrial Radio Access (E-UTRA). URL: http://www.3gpp.org.

[2] 3GPP TS 36.212. "Multiplexing and channel coding." 3rd Generation Partnership Project; Technical Specification Group Radio Access Network; Evolved Universal Terrestrial Radio Access (E-UTRA). URL: http://www.3gpp.org.

### See Also

ltePDCCHInterleave | ltePDCCH | ltePDCCHDecode | ltePDCCHInfo |
ltePDCCHIndices | ltePDCCHPRBS | ltePDCCHSpace | ltePDCCHSearch

# **ItePDCCHIndices**

Purpose PDCCH resource element indices

**Syntax** ind = ltePDCCHIndices(enb)

ind = ltePDCCHIndices(enb,opts)

ind = ltePDCCHIndices(enb,exreg,opts)

### **Description**

ind = ltePDCCHIndices(enb) returns a NRE-by-CellRefP matrix of 1-based linear indexing RE indices given the structure enb. It returns the subframe resource element (RE) indices for the physical downlink control channels (PDCCH). By default, ind is a NRE-by-CellRefP matrix of indices in a 1-based linear indexing style which can directly index elements of a N-by-M-by-CellRefP array representing the subframe grid across CellRefP antenna ports. Each column of ind identifies the same set of NRE subframe resource elements but with indices offset to select them in a different antenna "page" of the 3-D resource array.

The NRE indices returned cover all PDCCH resources in the control region not already assigned to PCFICH or PHICH (see ltePDCCHInfo). They are ordered as the complete block of padded, interleaved and shifted PDCCH modulation symbols should then be mapped, as described in section 6.8.5 of [1].

ind = ltePDCCHIndices(enb,opts) allows control of the format of the returned indices through a cell array opts.

ind = ltePDCCHIndices(enb,exreg,opts) will return a matrix of indices as above where the resources not to be assigned to PDCCH are defined explicitly by vector exreg rather than taken to be the PCFICH and PHICH configured by enb. The exreg must contain valid resource element group (REG) indices but can be either 0 or 1-based throughout, and indices which do not fall within the control region are ignored.

# Input Arguments

### enb - Cell-wide settings

structure

enb is a structure having the following fields.

#### NDLRB - Number of downlink resource blocks

6...110

Number of downlink resource blocks, specified as an integer between 6 and 110.

#### **Data Types**

double

### NCellID - Physical layer cell identity

scalar integer

Physical layer cell identity, specified as a scalar integer.

#### **Data Types**

double

#### CyclicPrefix - Cyclic prefix length

Optional | 'Normal' (default) | 'Extended'

Cyclic prefix length, specified as 'Normal' or 'Extended'. Optional.

### **Data Types**

char

# CellRefP - Number of cell-specific reference signal (CRS) antenna ports

Optional | 1 (default) | 2 | 4

Number of cell-specific reference signal (CRS) antenna ports, specified as 1, 2, or 4. Optional.

### **Data Types**

double

#### CFI - Control format indicator value

1 | 2 | 3

Control format indicator value, specified as 1, 2, or 3.

### Data Types

double

#### Ng - HICH group multiplier

Sixth | Half | One | Two

HICH group multiplier, specified as one of Sixth, Half, One, or Two.

#### **Data Types**

char

#### **PHICHDuration - PHICH duration**

Optional | 'Normal' (default) | 'Extended'

PHICH duration, specified as 'Normal' or 'Extended'. Optional.

#### **Data Types**

char

#### **DuplexMode - Duplexing mode**

Optional | 'FDD' (default) | 'TDD'

Duplexing mode, specified as a string. Possible values are either frequency division duplex, 'FDD', or time division duplex, 'TDD'. Optional.

#### **Data Types**

char

### TDDConfig - Uplink or downlink configuration

Optional | 0 (default) | 0...6

Uplink or downlink configuration, specified as a nonnegative scalar integer between 0 and 6. Optional. Required for 'TDD' duplex mode only.

#### NSubframe - Subframe number

positive scalar integer

Subframe number, specified as a positive scalar integer greater than 0.

### **Data Types**

double

### **Data Types**

struct

#### opts - Option strings for symbol formatting

string | cell array of strings

Option strings for symbol formatting, specified as a string or a cell array of strings. Opts can contain the following option strings.

### Indexing unit - Format of the returned indices

```
're' (default) | 'reg'
```

Format of the returned indices, specified as a string. This parameter indicates that the returned values correspond to either individual resource elements (REs) or resource element groups (REGs).

#### **Data Types**

char

#### Indexing style - Style of the returned indices

```
'ind' (default) | 'sub'
```

Style of the returned indices, specified as a string. This parameter indicates the style of returned indices as either linear index form or [subcarrier, symbol, antenna] subscript row form.

#### **Data Types**

char

#### Index base - Index base of the returned indices

```
'1based' (default) | 'Obased'
```

Index base of the returned indices, specified as a string. This parameter indicates the index base of returned indices as either 1-based or 0-based.

#### **Data Types**

char

#### **Data Types**

char | cell

#### exreg - Resources excluded from PDCCH

vector

Resources excluded from PDCCH, specified as a vector. This vector explicitly defines those resources not to be assigned to PDCCH. exreg must contain valid resource element group (REG) indices but can be either 0- or 1-based throughout. Indices which do not fall within the control region are ignored.

Data Types double

### Output Arguments

#### ind - PDCCH RE indices

numeric matrix

PDCCH RE indices, returned as a numeric matrix of size NRE-by-CellRefP. The matrix contains 1-based linear indexing RE indices. Each column of ind identifies the same set of NRE subframe resource elements but with indices offset to select them in a different antenna "page" of the 3-D resource array.

Data Types double

# **Examples**

### **Get PDCCH Resource Element Indices**

Retrieve PDCCH resource element (RE) indices.

Create an RMC R.0 configuration structure and find its PDCCH RE indices. Display the size of the indices.

```
enb = lteRMCDL('R.0');
ind = ltePDCCHIndices(enb);
size(ind)
```

#### **Get PDCCH Indices and Exclude Resources**

Explicitly exclude resources when retrieving PDCCH indices.

First, do not exclude any resources. Call the ltePDCCHIndices function and provide an empty matrix for the argument exreg.

```
enb = lteRMCDL('R.0');
ind = ltePDCCHIndices(enb,[],'re');
size(ind)

480 1
```

All RE indices are returned in the required mapping order.

Next, explicitly exclude the PCFICH and PHICH indices.

```
enb = lteRMCDL('R.0');
exreg = [ltePCFICHIndices(enb,'reg'); ltePHICHIndices(enb,'reg')];
ind = ltePDCCHIndices(enb,exreg,'re');
size(ind)
```

This call returns the same result as the default syntax call, ltePDCCHIndices(enb).

# References

[1] 3GPP TS 36.211. "Physical Channels and Modulation." 3rd Generation Partnership Project; Technical Specification Group Radio Access Network; Evolved Universal Terrestrial Radio Access (E-UTRA). URL: http://www.3gpp.org.

### **See Also**

ltePDCCH | ltePDCCHDecode | ltePDCCHInfo | ltePDCCHInterleave |
ltePDCCHDeinterleave | ltePDCCHSpace | ltePDCCHSearch

# **ItePDCCHInfo**

Purpose PDCCH resource information

**Syntax** info = ltePDCCHInfo(enb)

### **Description**

info = ltePDCCHInfo(enb) returns a structure info containing information about the Physical Downlink Control Channel (PDCCH) subframe resources.

Within a non-MBMS downlink subframe, the first info.NSymbols OFDM symbols represent its *control region* and carry the PCFICH, PHICH and PDCCH. The non-reference resource elements (RE) not assigned to the PCFICH or PHICH are associated with PDCCH transmission and their number is given by info.NRE. These resources carry the set of PDCCH where each PDCCH carries a single encoded DCI message. Each PDCCH can be transmitted on 1,2,4 or 8 Control Channel Elements (CCE) where 1 CCE = 9 REG = 36 RE = 72 bits. As such, not all of the NRE elements can carry actual PDCCH instances, with (info.NRE — info.NREUsed) being unavailable for PDCCH transmission.

# Input Arguments

### enb - Cell-wide settings structure

scalar structure

Cell-wide settings, specified as a scalar structure. enb is a structure having the following fields.

#### **NDLRB** - Number of downlink resource blocks

6...110

Number of downlink resource blocks, specified as integer within the range 6 to 110.

### CyclicPrefix - Cyclic prefix length

Optional | 'Normal' (default) | 'Extended'

Cyclic prefix length, specified as 'Normal' or 'Extended'. Optional.

### **Data Types**

char |

### CellRefP - Number of cell-specific reference signal antenna ports

1 | 2 | 4

Number of cell-specific reference signal antenna ports, specified as 1, 2, or 4.

#### **Data Types**

double

#### **CFI - Control format indicator value**

1 | 2 | 3

Control format indicator value, specified as 1, 2, or 3.

#### **Data Types**

double

### Ng - PHICH group multiplier

Sixth | Half | One | Two

PHICH group multiplier, specified as one of Sixth, Half, One, or Two.

### **Data Types**

char

### **DuplexMode - Duplexing mode**

Optional | 'FDD' (default) | 'TDD'

Duplexing mode, specified as either 'FDD' or 'TDD'. Optional. Options signify frequency division duplex (FDD) or time division duplex (TDD) mode.

#### **Data Types**

char

### TDDConfig - Uplink or downlink configuration

Optional | 0 (default) | 0...6

Uplink or downlink configuration, specified as an integer in the range 0 to 6. Optional. Required for 'TDD' duplex mode only.

#### NSubframe - Subframe number

integer

Subframe number, specified as an integer.

#### **Data Types**

struct

### Output Arguments

### info - PDCCH subframe resource information

structure

PDCCH subframe resource information, returned as a structure. info contains the following fields.

#### NRE - Total resource elements associated with PDCCHs

numeric scalar

Total resource elements associated with PDCCHs, returned as a numeric scalar (4×NREG).

#### **Data Types**

double

### NREG - Total resource element groups associated with PDCCHs

numeric scalar

Total resource element groups associated with PDCCHs, returned as a numeric scalar (4×NRE).

### **Data Types**

double

#### MTot - Total number of bits associated with PDCCHs

numeric scalar

Total number of bits associated with PDCCHs, returned as a numeric scalar ( $8 \times NREG$ ). MTot is the maximum number of input bits that can be transmitted on the NRE symbols (MTot =  $2 \times NRE = 8 \times NREG$ ).

#### **Data Types**

double

# NCCE - Number of control channel elements available for actual PDCCH usage

numeric scalar

Number of control channel elements available for actual PDCCH usage, returned as a numeric scalar.

### **Data Types**

double

# NREGUsed - Number of Resource Element Groups available for actual PDCCH usage

numeric scalar

Number of Resource Element Groups available for actual PDCCH usage, returned as a numeric scalar.

#### **Data Types**

double

# NREUsed - Number of Resource Elements available for actual PDCCH usage

numeric scalar

Number of Resource Elements available for actual PDCCH usage, returned as a numeric scalar.

### Data Types

double

## NSymbols - Number of OFDM symbols spanned by the PDCCH

numeric scalar

Number of OFDM symbols spanned by the PDCCH, returned as a numeric scalar.

### **Data Types**

double

#### **Data Types**

struct

# **ItePDCCHInfo**

# **Examples** Get PDCCH Information

Get information about the PDCCH subframe resources for RMC R.O.

```
enb = lteRMCDL('R.0');
info = ltePDCCHInfo(enb)
```

NREG: 113 NRE: 452 NCCE: 12 NREGUsed: 108 NREUsed: 432 MTot: 904 NSymbols: 3

### **See Also**

ltePDCCH | ltePDCCHDecode | ltePDCCHIndices |
ltePDCCHInterleave | ltePDCCHDeinterleave | ltePDCCHPRBS |
ltePDCCHSpace | ltePDCCHSearch

Purpose

PDCCH interleaving and cyclic shift

**Syntax** 

out = ltePDCCHInterleave(enb,in)

## **Description**

out = ltePDCCHInterleave(enb,in) performs the interleaving and cyclic shifting on PDCCH resource element groups (REGs) as described in section 6.8.5 of [1]. This function takes PDCCH complex modulated symbol in an M-by-P matrix, in. M is the number of modulated symbols and P is the number of transmit antennas. The M modulated symbols, specified in input matrix in, must be a concatenation of symbol quadruplets. If the input, in, is a vector, it interleaves the elements of the vector. Otherwise, if the input, in, is a matrix, it interleaves the rows.

The permutation, or interleaving, operation is performed as described in section 5.1.4.2.1 of [2], with the exception that "bits" are replaced by "symbol quadruplets." Then, the block of PDCCH-modulated symbol quadruplets are cyclically shifted with NCellID to avoid intercell interference.

## Input Arguments

### enb - Cell-wide settings

scalar structure

Cell-wide settings, specified as a scalar structure.  ${\tt enb}$  contains the following fields.

### NCellID - Physical layer cell identity

0...503

Physical layer cell identity, specified as an integer in the range of [0,503].

### Data Types

struct

### in - PDCCH complex modulated input symbols

complex-valued numeric matrix | numeric vector

# **ItePDCCHInterleave**

PDCCH complex modulated input symbols, specified in a complex-valued numeric matrix or a numeric vector. As a matrix, its size is M-by-P, where M is the number of modulated symbols and P is the number of transmit antennas. The M modulated symbols specified in input matrix, in, must be a concatenation of symbol quadruplets. If the input, in, is a vector, it interleaves the elements of the vector. If in is a matrix, it interleaves the rows.

# Data Types double

Complex Number Support: Yes

### Output Arguments

#### out - Interleaved output

Numeric vector

Interleaved output, returned as a numeric vector.

### **Examples**

## **Perform PDCCH Interleaving**

Interleave a sequential input.

144269270

The resulting output is a vector concatenated input quadruplets.

# References

[1] 3GPP TS 36.211. "Physical Channels and Modulation." 3rd Generation Partnership Project; Technical Specification Group Radio Access Network; Evolved Universal Terrestrial Radio Access (E-UTRA). URL: http://www.3gpp.org.

[2] 3GPP TS 36.212. "Multiplexing and channel coding." 3rd Generation Partnership Project; Technical Specification Group Radio Access Network; Evolved Universal Terrestrial Radio Access (E-UTRA). URL: http://www.3gpp.org.

### See Also

ltePDCCHDeinterleave | ltePDCCH | ltePDCCHDecode |
ltePDCCHInfo | ltePDCCHIndices | ltePDCCHPRBS | ltePDCCHSpace
| ltePDCCHSearch

# **ItePDCCHPRBS**

**Purpose** 

PDCCH pseudorandom scrambling sequence

**Syntax** 

seq = ltePDCCHPRBS(enb,n)

seq = ltePDCCHPRBS(enb,n,mapping)

**Description** 

seq = ltePDCCHPRBS(enb,n) returns a column vector containing the
first n outputs of the Physical Downlink Control Channel (PDCCH)
scrambling sequence when initialized according to cell-wide settings
structure, enb.

<code>seq = ltePDCCHPRBS(enb,n,mapping)</code> allows control over the format of the returned sequence, <code>seq</code>, through the <code>mapping</code> string . Valid formats are 'binary', which is the default, and 'signed'. 'binary' maps true to 1 and false to 0. 'signed' maps true to -1 and false to 1.

# Input Arguments

#### enb - Cell-wide settings

structure

Cell-wide settings, specified as a structure. This argument contains the following fields.

## NCellID - Physical layer cell identity

0...503

Physical layer cell identity, specified as a nonnegative scalar integer in the range of 0 to 503.

# **Data Types**

double

#### **NSubframe - Subframe number**

positive scalar integer

Subframe number, specified as a positive scalar integer greater than 0.

### **Data Types**

double

### **Data Types**

struct

#### n - Number of elements in returned sequence

numeric scalar

Number of elements in returned sequence, seq, specified as a numeric scalar.

#### **Data Types**

double

#### mapping - Sequence format

```
'binary' (default) | 'signed'
```

String that controls the format of the returned sequence seq. The string 'binary' maps true to 1 and false to 0. The string 'signed' maps true to -1 and false to 1.

### **Data Types**

char

### Output Arguments

### seq - PDCCH pseudorandom scrambling sequence

logical column vector | numeric column vector

PDCCH pseudorandom scrambling sequence, returned as a logical column vector or a numeric column vector. This argument contains the first n outputs of the PDCCH scrambling sequence when initialized according to cell-wide settings structure, enb. If you set mapping to 'signed', the output data type is double. Otherwise, the output data type is logical.

### **Data Types**

logical | double

## **Examples**

### **Return Signed PDCCH Scrambling Sequence**

```
enb = lteRMCDL('R.0');
seq = ltePDCCHPRBS(enb,7,'signed')
```

# **ItePDCCHPRBS**

# **Return Binary PDCCH Scrambling Sequence**

### See Also

ltePDCCH | ltePDCCHDecode | ltePDCCHIndices |
ltePDCCHInterleave | ltePDCCHDeinterleave | ltePDCCHInfo |
ltePDCCHSpace | ltePDCCHSearch

Purpose

PDCCH downlink control information search

**Syntax** 

[dcistr,dcibits] = ltePDCCHSearch(enb,chs,softbits)

**Description** 

[dcistr,dcibits] = ltePDCCHSearch(enb,chs,softbits) recovers downlink control information (DCI) message structures, dcistr, and corresponding vectors of DCI message bits, dcibits, after blind decoding the multiplexed physical downlink control channels (PDCCHs) within the control region given by input vector of soft bits, softbits, cell-wide settings enb and user equipment (UE)-related configuration structure, chs.

The UE is required to monitor multiple PDCCHs within the control region. The UE is only informed of the width, in OFDM symbols, of the control region within a subframe, and is not aware of the exact location of PDCCHs relevant to it. The UE finds the PDCCHs relevant to it by monitoring a set of PDCCH candidates, a set of consecutive control candidate elements (CCEs) on which PDCCH could be mapped, in every subframe. For details, see <code>ltePDCCHSpace</code>. This process is referred to as <code>blind decoding</code>.

To simplify the decoding task at the UE, the whole control region is subdivided into common and UE-specific search spaces which the UE monitors (monitor implies attempting to decode each PDCCH). Each search space comprises 2, 4 or 6 PDCCH candidates whose data length depends on its corresponding PDCCH format; each PDCCH must be transmitted on 1, 2, 4 or 8 CCE (1 CCE = 72 bits). The common search space is limited to only two aggregation levels, 4 and 8, while the UE-specific search space can have an aggregation level of 1, 2, 4, or 8.

The common search space carries control information common to all UEs and is therefore monitored by all UEs within a cell. The common control information carries initial important information including paging information, system information and random access procedures. The UE monitors the common search space by de-masking each PDCCH candidate with different RNTIs e.g. P-RNTI, SI-RNTI, RA-RNTI etc.

In UE-specific search space the UE finds the PDCCH relevant to it by monitoring a set of PDCCH candidates in every subframe. If no CRC

# **ItePDCCHSearch**

error is detected when the UE de-masks a PDCCH candidate with its RNTI (16-bit value also refers as C-RNTI), the UE determines that the PDCCH candidate carries its own control information.

The number and location of candidates within a search space is different for each PDCCH format. There can be four PDCCH formats (i.e., 0, 1, 2 or 3). If the UE fails to decode any PDCCH candidates for a given PDCCH format, it tries to decode candidates for another PDCCH format.

This function returns the DCI messages in two forms:

- dcistr is a cell array of structures where each structure represents a successfully decoded DCI whose fields match those of the associated DCI format. Each structure contains the fields associated with one or more decoded DCI messages. As multiple PDCCHs can be transmitted in a subframe thus UE has to monitor all possible PDCCHs directed at it. If more than one PDCCHs is directed to UE or successfully decoded then DCISTR will contain that number of decoded DCI messages.
- dcibits is a cell array containing one or more vectors where each vector contains the bit stream of a recovered DCI message including any zero-padding. Each vector of bit values corresponds to successfully decoded DCI messages. For details, see lteDCI.

# Input Arguments

## enb - Cell-wide settings

structure

Cell-wide settings, specified as a structure with these fields.

### RC - Reference channel number type

string

Reference channel number type, specified as a string.

Data Types

char

#### NDLRB - Number of downlink resource blocks

6 | 15 | 25 | 50 | 75 | 100

Number of downlink resource blocks, specified as a numeric scalar value.

### **Data Types**

double

# CellRefP - Number of cell-specific reference signal antenna ports

1 | 2 | 4

Number of cell-specific reference signal antenna ports, specified as a numeric scalar value.

### **Data Types**

double

#### NCellID - Physical layer cell identity

0 (default) | nonnegative scalar integer

Physical layer cell identity, specified as a nonnegative scalar integer.

### **Data Types**

double

## CyclicPrefix - Cyclic prefix length for downlink

Optional | 'Normal' (default) | 'Extended'

Cyclic prefix length for downlink, specified as a string. Optional.

### **Data Types**

char

### **CFI - Control format indicator value**

1 (default) | 2 | 3

Control format indicator value, returned as a positive scalar integer. Valid values are 1, 2, and 3.

### **Data Types**

double

### Ng - HICH group multiplier

```
'Sixth' (default) | 'Half' | 'One' | 'Two'
```

HICH group multiplier, returned as a string.

#### **Data Types**

char

#### **PHICHDuration - PHICH duration**

```
'Normal' (default) | 'Extended'
```

PHICH duration, returned as a string.

#### **Data Types**

char

#### NFrame - Frame number

0 (default) | nonnegative scalar integer

Frame number, specified as a nonnegative scalar integer.

#### **Data Types**

double

#### NSubframe - Subframe number

0 (default) | nonnegative scalar integer

Subframe number, specified as a nonnegative scalar integer.

#### **Data Types**

double

### TotSubframes - Total number of subframes to be generated

numeric scalar

Total number of subframes to be generated, specified as a numeric scalar value.

### **Data Types**

double

### OCNG - OFDMA channel noise generator setting

```
'Off' (default) | 'On'
```

OFDMA channel noise generator setting, specified as a string.

### **Data Types**

char

### Windowing - Number of samples to window

numeric scalar

The number of time-domain samples over which windowing and overlapping of OFDM symbols is applied, specified as a numeric scalar value.

### **Data Types**

double

#### **DuplexMode - Duplexing mode**

```
'FDD' (default) | 'TDD'
```

Duplexing mode, specified as a string.

### **Data Types**

double

### PDSCH - PDSCH transmission configuration structure

structure

PDSCH transmission configuration, specified as a structure with these fields.

### TxScheme - Transmission scheme

```
'Port0' | 'TxDiversity' | 'CDD' | 'SpatialMux' | 'MultiUser' | 'Port5'
```

String specifying a transmission scheme, one of:

| String        | Description                 |
|---------------|-----------------------------|
| 'Port0'       | Single antenna port, port 0 |
| 'TxDiversity' | Transmit diversity          |
| 'CDD'         | Large delay CDD scheme      |

| String       | Description                             |
|--------------|-----------------------------------------|
| 'SpatialMux' | Closed-loop spatial multiplexing scheme |
| 'MultiUser'  | Multi-user MIMO scheme                  |
| 'Port5'      | Single antenna port, port 5             |

### **Data Types**

char

### **Modulation - Modulation scheme**

'QPSK' | '16QAM' | '64QAM'

Modulation scheme, specified as a string or cell array of one or two strings specifying the modulation formats for one or two codewords. Two codewords is valid only for transmission scheme `CDD' and `SpatialMux'.

#### **Data Types**

cell | char

#### **NLayers - Number of transmission layers**

Optional | 1 (default) | 2 | 3 | 4

Number of transmission layers, specified as a positive scalar integer. Optional. Possible values are 1, 2, 3, or 4.

### **Data Types**

double

#### **Rho - PDSCH resource element power allocation**

numeric scalar

PDSCH resource element power allocation, in dB, specified as a numeric scalar.

### **Data Types**

double

### **RNTI - Radio Network Temporary Identifier value**

1 (default) | numeric scalar

Radio Network Temporary Identifier value, specified as a numeric scalar value.

Data Types double

### RVSeq - Redundancy version applied to all subframes

[0,2,3,1] (default) | numeric scalar array

Redundancy version applied to all subframes, specified as a numeric array.

Data Types double

#### **RV** - Redundancy version indicators

numeric vector of one or two elements | 0...3

Redundancy version indicators, specified as a numeric scalar vector of one or two elements.

Data Types double

### **NHARQProcesses - Number of HARQ processes**

1 8

Number of HARQ processes, specified as a numeric scalar value.

Data Types double

### NTurboDecIts - Number of turbo decoder iteration cycles

5 (default) | numeric scalar

Number of turbo decoder iteration cycles, specified as a numeric scalar value.

Data Types double

#### PRBSet - O-based PRB indices

numeric matrix

0-based Physical Resource Block indices (PRBs), specified as a 1-or 2-column matrix, containing the corresponding to the resource allocations for this PDSCH. Only required for 'SpatialMux' and 'MultiUser' schemes. If a column vector is provided, the resource allocation is the same in both slots of the subframe. You use the 2-column matrix to specify differing PRBs for each slot in a subframe. Note that the PRB indices are 0-based.

#### **Data Types**

double

#### TrBlkSizes - Transport block sizes for each subframe

numeric scalar array

Transport block sizes for each subframe in a frame, specified as an array of numeric scalar values.

### **Data Types**

double

### CodedTrBlkSizes - Coded transport block sizes

numeric scalar row vector

Coded transport block sizes, specified as a one- or two-row matrix, for one or two code words. This parameter field is only for informational purposes.

### **Data Types**

double

#### **Data Types**

struct

#### **Data Types**

struct

### chs - User Equipment (UE) related configuration

structure

User Equipment (UE) related configuration, specified as a structure containing the following field.

#### RNTI - Radio network temporary identifier

1 (default) | numeric scalar

Radio network temporary identifier value, specified as a numeric scalar.

Data Types double

Data Types struct

#### softbits - Input vector of soft bits

numeric column vector

Input vector of soft bits, specified as a column vector of double values.

Data Types double

## Output Arguments

## dcistr - DCI message structures

cell array of structures

DCI message structures, returned as a cell array of structures where each structure represents a successfully decoded DCI whose fields match those of the associated DCI format. Each structure contains the fields associated with one or more decoded DCI messages. Since multiple PDCCHs can be transmitted in a subframe, the UE must monitor all possible PDCCHs directed at it. If more than one PDCCH is directed to UE or successfully decoded, DCISTR contains that number of decoded DCI messages.

Each cell contains a structure with these fields.

## DCIFormat - Downlink control information (DCI) format type

```
'Format0' | 'Format1' | 'Format1A' | 'Format1B' | 'Format1C' | 'Format1D' | 'Format2' | 'Format2A' | 'Format2B' | 'Format2C' | 'Format3' | 'Format3A' | 'Format4'
```

Downlink control information (DCI) format type, specified as a string. The following table presents the fields associated with each DCI format.

| DCI<br>Formats | DCISTR<br>Fields | Size     | Description                                                                                                    |
|----------------|------------------|----------|----------------------------------------------------------------------------------------------------|
| 'Format0'      | DCIFormat        | -        | 'Format0'                                                                                                    |
|                | FreqHopping      | 1-bit    | PUSCH frequency<br>hopping flag                                                                                                    |
|                | Allocation       | variable | Resource block assignment/allocation                                                                                                    |
|                | ModCoding        | 5-bits   | Modulation, coding scheme and redundancy version                                                                                        |
|                | NewData          | 1-bit    | New data indicator                                                                                                    |
|                | TPC              | 2-bits   | PUSCH TPC command                                                                                                    |
|                | CShiftDMRS       | 3-bits   | Cyclic shift for DM RS                                                                                                    |
|                | CQIReq           | 1-bit    | CQI request                                                                                                    |
|                | TDDIndex         | 2-bits   | For TDD config 0, this field is the Uplink Index. For TDD Config 1-6, this field is the Downlink Assignment Index. Not present for FDD. |

| DCI<br>Formats | DCISTR<br>Fields | Size                         | Description                                                                                                    |
|----------------|------------------|------------------------------|----------------------------------------------------------------------------------------------------|
| 'Format1'      | DCIFormat        | -                            | 'Format1'                                                                                                    |
|                | AllocationTy     | p <b>e</b> -bit              | Resource allocation<br>header: type 0, type<br>1 (only if downlink<br>bandwidth is >10 PRBs)                                    |
|                | Allocation       | variable                     | Resource block assignment/allocation                                                                                            |
|                | ModCoding        | 5-bits                       | Modulation and coding scheme                                                                                                    |
|                | HARQNo           | 3-bits (FDD)<br>4-bits (TDD) | HARQ process number                                                                                                    |
|                | NewData          | 1-bit                        | New data indicator                                                                                                    |
|                | RV               | 2-bits                       | Redundancy version                                                                                                    |
|                | TPCPUCCH         | 2-bits                       | PUCCH TPC command                                                                                                    |
|                | TDDIndex         | 2-bits                       | For TDD config 0, this field is not used. For TDD Config 1-6, this field is the Downlink Assignment Index. Not present for FDD. |

| DCI<br>Formats | DCISTR<br>Fields | Size                         | Description                                                                                                    |
|----------------|------------------|------------------------------|----------------------------------------------------------------------------------------------------|
| 'Format1A'     | DCIFormat        | -                            | 'Format1A'                                                                                                    |
|                | AllocationTy     | p <b>e</b> -bit              | VRB assignment<br>flag: 0 (localized), 1<br>(distributed)                                                                       |
|                | Allocation       | variable                     | Resource block assignment/allocation                                                                                            |
|                | ModCoding        | 5-bits                       | Modulation and coding scheme                                                                                                    |
|                | HARQNo           | 3-bits (FDD)<br>4-bits (TDD) | HARQ process number                                                                                                    |
|                | NewData          | 1-bit                        | New data indicator                                                                                                    |
|                | RV               | 2-bits                       | Redundancy version                                                                                                    |
|                | TPCPUCCH         | 2-bits                       | PUCCH TPC command                                                                                                    |
|                | TDDIndex         | 2-bits                       | For TDD config 0, this field is not used. For TDD Config 1-6, this field is the Downlink Assignment Index. Not present for FDD. |

| DCI<br>Formats | DCISTR<br>Fields | Size                                             | Description                                                                                                    |
|----------------|------------------|--------------------------------------------------|----------------------------------------------------------------------------------------------------|
| 'Format1B'     | DCIFormat        | -                                                | 'Format1B'                                                                                                    |
|                | AllocationTy     | p <b>e</b> -bit                                  | VRB assignment<br>flag: 0 (localized), 1<br>(distributed)                                                                       |
|                | Allocation       | variable                                         | Resource block assignment/allocation                                                                                            |
|                | ModCoding        | 5-bits                                           | Modulation and coding scheme                                                                                                    |
|                | HARQNo           | 3-bits (FDD)<br>4-bits (TDD)                     | HARQ process number                                                                                                    |
|                | NewData          | 1-bit                                            | New data indicator                                                                                                    |
|                | RV               | 2-bits                                           | Redundancy version                                                                                                    |
|                | TPCPUCCH         | 2-bits                                           | PUCCH TPC command                                                                                                    |
|                | TPMI             | 2-bits<br>(2 antennas)<br>4-bits<br>(4 antennas) | PMI information                                                                                                    |
|                | PMI              | 1-bit                                            | PMI confirmation                                                                                                    |
|                | TDDIndex         | 2-bits                                           | For TDD config 0, this field is not used. For TDD Config 1-6, this field is the Downlink Assignment Index. Not present for FDD. |

| D.01           | D 01077          |                                                  |                                                                                                    |
|----------------|------------------|--------------------------------------------------|----------------------------------------------------------------------------------------------------|
| DCI<br>Formats | DCISTR<br>Fields | Size                                             | Description                                                                                                    |
| 'Format1C'     | DCIFormat        | -                                                | 'Format1C'                                                                                                    |
|                | Allocation       | variable                                         | Resource block assignment/allocation                                                                                            |
|                | ModCoding        | 5-bits                                           | Modulation and coding scheme                                                                                                    |
| 'Format1D'     | DCIFormat        | -                                                | 'Format1D'                                                                                                    |
|                | AllocationTy     | p <b>ē</b> -bit                                  | VRB assignment<br>flag: 0 (localized), 1<br>(distributed)                                                                       |
|                | Allocation       | variable                                         | Resource block assignment/allocation                                                                                            |
|                | ModCoding        | 5-bits                                           | Modulation and coding scheme                                                                                                    |
|                | HARQNo           | 3-bits (FDD)<br>4-bits (TDD)                     | HARQ process number                                                                                                    |
|                | NewData          | 1-bit                                            | New data indicator                                                                                                    |
|                | RV               | 2-bits                                           | Redundancy version                                                                                                    |
|                | ТРСРИССН         | 2-bits                                           | PUCCH TPC command                                                                                                    |
|                | TPMI             | 2-bits<br>(2 antennas)<br>4-bits<br>(4 antennas) | Precoding TPMI information                                                                                                    |
|                | DlPowerOffse     | t1-bit                                           | Downlink power offset                                                                                                    |
|                | TDDIndex         | 2-bits                                           | For TDD config 0, this field is not used. For TDD Config 1-6, this field is the Downlink Assignment Index. Not present for FDD. |

| DCI<br>Formats | DCISTR<br>Fields | Size                         | Description                                                                                  |
|----------------|------------------|------------------------------|----------------------------------------------------------------------------------------------|
| 'Format2'      | DCIFormat        | -                            | 'Format2'                                                                                    |
|                | AllocationTy     | p <b>&amp;</b> -bit          | Resource allocation<br>header: type 0, type<br>1 (only if downlink<br>bandwidth is >10 PRBs) |
|                | Allocation       | variable                     | Resource block assignment/allocation                                                         |
|                | TPCPUCCH         | 2-bits                       | PUCCH TPC command                                                                            |
|                | HARQNo           | 3-bits (FDD)<br>4-bits (TDD) | HARQ process number                                                                          |
|                | SwapFlag         | 1-bit                        | Transport block to codeword swap flag                                                        |
|                | ModCoding1       | 5-bits                       | Modulation and coding<br>scheme for transport<br>block 1                                     |
|                | NewData1         | 1-bit                        | New data indicator for transport block 1                                                     |
|                | RV1              | 2-bits                       | Redundancy version for transport block 1                                                     |
|                | ModCoding2       | 5-bits                       | Modulation and coding<br>scheme for transport<br>block 2                                     |
|                | NewData2         | 1-bit                        | New data indicator for transport block 2                                                     |
|                | RV2              | 2-bits                       | Redundancy version for transport block 2                                                     |

| DCI<br>Formats | DCISTR<br>Fields | Size                                              | Description                                                                                                    |
|----------------|------------------|---------------------------------------------------|----------------------------------------------------------------------------------------------------|
|                | PrecodingInf     | 03-bits<br>(2-antennas)<br>6-bits<br>(4-antennas) | Precoding information                                                                                                    |
|                | TDDIndex         | 2-bits                                            | For TDD config 0, this field is not used. For TDD Config 1-6, this field is the Downlink Assignment Index. Not present for FDD. |
| 'Format2A'     | DCIFormat        | -                                                 | 'Format2A'                                                                                                    |
|                | AllocationTy     | p <b>⊉</b> -bit                                   | Resource allocation<br>header: type 0, type<br>1 (only if downlink<br>bandwidth is >10 PRBs)                                    |
|                | Allocation       | variable                                          | Resource block assignment/allocation                                                                                            |
|                | ТРСРИССН         | 2-bits                                            | PUCCH TPC command                                                                                                    |
|                | HARQNo           | 3-bits (FDD)<br>4-bits (TDD)                      | HARQ process number                                                                                                    |
|                | SwapFlag         | 1-bit                                             | Transport block to codeword swap flag                                                                                           |
|                | ModCoding1       | 5-bits                                            | Modulation and coding<br>scheme for transport<br>block 1                                                                        |
|                | NewData1         | 1-bit                                             | New data indicator for transport block 1                                                                                        |
|                | RV1              | 2-bits                                            | Redundancy version for transport block 1                                                                                        |

| DCI<br>Formats | DCISTR<br>Fields | Size                                              | Description                                                                                                    |
|----------------|------------------|---------------------------------------------------|----------------------------------------------------------------------------------------------------|
|                | ModCoding2       | 5-bits                                            | Modulation and coding<br>scheme for transport<br>block 2                                                                        |
|                | NewData2         | 1-bit                                             | New data indicator for transport block 2                                                                                        |
|                | RV2              | 2-bits                                            | Redundancy version for transport block 2                                                                                        |
|                | PrecodingInf     | 00-bits<br>(2 antennas)<br>2-bits<br>(4 antennas) | Precoding information                                                                                                    |
|                | TDDIndex         | 2-bits                                            | For TDD config 0, this field is not used. For TDD Config 1-6, this field is the Downlink Assignment Index. Not present for FDD. |
| 'Format2B'     | DCIFormat        | -                                                 | 'Format2B'                                                                                                    |
|                | AllocationTy     | p <b>Ŀ</b> -bit                                   | Resource allocation<br>header: type 0, type<br>1 (only if downlink<br>bandwidth is >10 PRBs)                                    |
|                | Allocation       | variable                                          | Resource block assignment/allocation                                                                                            |
|                | ТРСРИССН         | 2-bits                                            | PUCCH TPC command                                                                                                    |
|                | HARQNo           | 3-bits (FDD)<br>4-bits (TDD)                      | HARQ process number                                                                                                    |
|                | ScramblingIo     | 1-bit                                             | Scrambling identity                                                                                                    |

| DCI<br>Formats | DCISTR<br>Fields | Size     | Description                                                                                                    |
|----------------|------------------|----------|----------------------------------------------------------------------------------------------------|
|                | ModCoding1       | 5-bits   | Modulation and coding<br>scheme for transport<br>block 1                                                                        |
|                | NewData1         | 1-bit    | New data indicator for transport block 1                                                                                        |
|                | RV1              | 2-bits   | Redundancy version for transport block 1                                                                                        |
|                | ModCoding2       | 5-bits   | Modulation and coding<br>scheme for transport<br>block 2                                                                        |
|                | NewData2         | 1-bit    | New data indicator for transport block 2                                                                                        |
|                | RV2              | 2-bits   | Redundancy version for transport block 2                                                                                        |
|                | TDDIndex         | 2-bits   | For TDD config 0, this field is not used. For TDD Config 1-6, this field is the Downlink Assignment Index. Not present for FDD. |
| 'Format3'      | DCIFormat        | -        | 'Format3'                                                                                                    |
|                | TPCCommands      | variable | TPC commands for PUCCH and PUSCH                                                                                                |
| 'Format3A'     | DCIFormat        | -        | 'Format3A'                                                                                                    |
|                | TPCCommands      | variable | TPC commands for PUCCH and PUSCH                                                                                                |

| DCI<br>Formats | DCISTR<br>Fields | Size                 | Description                                                                                                    |
|----------------|------------------|----------------------|----------------------------------------------------------------------------------------------------|
| 'Format4'      | DCIFormat        | -                    | 'Format4'                                                                                                    |
|                | CIF              | variable             | Carier indicator                                                                                                    |
|                | Allocation       | variable             | Resource block assignment/allocation                                                                                                |
|                | TPC              | 2-bits               | PUSCH TPC command                                                                                                    |
|                | CShiftDMRS       | 3-bits               | Cyclic shift for DM RS                                                                                                    |
|                | TDDIndex         | 2-bits               | For TDD config 0, this field is Uplink Index. For TDD Config 1-6, this field is the Downlink Assignment Index. Not present for FDD. |
|                | CQIReq           | variable             | CQI request                                                                                                    |
|                | SRSRequest       | 2-bits               | SRS request                                                                                                    |
|                | AllocationTy     | P <b>&amp;</b> -bits | Resource allocation<br>header: non-hopping<br>PUSCH resource<br>allocation type 0, type 1                                           |
|                | ModCoding        | 5-bits               | Modulation, coding scheme and redundancy version                                                                                    |
|                | NewData          | 1-bits               | New data indicator                                                                                                    |
|                | ModCoding1       | 5-bits               | Modulation and coding<br>scheme for transport<br>block 1                                                                            |
|                | NewData1         | 1-bits               | New data indicator for transport block 1                                                                                            |

| DCI<br>Formats | DCISTR<br>Fields | Size                                              | Description                                              |
|----------------|------------------|---------------------------------------------------|----------------------------------------------------------|
|                | ModCoding2       | 5-bits                                            | Modulation and coding<br>scheme for transport<br>block 2 |
|                | NewData2         | 1-bits                                            | New data indicator for transport block 2                 |
|                | PrecodingInf     | 03-bits<br>(2 antennas)<br>6-bits<br>(4 antennas) | Precoding information                                    |

#### **Data Types**

char

## **Data Types**

cell

#### dcibits - DCI message bits

cell array of numeric vectors

DCI message bits, returned as a cell array of one or more numeric vectors. Each vector contains the bit stream of a recovered DCI message including any zero-padding. Each vector of bit values corresponds to successfully decoded DCI messages. For details, see lteDCI.

## Data Types

cell

## **Examples** Get DCI Message Structure and Bits

Extract the PDCCH symbols from the transmit resource grid and decode them.

```
rmc = lteRMCDL('R.0');
[~,txGrid] = lteRMCDLTool(rmc,[1;0;0;1]);
pdcchSymbols = txGrid(ltePDCCHIndices(rmc));
```

```
rxPdcchBits = ltePDCCHDecode(rmc,pdcchSymbols);
```

The UE monitors the common search space by demasking the PDCCH candidate with RNTIs. Perform blind decoding of the multiplexed PDCCH within the control region. Recover the DCI cell array, rxDCI, and the corresponding vector of DCI message bits, rxDCIBits.

```
ueConfig.RNTI = rmc.PDSCH.RNTI;
[rxDCI,rxDCIBits] = ltePDCCHSearch(rmc,ueConfig,rxPdcchBits);
```

Display the first successfully decoded DCI, decDCI, a structure whose fields match those of the associated DCI format. Also, get the bit stream of the first recovered DCI message, including any zero-padding.

#### See Also

ltePDCCH | ltePDCCHDecode | ltePDCCHIndices |
ltePDCCHInterleave | ltePDCCHDeinterleave | ltePDCCHInfo |
ltePDCCHSpace | ltePDCCHPRBS

## **ItePDCCHSpace**

Purpose PDCCH search space candidates

**Syntax** ind = ltePDCCHSpace(enb,ue)

ind = ltePDCCHSpace(enb,ue,opts)

## **Description**

ind = ltePDCCHSpace(enb,ue) returns the (0,2,4,6)-by-2 matrix ind of search space PDCCH candidate indices given the structures enb and ue. Depending on input parameters each search space will contain (0,2,4,6) PDCCH candidate locations defined by the rows of ind. Each two-element row contains the inclusive [begin,end] indices of a single PDCCH candidate location. By default, the 1-based indices define the PDCCH locations in the block of all multiplexed PDCCH data bits to be transmitted in that subframe. The indices can also be returned in a number of alternative formats.

The control region of a downlink subframe comprises the multiplexing of all PDCCHs bits into a single block of data which is subsequently processed and interleaved prior to PDCCH resource mapping. A UE has to blindly decode individual PDCCH directed at it and this task is simplified by subdividing the whole region into common and UE-specific search spaces which the UE should monitor. Each space comprises 2, 4, or 6 PDCCH candidates whose data length depends on its PDCCH format; each PDCCH must be transmitted on 1, 2, 4, or 8 control channel elements (CCE) (1 CCE = 72 bits).

The returned search space is of the UE-specific type unless the RNTI field is missing from the structure ue when a common search space is return. The search space will always contain 2, 4, or 6 candidates; therefore, ind has 2, 4, or 6 rows, unless the parameter combinations are not valid, in which case ind will be empty. For more information, see section 9.1.1 of [1]. The candidates in a space need not be unique, especially for smaller bandwidths.

ind = ltePDCCHSpace(enb,ue,opts) allows control of the format of the returned indices through a cell array of option strings, opts.

## Input Arguments

#### enb - Cell-wide settings

structure

Cell-wide settings, specified as a structure with these fields.

#### NDLRB - Number of downlink resource blocks

6 | 15 | 25 | 50 | 75 | 100

Number of downlink resource blocks, specified as a numeric scalar value.

## **Data Types**

double

#### **CFI - Control format indicator value**

1 | 2 | 3

Control format indicator value, specified as a double value.

#### **Data Types**

double

## CellRefP - Number of cell-specific reference signal antenna ports

1 | 2 | 4

Number of cell-specific reference signal antenna ports, specified as 1, 2, or 4.

#### Data Types

double

## Ng - HICH group multiplier

```
'Sixth' (default) | 'Half' | 'One' | 'Two'
```

HICH group multiplier, returned as a string.

## **Data Types**

char

#### NSubframe - Subframe number

0 (default) | nonnegative scalar integer

## **ItePDCCHSpace**

Subframe number, specified as a nonnegative scalar integer.

#### Data Types

double

## NREG - Total number of resource element groups (REGs) associated with PDCCHs

Optional | nonnegative scalar integer

Total number of resource element groups (REGs) associated with PDCCHs, specified as a nonnegative scalar integer. Optional. If the NREG field is absent, enb must contain the following fields.

- CyclicPrefix
- CellRefP
- CFI
- Ng
- DuplexMode
- TDDConfig, but only for 'TDD' duplex mode

#### **Data Types**

double

## CyclicPrefix - Cyclic prefix length for downlink

```
Optional | 'Normal' (default) | 'Extended'
```

Cyclic prefix length for downlink, specified as a string. Optional.

#### **Data Types**

char

## **DuplexMode - Duplexing mode**

```
Optional | 'FDD' (default) | 'TDD'
```

Duplexing mode, specified as a string. Optional.

## **Data Types**

double

### TDDConfig - Uplink or downlink configuration

Optional | 0...6

Uplink or downlink configuration, specified as a nonnegative scalar integer between 0 and 6. Optional. Required only for 'TDD' duplex mode.

#### **Data Types**

double

#### **Data Types**

struct

#### ue - UE-specific cell-wide settings

structure

UE-specific cell-wide settings, specified as a structure withthe following fields.

#### **PDCCHFormat - PDCCH format**

0 | 1 | 2 | 3

PDCCH format, specified as a double value.

### **Data Types**

double

## **RNTI - Radio Network Temporary Identifier value**

1 (default) | numeric scalar

Radio Network Temporary Identifier value, specified as a numeric scalar value.

#### Data Types

double

#### **Data Types**

struct

## opts - Format of the returned indices

## **ItePDCCHSpace**

cell array of strings

Format of the returned indices, specified as a cell array of these option strings.

#### Index base - Index base of returned indices

```
'1based' (default) | 'Obased'
```

Index base of returned indices, specified as a string.

#### **Data Types**

char

#### Indexing unit - Index unit of returned values

```
'bits' (default) | 'cce'
```

Index unit of the returned values, specified as a string corresponding to bit indices or control channel elements (CCEs) indices.

#### **Data Types**

char

#### **Data Types**

cell

## Output Arguments

## ind - Search space PDCCH candidate indices

(0,2,4,6)-by-2 matrix

Search space PDCCH candidate indices, returned as a (0,2,4,6)-by-2 matrix given the structures enb and ue. It is a matrix of indices identifying a common or UE-specific PDCCH search space. Each 2-element row contains the inclusive [begin,end] indices of a single PDCCH candidate location. By default, the 1-based indices define the PDCCH locations in the block of all multiplexed PDCCH data bits to be transmitted in that subframe. The indices can also be returned in a number of alternative formats.

## **Data Types**

double

## **Examples** Get PDCCH Search Space Candidates

Find and use PDCCH search space candidates.

To illustrate the search space structuring of the PDCCH, set up a cell wide parameter structure, enb, with the following field values.

```
enb.NDLRB = 50;
enb.CFI = 2;
enb.CellRefP = 2;
enb.Ng = 'Sixth';
enb.NSubframe = 0;
```

This configuration defines a control region with the following information.

```
resInfo = ltePDCCHInfo(enb)
```

```
NREG: 240
NRE: 960
NCCE: 26
NREGUsed: 234
NREUsed: 936
MTot: 1920
NSymbols: 2
```

The entire data block of padded, multiplexed PDCCHs needs to be 1920 bits, resInfo.MTot, in length. Using -1 to represent <NIL> padding bits, create an "empty" multiplex.

```
pdcchs = -1*ones(1,resInfo.MTot);
```

Suppose you want to transmit all zeros in the first candidate of the UE-specific search space for PDCCH format 2 and the UE's RNTI = 1. For this format, a PDCCH spans 4 CCE or 288 bits, and the UE-specific search space contains two PDCCH candidates.

```
candidates = ltePDCCHSpace(enb,struct('PDCCHFormat',2,'RNTI',1))
```

## **ItePDCCHSpace**

1441 1728 1 288

These location values arise for enb.NSubframe = 0. They change in a pseudorandom fashion as the subframe number increases. Since the default candidate indices define inclusive, 1-based bounds, we can use them to index the PDCCH data multiplex directly by using the MATLAB colon operator.

pdcchs(candidates(1,1):candidates(1,2)) = 0;

This command sets the 288 bits of the first PDCCH candidate to all zeros. The second candidate actually falls within the common search space also.

## References

[1] 3GPP TS 36.213. "Physical layer procedures." 3rd Generation Partnership Project; Technical Specification Group Radio Access Network; Evolved Universal Terrestrial Radio Access (E-UTRA). URL: http://www.3gpp.org.

## See Also

ltePDCCH | ltePDCCHDecode | ltePDCCHIndices |
ltePDCCHInterleave | ltePDCCHDeinterleave | ltePDCCHInfo |
ltePDCCHSearch | ltePDCCHPRBS

Purpose Physical downlink shared channel

**Syntax** sym = ltePDSCH(enb,chs,cws)

**Description** sym = ltePDSCH(enb,chs,cws) returns a matrix containing the

physical downlink shared channel (PDSCH) complex symbols for cell-wide settings, enb, channel transmission configuration, chs, and the codeword or codewords contained in cws. The channel processing includes the stages of scrambling, symbol modulation, layer mapping,

and precoding.

Input enb - eNodeB cell-wide settings
Arguments structure

eNodeB cell-wide settings, specified as a structure that can contain the

following parameter fields.

| Parameter Field                                                                            | Required<br>or<br>Optional |                                     | Description                                                  |  |
|--------------------------------------------------------------------------------------------|----------------------------|-------------------------------------|--------------------------------------------------------------|--|
| NCellID                                                                                    | Required                   | Nonnegative scalar integer (0,,503) | Physical layer cell identity                                 |  |
| NSubframe                                                                                  | Required                   | Nonnegative scalar integer          | Subframe number                                              |  |
| CellRefP                                                                                   | Required                   | 1, 2, 4                             | Number of cell-specific reference signal (CRS) antenna ports |  |
| DuplexMode                                                                                 | Optional                   | 'FDD' (default),<br>'TDD'           | Duplex mode                                                  |  |
| The following parameters are dependent upon the condition that DuplexMode is set to 'TDD'. |                            |                                     |                                                              |  |
| TDDConfig                                                                                  | Optional                   | 0 (default), 1, 2, 3,<br>4, 5, 6    | Uplink or downlink configuration                             |  |

| Parameter Field | Required<br>or<br>Optional |                                           | Description                          |
|-----------------|----------------------------|-------------------------------------------|--------------------------------------|
| SSC             | Optional                   | 0 (default), 1, 2, 3,<br>4, 5, 6, 7, 8, 9 | Special subframe configuration (SSC) |
|                 | •                          | 4, 5, 6, 7, 8, 9                          | •                                    |

The following parameter fields are dependent upon the condition that  ${\tt chs.TxScheme}$  is set to 'SpatialMux' or 'MultiUser'.

| CFI          | Required | 1, 2, 3                                                                            | Control format indicator (CFI) value.         |
|--------------|----------|------------------------------------------------------------------------------------|-----------------------------------------------|
| NDLRB        | Required | Scalar integer (6,,110). Standard bandwidth values are 6, 15, 25, 50, 75, and 100. | Number of downlink (DL) resource blocks (RBs) |
| CyclicPrefix | Optional | 'Normal'<br>(default),<br>'Extended'                                               | Cyclic prefix length                          |

## chs - Channel-specific transmission configuration

structure

Channel-specific transmission configuration, specified as a structure that can contain the following parameter fields.

| Parameter Field | Required<br>or<br>Optional |                                                                                                   | Description                                                                                                    |
|-----------------|----------------------------|---------------------------------------------------------------------------------------------------|----------------------------------------------------------------------------------------------------|
| Modulation      | Required                   | 'QPSK', '16QAM',<br>'64QAM', cell<br>array of strings                                             | Modulation type, specified as a string or cell array of strings. If 2 blocks, each cell is associated with a transport block.                                                                                                    |
| RNTI            | Required                   | Scalar integer                                                                                    | Radio network temporary identifier (RNTI) value (16 bits)                                                                                                    |
| TxScheme        | Required                   | 'Port0', 'TxDiversity', 'CDD', 'SpatialMux', 'MultiUser', 'Port5', 'Port7-8', 'Port8', 'Port7-14' | Transmission scheme, specified as one of the following options.  • 'Port0' — Single-antenna port, port 0  • 'TxDiversity' — Transmit diversity scheme  • 'CDD' — Large delay CDD scheme  • 'SpatialMux' — Closed-loop spatial multiplexing  • 'MultiUser' — Multiuser MIMO scheme  • 'Port5' — Single-antenna port, port 7, if NLayers is 1. Dual layer transmission, port 7 and 8, if NLayers is 2.  • 'Port7-8' — Single-antenna port, port 0  • 'Port8' — Single-antenna port, port 8 |

| Parameter Field                          | Required<br>or<br>Optional                                                                                                    |                                   | Description                                                                                                    |  |
|------------------------------------------|----------------------------------------------------------------------------------------------------|-----------------------------------|----------------------------------------------------------------------------------------------------|--|
|                                          |                                                                                                    |                                   | • 'Port7-14' — Up to 8-layer transmission, ports 7-14                                                                                                    |  |
| NLayers                                  | Required                                                                                                    | 1,,8, depending on TxScheme       | Number of transmission layers (downlink modulation)                                                                                                    |  |
| The following parame 'SpatialMux' or 'Mu |                                                                                                    | pendent upon the co               | ndition that TxScheme is set to                                                                                                    |  |
| PMISet                                   | Required                                                                                                    | Integer vector (015)              | Precoder matrix indication (PMI) set. It can contain either a single value, corresponding to single PMI mode, or multiple values, corresponding to multiple or subband PMI mode.                                                                                                |  |
| PRBSet                                   | Required                                                                                                    | 1- or 2- column<br>integer matrix | 0-based physical resource block (PRB) indices corresponding to the resource allocations for this PDSCH. As a column vector, the resource allocation is the same in both slots of the subframe. As a two-column matrix, it specifies different PRBs for each slot in a subframe. |  |
|                                          | The following parameters are dependent upon the condition that TxScheme is set to 'Port5', 'Port7-8', 'Port8', or 'Port7-14'. |                                   |                                                                                                    |  |
| W                                        | Optional                                                                                                    | Numeric matrix, [] (default)      | Precoding matrix for the UE-specific beamforming of the PDSCH symbols, specified as a numeric matrix of size NLayers-by-NTxAnts. The default value is an empty matrix, [], which signifies that there is no precoding.                                                          |  |

#### cws - Codeword or codewords

numeric vector | cell array

Codeword or codewords, specified as a vector of bit values for one codeword to be modulated, or a cell array containing one or two vectors of bit values corresponding to the one or two codewords to be modulated.

## Output Arguments

## sym - PDSCH symbols

complex numeric matrix

PDSCH symbols, returned as a complex numeric matrix. It has size N-by-P, where N is the number of modulation symbols for one antenna port and P is the number of transmission antennas. The complex symbols are generated using cell-wide settings, enb, channel transmission configuration, chs, and the codeword or codewords contained in cws.

## **Data Types**

double

Complex Number Support: Yes

## **Examples**

## Generate PDSCH Symbols for Test Model E-TM1.1 10 Mhz

Generate the configuration structure for Test Model E-TM1.1 10 MHz, as specified in [2].

```
tm = lteTestModel('1.1','10MHz');
tm.PDSCH.RNTI = 0;
```

Generate information related to PDSCH indices.

```
prbset = (0:tm.NDLRB-1)';
[~,info] = ltePDSCHIndices(tm,tm.PDSCH,prbset);
```

Generate the PDSCH symbols.

```
pdschSym = ltePDSCH(tm,tm.PDSCH,zeros(info.G,1));
pdschSym(1:4)
    0.7071 + 0.7071i
```

```
0.7071 + 0.7071i
0.7071 + 0.7071i
-0.7071 + 0.7071i
```

#### **Generate PDSCH for Test 5.3**

Specify cell-wide settings in parameter structure enb.

```
enb.NDLRB = 50;
enb.NCellID = 1;
enb.CellRefP = 2;
enb.NSubframe = 0;
enb.CFI = 2;
```

Specify channel configuration settings in cfg.

```
cfg.TxScheme = 'SpatialMux';
cfg.NLayers = 2;
cfg.Modulation = {'16QAM' '16QAM'};
cfg.PMISet = [0,1,0,1,0,1,0,1,0];
cfg.PRBSet = [(0:49)',(0:49)'];
cfg.RNTI = 1;
cfg.RV = [0,0];
```

Perform DL-SCH coding and PDSCH modulation for Test 5.3: RMC FDD R.11 10MHz 16QAM 2-layer spatial multiplexing, frequency selective precoding (Subframe 0), as specified in [1].

```
trData = {round(rand(1,12960)),round(rand(1,12960))};
cws = lteDLSCH(enb,cfg,[24768,24768],trData);
sym = ltePDSCH(enb,cfg,cws);
```

## References

[1] 3GPP TS 36.101. "User Equipment (UE) Radio Transmission and Reception." 3rd Generation Partnership Project; Technical Specification Group Radio Access Network; Evolved Universal Terrestrial Radio Access (E-UTRA). URL: http://www.3gpp.org.

[2] 3GPP TS 36.141. "Base Station (BS) conformance testing." 3rd Generation Partnership Project; Technical Specification Group Radio Access Network; Evolved Universal Terrestrial Radio Access (E-UTRA). URL: http://www.3gpp.org.

## See Also

ltePDSCHDecode | ltePDSCHIndices | ltePDSCHPRBS | lteDLSCH

### **Purpose**

Physical downlink shared channel decoding

## **Syntax**

[cws,symbols] = ltePDSCHDecode(enb,chs,sym)

[cws,symbols] = ltePDSCHDecode(enb,chs,sym,hest,noiseest)

[cws,symbols] =

ltePDSCHDecode(enb,chs,rxgrid,hest,noiseest)

## **Description**

[cws,symbols] = ltePDSCHDecode(enb,chs,sym) performs the inverse of physical downlink shared channel (PDSCH) processing on the matrix of complex modulated PDSCH symbols, sym, cell-wide settings structure, enb, and channel-specific configuration structure, chs. The channel inverse processing includes deprecoding, layer demapping and codeword separation, soft demodulation, and descrambling. The deprecoding is performed using matrix pseudoinversion of the precoding matrices. It returns a cell array, cws, of soft bit vectors, or codewords, and a cell array, symbols, of received constellation symbol vectors resulting from performing the inverse of Physical Downlink Shared Channel (PDSCH) processing. For details, see section 6.4 of [1] and ltePDSCH. cws is optionally scaled by channel state information (CSI) calculated during the equalization process.

[cws,symbols] = ltePDSCHDecode(enb,chs,sym,hest,noiseest) performs the decoding of the complex modulated PDSCH symbols sym using cell-wide settings, enb, channel-specific configuration, chs, channel estimate, hest, and the noise estimate, noiseest.

The behavior varies based on the chs.TxScheme setting. For the TxDiversity transmission scheme, the deprecoding is performed using an orthogonal space frequency block code (OSFBC) decoder. For the SpatialMux, CDD, and MultiUser transmission schemes, the deprecoding is performed using a multiple-input, multiple-output (MIMO) minimum mean square error (MMSE) equalizer, equalizing between transmitted and received layers. For the 'Port0', 'Port5', 'Port7-8', 'Port8', and 'Port7-14' transmission schemes, the reception is performed using MMSE equalization. The input channel estimate, hest, is assumed to be with reference to the transmission

layers, using the UE-specific reference signals, so the MMSE equalization will produce MMSE equalized layers.

noiseest is an estimate of the noise power spectral density per RE on the received subframe. This estimate is provided by the lteDLChannelEstimate function.

#### [cws,symbols] =

ltePDSCHDecode(enb,chs,rxgrid,hest,noiseest) accepts the full received resource grid, rxgrid, for one subframe, in place of the sym input; the decoder will internally extract the PDSCH REs to obtain the complex modulated PDSCH symbols. rxgrid is a 3-D M-by-N-by-NRxAnts array of resource elements, where M and N are the number of subcarriers and symbols for one subframe for cell-wide settings enb and NRxAnts is the number of receive antennas. In this case, hest is a 4-D M-by-N-by-NRxAnts-by-CellRefP array where M and N are the number of subcarriers and symbols for one subframe for cell-wide settings enb, NRxAnts is the number of receive antennas, and CellRefP is the number of cell-specific reference signal antenna ports, given by enb.CellRefP. hest is processed to extract the channel estimates relevant to the PDSCH, those in the time and frequency locations corresponding to the PDSCH REs in rxgrid.

## Input Arguments

## enb - eNodeB cell-wide settings

structure

eNodeB cell-wide settings, specified as a structure that can contain the following parameter fields.

| Parameter<br>Field                                                                                                    | Require or Option | e <b>Va</b> alues<br>nal                                                            | Description                                                        |  |
|----------------------------------------------------------------------------------------------------|-------------------|-------------------------------------------------------------------------------------|--------------------------------------------------------------------|--|
| NCellID                                                                                                    | Requir            | edNonnegative<br>scalar integer<br>(0,,503)                                         | Physical layer cell identity                                       |  |
| NSubframe                                                                                                    | Requir            | edNonnegative<br>scalar integer                                                     | Subframe number                                                    |  |
| CellRefP                                                                                                    | Requir            | ed, $2, 4$                                                                          | Number of cell-specific<br>reference signal (CRS)<br>antenna ports |  |
| DuplexMode                                                                                                    | Option            | al'FDD'<br>(default),<br>'TDD'                                                      | Duplex mode                                                        |  |
| The following pa                                                                                                    |                   | -                                                                                   | upon the condition that                                            |  |
| TDDConfig                                                                                                    | Option            | aD (default), 1,<br>2, 3, 4, 5, 6                                                   | Uplink or downlink configuration                                   |  |
| SSC                                                                                                    | Option            | aD (default), 1,<br>2, 3, 4, 5, 6, 7,<br>8, 9                                       | Special subframe configuration (SSC)                               |  |
| The following parameter fields are dependent upon the condition that chs.TxScheme is set to 'SpatialMux' or 'MultiUser'. |                   |                                                                                     |                                                                    |  |
| NDLRB                                                                                                    | Requir            | e&calar integer (6,,110). Standard bandwidth values are 6, 15, 25, 50, 75, and 100. | Number of downlink (DL) resource blocks (RBs)                      |  |

| Parameter<br>Field | Requir<br>or<br>Option | e <b>vi</b> alues<br>nal               | Description                           |
|--------------------|------------------------|----------------------------------------|---------------------------------------|
| CFI                | Requir                 | ed, 2, 3                               | Control format indicator (CFI) value. |
| CyclicPref         | <b>ix</b> Option       | al'Normal'<br>(default),<br>'Extended' | Cyclic prefix length                  |

## chs - Channel-specific transmission configuration

structure

Channel-specific transmission configuration, specified as a structure that can contain the following parameter fields.

| Parameter<br>Field | Requir<br>or<br>Option | e <b>v</b> alues<br>al                                       | Description                                                                                                    |
|--------------------|------------------------|--------------------------------------------------------------|----------------------------------------------------------------------------------------------------|
| Modulation         | Require                | d'QPSK',<br>'16QAM',<br>'64QAM',<br>cell array of<br>strings | Modulation type, specified as a string or cell array of strings. If 2 blocks, each cell is associated with a transport block. |
| RNTI               | Require                | cScalar integer                                              | Radio network temporary<br>identifier (RNTI) value (16<br>bits)                                                               |

| Parameter<br>Field | Requir<br>or<br>Option | e <b>V</b> alues<br>al                                                                                   | Description                                                                                                    |
|--------------------|------------------------|----------------------------------------------------------------------------------------------------|----------------------------------------------------------------------------------------------------|
| TxScheme           | Require                | ed'PortO',  'TxDiversity 'CDD',  'SpatialMux',  'MultiUser',  'Port5',  'Port7-8',  'Port8',  'Port7-14' | Transmission scheme, ,specified as one of the following options.  • 'Port0' — Single-antenna port, port 0  • 'TxDiversity' — Transmit diversity scheme  • 'CDD' — Large delay CDD scheme  • 'SpatialMux' — Closed-loop spatial multiplexing  • 'MultiUser' — Multiuser MIMO scheme  • 'Port5' — Single-antenna port, port 7, if NLayers is 1. Dual layer transmission, port 7 and 8, if NLayers is 2.  • 'Port7-8' — Single-antenna port, port 0  • 'Port8' — Single-antenna port, port 8 |

| Parameter<br>Field | Requir<br>or<br>Option | e <b>li</b> alues<br>al                   | Description                                                                                                    |
|--------------------|------------------------|-------------------------------------------|----------------------------------------------------------------------------------------------------|
|                    |                        |                                           | • 'Port7-14' — Up to<br>8-layer transmission,<br>ports 7-14                                                                                                    |
| NLayers            | Require                | dl,,8,<br>depending on<br>TxScheme        | Number of transmission<br>layers (downlink<br>modulation)                                                                                                    |
| CSI                | Options                | ıl'Off'<br>(default),<br>'On'             | CSI weighting for soft bits flag. If on, soft bits are weighted by CSI.                                                                                                    |
| The following pa   |                        |                                           | upon the condition that tiUser'.                                                                                                    |
| PMISet             | Require                | dnteger vector<br>(015)                   | Precoder matrix indication (PMI) set. It can contain either a single value, corresponding to single PMI mode, or multiple values, corresponding to multiple or subband PMI mode.                                                                                                |
| PRBSet             | Require                | edl- or 2-<br>column<br>integer<br>matrix | 0-based physical resource block (PRB) indices corresponding to the resource allocations for this PDSCH. As a column vector, the resource allocation is the same in both slots of the subframe. As a two-column matrix, it specifies different PRBs for each slot in a subframe. |

| Parameter<br>Field | Require <b>V</b> alues | Description |
|--------------------|------------------------|-------------|
|                    | Optional               |             |

The following parameters are dependent upon the condition that TxScheme is set to 'Port5', 'Port7-8', 'Port8', or 'Port7-14'.

| W | Optiona | alNumeric<br>matrix, []<br>(default) | Precoding matrix for the UE-specific beamforming of the PDSCH symbols, specified as a numeric matrix of size NLayers-by-NTxAnts. The default value is an empty |
|---|---------|--------------------------------------|----------------------------------------------------------------------------------------------------|
|   |         |                                      | matrix, [], which signifies that there is no precoding.                                                                                                    |

#### sym - Complex modulated PDSCH symbols

Numeric matrix

Complex modulated PDSCH symbols, specified as a numeric matrix of size NRE-by-NRxAnts. NRE is the number of QAM symbols per antenna assigned to the PDSCH and NRxAnts is the number of receive antennas.

Data Types double

Complex Number Support: Yes

#### hest - Channel estimate

3-D numeric array | 4-D numeric array

Channel estimate, specified as a 3-D or 4-D numeric array. For the 'Port0', 'TxDiversity', 'SpatialMux', 'CDD', and 'MultiUser' transmission schemes, the array size is NRE-by-NRxAnts-by-CellRefP, where NRE is the number of QAM symbols per antenna assigned to the PDSCH, NRxAnts is the number of receive antennas, and CellRefP is the number of cell-specific reference signal antennas, given by enb.CellRefP. For the 'Port5', 'Port7-8', 'Port8', and 'Port7-14' transmission schemes, the array size is NRE-by-NRxAnts-by-NLayers,

where NLayers is the number of transmission layers given by chs.NLayers.

When rxgrid is supplied, hest is a 4-D numeric array of size *M*-by-*N*-by-NRxAnts-by-CellRefP, where *M* and *N* are the number of subcarriers and symbols for one subframe for cell-wide settings, enb, NRxAnts is the number of receive antennas, and CellRefP is the number of cell-specific reference signal antenna ports, given by enb.CellRefP.

## Data Types double

#### noiseest - Noise estimate

numeric array

Noise estimate of the noise power spectral density per RE on the received subframe, specified as a numeric array.

## Data Types double

#### rxgrid - Full received resource grid

numeric array

Full received resource grid, specified as a 3-D M-by-N-by-NRxAnts array of resource elements, where M and N are the number of subcarriers and symbols for one subframe for cell-wide settings enb and NRxAnts is the number of receive antennas.

# Data Types double Complex Number Support: Yes

## Output Arguments

#### cws - Codeword or codewords

numeric vector | cell array

Codeword or codewords, returned as a vector of bit values for one codeword to be modulated, or a cell array containing one or two vectors of bit values corresponding to the one or two codewords to be modulated.

## **ItePDSCHDecode**

Data Types double

#### symbols - Received constellation symbols

Cell array of column vectors

Received constellation symbols, returned as a cell array of complex double column vectors, resulting from performing the inverse of PDSCH processing.

Data Types cell

## **Examples** Decode PDSCH Symbols

Generate the complex PDSCH modulated symbols for RMC R.O. Then, decode them using the cell-wide settings structure, enb.

```
enb = lteRMCDL('R.0');
codewordBits = randi([0,1],enb.PDSCH.CodedTrBlkSizes(1),1);
pdschSym = ltePDSCH(enb,enb.PDSCH,codewordBits);
[rxCws,symbols] = ltePDSCHDecode(enb,enb.PDSCH,pdschSym);
```

## References

[1] 3GPP TS 36.211. "Physical Channels and Modulation." 3rd Generation Partnership Project; Technical Specification Group Radio Access Network; Evolved Universal Terrestrial Radio Access (E-UTRA). URL: http://www.3gpp.org.

#### See Also

ltePDSCH | ltePDSCHIndices | ltePDSCHPRBS | lteDLSCHDecode

Purpose PDSCH resource element indices

**Syntax** [ind,info] = ltePDSCHIndices(enb,chs,prbset)

[ind,info] = ltePDSCHIndices(enb,chs,prbset,opts)

## **Description**

[ind,info] = ltePDSCHIndices(enb,chs,prbset) returns a matrix ind containing physical downlink shared channel (PDSCH) resource element (RE) indices and structure, info, containing information related to the PDSCH indices. By default, the indices are returned in 1-based linear indexing form that can directly index elements of a 3-D array representing the subframe resource grid for all antenna ports.

prbset is either a column vector or a two-column matrix, containing the Physical Resource Block indices (PRBs) corresponding to the resource allocation for this PDSCH transmission. If a column vector is provided, the resource allocation is the same in both slots of the subframe; the 2-column matrix can be used to specify PRBs in the case that the PRBs in the first and second slots of the subframe differ. Note that the PRB indices are 0-based.

Each column of the N-by-NAnts matrix, ind, contains the per-antenna indices for the N resource elements in each of the NAnts resource array planes. For the 'PortO', 'TxDiversity', 'CDD', 'SpatialMux', and 'MultiUser' transmission schemes, NAnts = enb.CellRefP. For the other transmissions schemes, NAnts = chs.NTxAnts, unless chs.NTxAnts = 0 or is absent. If chs.NTxAnts = 0 or is absent, the matrix, ind, is of size N-by-NU and contains the per-layer indices for the N resource elements in each of NU resource array planes associated with the layers, where NU=chs.NLayers. The indices can also be returned in a number of alternative indexing formats, using the opts argument described below.

info.G provides the appropriate size of the DL-SCH coder output, which is required as the parameter OUTLEN provided to the lteDLSCH function. info.Gd is the number of coded and rate matched DL-SCH data symbols, equal to the number of rows in the PDSCH indices. In order to provide accurate information in info, the Modulation, TxScheme, and Nlayers fields are required in chs.

## **ItePDSCHIndices**

These extra fields are only required if the info output is assigned when you call the function.

[ind,info] = ltePDSCHIndices(enb,chs,prbset,opts) applies the specified option strings in opts.

## Input Arguments

## enb - Cell-wide settings

scalar structure

Cell-wide settings, specified as a scalar structure. enb can contain the following fields. The TDDConfig and SSC parameter fields are only required if DuplexMode is set to 'TDD'. The CSIRefP, CSIRSConfig, and CSIRSPeriod parameter fields are only required if chs.TxScheme is set to 'Port7-14'.

#### NDLRB - Number of downlink resource blocks

positive scalar integer

Number of downlink resource blocks, specified as a positive scalar integer.

Data Types double

## NCellID - Physical layer cell identity

nonnegative integer

Physical layer cell identity, specified as a nonnegative scalar integer.

# Data Types double

## CyclicPrefix - Cyclic prefix length

Optional | 'Normal' (default) | 'Extended'

Cyclic prefix length, specified as 'Normal' or 'Extended'. Optional.

## **Data Types**

char

## CellRefP - Number of cell-specific reference signal antenna ports

1 | 2 | 4

Number of cell-specific reference signal antenna ports, specified as 1, 2, or 4.

#### **Data Types**

double

#### **NSubframe - Subframe number**

nonnegative integer

Subframe number, specified as a nonnegative integer.

#### **Data Types**

double

## **CFI - Control format indicator value**

1 | 2 | 3

Control format indicator value, specified as 1, 2, or 3.

## **Data Types**

double

## **DuplexMode - Duplex mode**

Optional | 'FDD' (default) | 'TDD'

Duplex mode, specified as 'FDD' or 'TDD'. Optional.

## **Data Types**

char

## TDDConfig - Uplink or downlink configuration

Optional | 0 (default) | 1 | 2 | 3 | 4 | 5 | 6

Uplink or downlink configuration, specified as a nonnegative scalar integer between 0 and 6. Optional. Only required if DuplexMode is set to 'TDD'.

## **Data Types**

double

#### SSC - Special subframe configuration

Optional | 0 (default) | 1 | 2 | 3 | 4 | 5 | 6 | 7 | 8 | 9

Special subframe configuration, specified as a nonnegative scalar integer between 0 and 9. Optional. Only required if DuplexMode is set to 'TDD'.

## **Data Types**

double

#### **CSIRefP - Number of CSI-RS antenna ports**

1 | 2 | 4 | 8

Number of CSI-RS antenna ports, specified as 1, 2, 4, or 8. Only required if chs.TxScheme is set to 'Port7-14'.

#### **Data Types**

double

#### **CSIRSConfig - CSI-RS configuration index**

nonnegative integer

CSI-RS configuration index, specified as a nonnegative integer. Only required if chs.TxScheme is set to 'Port7-14'.

The values depend on DuplexMode and CSIRefP. For details, see table 6.10.5.2-1 in [1].

## **Data Types**

double

## **CSIRSPeriod - CSI-RS subframe configuration**

Optional | 'On' (default) | 'Off' | nonnegative scalar integer (*Icsi-rs*) | 1-by-2 nonnegative integer vector ([*Tcsi-rs Dcsi-rs*])

CSI-RS subframe configuration, specified as 'On', 'Off', a nonnegative scalar integer (*Icsi-rs*), or a 1-by-2 nonnegative integer vector ([*Tcsi-rs Dcsi-rs*]). Optional. Only required if chs.TxScheme is set to 'Port7-14'.

Data Types char | double

Data Types struct

## chs - Channel transmission configuration

scalar structure

Channel transmission configuration, specified as a scalar structure. chs can contain the following fields. The NTxAnts parameter field is only required if TxScheme is set to 'Port5', 'Port7-8', 'Port8', or 'Port7-14'.

## **TxScheme - Transmission scheme**

```
Optional | 'Port0' (default) | 'TxDiversity' | 'CDD' | 'SpatialMux' | 'MultiUser' | 'Port5' | 'Port7-8' | 'Port8' | 'Port7-14'
```

Transmission scheme, specified as a string. Optional. This field is required to provide accurate information in info.

Transmission scheme may be one of the following options.

| Transmission Scheme | Description                                                                                          |
|---------------------|----------------------------------------------------------------------------------------------------|
| 'Port0'             | Single-antenna port, Port 0 (default)                                                                |
| 'TxDiversity'       | Transmit diversity scheme                                                                            |
| 'CDD'               | Large delay CDD scheme                                                                               |
| 'SpatialMux'        | Closed-loop spatial multiplexing scheme                                                              |
| 'MultiUser'         | Multi-user MIMO scheme                                                                               |
| 'Port5'             | Single-antenna port, Port 5                                                                          |
| 'Port7-8'           | Single-antenna port, port 7 (when NLayers=1); Dual layer transmission, port 7 and 8 (when NLayers=2) |

| Transmission Scheme | Description                             |  |
|---------------------|-----------------------------------------|--|
| 'Port8'             | Single-antenna port, Port 8             |  |
| 'Port7-14'          | Up to 8 layer transmission, ports 7–14. |  |

#### **Data Types**

char

#### NTxAnts - Number of transmission antennas

Optional | positive integer

Number of transmission antennas, specified as a positive integer. Optional. Only required if TxScheme is set to 'Port5', 'Port7-8', 'Port8', or 'Port7-14'.

## Data Types

double

#### **Modulation - Codeword modulation format**

Optional | 'QPSK' (default) | '16QAM' | '64QAM' | cell array of one or two strings

Codeword modulation format, specified as a string or a cell array of one or two strings. Optional. However, it is required to provide accurate information in info.

To specify the modulation format for one codeword, use a string. To specify the modulation formats for two codewords, use a cell array of two strings.

# Data Types char | cell

## **NLayers - Number of transmission layers**

Optional | 1 (default) | 2 | 3 | 4 | 5 | 6 | 7 | 8

Number of transmission layers, specified as a positive integer between 1 and 8. Optional. Required to provide accurate information in info.

# Data Types double

# Data Types struct

## prbset - Physical resource block indices

column vector | 2-column numeric matrix

Physical resource block indices, specified as a column vector or a 2-column numeric matrix. This argument contains the Physical Resource Block indices (PRBs) corresponding to the resource allocation for this PDSCH transmission. If a column vector is provided, the resource allocation is the same in both slots of the subframe; the 2-column matrix can be used to specify PRBs in the case that the PRBs in the first and second slots of the subframe differ. The PRB indices are 0-based.

## Data Types double

## opts - Format options for returned indices

```
string | cell array of strings
```

Format options for returned indices, specified as a string or a cell array of strings. Opts can contain the following option strings.

```
Example: {'Obased', 'ind'}
```

# Indexing style - Style is linear index form or subscript row form 'ind' (default) | 'sub'

Form of returned indices: linear index form or [subcarrier, symbol, antenna] subscript row form.

## Data Types char

#### Index base - Base of returned indices

```
'1based' (default) | 'Obased'
```

## **ItePDSCHIndices**

Index base of returned indices: 1 or 0.

Data Types char

Data Types cell

## Output Arguments

# ind - Physical downlink shared channel (PDSCH) resource element (RE) indices

matrix

Physical downlink shared channel (PDSCH) resource element (RE) indices, specified as a matrix. Each column of the N-by-NAnts matrix, ind, contains the per-antenna indices for the N resource elements in each of the NAnts resource array planes. For the 'PortO', 'TxDiversity', 'CDD', 'SpatialMux', and 'MultiUser' transmission schemes, NAnts = enb.CellRefP. For the other transmissions schemes, NAnts = chs.NTxAnts, unless chs.NTxAnts = 0 or is absent. If chs.NTxAnts = 0 or is absent, the matrix, ind, is of size N-by-NU and contains the per-layer indices for the N resource elements in each of NU resource array planes associated with the layers, where NU=chs.NLayers. The indices can also be returned in a number of alternative indexing formats, using the opts argument described below.

#### info - Information related to PDSCH indices

scalar structure

Information related to PDSCH indices, returned as a scalar structure. info is a structure having the following fields.

## G - Number of coded and rate matched DL-SCH data bits for each codeword

numeric vector

Number of coded and rate matched DL-SCH data bits for each codeword, returned as a one or two element vector.

# Data Types int32

#### Gd - Number of coded and rate matched DL-SCH data symbols

numeric vector

Number of coded and rate matched DL-SCH data symbols, equal to the number of rows in the PDSCH indices.

## Data Types uint32

## **Examples** Generate PDSCH RE Indices

Generate the 0-based PDSCH resource element (RE) indices mapping in linear index form for the 4-antenna case.

First, create the cell-wide settings structure, enb.

```
enb = lteRMCDL('R.14');
enb.NDLRB = 6;
enb.CFI = 1;
enb.PDSCH.PRBSet = (1:enb.NDLRB-1).';
```

Next, generate PDSCH RE indices, specifying the 0-based and linear options.

```
ind = ltePDSCHIndices(enb,enb.PDSCH,enb.PDSCH.PRBSet,{'Obased','ind'}
ind(1:4,:);
```

| 156 | 1164 | 2172 | 3180 |
|-----|------|------|------|
| 157 | 1165 | 2173 | 3181 |
| 158 | 1166 | 2174 | 3182 |
| 159 | 1167 | 2175 | 3183 |

The result, ind, is a matrix of 0-based mapping indices in linear index form for the 4-antenna case. Hence, ind has 4 columns.

## **ItePDSCHIndices**

## References

[1] 3GPP TS 36.211. "Physical Channels and Modulation." 3rd Generation Partnership Project; Technical Specification Group Radio Access Network; Evolved Universal Terrestrial Radio Access (E-UTRA). URL: http://www.3gpp.org.

## See Also

ltePDSCH | ltePDSCHDecode | ltePDSCHPRBS

Purpose PDSCH pseudorandom scrambling sequence

**Syntax** seq = ltePDSCHPRBS(enb,rnti,ncw,n)

seq = ltePDSCHPRBS(enb,rnti,ncw,n,mapping)

## **Description**

seq = ltePDSCHPRBS(enb,rnti,ncw,n) returns a column vector containing the first n outputs of the Physical Downlink Shared Channel (PDSCH) scrambling sequence when initialized according to cell-wide settings, enb, 16-bit rnti, and ncw, which is either 0 or 1, indicating which codeword this sequence would scramble.

seq = ltePDSCHPRBS(enb,rnti,ncw,n,mapping) allows control over the format of the returned sequence seq through the string mapping. Valid formats are 'binary', the default, and 'signed'. The 'binary' format maps true to 1 and false to 0. The 'signed' format maps true to -1 and false to 1.

## Input Arguments

## enb - Cell-wide settings

structure

Cell-wide settings, specified as a structure. enb contains the following fields.

## NCellID - Physical layer cell identity

nonnegative integer

Physical layer cell identity, specified as a nonnegative integer.

Data Types double

#### NSubframe - Subframe number

nonnegative integer

Subframe number, specified as a nonnegative integer.

Data Types double

## **Data Types**

struct

#### rnti - Radio network temporary identifier

nonnegative integer

Radio network temporary identifier, specified as nonnegative integer.

#### **Data Types**

double

#### ncw - Number of codewords

0 | 1

Number of codewords, specified as a 0 or 1. This input indicates which codeword this sequence scrambles.

#### **Data Types**

double

## n - Length of scrambling sequence

positive integer

Length of scrambling sequence, specified as a positive integer.

#### **Data Types**

double

## mapping - Format of returned sequence

```
'binary' (default) | 'signed'
```

Format of returned sequence, specified as a string. This input controls the format of the returned sequence, seq. The string 'binary' maps true to 1 and false to 0. The string 'signed' maps true to -1 and false to 1.

## **Data Types**

char

## Output Arguments

## seq - PDSCH scrambling sequence

logical column vector | numeric column vector

PDSCH scrambling sequence, returned as a numeric column vector. This output argument contains the first n outputs of the PDSCH pseudorandom scrambling sequence.

```
Data Types logical | double
```

## **Examples**

# Generate PDSCH Pseudorandom Binary Scrambling Sequence

Generate a physical downlink shared channel (PDSCH) pseudorandom scrambling sequence for two different codeword numbers.

When transmitting multiple codewords via spatial multiplexing, each codeword uses a different scrambling sequence. Generate the first 10 values of the PRBS sequence for the first codeword. Set new to 0, and set rnti to 11.

Next, generate the first 10 values of the PRBS sequence for the second codeword. To do so, set new to 1.

```
pdschPrbsSeq2 = ltePDSCHPRBS(enb,11,1,10)
```

## **ItePDSCHPRBS**

See Also

ltePDSCH | ltePDSCHDecode | ltePDSCHIndices

**Purpose** 

Physical hybrid ARQ indicator channel

**Syntax** 

[sym,info] = ltePHICH(enb,hiset)

**Description** 

[sym,info] = ltePHICH(enb,hiset) returns a matrix, sym, of complex modulation symbols generated by the set of Physical Hybrid ARQ Indicator Channels (PHICH) in a subframe. The channel processing includes the stages of BPSK modulation, scrambling, orthogonal sequence spreading, REG alignment, layer mapping and precoding, followed by PHICH group summation and mapping unit creation. The optional returned structure, info, contains control resourcing information about the output symbols. See ltePHICHInfo for details and further background.

The control region of a subframe can contain up to *NPHICH* separate PHICH, each carrying a single hybrid ARQ (HARQ) acknowledgment (ACK) or negative acknowledgment (NACK). The number of rows of sym is the number of resource elements (NRE). Each column of the NRE-by-CellRefP matrix sym contains the per-antenna symbols for the combined set of PHICHs, where *NPHICH*, returned as info.NPHICH, is defined via the settings in the enb structure.

The *R*-by-3 input matrix, hiset, configures up to NPHICH individual PHICH that are combined together in the output. Each row of hiset defines a single PHICH in terms of [nGroup, nSeq,hi], where nGroup is the PHICH group index number, nSeq is the sequence index number within the group, and hi is 1 or 0 representing ACK or NACK, respectively. These indices are 0-based. In terms of info structure fields, the following conditions apply.

- R < info.NPHICH
- nGroup < info.NGroups</li>
- nSeq < info.NSequences

The output matrix, sym, always contains info.NRE symbols to map into the total PHICH resource allocation, even if less than the full set of NPHICH channels are configured.

## Input Arguments

#### enb - Cell-wide settings

scalar structure

Cell-wide settings, specified as a scalar structure. enb contains the following fields. The TDDConfig parameter field is only required if DuplexMode is set to 'TDD'.

#### **NDLRB** - Number of downlink resource blocks

positive integer

Number of downlink resource blocks, specified as a positive integer.

## **Data Types**

double

## NCellID - Physical layer cell identity

nonnegative integer

Physical layer cell identity, specified as a nonnegative integer.

#### **Data Types**

double

## CellRefP - Number of cell-specific reference signal antenna ports

1 | 2 | 4

Number of cell-specific reference signal antenna ports, specified as 1, 2, or 4.

## **Data Types**

double

## CyclicPrefix - Cyclic prefix length

Optional | 'Normal' (default) | 'Extended'

Cyclic prefix length, specified as 'Normal' or 'Extended'. Optional.

## **Data Types**

char

#### NSubframe - Subframe number

nonnegative integer

Subframe number, specified as a nonnegative integer.

## **Data Types**

double

#### Ng - HICH group multiplier

```
'Sixth' | 'Half' | 'One' | 'Two'
```

HICH group multiplier, specified as a string.

#### **Data Types**

char

## **DuplexMode - Duplex mode**

Optional | 'FDD' (default) | 'TDD'

Duplex mode, specified as 'FDD' or 'TDD'. Optional.

## **Data Types**

char

## **TDDConfig - Uplink or downlink configuration**

```
Optional | 0 (default) | 1 | 2 | 3 | 4 | 5 | 6
```

Uplink or downlink configuration, specified as a nonnegative scalar integer between 0 and 6. Optional. Only required if DuplexMode is set to 'TDD'.

## **Data Types**

double

#### **Data Types**

struct

#### hiset - HARQ indicator set

numeric matrix

HARQ indicator set, specified as a numeric matrix of size *R*-by-3. With this input matrix, you can configure up to NPHICH individual PHICH

that are combined together in the output. Each row of hiset defines a single PHICH in terms of [nGroup,nSeq,hi], where nGroup is the PHICH group index number, nSeq is the sequence index number within the group and hi is 1 or 0 representing ACK or NACK, respectively. These indices are 0-based.

## **Data Types**

double

Complex Number Support: Yes

## Output Arguments

## sym - PHICH complex modulation symbols

numeric matrix

PHICH complex modulation symbols, returned as a numeric matrix. Each column of this NRE-by-CellRefP matrix contains the per-antenna symbols for the combined set of PHICHs, where info.NPHICH is defined via the settings in the enb structure.

#### **Data Types**

double

Complex Number Support: Yes

## info - Control resourcing information about output symbols

scalar structure

Control resourcing information about the output symbols, returned as a scalar structure. info contains the following fields.

## NRE - Number of resource elements assigned to all PHICH

positive integer

Number of resource elements assigned to all PHICH, returned as a positive integer.

**Data Types** 

uint64

# NREG - Number of resource element groups assigned to all PHICH

positive integer

Number of resource element groups assigned to all PHICH, returned as a positive integer.

#### **Data Types**

uint64

#### NPHICH - Number of individual PHICH available

positive integer

Number of individual PHICH available, returned as a positive integer.

## **Data Types**

uint64

#### **NGroups - Number of PHICH groups**

positive integer

Number of PHICH groups, returned as a positive integer.

#### **Data Types**

int8

## NMappingUnits - Number of PHICH mapping units

positive integer

Number of PHICH mapping units, returned as a positive integer.

## **Data Types**

int8

# NSequences - Number of orthogonal sequences in each PHICH group

positive integer

Number of orthogonal sequences in each PHICH group, returned as a positive integer.

## Data Types

int8

#### **PHICHDuration - PHICH duration**

integer

PHICH duration, returned as an integer.

```
Data Types int8
```

Data Types struct

## **Examples**

## **Generate PHICH Complex Modulation Symbols**

Generate physical HARQ indicator channel (PHICH) complex modulation symbols for three different HARQ indicator (HI) sets. An HI set is comprised of the PHICH group index number, the sequence number within the group, and an ACK/NACK.

In a system subframe (normal CP) with enb.NDLRB = 50 and enb.Ng = 'Half', 16 PHICH are available split between 2 PHICH groups of 8 sequences. These are mapped to NRE=24 resource elements. Modulate a NACK (hi=0) onto the third orthogonal sequence (nSeq=2) of the second group (nGroup=1).

```
enb = lteRMCDL('R.7');
out1 = ltePHICH(enb,[1,2,0]);
out1(1:4)

0
0
0
0
0
```

Next, add in an ACK on the last sequence of the first group.

```
enb = lteRMCDL('R.7');
out2 = ltePHICH(enb,[1,2,0;0,7,1]);
out2(1:4)

0.7071 - 0.7071i
```

```
0.7071 - 0.7071i
-0.7071 + 0.7071i
0.7071 - 0.7071i
```

Finally, provide an empty matrix for hiset.

```
enb = lteRMCDL('R.7');
out3 = ltePHICH(enb,[]);
size(out3)
```

The result is a 24-by-enb.CellRefP matrix of zeros.

## **See Also**

ltePHICHDecode | ltePHICHPrecode | ltePHICHIndices |
ltePHICHInfo | ltePHICHPRBS

## **Purpose**

Physical hybrid ARQ indicator channel decoding

## **Syntax**

```
[hi,symbols] = ltePHICHDecode(enb,hires,sym)
```

[hi,symbols] = ltePHICHDecode(enb,hires,sym,hest,noiseest)

[hi,symbols] =

ltePHICHDecode(enb,hires,sym,hest,noiseest,alg)

## **Description**

[hi,symbols] = ltePHICHDecode(enb,hires,sym) performs the inverse of Physical Hybrid ARQ Indicator Channel (PHICH) processing on the matrix of complex modulated PHICH symbols, sym, PHICH resources, hires, and cell-wide settings structure, enb. The channel inverse processing includes deprecoding, symbol demodulation and descrambling. It returns a column vector of soft hybrid ARQ indicator values hi and received constellation of complex symbol vector symbols resulting from performing the inverse of Physical Hybrid ARQ Indicator Channel (PHICH) processing. For details, see section 6.9 of [1] and ltePHICH. hi is optionally scaled by channel state information (CSI) calculated during the equalization process.

hires is an *R*-by-2 matrix configuring up to NPHICH individual PHICH that are decoded. Each row of HIRES defines a single PHICH in terms of [nGroup, nSeq] where nGroup is the PHICH group index number and nSeq is the sequence index number. These indices are 0-based. In terms of ltePHICHInfo info structure fields, the following conditions apply:

```
R < {\tt info.NPHICH} nGroup < {\tt info.NGroups} nSeq < {\tt info.NSequences}
```

sym must be a matrix of NRE-by-NRxAnts complex modulated PHICH symbols. NRE is the number of BPSK symbols per antenna assigned to the PHICH and NRxAnts is the number of receive antennas. The input matrix sym should always contain info.NRE symbols corresponding to the total PHICH resource allocation, even if less than the full set of NPHICH channels were configured.

[hi,symbols] = ltePHICHDecode(enb,hires,sym,hest,noiseest) performs the decoding of the complex PHICH symbols sym using cell-wide settings enb, PHICH resources hires, the channel estimate hest and the noise estimate noiseest. For the TxDiversity transmission scheme (CellRefP=2 or CellRefP=4), the reception is performed using an Orthogonal Space Frequency Block Code (OSFBC) decoder. For the 'Porto' transmission scheme (CellRefP=1), the reception is performed using MMSE equalization.

hest is a 3-D NRE-by-NRxAnts-by-CellRefP array where NRE are the frequency and time locations corresponding to the PHICH RE positions (a total of NRE positions), NRxAnts is the number of receive antennas, and CellRefP is the number of cell-specific reference signal antennas, given by enb.CellRefP.

noiseest is an estimate of the noise power spectral density per RE on received subframe; such an estimate is provided by the lteDLChannelEstimate function.

## [hi,symbols] =

1tePHICHDecode(enb,hires,sym,hest,noiseest,alg) is the same as above except it provides control over weighting the output soft bits with Channel State Information (CSI) calculated during the equalization stage using algorithmic configuration structure, alg.

## Input Arguments

## enb - Cell-wide settings

scalar structure

Cell-wide settings, specified as a scalar structure. enb is a structure having the following fields.

## NCellID - Physical layer cell identity

nonnegative integer

Physical layer cell identity, specified as a nonnegative integer.

Data Types double

# CellRefP - Number of cell-specific reference signal antenna ports $1 \mid 2 \mid 4$

Number of cell-specific reference signal antenna ports, specified as 1, 2, or 4.

#### **Data Types**

double

#### **NSubframe - Subframe number**

nonnegative integer

Subframe number, specified as a nonnegative integer.

#### **Data Types**

double

#### CyclicPrefix - Cyclic prefix length

Optional | 'Normal' (default) | 'Extended'

Cyclic prefix length, specified as a string. Optional.

#### **Data Types**

char

#### **Data Types**

struct

#### hires - PHICH resources

numeric matrix

PHICH resources, specified as a numeric matrix of size *R*-by-2. This matrix configures up to *NPHICH* individual PHICH that are decoded. Each row of hires defines a single PHICH in terms of [nGroup,nSeq], where nGroup is the PHICH group index number and nSeq is the sequence index number. These indices are 0-based.

#### **Data Types**

double

**Complex Number Support:** Yes

#### sym - Complex modulated PHICH symbols

numeric matrix

Complex modulated PHICH symbols, specified as a numeric matrix of size NRE-by-NRxAnts. NRE is the number of BPSK symbols per antenna assigned to the PHICH and NRxAnts is the number of receive antennas. The matrix should always contain info.NRE symbols corresponding to the total PHICH resource allocation, even if less than the full set of NPHICH channels were configured.

## **Data Types**

double

Complex Number Support: Yes

#### hest - Channel estimate

3-D numeric array

Channel estimate, specified as a 3-D numeric array of size NRE-by-NRxAnts-by-CellRefP, where NRE are the frequency and time locations corresponding to the PHICH RE positions (a total of NRE positions), NRxAnts is the number of receive antennas, and CellRefP is the number of cell-specific reference signal antennas, given by enb.CellRefP.

#### **Data Types**

double

Complex Number Support: Yes

#### noiseest - Noise estimate

numeric scalar

Noise estimate, specified as a numeric scalar. This input argument is an estimate of the noise power spectral density per RE on received subframe. Such an estimate is provided by the lteDLChannelEstimate function.

## Data Types

double

## alg - Weighting algorithm

## **ItePHICHDecode**

structure

Weighting algorithm, specified as a structure. This input argument controls weighting output soft bits, bits, with CSI. alg contains the following fields.

## CSI - CSI weighting flag

Optional | 'On' (default) | 'Off'

CSI weighting flag, specified as 'On' or 'Off'. Optional. This field determines if soft bits should be weighted by CSI calculated during the equalization stage.

#### **Data Types**

char

#### **Data Types**

struct

## Output Arguments

### hi - Soft hybrid ARQ indicator values

numeric column vector

Soft hybrid ARQ indicator values, returned as a numeric column vector.

#### **Data Types**

double

#### symbols - Received constellation of complex symbols

numeric matrix

Received constellation of complex symbols, returned as a numeric matrix.

#### **Data Types**

double

**Complex Number Support:** Yes

## **Examples** Decode PHICH Symbols

1

Generate the complex modulation symbols for RMC R.1 by the set of PHICH in a subframe. Define an individual PHICH with each row of the matrix, hiset.

```
enb = lteRMCDL('R.1');
hiset = [1,1,1;1,2,0];
phichSym = ltePHICH(enb,hiset);
```

Decode the transmitted Hybrid ARQ indicator value, using hiset.

```
hi = ltePHICHDecode(enb,hiset(:,1:2),phichSym);
isequal(hi,hiset(:,3))
```

## References

[1] 3GPP TS 36.211. "Physical Channels and Modulation." 3rd Generation Partnership Project; Technical Specification Group Radio Access Network; Evolved Universal Terrestrial Radio Access (E-UTRA). URL: http://www.3gpp.org.

## **See Also**

ltePHICH | ltePHICHDeprecode | ltePHICHIndices | ltePHICHInfo |
ltePHICHPRBS | ltePHICHTransmitDiversityDecode

## **ItePHICHDeprecode**

Purpose PHICH deprecoding

**Syntax** out = ltePHICHDeprecode(in,cp,ngroup)

out = ltePHICHDeprecode(enb,ngroup,in)

## **Description**

out = ltePHICHDeprecode(in,cp,ngroup) performs deprecoding of the N-by-P matrix of antennas, in, onto NU=P layers, given cyclic prefix length, cp, which can be either 'Normal' or 'Extended', and PHICH group, ngroup. N is the number of symbols per antenna. It performs PHICH deprecoding using matrix pseudoinversion to undo the processing described in section 6.9.2 of [1]. This function returns out, an M-by-NU matrix, where NU is the number of transmission layers and M is the number of symbols per layer.

out = ltePHICHDeprecode(enb,ngroup,in) performs deprecoding of the *N*-by-*P* matrix of antennas, in, onto *NU=P* layers, for PHICH group, ngroup, using the cell-wide settings structure, enb.

## Input Arguments

## in - Precoded input symbols

complex-valued numeric matrix

Precoded input symbols, specified as a complex-valued numeric matrix of antennas. It has size N-by-P, where N is the number of symbols per antenna and P is the number of antennas. The number of input symbols, N, must be a multiple of the number of antennas, P.

**Data Types** 

double

Complex Number Support: Yes

## cp - Cyclic prefix length

'Normal' | 'Extended'

Cyclic prefix length, specified as a string.

**Data Types** 

char

#### ngroup - PHICH group number

positive scalar integer (≥1)

PHICH group number, specified as a positive scalar integer of 1 or more.

## **Data Types**

double

### enb - Cell-wide settings

scalar structure

Cell-wide settings, specified as a scalar structure. **enb** contains the following fields.

#### CyclicPrefix - Cyclic prefix length

Optional | 'Normal' (default) | 'Extended'

Cyclic prefix length, specified as a string. Optional.

#### **Data Types**

char

#### **Data Types**

struct

## Output Arguments

## out - Deprecoded output symbols

numeric matrix

Deprecoded output symbols, returned as a numeric matrix. It has size M-by-NU, where M is the number of symbols per layer and NU is the number of transmission layers.

#### **Data Types**

double

Complex Number Support: Yes

## **Examples** Deprecode PHICH Symbols

Precode and deprecode a set of physical HARQ indicator channel (PHICH) symbols for RMC R.11.

## **ItePHICHDeprecode**

Precode an arbitrary set of input symbols, specified as a matrix of size M-by-nLayers, for a reference measurement channel (RMC) R.11, PHICH group 1.

```
enb = lteRMCDL('R.11');
nLayers = enb.PDSCH.NLayers;
symbols = complex(randi([0,1],40,nLayers),randi([0,1],40,nLayers));
precodedSym = ltePHICHPrecode(symbols,enb.CyclicPrefix,1);
Then, deprecode the precoded symbols, using the cell-wide settings
structure, enb, and PHICH group 1.
```

out = ltePHICHDeprecode(precodedSym,enb.CyclicPrefix,1);
isequal(symbols,out)

1

## References

[1] 3GPP TS 36.211. "Physical Channels and Modulation." 3rd Generation Partnership Project; Technical Specification Group Radio Access Network; Evolved Universal Terrestrial Radio Access (E-UTRA). URL: http://www.3gpp.org.

## See Also

ltePHICHPrecode | ltePHICHIndices | ltePHICHInfo | ltePHICHPRBS
| ltePHICHTransmitDiversityDecode | lteLayerDemap |
ltePHICHDecode

Purpose PHICH resource element indices

**Syntax** ind = ltePHICHIndices(enb)

ind = ltePHICHIndices(enb,opts)

## **Description**

ind = ltePHICHIndices(enb) returns the subframe resource element (RE) indices, ind, for the Physical Hybrid-ARQ Indicator Channels (PHICH), given the parameter fields of cell-wide settings structure, enb. By default, the number of rows of ind is the number of resource elements (NRE), and ind is an NRE-by-CellRefP matrix of indices in a 1-based linear indexing style. These indices can directly index elements of an N-by-M-by-CellRefP array that represents the subframe resource grid across CellRefP antenna ports. Each column of ind identifies the same set of NRE resource elements, but with indices offset to select them in a different antenna "page" of the 3-D resource array.

The indices returned are for all PHICH groups in a subframe, where the number of groups depends on the bandwidth and PHICH Ng parameter. See ltePHICHInfo for details. The indices are ordered as the modulation symbols should be mapped for the set of consecutive PHICH groups. The PHICH resources are normally all assigned in the first OFDM symbol of a subframe, unless the PHICH duration is of the extended type.

ind = ltePHICHIndices(enb,opts) allows control of the format of the returned indices through a cell array of option strings, opts.

## Input Arguments

## enb - Cell-wide settings

scalar structure

Cell-wide settings, specified as a scalar structure. enb can contain the following fields. The TDDConfig and NSubframe parameter fields are only required if DuplexMode is set to 'TDD'.

#### **NDLRB** - Number of downlink resource blocks

positive integer

Number of downlink resource blocks, specified as a positive integer.

#### **Data Types**

double

#### NCellID - Physical layer cell identity

nonnegative integer

Physical layer cell identity, specified as a nonnegative integer.

#### **Data Types**

double

#### CyclicPrefix - Cyclic prefix length

Optional | 'Normal' (default) | 'Extended'

Cyclic prefix length, specified as 'Normal' or 'Extended'. Optional.

#### **Data Types**

char

## CellRefP - Number of cell-specific reference signal antenna ports

1 | 2 | 4

Number of cell-specific reference signal antenna ports, specified as 1, 2, or 4.

#### **Data Types**

double

## Ng - HICH group multiplier

```
'Sixth' | 'Half' | 'One' | 'Two'
```

HICH group multiplier, specified as a string.

#### **Data Types**

char

#### **PHICHDuration - PHICH duration**

```
Optional | 'Normal' (default) | 'Extended'
```

PHICH duration, specified as a string. Optional.

#### **Data Types**

char

#### **DuplexMode - Duplex mode**

```
Optional | 'FDD' (default) | 'TDD'
```

Duplex mode, specified as a string. Optional.

#### **Data Types**

char

## **TDDConfig - Uplink or downlink configuration**

```
Optional | 0 (default) | 1 | 2 | 3 | 4 | 5 | 6
```

Uplink or downlink configuration, specified as a nonnegative scalar integer between 0 and 6. Optional. Only required if DuplexMode is set to 'TDD'.

## **Data Types**

double

#### NSubframe - Subframe number

nonnegative integer

Subframe number, specified as a nonnegative integer. Only required if DuplexMode is set to 'TDD'.

## Data Types

double

## **Data Types**

struct

## opts - Format options of returned indices

```
string | cell array of strings
```

Format options of returned indices, specified as a string or a cell array of strings. Opts can contain the following option strings.

```
Example: {'Obased','ind'}
```

Example: 'Obased'

#### Indexing unit - Indexing unit of returned indices

```
're' (default) | 'reg'
```

Indexing unit of returned indices, specified as 're' or 'reg'. If 're', the returned index values correspond to resource elements (REs). If 'reg', the returned index values correspond to resource element groups (REGs).

#### **Data Types**

char

#### Indexing style - Indexing style of returned indices

```
'ind' (default) | 'sub'
```

Indexing style of returned indices, specified as 'ind' or 'sub'. If 'ind', the form of the returned indices is linear index form. If 'sub', the form of the returned indices is [subcarrier, symbol, antenna] subscript row form.

## **Data Types**

char

#### Index base - Index base of returned indices

```
'1based' (default) | 'Obased'
```

Index base of returned indices, specified as '1based' or '0based'. If '1based', the minimum index value is 1. If '0based', the minimum index value is 0.

## Data Types

char

#### **Data Types**

char | cell

## Output Arguments

#### ind - PHICH resource element indices

numeric matrix

PHICH resource element indices, returned as a numeric matrix. The size of the matrix is NRE-by-CellRefP. By default, it contains 1-based linear indexing RE indices.

Data Types uint32

## **Examples**

## **Generate PHICH Indices**

Generate PHICH resource element (RE) indices in linear form and resource element group (REG) indices in subscript form.

Get 1-based PHICH resource element (RE) indices in linear form.

```
enb = lteRMCDL('R.14');
enb.NDLRB = 6;
ind = ltePHICHIndices(enb,{'ind','re'})
```

| 8  | 1016 | 2024 | 3032 |
|----|------|------|------|
| 9  | 1017 | 2025 | 3033 |
| 11 | 1019 | 2027 | 3035 |
| 12 | 1020 | 2028 | 3036 |
| 26 | 1034 | 2042 | 3050 |
| 27 | 1035 | 2043 | 3051 |
| 29 | 1037 | 2045 | 3053 |
| 30 | 1038 | 2046 | 3054 |
| 50 | 1058 | 2066 | 3074 |
| 51 | 1059 | 2067 | 3075 |
| 53 | 1061 | 2069 | 3077 |
| 54 | 1062 | 2070 | 3078 |
|    |      |      |      |

Get 0-based PHICH resource element group (REG) indices in subscript form, where each column of ind corresponds to a dimension of the 3-D resource grid array—subcarrier, OFDM symbol, and antenna port.

```
ind = ltePHICHIndices(enb,{'Obased','sub','reg'})
```

## **ItePHICHIndices**

| 6  | 0 | 0 |
|----|---|---|
| 24 | 0 | 0 |
| 48 | 0 | 0 |
| 6  | 0 | 1 |
| 24 | 0 | 1 |
| 48 | 0 | 1 |
| 6  | 0 | 2 |
| 24 | 0 | 2 |
| 48 | 0 | 2 |
| 6  | 0 | 3 |
| 24 | 0 | 3 |
| 48 | 0 | 3 |

## See Also

ltePHICH | ltePHICHDecode | ltePHICHPrecode | ltePHICHDeprecode | ltePHICHInfo | ltePHICHPRBS Purpose PHICH resource information

**Syntax** info = ltePHICHInfo(enb)

**Description** info = ltePHICHInfo(enb) returns a structure info containing

information about the physical hybrid ARQ indicator channel (PHICH)

subframe resources.

Input Arguments enb - eNodeB cell-wide settings

scalar structure

eNodeB cell-wide settings, specified as a structure that can contain the following parameter fields.

| Parameter<br>Field | Required<br>or<br>Optional |                                                                                    | Description                                            |
|--------------------|----------------------------|------------------------------------------------------------------------------------|--------------------------------------------------------|
| Ng                 | Required                   | 'Sixth', 'Half',<br>'One', 'Two'                                                   | HICH group<br>multiplier                               |
| NDLRB              | Required                   | Scalar integer (6,,110). Standard bandwidth values are 6, 15, 25, 50, 75, and 100. | Number of<br>downlink (DL)<br>resource blocks<br>(RBs) |
| CyclicPrefix       | Optional                   | 'Normal' (default),                                                                | Cyclic prefix length                                   |
| DuplexMode         | Optional                   | 'FDD' (default),<br>'TDD'                                                          | Duplex mode                                            |

The following parameters are dependent upon the condition that DuplexMode is set to 'TDD'.

| Parameter<br>Field | Required<br>or<br>Optional |                               | Description                      |
|--------------------|----------------------------|-------------------------------|----------------------------------|
| TDDConfig          | Optional                   | 0 (default), 1, 2, 3, 4, 5, 6 | Uplink or downlink configuration |
| NSubframe          | Optional                   | Nonnegative scalar integer    | Subframe number                  |

## Output Arguments

## info - PHICH subframe resource information

scalar structure

PHICH subframe resource information, returned as a scalar structure. info contains the following fields.

| Parameter<br>Field | Description                                                         | Values                        | Data Type |
|--------------------|---------------------------------------------------------------------|-------------------------------|-----------|
| NRE                | Number of<br>resource<br>elements (REs)<br>assigned to all<br>PHICH | Nonnegative<br>scalar integer | uint64    |
| NREG               | Number of<br>resource<br>element groups<br>assigned to all<br>PHICH | Nonnegative scalar integer    | uint64    |
| NPHICH             | Number of individual PHICH available                                | Nonnegative<br>scalar integer | uint64    |
| NGroups            | Number of<br>PHICH groups                                           | Nonnegative scalar integer    | int8      |

| Parameter<br>Field | Description                                                    | Values                        | Data Type |
|--------------------|----------------------------------------------------------------|-------------------------------|-----------|
| NMappingUnits      | Number<br>of PHICH<br>mapping units                            | Nonnegative scalar integer    | int8      |
| NSequences         | Number of<br>orthogonal<br>sequences in<br>each PHICH<br>group | Nonnegative<br>scalar integer | int8      |
| PHICHDuration      | PHICH<br>duration                                              | Nonnegative scalar integer    | int8      |

The control region of a subframe can contain up to NPHICH separate PHICHs with each carrying a single hybrid ARQ ACK or NACK. Multiple PHICHs can be mapped to the same set of resource elements through PHICH groups where each PHICH in a group is carried on one of NSequences orthogonal sequences. For the purpose of mapping to resources, the groups are combined into mapping units where each unit spans 3 resource element groups. Thus, NREG is 3×NMappingUnits and NRE is 4×3×NMappingUnits. The Ng parameter controls the number of groups available for a given bandwidth.

## **Examples** Get PHICH Resource Information

Get PHICH resource information from a manually constructed cell-wide settings structure.

Show that in a system subframe, normal cyclic prefix (CP) with enb.NDLRB set to 50 and enb.Ng set to 'Sixth', 16 PHICH are available, split between two PHICH groups of 8 sequences.

```
enb.NDLRB = 50;
enb.Ng = 'Sixth';
info = ltePHICHInfo(enb)
```

#### **Get PHICH Resource Information from RMC**

Get PHICH resource information for downlink reference measurement channel (RMC) R.14.

Show that for RMC R.14, 16 PHICH are available, split between two PHICH groups of 8 sequences.

## **See Also**

ltePHICH | ltePHICHDecode | ltePHICHPrecode |
ltePHICHDeprecode | ltePHICHIndices | ltePHICHPRBS |
ltePHICHTransmitDiversityDecode

Purpose PHICH pseudorandom scrambling sequence

**Syntax** seq = ltePHICHPRBS(enb,n)

seq = ltePHICHPRBS(enb,n,mapping)

## **Description**

seq = ltePHICHPRBS(enb,n) returns a column vector containing the first n outputs of the Physical Hybrid ARQ Indicator Channel (PHICH) scrambling sequence when initialized according to cell-wide settings structure. enb.

seq = ltePHICHPRBS(enb,n,mapping) allows control over the format of the returned sequence, seq, through the mapping string. Valid formats are 'binary', which is the default, and 'signed'. 'binary' maps true to 1 and false to 0. 'signed' maps true to -1 and false to 1.

## Input Arguments

#### enb - Cell-wide settings

scalar structure

Cell-wide settings, specified as a scalar structure. enb contains the following fields.

## NCellID - Physical layer cell identity

nonnegative integer

Physical layer cell identity, specified as a nonnegative integer.

Data Types double

#### NSubframe - Subframe number

nonnegative integer

Subframe number, specified as a nonnegative integer.

Data Types double

#### Data Types

struct

#### n - Length of PHICH scrambling sequence

positive scalar integer

Length of PHICH scrambling sequence, specified as a positive scalar integer of 1 or more.

#### **Data Types**

double

#### mapping - Format of returned sequence

```
'binary' (default) | 'signed'
```

Format of returned sequence, specified as a string. This argument controls the format of the returned sequence, seq. The string 'binary' maps true to 1 and false to 0. The string 'signed' maps true to -1 and false to 1.

#### **Data Types**

char

## Output Arguments

## seq - PHICH pseudorandom scrambling sequence

logical column vector | numeric column vector

PHICH pseudorandom scrambling sequence, returned as a logical column vector or a numeric column vector. This argument contains the first n outputs of the PHICH scrambling sequence.

#### Data Types

logical | double

## **Examples**

## **Generate PHICH Pseudorandom Scrambling Sequence**

Generate the pseudorandom scrambling sequence for the PHICH. Using RMC R.0 results in 12 BPSK modulated symbols, where 1 bit per symbol is mapped onto a single resource element (RE).

```
enb = lteRMCDL('R.0');
```

```
phichInfo = ltePHICHInfo(enb);
phichPrbsSeq = ltePHICHPRBS(enb,phichInfo.NRE);
```

## See Also

ltePHICH | ltePHICHDecode | ltePHICHPrecode |
ltePHICHDeprecode | ltePHICHIndices | ltePHICHInfo |
ltePHICHTransmitDiversityDecode

## **ItePHICHPrecode**

Purpose PHICH precoding

**Syntax** out = ltePHICHPrecode(in,cp,ngroup)

out = ltePHICHPrecode(enb,ngroup,in)

## **Description**

out = ltePHICHPrecode(in,cp,ngroup) performs precoding of the N-by-NU matrix of layers, in, onto P=NU antennas, given cyclic prefix length, cp, which can be 'Normal' or 'Extended', and PHICH group, ngroup. It performs PHICH precoding according to section 6.9.2 of [1]. This function returns an M-by-P matrix, where P is the number of transmission antennas and M is the number of symbols per antenna.

out = ltePHICHPrecode(enb,ngroup,in) performs precoding of the N-by-NU matrix of layers, in, onto P=NU antennas for PHICH group, ngroup, using the cell-wide settings structure, enb.

## Input Arguments

## in - PHICH input symbols

complex-valued numeric matrix

PHICH input symbols, specified as a complex-valued numeric matrix. in is a matrix of *N*-by-*NU* layers.

**Data Types** 

double

**Complex Number Support:** Yes

## cp - Cyclic prefix length

'Normal' | 'Extended'

Cyclic prefix length, specified as a string.

#### **Data Types**

char

#### ngroup - PHICH group

positive scalar integer

PHICH group number, specified as a positive scalar integer of 1 or more.

## Data Types double

#### enb - Cell-wide settings

scalar structure

Cell-wide settings, specified as a scalar structure. enb can contain the following field.

#### CyclicPrefix - Cyclic prefix length

```
Optional | 'Normal' (default) | 'Extended'
```

Cyclic prefix length, specified as a string. Optional.

#### **Data Types**

char

#### **Data Types**

struct

## Output Arguments

#### out - Precoded output

numeric matrix

Precoded output, returned as a numeric matrix of size M-by-P, where P is the number of transmission antennas and M is the number of symbols per antenna.

## **Data Types**

double

Complex Number Support: Yes

## **Examples**

## **Precode PHICH Symbols**

Precode an arbitrary set of PHICH symbols, specified as a matrix of size M-by-nLayers, for reference measurement channel (RMC) R.11, PHICH group 1.

```
enb = lteRMCDL('R.11');
nLayers = enb.PDSCH.NLayers;
```

## **ItePHICHPrecode**

```
phichSym = complex(randi([0,1],40,nLayers),randi([0,1],40,nLayers));
out = ltePHICHPrecode(phichSym,enb.CyclicPrefix,1);
```

## References

[1] 3GPP TS 36.211. "Physical Channels and Modulation." 3rd Generation Partnership Project; Technical Specification Group Radio Access Network; Evolved Universal Terrestrial Radio Access (E-UTRA). URL: http://www.3gpp.org.

## See Also

ltePHICHDeprecode | ltePHICHIndices | ltePHICHInfo |
ltePHICHPRBS | lteLayerMap | ltePHICH

## **ItePHICHTransmitDiversityDecode**

Purpose PHICH OSFBC decoding

**Syntax** [out,CSI]=ltePHICHTransmitDiversityDecode(in,cp,ngroup,hest)

**Description** 

[out,CSI]=ltePHICHTransmitDiversityDecode(in,cp,ngroup,hest) returns Orthogonal Space Frequency Block Code (OSFBC) decoded symbols out and channel state information CSI given received PHICH symbols in along with cyclic prefix length cp ('Normal', 'Extended'), PHICH resource group number ngroup and channel estimate hest.

out is of size M-by-1, where M is the number of received symbols for each receive antenna. CSI is of size M-by-1, the same as out, containing soft channel state information; the CSI provides an estimate of the received RE gain for each received RE. in is an M-by-NRxAnts matrix of received symbols, where M is the number of received symbols for each of NRxAnts receive antennas.

hest is a 3-D M-by-NRxAnts-by-NTxAnts array, where M is the number of received symbols in in, NRxAnts is the number of receive antennas, and NTxAnts is the number of transmit antennas.

## Input Arguments

## in - Received PHICH symbols

numeric matrix

Received PHICH symbols, specified as a numeric matrix of size M-by-NRxAnts, where M is the number of received symbols for each of NRxAnts receive antennas.

Data Types double

Complex Number Support: Yes

## cp - Cyclic prefix length

'Normal' | 'Extended'

Cyclic prefix length, specified as a string.

Data Types

char

## **ItePHICHTransmitDiversityDecode**

#### ngroup - PHICH group number

positive scalar integer (≥1)

PHICH group number, specified as a positive scalar integer of 1 or more.

#### **Data Types**

double

Complex Number Support: Yes

#### hest - Channel estimate

3-D numeric array

Channel estimate, specified as a 3-D numeric array of size M-by-NRxAnts-by-NTxAnts, where M is the number of received symbols in in, NRxAnts is the number of receive antennas, and NTxAnts is the number of transmit antennas.

#### **Data Types**

double

Complex Number Support: Yes

## Output Arguments

#### out - OSFBC decoded symbols

numeric matrix

OSFBC decoded symbols, returned as a numeric matrix of size M-by-1, where M is the number of received symbols for each receive antenna.

#### **Data Types**

double

Complex Number Support: Yes

#### **CSI - Soft channel state information**

numeric matrix

Soft channel state information, returned as a numeric matrix of size *M*-by-1. It provides an estimate of the received RE gain for each received RE.

#### **Data Types**

double

Complex Number Support: Yes

## **ItePHICHTransmitDiversityDecode**

## **Examples** Deprecode PHICH Symbols

Generate the PHICH symbols for multiple antennas using RMC R.11.

```
enb = lteRMCDL('R.11');
phichInfo = ltePHICHInfo(enb);
hiset = [1,1,1;1,2,0];
phichSym = ltePHICH(enb,hiset);
```

Create an ideal, or identity, channel estimate.

```
hest = permute(repmat(eye(enb.CellRefP),[1,1,phichInfo.NRE]),[3,1,2])
```

Deprecode the received symbols, using the channel estimates.

```
ng = phichInfo.NGroups;
out = ltePHICHTransmitDiversityDecode(phichSym,enb.CyclicPrefix,ng,he)
```

## **See Also**

```
ltePHICH | ltePHICHIndices | ltePHICHInfo | ltePHICHPRBS |
ltePHICHDecode | ltePHICHDeprecode
```

## **ItePMIInfo**

**Purpose** 

Precoder matrix indication reporting information

**Syntax** 

info=ltePMIInfo(enb,chs)

## **Description**

info=ltePMIInfo(enb,chs) returns a structure, info, containing information related to precoder matrix indication (PMI) reporting in terms of the subband size in resource blocks, number of subbands for PMI reporting, and maximum permitted PMI value for the given configuration. The cell-wide settings, enb, must contain the number of downlink resource blocks, NDLRB, and number of cell-specific reference signal antenna ports, CellRefP, as fields.

You can use info.NSubbands to determine the correct size of the PMISet vector required for closed-loop spatial multiplexing operation. PMISet should be a column vector with info.NSubbands rows. For CSI reporting, when enb.CSIRefP is 8, info.NSubbands indicates the number of second codebook indices, i2, in the report. The first codebook index, i1, is always chosen in a wideband fashion; therefore, it is a scalar

## Input Arguments

#### enb - Cell-wide settings

scalar structure

Cell-wide settings, specified as a scalar structure. enb can contain the following fields. The CSIRefP parameter field is only required if chs.TxScheme is set to 'Port7-14'.

#### NDLRB - Number of downlink resource blocks

positive integer

Number of downlink resource blocks, specified as a positive integer.

Data Types double

## CellRefP - Number of cell-specific reference signal antenna ports

Optional | 1 (default) | 2 | 4

Number of cell-specific reference signal antenna ports, specified as a 1, 2, or 4. Optional.

#### **Data Types**

double

#### **CSIRefP - Number of CSI-RS antenna ports**

Optional | 1 (default) | 2 | 4 | 8

Number of CSI-RS antenna ports, specified as 1, 2, 4, or 8. Optional. Only required if chs.TxScheme is set to 'Port7-14'.

#### **Data Types**

double

#### **Data Types**

struct

#### chs - Channel transmission configuration

scalar structure

Channel transmission configuration, specified as a scalar structure. chs can contain the following fields.

## PMIMode - PMI reporting mode

Optional | 'Wideband' (default) | 'Subband'

PMI reporting mode, specified as a string. Optional.

## **Data Types**

char

## **NLayers - Number of transmission layers**

Optional | 1 (default) | 2 | 3 | 4 | 5 | 6 | 7 | 8

Number of transmission layers, specified as a positive integer between 1 and 8. Optional.

## **Data Types**

double

#### **TxScheme - Transmission scheme**

Optional | 'SpatialMux' (default) | 'Port5' | 'Port7-8' | 'Port8' | 'Port7-14'

Transmission scheme, specified as a string. Optional. Transmission scheme can be one of the values in the following table.

| Transmission Scheme | Description                                                                                                    |
|---------------------|----------------------------------------------------------------------------------------------------|
| 'SpatialMux'        | Closed-loop spatial multiplexing scheme (default)                                                                                                    |
| 'Port5'             | Single-antenna port, Port 5                                                                                                    |
| 'Port7-8'           | Single-antenna port, port 7 (when NLayers=1); Dual layer transmission, port 7 and 8 (when NLayers=2)                                                     |
| 'Port8'             | Single-antenna port, Port 8                                                                                                    |
| 'Port7-14'          | Up to 8 layer transmission, ports 7–14. If you specify this transmission scheme, you must also specify the CSIRefP parameter field in the enb structure. |

## Data Types

char

## **Data Types**

struct

# Output Arguments

## info - Information related to PMI reporting

scalar structure

Information related to PMI reporting, returned as a scalar structure. info contains the following fields.

#### k - Subband size

numeric scalar

Subband size, in resource blocks, returned as a numeric scalar. Subband size is equal to NRB for wideband PMI reporting.

Example: 50

Data Types double

#### **NSubbands - Number of subbands for PMI reporting**

numeric scalar

Number of subbands for PMI reporting, returned as a numeric scalar. The number of subbands is equal to 1 for wideband PMI reporting.

Example: 1

Data Types double

#### MaxPMI - Maximum permitted PMI

nonnegative numeric scalar

Maximum permitted PMI value for the given configuration, returned as a nonnegative numeric scalar. Valid PMI values range from 0 to MaxPMI. For CSI reporting, when CSIRefP is 8, MaxPMI is a vector with 2 elements, indicating the maximum permissible value of i1 and i2, the first and second codebook indices.

Example: 3

Data Types double

Data Types struct

## **Examples** Get PMI Reporting Information

Find the PMI reporting information for RMC R.11.

```
enb = lteRMCDL('R.11');
```

## pmiInfo = ltePMIInfo(enb,struct())

k: 50 NSubbands: 1 MaxPMI: 3

The returned output structure, pmiInfo, contains the PMI reporting information.

## **See Also**

ltePMISelect | ltePDSCH | ltePDSCHDecode | lteDLPrecode |
lteCSICodebook

**Purpose** 

PDSCH precoder matrix indicator calculation

**Syntax** 

[pmiset,info,sinrs]=ltePMISelect(enb,chs,hest,noiseest)

**Description** 

[pmiset,info,sinrs]=ltePMISelect(enb,chs,hest,noiseest) performs PDSCH precoder matrix indication (PMI) set calculation for given cell-wide settings, enb, channel configuration structure, chs, channel estimate resource array, hest, and receiver noise variance, noiseest.

The PMI selection is performed using the codebooks specified in section 7.2.4 of [2]. For the 'Port7-14' transmission scheme, the PMI selection is performed using the CSI reporting codebook when the number of CSI-RS ports is 8; for other numbers of CSI-RS ports in the 'Port7-14' transmission scheme and for other transmission schemes the PMI selection is performed using the codebook for Closed-Loop Spatial Multiplexing defined in tables 6.3.4.2.3-1 and 6.3.4.2.3-2 of [1].

hest is a 4-D array of size N-by-M-by-NRxAnts-by-P, where N is the number of subcarriers, M is the number of OFDM symbols, NRxAnts is the number of receive antennas, and P is the number of transmit antennas.

noiseest is a scalar, an estimate of the received noise power spectral density.

info is a structure containing information related to PMI reporting, as described for the ltePMIInfo function.

pmiset is a column vector, containing the Precoder Matrix Indications (PMI set) selected. For the 'Port7-14' transmission scheme with 8 CSI-RS ports, pmiset has info.NSubbands+1 rows; the first row indicates wideband codebook index iI and the subsequent info.NSubbands rows indicate the subband codebook indices i2 or wideband codebook index i2 (if info.NSubbands=1). For other numbers of CSI-RS ports in the 'Port7-14' transmission scheme and for other transmission schemes, pmiset has info.NSubbands rows, each row giving the subband codebook index for that subband; or for wideband

reporting (info.NSubbands=1), the pmiset is a scalar specifying the selected wideband codebook index.

sinrs is a 4-D array of size M-by-N-by-J-by-K, where M is the number of subcarriers and N is the number of OFDM symbols. For the 'Port7-14' transmission scheme with 8 CSI-RS ports, J is info.MaxPMI(1)+1 and K is info.MaxPMI(2)+1, the number of possible first and second codebook indices. For other numbers of CSI-RS ports in the 'Port7-14' transmission scheme and for other transmission schemes, J is 1 and K is info.MaxPMI, the number of possible codebook indices. The array contains non-NaN values in the time/frequency locations (first two dimensions) of the reference signal REs used for PMI estimation, for all possible codebook indices (last two dimensions); the values are the calculated SINRs in the reference signal RE locations for each codebook index combination, using a linear MMSE SINR metric. All locations not corresponding to a reference signal RE as set to NaN.

## Input Arguments

#### enb - Cell-wide settings

scalar structure

Cell-wide settings, specified as a scalar structure. enb can contain the following fields. The parameter fields TDDConfig, SSC, and NSubframe are only required if DuplexMode is set to 'TDD'. The parameter fields CSIRefP, CSIRSConfig, and CSIRSPeriod are only required if chs.TxScheme is set to 'Port7-14'.

#### NDLRB - Number of downlink resource blocks

positive integer

Number of downlink resource blocks, specified as a positive integer.

Data Types

double

## NCellID - Physical layer cell identity

nonnegative integer

Physical layer cell identity, specified as a nonnegative integer.

## Data Types

double

## CellRefP - Number of cell-specific reference signal antenna ports

1 | 2 | 4

Number of cell-specific reference signal antenna ports, specified as 1, 2, or 4.

#### **Data Types**

double

#### CyclicPrefix - Cyclic prefix length

Optional | 'Normal' (default) | 'Extended'

Cyclic prefix length, specified as a string. Optional.

#### **Data Types**

char

#### **DuplexMode - Duplex mode**

Optional | 'FDD' (default) | 'TDD'

Duplex mode, specified as a string. Optional.

## **Data Types**

char

## TDDConfig - Uplink or downlink configuration

Optional | 0 (default) | 1 | 2 | 3 | 4 | 5 | 6

Uplink or downlink configuration, specified as a nonnegative scalar integer between 0 and 6. Optional. Only required if DuplexMode is set to 'TDD'.

## Data Types

double

## SSC - Special subframe configuration

Optional | 0 (default) | 1 | 2 | 3 | 4 | 5 | 6 | 7 | 8 | 9

Special subframe configuration, specified as a nonnegative scalar integer between 0 and 9. Optional. Only required if DuplexMode is set to 'TDD'.

#### **Data Types**

char

#### **NSubframe - Subframe number**

nonnegative scalar integer

Subframe number, specified as a nonnegative scalar integer. Only required if DuplexMode is set to 'TDD'.

#### **Data Types**

char

#### **CSIRefP - Number of CSI-RS antenna ports**

1 | 2 | 4 | 8

Number of CSI-RS antenna ports, specified as 1, 2, 4, or 8. Only required if TxScheme is set to 'Port7-14'.

#### **Data Types**

char

## **CSIRSConfig - CSI-RS configuration index**

0...31

CSI-RS configuration index, specified as an integer from 0 to 31. See table 6.10.5.2-1 in [1]. Only required if TxScheme is set to 'Port7-14'.

#### **Data Types**

char

## **CSIRSPeriod - CSI-RS subframe configuration**

```
Optional | 'On' (default) | 'Off' | Icsirs | [Tcsirs Dcsirs]
```

CSI-RS subframe configuration, specified as 'On', 'Off', a nonnegative scalar integer, or a 1-by-2 integer vector. Optional. Only required if TxScheme is set to 'Port7-14'. (*Icsi-rs*, [*Tcsi-rs* Dcsi-rs])

#### **Data Types** char | double

#### **Data Types** struct

## chs - Channel transmission configuration

scalar structure

Channel transmission configuration, specified as a scalar structure. chs can contain the following fields.

## **NLayers - Number of transmission layers**

```
1 | 2 | 3 | 4 | 5 | 6 | 7 | 8
```

Number of transmission layers, specified as a positive scalar integer between 1 and 8.

## **Data Types**

double

#### PMIMode - PMI reporting mode

```
Optional | 'Wideband' (default) | 'Subband'
```

PMI reporting mode, specified as a string. Optional.

## **Data Types**

char

#### TxScheme - Transmission scheme

```
Optional | 'SpatialMux' (default) | 'Port5' | 'Port7-8' | 'Port8' |
'Port7-14'
```

Transmission scheme, specified as a string. Optional. Transmission scheme can be one of the values in the following table.

| Transmission Scheme | Description                                                                                                    |
|---------------------|----------------------------------------------------------------------------------------------------|
| 'SpatialMux'        | Closed-loop spatial multiplexing scheme (default)                                                                                                    |
| 'Port5'             | Single-antenna port, Port 5                                                                                                    |
| 'Port7-8'           | Single-antenna port, port 7 (when NLayers=1); Dual layer transmission, port 7 and 8 (when NLayers=2)                                                                            |
| 'Port8'             | Single-antenna port, Port 8                                                                                                    |
| 'Port7-14'          | Up to 8 layer transmission, ports 7–14. If you choose this setting, then you must also specify the CSIRefP, CSIRSConfig, and CSIRSPeriod parameter fields in the enb structure. |

#### **Data Types**

char

## **Data Types**

struct

#### hest - Channel estimate

4-D numeric array

Channel estimate, specified as a 4-D numeric array of size N-by-M-by-NRxAnts-by-P, where N is the number of subcarriers, M is the number of OFDM symbols, NRxAnts is the number of receive antennas, and P is the number of transmit antennas.

## **Data Types**

double

Complex Number Support: Yes

#### noiseest - Receiver noise variance

numeric scalar

Receiver noise variance, specified as a scalar. This input argument specifies an estimate of the received noise power spectral density.

Data Types double

## Output Arguments

#### pmiset - PMI set selected

column vector | integer

PMI set selected, returned as a column vector. pmiset is a column vector, containing the Precoder Matrix Indications (PMI) selected. For the 'Port7-14' transmission scheme with 8 CSI-RS ports, pmiset has info.NSubbands+1 rows; the first row indicates wideband codebook index i1 and the subsequent info.NSubbands rows indicate the subband codebook indices i2 or wideband codebook index i2 (if info.NSubbands=1). For other numbers of CSI-RS ports in the 'Port7-14' transmission scheme and for other transmission schemes, pmiset hasinfo.NSubbands rows, each row giving the subband codebook index for that subband; or for wideband reporting (info.NSubbands=1), pmiset is a scalar specifying the selected wideband codebook index.

Data Types double

## info - Information related to PMI reporting

scalar structure

Information related to PMI reporting, returned as a scalar structure. info contains information related to PMI reporting, as described in the ltePMIInfo function. It can contain the following fields.

#### k - Subband size

numeric scalar

Subband size, in resource blocks, returned as a numeric scalar. Subband size is equal to NRB for wideband PMI reporting.

Example: 50

Data Types double

#### **NSubbands - Number of subbands for PMI reporting**

numeric scalar

Number of subbands for PMI reporting, returned as a numeric scalar. The number of subbands is equal to 1 for wideband PMI reporting.

Example: 1

Data Types double

#### MaxPMI - Maximum permitted PMI

nonnegative numeric scalar

Maximum permitted PMI value for the given configuration, returned as a nonnegative numeric scalar. Valid PMI values range from 0 to MaxPMI. For CSI reporting, when CSIRefP is 8, MaxPMI is a vector with 2 elements, indicating the maximum permissible value of i1 and i2, the first and second codebook indices.

Example: 3

Data Types double

Data Types struct

## sinrs - Signal to interference plus noise ratios

4-D numeric array

Signal to interference plus noise ratios (SINRs), returned as a 4-D numeric array of size M-by-N-by-J-by-K, where M is the number of subcarriers and N is the number of OFDM symbols.

For the 'Port7-14' transmission scheme with 8 CSI-RS ports, J is info.MaxPMI(1)+1 and K is info.MaxPMI(2)+1, the number of possible first and second codebook indices. For other numbers of CSI-RS ports

in the 'Port7-14' transmission scheme and for other transmission schemes, J is 1 and K is info.MaxPMI, the number of possible codebook indices. The array contains non-NaN values in the time/frequency locations (first two dimensions) of the reference signal REs used for PMI estimation, for all possible codebook indices (last two dimensions); the values are the calculated SINRs in the reference signal RE locations for each codebook index combination, using a linear MMSE SINR metric. All locations not corresponding to a reference signal RE as set to NaN.

Data Types double

## **Examples** Calculate PMI

Populate an empty resource grid for RMC R.13 with cell-specific reference signals symbols.

```
enb = lteRMCDL('R.13');
enb.PDSCH.PMIMode = 'Subband';
rgrid = lteResourceGrid(enb);
rgrid(lteCellRSIndices(enb)) = lteCellRS(enb);
```

Modulate the signal, filter it through the fading channel, and demodulate it.

```
txWaveform = lteOFDMModulate(enb,rgrid);
chcfg = struct('Seed',1,'DelayProfile','EPA','NRxAnts',4,'InitTime',0
chcfg.DopplerFreq = 5.0;
chcfg.MIMOCorrelation = 'Low';
chcfg.SamplingRate = 15360000;
rxWaveform = lteFadingChannel(chcfg,txWaveform);
```

Estimate the corresponding channel and the noise power spectral density on the reference signal subcarriers.

rxSubframe = lteOFDMDemodulate(enb,rxWaveform);

```
cec = struct('FreqWindow',1,'TimeWindow',31,'InterpType','cubic');
cec.PilotAverage = 'UserDefined';
```

```
cec.InterpWinSize = 1;
cec.InterpWindow = 'Centered';
[hest,noiseEst] = lteDLChannelEstimate(enb,cec,rxSubframe);

Calculate PMI, providing these estimates.

pmi = ltePMISelect(enb,enb.PDSCH,hest,noiseEst)

11
13
13
10
1
1
1
11
15
```

## References

[1] 3GPP TS 36.211. "Physical Channels and Modulation." 3rd Generation Partnership Project; Technical Specification Group Radio Access Network; Evolved Universal Terrestrial Radio Access (E-UTRA). URL: http://www.3gpp.org.

[2] 3GPP TS 36.213. "Physical layer procedures." 3rd Generation Partnership Project; Technical Specification Group Radio Access Network; Evolved Universal Terrestrial Radio Access (E-UTRA). URL: http://www.3gpp.org.

#### See Also

ltePDSCH | ltePDSCHDecode | lteDLPrecode | ltePMIInfo |
lteCSICodebook

**Purpose** 

Physical random access channel

**Syntax** 

[waveform, info] = ltePRACH(ue, chs)

**Description** 

[waveform,info]=ltePRACH(ue,chs) returns a column vector, waveform, containing complex symbols of the Physical Random Access Channel given UE-specific settings structure, ue, and channel transmission configuration structure, chs. PRACH information is returned in a structure, info, as described in ltePRACHInfo. waveform is N-by-1, where N=info.SamplingRate×info.TotSubframes×0.001, and contains the time-domain PRACH signal spanning info. TotSubframes, as described in section 5.7 of [2]. The waveform consists of a period of zeros (for the case of a time offset or Preamble Format 4), a cyclic prefix, the "useful" part of the PRACH signal, and a period of zeros to extend the waveform to span info. TotSubframes. The duration of the PRACH is a function of the Preamble Format as described in table 5.7.1-1 of [2]. Depending on the configuration given in ue and chs, it is possible that no PRACH are generated; in this case info.PRBSet is empty to signal this condition, and waveform consists of all zeros. The conditions under which no PRACH are generated are described in the help for ltePRACHInfo.

Although the parameters Format and ConfigIdx are both described as optional, at least one of these parameters must be specified.

The parameter TimingOffset is not a genuine parameter of the PRACH generation as defined in the standard. It is provided to allow easy generation of a delayed PRACH output for use in testing, to simulate the effect of the distance between UE and eNodeB. The maximum value of TimingOffset that yields a complete PRACH transmission in the output waveform is a timing offset equal to the duration of the last field of info.Fields; this timing offset corresponds to the maximum cell size and hence maximum distance between UE and eNodeB. If this maximum timing offset is exceeded, part of the PRACH signal is lost. The end of the useful part of the PRACH signal is out with the span of waveform.

## **ItePRACH**

Note that in the ltePRACHInfo and ltePRACHDetect functions, chs.PreambleIdx can be a vector. This assists with modelling of an eNodeB receiver searching for multiple preambles. However, this function only generates a single PRACH and therefore chs.PreambleIdx should be a scalar. If chs.PreambleIdx is a vector, the first element is used.

For convenience the output, waveform, is sampled by default at the same sampling rate as for any uplink channel (PUCCH, PUSCH and SRS) using the lteSCFDMAModulate modulator, for the given value of ue.NULRB.

If the value of chs.PreambleIdx is such that an insufficient quantity of cyclic shifts are available at the configured logical root index, chs.SeqIdx, the logical root index number needs to be incremented. As such, the physical root used, info.RootSeq, differs from the physical root configured by chs.SeqIdx. The cyclic shift corresponding to chs.PreambleIdx can be found in info.CyclicShift. For High Speed mode, if the value of info.CyclicShift is -1, used to indicate that there are no cyclic shifts in the restricted set, then the PRACH waveform is generated with no cyclic shift.

## Input Arguments

## ue - UE-specific settings

scalar structure

UE-specific settings, specified as a scalar structure. **ue** can contain the following fields. The TDDConfig and SSC parameter fields are only required if DuplexMode is set to 'TDD'. The CyclicPrefix parameter field is only required if chs.Format is set to 4.

## **NULRB** - Number of uplink resource blocks

positive integer

Number of uplink resource blocks, specified as a positive integer.

Data Types double

NSubframe - Subframe number

Optional | 0 (default) | nonnegative integer

Subframe number, specified as a nonnegative integer. Optional.

## **Data Types**

double

#### NFrame - Frame number

Optional | 0 (default) | nonnegative integer

Frame number, specified as a nonnegative integer. Optional.

#### **Data Types**

double

#### **DuplexMode - Duplex mode**

Optional | 'FDD' (default) | 'TDD'

Duplex mode, specified as a string. Optional.

#### **Data Types**

char

## **TDDConfig - Uplink or downlink configuration**

Optional | 0 (default) | 1 | 2 | 3 | 4 | 5 | 6

Uplink or downlink configuration, specified as a nonnegative scalar integer between 0 and 6. Optional. Only required if DuplexMode is set to 'TDD'.

## **Data Types**

double

## SSC - Special subframe configuration

Optional | 0 (default) | 1 | 2 | 3 | 4 | 5 | 6 | 7 | 8 | 9

Special subframe configuration, specified as a nonnegative scalar integer between 0 and 9. Optional. Only required if DuplexMode is set to 'TDD'.

## **Data Types**

double

#### CyclicPrefix - Cyclic prefix length

Optional | 'Normal' (default) | 'Extended'

Cyclic prefix length, specified as a string. Optional. Only required if chs.Format is set to 4, for preamble format 4.

#### **Data Types**

char

#### **Data Types**

struct

#### chs - Channel transmission configuration

scalar structure

Channel transmission configuration, specified as a scalar structure. chs can contain the following fields. The FreqOffset parameter field is only required if ue.DuplexMode is set to 'TDD'. The FreqOffset parameter field is only required if Format is set to a value between 0 and 3.

#### Format - Preamble format

Optional | determined by ConfigIdx (default) | nonnegative scalar integer (0...4)

Preamble format, specified as a nonnegative scalar integer between 0 and 4. Optional. However, the Format field must be specified if the ConfigIdx field is not specified. Default value is determined by ConfigIdx field, if present.

## **Data Types**

double

## Seqldx - Logical root sequence index

Optional | 0 (default) | nonnegative scalar integer (0...837)

Logical root sequence index, specified as a nonnegative scalar integer between 0 and 837. Optional. (*RACH\_ROOT\_SEQUENCE*).

## Data Types double

#### **ConfigIdx - PRACH Configuration Index**

Optional | determined by Format (default) | nonnegative scalar integer (0...63)

PRACH Configuration Index, specified as a nonnegative scalar integer between 0 and 63. Optional. However, the ConfigIdx field must be specified if the Format field is not specified. Default value is determined by Format field, if present. (prach-ConfigurationIndex)

## Data Types double

#### PreambleIdx - Scalar preamble index within cell

Optional | 0 (default) | nonnegative scalar integer (0...63)

Scalar preamble index within cell, specified as a nonnegative scalar integer between 0 and 63. Optional. (*ra-PreambleIndex*).

## Data Types double

## CyclicShiftIdx - Cyclic shift configuration index

Optional | 0 (default) | nonnegative scalar integer (0...15)

Cyclic shift configuration index, specified as a nonnegative scalar integer between 0 and 15. Optional. (zeroCorrelationZoneConfig, yields  $N\_CS$ )

## Data Types double

## HighSpeed - High speed flag

Optional | 0 (default) | 1

High speed flag, specified as a 0 or 1. Optional. A value of 1 signifies a restricted set. A value of 0 signifies an unrestricted set. (*highSpeedFlag*)

#### **Data Types**

logical | double

#### **TimingOffset - PRACH timing offset**

Optional | 0.0 (default) | numeric scalar

PRACH timing offset, in microseconds, specified as a numeric scalar. Optional.

#### **Data Types**

double

#### Freqldx - Frequency resource index

Optional | 0 (default) | 0...5

Frequency resource index, specified as a nonnegative scalar integer between 0 and 5. Optional. Only required if ue.DuplexMode is set to 'TDD'.  $(f_RA)$ 

#### **Data Types**

double

## FreqOffset - PRACH frequency offset

Optional | 0 (default) | 0...94

PRACH frequency offset, specified as a nonnegative scalar integer between 0 and 94. Optional. Only required if Format is set to a value between 0 and 3, for preamble formats 0, 1, 2, and 3. (*n\_PRBoffset*)

## **Data Types**

double

#### **Data Types**

struct

# Output Arguments

## waveform - PRACH waveform symbols

complex-valued numeric column vector

PRACH waveform symbols, returned as a complex-valued numeric column vector. It has size N-by-1, where N=(info.SamplingRate  $\times$ 

info.TotSubframes  $\times$  0.001). It contains the time-domain PRACH signal spanning info.TotSubframes.

#### **Data Types**

double

Complex Number Support: Yes

#### info - PRACH information

scalar structure

PRACH information, returned as a scalar structure. It contains the following fields.

#### NZC - Zadoff-Chu sequence length

positive integer

Zadoff-Chu sequence length, returned as a positive integer.  $(N_ZC)$ 

#### **Data Types**

double

## **SubcarrierSpacing - Subcarrier spacing of PRACH preamble**

positive integer

Subcarrier spacing of PRACH preamble, in Hz, returned as a positive integer. (*deltaf\_RA*)

#### **Data Types**

double

## Phi - Frequency-domain location offset

positive integer

Frequency-domain location offset, returned as a positive integer. (phi)

## Data Types

double

## K - Ratio of uplink data to PRACH subcarrier spacing

numeric scalar

Ratio of uplink data to PRACH subcarrier spacing, returned as a numeric scalar. (*K*)

Data Types double

#### TotSubframes - Number of subframes duration of PRACH

numeric scalar

Number of subframes duration of the PRACH, returned as a numeric scalar. Each subframe lasts 30720 fundamental periods, therefore TotSubframes is ceil(sum(Fields)/30720), the number of subframes required to hold the entire PRACH waveform. The duration of the PRACH is a function of the Preamble Format as described in table 5.7.1-1 of [2].

Data Types double

#### Fields - PRACH field lengths

1-by-4 numeric vector

PRACH field lengths, returned as a 1-by-4 numeric vector. The elements are [ $OFFSET\ T\_CP\ T\_SEQ\ GUARD$ ].  $T\_CP$  and  $T\_SEQ$  are the lengths in fundamental time periods ( $T\_s$ ), of cyclic prefix and PRACH sequence, respectively. OFFSET is the number of fundamental time periods from the start of configured subframe to the start of the cyclic prefix, and is nonzero only for TDD special subframes. GUARD is the number of fundamental time periods from the end of the PRACH sequence to the end of the number of subframes spanned by the PRACH.

Data Types double

## PRBSet - PRBs occupied by PRACH preamble

nonnegative integer column vector

PRBs occupied by PRACH preamble, returned as a nonnegative integer column vector. (starts at *n PRB*, 0-based).

- An empty info.PRBSet indicates that the PRACH is not present and the waveform generated by ltePRACH consists of all zeros.
- An info.PRBSet that contains six consecutive Physical Resource Block numbers indicates the frequency domain location of the PRACH.

**Note** The PRACH uses a different SC-FDMA symbol construction from the other channels (PUCCH, PUSCH and SRS) and therefore the PRBSet indicates the frequency range (180kHz per RB) that the PRACH occupies, it does not occupy the set of 12 subcarriers in each RB in the same fashion as other channels. The PRACH occupies a bandwidth approximately equal to 1.08MHz = 6RBs.

## Data Types uint32

#### NCS - Length of zero correlation zone plus 1

positive integer

Length of zero correlation zone plus 1, specified as a positive integer  $(N\_CS)$ . NCS corresponds to the complete extent of autocorrelation lags (0 and  $N\_CS$ —1 nonzero) that exhibit perfect correlation properties (1 at 0 lag, 0 at nonzero lags). NCS is expressed directly, as in the standard, related to the fundamental Zadoff-Chu sequence construction. The actual sample span of the zero correlation zone in the waveform generated by 1tePRACH is a function of the sampling rate.

## Data Types double

### CyclicShift - Cyclic shift or shifts of Zadoff-Chu sequence

numeric row vector

Cyclic shift or shifts of Zadoff-Chu sequence, returned as a numeric row vector.  $(C_v)$ . For High Speed mode, any element of CyclicShift equal

to -1 indicates that there are no cyclic shifts in the restricted set for the corresponding preamble index.

## **Data Types**

double

#### RootSeq - Physical root Zadoff-Chu sequence index or indices

numeric row vector

Physical root Zadoff-Chu sequence index or indices, returned as a numeric row vector. (u)

#### **Data Types**

double

### CyclicOffset - Cyclic shift or shifts corresponding to Doppler Shift

vector

Cyclic shift or shifts corresponding to Doppler Shift of  $(1/T\_SEQ)$ , returned as a vector. This parameter is present for High Speed mode.  $(d\_u)$ 

#### **Data Types**

double

### SamplingRate - Sampling rate of PRACH modulator

numeric scalar

Sampling rate of the PRACH modulator, returned as a numeric scalar.

#### **Data Types**

double

### **BaseOffset - Base timing offset**

numeric scalar

Base timing offset, in microseconds, returned as a numeric scalar. This parameter field is used for the detection test in [1]. (duration of  $N_{-}CS/2$ )

#### **Data Types**

double

Data Types struct

## **Examples** Generate PRACH Symbols

Generate PRACH symbols of format 0 in an ue.NULRB=9 bandwidth, leaving all other parameters at their default values.

[prachSym,prachInfo] = ltePRACH(struct('NULRB',6),struct('Format',0))
prachInfo

## References

[1] 3GPP TS 36.104. "Base Station (BS) radio transmission and reception." 3rd Generation Partnership Project; Technical Specification Group Radio Access Network; Evolved Universal Terrestrial Radio Access (E-UTRA). URL: http://www.3gpp.org.

[2] 3GPP TS 36.211. "Physical Channels and Modulation." 3rd Generation Partnership Project; Technical Specification Group Radio Access Network; Evolved Universal Terrestrial Radio Access (E-UTRA). URL: http://www.3gpp.org.

## See Also | ltePRACHInfo | ltePRACHDetect

## **ItePRACHDetect**

**Purpose** 

Physical random access channel detection

**Syntax** 

[indout,offset] = ltePRACHDetect(ue,chs,waveform,indin)

**Description** 

[indout,offset] = ltePRACHDetect(ue,chs,waveform,indin) performs PRACH detection given UE-specific settings structure, ue, channel configuration structure, chs, received signal potentially containing a PRACH transmission, waveform, and range of preamble indices for which to search, specified in indin. The detector performs each distinct correlation required to cover all preamble indices, specified in indin, and searches the output of the correlations for peaks which exceed a detection threshold. The position of the peak in the correlator output is used to determine the preamble index that was detected and its associated timing offset, with the preamble index and timing offset being returned in indout and offset respectively.

Although the parameters Format and ConfigIdx are both described as optional, at least one of these parameters must be specified.

waveform is an *N*-by-*P* matrix containing the received time-domain signal in which to search for PRACH transmissions, where N is the number of time-domain samples and *P* is the number of receive antennas. Such a waveform is generated by the ltePRACH function, with P=1. Waveforms with, for example, P=2 or P=4 antennas can be created using one of the channel model functions, lteFadingChannel, 1teHSTChannel, or 1teMovingChannel. Any other waveform provided must be sampled at the same sampling rate as 1tePRACH would produce for the same configuration i.e. the same value of ue.NULRB as configured here. The appropriate sampling rate can be found in the SamplingRate field of the output of ltePRACHInfo. It is assumed that any PRACH signal in waveform is synchronized such that the first sample of waveform corresponds to the start of an uplink subframe, therefore any delay from the start of waveform to the first sample of the PRACH therein (except for the case of the appropriate delay to position the transmission of Preamble Format 4 in the UpPTS for TDD special subframes) is interpreted by the detector as a timing offset.

indin is a column vector of preamble indices within the cell for which to search. indin can be between 1 and 64 in length, containing values between 0 and 63.

Output indout is a column vector of indices (a subset of indin) indicating which preambles were found during the search.

Output offset is a corresponding column vector of timing offsets expressed in samples at the input sampling rate.

The detector first calls info=ltePRACHInfo to establish the set of root sequences info.RootSeq required to cover all preamble indices in indin. A correlation is then performed for each distinct value in info. RootSeq, with the inputs to the correlation being the input waveform and a locally generated PRACH waveform. The correlation is performed in the frequency domain. Multiplication of the FFT of the useful part of the locally generated PRACH waveform by a portion of the input waveform extracted with the same timing as the useful part of the locally generated PRACH waveform, followed by an IFFT to give the correlation. Further fields from info are then used to establish the length of the window of the correlator output that corresponds to each preamble index, the zero correlation zone. The preamble index is established by testing of the position of the peak in the correlator output to determine if it lies in the window of the correlator output given by the cyclic shift for each preamble index in turn, with the offset within the window being used to compute the timing offset.

## Input Arguments

#### ue - UE-specific settings

structure array

UE-specific settings, specified as a structure array. ue contains the following fields.

## **NULRB** - Number of uplink resource blocks

positive integer

Number of uplink resource blocks, specified as a positive integer.

Data Types double

#### NSubframe - Subframe number

Optional | 0 (default) | nonnegative integer

Subframe number, specified as a nonnegative integer. Optional.

#### **Data Types**

double

#### NFrame - Frame number

Optional | 0 (default) | nonnegative integer

Frame number, specified as a nonnegative integer. Optional.

#### **Data Types**

double

#### **DuplexMode - Duplex mode**

Optional | 'FDD' (default) | 'TDD'

Duplex mode, specified as a string. Optional.

#### **Data Types**

char

### TDDConfig - Uplink or downlink configuration

Optional | 0 (default) | 1 | 2 | 3 | 4 | 5 | 6

Uplink or downlink configuration, specified as a nonnegative integer between 0 and 6. Optional. Required only for 'TDD' duplex mode.

## Data Types

double

### SSC - Special subframe configuration

Optional | 0 (default) | 1 | 2 | 3 | 4 | 5 | 6 | 7 | 8 | 9

Special subframe configuration, specified as a nonnegative integer between 0 and 9. Optional. This argument is available when DuplexMode is 'TDD'.

#### **Data Types**

char

#### CyclicPrefix - Cyclic prefix length

Optional | 'Normal' (default) | 'Extended'

Cyclic prefix length, specified as a string. Optional. Required only for Preamble Format 4.

## **Data Types**

char

#### **Data Types**

struct

#### chs - Channel transmission configuration

structure array

Channel transmission configuration, specified as a structure array. chs contains the following fields.

#### Format - Preamble format

Optional | 0...4

Preamble format, specified as a nonnegative integer between 0 and 4. Optional. However, the Format field must be specified if the ConfigIdx field is not specified. Default is determined by ConfigIdx field, if present.

### **Data Types**

double

### Seqldx - Logical root sequence index

Optional | 0 (default) | 0...837

Logical root sequence index, specified as a nonnegative integer between 0 and 837. Optional. (*RACH\_ROOT\_SEQUENCE*).

### **Data Types**

double

## Configldx - PRACH configuration index

Optional | 0...63

PRACH configuration index, specified as a nonnegative integer between 0 and 63. Optional. However, the ConfigIdx field must be specified if the Format field is not specified. Default is determined by Format field, if present. (prach-ConfigurationIndex)

## **Data Types**

double

#### CyclicShiftIdx - Cyclic shift configuration index

Optional | 0 (default) | 0...15

Cyclic shift configuration index, specified as a nonnegative integer between 0 and 15. Optional. (zeroCorrelationZoneConfig, yields  $N_{-}CS$ )

#### **Data Types**

double

#### HighSpeed - High speed flag

Optional | 0 (default) | 1

High speed flag, specified as a 0 or 1. Optional. A value of 1 signifies a restricted set, and a value of 0 signifies an unrestricted set. (highSpeedFlag)

### **Data Types**

logical | double

## FreqIdx - Frequency resource index

Optional | 0 (default) | 0...5

Frequency resource index, specified as a nonnegative integer between 0 and 5. Optional. Required only for 'TDD' duplex mode. (*f\_RA*)

## **Data Types**

double

### FreqOffset - PRACH frequency offset

Optional | 0 (default) | 0...94

PRACH frequency offset, specified as a nonnegative integer between 0 and 94. Optional. Required only for 'TDD' duplex mode. (*n\_PRBoffset*)

Data Types double

Data Types struct

## waveform - Received signal potentially containing PRACH transmission

numeric matrix

Received signal potentially containing PRACH transmission, specified as a numeric matrix of size N-by-P. This matrix contains the received time-domain signal in which to search for PRACH transmissions. N is the number of time-domain samples. P is the number of receive antennas.

#### **Data Types**

double

Complex Number Support: Yes

## indin - Range of preamble indices within the cell for which to search

column vector

Range of preamble indices within the cell for which to search, specified as a column vector. It can be between 1 and 64 in length, containing values between 0 and 63.

## Data Types double

## Output Arguments

#### indout - Preamble index

column vector

Preamble index, returned as a column vector. These indices, a subset of indin, indicate which preambles were found during the search.

## Data Types

double

#### offset - Timing offsets

column vector

Timing offsets, in samples, returned as a column vector. This argument contains timing offsets expressed in samples at the input sampling rate.

## Data Types double

## Examples

#### **Detect PRACH Preamble**

Detect a PRACH preamble that has been delayed by 7 samples.

```
ue = struct('NULRB',9);
config = struct('Format',0,'CyclicShiftIdx',1,'PreambleIdx',44);
tx = ltePRACH(ue,config);
rx = [zeros(7,1); tx];
[index,offset] = ltePRACHDetect(ue,config,rx,(0:63).')

44

7.1895
```

## **See Also**

ltePRACH | ltePRACHInfo

Purpose PRACH resource information

**Syntax** info = ltePRACHInfo(ue,chs)

**Description** 

info = ltePRACHInfo(ue, chs) returns a structure, info, containing PRACH resource information given UE-specific settings structure, ue, and channel transmission configuration structure, chs.

Although the parameters Format and ConfigIdx are both described as optional, at least one of these parameters must be specified.

The structure info contains PRACH resource information.

info.PRBSet is empty, indicating that the PRACH is not present, or contains 6 consecutive physical resource block (PRB) numbers, indicating the frequency-domain location of the PRACH. The PRACH uses a different SC-FDMA symbol construction from the other channels, PUCCH, PUSCH, and SRS. Therefore, the PRBSet indicates the frequency range, 180kHz per RB, that the PRACH occupies; it does not occupy the set of 12 subcarriers in each RB in the same fashion as other channels. The PRACH occupies a bandwidth approximately equal to 1.08MHz, or 6RBs.

The parameters "PRACH Mask Index" and "PRACH Resource Index," as described in [3], are not explicit in the configuration, but are implicit in the choice of ue.NSubframe and ue.NFrame.

If chs.ConfigIdx is absent, chs.Format must be specified to indicate the desired preamble format and the PRACH is always generated provided it fits with the overall duplexing arrangement. Specifically, the PRACH is generated in any subframe for FDD, and for TDD the PRACH is generated only in special subframes for Preamble Format 4, and in uplink subframes for Preamble Format 0-3, provided there are info.TotSubframes consecutive uplink subframes for the chosen TDD configuration starting from the current subframe. If chs.ConfigIdx is present, further validation is used to comply with table 5.7.1-2 for FDD and table 5.7.1-4 for TDD of [2]. Specifically, chs.Format, if present, is validated against chs.ConfigIdx and a preamble is only generated in appropriate frames and subframes; for contradictory

## **ItePRACHInfo**

values of chs.Format and chs.ConfigIdx, a warning is issued. If chs.Format is absent, it is inferred, if possible, from chs.ConfigIdx. If the entry in table 5.7.1-2 for FDD or table 5.7.1-4 for TDD of [2] indicates "N/A" for the preamble format, an error is issued. For TDD, chs.FreqIdx corresponds to the first entry in the quadruples in table 5.7.1-4 of [2]. The other three entries  $(t\_RA0, t\_RA1, t\_RA2)$  in the quadruple are completely specified by ue.NSubframe and ue.NFrame. If a combination of chs.ConfigIdx, ue.TDDConfig,  $t\_RA0, t\_RA1, t\_RA2$  given by ue.NSubframe and ue.NFrame and chs.FreqIdx appears in table 5.7.1-4, the PRACH is generated.

In accordance with the above logic, ue.NSubframe and ue.NFrame are not required at all for FDD if chs.ConfigIdx is absent. In the case that a preamble is not generated under the above rules, info.PRBSet is empty and the waveform generated by ltePRACH consists of all zeros.

If chs.PreambleIdx is a vector, info.RootSeq is a vector containing the physical root Zadoff-Chu sequence index required to generate the PRACH for each of the configured set of preamble indices. info.CyclicShift is also a vector indicating the cyclic shift for each of the configured set of preamble indices. If chs.PreambleIdx is a scalar, info.RootSeq and info.CyclicShift are also scalars, indicating the physical root Zadoff-Chu sequence index and cyclic shift for the single preamble index, respectively. For High Speed mode, the info.CyclicOffset field is present, containing a vector of cyclic offset values for each of the configured set of preamble indices. Again, if chs.PreambleIdx is a scalar, info.CyclicOffset is a scalar. For High Speed mode, any element of info.CyclicOffset equal to -1 indicates that there are no cyclic shifts in the restricted set for the corresponding preamble index.

info.NCS is the length of the zero correlation zone, plus one, corresponding to the complete extent of autocorrelation lags (0 and  $N\_CS$ -1 nonzero) that exhibits perfect correlation properties (1 at 0 lag, 0 at nonzero lags). info.NCS is expressed directly as in the standard, related to the fundamental Zadoff-Chu sequence construction. The actual sample span of the zero correlation zone in the waveform generated by ltePRACH is a function of the sampling rate.

## Input Arguments

#### ue - UE-specific settings

structure array

UE-specific settings, specified as a structure array. ue can contain the following fields.

#### **NULRB** - Number of uplink resource blocks

positive integer

Number of uplink resource blocks, specified as a positive integer.

## **Data Types**

double

#### **NSubframe - Subframe number**

Optional | O (default) | nonnegative scalar integer

Subframe number, specified as a nonnegative scalar integer. Optional.

#### **Data Types**

double

#### NFrame - Frame number

Optional | 0 (default) | nonnegative scalar integer

Frame number, specified as a nonnegative scalar integer. Optional.

## **Data Types**

double

## **DuplexMode - Duplex mode**

Optional | 'FDD' (default) | 'TDD'

Duplex mode, specified as a string. Optional.

## Data Types

char

## **TDDConfig - Uplink or downlink configuration**

Optional | 0 (default) | 1 | 2 | 3 | 4 | 5 | 6

Uplink or downlink configuration, specified as a nonnegative scalar integer between 0 and 6. Optional. Required only for 'TDD' duplex mode.

Data Types double

#### SSC - Special subframe configuration

Optional | 0 (default) | 1 | 2 | 3 | 4 | 5 | 6 | 7 | 8 | 9

Special subframe configuration, specified as a nonnegative scalar integer between 0 and 9. Optional. This argument is available when DuplexMode is 'TDD'.

### **Data Types**

double

#### CyclicPrefix - Cyclic prefix length

Optional | 'Normal' (default) | 'Extended'

Cyclic prefix length, specified as a string. Optional. Required only for Preamble Format 4.

#### **Data Types**

char

#### **Data Types**

struct

## chs - Channel transmission configuration

scalar structure

Channel transmission configuration, specified as a scalar structure. chs contains the following fields.

#### Format - Preamble format

Optional | 0...4

Preamble format, specified as a nonnegative scalar integer between 0 and 4. Optional. However, the Format field must be specified if the

ConfigIdx field is not specified. Default is determined by ConfigIdx field, if present.

## **Data Types**

double

#### SeqIdx - Logical root sequence index

Optional | 0 (default) | 0...837

Logical root sequence index, specified as a nonnegative scalar integer between 0 and 837. Optional. (RACH\_ROOT\_SEQUENCE).

## Data Types

double

#### ConfigIdx - PRACH configuration index

Optional | 0...63

PRACH configuration index, specified as a nonnegative scalar integer between 0 and 63. Optional. However, the ConfigIdx field must be specified if the Format field is not specified. Default is determined by Format field, if present. (prach-ConfigurationIndex)

### **Data Types**

double

### PreambleIdx - Scalar preamble index within cell

Optional | 0 (default) | 0...63

Scalar preamble index within cell, specified as a nonnegative scalar integer between 0 and 63. Optional. (*ra-PreambleIndex*).

### **Data Types**

double

### CyclicShiftIdx - Cyclic shift configuration index

Optional | 0 (default) | 0...15

Cyclic shift configuration index, specified as a nonnegative scalar integer between 0 and 15. Optional. (zeroCorrelationZoneConfig, yields  $N\_CS$ ).

## Data Types

double

#### HighSpeed - High speed flag

Optional | 0 (default) | 1

High speed flag, specified as a 0 or 1. Optional. A value of 1 signifies a restricted set. A value of 0 signifies an unrestricted set. (highSpeedFlag)

#### **Data Types**

logical | double

#### FreqOffset - PRACH frequency offset

Optional | 0 (default) | 0...94

PRACH frequency offset, specified as a nonnegative scalar integer between 0 and 94. Optional. Required only for 'TDD' duplex mode. (n\_PRBoffset)

#### **Data Types**

double

#### Freqldx - Frequency resource index

Optional | 0 (default) | 0...5

Frequency resource index, specified as a nonnegative scalar integer between 0 and 5. Optional. Required only for 'TDD' duplex mode.  $(f_RA)$ .

## **Data Types**

double

#### **Data Types**

struct

# Output Arguments

### info - PRACH resource information

scalar structure

PRACH resource information, returned as a scalar structure. info contains the following fields.

#### NZC - Zadoff-Chu sequence length

positive integer

Zadoff-Chu sequence length, returned as a positive integer.  $(N_ZC)$ 

## **Data Types**

double

#### SubcarrierSpacing - Subcarrier spacing of PRACH preamble

positive integer

Subcarrier spacing of PRACH preamble, in Hz, returned as a positive integer. (*deltaf\_RA*)

#### **Data Types**

double

#### Phi - Frequency-domain location offset

positive integer

Frequency-domain location offset, returned as a positive integer. (phi)

#### Data Types

double

### K - Ratio of uplink data to PRACH subcarrier spacing

numeric scalar

Ratio of uplink data to PRACH subcarrier spacing, returned as a numeric scalar. (*K*)

### **Data Types**

double

### TotSubframes - Number of subframes duration of PRACH

numeric scalar

Number of subframes duration of the PRACH, returned as a numeric scalar. Each subframe lasts 30720 fundamental periods, therefore TotSubframes is ceil(sum(Fields)/30720), the number of subframes required to hold the entire PRACH waveform. The duration of the

PRACH is a function of the Preamble Format as described in table 5.7.1-1 of [2].

Data Types double

#### Fields - PRACH field lengths

1-by-4 numeric vector

PRACH field lengths, returned as a 1-by-4 numeric vector. The elements are [ $OFFSET\ T\_CP\ T\_SEQ\ GUARD$ ].  $T\_CP$  and  $T\_SEQ$  are the lengths in fundamental time periods ( $T\_s$ ), of cyclic prefix and PRACH sequence, respectively. OFFSET is the number of fundamental time periods from the start of configured subframe to the start of the cyclic prefix, and is non-zero only for TDD special subframes. GUARD is the number of fundamental time periods from the end of the PRACH sequence to the end of the number of subframes spanned by the PRACH.

Data Types double

#### PRBSet - PRBs occupied by PRACH preamble

nonnegative integer column vector

PRBs occupied by PRACH preamble, returned as a nonnegative integer column vector. (starts at  $n\_PRB$ , 0-based).

- An empty info.PRBSet indicates that the PRACH is not present and the waveform generated by ltePRACH consists of all zeros.
- An info.PRBSet that contains six consecutive Physical Resource Block numbers indicates the frequency domain location of the PRACH.

**Note** The PRACH uses a different SC-FDMA symbol construction from the other channels (PUCCH, PUSCH and SRS) and therefore the PRBSet indicates the frequency range (180kHz per RB) that the PRACH occupies, it does not occupy the set of 12 subcarriers in each RB in the same fashion as other channels. The PRACH occupies a bandwidth approximately equal to 1.08MHz = 6RBs.

## Data Types

uint32

#### NCS - Length of zero correlation zone plus 1

positive integer

Length of zero correlation zone plus 1, specified as a positive integer  $(N\_CS)$ . NCS corresponds to the complete extent of autocorrelation lags (0 and  $N\_CS$ —1 non-zero) that exhibit perfect correlation properties (1 at 0 lag, 0 at non-zero lags). NCS is expressed directly, as in the standard, related to the fundamental Zadoff-Chu sequence construction. The actual sample span of the zero correlation zone in the waveform generated by 1tePRACH is a function of the sampling rate.

## Data Types double

### CyclicShift - Cyclic shift or shifts of Zadoff-Chu sequence

numeric row vector

Cyclic shift or shifts of Zadoff-Chu sequence, returned as a numeric row vector.  $(C_v)$ .

For High Speed mode, any element of CyclicShift equal to -1 indicates that there are no cyclic shifts in the restricted set for the corresponding preamble index.

## Data Types double

#### RootSeq - Physical root Zadoff-Chu sequence index or indices

numeric row vector

Physical root Zadoff-Chu sequence index or indices, returned as a numeric row vector. (*u*)

#### **Data Types**

double

## CyclicOffset - Cyclic shift or shifts corresponding to Doppler Shift

vector

For High Speed mode, Cyclic shift or shifts corresponding to a Doppler Shift of  $1/T\_SEQ$   $(d\_u)$ .

For High Speed mode, the field CyclicOffset is present, containing a vector of cyclic offset values for each of the configured set of preamble indices. If chs.PreambleIdx is a scalar, CyclicOffset is a scalar.

#### **Data Types**

double

#### SamplingRate - Sampling rate of PRACH modulator

numeric scalar

Sampling rate of the PRACH modulator, returned as a numeric scalar.

#### **Data Types**

double

### **BaseOffset - Base timing offset**

numeric scalar

Base timing offset, in microseconds. This field is used for the detection test in [1]. (duration of  $N_{CS/2}$ )

#### **Data Types**

double

#### **Data Types**

struct

## **Examples** Find Root Zadoff-Chu Sequences from PRACH Information

Find the set of root Zadoff-Chu sequences required for all preamble indices (0...63) in a cell.

```
ue.NULRB = 6;
config.Format = 0;
config.CyclicShiftIdx = 8;
config.PreambleIdx = (0:63);
prachInfo = ltePRACHInfo(ue,config);
unique(prachInfo.RootSeq)
```

## References

[1] 3GPP TS 36.104. "Base Station (BS) radio transmission and reception." 3rd Generation Partnership Project; Technical Specification Group Radio Access Network; Evolved Universal Terrestrial Radio Access (E-UTRA). URL: http://www.3gpp.org.

[2] 3GPP TS 36.211. "Physical Channels and Modulation." 3rd Generation Partnership Project; Technical Specification Group Radio Access Network; Evolved Universal Terrestrial Radio Access (E-UTRA). URL: http://www.3gpp.org.

[3] 3GPP TS 36.321. "Medium Access Control (MAC) protocol specification." 3rd Generation Partnership Project; Technical Specification Group Radio Access Network; Evolved Universal Terrestrial Radio Access (E-UTRA). URL: http://www.3gpp.org.

## **See Also**

ltePRACH | ltePRACHDetect

### **Purpose**

Pseudorandom binary sequence

## **Syntax**

seq = ltePRBS(cinit,n)

seq = ltePRBS(cinit,n,mapping)

## **Description**

seq = ltePRBS(cinit,n) returns an n-element column vector containing the first n elements of the pseudorandom binary sequence (PRBS) generator when initialized with 32-bit integer, cinit. PRBS sequences are used for scrambling of physical channels for interference mitigation.

seq = ltePRBS(cinit,n,mapping) allows control over the format of the returned sequence seq through the string mapping. Valid formats are 'binary' and 'signed'. The 'binary' format maps true to 1 and false to 0. The 'signed' format maps true to -1 and false to 1.

## Input Arguments

#### cinit - Initialization value

32-bit integer

32-bit integer initialization value

**Data Types** 

int32 | uint32 | double

## n - Number of outputs

positive scalar integer

Number of outputs, specified as a positive scalar integer

Data Types

double

### mapping - Format of returned sequence

'binary' (default) | 'signed'

Format of returned sequence, specified as a string. This string controls the format of the returned sequence, seq. The string 'binary' maps

true to 1 and false to 0. The string 'signed' maps true to -1 and false to 1.

#### **Data Types**

char

## Output Arguments

#### seq - Pseudorandom binary sequence

logical column vector | numeric column vector

Pseudorandom binary sequence, returned as a logical column vector or a numeric column vector. The vector contains the first n elements of the PRBS generator, when initialized with 32-bit integer cinit. If the sequence is binary, the values are of data type logical. If the sequence is signed, the values are of data type double.

#### **Data Types**

logical | double

## **Examples**

#### **Generate Pseudorandom Binary Sequence**

Generate an unsigned pseudorandom binary sequence.

```
seq = ltePRBS(162,4);
seq(1:4)

1
0
1
1
```

## **Generate Signed Pseudorandom Binary Sequence**

Generate a signed pseudorandom binary sequence.

-1 -1

## **Generate PRBS from Physical Layer Cell Identity**

Generate a pseudorandom binary sequence based on physical layer cell identity for RMC  $\rm R.0.$ 

Create a reference measurement channel (RMC) for configuration R.O. Use the physical layer cell identity, NCellID, as an initial value to generate the pseudorandom binary sequence.

```
enb = lteRMCDL('R.0');
prbsSeq = ltePRBS(enb.NCellID,5)

0
0
0
0
0
0
0
```

## **See Also**

ltePDSCHPRBS | ltePDCCHPRBS | ltePBCHPRBS | ltePCFICHPRBS |
ltePHICHPRBS | ltePUCCH2PRBS | ltePUCCH3PRBS

### **Purpose**

Positioning reference signal

## **Syntax**

sym = ltePRS(enb)

## **Description**

sym = ltePRS(enb) returns a column vector containing the positioning reference signal (PRS) symbols for transmission in a single subframe on antenna port 6. These symbols are ordered as they should be mapped into the resource elements along with ltePRSIndices. If, according to the PRS subframe configuration and duplex mode, there are no PRS scheduled in the subframe, then the output vector us empty.

The optional PRSPeriod parameter controls the downlink subframes in which PRS is present. See the ltePRSIndices function reference page for details.

## Input Arguments

#### enb - Cell-wide settings

structure

Cell-wide settings, specified as a structure. enb contains the following parameter fields.

The parameters TDDConfig and SSC are only required if DuplexMode is set to 'TDD'.

#### NDLRB - Number of downlink resource blocks

positive scalar integer (6...110)

Number of downlink resource blocks, specified as a positive scalar integer between 6 and 110.

Example: 45

## Data Types

double

## CellRefP - Number of cell-specific reference signal antenna ports

1 | 2 | 4

Number of cell-specific reference signal antenna ports, specified as a 1, 2, or 4.

#### Example: 1

### **Data Types**

double

#### NCellID - Physical layer cell identity number

nonnegative scalar integer

Physical layer cell identity number, specified as a nonnegative scalar integer.

Example: 4

#### **Data Types**

double

#### **NSubframe - Subframe number**

nonnegative scalar integer

Position reference signal subframe number, specified as nonnegative scalar integer.

Example: 5

#### **Data Types**

double

#### NFrame - Frame number

Optional | 0 (default) | nonnegative scalar integer

Frame number, specified as nonnegative scalar integer. Optional.

Example: 6

#### **Data Types**

double

#### CyclicPrefix - Cyclic prefix length

```
Optional | 'Normal' (default) | 'Extended'
```

Cyclic prefix length, specified as a string. Optional. Valid values include 'Normal' or 'Extended'.

#### **Data Types**

char

#### **DuplexMode - Duplex mode type**

Optional | 'FDD' (default) | 'TDD'

Duplex mode type, specified as 'FDD' or 'TDD'. Optional. Used for separating the transmission signals.

#### **Data Types**

char

#### TDDConfig - Uplink or downlink configuration for TDD

Optional | 0 (default) | nonnegative scalar integer (0...6)

Uplink or downlink configuration for TDD, specified as a nonnegative scalar integer between 0 and 6. Optional. Required only for 'TDD' duplex mode.

Example: 4

#### **Data Types**

double

### SSC - Special subframe configuration

Optional | 0 (default) | nonnegative scalar integer (0...9)

Special subframe configuration, specified as nonnegative scalar integer between 0 and 9. Optional. Required only for 'TDD' duplex mode.

Example: 6

## Data Types

double

## NPRSRB - Number of PRS physical resource blocks

0...NDLRB

Number of PRS physical resource blocks, specified as nonnegative scalar integer between 0 and NDLRB.

Example: 8

## Data Types double

#### PRSPeriod - Positioning reference signal (PRS) period

```
Optional | 'On' (default) | 'Off' | [Iprs] | [Tprs Dprs]
```

Positioning reference signal (PRS) period, specified as 'On', 'Off', a numeric scalar, or a 1-by-2 vector. Optional. This parameter controls the downlink subframes in which PRS will be present. For details, see ltePRSIndices.

```
Example: 0
Example: [160 0]
Data Types
char | double
```

## Output Arguments

#### sym - Positioning Reference Signal (PRS) symbols

complex numeric column vector

Positioning Reference Signal (PRS) symbols, returned as complex numeric column vector, for transmission in a single subframe on antenna port 6.

```
Example: 0.7071 + 0.7071i
```

Data Types double

Complex Number Support: Yes

## **Examples**

## **Generate Positioning Reference Signal Symbols**

Generate the PRS symbols for subframe 0 of a 10MHz downlink.

```
rmc = lteRMCDL('R.2');
rmc.NPRSRB = rmc.NDLRB;
rmc.PRSPeriod = 0;
prsSymbols = ltePRS(rmc);
prsSymbols(1:4)
```

```
0.7071 + 0.7071i
0.7071 + 0.7071i
0.7071 + 0.7071i
0.7071 + 0.7071i
```

## See Also | ltePRSIndices | lteCellRS | lteCSIRS | lteDMRS

## **ItePRSIndices**

Purpose PRS resource element indices

**Syntax** ind = ltePRSIndices(enb)

ind = ltePRSIndices(enb,opts)

## **Description**

ind = ltePRSIndices(enb) returns a column vector of 1-based linear indices for the PRS elements in the subframe, given the cell-wide settings parameter structure, enb. The length of ind is the number of resource elements (NRE). It returns the indices for the Positioning Reference Signal (PRS) resource element (RE) locations transmitted on antenna port 6. By default, these indices are in 1-based linear indexing form that can directly index elements in a matrix representing a single subframe of the port 6 resource grid. Other index representations can also be created. These indices are ordered as the complex PRS symbols should be mapped and will not include any elements allocated to PBCH, PSS, and SSS. A PRS subframe configuration schedule can be defined as required. If the subframe contains no PRS, ind is an empty vector.

The optional enb.PRSPeriod parameter controls the downlink subframes in which PRS will be present, either always 'On' or 'Off', or defined by the scalar subframe configuration index, *Iprs* (0...2399), or the explicit subframe periodicity and offset pair, [Tprs Dprs], as listed in section 6.10.4.3 of [1]. The PRS containing subframes are located in conjunction with the parameters enb.NSubframe and optional enb.NFrame. NSubframe can be greater than 10; thus, setting NSubframe to 11 is equivalent to setting NSubframe to 1 and NFrame to 1.

ind = ltePRSIndices(enb,opts) allows control of the format of the returned indices through a cell array opts of option strings.

## Input Arguments

## enb - Cell-wide settings

structure

Cell-wide settings, specified as a structure. enb contains the following fields.

The parameters TDDConfig and SSC are only required if DuplexMode is set to 'TDD'.

#### NDLRB - Number of downlink resource blocks

6...110

Number of downlink resource blocks, specified as a nonnegative scalar integer between 6 and 110.

Example: 50

#### **Data Types**

double

## CellRefP - Number of cell-specific reference signal antenna ports

1 (default) | 2 | 4

Number of cell-specific reference signal antenna ports, specified as 1, 2, or 4.

Example: 1

#### **Data Types**

double

### NCellID - Physical layer cell identity

nonnegative scalar integer

Physical layer cell identity, specified as a nonnegative scalar integer.

Example: 3

#### **Data Types**

double

#### **NSubframe - Subframe number**

nonnegative scalar integer

Position reference signal subframe number, specified as a nonnegative scalar integer.

Example: 3

#### **Data Types**

double

#### NFrame - Frame number

Optional | 0 (default) | nonnegative scalar integer

Frame number, specified as a nonnegative scalar integer. Optional.

Example: 3

#### **Data Types**

double

#### CyclicPrefix - Cyclic prefix length

Optional | 'Normal' (default) | 'Extended'

Cyclic prefix length, specified as 'Normal' or 'Extended'. Optional.

#### **Data Types**

char

#### **DuplexMode - Duplex mode type**

Optional | 'FDD' (default) | 'TDD'

Duplex mode type, specified as 'FDD' or 'TDD'. Optional.

### **Data Types**

char

## TDDConfig - Uplink or downlink configuration for TDD

Optional | 0 (default) | 0...6

Uplink or downlink configuration for TDD, specified as a nonnegative scalar integer between 0 and 6. Optional. Required only for 'TDD' duplex mode.

Example: 4

## Data Types

double

### SSC - Special subframe configuration for TDD

Optional | 0 (default) | 0...9

Example: 5

Special subframe configuration for TDD, specified as a nonnegative scalar integer between 0 and 9. Optional. Required only for 'TDD' duplex mode.

Data Types double

#### **NPRSRB** - Number of PRS physical resource blocks

0...NDLRB

Number of PRS physical resource blocks, specified as a nonnegative scalar integer between 0 and NDLRB.

Example: 32

Data Types double

## PRSPeriod - Positioning reference signal (PRS) period

```
Optional | 'On' (default) | 'Off' | [Iprs] | [Tprs Dprs]
```

Positioning reference signal (PRS) period, specified as 'On', 'Off', a numeric scalar, or a 1-by-2 vector. Optional. This parameter controls the downlink subframes in which PRS will be present. For details, see ltePRSIndices.

Example: 0

**Example:** [160 0]

Data Types char | double

## opts - Options to control format of returned indices

string | cell array of strings

Options to control format of returned indices, specified as a string or a cell array of strings. Opts can contain the following option strings.

#### Indexing style - Indexing style of returned indices

```
'ind' (default) | 'sub'
```

Cell array option, specified as 'ind' or 'sub'. If 'ind', the returned indices are in linear index form. If 'sub', the indices are in [subcarrier, symbol, antenna] subscript form. In this case, ind is a matrix of size *NRE*-by-3.

#### **Data Types**

char

#### Index base - Index base of returned indices

```
'1based' (default) | 'Obased'
```

Index base of returned indices, specified as '1based' or '0based'. This option controls whether the returned indices are 1-based or 0-based.

#### **Data Types**

char

## Data Types

char | cell

# Output Arguments

#### ind - PRS resource element indices

integer column vector | integer matrix

PRS resource element indices, returned as an integer column vector of length *NRE* or an integer matrix of size *NRE*-by-3. These indices are for the PRS resource element (RE) locations transmitted on antenna port 6.

Example: 1804

#### **Data Types**

uint32

## **Examples** Generate PRS Resource Element Indices

Generate the PRS resource element (RE) indices for subframe 0 of a 10 MHz downlink.

```
rmc = lteRMCDL('R.2');
```

## References

[1] 3GPP TS 36.211. "Physical Channels and Modulation." 3rd Generation Partnership Project; Technical Specification Group Radio Access Network; Evolved Universal Terrestrial Radio Access (E-UTRA). URL: http://www.3gpp.org.

## **See Also**

ltePRS | lteCellRSIndices | lteCSIRSIndices | lteDMRSIndices

**Purpose** 

Primary synchronization signal

**Syntax** 

s = ltePSS(enb)

## **Description**

s = ltePSS(enb) returns a complex column vector containing the primary synchronization signal (PSS) values for cell-wide settings in the enb structure.

This signal is only defined for subframes 0 and 5 in FDD, and subframes 1 and 6 in TDD. Therefore, an empty vector is returned for other values of NSubframe. This behavior allows this function and the corresponding indices function 1tePSSIndices to index the resource grid for any subframe number as described in "Resource Grid Indexing". However, the resource grid is only modified in subframes 0 and 5 in FDD, or subframes 1 and 6 in TDD.

## Input Arguments

#### enb - Cell-wide settings

structure

Cell-wide settings, specified as a structure. enb contains the following fields.

## NCellID - Physical layer cell identity number

nonnegative scalar integer

Physical layer cell identity number, specified as a nonnegative scalar integer.

Example: 6

Data Types double

#### NSubframe - Subframe number

Optional | 0 (default) | nonnegative scalar integer

Subframe number, specified as nonnegative scalar integer. Optional.

Example: 8

# Data Types double

#### **DuplexMode - Duplex mode type**

```
Optional | 'FDD' (default) | 'TDD'
```

Duplex mode type, specified as 'FDD' or 'TDD'. Optional. Used for separating the transmission signals.

## **Data Types**

char

## Output Arguments

#### s - Primary synchronization signal (PSS) values

complex-valued numeric column vector

Primary synchronization signal (PSS) values, returned as a complex-valued numeric column vector. These value are created for the cell-wide settings in the enb structure.

**Example:** 1.0000 + 0.0000i

#### **Data Types**

double

Complex Number Support: Yes

# **Examples**

# **Generate Primary Synchronization Signal Values**

Generate the primary synchronization signal (PSS) values, providing cell-wide settings.

```
pss = ltePSS(struct('NCellID',1,'NSubframe',0));
pss(1:4)

1.0000 + 0.0000i
-0.9691 - 0.2468i
```

-0.9691 - 0.2468i -0.7331 - 0.6802i 0.0747 + 0.9972i

## See Also

ltePSSIndices | lteSSS

# **ItePSSIndices**

## **Purpose**

PSS resource element indices

# **Syntax**

ind = ltePSSIndices(enb)
ind = ltePSSIndices(enb,port)

ind = ltePSSIndices(enb,port.opts)

# **Description**

ind = ltePSSIndices(enb) returns a column vector, ind, of resource element (RE) indices, Port 0 oriented, for the Primary Synchronization Signal (PSS), using the cell-wide settings structure, enb. By default, the indices are returned in 1-based linear indexing form that can directly index elements of a 3-D array representing the resource array. These indices are ordered as the PSS modulation symbols should be mapped. Alternative indexing formats can also be generated.

ind = ltePSSIndices(enb,port) returns indices appropriate for antenna port, port, which must be either 0, 1, 2, or 3.

ind = ltePSSIndices(enb,port,opts) allows control of the format of the returned indices through a cell array opts of option strings.

These indices are only defined for subframes 0 and 5 in FDD, and subframes 1 and 6 in TDD. Therefore, an empty vector is returned for other values of NSubframe. This behavior allows this function and the corresponding indices function ltePSSIndices to index the resource grid for any subframe number as described in "Resource Grid Indexing". However, the resource grid is only modified in subframes 0 and 5 in FDD, or subframes 1 and 6 in TDD.

# Input Arguments

## enb - Cell-wide settings

structure

Cell-wide settings, specified as a structure. enb contains the following fields.

#### NDLRB - Number of downlink resource blocks

6...110

Number of downlink resource blocks, specified as nonnegative scalar integer.

Example: 9

#### **Data Types**

double

#### CyclicPrefix - Cyclic prefix length

Optional | 'Normal' (default) | 'Extended'

Cyclic prefix length, specified as 'Normal' or 'Extended'. Optional.

#### **Data Types**

char

#### **NSubframe - Subframe number**

Optional | 0 (default) | nonnegative scalar integer

Position reference signal subframe number, specified as nonnegative scalar integer. Optional.

Example: 9

## **Data Types**

double

## **DuplexMode - Duplex mode type**

Optional | 'FDD' (default) | 'TDD'

Duplex mode type, specified as 'FDD' or 'TDD'. Optional.

## **Data Types**

char

## port - Antenna port number

0 (default) | 1 | 2 | 3

Antenna port number, specified as nonnegative scalar integer.

Example: 0

# Data Types double

#### opts - Options to control format of returned indices

string | cell array of strings

Options to control format of returned indices, specified as a string or a cell array of strings. Opts can contain the following option strings.

#### Indexing style - Indexing style of returned indices

```
'ind' (default) | 'sub'
```

Cell array option, specified as 'ind' or 'sub'. If 'ind', the returned indices are in linear index form. If 'sub', the indices are in [subcarrier, symbol, antenna] subscript form.

#### **Data Types**

char

#### Index base - Index base of returned indices

```
'1based' (default) | 'Obased'
```

Index base of returned indices, specified as '1based' or '0based'. This option string controls whether the returned indices are 1-based or 0-based.

#### **Data Types**

char

## Data Types

char | cell

# Output Arguments

#### ind - PSS resource element indices

integer column vector | 3-column integer matrix

PSS resource element indices, returned as an integer column vector or a 3-column integer matrix. This output is generated using the cell-wide settings structure, enb.

Example: 438

# Data Types uint32

# **Examples** Get PSS Resource Element Indices

Get 0-based PSS resource element indices in linear form for antenna port  $\mathbf{0}$ .

# **See Also**

ltePSS | lteSSSIndices

# ItePUCCH1

**Purpose** 

Physical uplink control channel format 1

**Syntax** 

[sym,info] = ltePUCCH1(ue,chs,ack)

**Description** 

[sym,info] = ltePUCCH1(ue,chs,ack) returns a complex matrix, sym, containing Physical Uplink Control Channel (PUCCH) format 1 symbols and information structure array, info, for UE-specific settings, ue, channel transmission configuration, chs, and vector of hybrid ARQ (HARQ) indicator values, ack. The symbols for each antenna are in the columns of sym, with the number of columns determined by the number of PUCCH resource indices specified in the chs structure.

ack is a vector containing 0, 1 or 2 hybrid ARQ indicator values; the corresponding PUCCH transmission will be of format 1, 1a, or 1b, respectively. This vector is denoted "block of bits  $b(0),...,b(M_{\rm bit}-1)$ " in section 5.4.1 of [1]. An  $M_{\rm bit}$  value of 0, 1, or 2 corresponds to PUCCH format 1, 1a, or 1b, respectively, as described in table 5.4-1 of [1].

For shortened transmissions, when ue.Shortened is 1, the second column of info.OrthSeq has a zero in the last row because in this case, the spreading factor for the second slot is 3, rather than 4.

# Input Arguments

## ue - UE-specific settings

structure

UE-specific settings, specified as a structure. **ue** can contain the following fields.

## NCellID - Physical layer cell identity

nonnegative scalar integer

Physical layer cell identity, specified as a nonnegative scalar integer.

Example: 4

Data Types double

NSubframe - Subframe number

nonnegative scalar integer

Position reference signal subframe number, specified as a nonnegative scalar integer.

Example: 8

## **Data Types**

double

#### CyclicPrefixUL - Cyclic prefix length for uplink channels

Optional | 'Normal' (default) | 'Extended'

Cyclic prefix length for uplink channels, specified as 'Normal' or 'Extended'. Optional.

#### **Data Types**

char

#### **Hopping - Uplink frequency hopping**

Optional | 'Off' (default) | 'Group'

Uplink frequency hopping, specified as 'Off' or 'Group'. Optional.

## **Data Types**

char

## **Shortened - Shorten subframe flag**

Optional | 0 (default) | 1

Flag to shorten the subframe, specified as 0 or 1. Optional. This is required for subframes with possible SRS transmission. If 1, the last symbol of the subframe is not used.

## **Data Types**

double

## **Data Types**

struct

## chs - Channel transmission configuration

structure

Channel transmission configuration, specified as a structure. chs contains the following fields.

#### ResourceIdx - PUCCH resource indices

nonnegative vector (0...2047)

PUCCH resource indices, specified as nonnegative vector, one for each transmission antenna. These determine the cyclic shift and orthogonal cover used for transmission.

Example: 78

## **Data Types**

double

#### DeltaShift - Delta shift

Optional | 1 (default) | 2 | 3

Delta shift, specified as 1, 2, or 3. Optional. (delta\_shift)

## **Data Types**

double

#### **DeltaOffset - Delta offset**

Deprecated | Optional | 0 (default) | 1 | 2

**Note** Warning: The use of the 'DeltaOffset' parameter field is deprecated. This parameter may be removed in a future release.

Delta offset, specified as 0, 1, or 2. Optional. (delta\_offset)

## **Data Types**

double

#### CyclicShifts - Number of cyclic shifts for format 1 resource blocks

Optional | 0 (default) | nonnegative scalar integer (0...7)

Number of cyclic shifts for format 1 resource blocks, in RBs, specified as nonnegative scalar integer between 0 and 7. Optional. This parameter can be used in a mixture of format 1 and format 2 PUCCH. (*N1cs*)

Data Types double

#### ack - Hybrid ARQ indicator values

0 (default) | nonnegative integer vector (0, 1, 2)

Hybrid ARQ indicator values, specified as nonnegative integer vector with values of 0, 1, or 2. The corresponding PUCCH transmission is of format 1, 1a, or 1b, respectively. This vector is denoted "block of bits  $b(0),...,b(M_{\rm bit}-1)$ " in section 5.4.1 of [1]. An  $M_{\rm bit}$  value of 0, 1, or 2 corresponds to PUCCH format 1, 1a, or 1b, respectively, as described in table 5.4-1 of [1].

**Example:** [0,1,2]

Data Types double

# Output Arguments

## sym - PUCCH format 1 symbols

complex numeric column vector

PUCCH format 1 symbols, returned as complex numeric column vector.

**Example:** 0.7071 + 0.7071i

Data Types double

Complex Number Support: Yes

#### info - PUCCH format 1 resource information

structure array

PUCCH format 1 resource information, returned as a structure array. info is a structure array having the following fields.

## Alpha - Reference signal cyclic shift for OFDM symbol

two-column row vector

Reference signal cyclic shift, returned as two-column row vector, for each OFDM symbol.

**Data Types** 

double

#### SeqGroup - PUCCH base sequence group number for each slot

two-column row vector

PUCCH base sequence group number for each slot, returned as two-column row vector. (u)

**Data Types** 

double

#### SeqIdx - PUCCH base sequence group number indices

two-column row vector

PUCCH base sequence group number indices, returned as two-column row vector, for each slot. (v)

**Data Types** 

double

#### NResourceldx - PUCCH resource indices for each slot

two-column row vector

PUCCH resource indices for each slot, returned as a two-column row vector. (n)

**Data Types** 

double

# NCellCyclicShift - Cell-specific cyclic shift for each OFDM symbol

row vector

Cell-specific cyclic shift for each OFDM symbol, returned as a row vector. (*ncell\_cs*)

Data Types

double

#### OrthSeqldx - Orthogonal sequence index for each slot

row vector

Orthogonal sequence index for each slot, returned as a two-column row vector.  $(n\_oc)$ 

Data Types double

#### Symbols - Modulated data symbols for each OFDM symbol

row vector

Modulated data symbols for each OFDM symbol, returned as row vector. (d(0))

Data Types double

#### OrthSeq - Orthogonal sequence of each slot

numeric matrix

Orthogonal sequence of each slot, returned as numeric matrix. Each column in the matrix contains the orthogonal sequence  $(w\_n\_oc)$  for each slot

Data Types double

## ScrambSeq - Scrambling value

two-column row vector

Scrambling value for each slot (*S*), returned as two-column row vector.

Data Types double

# **Examples** Generate PUCCH Format 1 Symbols

Generate the physical uplink control channel (PUCCH) format 1 symbols for UE-specific settings.

```
ue = struct('NCellID',1,'NSubframe',0);
pucch1Sym = ltePUCCH1(ue,struct('ResourceIdx',0),[]);
pucch1Sym(1:4)

0.7071 + 0.7071i
-0.9659 + 0.2588i
0.9659 + 0.2588i
-0.7071 + 0.7071i
```

# References

[1] 3GPP TS 36.211. "Physical Channels and Modulation." 3rd Generation Partnership Project; Technical Specification Group Radio Access Network; Evolved Universal Terrestrial Radio Access (E-UTRA). URL: http://www.3gpp.org.

## See Also

ltePUCCH1Decode | ltePUCCH1Indices | ltePUCCH1DRS |
ltePUCCH1DRSIndices | ltePUCCH2 | ltePUCCH3

## **Purpose**

Physical uplink control channel format 1 decoding

## **Syntax**

ack = ltePUCCH1Decode(ue,chs,oack,sym)

# **Description**

ack = ltePUCCH1Decode(ue,chs,oack,sym) returns a vector of hybrid-ARQ (HARQ) indicator values, ack, obtained by performing PUCCH Format 1 decoding of the complex matrix sym. The decoder uses a maximum likelihood (ML) approach, assuming that sym has already been equalized to best restore the original transmitted complex values. The symbols for each antenna are in the columns of sym, and the number of columns should match the number of PUCCH resource indices specified in the structure chs.

The input argument oack specifies the number of Hybrid ARQ indicator values expected. It can be either 1 for PUCCH Format 1A or 2 for PUCCH Format 1B.

The output argument ack is a vector containing oack hybrid-ARQ indicator values.

# Input Arguments

#### ue - UE-specific settings

structure

UE-specific settings, specified as a structure. **ue** contains the following fields.

## NCellID - Cell identity number

0 (default) | nonnegative scalar integer

Physical layer cell identity number, specified as a nonnegative scalar integer.

Example: 4

Data Types double

#### NSubframe - Subframe number

0 (default) | nonnegative scalar integer

# ItePUCCH 1 Decode

Position reference signal subframe number, specified as a nonnegative scalar integer.

Example: 8

#### **Data Types**

double

## CyclicPrefixUL - Cyclic prefix length for uplink channels

Optional | 'Normal' (default) | 'Extended'

Cyclic prefix length for uplink channels, specified as 'Normal' or 'Extended'. Optional.

#### **Data Types**

char

## Hopping - Uplink frequency hopping

Optional | 'Off' (default) | 'Group'

Uplink frequency hopping, specified as 'Off' or 'Group'. Optional.

#### **Data Types**

char

## **Shortened - Shorten subframe flag**

0 (default) | 1

Flag to shorten the subframe, specified as 0 or 1. This is required for subframes with possible Sound Referencing Signal (SRS) transmission. If 1, the last symbol of the subframe is not used.

#### **Data Types**

double

#### **Data Types**

struct

## chs - Channel transmission configuration

structure

Channel transmission configuration, specified as a structure. **chs** can contain the following fields.

#### **ResourceIdx - PUCCH resource indices**

nonnegative integer vector (0...2047)

PUCCH resource indices, specified as nonnegative integer vector with values ranging between 0 and 2047. There is one element for each transmission antenna. These indices determine the cyclic shift and orthogonal cover used for transmission.

Example: 78

# Data Types

double

#### DeltaShift - Delta shift

Optional | 1 (default) | 2 | 3

Delta shift, specified as 1, 2, or 3. Optional. (delta\_shift)

# Data Types

double

#### DeltaOffset - Delta offset

Deprecated | Optional | 0 (default) | 1 | 2

**Note** Warning: The use of the 'DeltaOffset' parameter field is deprecated. This parameter may be removed in a future release.

Delta offset, specified as 0, 1, or 2. Optional. (delta\_offset)

# **Data Types**

double

# CyclicShifts - Number of cyclic shifts for format 1 resource blocks

Optional | 0 (default) | 0...7

Number of cyclic shifts for format 1 resource blocks, in RBs, specified as a nonnegative scalar integer between 0 and 7. Optional. This can be used in a mixture of format 1 and format 2 PUCCH. (*N1cs*)

#### **Data Types**

double

#### **Data Types**

struct

#### oack - Number of uncoded HARQ-ACK bits

0 (default) | nonnegative integer vector

Uncloded HARQ-ACK bits, specified as a nonnegative integer vector. The corresponding PUCCH transmission is of format 1, 1a, or 1b.

#### **Data Types**

double

#### sym - Symbols of each antenna

complex numeric matrix

Symbols for each antenna, specified as complex numeric matrix. The number of columns should match the number of PUCCH resource indices specified in the structure, chs.

**Example:** 0.25881 + 0.9659i

# Data Types

double

Complex Number Support: Yes

# Output Arguments

#### ack - Hybrid ARQ indicator values

logical column vector

Hybrid ARQ indicator values, specified as a logical column vector. This vector is obtained by performing PUCCH Format 1 decoding of the complex matrix, SYM.

#### **Data Types**

logical

# **Examples** Decode PUCCH Format 1B Symbols

Decode a received PUCCH format 1B symbol vector.

Create a UE-specific configuration structure and use it to generate PUCCH symbols. Then decode the symbols.

```
ue = struct('NCellID',0,'NSubframe',0,'CyclicPrefixUL','Normal');
config = struct();
txAck = [0;1];
pucchSym = ltePUCCH1(ue,config,txAck);
rxAck = ltePUCCH1Decode(ue,config,length(txAck),pucchSym)

0
1
```

#### **See Also**

ltePUCCH1 | ltePUCCH1Indices | ltePUCCH1DRS |
ltePUCCH1DRSIndices | ltePUCCH2Decode | ltePUCCH3Decode

# ItePUCCH 1 DRS

**Purpose** PUCCH format 1 demodulation reference signal

**Syntax** [seq,info] = ltePUCCH1DRS(ue,chs)

**Description** [seq,info] = ltePUCCH1DRS(ue,chs) returns a complex matrix, seq,

containing PUCCH Format 1 demodulation reference signal (DRS) values and information structure array, info, for UE-specific settings, ue, and channel transmission configuration, chs. The symbols for each antenna are in the columns of seq, with the number of columns determined by the number of PUCCH resource indices specified in the

chs structure.

# Input Arguments

#### ue - UE-specific settings

structure

UE-specific settings, specified as a structure. **ue** contains the following fields.

#### NCellID - Physical layer cell identity

0 (default) | nonnegative scalar integer

Physical layer cell identity number, specified as a nonnegative scalar integer.

Example: 4

Data Types double

#### **NSubframe - Subframe number**

0 (default)  $\mid$  nonnegative scalar integer

Position reference signal subframe number, specified as a nonnegative scalar integer.

Example: 8

Data Types double

#### CyclicPrefixUL - Cyclic prefix length for uplink channels

Optional | 'Normal' (default) | 'Extended'

Cyclic prefix length for uplink channels, specified as 'Normal' or 'Extended'. Optional.

#### **Data Types**

char

#### Hopping - Uplink frequency hopping

Optional | 'Off' (default) | 'Group'

Uplink frequency hopping, specified as 'Off' or 'Group'. Optional.

#### **Data Types**

char

#### chs - Channel transmission configuration

structure

Channel transmission configuration, specified as a structure. **chs** contains the following fields.

#### ResourceIdx - PUCCH resource indices

0...2047

PUCCH resource indices, specified as nonnegative numeric vector with values between 0 and 2047. There is one index for each transmission antenna. These indices determine the cyclic shift and orthogonal cover used for transmission.

Example: 78

## **Data Types**

double

#### DeltaShift - Delta shift

Optional | 1 (default) | 2 | 3

Delta shift, specified as a 1, 2, or 3. Optional. (delta\_shift)

# Data Types double

#### DeltaOffset - Delta offset

Deprecated | Optional | 0 (default) | 1 | 2

**Note** Warning: The use of the 'DeltaOffset' parameter field is deprecated. This parameter may be removed in a future release.

Delta offset, specified as 0, 1, or 2. Optional. (delta offset)

## **Data Types**

double

## CyclicShifts - Number of cyclic shifts for format 1 resource blocks

Optional | 0 (default) | 0...7

Number of cyclic shifts for format 1 resource blocks, in RBs, specified as nonnegative scalar integer between 0 and 7. Optional. This parameter can be used in a mixture of format 1 and format 2 PUCCH. (*N1cs*)

# **Data Types**

double

# Output Arguments

#### seq - PUCCH format 1 DRS values

complex numeric matrix

PUCCH format 1 DRS values, returned as a complex numeric matrix. The symbols for each antenna are in the columns of seq, with the number of columns determined by the number of PUCCH resource indices specified in the structure, chs.

#### **Data Types**

double

Complex Number Support: Yes

#### info - PUCCH format 1 DRS information

structure array

PUCCH format 1 DRS information, returned as a structure array. info contains the following fields.

## Alpha - Reference signal cyclic shift for each OFDM symbol

two-column row vector

Reference signal cyclic shift for each OFDM symbol, returned as a two-column row vector.

Data Types double

## SeqGroup - PUCCH base sequence group number for each slot

two-column row vector

PUCCH base sequence group number for each slot, returned as two-column row vector. (u)

Data Types double

## SeqIdx - PUCCH base sequence number for each slot

two-column row vector

PUCCH base sequence number for each slot, returned as two-column row vector. (v)

Data Types double

#### NResourceIdx - PUCCH resource indices for each slot

row vector

PUCCH resource indices for each slot, returned as two column row vector. (n')

Data Types double

#### NCellCyclicShift - Cell-specific cyclic shift for each OFDM symbol

row vector

Cell-specific cyclic shift for each OFDM symbol, returned as row vector.  $(ncell\_cs)$ 

#### **Data Types**

double

#### OrthSeqldx - Orthogonal sequence index for each slot

two-column row vector

Orthogonal sequence index for each slot, returned as two-column row vector.  $(n \ oc)$ 

#### **Data Types**

double

#### Symbols - Modulated data symbols

row vector

Modulated data symbols, returned as row vector. There is one element for each OFDM symbol.

#### **Data Types**

double

Complex Number Support: Yes

#### OrthSeq - Orthogonal sequence for each slot

numeric matrix

Orthogonal sequence for each slot, returned as a numeric matrix. (wbar)

#### **Data Types**

double

Complex Number Support: Yes

# **Examples** Generate PUCCH Format 1 DRS

Generate PUCCH format 1 demodulation reference signal (DRS) values for UE-specific settings.

```
ue = struct('NCellID',1,'NSubframe',0);
drsSeq = ltePUCCH1DRS(ue,struct('ResourceIdx',0));
drsSeq(1:4)

0.7071 + 0.7071i
0.7071 + 0.7071i
-0.7071 + 0.7071i
-0.7071 + 0.7071i
```

## **See Also**

ltePUCCH1 | ltePUCCH1Decode | ltePUCCH1Indices |
ltePUCCH1DRSIndices | ltePUCCH2DRS | ltePUCCH3DRS

# ItePUCCH 1 DRS Indices

Purpose PUCCH format 1 DRS resource element indices

**Syntax** [ind,info] = ltePUCCH1DRSIndices(ue,chs)

[ind,info] = ltePUCCH1DRSIndices(ue,chs,opts)

## **Description**

[ind,info] = ltePUCCH1DRSIndices(ue,chs) returns a matrix of resource element indices given the UE-specific settings structure ue and channel transmission configuration chs. It returns a matrix of resource element (RE) indices and information structure array info for the demodulation reference signal (DRS) associated with PUCCH format 1 transmission. By default the indices are returned in 1-based linear indexing form that can directly index elements of a resource matrix. These indices are ordered as the PUCCH format 1 DRS modulation symbols should be mapped. Alternative indexing formats can also be generated. The indices for each antenna are in the columns of ind, with the number of columns determined by the number of PUCCH Resource Indices specified.

[ind,info] = ltePUCCH1DRSIndices(ue,chs,opts) allows control of the format of the returned indices through a cell array opts of option strings.

# Input Arguments

## ue - UE-specific settings

structure

ue is a structure having the following fields.

## **NULRB** - Number of uplink resource blocks

0 (default) | nonnegative scalar integer

Number of uplink resource blocks, specified as a nonnegative scalar integer.

**Example:** 4,5,...

Data Types double

#### CyclicPrefixUL - Cyclic prefix length

Optional | 'Normal' (default) | 'Extended'

Cyclic prefix length, specified as 'Normal' or 'Extended', for uplink channels. Optional.

#### **Data Types**

char

#### chs - Channel transmission configuration

structure

Channel transmission configuration, specified as a structure. chs contains the following fields.

#### ResourceIdx - PUCCH resource indices

(default) | 0...2047

PUCCH resource indices, specified as nonnegative vector, with one element for each transmission antenna. These indices determine the cyclic shift and orthogonal cover used for transmission.

Example: 78

## **Data Types**

double

#### ResourceSize - Size of resources allocated to PUCCH format 2

Optional | 0 (default) | 0...63

Size of resources allocated to PUCCH format 2, specified as nonnegative scalar integer between 0 and 63. This parameter affects location of this transmission. Optional. (*N2RB*)

## **Data Types**

double

#### DeltaShift - Delta shift

Optional | 1 (default) | 2 | 3

Delta shift, specified as 1, 2, or 3. Optional. (delta\_shift)

# ItePUCCH 1 DRS Indices

# Data Types double

#### CyclicShifts - Number of cyclic shifts for format 1 resource blocks

Optional | 0 (default) | nonnegative scalar integer

Number of cyclic shifts for format 1 resource blocks, in RBs, specified as a nonnegative scalar integer. Optional. This parameter can be used in a mixture of format 1 and format 2 PUCCH. (*N1cs*)

Example: 0...7

# Data Types double

#### **Data Types**

struct

#### opts - Options to control format of returned indices

string | cell array of strings

Options to control format of returned indices, specified as a string or a cell array of strings. It can contain the following option strings.

## Indexing style - Indexing style of returned indices

```
'ind' (default) | 'sub'
```

Indexing style of returned indices, specified as 'ind' or 'sub'. If 'ind', the returned indices are in linear index form. If 'sub', the returned indices are in [subcarrier, symbol, antenna] subscript form.

## Data Types

char

#### Index base - Index base of returned indices

```
'1based' (default) | 'Obased'
```

Index base of returned indices, specified as '1based' or '0based'. This parameter controls whether the returned indices are 1-based or 0-based.

#### **Data Types**

char

#### **Data Types**

char | cell

# Output Arguments

## ind - PUCCH format 1 resource element indices

integer column vector | 3-column integer matrix

PUCCH format 1 resource element indices, returned as an integer column vector or a 3-column integer matrix. By default, the indices are returned in 1-based linear indexing form, which can be used to directly index elements of a resource grid.

**Example:** 145,146.147....

#### **Data Types**

uint32

#### info - PUCCH format 1 DRS information

structure array

PUCCH format 1 DRS information, returned as a structure array. info can contain the following fields.

## PRBSet - Indices occupied by PRB in each slot of subframe

numeric row vector

Indices occupied by PRB in each slot of subframe, returned as a numeric row vector. By default, the indices are 0-based.

## **Data Types**

double

#### **RBIdx - PUCCH logical resource block index**

numeric scalar

PUCCH logical resource block index, returned as a numeric scalar. (m)

## **Data Types**

double

# ItePUCCH 1 DRSIndices

# Data Types struct

# **Examples** Generate PUCCH Format 1 DRS Indices

Generate PUCCH format 1 demodulation reference signal (DRS) resource element (RE) indices for 1.4 MHz bandwidth, PUCCH resource index 0, and using default values for all other parameters.

```
ind = ltePUCCH1DRSIndices(struct('NULRB',6),struct('ResourceIdx',0));
ind(1:4)
```

145

146

147

148

#### See Also

ltePUCCH1 | ltePUCCH1Decode | ltePUCCH1Indices | ltePUCCH1DRS |
ltePUCCH2DRSIndices | ltePUCCH3DRSIndices

Purpose PUCCH format 1 resource element indices

**Syntax** [ind,info] = ltePUCCH1Indices(ue,chs)

[ind,info] = ltePUCCH1Indices(ue,chs,opts)

## **Description**

[ind,info] = ltePUCCH1Indices(ue,chs) returns a matrix of resource element indices given the UE-specific settings structure ue and channel transmission configuration chs. ue and chs must be structures. It returns a matrix of resource element (RE) indices and information structure array info for the Physical Uplink Control Channel (PUCCH) format 1. By default, the indices are returned in 1-based linear indexing form that can directly index elements of a resource matrix. These indices are ordered as the PUCCH format 1 modulation symbols should be mapped. Alternative indexing formats can also be generated. The indices for each antenna are in the columns of ind, with the number of columns determined by the number of PUCCH Resource Indices specified.

[ind,info] = ltePUCCH1Indices(ue,chs,opts) allows control of the format of the returned indices through a cell array of option strings, opts.

# Input Arguments

## ue - UE-specific settings

structure

ue is a structure having the following fields.

## **NULRB** - Number of uplink resource blocks

0 (default) | nonnegative scalar integer

Number of uplink resource blocks, specified as nonnegative scalar integer.

Example: 4

Data Types double

#### CyclicPrefixUL - Cyclic prefix length for uplink channels

Optional | 'Normal' (default) | 'Extended'

Cyclic prefix length for uplink channels, specified as 'Normal' or 'Extended'. Optional.

#### **Data Types**

char

#### **Shortened - Shorten subframe flag**

Optional | 0 (default) | 1

Shorten subframe flag, specified as a 0 or 1. Optional. This parameter is required for subframes with possible SRS transmission. If 1, the last symbol of the subframe is not used.

#### **Data Types**

double

#### **Data Types**

struct

#### chs - Channel transmission configuration

structure

Channel transmission configuration, specified as a structure. chs contains the following fields.

#### ResourceIdx - PUCCH resource indices

nonnegative integer vector (0...2047)

PUCCH resource indices, specified as nonnegative vector. There is one index for each transmission antenna. These indices determine the cyclic shift and orthogonal cover used for transmission.

Example: 78

# Data Types

double

#### ResourceSize - Size of resources allocated to PUCCH format 2

```
Optional | 0 (default) | 0...63
```

Size of resources allocated to PUCCH format 2, specified as nonnegative scalar integer between 0 and 63. This parameter affects location of this transmission. Optional. (*N2RB*)

# Data Types double

#### DeltaShift - Delta shift

Optional | 1 (default) | 2 | 3

Delta shift, specified as 1, 2, or 3. Optional. (delta\_shift)

# **Data Types**

double

#### CyclicShifts - Number of cyclic shifts for format 1 resource blocks

Optional | 0 (default) | nonnegative scalar integer (0...7)

Number of cyclic shifts for format 1 resource blocks, in RBs, specified as a nonnegative scalar integer. This parameter can be used in a mixture of format 1 and format 2 PUCCH. Optional. (*N1cs*)

# Data Types double

## opts - Format options for control of the returned indices

string | cell array of strings

Format options for control of the returned indices, specified as a string or a cell array of strings. It may include the following option strings.

# Indexing style - Controls the indexing style of the indices

```
'ind' (default) | 'sub'
```

Cell array option, specified as 'ind' or 'sub', returns the indices linear index form or [sub-carrier, symbol, antenna] subscript form.

# Data Types

char

#### Index base - Controls the index base of the indices

'1based' (default) | 'Obased'

Cell array option, specified as 1based or Obased, returns the indices as 1-based or 0-based.

**Data Types** 

char

# Output Arguments

#### ind - Resource element indices

linear matrix

Resource element (RE) indices, returned as 1 linear matrix. By default the indices are returned in 1-based linear indexing form that can directly index elements of a resource matrix.

**Example:** 1,2,3,4...

Data Types double

#### info - PUCCH format 1 information

structure array

PUCCH format 1 information, returned as a structure array. info is a structure array having the following fields.

#### **PRBSet - Set of PRB indices**

one- or two-column matrix

Set of PRB indices, returned as a one- or two-column matrix. This field contains the physical resource block indices (PRBs) corresponding to the resource allocations. If a column vector, the resource allocation is the same in both slots of the subframe; the two-column matrix can be used to specify differing PRBs for each slot in a subframe. The PRB indices are 0-based.

Example: [0,5]

Data Types double

#### **RBIdx - PUCCH logical resource block index**

nonnegative scalar integer

PUCCH logical resource block index (*m*).

Example: 0

Data Types double

# **Examples**

#### **Create PUCCH Format 1 Indices**

Create PUCCH format 1 resource element indices for 1.4 MHz bandwidth, PUCCH Resource Index 0.

Set the number of uplink RBs to 6 and the resource index to 0. Use default values for all other parameters.

ind = ltePUCCH1Indices(struct('NULRB',6),struct('ResourceIdx',0));
ind(1:4)

1

2

3

4

# **See Also**

ltePUCCH1 | ltePUCCH1Decode | ltePUCCH1DRS |
ltePUCCH1DRSIndices | ltePUCCH2Indices | ltePUCCH3Indices

**Purpose** 

Physical uplink control channel format 2

**Syntax** 

[sym,info] = ltePUCCH2(ue,chs,bits)

**Description** 

[sym,info] = ltePUCCH2(ue,chs,bits) returns a complex matrix sym containing Physical Uplink Control Channel Format 2 values and information structure array info for UE-specific settings ue, channel transmission configuration chs, and vector of coded CQI/PMI or RI bits bits. The symbols for each antenna are in the columns of sym, with the number of columns determined by the number of PUCCH Resource Indices specified in the structure chs.

bits is a vector of coded CQI/PMI or RI bits (coded UCI), formed by performing UCI encoding of a bit vector representing the CQI/PMI or RI information fields described in section 5.2.3.3 of [2]. This coded bit vector must be 20 bits long. This vector is denoted "block of bits b(0),...,b(19)" in section 5.4.2 of [1]. If  $M_{\rm bit}$  is 21 or 22, corresponding to PUCCH format 2a or 2b, respectively, as described in table 5.4-1 of [1], the further bits,  $b(20),...,b(M_{\rm bit}-1)$ , should be provided as input to the 1tePUCCH2DRS function for transmission. An  $M_{\rm bit}$  value of 20 corresponds to PUCCH format 2, with no additional bits being transmitted on the PUCCH format 2 DRS.

# Input Arguments

## ue - UE-specific settings

structure

UE-specific settings, specified as a structure. ue contains the following fields.

## NCellID - Physical layer cell identity

nonnegative scalar integer

Physical layer cell identity, specified as a nonnegative scalar integer.

Example: 4

Data Types double

#### **NSubframe - Subframe number**

nonnegative scalar integer

Subframe number, specified as nonnegative scalar integer.

Example: 8

## **Data Types**

double

#### RNTI - Radio network temporary identifier

numeric scalar

Radio network temporary identifier (16-bit), specified as a numeric scalar.

#### **Data Types**

double

#### CyclicPrefixUL - Cyclic prefix length for uplink channels

Optional | 'Normal' (default) | 'Extended'

Cyclic prefix length for uplink channels, specified as 'Normal' or 'Extended'. Optional.

## **Data Types**

char

# **Hopping - Uplink frequency hopping**

Optional | 'Off' (default) | 'Group'

Uplink frequency hopping, specified as 'Off' or 'Group'. Optional.

## chs - Channel transmission configuration

structure

Channel transmission configuration, specified as a structure. **chs** contains the following fields.

#### **ResourceIdx - PUCCH resource indices**

0...2047

PUCCH resource indices, specified as a nonnegative vector with one element for each transmission antenna. These indices determine the cyclic shift and orthogonal cover used for transmission.

Example: 78

Data Types double

#### ResourceSize - Size of resources allocated to PUCCH format 2

Optional | 0 (default) | 0...63

Size of resources allocated to PUCCH format 2, specified as nonnegative scalar integer between 0 and 63. Optional. This parameter affects location of this transmission. (*N2RB*)

Data Types double

#### CyclicShifts - Number of cyclic shifts for format 1 resource blocks

Optional | 0 (default) | nonnegative scalar integer (0...7)

Number of cyclic shifts for format 1 resource blocks, in RBs, specified as a nonnegative scalar integer between 0 and 7. Optional. This parameter can be used in a mixture of format 1 and format 2 PUCCH. (*N1cs*)

Example: 7

Data Types double

#### bits - Coded CQI/PMI or RI bits

vector

Coded CQI/PMI or RI bits, specified as vector, formed by performing UCI encoding of a bit vector representing the CQI/PMI or RI information fields. This coded bit vector must be 20 bits long. This coded bit vector must be 20 bits long. This vector is denoted "block of bits b(0),...,b(19)" in section 5.4.2 of [1]. If  $M_{\rm bit}$  is 21 or 22, corresponding to PUCCH format 2a or 2b, respectively, as described in table 5.4-1 of [1], the further bits,  $b(20),...,b(M_{\rm bit}-1)$ , should be provided as input to the ltePUCCH2DRS

function for transmission. An  $M_{\rm bit}$  value of 20 corresponds to PUCCH format 2, with no additional bits being transmitted on the PUCCH format 2 DRS.

#### **Data Types**

logical | double

## Output Arguments

#### sym - PUCCH format 2 symbols

complex numeric column vector

PUCCH format 2 symbols, returned as complex numeric column vector.

**Example:** 0.7071 + 0.7071i

#### **Data Types**

double

Complex Number Support: Yes

#### info - PUCCH format 2 information

structure array

PUCCH format 2 information, returned as a structure array. info is a structure array having the following fields.

## Alpha - Reference signal cyclic shift for each OFDM symbol

two-column row vector

Reference signal cyclic shift for each OFDM symbol, returned as two-column row vector.

## **Data Types**

double

## SeqGroup - PUCCH base sequence group number for each slot

two-column row vector

PUCCH base sequence group number, returned as a two-column row vector. (u)

## **Data Types**

double

# SeqIdx - PUCCH base sequence group number indices for each slot

two-column row vector

PUCCH base sequence group number indices for each slot, returned as a two-column row vector. (*v*)

## **Data Types**

double

#### NResourceIdx - PUCCH resource indices for each slot

two-column row vector

PUCCH resource indices for each slot, returned as two-column row vector. (*n*')

#### **Data Types**

double

#### NCellCyclicShift - Cell-specific cyclic shift

numeric row vector

Cell-specific cyclic shift, returned as a numeric row vector. There is one element for each OFDM symbol.  $(ncell\_cs)$ 

#### **Data Types**

double

## Symbols - Modulated data symbols

complex numeric row vector

Modulated data symbols, returned as a complex numeric row vector. There is one element for each OFDM symbol. (d(0))

#### **Data Types**

double

**Complex Number Support:** Yes

## **Examples** Create PUCCH Format 2 Symbols

Generate PUCCH format 2 symbol values, setting NCellID to 1 and NSubframe to 0.

```
ue = struct('NCellID',1,'NSubframe',0,'RNTI',1);
sym = ltePUCCH2(ue,struct('ResourceIdx',0),ones(20,1));
sym(1:4)

0.0000 + 1.0000i
-0.5000 - 0.8660i
-0.5000 + 0.8660i
-0.0000 - 1.0000i
```

## References

[1] 3GPP TS 36.211. "Physical Channels and Modulation." 3rd Generation Partnership Project; Technical Specification Group Radio Access Network; Evolved Universal Terrestrial Radio Access (E-UTRA). URL: http://www.3gpp.org.

[2] 3GPP TS 36.212. "Multiplexing and channel coding." 3rd Generation Partnership Project; Technical Specification Group Radio Access Network; Evolved Universal Terrestrial Radio Access (E-UTRA). URL: http://www.3gpp.org.

## See Also

ltePUCCH2Decode | ltePUCCH2Indices | ltePUCCH2DRS |
ltePUCCH2DRSIndices | lteUCIEncode | ltePUCCH1 | ltePUCCH3

## ItePUCCH2DRS

Purpose PUCCH format 2 demodulation reference signal

**Syntax** [seq,info] = ltePUCCH2DRS(ue,chs,ack)

**Description** 

[seq,info] = ltePUCCH2DRS(ue,chs,ack) returns a complex matrix seq containing PUCCH Format 2 Demodulation Reference Signal (DRS) values and information structure array, info, for UE-specific settings, ue, channel transmission configuration, chs, and vector of hybrid ARQ (HARQ) indicator values, ack. The symbols for each antenna are in the columns of seq, with the number of columns determined by the number of PUCCH Resource Indices specified in the structure chs.

ack is a vector containing 0, 1, or 2 hybrid ARQ indicator values; the corresponding PUCCH transmission is of format 2, 2a, or 2b, respectively. The standard does not support format 2a or 2b transmission with extended cyclic prefix; in these cases, the function returns an empty matrix. This vector is denoted "block of bits  $b(20),...,b(M_{\rm bit}-1)$ " in section 5.4.2 of [1]. An  $M_{\rm bit}$  value of 20, 21, or 22 corresponds to PUCCH format 2, 2a, or 2b, respectively, as described in table 5.4-1 of [1].

When configured for format 2a or 2b transmission with extended cyclic prefix, the info structure contains all fields, but each field is empty.

## Input Arguments

## ue - UE-specific settings

structure

UE-specific settings, specified as a structure. **ue** contains the following fields.

## NCellID - Physical layer cell identity

nonnegative scalar integer

Physical layer cell identity, specified as a nonnegative scalar integer.

Example: 4

Data Types double

#### **NSubframe - Subframe number**

nonnegative scalar integer

Subframe number, specified as nonnegative scalar integer.

Example: 8

### **Data Types**

double

## CyclicPrefixUL - Cyclic prefix length for uplink channels

Optional | 'Normal' (default) | 'Extended'

Cyclic prefix length for uplink channels, specified as 'Normal' or 'Extended'. Optional.

#### **Data Types**

char

#### **Hopping - Uplink frequency hopping**

Optional | 'Off' (default) | 'Group'

Uplink frequency hopping, specified as 'Off' or 'Group'. Optional.

## **Data Types**

char

## **Data Types**

struct

## chs - Channel transmission configuration

structure

Channel transmission configuration, specified as a structure. **chs** contains the following fields.

#### ResourceIdx - PUCCH resource indices

nonnegative vector (0...2047)

PUCCH resource indices, specified as a nonnegative vector with one element for each transmission antenna. These determine the cyclic shift and orthogonal cover used for transmission. (*n2\_pucch*)

Example: 78

Data Types double

#### ResourceSize - Size of resources allocated to PUCCH format 2

Optional | 0 (default) | 0...63

Size of resources allocated to PUCCH format 2, specified as nonnegative scalar integer. Optional. This parameter affects location of this transmission. (*N2RB*)

Data Types double

#### CyclicShifts - Number of cyclic shifts for format 1 resource blocks

Optional | 0 (default) | nonnegative scalar integer (0...7)

Number of cyclic shifts for format 1 resource blocks, in RBs, specified as a nonnegative scalar integer between 0 and 7. Optional. This can be used in a mixture of format 1 and format 2 PUCCH. (*N1cs*)

Example: 7

Data Types double

## ack - Hybrid ARQ indicator values

nonnegative integer vector (0, 1, 2)

Hybrid ARQ indicator values, specified as nonnegative integer vector with values of 0, 1, or 2. The corresponding PUCCH transmission is of format 2, 2a, or 2b, respectively. The standard does not support format 2a or 2b transmission with extended cyclic prefix; in these cases, the function returns an empty matrix. This vector is denoted "block of bits  $b(20),...,b(M_{\rm bit}-1)$ " in section 5.4.2 of [1]. An  $M_{\rm bit}$  value of 20, 21, or 22

corresponds to PUCCH format 2, 2a, or 2b, respectively, as described in table 5.4-1 of [1].

Example: 0,1,2

Data Types double

## Output Arguments

#### seq - PUCCH Format 1 DRS sequence

complex numeric matrix

PUCCH Format 1 DRS sequence, returned as a complex numeric matrix. The symbols for each antenna are in the columns of seq, with the number of columns determined by the number of PUCCH Resource Indices specified in the structure chs.

# Data Types double

Complex Number Support: Yes

#### info - PUCCH format 2 information

structure array

PUCCH format 2 information, returned as a structure array. info contains the following fields.

## Alpha - Reference signal cyclic shift for OFDM symbol

two-column row vector

Reference signal cyclic shift for OFDM symbol, returned as two-column row vector, for each OFDM symbol.

## Data Types

double

## SeqGroup - PUCCH base sequence group number for each slot

two-column row vector

PUCCH base sequence group number for each slot, returned as two-column row vector. (*u*)

#### **Data Types**

double

# SeqIdx - PUCCH base sequence group number indices for each slot

two-column row vector

PUCCH base sequence group number indices for each slot, returned as two-column row vector. (v)

#### **Data Types**

double

#### **NResourceIdx - PUCCH resource indices**

two-column row vector

PUCCH resource indices, returned as two-column row vector, for each slot. (n')

#### **Data Types**

double

#### NCellCyclicShift - Cell-specific cyclic shift

row vector

Cell-specific cyclic shift for each OFDM symbol, returned as row vector.  $(ncell\_cs)$ 

#### **Data Types**

double

## **Symbols - Modulated data symbols**

row vector

Modulated data symbols, returned as a row vector for each OFDM symbol. (d(0))

#### **Data Types**

double

## OrthSeq - Orthogonal sequence of each slot

4-by-2 numeric matrix

Orthogonal sequence of each slot, returned as a 4-by-2 numeric matrix.

Data Types double

Data Types struct

## **Examples** Generate PUCCH Format 2 DRS

Generate PUCCH format 2 demodulation reference signal (DRS) values for UE-specific settings.

```
ue = struct('NCellID',1,'NSubframe',0);
pucchSeq = ltePUCCH2DRS(ue,struct('ResourceIdx',0),[]);
pucchSeq(1:4)

0.7071 + 0.7071i
-0.2588 + 0.9659i
-0.2588 - 0.9659i
0.7071 - 0.7071i
```

## References

[1] 3GPP TS 36.211. "Physical Channels and Modulation." 3rd Generation Partnership Project; Technical Specification Group Radio Access Network; Evolved Universal Terrestrial Radio Access (E-UTRA). URL: http://www.3gpp.org.

## **See Also**

ltePUCCH2DRSDecode | ltePUCCH2DRSIndices | ltePUCCH2
| ltePUCCH2Decode | ltePUCCH2Indices | ltePUCCH1DRS |
ltePUCCH3DRS

## ItePUCCH2DRSDecode

Purpose PUCCH format 2 DRS decoding

**Syntax** ack = ltePUCCH2DRSDecode(ue,chs,oack,sym)

## **Description**

ack = ltePUCCH2DRSDecode(ue,chs,oack,sym) returns a vector of hybrid automatic repeat request (HARQ) indicator values, ack, obtained by performing PUCCH format 2 DRS decoding of the complex matrix, sym. The decoder uses a maximum likelihood (ML) approach, assuming that sym has already been equalized, to best restore the originally transmitted complex values. The symbols for each antenna are in the columns of sym, and the number of columns should match the number of PUCCH resource indices specified in the chs structure.

oack specifies the number of HARQ indicator values expected. They can be either 1 or 2, for PUCCH format 2A or 2B, respectively.

ack is a column vector containing oack HARQ indicator (HI) values.

## Input Arguments

#### ue - UE-specific settings

structure

UE-specific settings, specified as a structure. **ue** can contain the following fields.

## NCellID - Physical layer cell identity

nonnegative scalar integer

Physical layer cell identity number, specified as a nonnegative scalar integer.

Example: 4

Data Types double

#### NSubframe - Subframe number

nonnegative scalar integer

Subframe number, specified as a nonnegative scalar integer.

Example: 8

**Data Types** 

double

## CyclicPrefixUL - Cyclic prefix length for uplink channels

Optional | 'Normal' (default) | 'Extended'

Cyclic prefix length for uplink channels, specified as 'Normal' or 'Extended'. Optional.

**Data Types** 

char

#### **Hopping - Uplink frequency hopping**

Optional | 'Off' (default) | 'Group'

Uplink frequency hopping, specified as 'Off' or 'Group'. Optional.

**Data Types** 

char

### chs - Channel transmission configuration

structure

Channel transmission configuration, specified as a structure. **chs** contains the following fields.

#### ResourceIdx - PUCCH resource indices

nonnegative vector (0...2047)

PUCCH resource indices, specified as nonnegative vector with one element for each transmission antenna and values ranging from 0 to 2047. These indices determine the cyclic shift and orthogonal cover used for transmission.

Example: 78

Data Types double

#### ResourceSize - Size of resources allocated to PUCCH format 2

Optional | 0 (default) | 0...63

Size of resources allocated to PUCCH format 2, specified as nonnegative scalar integer between 0 and 63. Optional. This parameter affects location of this transmission. *N2RB*)

Data Types double

#### CyclicShifts - Number of cyclic shifts for format 1 resource blocks

Optional | 0 (default) | nonnegative scalar integer (0...7)

Number of cyclic shifts for format 1 resource blocks, in RBs, specified as a nonnegative scalar integer between 0 and 7. Optional. This parameter can be used in a mixture of format 1 and format 2 PUCCH. (*N1cs*)

Example: 7

Data Types double

#### oack - Number of uncoded HARQ-ACK bits

0 (default) | nonnegative integer vector

Number of uncoded HARQ-ACK bits, specified as nonnegative integer vector. The corresponding PUCCH transmission is of format 1, 1A or 1B

Data Types double

## sym - Symbols of each antenna

complex numeric matrix

Symbols for each antenna, specified as complex numeric matrix. The number of columns should match the number of PUCCH resource indices specified in the chs structure.

**Example:** 0.25881 + 0.9659i

Data Types double

#### Complex Number Support: Yes

## Output Arguments

### ack - Hybrid ARQ indicator values

logical column vector

Hybrid ARQ indicator values, returned as a logical column vector. This output is obtained by performing PUCCH format 1 decoding of the complex matrix, Sym.

Data Types logical

## **Examples**

## **Decode PUCCH Format 2A DRS**

Decode a PUCCH format 2A DRS from a synchronized and equalized resource array.

First, configure the UE and PUCCH format 2 parameter structures.

```
ue = struct('NULRB',6,'NCellID',0,'NSubframe',0,'Hopping','Off');
pucch2 = struct('ResourceIdx',0);
```

For the transmitter, create the PUCCH format 2A DRS.

```
rgrid = lteULResourceGrid(ue);
drsIndices = ltePUCCH2DRSIndices(ue,pucch2);
txAck = [1;0];
rgrid(drsIndices) = ltePUCCH2DRS(ue,pucch2,txAck);
```

On the receiver side, decode the PUCCH format 2 DRS symbols.

```
drsSymbols = rgrid(drsIndices);
rxAck = ltePUCCH2DRSDecode(ue,pucch2,length(txAck),drsSymbols)
```

1

## ItePUCCH2DRSDecode

## See Also

ltePUCCH2DRS | ltePUCCH2DRSIndices | ltePUCCH2 |
ltePUCCH2Decode | ltePUCCH2Indices | ltePUCCH2PRBS |
ltePUCCH1DRS | ltePUCCH3DRS

Purpose PUCCH format 2 DRS resource element indices

**Syntax** [ind,info] = ltePUCCH2DRSIndices(ue,chs)

[ind,info] = ltePUCCH2DRSIndices(ue,chs,opts)

## **Description**

[ind,info] = ltePUCCH2DRSIndices (ue,chs) returns a matrix of resource element indices given the UE-specific settings structure ue, and channel transmission configuration chs. It returns a matrix of resource element (RE) indices and information structure array info for the Demodulation Reference Signal (DRS) associated with PUCCH Format 2 transmission. By default the indices are returned in 1-based linear indexing form that can directly index elements of a resource matrix. These indices are ordered as the PUCCH format 2 DRS modulation symbols should be mapped. Alternative indexing formats can also be generated. The indices for each antenna are in the columns of ind, with the number of columns determined by the number of PUCCH Resource Indices specified.

[ind,info] = ltePUCCH2DRSIndices(ue,chs,opts) allows control of the format of the returned indices through a cell array of option strings, opts.

## Input Arguments

## ue - UE-specific settings

structure

UE-specific settings, specified as a structure. ue contains the following fields.

## **NULRB** - Number of uplink resource blocks

nonnegative scalar integer

Number of uplink resource blocks, specified as a nonnegative scalar integer.

Example: 4

Data Types double

#### CyclicPrefixUL - Cyclic prefix length for uplink channels

Optional | 'Normal' (default) | 'Extended'

Cyclic prefix length for uplink channels, specified as 'Normal' or 'Extended'. Optional.

## **Data Types**

char

#### chs - Channel transmission configuration

structure

Channel transmission configuration, specified as a structure. **chs** contains the following fields.

#### ResourceIdx - PUCCH resource indices

nonnegative vector (0...1185)

PUCCH resource indices, specified as nonnegative vector with one element for each transmission antenna. These indices determine the cyclic shift and orthogonal cover used for transmission. (*n2\_pucch*)

Example: 78

Data Types double

## opts - Format options for control of the returned indices

string | cell array of strings

Format options for control of the returned indices, specified as a string or a cell array of strings. It can contain the following option strings.

## Indexing style - Indexing style of the returned indices

'ind' (default) | 'sub'

Indexing style of the returned indices, specified as 'ind' or 'sub'. If 'ind', the returned indices are in linear index form. If 'sub', the returned indices are in [subcarrier, symbol, antenna] subscript form.

## **Data Types**

char

#### Index base - Index base of the returned indices

'1based' (default) | 'Obased'

Index base of the returned indices, specified as 'lbased' or 'Obased'. If 'lbased', the lowest index is 1. If 'Obased', the lowest index is 0.

#### **Data Types**

char

## Output Arguments

#### ind - Resource element indices

linear matrix

Resource element (RE) indices, returned as 1 linear matrix. By default the indices are returned in 1-based linear indexing form that can directly index elements of a resource matrix.

**Example:** 145,146.147....

## **Data Types**

double

#### info - PUCCH format 2 DRS information

structure array

PUCCH format 2 DRS information, returned as a structure array. info is a structure array having these fields:

## PRBSet - PRBs occupied by indices in each slot of the subframe

numeric row vector

PRBs occupied by indices in each slot of the subframe, returned as a numeric row vector.

#### **Data Types**

double

## **RBIdx - PUCCH logical resource block index**

numeric scalar

## ItePUCCH2DRSIndices

PUCCH logical resource block index, returned as a numeric scalar. (m)

**Data Types** 

double

**Data Types** 

struct

## **Examples** Generate PUCCH Format 2 DRS Indices

Generate PUCCH format 2 demodulation reference signal (DRS) indices for 1.4 MHz bandwidth, PUCCH resource index 0.

ind = ltePUCCH2DRSIndices(struct('NULRB',6),struct('ResourceIdx',0));
ind(1:4)

73

74

75

76

## **See Also**

ltePUCCH2 | ltePUCCH2Decode | ltePUCCH2Indices | ltePUCCH2DRS
| ltePUCCH2DRSDecode | ltePUCCH2PRBS | ltePUCCH1DRSIndices |
ltePUCCH3DRSIndices

Purpose

Physical uplink control channel format 2 decoding

**Syntax** 

out = ltePUCCH2Decode(ue,chs,sym)

**Description** 

out = 1tePUCCH2Decode(ue,chs,sym) performs decoding of the PUCCH format 2 given UE-specific settings ue and channel transmission configuration chs. Out is a soft bit vector consisting of 20 bits, formed by decoding complex symbol matrix sym, performing demodulation with the PUCCH format 2 reference sequence, QPSK demodulation, and descrambling. The symbols for each antenna are in the columns of sym, and the number of columns should match the number of PUCCH Resource Indices specified in the structure, chs.

## Input Arguments

### ue - UE-specific settings

structure

ue is a structure having the following fields.

#### NCellID - Cell identity number

0 (default)

Physical layer cell identity number, specified as a nonnegative scalar integer.

Example: 4

Data Types

#### NSubframe - Subframe number

0 (default)

Position reference signal subframe number, specified as a nonnegative scalar integer.

Example: 8

Data Types double

### RNTI - Radio network temporary identifier (16-bit)

scalar integer

Radio network temporary identifier (16-bit), specified as a scalar integer.

#### **Data Types**

double

#### CyclicPrefixUL - Cyclic prefix length for uplink channels

Optional | 'Normal' (default) | 'Extended'

Cyclic prefix length for uplink channels, specified as 'Normal' or 'Extended'. Optional.

#### **Data Types**

char

#### **Hopping - Uplink frequency hopping**

Optional | 'Off' (default) | 'Group'

Uplink frequency hopping, specified as 'Off' or 'Group'. Optional.

#### **Data Types**

char

#### **Data Types**

struct

## chs - Channel transmission configuration

structure

Channel transmission configuration, specified as a structure. chs contains the following fields.

#### ResourceIdx - PUCCH resource indices

0...2047

PUCCH resource indices, specified as nonnegative vector, one for each transmission antenna. These determine the cyclic shift and orthogonal cover used for transmission.

Example: 78

Data Types double

#### ResourceSize - Size of resources allocated

Optional | 0 (default) | 0...63

Size of resources allocated to PUCCH Format 2 (N2RB), specified as nonnegative scalar integer. This parameter affects location of this transmission. Optional.

Data Types double

#### CyclicShifts - Number of cyclic shifts for format 1 resource blocks

Optional | 0 (default) | nonnegative scalar integer (0...7)

Number of cyclic shifts for format 1 resource blocks, in RBs, specified as a nonnegative scalar integer between 0 and 7. Optional. This parameter can be used in a mixture of format 1 and format 2 PUCCH. (*N1cs*)

Example: 7

Data Types
double

## sym - Symbols of each antenna

complex numeric matrix

Symbols for each antenna, specified as complex numeric matrix. The number of columns should match the number of PUCCH resource indices specified in the channel transmission configuration structure, chs.

**Example:** 0.25881 + 0.9659i

Data Types
double
Complex Number Support: Yes

## Output Arguments

#### out - PUCCH format 2 decoded soft bit output

logical column vector

PUCCH format 2 decoded soft bit output, returned as a logical column vector. This output contains the result of decoding sym.

# Data Types logical

## **Examples**

## **Decode PUCCH Format 2 Signal**

Decode a PUCCH format 2 signal from an equalized resource array, grid.

First, create a UE configuration structure, ue, and a PUCCH configuration structure, pucch2.

```
ue = struct('NULRB',6,'NCellID',0,'NSubframe',0,'RNTI',1);
pucch2 = struct('ResourceIdx',0);
```

For the transmitter, create a PUCCH format 2 resource grid.

```
rgrid = lteULResourceGrid(ue);
pucch2Indices = ltePUCCH2Indices(ue,pucch2);
tx = [1;0;0;0;0;1];
encoded = lteUCIEncode(tx);
rgrid(pucch2Indices) = ltePUCCH2(ue,pucch2,encoded);
```

On the receiver side, decode the PUCCH format 2 signal contained in equalized resource array, grid. Also decode the UCI bits.

```
rx = ltePUCCH2Decode(ue,pucch2,rgrid(pucch2Indices));
decoded = lteUCIDecode(rx,length(tx))
```

0

0

0

0

-1

## ItePUCCH2Decode

## See Also

ltePUCCH2 | ltePUCCH2Indices | ltePUCCH2PRBS | ltePUCCH2DRS
| ltePUCCH2DRSIndices | ltePUCCH2DRSDecode | lteUCIDecode |
ltePUCCH1Decode | ltePUCCH3Decode

## ItePUCCH2Indices

Purpose PUCCH format 2 resource element indices

**Syntax** [ind,info] = ltePUCCH2Indices(ue,chs)

[ind,info] = ltePUCCH2Indices(ue,chs,opts)

## **Description**

[ind,info] = 1tePUCCH2Indices(ue,chs) returns a matrix of resource element indices given the UE-specific settings structure ue and channel transmission configuration chs. It returns a matrix of resource element (RE) indices and information structure array info for the Physical Uplink Control Channel (PUCCH) Format 2. By default the indices are returned in 1-based linear indexing form that can directly index elements of a resource matrix. These indices are ordered as the PUCCH format 2 modulation symbols should be mapped. Alternative indexing formats can also be generated. The indices for each antenna are in the columns of ind, with the number of columns determined by the number of PUCCH Resource Indices specified.

[ind,info] = ltePUCCH2Indices(ue,chs,opts) allows control of the format of the returned indices through a cell array opts of option strings.

## Input Arguments

## ue - UE-specific settings

structure

UE-specific settings, specified as a structure. ue can contain the following fields.

## **NULRB** - Number of uplink resource blocks

nonnegative scalar integer

Number of uplink resource blocks, specified as a nonnegative scalar integer.

**Example:** 4,5,...

Data Types double

#### CyclicPrefixUL - Cyclic prefix length for uplink channels

Optional | 'Normal' (default) | 'Extended'

Cyclic prefix length for uplink channels, specified as 'Normal' or 'Extended'. Optional.

#### **Data Types** char

#### chs - Channel transmission configuration

structure

Channel transmission configuration, specified as a structure. chs contains the following fields.

#### ResourceIdx - PUCCH resource indices

nonnegative integer vector | 0...2047

PUCCH resource indices, specified as nonnegative integer vector between 0 and 2047. There is one index for each transmission antenna. These indices determine the cyclic shift and orthogonal cover used for transmission.

Example: 78

## **Data Types**

## double

## opts - Options to control the format of the returned indices

cell array of strings | string

Options to control the format of the returned indices, specified as a string or a cell array of strings. The following option strings are accepted.

## Indexing style - Form of returned indices

```
'ind' (default) | 'sub'
```

Form of returned indices, specified as 'ind' or 'sub'. 'ind' denotes linear index form. 'sub' denotes [subcarrier, symbol, antenna] subscript row style.

#### **Data Types**

char

#### Index base - Index base of returned indices

'1based' (default) | 'Obased'

Index base of returned indices, specified as '1based' or '0based'. This option controls whether indices start at 1 or 0.

#### **Data Types**

char

## Output Arguments

#### ind - Resource element indices

linear matrix

Resource element (RE) indices, returned as 1 linear matrix. By default the indices are returned in 1-based linear indexing form that can directly index elements of a resource matrix.

**Example:** 1,2,3,4...

#### **Data Types**

double

#### info - PUCCH format 2 information

structure array

PUCCH format 2 information, returned as a structure array. info contains the following fields.

# PRBSet - Set of PRBs occupied by the indices in each slot of the subframe

numeric row vector

Set of PRBs occupied by the indices in each slot of the subframe, returned as a numeric row vector.

## **Data Types**

double

## RBIdx - PUCCH logical resource block index

## **ItePUCCH2Indices**

numeric scalar

PUCCH logical resource block index, returned as a numeric scalar. (*m*)

Data Types double

## **Examples**

#### **Generate PUCCH Format 2 Indices**

Create indices for 1.4 MHz bandwidth, PUCCH resource index 0, using default values for all other parameters.

ind = ltePUCCH2Indices(struct('NULRB',6),struct('ResourceIdx',0));
ind(1:4)

2

2

3

## **See Also**

ltePUCCH2 | ltePUCCH2Decode | ltePUCCH2DRS |
ltePUCCH2DRSIndices | ltePUCCH2DRSDecode | ltePUCCH2PRBS |
ltePUCCH1Indices | ltePUCCH3Indices

## ItePUCCH2PRBS

Purpose PUCCH format 2 pseudorandom scrambling sequence

**Syntax** seq = ltePUCCH2PRBS(ue,n)

seq = ltePUCCH2PRBS(ue,n,mapping)

**Description** 

seq = ltePUCCH2PRBS(ue,n) returns a column vector containing the first n outputs of the Physical Uplink Control Channel (PUCCH) Format 2 scrambling sequence when initialized according to UE-specific settings, ue.

<code>seq = ltePUCCH2PRBS(ue,n,mapping)</code> allows control over the format of the returned sequence, <code>seq</code>, through the <code>mapping</code> string. Valid formats are 'binary', which is the default, and 'signed'. The 'binary' format maps true to 1 and false to 0. The 'signed' format maps true to -1 and false to 1.

## Input Arguments

#### ue - UE-specific settings

structure

UE-specific settings, specified as a structure. **ue** contains the following fields.

## NCellID - Physical layer cell identity number

nonnegative scalar integer

Physical layer cell identity number, specified as a nonnegative scalar integer.

Example: 1

Data Types double

#### NSubframe - Subframe number

nonnegative scalar integer

Subframe number, specified as a nonnegative scalar integer.

Example: 0

# Data Types double

#### **RNTI - Radio network temporary identifier**

scalar integer

Radio network temporary identifier (16-bit), specified as a scalar integer.

Example: 1

Data Types double

#### n - Length of PUCCH format 2 scrambling sequence

nonnegative scalar integer

Length of PUCCH format 2 scrambling sequence, specified as a nonnegative scalar integer.

Example: 10

Data Types double

## mapping - Control format of the returned sequence

'binary' (default) | 'signed'

Control format of the returned sequence, specified as a string. Valid formats are 'binary', which is the default, and 'signed'. The 'binary' format maps true to 1 and false to 0. The 'signed' format maps true to -1 and false to 1.

Data Types char

## Output Arguments

## seq - PUCCH format 2 pseudorandom scrambling sequence

logical column vector | numeric column vector

PUCCH format 2 pseudorandom scrambling sequence, returned as a logical column vector or a numeric column vector. The length of this

sequence is given by the input argument, n. If you set mapping to 'signed', the output data type is double. Otherwise, the output data type is logical.

#### **Data Types**

logical | double

## **Examples**

# Generate PUCCH Format 2 Pseudorandom Scrambling Sequence

Generate a PUCCH format 2 pseudorandom scrambling sequence.

```
seq = ltePUCCH2PRBS(struct('NCellID',1,'NSubframe',0,'RNTI',1),5)
```

1

0

0

# Generate Signed PUCCH Format 2 Pseudorandom Scrambling Sequence

Generate a signed PUCCH format 2 pseudorandom scrambling sequence.

```
seq = ltePUCCH2PRBS(struct('NCellID',1,'NSubframe',0,'RNTI',1),5,'signed'
```

- 1

- 1

I

- 1

- 1

## **See Also**

ltePUCCH2 | ltePUCCH2Decode | ltePUCCH2Indices | ltePUCCH2DRS |
ltePUCCH2DRSDecode | ltePUCCH2DRSIndices | ltePUCCH3Indices |
ltePUCCH3PRBS

**Purpose** 

Physical uplink control channel format 3

**Syntax** 

[sym,info] = ltePUCCH3(ue,chs,bits)

**Description** 

[sym,info] = ltePUCCH3(ue,chs,bits) returns a complex matrix sym containing Physical Uplink Control Channel (PUCCH) format 3 symbols and information structure array, info, for UE-specific settings, ue, channel transmission configuration, chs and vector of coded hybrid ARQ (HARQ) values, bits. The symbols for each antenna are in the columns of sym, with the number of columns determined by the number of PUCCH Resource Indices specified in the chs structure.

bits is a vector of coded HARQ-ACK bits (coded UCI), formed by performing UCI encoding of the HARQ-ACK, as described in section 5.2.3.1 of [2]. This coded bit vector must be 48 bits long. This vector is denoted "block of bits  $b(0)...b(M_{\rm bit}-1)$ " in section 5.4.2A of [1]. For this PUCCH format,  $M_{\rm bit}$  is 48, as given in table 5.4-1 of [1].

For shortened transmissions, when ue.Shortened is one, the second column of info. OrthSeq has a zero in the last row because the spreading factor for the second slot is 4 instead of 5.

## Input Arguments

## ue - UE-specific settings

structure

UE-specific settings, specified as a structure. **ue** can contain the following fields.

## NCellID - Physical layer cell identity

nonnegative integer

Physical layer cell identity, specified as a nonnegative integer.

Data Types double

## **RNTI - Radio Network Temporary Identifier (16-bit)**

nonnegative integer.

Radio Network Temporary Identifier (16-bit), specified as an nonnegative integer.

#### **Data Types**

double

#### **NSubframe - Subframe number**

Optional | 0 (default) | nonnegative integer

Subframe number, specified as a nonnegative integer. Optional.

#### **Data Types**

double

#### CyclicPrefixUL - Cyclic prefix length for uplink

Optional | 'Normal' (default) | 'Extended'

Cyclic prefix length for uplink, specified as either 'Normal' or 'Extended'. Optional.

#### **Data Types**

char

## **Shortened - Shortened subframe flag**

Optional | 0 (default) | 1

Shortened subframe flag, specified as 0 or 1. Optional. When the value is 1, the last symbol of the subframe is not used. This value is required for subframes with possible SRS transmission.

## **Data Types**

double

#### **Data Types**

struct

## chs - Channel transmission configuration

structure

Channel transmission configuration, specified as a structure having the following fields.

#### ResourceIdx - PUCCH Resource Indices

column vector of integers with values from 0...549

PUCCH Resource Indices, specified as a column vector of integers with values from 0...549. There is one entry for each transmission antenna. These determine the cyclic shift and orthogonal cover used for transmission (n3\_pucch).

Data Types double

Data Types struct

#### bits - Coded HARQ-ACK bits

nonnegative integer column vector of length 48

Coded HARQ-ACK bits, specified as a nonnegative integer column vector of length 48. Values are formed by performing UCI encoding of the HARQ-ACK as described in section 5.2.3.1 of [2]. The coded bit vector must be 48 bits long. This vector is denoted "block of bits  $b(0)...b(M_{\rm bit}-1)$ " in section 5.4.2A of [1]. For this PUCCH format,  $M_{\rm bit}$  is 48, as given in table 5.4-1 of [1].

Data Types double

## Output Arguments

## sym - PUCCH format 3 symbols

complex-valued matrix

PUCCH format 3 symbols, returned as complex-valued matrix. The symbols for each antenna are in the columns of sym, with the number of columns determined by the number of PUCCH Resource Indices specified in the structure chs.

Data Types
double
Complex Number Support: Yes

#### info - PUCCH format 3 information

structure

PUCCH format 3 information, returned as a structure having the following fields.

#### NCellCyclicShift - Cell-specific cyclic shift

row vector of integers

Cell-specific cyclic shift for each OFDM symbol, returned as a row vector of integers, (*ncell\_cs*).

### **Data Types**

double

#### OrthSeqIdx - Orthogonal sequence index

row vector of integers

Orthogonal sequence index, returned as a row vector of integers. The vector contains one entry for each slot,  $(n\_oc)$ .

#### **Data Types**

double

### Symbols - Modulated data symbols

complex-valued row vector

Modulated data symbols, returned as a complex-valued row vector, (d).

## **Data Types**

double

## OrthSeq - Orthogonal sequence for each slot

complex-valued matrix

Orthogonal sequence, returned as a complex-valued matrix. Each column contains the orthogonal sequence for each slot,  $(w_n_oc)$ .

## **Data Types**

double

## NSymbSlot - Number of OFDM symbols in each slot

row vector of integers

-0.5577 + 0.1494i 0.4082 - 0.0000i

The number of OFDM symbols in each slot, ([N\_SF,O\_PUCCH N SF,1 PUCCH]), returned as a row vector.

Data Types double

Data Types struct

## **Examples** Generate PUCCH Format 3 Symbols

Generate PUCCH format 3 modulated symbols.

```
ue = struct('NCellID',0,'RNTI',1);
pucch3Sym = ltePUCCH3(ue,struct('ResourceIdx',0),ones(48,1));
pucch3Sym(1:4)

1.6330 - 1.2247i
-0.7071 + 0.7071i
```

## References

[1] 3GPP TS 36.211. "Physical Channels and Modulation." 3rd Generation Partnership Project; Technical Specification Group Radio Access Network; Evolved Universal Terrestrial Radio Access (E-UTRA). URL: http://www.3gpp.org.

[2] 3GPP TS 36.212. "Multiplexing and channel coding." 3rd Generation Partnership Project; Technical Specification Group Radio Access Network; Evolved Universal Terrestrial Radio Access (E-UTRA). URL: http://www.3gpp.org.

## See Also

ltePUCCH3Decode | ltePUCCH3Indices | ltePUCCH3DRS |
ltePUCCH3DRSIndices | ltePUCCH3PRBS | lteUCI3Encode

## ItePUCCH3Decode

Purpose Physical uplink control channel format 3 decoding

**Syntax** out = ltePUCCH3Decode(ue,chs,sym)

**Description** out = ltePUCCH3Decode(ue,chs,sym) performs decoding of the

PUCCH format 3 given UE-specific settings, ue, and channel transmission configuration, chs. out is a soft bit vector consisting of 48 bits, formed by decoding complex symbol matrix, sym, performing SC-FDMA deprecoding, demodulation with the PUCCH Format 3 reference sequence, QPSK demodulation, and descrambling. The symbols for each antenna are in the columns of sym, and the number of columns should match the number of PUCCH Resource Indices specified in the chs structure.

## Input Arguments

#### ue - UE-specific settings

structure

UE-specific settings, specified as a structure. **ue** can contain the following fields.

## NCellID - Physical layer cell identity

nonnegative integer

Physical layer cell identity, specified as a nonnegative integer.

Data Types double

## RNTI - Radio Network Temporary Identifier (16-bit)

nonnegative integer.

Radio Network Temporary Identifier (16-bit), specified as an nonnegative integer.

Data Types double

#### **NSubframe - Subframe number**

Optional | 0 (default) | nonnegative integer

Subframe number, specified as a nonnegative integer. Optional.

## Data Types

double

### CyclicPrefixUL - Cyclic prefix length for uplink

```
Optional | 'Normal' (default) | 'Extended'
```

Cyclic prefix length for uplink, specified as either 'Normal' or 'Extended'. Optional.

### **Data Types**

char

### **Shortened - Shortened subframe flag**

```
Optional | 0 (default) | 1
```

Shortened subframe flag, specified as 0 or 1. Optional. When the value is 1, the last symbol of the subframe is not used. This value is required for subframes with possible SRS transmission.

### **Data Types**

double

### **Data Types**

struct

## chs - Channel transmission configuration

structure

Channel transmission configuration, specified as a structure having the following fields.

### ResourceIdx - PUCCH resource indices

column vector of integers with values from 0...549

PUCCH resource indices, specified as a column vector of integers with values from 0...549. There is one entry for each transmission antenna. These determine the cyclic shift and orthogonal cover used for transmission (n3\_pucch).

## ItePUCCH3Decode

## Data Types

double

### **Data Types**

struct

## sym - PUCCH format 3 symbols

complex-valued matrix

PUCCH format 3 symbols, specified as a complex-valued matrix. The symbols for each antenna are in the columns of sym, and the number of columns should match the number of PUCCH resource indices specified in the structure chs.

### **Data Types**

double

Complex Number Support: Yes

## Output Arguments

### out - Soft bit vector

48-by-1 real-valued column vector

Soft bit vector consisting of 48 bits, returned as a 48-by-1 real-valued column vector.

## **Data Types**

double

## **Examples**

## **Decode PUCCH Format 3 Signal**

Decode a PUCCH format 3 signal contained in an equalized resource array.

Set up the UE configuration structure, ue, and the PUCCH format 3 configuration structure, pucch3.

```
ue = struct('NULRB',6,'NCellID',0,'RNTI',1);
pucch3 = struct('ResourceIdx',0);
```

To model the transmitter, create an uplink resource grid and populate it with PUCCH format 3 symbols.

## ItePUCCH3Decode

## See Also

ltePUCCH3 | ltePUCCH3Indices | ltePUCCH3DRS |
ltePUCCH3DRSIndices | ltePUCCH3PRBS | lteUCI3Decode

## ItePUCCH3DRS

Purpose PUCCH format 3 demodulation reference signal

**Syntax** [seq,info] = ltePUCCH3DRS(ue,chs)

## Description

[seq,info] = ltePUCCH3DRS(ue,chs) returns a complex matrix seq containing PUCCH format 3 demodulation reference signal (DRS) values and information structure array, info, for UE-specific settings, ue, and channel transmission configuration, chs. The symbols for each antenna are in the columns of seq, with the number of columns determined by the number of PUCCH resource indices specified in the structure chs.

## Input Arguments

### ue - UE-specific settings

structure

UE-specific settings, specified as a structure. **ue** can contain the following fields.

### NCellID - Physical layer cell identity

nonnegative integer

Physical layer cell identity, specified as a nonnegative integer.

## Data Types double

### NSubframe - Subframe number

Optional | 0 (default) | nonnegative integer

Subframe number, specified as a nonnegative integer. Optional.

## Data Types double

### doubte

## CyclicPrefixUL - Cyclic prefix length for uplink

```
Optional | 'Normal' (default) | 'Extended'
```

Cyclic prefix length for uplink, specified as either 'Normal' or 'Extended'. Optional.

### **Data Types**

char

### **Hopping - Hopping control**

```
Optional | 'Off' (default) | 'Group'
```

Hopping control, specified as a string. Optional.

### **Data Types**

char

### **Shortened - Shortened subframe flag**

Optional | 0 (default) | 1

Shortened subframe flag, specified as 0 or 1. Optional. When the value is 1, the last symbol of the subframe is not used. This value is required for subframes with possible SRS transmission.

### **Data Types**

double

## **Data Types**

struct

## chs - Channel transmission configuration

structure

Channel transmission configuration, specified as a structure having the following fields.

### **ResourceIdx - PUCCH Resource Indices**

column vector of integers with values from 0...549

PUCCH Resource Indices, specified as a column vector of integers with values from 0...549. There is one entry for each transmission antenna. These determine the cyclic shift and orthogonal cover used for transmission (n3\_pucch).

## **Data Types**

double

## **Data Types**

struct

## Output Arguments

### seq - PUCCH format 3 DRS values

complex-valued matrix

PUCCH format 3 DRS values, returned as a complex-valued matrix. The symbols for each antenna are in the columns of seq, with the number of columns determined by the number of PUCCH Resource Indices specified in the structure chs.

### **Data Types**

double

### info - Information structure array

structure array

Information structure array, returned as a structure array having the following fields.

### Alpha - Reference signal cyclic shift for each OFDM symbol

real-valued row vector

Reference signal cyclic shift for each OFDM symbol, returned as a real-valued row vector. (*alpha*)

## **Data Types**

double

## SeqGroup - Base sequence group number for each slot

integer row vector

Base sequence group number for each slot, returned as an integer row vector. (u)

## **Data Types**

double

## Seqldx - Base sequence number for each slot

integer row vector

Base sequence number for each slot, returned as an integer row vector. (v)

### **Data Types**

double

### NResourceIdx - Resource indices for each slot

integer row vector

Resource indices for each slot, returned as an integer row vector. (n)

### **Data Types**

double

## NCellCyclicShift - Cell-specific cyclic shift for each OFDM symbol

integer row vector

Cell-specific cyclic shift for each OFDM symbol, returned as an integer row vector. (*ncell\_cs*)

### **Data Types**

double

## OrthSeqIdx - Orthogonal sequence index for each slot

integer row vector

Orthogonal sequence index for each slot, returned as an integer row vector.  $(n\_oc)$ 

### **Data Types**

double

## Symbols - Modulated data symbols for each OFDM symbol

complex-valued row vector

Modulated data symbols for each OFDM symbol, returned as a complex-valued row vector. (*z*)

## **Data Types**

double

Complex Number Support: Yes

### OrthSeq - Orthogonal sequence

complex-valued matrix

Orthogonal sequence, returned as a complex-valued matrix. Each column contains the orthogonal sequence for each slot. (*w bar*)

## Data Types double

### NSymbSlot - Number of OFDM symbols in each slot

integer row vector

Number of OFDM symbols in each slot, returned as an integer row vector. ( $[N\_SF, 0\_PUCCH, N\_SF, 1\_PUCCH]$ )

# Data Types double

## Data Types struct

## **Examples**

### **Generate PUCCH Format 3 DRS**

Generate PUCCH format 3 demodulation reference signal (DRS) values for UE-specific settings.

```
ue = struct('NCellID',1,'NSubframe',0);
pucch3RefSig = ltePUCCH3DRS(ue,struct('ResourceIdx',0));
pucch3RefSig(1:4)
```

```
0.7071 + 0.7071i
0.2588 + 0.9659i
-0.9659 - 0.2588i
-0.7071 - 0.7071i
```

## **See Also**

ltePUCCH3 | ltePUCCH3Decode | ltePUCCH3Indices |
ltePUCCH3DRSIndices | ltePUCCH3PRBS | ltePUCCH1DRS |
ltePUCCH2DRS

Purpose PUCCH format 3 DRS resource element indices

**Syntax** [ind,info] = ltePUCCH3DRSIndices(ue,chs)

[ind,info] = ltePUCCH3DRSIndices(ue,chs,opts)

## **Description**

[ind,info] = ltePUCCH3DRSIndices(ue,chs) returns a matrix of resource element indices, ind, given the UE-specific settings structure, ue, and channel transmission configuration, chs. It returns a matrix of resource element indices, ind, and information structure array, info, for the Demodulation Reference Signal (DRS) associated with PUCCH Format 3 transmission. By default, the indices are returned in 1-based linear indexing form that can directly index elements of a resource matrix. These indices are ordered as the PUCCH format 3 DRS modulation symbols should be mapped. Alternative indexing formats can also be generated. The indices for each antenna are in the columns of ind, with the number of columns determined by the number of PUCCH resource indices specified.

[ind,info] = ltePUCCH3DRSIndices(ue,chs,opts) allows control of the format of the returned indices through a cell array, opts, of option strings.

## Input Arguments

## ue - UE-specific settings

structure

UE-specific settings, specified as a structure. **ue** can contain the following fields.

## **NULRB** - Number of uplink resource blocks

scalar integer

Number of uplink resource blocks, specified as a scalar integer.

Data Types double

## CyclicPrefixUL - Cyclic prefix length

## ItePUCCH3DRSIndices

```
Optional | 'Normal' (default) | 'Extended'
```

Cyclic prefix length for uplink, specified as either 'Normal' or 'Extended'. Optional.

### **Data Types**

char

### **Data Types**

struct

### chs - Channel transmission configuration

structure

Channel transmission configuration, specified as a structure having the following fields.

### **ResourceIdx - PUCCH Resource Indices**

column vector of integers with values ranging from 0 to 549

PUCCH Resource Indices, specified as a column vector of integers with values from 0...549. There is one index for each transmission antenna. The indices determine the physical resource blocks used for transmission.  $(n3\_pucch)$ .

## **Data Types**

double

### **Data Types**

struct

## opts - Format control for returned element resource indices

```
'ind', '1based' (default) | 'sub' | 'Obased'
```

Format control for returned element resource indices, specified as a string or a cell array of strings. The option strings can contain values from the *Indexing Style* and *Index base* categories.

| Category       | Options            | Description                                                                |
|----------------|--------------------|----------------------------------------------------------------------------|
| Indexing style | 'ind' (default)    | The returned indices are in linear index form.                             |
|                | 'sub'              | The returned indices are in [subcarrier, symbol, port] subscript row form. |
| Index base     | '1based' (default) | Indices returned are 1-based.                                              |
|                | 'Obased'           | Indices returned are 0-based.                                              |

Data Types char | cell

## Output Arguments

### ind - Resource element indices

matrix of integer values

Resource element indices, returned as a matrix of integer values. The indices for each antenna form the columns of ind, with the number of columns determined by the number of PUCCH Resource Indices specified.

Data Types uint32

## info - Information associated with PUCCH format 3 transmission

scalar structure | structure array

Information associated with PUCCH format 3 transmission, returned as a scalar structure or a structure array. It contains the following fields.

## PRBSet - PRBs occupied by indices

row vector of integers

## ItePUCCH3DRSIndices

PRBs occupied by the indices in each slot of the subframe (0-based), specified as a row vector of integers.

## **Data Types**

double

### **RBIdx - PUCCH logical resource block index**

scalar integer

PUCCH logical resource block index (*m*), specified as a scalar integer.

### **Data Types**

double

### **Data Types**

struct

## **Examples** Gen

## **Generate PUCCH Format 3 DRS Indices**

Generate indices for the demodulation reference signal (DRS) associated with a PUCCH format 3 transmission of 1.4 MHz bandwidth, using PUCCH Resource Index 0.

```
ind = ltePUCCH3DRSIndices(struct('NULRB',6),struct('ResourceIdx',0));
ind(1:4)
```

73

74

75

76

## **See Also**

ltePUCCH3 | ltePUCCH3Decode | ltePUCCH3Indices | ltePUCCH3DRS |
ltePUCCH3PRBS | ltePUCCH1DRSIndices | ltePUCCH2DRSIndices

Purpose PUCCH format 3 resource element indices

**Syntax** [ind,info] = ltePUCCH3Indices(ue,chs)

[ind,info] = ltePUCCH3Indices(ue,chs,opts)

## **Description**

[ind,info] = ltePUCCH3Indices(ue,chs) returns a column vector of resource element indices given the UE-specific settings structure, ue, and channel transmission configuration, chs. It returns a matrix of resource element (RE) indices and information structure array, info, for the Physical Uplink Control Channel (PUCCH) format 3. By default, the indices are returned in 1-based linear indexing form that can directly index elements of a resource matrix. These indices are ordered as the PUCCH format 3 modulation symbols, sym, should be mapped. Alternative indexing formats can also be generated. The indices for each antenna are in the columns of sym, with the number of columns determined by the number of PUCCH resource indices specified.

[ind,info] = ltePUCCH3Indices(ue,chs,opts) allows control of the format of the returned indices through a cell array, opts, of option strings.

## Input Arguments

## ue - UE-specific settings

structure

UE-specific settings, specified as a structure. **ue** can contain the following fields.

## **NULRB** - Number of uplink resource blocks

integer

Number of uplink resource blocks, specified as a integer.

Data Types double

## CyclicPrefixUL - Cyclic prefix length for uplink

Optional | 'Normal' (default) | 'Extended'

## **ItePUCCH3Indices**

Cyclic prefix length, specified as either 'Normal' or 'Extended'. Optional.

### **Data Types**

char

### Shortened - Shortened subframe flag

Optional | 0 (default) | 1

Shortened subframe flag, specified as 0 or 1. Optional. When the value is 1, the last symbol of the subframe is not used. This value is required for subframes with possible SRS transmission.

### **Data Types**

double

### **Data Types**

struct

### chs - Channel transmission configuration

structure

Channel transmission configuration, specified as a structure having the following fields.

### Resourceldx - PUCCH resource indices

column vector of integers with values ranging from 0 to 549

PUCCH resource indices, specified as a column vector of integers with values from 0...549. There is one index for each transmission antenna. The indices determine the Physical Resource Blocks used for transmission (n3\_pucch).

### **Data Types**

double

### **Data Types**

struct

### opts - Format control for returned element resource indices

string | cell array of strings

Format control for returned element resource indices, specified as a string or a cell array of strings. The option strings can contain values from the *Indexing Style* and *Index base* categories.

| Category       | Options            | Description                                      |
|----------------|--------------------|--------------------------------------------------|
| Indexing style | 'ind' (default)    | The returned indices are in linear index form    |
|                | 'sub'              | The returned indices are                         |
| Index base     | '1based' (default) | Indisubcetained aymbol, parasedubscript row form |
|                | 'Obased'           | Indices returned are 0-based                     |

Data Types char | cell

## Output Arguments

### ind - Resource element indices

column vector of integer values

Resource element indices, returned as a column vector of integer values.

Data Types int32

# info - Information associated with PUCCH format 3 transmission scalar structure | structure array

Information associated with PUCCH format 3 transmission, returned as a scalar structure or a structure array. It contains the following fields.

# PRBSet - PRBs occupied by indices in each slot of the subframe integer row vector

PRBs occupied by the indices in each slot of the subframe (0-based), specified as an integer row vector.

Data Types double

### **RBIdx - PUCCH logical resource block index**

scalar integer

PUCCH logical resource block index, specified as a scalar integer. (m)

Data Types double

### NSymbSlot - Number of OFDM symbols in each slot

integer row vector

Number of OFDM symbols in each slot, specified as an integer row vector. ([N\_SF,0\_PUCCH N\_SF,1\_PUCCH])

Data Types double

**Data Types** 

struct

## **Examples**

## **Generate PUCCH Format 3 RE Indices**

Generate the indices of resource elements for PUCCH format 3, using 1.4MHz bandwidth and PUCCH Resource Index 0.

ind = ltePUCCH3Indices(struct('NULRB',6),struct('ResourceIdx',0));
ind(1:4)

1

2

3

4

## **See Also**

ltePUCCH3 | ltePUCCH3Decode | ltePUCCH3DRS |
ltePUCCH3DRSIndices | ltePUCCH3PRBS | ltePUCCH1Indices |
ltePUCCH2Indices

Purpose PUCCH format 3 pseudorandom scrambling sequence

**Syntax** seq = ltePUCCH3PRBS(ue,n)

seq = ltePUCCH3PRBS(ue,n,mapping)

## **Description**

seq = 1tePUCCH3PRBS(ue,n) returns a column vector containing the first n outputs of the Physical Uplink Control Channel (PUCCH) format 3 scrambling sequence when initialized according to UE-specific settings, ue, which must be a structure.

seq = ltePUCCH3PRBS(ue,n,mapping) allows control over the format of the returned sequence, seq, through the string mapping. Valid formats are 'binary', the default, and 'signed'. The 'binary' format maps true to 1 and false to 0. The 'signed' format maps true to -1 and false to 1.

## Input Arguments

### ue - UE-specific settings

structure

UE-specific settings, specified as a structure having the following fields.

## NCellID - Physical layer cell identity

integer (0...503)

Physical layer cell identity, specified as an integer between 0 and 503.

# Data Types double

#### NSubframe - Subframe number

integer

Subframe number, specified as an integer.

Data Types double

## **RNTI - Radio Network Temporary Identifier**

integer

Radio Network Temporary Identifier (16-bit), specified as an integer.

## **Data Types**

double

### **Data Types**

struct

### n - Length of PUCCH Format 3 scrambling sequence

integer

Length of PUCCH Format 3 scrambling sequence, specified as an integer. This parameter determines the length of the output argument vector, Seq.

Example: 3

### **Data Types**

double

### mapping - Format control of the returned sequence

'binary' (default) | 'signed'

Format control of the returned sequence, specified as either the string 'binary' or the string 'signed'. The format 'binary' maps true to 1 and false to 0. The format 'signed' maps true to -1 and false to 1.

Example: 'signed'

### **Data Types**

char

## Output Arguments

## seq - PUCCH format 3 scrambling sequence

logical column vector | numeric column vector

PUCCH format 3 scrambling sequence, returned as a logical column vector or a numeric column vector of size n-by-1. The number of elements returned is determined by the argument n. If you set mapping

to 'signed', the output data type is double. Otherwise, the output data type is logical.

# Data Types logical | double

## **Examples**

# Generate PUCCH Format 3 Pseudorandom Scrambling Sequence

Generate a PUCCH format 3 pseudorandom scrambling sequence of 5 elements.

```
pucch3Seq = ltePUCCH3PRBS(struct('NCellID',1,'NSubframe',0,'RNTI',1),!

1
1
```

0 0 1

# Generate Signed PUCCH Format 3 Pseudorandom Scrambling Sequence

Generate a signed PUCCH format 3 pseudorandom scrambling sequence of 5 elements.

```
ue = struct('NCellID',1,'NSubframe',0,'RNTI',1);
pucch3Seq = ltePUCCH3PRBS(ue,5,'signed')

-1
-1
-1
-1
-1
```

## See Also

ltePUCCH3 | ltePUCCH3Decode | ltePUCCH3Indices | ltePUCCH3DRS |
ltePUCCH3DRSIndices | ltePRBS | ltePUCCH2PRBS

## **ItePUSCH**

**Purpose** 

Physical uplink shared channel

**Syntax** 

sym=ltePUSCH(ue,chs,cws)

## **Description**

sym=1tePUSCH(ue,chs,cws) returns a vector containing the Physical Uplink Shared Channel (PUSCH) complex symbols for UE-specific settings, ue, PUSCH channel-specific configuration, chs, and the codeword or codewords contained in cws. The size of the matrix sym is N-by-P, where N is the number of modulation symbols for one antenna port and P is the number of transmission antennas.

The input argument, cws, is a vector of bit values for one codeword to be modulated, or a cell array containing one or two vectors of bit values corresponding to the one or two codewords to be modulated.

For PRBSet, if a column vector is provided, the resource allocation is the same in both slots of the subframe. The two-column matrix can be used to specify differing PRBs for each slot in a subframe. The PRB indices are 0-based.

## Input Arguments

### ue - UE-specific settings

structure

UE-specific settings, specified as a structure having the following fields.

## NCellID - Physical layer cell identity

nonnegative integer

Physical layer cell identity, specified as a nonnegative integer.

## Data Types

double

### NSubframe - Subframe number

integer

Subframe number, specified as an integer.

### **Data Types**

double

### RNTI - Radio network temporary identifier

integer

Radio network temporary identifier (16-bit), specified as an integer.

### **Data Types**

double

### NTxAnts - Number of transmission antennas

```
Optional | 1 (default) | 2 | 4
```

Number of transmission antennas, specified as either 1, 2, or 4. Optional.

### **Data Types**

double

### **Data Types**

struct

### chs - PUSCH channel-specific configuration

structure

PUSCH channel-specific configuration, specified as a structure having the following fields.

### **Modulation - Modulation format**

```
'QPSK' (default) | '16QAM' | '64QAM'
```

Modulation format, specified as a character string for one codeword or a cell array of one or more strings for one or two codewords. Valid string values can be selected from 'QPSK', '16QAM', or '64QAM'.

### Data Types

char

#### **PRBSet - PRB indices**

column vector | 2-column matrix

PRB indices, specified as a column vector or 2-column matrix, containing the Physical Resource Block indices (PRBs) corresponding to the resource allocations for this PUSCH.

### **Data Types**

double

### **NLayers - Number of transmission layers**

Optional | 1 (default) | 2 | 3 | 4

Number of transmission layers, specified as an integer from 1 to 4. Optional.

### **Data Types**

double

### **PMI - Precoder matrix indication**

numeric scalar (0...23)

Precoder matrix indication, specified as a numeric scalar between 0 and 23. Only required if ue.NTxAnts is set to 2 or 4. The scalar PMI is used during precoding.

### **Data Types**

double

#### **Data Types**

struct

#### cws - Codeword bit values

vector | cell array

Codeword bit values specified as a vector of bit values for one codeword to be modulated, or a cell array containing one or two vectors of bit values corresponding to the one or two codewords to be modulated.

### **Data Types**

double

## Output Arguments

### sym - PUSCH symbols

complex-valued numeric matrix

PUSCH symbols, returned as a complex-valued numeric matrix of size N-by-P. N is the number of modulation symbols for one antenna port. P is the number of transmission antennas.

Data Types double

**Complex Number Support:** Yes

## **Examples**

## **Create PUSCH Complex Symbols**

Create a PUSCH transmission for an uplink FRC A3-3 3 MHz, as specified in [1].

```
ue = struct('NCellID',1,'NSubframe',0,'RNTI',1);
pusch = struct('Modulation','QPSK','PRBSet',(0:14).','RV',0);
frc = lteRMCUL('A3-3');
cw = lteULSCH(ue,pusch,randi([0,1],frc.PUSCH.TrBlkSizes(1),1));
puschSym = ltePUSCH(ue,pusch,cw);
puschSym(1:4)
```

```
0.1054 - 0.5270i
-0.3431 - 0.0884i
-0.3386 + 0.1531i
-0.0003 - 0.7208i
```

## References

[1] 3GPP TS 36.104. "Base Station (BS) radio transmission and reception." 3rd Generation Partnership Project; Technical Specification Group Radio Access Network; Evolved Universal Terrestrial Radio Access (E-UTRA). URL: http://www.3gpp.org.

## See Also

ltePUSCHDecode | ltePUSCHIndices | ltePUSCHDRS |
ltePUSCHDRSIndices | ltePUSCHPrecode | lteULScramble |
lteULPrecode | lteULSCH

## **ItePUSCHDecode**

### **Purpose**

Physical uplink shared channel decoding

## **Syntax**

[cws,symbols] = ltePUSCHDecode(ue,chs,sym)

[cws,symbols] = ltePUSCHDecode(ue,chs,sym,hest,noiseest)

[cws,symbols] =

ltePUSCHDecode(ue,chs,sym,hest,noiseest,alg)

## **Description**

[cws,symbols] = ltePUSCHDecode(ue,chs,sym) returns a soft bit vector, or cell array of soft bit vectors, Cws, containing the received codeword estimates and received constellation of complex symbol vector, symbols, resulting from decoding of the Physical Uplink Shared Channel (PUSCH) complex symbols, sym, for UE-specific settings, ue, and channel transmission configuration structure or structure array, chs. It performs the inverse of the Physical Uplink Shared Channel (PUSCH) processing. See section 5.3 of [1] or ltePUSCH for details. Codeword or codewords cws are optionally scaled by channel state information (CSI) calculated during the equalization process.

If UCI is present in the transmitted PUSCH to be decoded, the following optional fields should be configured in the chs structure—ORI, OACK, QdRI, and QdACK.

Multiple codewords can be parameterized by two different forms of the chs structure. Each codeword can be defined by separate elements of a 1-by-2 structure array, or the codeword parameters can be combined together in the fields of a single scalar, or 1-by-1, structure. Any scalar field values apply to both codewords and a scalar NLayers is the total number. See "UL-SCH Parameterization" for further details.

If UCI control information, such as RI or HARQ-ACK, is present in the received complex PUSCH symbols, then this function performs the descrambling of the placeholder bits by establishing the correct locations with the help of the UCI related parameters present in chs.

For PRBSet, if a column vector is provided, the resource allocation is the same in both slots of the subframe; the 2-column matrix can be used to specify differing PRBs for each slot in a subframe. Note that the PRB indices are 0-based.

sym is an M-by-P matrix or M-by-NU matrix, where M is the number of symbols per antenna or layer, P is the number of transmission antennas, NTxAnts, and NU is the number of transmission layers, NLayers. For a single-antenna transmission, when NTxAnts is 1, both P and NU are 1 and sym must be M-by-1 and contain the single-antenna PUSCH symbols for decoding. When P is greater than 1 and sym is M-by-P, decoding is performed using pseudoinverse-based deprecoding for spatial multiplexing. When P is greater than 1 and sym is M-by-NU, decoding is performed without deprecoding; the input sym is assumed to already be deprecoded. For example, by having performed channel estimation against the transmit layer DRS sequences and performing equalization of the received symbols using that channel estimate to yield sym. The case where P>1 and P=NU is ambiguous as to whether deprecoding is required here; in that case, this function does apply deprecoding.

[cws,symbols] = ltePUSCHDecode(ue,chs,sym,hest,noiseest) performs the decoding of the complex PUSCH symbols, sym, using UE-specific settings, ue, channel transmission configuration, chs, the channel estimate, hest, and the noise estimate noiseest. In this case, sym is an M-by-NRxAnts matrix, where M is the number of symbols per antenna and NRxAnts is the number of receive antennas. When ue.NTxAnts is greater than 1, the reception is performed using an MMSE equalizer, equalizing between transmitted and received layers. When ue.NTxAnts is 1, the reception is performed using MMSE equalization on the received antennas.

hest is a 3-D M-by-NRxAnts-by-NTxAnts array, where M is the number of symbols per antenna, NRxAnts is the number of receive antennas, and NTxAnts is the number of transmit antennas ports, given by ue.NTxAnts.

noiseest is an estimate of the noise power spectral density per RE on received subframe; such an estimate is provided by the lteULChannelEstimate function.

[cws,symbols] =

1tePUSCHDecode (ue, chs, sym, hest, noiseest, alg) provides control over weighting the output soft bits with Channel State Information (CSI) calculated during the equalization stage using algorithmic configuration structure, alg.

## Input Arguments

### ue - UE-specific settings

structure

UE-specific settings, specified as a structure having the following fields.

## NCellID - Physical layer cell identity

integer

Physical layer cell identity, specified by an integer

### **Data Types**

double

#### NSubframe - Subframe number

integer

Subframe number, specified as an integer.

### **Data Types**

double

## RNTI - Radio network temporary identifier

integer

Radio network temporary identifier (16-bit), specified as an integer.

### **Data Types**

double

## CyclicPrefixUL - Cyclic prefix length for uplink

```
Optional | 'Normal' (default) | 'Extended'
```

Cyclic prefix length for uplink, specified as either 'Normal' or 'Extended'. Optional.

### **Data Types**

char

### NTxAnts - Number of transmission antennas

```
Optional | 1 (default) | 2 | 4
```

Number of transmission antennas specified as either 1, 2, or 4. Optional.

## **Data Types**

double

### **Shortened - Shortened subframe flag**

Optional | 0 (default) | 1

Shortened subframe flag, specified as 0 or 1. Optional. When the value is 1, the last symbol of the subframe is not used. This value is required for subframes with possible SRS transmission.

### **Data Types**

logical

### **Data Types**

struct

## chs - Channel transmission configuration

scalar structure | structure array

Channel transmission configuration, specified as a scalar structure or a structure array. chs is the PUSCH channel-specific structure having these fields. If UCI is present in the transmitted PUSCH to be decoded, the optional fields, ORI, OACK, QdRI, and QdACK, should be configured in the chs structure.

#### **Modulation - Modulation format**

```
'QPSK' | '16QAM' | '64QAM'
```

Modulation format, specified as a string.

### **Data Types**

char

### **PRBSet - Physical resource block indices**

column vector | 2-column matrix

Physical resource block indices (PRBs), specified as a column vector or 2-column matrix. The PRBs correspond to the resource allocations for this PUSCH.

### **Data Types**

double

### **NLayers - Number of transmission layers**

Optional | 1 (default) | 2 | 3 | 4

Number of transmission layers, total or per codeword, specified as an integer from 1 to 4. Optional.

### **Data Types**

double

#### **PMI - Precoder matrix indication**

Optional | 0 (default) | numeric scalar (0...23)

Precoder matrix indication, specified as a numeric scalar between 0 and 23. Optional. Only required if ue.NTxAnts is set to 2 or 4. The scalar PMI is used during precoding.

### **Data Types**

double

### **ORI** - Number of uncoded RI bits

Optional | 0 (default) | integer

Number of uncoded RI bits, specified as an integer. Optional.

### **Data Types**

double

### OACK - Number of uncoded HARQ-ACK bits

Optional | 0 (default) | integer

Number of uncoded HARQ-ACK bits, specified as an integer. Optional.

## Data Types

double

### **QdRI - Number of coded RI symbols**

Optional | 0 (default) | integer

Number of coded RI symbols in UL-SCH, specified as an integer. Optional.  $(Q'_RI)$ 

## **Data Types**

double

### **QdACK - Number of coded HARQ-ACK symbols**

Optional | 0 (default) | integer

Number of coded HARQ-ACK symbols in UL-SCH ( $Q'\_ACK$ ), specified as an integer. Optional.

## **Data Types**

double

## **Data Types**

struct

## sym - PUSCH symbols

complex-valued numeric matrix

PUSCH symbols, specified as a complex-valued numeric matrix of size M-by-P or M-by-NU, where M is the number of symbols per antenna or layer, P is the number of transmission antennas, NTxAnts, and NU is the number of transmission layers, NLayers.

### **Data Types**

double

Complex Number Support: Yes

### hest - Channel estimate

3-D numeric array

Channel estimate, specified as a 3-D numeric array of size M-by-NRxAnts-by-NTxAnts, where M is the number of symbols per antenna, NRxAnts is the number of receive antennas, and NTxAnts is the number of transmit antennas ports, given by ue.NTxAnts.

# Data Types double

### noiseest - Noise estimate

numeric scalar

Noise estimate, specified as a numeric scalar. This argument is an estimate of the noise power spectral density per RE on received subframe.

## **Data Types**

double

### alg - Algorithmic configuration

structure

Algorithmic configuration, specified as a structure having the following field.

### **CSI - Channel state information**

```
Optional | 'On' (default) | 'Off'
```

Channel state information, specified as 'On' or 'Off'. Optional. This argument determines if soft bits should be weighted by CSI.

### **Data Types**

char

### **Data Types**

struct

## Output Arguments

### cws - Codewords

column vector | cell array of column vectors

Codewords, returned as a column vector or a cell array of column vectors. The soft bit vectors contain the received codeword estimates.

## Data Types

### symbols - Received constellation of symbols

complex-valued column vector

Received constellation of symbols, received as a complex-valued column vector.

# Data Types double

## **Examples**

## **Decode PUSCH Symbols from FRC**

Decode the PUSCH modulation symbols contained in the output of a fixed reference channel (FRC).

```
frc = lteRMCUL('A3-2');
trdata = randi([0,1],frc.PUSCH.TrBlkSizes(1),1);
[waveform,rgrid] = lteRMCULTool(frc,trdata);
puschIndices = ltePUSCHIndices(frc,frc.PUSCH);
rxCw = ltePUSCHDecode(frc,frc.PUSCH,rgrid(puschIndices));
```

## References

[1] 3GPP TS 36.211. "Physical Channels and Modulation." 3rd Generation Partnership Project; Technical Specification Group Radio Access Network; Evolved Universal Terrestrial Radio Access (E-UTRA). URL: http://www.3gpp.org.

## **See Also**

ltePUSCH | ltePUSCHIndices | ltePUSCHDRS | ltePUSCHDRSIndices
| ltePUSCHDeprecode | lteULDescramble | lteULDeprecode |
lteULSCHDecode

## **ItePUSCHDeprecode**

**Purpose** 

PUSCH MIMO deprecoding onto transmission layers

**Syntax** 

out = ltePUSCHDeprecode(in,nu,codebook)

out = ltePUSCHDeprecode(chs,in)

## **Description**

out = ltePUSCHDeprecode(in,nu,codebook) performs deprecoding of the precoded symbol matrix, in, onto nu layers. Nu can be 1, 2, 3, or 4. It performs deprecoding using matrix pseudoinversion, to undo the processing described in Section 5.3.3A of [1]. This function returns a M-by-nu matrix, out, containing nu layers with M symbols in each layer. The overall operation of the deprecoder is the transpose of that defined in the specification; the symbols for layers and antennas lie in columns rather than rows. The input argument in is an N-by-P matrix, where P is the number of transmission antennas and N is the number of symbols per antenna. When P is 2 or 4, deprecoding for spatial multiplexing is applied with the scalar codebook index, codebook. When P is 1, this input argument is ignored. The codebook matrix corresponding to a particular index can be found in section 5.3.3A of [1].

out = ltePUSCHDeprecode(chs,in) performs deprecoding of the precoded symbol matrix, in, according to channel transmission configuration, chs.

## Input Arguments

## in - Precoded symbol input

complex-valued numeric matrix

Precoded symbol input, specified as an N-by-P complex-valued numeric matrix, where P is the number of transmission antennas and N is the number of symbols per antenna.

```
Example: [0.5000 + 0.0000i 0.5000 + 0.0000i; 0.5000 + 0.0000i -0.5000 + 0.0000i]
```

Data Types double

Complex Number Support: Yes

### nu - Number of layers

1 | 2 | 3 | 4

Number of layers, specified as 1, 2, 3, or 4.

Example: 2

Data Types double

### codebook - Codebook index

numeric scalar

Codebook index, specified as a numeric scalar.

Data Types double

### chs - Channel transmission configuration

structure

Channel transmission configuration, specified as a structure having the following fields.

## **NLayers - Number of transmission layers**

Optional | 1 (default) | 2 | 3 | 4

Number of transmission layers, specified as an integer between 1 and 4. Optional.

Data Types double

### **PMI - Precoder matrix indication**

numeric scalar (0...23)

Precoder matrix indication, specified as a numeric scalar between 0 and 23. Only required if the number of transmission antennas, P, is 2 or 4. Acceptable values for PMI depend upon P and the number of transmission layers, NLayers. The scalar PMI is used during deprecoding.

## **ItePUSCHDeprecode**

Data Types double

Data Types struct

## Output Arguments

### out - Deprecoded output

numeric matrix

Deprecoded output, returned as an *M*-by-nu matrix, containing nu layers with *M* symbols in each layer.

Data Types double

## **Examples**

## **Deprecode PUSCH Symbols**

Deprecode PUSCH symbols, using a precoded identity matrix as input.

First, precode an identity matrix. Then, deprecode the precoded matrix. By precoding with an identity matrix, you gain access to the precoding matrices. Generate the precoded matrix with codebook index 0 for 4 layers and 4 antennas.

```
precodingMatrix = ltePUSCHPrecode(eye(4),4,0);
out = ltePUSCHDeprecode(precodingMatrix,4,0);
isequal(eye(4),out)
```

The resulting output, out, is an identity matrix.

## References

[1] 3GPP TS 36.211. "Physical Channels and Modulation." 3rd Generation Partnership Project; Technical Specification Group Radio

## **ItePUSCHDeprecode**

Access Network; Evolved Universal Terrestrial Radio Access (E-UTRA). URL: http://www.3gpp.org.

## See Also

ltePUSCHPrecode | ltePUSCH | ltePUSCHDecode | ltePUSCHIndices |
ltePUSCHDRS | ltePUSCHDRSIndices | lteULDeprecode

## **ItePUSCHDRS**

**Purpose** 

PUSCH demodulation reference signal

**Syntax** 

[seq,info,layers] = ltePUSCHDRS(ue,chs)

**Description** 

[seq,info,layers] = ltePUSCHDRS(ue,chs) returns complex matrices, seq and layers containing PUSCH Demodulation Reference Signal (DRS) values, and information structure, info, for UE-specific settings, ue, and channel transmission configuration, chs. seq is of size M-by-P, where M is the number of DRS symbols per antenna and P is the number of transmission antennas. When P is greater than 1, the DRS is precoded using spatial multiplexing. layers is a matrix of size M-by-NU, where M is the number of DRS symbols per layer and NU is the number of transmission layers.

For short base reference sequences, such as those used with PUSCH allocations of 1 or 2 PRBs, Zadoff-Chu sequences are not used. In this case, RootSeq and NZC are set to -1. For cases where the seq output is empty, such as when the input PRBSet is empty, the info structure contains all fields, but each field is either empty for vector fields or -1 for scalar fields.

## Input Arguments

## ue - UE-specific settings

structure

UE-specific settings, specified as a structure having the following fields.

## NCellID - Physical layer cell identity

nonnegative integer

Physical layer cell identity, specified as a nonnegative integer.

Data Types

double

### NSubframe - Subframe number

integer

Subframe number, specified as an integer.

double

## CyclicPrefixUL - Cyclic prefix length for uplink

Optional | 'Normal' (default) | 'Extended'

Cyclic prefix length for uplink, specified as either 'Normal' or 'Extended'. Optional.

#### **Data Types**

char

#### NTxAnts - Number of transmission antennas

Optional | 1 (default) | 2 | 4

Number of transmission antennas specified as either 1, 2, or 4. Optional.

#### **Data Types**

double

#### **Hopping - Frequency hopping method**

Optional | 'Off' (default) | 'Group' | 'Sequence'

Frequency hopping method, specified as a string. Optional. Possible values are 'Off', 'Group', or 'Sequence'.

## **Data Types**

char

## SeqGroup - PUSCH sequence group number

Optional | 0 (default) | 0...29

PUSCH sequence group number, specified as an integer from 0 to 29. Optional. (*delta\_SS*)

## Data Types

double

# CyclicShift - Number of cyclic shifts used for PUSCH DRS

Optional | 0 (default) | 0...7

Number of cyclic shifts used for PUSCH DRS, specified as an integer from 0 to 7. Optional. (yields *n1\_DMRS*)

## **Data Types**

double

#### **Data Types**

struct

#### chs - Channel transmission configuration

structure

Channel transmission configuration, specified as a structure having the following fields.

#### PRBSet - PRB set of indices

column vector | 2-column matrix

PRB set of indices, specified as a column vector or a 2-column matrix. It contains the Physical Resource Block indices (PRBs) corresponding to the resource allocations for this PUSCH.

#### **Data Types**

double

# **NLayers - Number of transmission layers**

Optional | 1 (default) | 2 | 3 | 4

Number of transmission layers, specified as an integer from 1 to 4. Optional.

## **Data Types**

double

# DynCyclicShift - Cyclic Shift for DMRS

Optional | 0 (default) | 0...7

Cyclic Shift for DMRS, specified as an integer from 0 to 7. Optional. (yields  $n2\_DMRS$ )

# Data Types double

#### OrthCover - Orthogonal cover sequence flag

Optional | 'Off' (default) | 'On'

Orthogonal cover sequence flag, specified as a string. Optional. It can either be 'On', to apply, or 'Off', the default, to not apply. (*Activate-DMRS-with OCC*).

## **Data Types**

char

#### **PMI - Precoder matrix indication**

Optional | 0 (default) | numeric scalar (0...23)

Precoder matrix indication, specified as a numeric scalar between 0 and 23. Optional. Only required if ue.NTxAnts is set to 2 or 4. Acceptable values for PMI depend upon ue.NTxAnts and NLayers. The scalar PMI is used during precoding.

# **Data Types**

double

## **Data Types**

struct

# Output Arguments

# seq - PUSCH DRS sequence

M-by-P complex-valued matrix

PUSCH DRS sequence values, returned as an M-by-P complex-valued matrix where M is the number of DRS symbols per antenna and P is the number of transmission antennas.

## **Data Types**

double

Complex Number Support: Yes

#### info - Information about PUSCH DRS

structure array

Information about PUSCH DRS, returned as a structure array, with one element per transmission layer, having the following fields.

#### Alpha - Reference signal cyclic shift

row vector

Reference signal cyclic shift (alpha) for each slot, specified as a row vector.

#### **Data Types**

double

#### SegGroup - Base sequence group number

row vector

Base sequence group number (*u*) for each slot, specified as a row vector.

#### **Data Types**

double

#### Seqldx - Base sequence number

row vector

Base sequence number (v) for each slot, specified as a row vector.

## **Data Types**

double

# RootSeq - Root Zadoff-Chu sequence index

row vector

Root Zadoff-Chu sequence index (q) for each slot, specified as a row vector.

#### **Data Types**

double

# NZC - Zadoff-Chu sequence length

integer

Zadoff-Chu sequence length (NRS\_ZC), specified as an integer.

double

#### N1DMRS - Component of reference signal cyclic shift

integer

Component of the reference signal cyclic shift, signaled from higher layers, (*n1\_DMRS*), specified as an integer.

#### **Data Types**

double

## N2DMRS - Component of the reference signal cyclic shift

integer

Component of the reference signal cyclic shift, signalled from the most recent DCI format 0 message, (*n2\_DMRS*), specified as an integer.

#### **Data Types**

double

## NPRS - Cell-specific component of reference signal cyclic shift

row vector

Cell-specific component of the reference signal cyclic shift  $(n\_PRS)$  for each slot, specified as a row vector.

#### **Data Types**

double

# OrthSeq - Orthogonal cover value

row vector

Vector containing the orthogonal cover value (w) for each slot, specified as a row vector.

## **Data Types**

double

## **Data Types**

struct

#### layers - PUSCH DRS sequence by layers

M-by-NU complex-valued matrix

PUSCH DRS sequence by layers, returned as an M-by-NU complex matrix where M is the number of DRS symbols per layer and NU is the number of transmission layers. If P is greater than 1, the DRS is precoded using spatial multiplexing.

Data Types
double
Complex Number Support: Yes

# **Examples** Generate PUSCH DRS

Generate a PUSCH Demodulation Reference Signal (DRS) for UE-specific settings.

```
ue = struct('NCellID',1,'NSubframe',0);
puschSeq = ltePUSCHDRS(ue,struct('PRBSet',(0:5).'));
puschSeq(1:4)

1.0000 + 0.0000i
-0.0810 + 0.9967i
-0.9610 + 0.2766i
-0.8839 - 0.4677i
```

# **See Also**

ltePUSCH | ltePUSCHDecode | ltePUSCHPrecode | ltePUSCHDeprecode | ltePUSCHIndices | ltePUSCHDRSIndices Purpose PUSCH DRS resource element indices

**Syntax** ind = ltePUSCHDRSIndices(ue,chs)

ind = ltePUSCHDRSIndices(ue,chs,opts)

# **Description**

ind = ltePUSCHDRSIndices (ue, chs) returns a matrix of resource element (RE) indices for the Demodulation Reference Signal (DRS) associated with PUSCH transmission, ind, given the UE-specific settings structure, ue, and channel transmission configuration, chs. By default, the indices are returned in 1-based linear indexing form that can directly index elements of a resource matrix. These indices are ordered as the PUSCH DRS modulation symbols should be mapped. Alternative indexing formats can also be generated. ind is of size M-by-P, where M is the number of DRS indices per antenna and P is the number of transmission antennas.

If indices for a number of layers, NU, are required, rather than indices for NTxAnts, the first NU columns of the output can be used. The first NU columns of ind are the appropriate indices for the layers output from the ltePUSCHDRS function.

ind = ltePUSCHDRSIndices(ue,chs,opts) allows control of the format of the returned indices through a cell array, opts, of option strings.

# Input Arguments

# ue - UE-specific settings

structure

UE-specific settings, specified as a structure having the following fields.

# **NULRB** - Number of uplink resource blocks

integer

Number of uplink resource blocks, specified as a integer.

Data Types double

## CyclicPrefixUL - Cyclic prefix length for uplink

Optional | 'Normal' (default) | 'Extended'

Cyclic prefix length, specified as either 'Normal' or 'Extended'. Optional.

#### **Data Types**

char

#### NTxAnts - Number of transmission antennas

Optional | 1 (default) | 2 | 4

Number of transmission antennas specified as either 1, 2, or 4. Optional.

#### **Data Types**

double

#### **Data Types**

struct

#### chs - Channel transmission configuration

structure

Channel transmission configuration, specified as a structure having the following fields.

# **PRBSet - Physical Resource Block indices**

column vector | 2-column matrix

Physical Resource Block indices (PRBs), specified as a column vector or 2-column matrix. The PRBs correspond to the resource allocations for this PUSCH.

#### **Data Types**

double

#### **Data Types**

struct

## opts - Format control for returned element resource indices

```
'ind', '1based' (default) | 'sub' | 'Obased'
```

Format control for returned element resource indices, specified as a string or a cell array of strings. The option strings can contain values from the *Indexing Style* and *Index base* categories.

| Category       | Options            | Description                                                                        |
|----------------|--------------------|------------------------------------------------------------------------------------|
| Indexing style | 'ind' (default)    | The returned indices are in linear index form                                      |
|                | 'sub'              | The returned indices<br>are in [subcarrier,<br>symbol, port]<br>subscript row form |
| Index base     | '1based' (default) | Indices returned are 1-based                                                       |
|                | 'Obased'           | Indices returned are 0-based                                                       |

# Data Types char | cell

# Output Arguments

#### ind - PUSCH DRS resource element indices

M-by-P numeric matrix

PUSCH DRS resource element indices, returned as an M-by-P numeric matrix, where M is the number of DRS indices per antenna and P is the number of transmission antennas. The resource element (RE) indices for the Demodulation Reference Signal (DRS) are associated with PUSCH transmission. By default, the indices are returned in 1-based linear indexing form that can directly index elements of a resource matrix. These indices are ordered as the PUSCH DRS modulation symbols should be mapped. Alternative indexing formats can also be generated.

# **ItePUSCHDRSIndices**

Data Types uint32

# **Examples** Generate PUSCH DRS RE Indices

Generate the 0-based PUSCH DRS resource element indices in linear form for the uplink reference measurement channel (RMC), A3-3.

```
ue = lteRMCUL('A3-3');
puschInd = ltePUSCHDRSIndices(ue,ue.PUSCH,{'Obased','ind'});
puschInd(1:4)

540
541
542
543
```

## See Also

ltePUSCH | ltePUSCHDecode | ltePUSCHPrecode | ltePUSCHDeprecode | ltePUSCHIndices | ltePUSCHDRS Purpose PUSCH resource element indices

**Syntax** [ind,info] = ltePUSCHIndices(ue,chs)

[ind,info] = ltePUSCHIndices(ue,chs,opts)

# **Description**

[ind,info] = ltePUSCHIndices(ue,chs) returns a column vector of resource element indices given the UE-specific settings structure, ue, and channel transmission configuration, chs. It returns a column vector of Physical Uplink Shared Channel (PUSCH) resource element (RE) indices and a structure, info, containing information related to the PUSCH indices. By default, the indices are returned in 1-based linear indexing form that can directly index elements of a resource matrix. These indices are ordered as the PUSCH modulation symbols should be mapped. Alternative indexing formats can also be generated.

Support of PUSCH frequency hopping is provided by the function lteDCIResourceAllocation, which creates PRBSet from a DCI Format 0 message.

[ind,info] = ltePUSCHIndices(ue,chs,opts) allows control of the format of the returned indices through a cell array, opts, of option strings.

# Input Arguments

#### ue - UE-specific settings

structure

UE-specific settings, specified as a structure having the following fields.

# **NULRB** - Number of uplink resource blocks

integer

Number of uplink resource blocks, specified as an integer

Data Types double

# CyclicPrefixUL - Cyclic prefix length

Optional | 'Normal' (default) | 'Extended'

# **ItePUSCHIndices**

Cyclic prefix length, specified as either 'Normal' or 'Extended'. Optional.

#### **Data Types**

char

#### NTxAnts - Number of transmission antennas

```
Optional | 1 (default) | 2 | 4
```

Number of transmission antennas specified as either 1, 2, or 4. Optional.

### **Data Types**

double

#### Shortened - Shortened subframe flag

```
Optional | 0 (default) | 1
```

Shortened subframe flag, specified as 0 or 1. Optional. When the value is 1, the last symbol of the subframe is not used. This value is required for subframes with possible SRS transmission.

#### **Data Types**

double

#### **Data Types**

struct

## chs - Channel transmission configuration

structure

Channel transmission configuration, specified as a structure. It contains the following fields.

#### **PRBSet - PRB indices**

column vector | 2-column matrix

PRB indices, specified as a column vector or a 2-column matrix, containing the Physical Resource Block indices (PRBs) corresponding to the resource allocations for this PUSCH.

# Data Types double

#### **Modulation - Modulation format**

```
Optional | 'QPSK' (default) | '16QAM' | '64QAM'
```

Modulation format, specified as a character string for one codeword or a cell array of one or more strings for one or two codewords. Optional. Possible string values are 'QPSK', '16QAM', or '64QAM'.

## **Data Types**

char

#### **NLayers - Number of transmission layers**

```
Optional | 1 (default) | 2 | 3 | 4
```

Number of transmission layers, specified as an integer from 1 to 4. Optional.

# **Data Types**

double

# **Data Types**

struct

# opts - Format control for returned element resource indices

```
'ind', '1based' (default) | 'sub' | 'Obased'
```

Format control for returned element resource indices, specified as a string or a cell array of strings. The option strings can contain values from the *Indexing Style* and *Index base* categories.

| Category       | Options            | Description                                                                        |
|----------------|--------------------|------------------------------------------------------------------------------------|
| Indexing style | 'ind' (default)    | The returned indices are in linear index form                                      |
|                | 'sub'              | The returned indices<br>are in [subcarrier,<br>symbol, port]<br>subscript row form |
| Index base     | '1based' (default) | Indices returned are 1-based                                                       |
|                | 'Obased'           | Indices returned are 0-based                                                       |

cell

# Output Arguments

## ind - PUSCH resource element indices

column vector of integers

PUSCH resource element (RE) indices, returned as column vector of integers.

# Data Types

uint32

#### info - Information related to PUSCH indices

structure

Information related to the PUSCH indices, returned as a structure having the following fields.

#### G - Number of coded and rate matched UL-SCH data bits

1- or 2-element vector of integers

Number of coded and rate matched UL-SCH data bits for each codeword, returned as a 1- or 2-element vector of integers.

uint32

## Gd - Number of coded and rate matched UL-SCH data symbols

integer

Number of coded and rate matched UL-SCH data symbols, returned as an integer. This field equals the number of rows in the PUSCH indices.

## **Data Types**

uint32

## **Data Types**

struct

# **Examples**

## **Generate PUSCH RE Indices**

Generate 0-based PUSCH resource element (RE) indices in linear form.

```
frc = lteRMCUL('A1-1');
puschIndices = ltePUSCHIndices(frc,frc.PUSCH,{'Obased','ind'});
puschIndices(1:4)
```

0

1

2

3

# **See Also**

ltePUSCH | ltePUSCHDecode | ltePUSCHPrecode | ltePUSCHDeprecode
| ltePUSCHDRS | ltePUSCHDRSIndices | lteDCIResourceAllocation

# **ItePUSCHPrecode**

**Purpose** 

PUSCH MIMO precoding of transmission layers

**Syntax** 

out = ltePUSCHPrecode(in,p,codebook)
out = ltePUSCHPrecode(ue,chs,in)

# **Description**

out = ltePUSCHPrecode(in,p,codebook) performs precoding of the matrix of layers, in, onto p antennas. p can be 1, 2, or 4. When p is 2 or 4, precoding for spatial multiplexing is applied with the scalar codebook index, codebook. It performs precoding according to section 5.3.3A of [1]. This function returns an M-by-P matrix, where M is the number of symbols per antenna and P is the number of transmission antennas. The overall operation of the precoder is the transpose of that defined in the specification; the symbols for layers and antennas lie in columns rather than rows.

in is an N-by-NU matrix consisting of the N modulation symbols for transmission upon NU layers. Such a matrix is generated by the lteLayerMap function.

codebook is a scalar integer specifying the codebook index to be used during precoding. This input is ignored when p is 1. The codebook matrix corresponding to a particular index can be found in section 5.3.3A of [1].

out = ltePUSCHPrecode(ue,chs,in) performs precoding of the matrix of layers, in, according to UE-specific settings, ue, and channel transmission configuration, chs.

# Input Arguments

# in - Transmission input layers

numeric matrix

Transmission input layers, specified as a numeric matrix of size N-by-NU. in consists of the N modulation symbols for transmission upon NU layers.

**Example:** [1 0 0; 0 1 0; 0 0 1]

double

Complex Number Support: Yes

#### p - Number of transmission antennas

1 | 2 | 4

Number of transmission antennas, specified as an integer having the values 1, 2, or 4.

Example: 1

# **Data Types**

double

#### codebook - Codebook index

scalar integer

Codebook index, specified as a scalar integer. This argument specifies the codebook index used during precoding.

# **Data Types**

double

## ue - UE-specific settings

structure

UE-specific settings, specified as a structure having the following fields.

### NTxAnts - Number of transmission antennas

Optional | 1 (default) | 2 | 4

Number of transmission antennas, specified as 1, 2, or 4. Optional.

# **Data Types**

double

## **Data Types**

struct

## chs - Channel transmission configuration

structure

Channel transmission configuration, specified a structure. chs can contain the following field. The PMI parameter field is only required if ue.NTxAnts is set to 2 or 4.

#### **PMI** - Precoder matrix indication

numeric scalar (0...23)

Precoder matrix indication, specified as a numeric scalar between 0 and 23. Only required if ue.NTxAnts is set to 2 or 4. Acceptable values for PMI depend upon ue.NTxAnts and the number of layers, *NU*. The scalar PMI is used during precoding.

# Data Types double

# Data Types

struct

# Output Arguments

#### out - Precoded output symbols

M-by-P numeric matrix

Precoded output symbols, returned as a numeric matrix of size M-by-P, where M is the number of symbols per antenna and P is the number of transmission antennas.

Data Types double

**Complex Number Support:** Yes

## **Examples**

## **Perform PUSCH MIMO Precoding**

Perform physical uplink shared channel (PUSCH) multiple-input, multiple-output (MIMO) precoding on an identity matrix.

Obtain the precoding matrix with codebook index 1 for 3 layers and 4 antennas. By precoding an identity matrix, we can gain access to the precoding matrices themselves.

# **ItePUSCHPrecode**

#### out = ltePUSCHPrecode(eye(3),4,1)

```
0.5000 + 0.0000i -0.5000 + 0.0000i 0.0000 + 0.0000i 0.0000 + 0.0000i 0.0000 + 0.0000i 0.5000 + 0.0000i 0.0000 + 0.0000i 0.5000 + 0.0000i 0.500
```

# References

[1] 3GPP TS 36.211. "Physical Channels and Modulation." 3rd Generation Partnership Project; Technical Specification Group Radio Access Network; Evolved Universal Terrestrial Radio Access (E-UTRA). URL: http://www.3gpp.org.

## See Also

ltePUSCHDeprecode | ltePUSCH | ltePUSCHDecode | ltePUSCHIndices | ltePUSCHDRS | ltePUSCHDRSIndices | lteULPrecode

# **IteRIDecode**

**Purpose** 

Rank indication channel decoding

**Syntax** 

out = lteRIDecode(chs,in)

**Description** 

out = lteRIDecode(chs,in) performs the block decoding on soft input data, in. The input is assumed to be encoded using the procedure defined for RI in section 5.2.2.6 of [1] for given channel transmission configuration, chs. The function returns the decoded output, out, as a vector of length ORI, the number of uncoded RI bits transmitted.

The block decoding will be performed separately on each soft input data using a maximum likelihood (ML) approach, assuming that in has been demodulated and equalized to best restore the originally transmitted values.

The RI decoder performs different type of block decoding depending upon the number of uncoded RI bits to be recovered. For ORI less than 3 bits, the decoder assumed the bits are encoded using the procedure defined in section 5.2.2.6 of [1]. For decoding 3 to 11 RI bits, the decoder assumes the bits are block encoded using the procedure defined in section 5.2.2.6.4 of [1]. For decoding greater than 11 bits, the decoder performs the inverse procedure described in section 5.2.2.6.5 of [1].

# Input Arguments

# chs - Channel transmission configuration

structure

Channel transmission configuration, specified as a structure. Multiple codewords can be parameterized by two different forms of the chs structure. Each codeword can be defined by separate elements of a 1-by-2 structure array, or the codeword parameters can be combined together in the fields of a single scalar, or 1-by-1, structure. Any scalar field values apply to both codewords and a scalar NLayers is the total number. See "UL-SCH Parameterization" for further details.

#### **Modulation - Modulation format**

'QPSK' | '16QAM' | '64QAM' | cell array of strings

Modulation scheme type, specified as a string or cell array of strings. If there are two blocks and you provide a cell array with two strings, each string is associated with a transport block.

# Data Types char | cell

#### ORI - Number of uncoded RI bits

Optional | 0 (default) | nonnegative integer

Number of uncoded RI bits, specified as a nonnegative integer. Optional. The RI decoder performs different type of block decoding depending upon the number of uncoded RI bits to be recovered.

For ORI less than 3 bits, the decoder assumed the bits are encoded using the procedure defined in section 5.2.2.6 of [1].

For decoding 3 to 11 RI bits, the decoder assumes the bits are block encoded using the procedure defined in section 5.2.2.6.4 of [1]. For decoding greater than 11 bits, the decoder performs the inverse procedure described in section 5.2.2.6.5 of [1].

# Data Types double

## **NLayers - Number of transmission layers**

```
Optional | 1 (default) | 2 | 3 | 4
```

Number of transmission layers, specified as a positive scalar integer. Possible values are 1, 2, 3, or 4. Optional.

# Data Types double

# Data Types struct

## in - RI input bits

numeric vector | cell array of numeric vectors

# **IteRIDecode**

RI input bits, specified as a numeric vector or a cell array of numeric vectors. The block decoding will be performed separately on each soft input data using a maximum likelihood (ML) approach assuming that in has been demodulated and equalized to best restore the originally transmitted values.

# Data Types double | cell

# Output Arguments

## out - Decoded output

logical column vector

Decoded output, returned as a logical column vector. The vector length is determined by the value of ORI.

```
Data Types logical
```

# **Examples**

# **Decode RI Bits for 64QAM**

Decode the soft input bits,  ${\tt codedRi}$ , for a 64QAM channel transmission configuration.

```
ri = [1;0;1];
chs = struct('Modulation','64QAM','QdRI',1,'ORI',length(ri));
codedRI = lteRIEncode(chs,ri);
codedRI(codedRI==0) = -1;
decRI = lteRIDecode(chs,codedRI)
```

# References

[1] 3GPP TS 36.212. "Multiplexing and channel coding." 3rd Generation Partnership Project; Technical Specification Group Radio Access

# **IteRIDecode**

 $Network; \ Evolved \ Universal \ Terrestrial \ Radio \ Access \ (E-UTRA). \ URL: \\ http://www.3gpp.org.$ 

# See Also

lteRIEncode | lteACKDecode | lteCQIDecode |
lteULSCHDeinterleave | lteULSCHDecode

# **IteRIEncode**

**Purpose** 

Rank indication channel encoding

**Syntax** 

out = lteRIEncode(chs,in)

**Description** 

out = lteRIEncode(chs,in) returns the coded rank indication (RI) bits after performing block coding, as defined for RI in section 5.2.2.6 of [1]. in should be a vector or cell array containing up to 15 RI bits. out contains the encoded bits in the same form.

Multiple codewords can be parameterized by two different forms of the chs structure. Each codeword can be defined by separate elements of a 1-by-2 structure array, or the codeword parameters can be combined together in the fields of a single scalar, or 1-by-1, structure. Any scalar field values apply to both codewords and a scalar NLayers is the total number. See "UL-SCH Parameterization" for further details.

Since the RI bits are carried on all defined codewords, a single input will result in a cell array of encoded outputs if multiple codewords are parameterized. This allows for easy integration with the other functions.

The RI coder performs different types of block coding depending upon the number of RI bits in vector in. If in consists of one element, it uses table 5.2.2.6-3 of [1]. If in consists of two elements, it uses table 5.2.2.6-4 of [1] for encoding. The placeholder bits, x and y in the tables, are represented by -1 and -2, respectively.

Similarly, for 3 to 11 bits, the RI encoding is performed as per section 5.2.2.6.4 of [1]. For greater than 11 bits, the encoding is performed as described in section 5.2.2.6.5 of [1].

# Input Arguments

# chs - PUSCH-specific parameter structure

scalar structure | structure array

PUSCH-specific parameter structure, specified as a scalar structure or a structure array. **chs** contains the following fields.

# **QdRI - Number of coded RI symbols**

nonnegative numeric scalar | nonnegative numeric vector

Number of coded RI symbols, specified as a nonnegative numeric scalar or vector (*Q*'\_*RI*).

# Data Types double

#### **Modulation - Modulation format**

```
'QPSK' | '16QAM' | '64QAM' | cell array of strings
```

Modulation format, specified as a string or cell array of strings. If there are 2 blocks, each string in the cell array is associated with each transport block.

## **Data Types**

char | cell

## **NLayers - Number of transmission layers**

```
Optional | 1 (default) | 2 | 3 | 4
```

Number of transmission layers, specified as a positive numeric scalar. Optional.

## **Data Types**

double

# Data Types

struct

# in - RI input bits

logical vector of length 1 to 15  $\mid$  cell array of logical vectors

RI input bits, specified as a logical vector of length 1 to 15 or a cell array of logical vectors. Each vector can contain up to 15 RI bits apiece.

## **Data Types**

cell | double

# Output Arguments

#### out - Encoded output bits

integer column vector | cell array of integer column vectors

Encoded output bits, returned as a integer column vector or a cell array of integer column vectors, in same form as in. If the PUSCH-specific parameter structure chs defines multiple codewords, out is a cell array.

```
Data Types int8 | cell
```

# **Examples**

# **Encode RI Bits for One Codeword**

Generate the coded rank indication (RI) bits for a single codeword.

```
riBit = 0;
chsRi = struct('Modulation','64QAM','QdRI',1);
codedRi = lteRIEncode(chsRi,riBit)

0
-2
-1
-1
-1
-1
```

#### **Encode RI Bits for Two Codewords**

Generate the coded rank indication (RI) bits for two codewords on three layers.

```
riBit = 0;
chsRi = struct('Modulation',{{'64QAM' '64QAM'}},'QdRI',1,'NLayers',3);
codedRi = lteRIEncode(chsRi,riBit)

[6x1 int8] [12x1 int8]
```

# **References**

[1] 3GPP TS 36.212. "Multiplexing and channel coding." 3rd Generation Partnership Project; Technical Specification Group Radio Access Network; Evolved Universal Terrestrial Radio Access (E-UTRA). URL: http://www.3gpp.org.

# **See Also**

lteRIDecode | lteACKEncode | lteCQIEncode | lteULSCHInterleave | lteULSCH

### **Purpose**

Downlink reference measurement channel configuration

# **Syntax**

rmccfgout = lteRMCDL(rc,duplexmode,totsubframes)

rmccfgout = lteRMCDL(rmccfg,ncodewords)

# **Description**

rmccfgout = lteRMCDL(rc,duplexmode,totsubframes) returns rmccfgout, a configuration structure for the reference channel defined by rc using a channel-specific default configuration. The structure contains the configuration parameters required to generate a given reference channel waveform using the reference measurement channel (RMC) generator tool, lteRMCDLTool. The field names and default values are in accordance with the definition found in annex A.3 of [1]. duplexmode and totsubframes are optional input parameters which define the duplexing mode and total number of subframes to be generated.

rmccfgout = lteRMCDL(rmccfg,ncodewords) returns rmccfgout, a configuration structure for the reference channel partially, or wholly, defined by the input structure, rmccfg. The input structure, rmccfg, can define any, or all, of the listed fields or substructure fields, and the output structure rmccfgout retains the defined fields. The undefined fields are given the appropriate default values. The rmccfgout structure can be used by the RMC generator tool to generate a waveform. rmccfg must contain at least the rc field.

ncodewords is an optional input argument defining the number of PDSCH codewords to be modulated. ncodewords can be 1 or 2. The default used is the value defined in [1] for the RMC configuration given by RC.

# Input Arguments

#### rc - Reference channel

```
'R.0' | 'R.1' | 'R.2' | 'R.3' | 'R.4' | 'R.5' | 'R.6' | 'R.7' | 'R.8' | 'R.9' | 'R.10' | 'R.11' | 'R.12' | 'R.13' | 'R.14' | 'R.25' | 'R.26' | 'R.27' | 'R.28' | 'R.6-27RB' | 'R.12-9RB' | 'R.11-45RB'
```

Reference channel, specified as a string. This argument represents a reference measurement channel (RMC) number, as specified in [1]. The given RC defaults to the following transmission schemes.

| RMC Number                                                        | Transmission Scheme                                                |
|-------------------------------------------------------------------|--------------------------------------------------------------------|
| 'R.0' 'R.1' 'R.2' 'R.3' 'R.4' 'R.5' 'R.6' 'R.6' 'R.7' 'R.8' 'R.9' | 'Port0' — Single-antenna port,<br>Port 0                           |
| 'R.10' 'R.11' 'R.11-45RB' 'R.12' 'R.12-9RB'                       | 'TxDiversity' — Transmit<br>diversity scheme                       |
| 'R.13'<br>'R.14'                                                  | 'SpatialMux' — Closed-loop<br>spatial multiplexing scheme          |
| 'R.25' 'R.26' 'R.27' 'R.28'                                       | 'Port5' — Single-antenna port,<br>Port 5 (UE-specific beamforming) |

char

### duplexmode - Duplexing mode

Optional | 'FDD' (default) | 'TDD'

Duplexing mode, specified as a string. Optional. It represents the frame structure type.

#### **Data Types**

char

#### totsubframes - Total number of subframes

Optional | 10 (default) | numeric scalar

Total number of subframes, specified as a numeric scalar. Optional. This argument specifies the total number of subframes that form the resource grid used by lteRMCDLTool to generate the waveform.

#### **Data Types**

double

## rmccfg - Reference channel configuration

structure

Reference channel configuration, specified as a structure. The structure defines any, or all, of the fields or subfields. The function retains the defined fields in the output structure, rmccfgout. The undefined fields are given appropriate default values. rmccfg must contain at least the RC field.

#### **RC** - Reference measurement channel number

```
'R.0' | 'R.1' | 'R.2' | 'R.3' | 'R.4' | 'R.5' | 'R.6' | 'R.7' | 'R.8' | 'R.9' | 'R.10' | 'R.11' | 'R.12' | 'R.13' | 'R.14' | 'R.25' | 'R.26' | 'R.27' | 'R.28' | 'R.6-27RB' | 'R.12-9RB' | 'R.11-45RB'
```

Reference measurement channel number, specified as a string.

char

#### **Data Types**

struct

#### ncodewords - Number of PDSCH codewords to be modulated

Optional | 1 | 2

Number of PDSCH codewords to be modulated, specified as a positive scalar integer, 1 or 2. Optional. The default used is the value defined in [1] for the RMC configuration given by RC.

# **Data Types**

double

# Output Arguments

#### rmccfgout - RMC configuration output

scalar structure

RMC configuration output, returned as a scalar structure. The rmccfgout structure can be used by the RMC generator tool to generate a waveform. rmccfgout contains the following fields.

#### RC - RMC number

```
'R.0' | 'R.1' | 'R.2' | 'R.3' | 'R.4' | 'R.5' | 'R.6' | 'R.7' | 'R.8' | 'R.9' | 'R.10' | 'R.11' | 'R.12' | 'R.13' | 'R.14' | 'R.25' | 'R.26' | 'R.27' | 'R.28' | 'R.6-27RB' | 'R.12-9RB' | 'R.11-45RB'
```

RMC number, returned as a string.

#### **Data Types**

char

#### NDLRB - Number of downlink resource blocks

numeric scalar integer

Number of downlink resource blocks, returned as a numeric scalar integer.

double

# CellRefP - Number of cell-specific reference signal antenna ports

1 | 2 | 4

Number of cell-specific reference signal antenna ports, returned as a 1, 2, or 4.

#### **Data Types**

double

#### NCellID - Physical layer cell identity

numeric scalar

Physical layer cell identity, returned as a numeric scalar. Default is set to 0 for standard and 10 for nonstandard bandwidth RC.

#### **Data Types**

double

## CyclicPrefix - Cyclic prefix length

```
'Normal' | 'Extended'
```

Cyclic prefix length, returned as a string.

#### **Data Types**

char

#### **CFI - Control format indicator**

```
1 | 2 | 3
```

Control format indicator, returned as a 1, 2, or 3.

#### **Data Types**

double

## Ng - HICH group multiplier

'Sixth' | 'Half' | 'One' | 'Two'

HICH group multiplier, returned as a string. Valid values are 'Sixth', 'Half', 'One', and 'Two'.

#### **Data Types**

char

#### **PHICHDuration - PHICH duration**

'Normal' | 'Extended'

PHICH duration, returned as a string. Valid values are 'Normal' and 'Extended'.

#### **Data Types**

char

#### NFrame - Initial frame number

numeric scalar

Initial frame number, returned as a numeric scalar.

#### **Data Types**

double

#### **NSubframe - Initial subframe number**

numeric scalar

Initial subframe number, returned as a numeric scalar.

#### **Data Types**

double

## TotSubframes - Total number of subframes to be generated

numeric scalar

Total number of subframes to be generated, returned as a numeric scalar.

#### **Data Types**

double

## OCNG - OFDMA channel noise generator

```
'Off' | 'Disable' | 'On' | 'Enable'
```

OFDMA channel noise generator, returned as a string. Valid values are 'Off', 'Disable', 'On', and 'Enable'.

#### **Data Types**

char

### Windowing - Number of time-domain samples

scalar integer

Number of time-domain samples, returned as a scalar integer. This argument represents the number of time-domain samples over which windowing and overlapping of OFDM symbols is applied.

## **Data Types**

double

#### **DuplexMode - Duplex mode**

'FDD' | 'TDD'

Duplex mode, returned as a string.

#### **Data Types**

char

# TDDConfig - Uplink or downlink configuration

nonnegative numeric scalar (0...6)

Uplink or downlink configuration, returned as a nonnegative numeric scalar between 0 and 6. This argument is present only for TDD duplex mode.

## **Data Types**

double

## **SSC - Special subframe configuration**

nonnegative numeric scalar (0...9)

Special subframe configuration, returned as a numeric scalar between 0 and 9. This argument is present only for TDD duplex mode.

# Data Types double

## **PDSCH - PDSCH transmission configuration**

scalar structure

PDSCH transmission configuration, returned as a scalar structure. This substructure relates to the physical channel configuration and contains the following fields.

#### **TxScheme - Transmission scheme**

```
'Port0' | 'TxDiversity' | 'CDD' | 'SpatialMux' | 'MultiUser' | 'Port5' | 'Port7-8' | 'Port8' | 'Port7-14'
```

Transmission scheme, returned as a string. Valid values are the following strings.

| Transmission scheme | Description                                                                                                   |
|---------------------|----------------------------------------------------------------------------------------------------|
| 'Port0'             | Single-antenna port, Port 0                                                                                   |
| 'TxDiversity'       | Transmit diversity scheme                                                                                     |
| 'CDD'               | Large delay CDD scheme                                                                                        |
| 'SpatialMux'        | Closed-loop spatial multiplexing scheme                                                                       |
| 'MultiUser'         | Multi-user MIMO                                                                                               |
| 'Port5'             | Single-antenna port, Port 5                                                                                   |
| 'Port7-8'           | Single-antenna port, port 7<br>(when NLayers=1); Dual layer<br>transmission, port 7 and 8 (when<br>NLayers=2) |
| 'Port8'             | Single-antenna port, Port 8                                                                                   |
| 'Port7-14'          | Up to 8 layer transmission, ports 7-14                                                                        |

char

#### **Modulation - Modulation formats**

cell array of strings

Modulation formats, returned as a cell array of one or two strings, specifying the modulation formats for one or two codewords.

#### **Data Types**

cell

#### **NLayers - number of transmission layers**

positive scalar integer (1...8)

Number of transmission layers, returned as a positive scalar integer between 1 and 8.

#### **Data Types**

double

## NTxAnts - Number of transmission antenna ports

positive scalar integer (≥1)

Number of transmission antenna ports, returned as a positive scalar integer greater than or equal to 1. This argument is only present for UE-specific demodulation reference symbols RMCs.

## **Data Types**

double

## **Rho - PDSCH resource element power allocation**

0 (default) | numeric scalar

PDSCH resource element power allocation, in dB, returned as a numeric scalar.

#### **Data Types**

double

## RNTI - Radio network temporary identifier

numeric scalar

Radio Network Temporary Identifier (16-bit), returned as a numeric scalar.

Data Types double

### **RVSeq - Redundancy version indicator**

1- or 2-row numeric matrix

Redundancy version (RV) indicator, returned as a 1- or 2-row numeric matrix. This output specifies the RV indicator for one or two codewords. The RV indicator specified in each column is applied to the transmission in a HARQ process. The number of transmissions in a HARQ process is the number of columns in RVSeq, where the row defines the RV indicator for one or two codewords. In a two-codeword transmission, if RVSeq is a row vector, the same RV indicator is applied to both codewords. The function applies the default value to all subframes.

Data Types double

## RV - Redundancy version indicator for initial subframe

1- or 2-column numeric vector

Redundancy version (RV) indicator for initial subframe, returned as a 1- or 2-column numeric vector. This output specifies the redundancy version for one or two codewords used in the initial subframe number, NSubframe. This parameter field is only for informational purposes and is read-only.

Data Types double

## **NHARQProcesses - Number of HARQ processes**

positive scalar integer (1...8)

Number of HARQ processes, returned as a positive scalar integer between 1 and 8.

## Data Types double

#### NTurboDecIts - Number of turbo decoder iteration cycles

5 (default) | nonnegative scalar integer

Number of turbo decoder iteration cycles, returned as a nonnegative scalar integer.

## Data Types double

#### PRBSet - Physical resource block set

1- or 2-column numeric matrix

Physical resource block (PRB) set, returned as a 1- or 2-column numeric matrix. This output contains the 0-based PRB indices corresponding to the resource allocations for this PDSCH.

### **Data Types**

double

## **TrBlkSizes - Transport block sizes**

numeric matrix

Transport block sizes, returned as a numeric matrix. This argument is a 1- or 2-row matrix, specifying the transport block sizes for one or two codewords used in the transmission.

## Data Types double

## CodedTrBlkSizes - Coded transport block sizes

numeric matrix

Coded transport block sizes, returned as a numeric matrix. This argument is a 1- or 2-row matrix that represents the coded transport block sizes for one or two codewords. This parameter field is only for informational purposes and is read-only.

## Data Types double

#### **PMISet - Precoder matrix indication set**

```
numeric scalar (0...15) | numeric vector (0...15)
```

Precoder matrix indication set, returned as a numeric scalar or a numeric vector with values ranging between 0 and 15. Only available for the 'SpatialMux' scheme. The parameter field can contain either a single value, corresponding to single PMI mode, or multiple values, corresponding to multiple or subband PMI mode.

## Data Types double

## Data Types struct

## Data Types struct

## **Examples**

## **Create Downlink RMC Configuration**

Create a configuration structure for RC R.11, as specified in [1].

```
NSubframe: 0
TotSubframes: 10
    OCNG: 'Off'
    Windowing: 0
DuplexMode: 'FDD'
    PDSCH: [1x1 struct]
```

Next, display the contents of the PDSCH substructure.

#### rmcOut.PDSCH

```
TxScheme: 'SpatialMux'
Modulation: {'16QAM' '16QAM'}
NLayers: 4
Rho: 0
RNTI: 1
RVSeq: [0 1 2 3]
RV: 0
NHARQProcesses: 8
NTurboDecIts: 5
PRBSet: [6x1 double]
TrBlkSizes: [2x10 double]
CodedTrBlkSizes: [2x10 double]
PMISet: 0
```

## References

[1] 3GPP TS 36.101. "User Equipment (UE) Radio Transmission and Reception." 3rd Generation Partnership Project; Technical Specification Group Radio Access Network; Evolved Universal Terrestrial Radio Access (E-UTRA). URL: http://www.3gpp.org.

## See Also

lteRMCDLTool | lteRMCUL | lteTestModel

### **Purpose**

Downlink RMC waveform generation

## **Syntax**

[waveform,grid,rmccfgout] = lteRMCDLTool

[waveform,grid,rmccfgout] =

lteRMCDLTool(rc,trdata,duplexmode,

totsubframes)

[waveform,grid,rmccfgout] = lteRMCDLTool(rmccfg,trdata)

## **Description**

[waveform, grid, rmccfgout] = lteRMCDLTool launches a graphical user interface (GUI) for the parameterization and generation of the reference measurement channel (RMC) waveforms. The main function outputs are specified in the GUI but can also be assigned to variables. waveform, the generated reference measurement channel waveform, is a *T*-by-*P* matrix, where *T* is the number of time-domain samples and *P* is the number of antennas. grid represents the populated resource grid for all the physical channels specified in annex A.3 of [1]. It is a 3-D array of resource elements for a number of subframes across all configured antenna ports, as described in "Data Structures". rmccfgout is a structure containing information about the OFDM modulated waveform, as described in lteOFDMInfo, and the RMC-specific configuration parameters, as described in lteRMCDL.

[waveform,grid,rmccfgout] =

lteRMCDLTool(rc,trdata,duplexmode, totsubframes) returns waveform, grid, and rmccfgout for the default reference measurement channel defined by rc, using the information bits trdata. duplexmode and totsubframes are optional input arguments, and define the duplex mode of the generated waveform and total number of subframes that make up the grid.

[waveform,grid,rmccfgout] = lteRMCDLTool(rmccfg,trdata) generates the waveform, grid, and rmccfgout in the same way as above except it takes the user-defined reference channel structure rmccfg as input parameter. The reference configuration structure with default parameters can easily be created with the function lteRMCDL which is designed to generate the various RMC configuration structures

as per annex A.3 of [1]. This configuration structure then can be modified as per requirement and can be used in the generation of waveform.

## Input Arguments

#### rc - Reference channel

```
'R.0' | 'R.1' | 'R.2' | 'R.3' | 'R.4' | 'R.5' | 'R.6' | 'R.7' | 'R.8' | 'R.9' | 'R.10' | 'R.11' | 'R.12' | 'R.13' | 'R.14' | 'R.25' | 'R.26' | 'R.27' | 'R.28' | 'R.6-27RB' | 'R.12-9RB' | 'R.11-45RB'
```

Reference channel, specified as a string. This argument identifies the reference measurement channel (RMC) number, as specified in [1]. A given rc takes a default transmission scheme as shown in the following table.

| RMC Number  | Transmission Scheme            |
|-------------|--------------------------------|
| 'R.0'       | 'Port0' — Single-antenna port, |
| 'R.1'       | Port 0                         |
| 'R.2'       |                                |
| 'R.3'       |                                |
| 'R.4'       |                                |
| 'R.5'       |                                |
| 'R.6'       |                                |
| 'R.7'       |                                |
| 'R.8'       |                                |
| 'R.9'       |                                |
| 'R.6-27RB'  |                                |
| 'R.10'      | 'TxDiversity' — Transmit       |
| 'R.11'      | diversity scheme               |
| 'R.11-45RB' |                                |
| 'R.12'      |                                |
| 'R.12-9RB'  |                                |

| RMC Number                  | Transmission Scheme                                                |
|-----------------------------|--------------------------------------------------------------------|
| 'R.13'<br>'R.14'            | 'SpatialMux' — Closed-loop<br>spatial multiplexing scheme          |
| 'R.25' 'R.26' 'R.27' 'R.28' | 'Port5' — Single-antenna port,<br>Port 5 (UE-specific beamforming) |

## Data Types

#### trdata - Information bits

vector | cell array containing one or two vectors

Information bits, specified as a vector or cell array containing one or two vectors of bit values. Each vector contains the information bits stream to be coded across the duration of the generation, which represents multiple concatenated transport blocks. Internally, these vectors are looped if the number of bits required across all subframes of the generation exceeds the length of the vectors provided. This feature allows you to enter a short pattern, such as [1;0;0;1], that is repeated as the input to the transport coding. In each subframe of generation, the number of data bits taken from this stream is given by the elements of the TrBlkSizes matrix, a field of the PDSCH substructure of the RMC configuration structure rmccfgout.

When the trdata input contains empty vectors, it indicates no transport data. This results in no PDSCH and its corresponding PDCCH transmission. In other words, the transmission of PDSCH and its corresponding PDCCH can be skipped in the waveform when the trdata contains empty vectors. The other physical channels and signals are transmitted as normal in generated waveform.

Example: [1;0;0;1]

Data Types double | cell

**Complex Number Support:** Yes

#### duplexmode - Duplexing mode

Optional | 'FDD' (default) | 'TDD'

Duplexing mode, specified as a string. Optional. This string represents the frame structure type of the generated waveform.

#### **Data Types**

char

#### totsubframes - Total number of subframes

Optional | 10 (default) | positive numeric scalar

Total number of subframes, specified as a numeric scalar. Optional. This argument specifies the total number of subframes that form the resource grid.

#### **Data Types**

double

#### rmccfg - Reference channel configuration

structure

Reference channel configuration, specified as a structure. The structure defines any (or all) of the fields or subfields.

#### **Data Types**

struct

## Output Arguments

## waveform - Generated RMC time-domain waveform

numeric matrix

Generated RMC time-domain waveform, returned as a numeric matrix of size T-by-P, where T is the number of time-domain samples and P is the number of antennas.

#### **Data Types**

double

Complex Number Support: Yes

#### grid - Populated resource grid

numeric 3-D array

Populated resource grid, returned as a numeric 3-D array of resource elements for a number of subframes across all configured antenna ports.

### **Data Types**

double

Complex Number Support: Yes

#### rmccfgout - Reference channel configuration

scalar structure

Reference channel configuration, returned as a scalar structure. This argument contains information about the OFDM-modulated waveform and RMC-specific configuration parameters.

## **Data Types**

struct

## Examples Generate Downlink Reference Measurement Channel Waveform

Generate a time-domain signal, waveform, and a 3-D array of the resource elements, grid, for RC modified R.12, as specified in [1]. This transmission uses 16QAM modulation scheme, instead of QPSK.

```
rmc = lteRMCDL('R.12');
rmc.PDSCH.Modulation = '16QAM';
[waveform,rgrid,rmccFgOut] = lteRMCDLTool(rmc,[1;0;0;1]);
```

#### Launch LTE Downlink RMC Generator Tool

Launch the tool to generate a downlink reference measurement channel waveform.

```
lteRMCDLTool;
```

The LTE Downlink RMC Generator dialog box appears.

## **IteRMCDLTool**

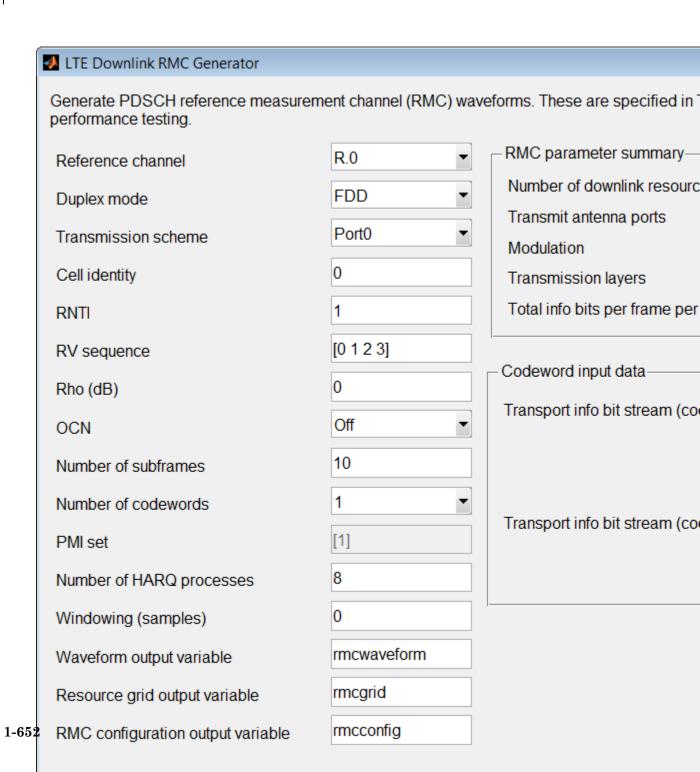

## References

[1] 3GPP TS 36.101. "User Equipment (UE) Radio Transmission and Reception." 3rd Generation Partnership Project; Technical Specification Group Radio Access Network; Evolved Universal Terrestrial Radio Access (E-UTRA). URL: http://www.3gpp.org.

## See Also

lteRMCDL | lteDLConformanceTestTool | lteRMCULTool |
lteTestModelTool

## Related Examples

• "Generate LTE Downlink RMC Waveforms"

### **Purpose**

Uplink reference measurement channel or FRC configuration

## **Syntax**

rmccfgout = lteRMCUL(rc,duplexmode,totsubframes)

rmccfgout = lteRMCUL(rmccfg)

## **Description**

rmccfgout = lteRMCUL(rc,duplexmode,totsubframes) returns rmccfgout, a configuration structure for the reference channel defined by rc using a channel-specific default configuration. It returns rmccfgout, a structure containing the configuration parameters required to generate a given reference channel waveform using fixed reference channel (FRC) generator tool, lteRMCULTool. The field names and default values of FRCs are in accordance with the definition found in annex A of [1]. duplexmode and totsubframes are optional input parameters which define the duplexing mode and total number of subframes to be generated.

rmccfgout = lteRMCUL(rmccfg) returns rmccfgout, a configuration structure for the reference channel partially, or wholly, defined by the input structure, rmccfg. The input structure, rmccfg, can define any, or all, of the parameters or substructure parameters, and the output structure, rmccfgout retains the defined parameters. The undefined fields are given appropriate default values. The rmccfgout structure can be used by the FRC generator tool to generate a waveform. rmccfg must contain at least the RC field.

## Input Arguments

### rc - Reference channel number

```
'A1-1' | 'A1-2' | 'A1-3' | 'A1-4' | 'A1-5' | 'A2-1' | 'A2-2' | 'A2-3' | 'A3-1' | 'A3-2' | 'A3-3' | 'A3-4' | 'A3-5' | 'A3-6' | 'A3-7' | 'A4-1' | 'A4-2' | 'A4-3' | 'A4-4' | 'A4-5' | 'A4-6' | 'A4-7' | 'A4-8' | 'A5-1' | 'A5-2' | 'A5-3' | 'A5-4' | 'A5-5' | 'A5-6' | 'A5-7' | 'A7-1' | 'A7-2' | 'A7-3' | 'A7-4' | 'A7-5' | 'A7-6' | 'A8-1' | 'A8-2' | 'A8-3' | 'A8-4' | 'A8-5' | 'A8-6' | 'A3-2-9RB' | 'A4-3-9RB'
```

Reference channel number, specified as a string. This argument represents the reference measurement channel (RMC) number, or fixed reference channel (FRC), as described in [1].

#### **Data Types**

char

#### duplexmode - Duplexing mode

```
Optional | 'FDD' (default) | 'TDD'
```

Duplexing mode, specified as a string. Optional. It represents the frame structure type.

#### **Data Types**

char

#### totsubframes - Total number of subframes

Optional | 10 (default) | positive numeric scalar

Total number of subframes, specified as a numeric scalar. Optional. This argument specifies the total number of subframes that form the resource grid.

## Data Types

double

### rmccfg - RMC configuration

Structure

RMC configuration, specified as a structure. rmccfg must contain at least the RC field. rmccfg can contain the following fields.

#### **RC** - Reference channel number

```
'A1-1' | 'A1-2' | 'A1-3' | 'A1-4' | 'A1-5' |
                                            'A2-1' |
'A2-3' | 'A3-1' | 'A3-2' | 'A3-3' |
                                    'A3-4' |
                                             'A3-5'
'A3-7' | 'A4-1' | 'A4-2' | 'A4-3' |
                                   'A4-4' |
                                             'A4-5' |
                                                      'A4-6'
'A4-7' | 'A4-8' | 'A5-1' | 'A5-2' |
                                   'A5-3'
                                             'A5-4' |
'A5-6' | 'A5-7' | 'A7-1' | 'A7-2' |
                                   'A7-3'
                                             'A7-4' |
'A7-6' | 'A8-1' | 'A8-2' | 'A8-3' | 'A8-4' | 'A8-5' | 'A8-6' |
'A3-2-9RB' | 'A4-3-9RB'
```

Reference channel number, specified as a string. This argument identifies the reference measurement channel number as described in [1].

#### **Data Types**

char

### **SRS - Enable SRS configuration parameters**

Optional | 'off' (default) | 'on'

Enable SRS configuration parameters, specified as a string. Optional. Set SRS to 'on' to enable SRS related configuration parameters for RMCs which optionally support SRS, or a complete or part SRS structure. If SRS is 'off', no SRS configuration is created.

### **Data Types**

char

#### **Data Types**

struct

## Output Arguments

## rmccfgout - Configuration parameters

Structure

Configuration parameters, returned as a structure. rmccfgout contains the following fields.

#### RC - Reference channel number

| 'A1-1'   'A1-2'   'A1-3'   'A1-4'   'A1-5'   'A2-1'   'A2-2' |
|--------------------------------------------------------------|
| 'A2-3'   'A3-1'   'A3-2'   'A3-3'   'A3-4'   'A3-5'   'A3-6' |
| 'A3-7'   'A4-1'   'A4-2'   'A4-3'   'A4-4'   'A4-5'   'A4-6' |
| 'A4-7'   'A4-8'   'A5-1'   'A5-2'   'A5-3'   'A5-4'   'A5-5' |
| 'A5-6'   'A5-7'   'A7-1'   'A7-2'   'A7-3'   'A7-4'   'A7-5' |
| 'A7-6'   'A8-1'   'A8-2'   'A8-3'   'A8-4'   'A8-5'   'A8-6' |
| 'A3-2-9RB'   'A4-3-9RB'                                      |

Reference channel number, returned as a string.

#### **Data Types**

char

### **NULRB** - Number of uplink resource blocks

scalar integer

Number of uplink resource blocks, returned as a scalar integer.

## **Data Types**

double

#### NCellID - Physical layer cell identity

scalar integer

Physical layer cell identity, returned as a scalar integer. Physical layer cell identity is 0 for standard and 10 for non-standard bandwidth RC.

#### **Data Types**

double

#### NSubframe - Initial subframe number

Scalar integer

Initial subframe number, returned as a scalar integer.

### **Data Types**

double

## CyclicPrefixUL - Cyclic prefix length

'Normal' (default) | 'Extended'

Cyclic prefix length, returned as a string.

## **Data Types**

char

## CyclicShift - Cyclic shift

0...7

Cyclic shift, returned as a nonnegative integer scalar between 0 and 7. This argument yields  $n1\_DMRS$ .

### **Data Types**

double

### **Shortened - Subframe shortened flag**

0 |

Subframe shortened flag, returned as 0 or 1. If the function sets the flag to 1, the last symbol of the subframe is not used. Subframes with possible SRS transmission requires this flag to be set.

#### **Data Types**

logical

### Hopping - Hopping type

'Off' | 'Group' | 'Sequence'

Hopping type, returned as a string.

#### **Data Types**

char

#### SeqGroup - PUSCH sequence group number

0...29

PUSCH sequence group number, returned as a nonnegative scalar integer between 0 and 29.  $(delta\_SS)$ 

### **Data Types**

double

#### TotSubframes - Total number of subframes

Optional | 10 (default) | positive scalar integer

Total number of subframes to be generated, specified as a numeric scalar. Optional. This argument specifies the total number of subframes that form the resource grid.

#### **Data Types**

double

## RNTI - Radio network temporary identifier

1 (default) | numeric scalar

Radio network temporary identifier, returned as a numeric scalar (16-bit).

## **Data Types**

double

### NTxAnts - Number of transmission antenna ports

1 | 2 | 4

Number of transmission antenna ports, returned as a positive scalar integer. Valid values are 1, 2, and 4.

## Data Types

double

#### Windowing - Number of windowing samples

positive scalar integer

Number of windowing samples, returned as a positive scalar integer. This argument represents the number of time-domain samples over which windowing and overlapping of SC-FDMA symbols is applied.

## **Data Types**

double

## **DuplexMode - Duplex mode**

'FDD' (default) | 'TDD'

Duplex mode, returned as a string. Valid values are 'FDD' and 'TDD'. It represents the frame structure type.

## **Data Types**

char

## **PUSCH - PUSCH transmission configuration**

structure

PUSCH transmission configuration, returned as a structure. The PUSCH input represents a substructure relating to the physical channel configuration and contains the following fields.

#### **Modulation - Modulation format**

'QPSK' | '16QAM' | '64QAM'

Modulation format, returned as a string.

#### **Data Types**

char

#### **NLayers - Number of transmission layers**

(default) | 1 | 2 | 3 | 4

Number of transmission layers, returned as a positive scalar integer. Valid values are 1, 2, 3, and 4.

#### **Data Types**

double

## DynCyclicShift - DMRS cyclic shift

0...7 | positive scalar integer

DMRS cyclic shift, returned as a positive scalar integer between 0 and 7. This argument yields  $n2\_DMRS$ .

#### **Data Types**

double

## NBundled - HARQ-ACK bundling scrambling sequence index

0...9 | positive scalar integer

HARQ-ACK bundling scrambling sequence index, returned as a positive scalar integer between 0 and 9.

### **Data Types**

double

## BetaACK - Modulation and coding scheme (MCS) offset for HARQ-ACK bits

scalar integer

Modulation and coding scheme (MCS) offset for HARQ-ACK bits, returned as a scalar integer.

## Data Types double

## BetaCQI - Modulation and coding scheme (MCS) offset for CQI and PMI bits

scalar integer

Modulation and Coding Scheme (MCS) offset for CQI and PMI bits, returned as a scalar integer.

## Data Types double

## BetaRI - Modulation and Coding Scheme (MCS) offset for RI bits scalar integer

Modulation and Coding Scheme (MCS) offset for RI bits, returned as a scalar integer.

## Data Types double

## **NHARQProcesses - Number of HARQ processes**

1...8

Number of HARQ processes, returned as a positive scalar integer between 1 and 8.

## Data Types double

## RVSeq - Redundancy version (RV) indicator

numeric matrix

Redundancy version (RV) indicator, returned as a numeric matrix. This argument is a 1- or 2-row matrix that specifies the redundancy version (RV) indicator for one or two codewords. The RV indicator specified in each column is applied to the transmission in a HARQ process. The number of transmissions in a HARQ process equals the number of columns in RVSeq, where the row defines the RV indicator for one or two

codewords. In a two-codeword transmission, if RVSeq is a row vector, the same RV indicator is applied to both codewords.

Data Types double

## RV - Redundancy version (RV) indicator in initial subframe

numeric matrix

Redundancy version (RV) indicator in initial subframe, returned as a numeric matrix. This argument is a 1- or 2-column vector that specifies the redundancy version for one or two codewords used in the initial subframe number, NSubframe. This parameter field is only for informational purposes and is read-only.

#### **Data Types**

double

#### NTurboDecIts - Number of turbo decoder iteration cycles

positive scalar integer

Number of turbo decoder iteration cycles, returned as a positive scalar integer.

## **Data Types**

double

## OrthCover - Orthogonal cover sequence flag

'On' | 'Off'

Orthogonal cover sequence flag, returned as a string. If set to 'On', it applies an orthogonal cover sequence, w (Activate-DMRS-with-OCC). If set to 'Off', it does not apply an orthogonal cover sequence, w (Activate-DMRS-with-OCC).

#### **Data Types**

char

#### **PMI - Precoder matrix indication**

numeric scalar (0...23)

Precoder matrix indication, returned as a numeric scalar between 0 and d23. This argument is used during precoding.

## Data Types double

#### PRBSet - Physical resource block set of indices

numeric matrix

Physical resource block set of indices, returned as a numeric matrix. This argument is a 1- or 2-column matrix that contains the 0-based physical resource block indices (PRBs) corresponding to the resource allocations for this PUSCH.

## Data Types double

## TrBlkSizes - Transport block sizes for each subframe in a frame

numeric vector

Transport block sizes for each subframe in a frame, returned as a numeric vector.

## Data Types double

## CodedTrBlkSizes - Coded transport block sizes for each a subframe in a frame

numeric vector

Coded transport block sizes for each a subframe in a frame, returned as a numeric vector. This parameter field is only for informational purposes and is read-only.

## Data Types double

## Data Types struct

#### **SRS - SRS configuration**

scalar structure

SRS configuration, returned as a scalar structure. This substructure contains the following fields.

#### NTxAnts - Number of transmission antennas

1 | 2 | 4

Number of transmission antennas, returned as a positive scalar integer. Valid values are 1, 2, and 4.

#### **Data Types**

double

#### **BWConfig - Cell-specific SRS bandwidth configuration**

0...7 | positive scalar integer

Cell-specific SRS bandwidth configuration, returned as a positive scalar integer between 0 and 7.  $(C\_SRS)$ 

#### **Data Types**

double

## BW - UE-specific SRS bandwidth

0...3 | positive scalar integer

UE-specific SRS bandwidth, returned as a positive scalar integer between 0 and 3.  $(B\_SRS)$ 

#### **Data Types**

double

## Configldx - Configuration index for UE-specific periodicity and subframe offset

0...644 | positive scalar integer

Configuration index for UE-specific periodicity ( $T\_SRS$ ) and subframe offset ( $T\_offset$ ), returned as a positive scalar integer between 0 and 644. ( $I\_SRS$ )

## **Data Types**

double

#### CyclicShift - UE-specific cyclic shift

0...7 | positive scalar integer

UE-specific cyclic shift, returned as a positive scalar integer between 0 and 7.  $(n\_SRS^cs)$ 

#### **Data Types**

double

#### SegGroup - PUCCH sequence group number

0...29 | positive scalar integer

PUCCH sequence group number, returned as a positive scalar integer between 0 and 29. (*u*)

#### **Data Types**

double

### SeqIdx - Base sequence number

0 | 1

Base sequence number, returned as a 0 or 1. (v)

## **Data Types**

double

## Configldx - Configuration index for UE-specific periodicity and subframe offset

0...644

Configuration index for UE-specific periodicity ( $T\_SRS$ ) and subframe offset ( $T\_offset$ ), returned as a nonnegative scalar integer between 0 and 644. ( $I\_SRS$ )

#### **Data Types**

double

#### TxComb - Transmission comb

#### 0 | 1

Transmission comb, returned as a 0 or 1. This argument controls SRS positions; SRS is transmitted in 6 carriers per resource block on odd (1) and even (0) resource indices.

### **Data Types**

double

#### HoppingBW - SRS frequency hopping configuration index

0...3 | positive scalar integer

SRS frequency hopping configuration index, returned as a positive scalar integer between 0 and 3.  $(b\_hop)$ 

### **Data Types**

double

#### FreqPosition - Frequency-domain position

0...23 | positive scalar integer

Frequency-domain position, returned as a positive numeric scalar between 0 and 23.  $(n\_RRC)$ 

## Data Types

double

## NF4RachPreambles - Number of Format 4 in UpPTS RACH preamble frequency resources

0...6 | positive scalar integer

Number of Format 4 in UpPTS RACH preamble frequency resources, returned as a positive scalar integer. This argument is only returned for 'TDD' duplex mode.

### **Data Types**

double

### OffsetIdx - SRS subframe offset choice for 2ms SRS periodicity

0...1 | positive numeric scalar

SRS subframe offset choice forf 2ms SRS periodicity, returned as a numeric scalar between 0 and 1. This argument is only returned for 'TDD' duplex mode. This parameter indexes the 2 SRS subframe offset entries in the row of table 8.2-2 [2] for the SRS configuration index specified by the ConfigIdx parameter.

Data Types double

## **Examples** Create Uplink RMC Configuration

Create a configuration structure for RC A1-1, as specified in [1].

```
rmc.RC = 'A1-1';
rmc.NCellID = 100;
rmc.PUSCH.Modulation = 'QPSK';
rmcOut = lteRMCUL(rmc)
                RC: 'A1-1'
             NULRB: 6
           NCellID: 100
            NFrame: 0
         NSubframe: 0
    CyclicPrefixUL: 'Normal'
       CyclicShift: 0
         Shortened: 0
           Hopping: 'Off'
          SegGroup: 0
      TotSubframes: 10
              RNTI: 1
           NTxAnts: 1
         Windowing: 0
        DuplexMode: 'FDD'
             PUSCH: [1x1 struct]
               CFI: 3
          CellRefP: 4
      CyclicPrefix: 'Normal'
             NDLRB: 6
```

Ng: 'Sixth'
OCNG: 'Off'
PDSCH: [1x1 struct]
PHICHDuration: 'Normal'

Next, display the PUSCH substructure.

rmcOut.PUSCH

Modulation: 'QPSK' NLavers: 1 DynCyclicShift: 0 NBundled: 0 BetaACK: 2 BetaCQI: 2 BetaRI: 2 NHARQProcesses: 8 RVSeq: [0 2 3 1] RV: 0 NTurboDecIts: 5 OrthCover: 'On' PMT: 0 PRBSet: [6x2 double] TrBlkSizes: [600 600 600 600 600 600 600 600 600] CodedTrBlkSizes: [1x10 double]

## References

[1] 3GPP TS 36.104. "Base Station (BS) radio transmission and reception." 3rd Generation Partnership Project; Technical Specification Group Radio Access Network; Evolved Universal Terrestrial Radio Access (E-UTRA). URL: http://www.3gpp.org.

[2] 3GPP TS 36.213. "Physical layer procedures." 3rd Generation Partnership Project; Technical Specification Group Radio Access Network; Evolved Universal Terrestrial Radio Access (E-UTRA). URL: http://www.3gpp.org.

## **IteRMCUL**

## See Also | lteRMCULTool | lteRMCDL | lteTestModel

### **Purpose**

Uplink RMC or FRC waveform generation

## **Syntax**

[waveform,grid,rmccfgout] = lteRMCULTool
[waveform,grid,rmccfgout] =
lteRMCULTool(rc,trdata,duplexmode,
 totsubframes)
[waveform,grid,rmccfgout] = lteRMCULTool(rmccfg,trdata)
[waveform,grid,rmccfgout] =
lteRMCULTool(rmccfg,trdata,cqi,ri,ack)

## **Description**

[waveform,grid,rmccfgout] = lteRMCULTool launches a graphical user interface (GUI) for the parameterization and generation of the reference measurement channel (RMC) waveforms. The main function output variables are specified in the GUI but they can also be assigned to the waveform, grid, and rmccfgout function output variables, representing the time-domain waveform, resource grid, and RMC configuration structure, respectively. If assigning output variables, it returns waveform, the generated reference measurement channel waveform and grid representing the populated resource grid for all the physical channels specified in annex A of [1]. rmccfgout is a structure containing information about the SC-FDMA modulated waveform as described in lteSCFDMAInfo in addition to the RMC specific configuration parameters as described in lteRMCUL. The RMC waveform can be configured via a GUI or by passing the required input parameters in a function call.

waveform is a *T*-by-*P* matrix, where *T* is the number of time-domain samples and *P* is the number of antennas. grid is a 3-D array of resource elements for a number of subframes across all configured antenna ports, as described in "Data Structures". rmccfgout is a structure containing information about the SC-FDMA modulated waveform as well as RMC configuration parameters.

```
[waveform,grid,rmccfgout] =
lteRMCULTool(rc,trdata,duplexmode, totsubframes) returns
the waveform, grid, and rmccfgout for the default reference
measurement channel defined by rc, using the information bits,
```

trdata. duplexmode and totsubframes are optional input arguments and define the duplex mode of the generated waveform and total number of subframes that make up the grid.

[waveform,grid,rmccfgout] = lteRMCULTool(rmccfg,trdata) generates the waveform, grid and rmccfgout in the same way as above except it takes the user defined reference channel structure rmccfg as input parameter. The reference configuration structure with default parameters can easily be created with the function lteRMCUL which is designed to generate the various RMC configuration structures as per annex A of [1]. This configuration structure then can be modified as per requirement and can be used in the generation of waveform.

#### [waveform,grid,rmccfgout] =

IteRMCULTool(rmccfg,trdata,cqi,ri,ack) generates the waveform, grid and rmccfgout in the same way as above but with support for control information transmission on PUSCH specified in vectors cqi, ri, and ack. Together, these three fields form UCI. The vectors cqi, ri, and ack can be empty vectors if these particular control information bits are not present in this transmission. The UCI is encoded for PUSCH transmission using the processing defined in section 5.2.4 of [2], consisting of UCI coding and channel interleaving. The vectors cqi, ri, and ack are not treated as data streams. Thus, each subframe will contain the same CQI, RI, and ACK information bits.

## Input Arguments

#### rc - Reference measurement channel

| 'A1-1'   'A1-2'   'A1-3'   'A1-4'   'A1-5'   'A2-1'   'A2-2' |
|--------------------------------------------------------------|
| 'A2-3'   'A3-1'   'A3-2'   'A3-3'   'A3-4'   'A3-5'   'A3-6' |
| 'A3-7'   'A4-1'   'A4-2'   'A4-3'   'A4-4'   'A4-5'   'A4-6' |
| 'A4-7'   'A4-8'   'A5-1'   'A5-2'   'A5-3'   'A5-4'   'A5-5' |
| 'A5-6'   'A5-7'   'A7-1'   'A7-2'   'A7-3'   'A7-4'   'A7-5' |
| 'A7-6'   'A8-1'   'A8-2'   'A8-3'   'A8-4'   'A8-5'   'A8-6' |
| 'A3-2-9RB'   'A4-3-9RB'                                      |

String representing reference measurement channel number, as specified in [1].

#### **Data Types**

char

#### trdata - Information bits

column vector | cell array of one or two column vectors

Information bits, specified as a column vector or a cell array containing one or two column vectors of bit values. Each vector contains the information bits stream to be coded across the duration of the generation, which represents multiple concatenated transport blocks. Internally these vectors are looped if the number of bits required across all subframes of the generation exceeds the length of the vectors provided. This allows for the user to enter a short pattern, such as [1;0;0;1], that is repeated as the input to the transport coding. In each subframe of generation, the number of data bits taken from this stream is given by the elements of the TrBlkSizes matrix, a field of the PUSCH substructure of the RMC configuration structure, rmccfgout.

#### **Data Types**

double | cell

## duplexmode - Duplexing mode

Optional | 'FDD' (default) | 'TDD'

Duplexing mode, specified as a string. Optional. This string represents the frame structure type of the generated waveform.

## **Data Types**

char

#### totsubframes - Total number of subframes

Optional | 10 (default) | positive numeric scalar

Total number of subframes, specified as a numeric scalar. Optional. This argument specifies the total number of subframes that form the resource grid.

## **Data Types**

double

#### rmccfg - Reference channel configuration

structure

Reference channel configuration, specified as a structure. The structure defines any, or all, of the fields or subfields.

Data Types struct

#### cqi - CQI information bits

numeric vector

CQI information bits, specified as a numeric vector. CQI stands for channel quality information. Cqi can be empty if these particular control information bits are not present in the transmission. Cqi is not treated as a data stream, and thus each subframe will contain the same CQI information bits.

Data Types double

#### ri - RI information bits

numeric vector

RI information bits, specified as a numeric vector. RI stands for rank indication. ri can be empty if these particular control information bits are not present in the transmission. ri is not treated as a data stream, and thus each subframe will contain the same RI information bits.

Data Types double

#### ack - ACK information bits

numeric vector

ACK information bits, specified as a numeric vector. ACK stands for acknowledgement in automatic repeat request (ARQ) protocols. ack can be empty if these particular control information bits are not present in the transmission. ack is not treated as a data stream, and thus each subframe will contain the same ACK information bits.

## Data Types double

## Output Arguments

#### waveform - Generated RMC time-domain waveform

numeric matrix

Generated RMC time-domain waveform, returned as a numeric matrix of size *T*-by-*P*, where *T* is the number of time-domain samples and *P* is the number of antennas.

### **Data Types**

double

Complex Number Support: Yes

### grid - Populated resource grid

numeric 3-D array

Populated resource grid, returned as a numeric 3-D array of resource elements for a number of subframes across all configured antenna ports.

### **Data Types**

double

Complex Number Support: Yes

## rmccfgout - RMC configuration

structure

RMC configuration, returned as a structure. The structure contains information about the SC-FDMA modulated waveform, as described in lteSCFDMAInfo, and the RMC-specific configuration parameters, as described in lteRMCUL. The RMC waveform can be configured via a graphical user interface (GUI) or by passing the required input parameters in a function call.

## **Data Types**

struct

## **Examples** Generate Uplink RMC Waveform

Generate a time-domain signal, waveform, and a 2-D array of the resource elements, grid, for the modified RC, A1-1, as specified in [1]. This transmission uses 16QAM modulation scheme, instead of QPSK.

```
frc = lteRMCUL('A1-1');
frc.PUSCH.Modulation = '16QAM';
[waveform,rgrid,rmccFgOut] = lteRMCULTool(frc,[1;0;0;1]);
```

## **Launch LTE Uplink RMC Generator Tool**

Launch the tool to generate an uplink reference measurement channel waveform.

```
lteRMCULTool;
```

The LTE Uplink RMC Generator dialog box appears.

## **IteRMCULTool**

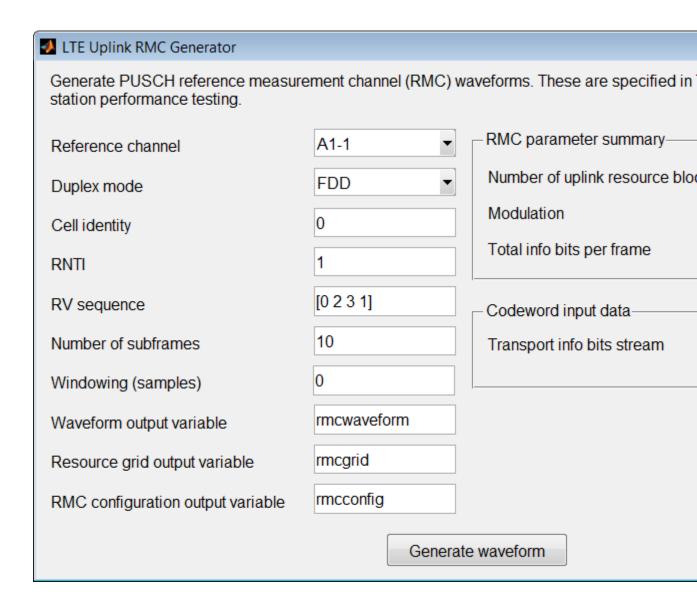

## References

[1] 3GPP TS 36.104. "Base Station (BS) radio transmission and reception." 3rd Generation Partnership Project; Technical Specification Group Radio Access Network; Evolved Universal Terrestrial Radio Access (E-UTRA). URL: http://www.3gpp.org.

[2] 3GPP TS 36.212. "Multiplexing and channel coding." 3rd Generation Partnership Project; Technical Specification Group Radio Access Network; Evolved Universal Terrestrial Radio Access (E-UTRA). URL: http://www.3gpp.org.

### See Also

lteRMCUL | lteDLConformanceTestTool | lteRMCDLTool |
lteTestModelTool

## Related Examples

• "Generate LTE Uplink RMC Waveforms"

## **IteRateMatchConvolutional**

Purpose Co:

Convolutional rate matching

**Syntax** 

out = lteRateMatchConvolutional(in,outlen)

## **Description**

out = lteRateMatchConvolutional(in,outlen) rate matches the input data vector, in, to create an output vector, out, of length outlen. This function includes the stages of subblock interleaving, bit collection and bit selection, and pruning defined for convolutionally encoded data. For more information, see section 5.1.4.2 of [1]. The input data is assumed to comprise a concatenation of 3 subblocks, each of which is then interleaved prior to virtual circular buffer creation. No special processing is given to input filler bits.

## Input Arguments

### in - Input data

numeric column vector

Input data, specified as a complex-valued column vector. Input data is assumed to comprise a concatenation of 3 subblocks each of which is then interleaved prior to virtual circular buffer creation. No special processing is given to input filler bits.

Example: ones(5,1)

### **Data Types**

double | uint8 | uint16 | uint32 | uint64 | int8 | int16 |
int32 | int64

## outlen - Output vector length

nonnegative scalar integer

Output vector length, specified as a nonnegative scalar integer.

## Data Types double

# Output Arguments

## out - Rate matched output

numeric column vector

Rate matched output, returned as numeric column vector.

# **IteRateMatchConvolutional**

#### **Data Types**

```
double | uint8 | uint16 | uint32 | uint64 | int8 | int16 | int32 | int64
```

### Examples

### **Perform Convolutional Rate Matching**

Perform convolutional rate matching of a coded block vector of length 132, with the output length set to 50.

```
codedBlklen = 132;
rmatched = lteRateMatchConvolutional(ones(codedBlklen,1),50);
size(rmatched)
ans =
50 1
```

# References

[1] 3GPP TS 36.212. "Multiplexing and channel coding." 3rd Generation Partnership Project; Technical Specification Group Radio Access Network; Evolved Universal Terrestrial Radio Access (E-UTRA). URL: http://www.3gpp.org.

### **See Also**

lteRateRecoverConvolutional | lteConvolutionalEncode | lteBCH
| lteDCIEncode | lteRateMatchTurbo

# **IteRateMatchTurbo**

**Purpose** 

Turbo rate matching

**Syntax** 

out = lteRateMatchTurbo(in,outlen,rv)
out = lteRateMatchTurbo(in,outlen,rv,chs)

### **Description**

out = lteRateMatchTurbo(in,outlen,rv) performs rate matching of the input data, in, to create the output vector, out, of length outlen. The input data could be a vector or a cell array. This function includes the stages of subblock interleaving, bit collection and bit selection, and pruning defined for turbo encoded data. For more information, see section 5.1.4.1 of [1].

The input data can be a single vector or a cell array of vectors assumed to be code blocks. In the cell array case, each vector is rate matched separately and the results are concatenated into the single output vector, out. The length of each nonempty input vector must be an integer multiple of 3. The redundancy version of the output is controlled by the rv parameter. rv can be 0, 1, 2, or 3. The bit selection stage assumes a QPSK transmission mapped onto a single layer. It also assumes no restriction on the number of soft bits, as in an uplink transport channel.

out = lteRateMatchTurbo(in,outlen,rv,chs) allows additional control of the bit selection stage through selection of parameters for the soft buffer size and physical channel configuration in the chs input structure.

For downlink turbo coded transport channels, the soft buffer dimensions can be controlled by one of the following sets of optional chs fields, in order of precedence.

- NIR Soft buffer size for entire input transport block
- All of NSoftbits, TxScheme, and DuplexMode. If DuplexMode is 'TDD', also specify TDDConfig and NSubframe.

If neither the NIR nor NSoftbits fields are present, the function assumes an uplink turbo coded transport channel and places no limit on the number of soft bits.

## Input Arguments

#### in - Input data

vector | cell array of vectors

Input data, specified as a single vector or a cell array of vectors, assumed to be code blocks. In the cell array case, each vector is rate matched separately and the results are concatenated into the single output vector, out. The length of each nonempty input vector must be an integer multiple of 3.

Example: ones(132,1)

#### **Data Types**

```
double | uint8 | uint16 | uint32 | uint64 | int8 | int16 | int32 | int64 | cell
```

#### outlen - Output vector length

nonnegative integer

Output vector length, specified as a nonnegative integer.

Example: 3

# Data Types

double

### rv - Redundancy version control

0 | 1 | 2 | 3

Redundancy version control, specified as 0, 1, 2, or 3.

Example: 1

### **Data Types**

double

### chs - Channel transmission configuration

structure

Channel transmission configuration, specified as a structure. It allows additional control of the bit selection stage through parameters for the soft buffer size and physical channel configuration. For downlink turbo

# **IteRateMatchTurbo**

coded transport channels, the soft buffer dimensions can be controlled by one of the following sets of optional **chs** fields, in order of precedence.

- NIR Soft buffer size for entire input transport block
- All of NSoftbits, TxScheme, and DuplexMode. If DuplexMode is 'TDD', also specify TDDConfig and NSubframe.

If neither the NIR nor NSOftbits fields are present, the function assumes an uplink turbo coded transport channel and places no limit on the number of soft bits.

chs can contain the following fields.

#### **Modulation - Modulation format**

```
'QPSK' | '16QAM' | '64QAM'
```

Modulation format, specified as a string. Accepted values are 'QPSK', '16QAM', and '64QAM'.

#### **Data Types**

char

# NLayers - Number of transmission layers for transport block $1 \mid 2 \mid 3 \mid 4$

Number of transmission layers for transport block, specified as 1, 2, 3, or 4. Not necessary if TxScheme is set to 'Port0', 'TxDiversity', or 'Port5'.

### **Data Types**

double

#### TxScheme - Transmission scheme

```
Optional | 'Port0' (default) | 'TxDiversity' | 'CDD' | 'SpatialMux' | 'MultiUser' | 'Port5' | 'Port7-8' | 'Port8' | 'Port7-14'
```

Transmission scheme, specified as a string. Optional. Accepted values and their descriptions are shown in the following table.

| Transmission scheme | Description                                                                                                    |
|---------------------|----------------------------------------------------------------------------------------------------|
| 'Port0'             | Single antenna port, port 0.<br>Default.                                                                            |
| 'TxDiversity'       | Transmit diversity                                                                                                  |
| 'CDD'               | Large delay CDD                                                                                                    |
| 'SpatialMux'        | Closed loop spatial multiplexing                                                                                    |
| 'MultiUser'         | Multi-user MIMO                                                                                                    |
| 'Port5'             | Single-antenna port, Port 5                                                                                         |
| 'Port7-8'           | Single-antenna port, port 7, if NLayers is set to 1. Dual layer transmission, port 7 and 8, if NLayers is set to 2. |
| 'Port8'             | Single-antenna port, Port 8                                                                                         |
| 'Port7-14'          | Up to 8 layer transmission, ports 7-14                                                                              |

### NIR - Soft buffer size for entire input transport block

nonnegative integer

Soft buffer size for entire input transport block, specified as a nonnegative integer.

Data Types double

### **NSoftbits - Total number of soft channel bits**

nonnegative integer

Total number of soft channel bits, specified as a nonnegative integer.

Data Types double

### **DuplexMode - Duplex mode**

# **IteRateMatchTurbo**

```
Optional | 'FDD' (default) | 'TDD'
```

Duplex mode, specified as a string. Optional. Accepted values are 'FDD' and 'TDD'.

#### **Data Types**

char

#### TDDConfig - Uplink or downlink configuration

Optional | 0 (default) | nonnegative scalar integer (0...6)

Uplink or downlink configuration, specified as a nonnegative scalar integer between 0 and 6. Optional. Only required if DuplexMode is set to 'TDD'.

#### **Data Types**

double

#### **NSubframe - Subframe number**

integer

Subframe number, specified as an integer. Only required if  ${\tt DuplexMode}$  is set to 'TDD'

#### **Data Types**

double

#### **Data Types**

struct

# Output Arguments

#### out - Turbo rate matched output

numeric column vector

Turbo rate matched output, returned as a numeric column vector.

#### **Data Types**

```
double | uint8 | uint16 | uint32 | uint64 | int8 | int16 | int32 | int64
```

## **Examples** Perform Turbo Rate Matching

Perform turbo rate matching on a coded block vector of length 132, with the output length set to 100 and the RV parameter set to 0.

```
codedBlklen = 132;
rmatched = lteRateMatchTurbo(ones(codedBlklen,1),100,0);
size(rmatched)
ans =
    100    1
```

# References

[1] 3GPP TS 36.212. "Multiplexing and channel coding." 3rd Generation Partnership Project; Technical Specification Group Radio Access Network; Evolved Universal Terrestrial Radio Access (E-UTRA). URL: http://www.3gpp.org.

# **See Also**

lteRateRecoverTurbo | lteTurboEncode | lteDLSCH | lteULSCH |
lteRateMatchConvolutional

# **IteRateRecoverConvolutional**

**Purpose** Convolutional rate matching recovery

**Syntax** out = lteRateRecoverConvolutional(in,outlen)

### **Description**

out = lteRateRecoverConvolutional(in,outlen) performs rate recovery of the input data vector, in, to create an output vector, out, of length outlen. This function is the inverse of the rate matching operation for convolutionally encoded data. For more information, see lteRateMatchConvolutional. This function includes the inverses of the subblock interleaving, bit collection and bit selection, and pruning stages.

## Input Arguments

#### in - Input data

numeric column vector

Input data, specified as a numeric column vector.

#### **Data Types**

double | uint8 | uint16 | uint32 | uint64 | int8 | int16 | int32 | int64

### outlen - Output vector length

nonnegative scalar integer

Output vector length, specified as a nonnegative scalar integer.

Example: 50

Data Types double

# Output Arguments

### out - Rate recovered output

numeric column vector

Rate recovered output, returned as a numeric column vector.

### **Data Types**

double | uint8 | uint16 | uint32 | uint64 | int8 | int16 |
int32 | int64

# **IteRateRecoverConvolutional**

# **Examples** Perform Convolutional Rate Recovery

132

Perform rate recovery after rate matching. The returned vector has the same length as the input to rate matching.

```
trBlklen = 132;
rateMatched = lteRateMatchConvolutional(ones(trBlklen,1),50);
rateRecovered = lteRateRecoverConvolutional(rateMatched,trBlklen);
size(rateRecovered)
```

The output variable, rateRecovered, is a vector of the same length as the input to rate matching.

### See Also

lteRateMatchConvolutional | lteConvolutionalDecode |
lteBCHDecode | lteDCIDecode | lteRateRecoverTurbo

## **IteRateRecoverTurbo**

Purpose Turbo rate matching recovery

**Syntax** out = lteRateRecoverTurbo(in,trblklen,rv)

out = lteRateRecoverTurbo(in,trblklen,rv,chs,cbsbuffers)

### **Description**

out = lteRateRecoverTurbo(in,trblklen,rv) performs rate matching of the input vector, in, to create a cell array of vectors, out. Out represents the turbo encoded code blocks prior to concatenation. This function is the inverse of the rate matching operation for turbo encoded data. For more information, see lteRateMatchTurbo and section 5.1.4.1 of [1]. This function includes the inverses of the subblock interleaving, bit collection and bit selection and pruning stages. The dimensions of out are deduced from trblklen, which represents the length of the original encoded transport block. This parameterization is required in order to recover the original number of code blocks, their encoded lengths and the locations of any filler bits. The redundancy version used to recover the data is controlled by the rv parameter. rv can be 0, 1, 2, or 3. The bit selection recovery assumes a QPSK transmission mapped onto a single layer. It also assumes no restriction on the number of soft bits, as in an uplink transport channel.

out = lteRateRecoverTurbo(in,trblklen,rv,chs,cbsbuffers) behaves as above except the Chs input structure allows additional control of the bit selection recovery stage through parameters for the soft buffer size and physical channel configuration. It also allows combining with preexisting soft information for the HARQ process in cbsbuffers.

For downlink turbo coded transport channels, the soft buffer dimensions can be controlled by one of the following sets of optional chs fields, in order of precedence.

- NIR Soft buffer size for entire input transport block
- All of NSoftbits, TxScheme, and DuplexMode. If DuplexMode is 'TDD', also specify TDDConfig and NSubframe.

If neither the NIR nor NSoftbits fields are present, the function assumes an uplink turbo coded transport channel and places no limit on the number of soft bits.

## Input Arguments

#### in - Input data

numeric vector

Input data, specified as a numeric vector.

#### **Data Types**

double | uint8 | uint16 | uint32 | uint64 | int8 | int16 | int32 | int64

#### trblklen - Length of original encoded transport block

numeric value

Length of the original encoded transport block, specified as a numeric value.

# Data Types

double

### rv - Redundancy version used to recover data

0 | 1 | 2 | 3

Redundancy version used to recover data, specified as 0, 1, 2, or 3. The bit selection recovery assumes a QPSK transmission mapped onto a single layer. It also assumes no restriction on the number of soft bits i.e. an uplink transport channel.

### **Data Types**

double

### chs - Channel transmission configuration

structure

Channel transmission configuration, specified as a structure. It allows additional control of the bit selection stage through parameters for the soft buffer size and physical channel configuration. For downlink turbo

# **IteRateRecoverTurbo**

coded transport channels, the soft buffer dimensions can be controlled by one of the following sets of optional **chs** fields, in order of precedence.

- NIR Soft buffer size for entire input transport block
- All of NSoftbits, TxScheme, and DuplexMode. If DuplexMode is 'TDD', also specify TDDConfig and NSubframe.

If neither the NIR nor NSoftbits fields are present, the function assumes an uplink turbo coded transport channel and places no limit on the number of soft bits.

chs can contain the following fields.

#### **Modulation - Modulation scheme**

```
'QPSK' | '16QAM' | '64QAM'
```

Modulation scheme, specified as a string. Accepted values are 'QPSK', '16QAM', and '64QAM'.

#### **Data Types**

char

# NLayers - Number of transmission layers for transport block $1 \mid 2 \mid 3 \mid 4$

Number of transmission layers for transport block, specified as 1, 2, 3, or 4. Not necessary if TxScheme is set to 'Port0', 'TxDiversity', or 'Port5'.

### **Data Types**

double

#### TxScheme - Transmission scheme

```
Optional | 'Port0' (default) | 'TxDiversity' | 'CDD' | 'SpatialMux' | 'MultiUser' | 'Port5' | 'Port7-8' | 'Port8' | 'Port7-14'
```

Transmission scheme, specified as a string. Optional. Accepted values and their descriptions are shown in the following table

| Transmission scheme | Description                                                                                                    |
|---------------------|----------------------------------------------------------------------------------------------------|
| 'Port0'             | Single antenna port, port 0.<br>Default                                                                             |
| 'TxDiversity'       | Transmit diversity                                                                                                  |
| 'CDD'               | Large delay CDD                                                                                                    |
| 'SpatialMux'        | Closed loop spatial multiplexing                                                                                    |
| 'MultiUser'         | Multi-user MIMO                                                                                                    |
| 'Port5'             | Single-antenna port, Port 5                                                                                         |
| 'Port7-8'           | Single-antenna port, port 7, if NLayers is set to 1. Dual layer transmission, port 7 and 8, if NLayers is set to 2. |
| 'Port8'             | Single-antenna port, Port 8                                                                                         |
| 'Port7-14'          | Up to 8 layer transmission, ports 7-14                                                                              |

### **Data Types**

char

# NIR - Soft buffer size for entire input transport block

nonnegative integer

Soft buffer size for entire input transport block, specified as a nonnegative integer.

# Data Types

double

#### **NSoftbits - Total number of soft channel bits**

nonnegative integer

Total number of soft channel bits, specified as a nonnegative integer.

### **Data Types**

double

#### **DuplexMode - Duplex mode**

Optional | 'FDD' (default) | 'TDD'

Duplex mode, specified as a string. Optional. Accepted values are 'FDD' and 'TDD'.

#### **Data Types**

char

#### TDDConfig - Uplink or downlink configuration

Optional | 0 (default) | nonnegative scalar integer (0...6)

Uplink or downlink configuration, specified as a nonnegative scalar integer between 0 and 6. Optional. Only required if DuplexMode is set to 'TDD'.

#### **Data Types**

double

#### NSubframe - Subframe number

integer

Subframe number, specified as an integer. Only required if DuplexMode is set to 'TDD'

#### **Data Types**

double

#### **Data Types**

struct

#### cbsbuffers - Code block soft information buffers

cell array of numeric vectors | empty cell array | cell array of numeric scalar elements

Code block soft information buffers, specified as a cell array. This input argument represents any preexisting code block-oriented soft information that should be additively combined with the recovered turbo encoded code blocks. This input argument allows the direct soft combining of consecutive HARQ retransmissions and it would normally

have been returned by a previous call to the function to recover an earlier transmission of the same transport block. It should be a cell array of the same dimensionality as the code blocks output, out, or can be empty to represent the processing of an initial HARQ transmission. The cell array elements can also be scalar to add a constant offset to all the deinterleaved soft data in a code block.

# Data Types cell

### Output Arguments

### out - Turbo encoded code blocks prior to concatenation

cell array of numeric column vectors

Turbo encoded code blocks prior to concatenation, returned as a cell array of numeric column vectors. The dimensions of out are deduced from trblklen, which represents the length of the original encoded transport block.

# Data Types cell

## **Examples**

### **Perform Turbo Rate Recovery**

Perform turbo rate matching and recovery.

```
trBlklen = 132;
rmLen = 100;
rv = 0;
rateMatched = lteRateMatchTurbo(ones(trBlklen,1),rmLen,rv);
rateRecovered = lteRateRecoverTurbo(rateMatched,trBlklen,rv)
[492x1 double]
```

The output variable, rateRecovered, is a vector of length 492, which is the length of the data at the input to the turbo decoder. Perform turbo decoding and CRC decoding on rateRecovered to receive a recovered transport block of length 132.

# **IteRateRecoverTurbo**

# References

[1] 3GPP TS 36.212. "Multiplexing and channel coding." 3rd Generation Partnership Project; Technical Specification Group Radio Access Network; Evolved Universal Terrestrial Radio Access (E-UTRA). URL: http://www.3gpp.org.

# **See Also**

lteRateMatchTurbo | lteTurboDecode | lteDLSCHInfo
| lteULSCHInfo | lteDLSCHDecode | lteRateRecoverConvolutional

Purpose Subi

Subframe resource array

**Syntax** 

grid = lteResourceGrid(cfg)
grid = lteResourceGrid(cfg,p)

# **Description**

grid = lteResourceGrid(cfg) returns an empty resource array generated from the configuration settings structure, cfg. To create a downlink resource array, cfg must contain the NDLRB and CellRefP fields. To create an uplink resource array, cfg must contain the NULRB field. The function returns an empty multidimensional array used to represent the resource elements for one subframe across all configured antenna ports, as described in "Data Structures".

The size of grid is N-by-M-by-P. The variable N is the number of subcarriers,  $12\times NDLRB$ . The variable M is the number of OFDM or SC-FDMA symbols in a subframe, 14 for normal cyclic prefix and 12 for extended cyclic prefix. The variable P is the number of transmit antenna ports, which is cfg.CellRefP in the downlink and cfg.NTxAnts in the uplink.

grid = 1teResourceGrid(cfg,p) returns a resource array where the number of antenna planes in the array is specified directly by the parameter p.

## Input Arguments

### cfg - Configuration settings

scalar structure

Configuration settings, specified as a scalar structure. For the downlink, cfg can contain the following fields.

| Parameter<br>Field | Require<br>or<br>Option | dValues<br>Il                                                                      | Description                                                        |
|--------------------|-------------------------|------------------------------------------------------------------------------------|--------------------------------------------------------------------|
| NDLRB              | Required                | Scalar integer (6,,110). Standard bandwidth values are 6, 15, 25, 50, 75, and 100. | Number of downlink<br>(DL) resource blocks<br>(RBs)                |
| CellRefP           | Required                | 1, 2, 4                                                                            | Number of cell-specific<br>reference signal (CRS)<br>antenna ports |
| CyclicPrefix       | Optional                | 'Normal'<br>(default),<br>'Extended'                                               | Cyclic prefix length                                               |

For the uplink, cfg can contain the following fields.

| Parameter<br>Field | Require<br>or<br>Options |                                      | Description                                 |
|--------------------|--------------------------|--------------------------------------|---------------------------------------------|
| NULRB              | Required                 | l Positive scalar<br>integer         | Number of uplink (UL) resource blocks (RBs) |
| CyclicPrefixUL     | Optional                 | 'Normal'<br>(default),<br>'Extended' | Current cyclic prefix length                |
| NTxAnts            | Optional                 | 1 (default), 2, 4                    | Number of transmission antennas             |

# p - Number of antenna planes in the output array

nonnegative scalar integer

Number of antenna planes in the output array, specified as a nonnegative scalar integer.

Data Types double

## Output Arguments

### grid - Empty multidimensional resource grid

3-D numeric array

Empty multidimensional resource grid, returned as a 3-D numeric array. This argument is generated from the settings structure. It represents the resource elements for one subframe across all configured antenna ports. Its size is N-by-M-by-P. The variable N is the number of subcarriers,  $12\times NDLRB$ . The variable M is the number of OFDM or SC-FDMA symbols in a subframe, 14 for normal cyclic prefix and 12 for extended cyclic prefix. The variable P is the number of transmit antenna ports, Cfg.CellRefP in the downlink and Cfg.NTxAnts in the uplink.

Data Types double

## **Examples**

### **Create Downlink Subframe Resource Array**

Create an empty resource array that represents the downlink resource elements for 10MHz bandwidth, one subframe, and two antennas.

```
gridd1 = lteResourceGrid(struct('NDLRB',50,'CellRefP',2));
size(gridd1)
600    14    2
```

### Create Uplink Subframe Resource Array

Create an empty resource array that represents the uplink resource elements for 10MHz bandwidth, one subframe, and two antennas.

```
gridul = lteResourceGrid(struct('NULRB',50,'NTxAnts',2));
size(gridul)
```

600 14 2

# **IteResourceGrid**

# **See Also**

lteResourceGridSize | lteDLResourceGrid | lteULResourceGrid |
lteOFDMModulate | lteSCFDMAModulate

#### **Purpose**

Size of subframe resource array

### **Syntax**

d = lteResourceGridSize(cfg)
d = lteResourceGridSize(cfg,p)

### **Description**

d = lteResourceGridSize(cfg) returns a 3-element row vector of dimension lengths for the resource array generated from the settings structure, cfg. To create a downlink resource array, cfg must contain the NDLRB and CellRefP fields. To create an uplink resource array, cfg must contain the NULRB field. The function returns a 3-element row vector of dimension lengths for multidimensional array used to represent the resource elements for one subframe across all configured antenna ports, as described in "Data Structures".

The vector d is  $[N\ M\ P]$ . The variable N is the number of subcarriers, 12×NDLRB. The variable M is the number of OFDM symbols in a subframe, 14 for normal cyclic prefix and 12 for extended cyclic prefix. The variable P is the number of transmit antenna ports, which is cfg.CellRefP in the downlink and cfg.NTxAnts in the uplink.

d = lteResourceGridSize(cfg,p) returns a 3-element row vector where the number of antenna planes in the array is specified directly by parameter p.

# Input Arguments

### cfg - Downlink configuration settings

scalar structure

Configuration settings, specified as a scalar structure. For the downlink, cfg can contain the following fields.

| Parameter<br>Field | Require<br>or<br>Option | dValues<br>Il                                                                      | Description                                                        |
|--------------------|-------------------------|------------------------------------------------------------------------------------|--------------------------------------------------------------------|
| NDLRB              | Required                | Scalar integer (6,,110). Standard bandwidth values are 6, 15, 25, 50, 75, and 100. | Number of downlink<br>(DL) resource blocks<br>(RBs)                |
| CellRefP           | Required                | 1, 2, 4                                                                            | Number of cell-specific<br>reference signal (CRS)<br>antenna ports |
| CyclicPrefix       | Optional                | 'Normal'<br>(default),<br>'Extended'                                               | Cyclic prefix length                                               |

For the uplink, cfg can contain the following fields.

| Parameter<br>Field | Require<br>or<br>Options |                                      | Description                                 |
|--------------------|--------------------------|--------------------------------------|---------------------------------------------|
| NULRB              | Required                 | l Positive scalar<br>integer         | Number of uplink (UL) resource blocks (RBs) |
| CyclicPrefixUL     | Optional                 | 'Normal'<br>(default),<br>'Extended' | Current cyclic prefix length                |
| NTxAnts            | Optional                 | 1 (default), 2, 4                    | Number of transmission antennas             |

# p - Number of antenna planes

positive scalar integer

Number of antenna planes, specified as a positive scalar integer.

Data Types double

## Output Arguments

#### d - Dimension lengths of resource grid

numeric vector

Dimension lengths of resource grid, returned as a numeric vector of length 3. The elements are  $[N\ M\ P]$ . The variable N is the number of subcarriers,  $12\times NDLRB$ . The variable M is the number of OFDM or SC-FDMA symbols in a subframe, 14 for normal cyclic prefix and 12 for extended cyclic prefix. The variable P is the number of transmit antenna ports, cfg.CellRefP in the downlink and cfg.NTxAnts in the uplink.

Data Types

## **Examples**

### **Get Downlink Subframe Resource Array Size**

Get the downlink subframe resource array size from a downlink configuration structure. Then, use the returned vector to directly create a MATLAB array.

```
cfgdl = struct('NDLRB',6,'CellRefP',2,'CyclicPrefix','Normal');
griddl = zeros(lteResourceGridSize(cfgdl));
size(griddl)
```

72 14 2

The result, griddl, is a resource array. This resource array could also be obtained in a similar manner using the lteResourceGrid function.

### **Get Uplink Subframe Resource Array Size**

Get the uplink subframe resource array size from an uplink configuration structure. Then, use the returned vector to directly create a MATLAB array.

```
cfgul = struct('NULRB',6,'NTxAnts',2,'CyclicPrefixUL','Normal');
```

# **IteResourceGridSize**

```
gridul = zeros(lteResourceGridSize(cfgul));
size(gridul)
72    14    2
```

The result, gridul, is an uplink resource array. This resource array could also be obtained in a similar manner using the lteResourceGrid function.

### **See Also**

lteResourceGrid | lteDLResourceGridSize |
lteULResourceGridSize

Purpose SC-FDMA demodulation

**Syntax** grid = lteSCFDMADemodulate(ue,waveform)

grid = lteSCFDMADemodulate(ue, waveform, cpfraction)

**Description** 

grid = lteSCFDMADemodulate(ue, waveform) performs SC-FDMA demodulation of the time-domain waveform, waveform, given UE-specific settings structure, ue.

The demodulation performs one FFT operation per received SC-FDMA symbol. It recovers the received subcarrier values, which are then used to construct each column of the output resource array, grid. The FFT is positioned partway through the cyclic prefix, to allow for a certain degree of channel delay spread while avoiding the overlap between adjacent OFDM symbols. The input FFT is also shifted by half of one subcarrier. The particular position of the FFT chosen here avoids the SC-FDMA symbol overlapping used in the lteSCFDMAModulate function. Since the FFT is performed away from the original zero phase point on the transmitted subcarriers, a phase correction is applied to each subcarrier after the FFT.

grid = lteSCFDMADemodulate(ue,waveform,cpfraction) allows the
specification of the position of the demodulation through the cyclic
prefix.

# Input Arguments

### ue - UE-specific settings

structure

UE-specific settings, specified as a structure. ue contains the following fields.

### **NULRB** - Number of uplink resource blocks

positive scalar integer

Number of uplink resource blocks, specified as a positive scalar integer.

Data Types double

# **IteSCFDMADemodulate**

#### CyclicPrefixUL - Cyclic prefix length for uplink

Optional | 'Normal' (default) | 'Extended'

Cyclic prefix length for uplink, specified as a string. Optional. Valid values are 'Normal' and 'Extended'.

Data Types char

Data Types struct

#### waveform - Time-domain waveform

numeric matrix

Time-domain waveform, specified as a numeric matrix. The sampling rate of the time domain waveform waveform must be the same as used in the lteSCFDMAModulate modulator function for the specified number of resource blocks NULRB. waveform must also be time-aligned such that the first sample is the first sample of the cyclic prefix of the first SC-FDMA symbol in a subframe.

Data Types
double
Complex Number Support: Yes

### cpfraction - Cyclic prefix fraction

0.55 (default) | positive numeric scalar

Cyclic prefix fraction, specified as a positive numeric scalar between 0 and 1. This argument specifies the position of the demodulation through the cyclic prefix. A value of 0 represents the start of the cyclic prefix. A value of 1 represents the end of the cyclic prefix. The default value of 0.55 allows for the default level of windowing in the lteSCFDMAModulate function.

Data Types double

## **IteSCFDMADemodulate**

### Output Arguments

#### grid - Output resource array

numeric matrix

Output resource array, returned as a numeric matrix.

Data Types double

Complex Number Support: Yes

### **Examples**

#### **Perform SC-FDMA Demodulation**

Perform SC-FDMA demodulation of uplink fixed reference channel (FRC) A3-2.

```
frc = lteRMCUL('A3-2');
waveform = lteRMCULTool(frc,randi([0,1],frc.PUSCH.TrBlkSizes(1),1));
rgrid = lteSCFDMADemodulate(frc,waveform);
```

### See Also

```
lteSCFDMAModulate | lteSCFDMAInfo | lteULFrameOffset
| lteULFrameOffsetPUCCH1 | lteULFrameOffsetPUCCH2
| lteULFrameOffsetPUCCH3 | lteULChannelEstimate |
```

lteULPerfectChannelEstimate | lteULChannelEstimatePUCCH1 |
lteULChannelEstimatePUCCH2 | lteULChannelEstimatePUCCH3

# **IteSCFDMAModulate**

#### Purpose SC

SC-FDMA modulation

### **Syntax**

[waveform,info] = lteSCFDMAModulate(ue,grid)

[waveform,info] = lteSCFDMAModulate(ue,grid,windowing)

### **Description**

[waveform,info] = lteSCFDMAModulate(ue,grid) performs IFFT calculation, half-subcarrier shifting, and cyclic prefix insertions. It optionally performs raised-cosine windowing and overlapping of adjacent SC-FDMA symbols of the complex symbols in the resource array, grid.

For a block diagram that illustrates the steps in SC-FDMA modulation, see "Algorithms" on page 1-711.

[waveform,info] = lteSCFDMAModulate(ue,grid,windowing) allows control of the number of windowed and overlapped samples used in the time-domain windowing. If the value in ue.Windowing is present, it is ignored and the output, info.Windowing, equals windowing.

# Input Arguments

#### ue - UE-specific settings

structure

UE-specific settings, specified as a structure. If ue.Windowing is absent, info.Windowing will return a default value chosen as a function of ue.NULRB to compromise between the effective duration of cyclic prefix (and therefore the channel delay spread tolerance) and the spectral characteristics of the transmitted signal (not considering any additional FIR filtering). ue.Windowing must be even. With a value of zero, the issues above concerning concatenation of subframes before SC-FDMA modulation do not apply. ue contains the following fields.

### **NULRB** - Number of uplink resource blocks

positive scalar integer

Number of uplink resource blocks, specified as a positive scalar integer.

### Data Types

double

#### CyclicPrefixUL - Cyclic prefix length for uplink

Optional | 'Normal' (default) | 'Extended'

Cyclic prefix length for uplink, specified as a string. Optional. Possible values are 'Normal' and 'Extended'.

# Data Types char

#### Windowing - Number of windowing samples

Optional | Absent (default) | positive scalar integer

Number of windowing samples, specified as a positive scalar integer. Optional. This argument is the number of time-domain samples over which windowing and overlapping of SC-FDMA symbols is applied. Default value is absent.

The number of samples used for windowing depends on the cyclic prefix length (normal or extended) and the number of resource blocks, and is chosen in accordance with the maximum values implied by tables E.5.1-1 and E.5.1-2 of [1]. The number of windowing samples is a compromise between the effective duration of cyclic prefix (and therefore the channel delay spread tolerance) and the spectral characteristics of the transmitted signal (not considering any additional FIR filtering). For a larger amount of windowing, the effective duration of the cyclic prefix is reduced but the transmitted signal spectrum will have smaller out of band emissions.

| Number of resource blocks | Windowing<br>samples for normal<br>cyclic prefix | Windowing<br>samples for<br>extended cyclic<br>prefix |
|---------------------------|--------------------------------------------------|-------------------------------------------------------|
| 6                         | 4                                                | 4                                                     |
| 15                        | 6                                                | 6                                                     |
| 25                        | 4                                                | 4                                                     |
| 50                        | 6                                                | 6                                                     |

| Number of resource blocks | Windowing<br>samples for normal<br>cyclic prefix | Windowing<br>samples for<br>extended cyclic<br>prefix |
|---------------------------|--------------------------------------------------|-------------------------------------------------------|
| 75                        | 8                                                | 8                                                     |
| 100                       | 8                                                | 8                                                     |

Data Types double

Data Types struct

#### grid - Resource grid

M-by-N-by-P numeric array

Resource grid, specified as an *M*-by-*N*-by-*P* numeric array array. The grid input contains *M* number of subcarriers, *N* number of SC-FDMA symbols, and *P* number of transmission antennas. The array contains resource elements (REs) for a number of subframes across all configured antenna ports, as described in "Data Structures". Alternatively, it contains multiple such matrices concatenated to give multiple subframes (concatenation across the columns or 2nd dimension). The antenna planes in grid are each OFDM modulated to give the columns of waveform.

Dimension M must be  $12 \times NULRB$  where NULRB must be (6...110). Dimension N must be a multiple number of symbols in a subframe L, where L=14 for normal cyclic prefix and L=12 for extended cyclic prefix. Dimension P must be (1,2,4).

Note that grid can span multiple subframes and windowing and overlapping is applied between all adjacent SC-FDMA symbols, including the last of one subframe and the first of the next. Therefore a different result is obtained than if lteSCFDMAModulate is called

on individual subframes and then those time-domain waveforms concatenated. The resulting waveform in that case would have discontinuities at the start/end of each subframe. Therefore it is recommended that all subframes for SC-FDMA modulation first be concatenated prior to calling lteSCFDMAModulate on the resulting multi-subframe array. However, individual subframes can be OFDM modulated and the resulting multi-subframe time-domain waveform created by manually overlapping.

Data Types double

Complex Number Support: Yes

## windowing - Number of windowed and overlapped samples

positive scalar integer

Number of windowed and overlapped samples, specified as a positive scalar integer. This argument controls the number of windowed and overlapped samples used in time-domain windowing.

Data Types double

### Output Arguments

#### waveform - SC-FDMA modulated waveform

Numeric matrix

SC-FDMA modulated waveform, returned as a numeric matrix of size *T*-by-*P*, where *T* is the number of time-domain samples and *P* is the

number of transmission antennas.  $T = K \times 30720 / 2048 \times N_{fft}$  where  $N_{fft}$  is the IFFT size and K is the number of subframes in the input grid.  $N_{fft}$  is a function of the Number of Resource Blocks (NRB).

| NRB | N <sub>fft</sub> |
|-----|------------------|
| 6   | 128              |
| 15  | 256              |
| 25  | 512              |

| NRB | N <sub>fft</sub> |
|-----|------------------|
| 50  | 1024             |
| 75  | 2048             |
| 100 | 2048             |

In general,  $N_{\rm fft}$  is the smallest power of 2 greater than or equal to 12 NRB/0.85. It is the smallest FFT that spans all subcarriers and results in a bandwidth occupancy (12×NRB/ $N_{\rm fft}$ ) of no more than 85%.

#### Data Types

double

Complex Number Support: Yes

#### info - Information about SC-FDMA modulated waveform

Scalar structure

Information about SC-FDMA modulated waveform, returned as a scalar structure. info contains the following fields.

### SamplingRate - Sampling rate of time-domain waveform

positive numeric scalar

Sampling rate of time-domain waveform, waveform, returned as a positive numeric scalar. This argument is given by the equation:  $SamplingRate = 30.72 \mathrm{MHz} \ / \ 2048 \times N_{\mathrm{fft}}.$ 

### **Data Types**

double

#### Nfft - Number of FFT points

positive scalar integer

Number of FFT points, returned as a positive scalar integer.

### **Data Types**

double

# Windowing - Number of time-domain samples over which windowing and overlapping of SC-FDMA symbols is applied

positive scalar integer

Number of time-domain samples over which windowing and overlapping of SC-FDMA symbols is applied, returned as a positive scalar integer.

Data Types double

Data Types struct

# **Examples** Perform SC-FDMA Modulation

Perform SC-FDMA modulation of one subframe of random uniformly-distributed noise, using a 10MHz configuration.

```
ue = struct('NULRB',50);
d = lteULResourceGridSize(ue);
rgrid = complex(rand(d)-0.5,rand(d)-0.5);
waveform = lteSCFDMAModulate(ue,rgrid);
```

# **Algorithms**

The following diagram illustrates the processing performed by SC-FDMA modulation.

# **IteSCFDMAModulate**

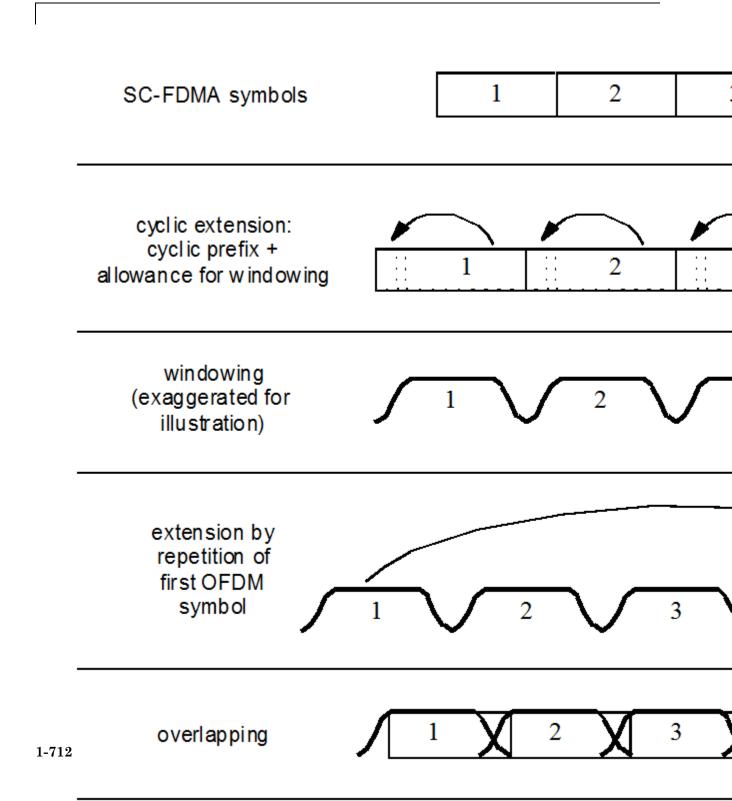

# References

[1] 3GPP TS 36.104. "Base Station (BS) radio transmission and reception." 3rd Generation Partnership Project; Technical Specification Group Radio Access Network; Evolved Universal Terrestrial Radio Access (E-UTRA). URL: http://www.3gpp.org.

### See Also

lteSCFDMADemodulate | lteSCFDMAInfo | lteULResourceGridSize
| lteULResourceGrid | lteFadingChannel | lteHSTChannel |
lteMovingChannel

# **IteSCFDMAInfo**

Purpose SC-FDMA modulation information

**Syntax** info = lteSCFDMAInfo(ue)

**Description** info = lteSCFDMAInfo(ue) provides information related to the

SC-FDMA modulation performed by lteSCFDMAModulate, given the

UE-specific settings structure, ue.

# Input Arguments

#### ue - UE-specific settings

structure

UE-specific settings, specified as a structure. If the ue.Windowing field is absent, info.Windowing returns a default value chosen as a function of the ue.NULRB field. This mechanism acts as a compromise between the effective duration of cyclic prefix (and therefore the channel delay spread tolerance) and the spectral characteristics of the transmitted signal (not considering any additional FIR filtering). See lteSCFDMAModulate for details. ue is a structure having these fields.

#### **NULRB** - Number of uplink resource blocks

scalar

Number of uplink resource blocks, specified as a scalar value.

### **Data Types**

double

### CyclicPrefixUL - Cyclic prefix length

Optional | 'Normal' (default) | 'Extended'

Cyclic prefix length, specified as a string. Optional.

### **Data Types**

char

### NTxAnts - Number of transmission antennas

Optional | 1 (default) | 2 | 4

Number of transmission antennas, specified as 1, 2, or 4. Optional.

# Data Types double

#### Windowing - Number of windowing samples

Optional | scalar integer

Number of windowing samples, specified as a scalar integer. Optional. This parameter is the number of time-domain samples over which windowing and overlapping of SC-FDMA symbols is applied. The default depends on previous parameters. See lteSCFDMAModulate for details.

# Data Types double

# Data Types struct

# Output Arguments

## info - Information related to SC-FDMA modulation

structure array

Information related to SC-FDMA modulation, returned as a structure array. The structure contains these fields.

# SamplingRate - Sampling rate

numeric scalar

Sampling rate, returned as a numeric scalar. The function computes the sampling rate of the time domain waveform using the following equation: SamplingRate =  $30720000 \div 2048 \times N_{\rm fft}$ 

# Data Types double

# **Nfft - Number of FFT points**

numeric scalar

Number of FFT points used in the SC-FDMA modulator, returned as a numeric scalar.

# Data Types double

## Windowing - Number of time-domain windowing samples

scalar integer

Number of time-domain windowing samples, returned as a scalar integer. This field represents the number of time-domain samples over which windowing and overlapping of SC-FDMA symbols is applied.

# Data Types double

# Data Types struct

# **Examples**

# **Get SC-FDMA Modulation Information**

Find the sampling rate of a 50RB, or 10MHz, waveform after SC-FDMA modulation.

```
ue = struct('NULRB',50);
info = lteSCFDMAInfo(ue);
info.SamplingRate

15360000
```

# **See Also**

```
lteSCFDMAModulate | lteSCFDMADemodulate |
lteULResourceGridSize | lteOFDMInfo
```

**Purpose** 

Uplink sounding reference signal

**Syntax** 

[seq,info] = lteSRS(ue,chs)

# **Description**

[seq,info] = lteSRS(ue,chs) returns a complex matrix, seq, containing uplink Sounding Reference Signal (SRS) values and information structure array, info. The function returns these values for UE-specific settings, ue, and signal transmission configuration, chs. The symbols for each antenna are in the columns of seq, with the number of columns determined by the number of transmission antennas configured.

If type 1 triggered SRS transmission is intended (aperiodic SRS triggered by DCI formats 0/4/1A for FDD or TDD and DCI formats 2B/2C for TDD), parameter ConfigIdx indexes trigger type 1 UE-specific periodicity  $T\_SRS$ , I and subframe offset  $T\_offset$ , I. In this case, the valid range of ConfigIdx ( $I\_SRS$ ) is 0...16 for FDD and 0...24 for TDD.

If the NTxAnts parameter field is present in the chs structure, the function uses its value for the number of transmission antennas. Otherwise, the function uses the value of the same parameter field in the ue structure instead.

For short base reference sequences, used with SRS transmissions spanning between 1 and 4 PRBs, Zadoff-Chu sequences are not used. In this case, RootSeq and NZC are set to -1. For cases where the seq output is empty, when the SRS is not scheduled for transmission in this subframe, the info structure will contain all fields, but each field is set to -1.

# Input Arguments

# ue - UE-specific settings

structure

UE-specific settings, specified as a structure. The structure contains the following fields.

# **NULRB** - Number of uplink resource blocks

positive scalar integer

Number of uplink resource blocks, specified as a positive scalar integer.

## **Data Types**

double

#### **NSubframe - Number of subframes**

Optional | 0 (default) | scalar integer

Number of subframes, specified as a scalar integer. Optional.

#### **Data Types**

double

#### NTxAnts - Number of transmission antennas

Optional | 1 (default) | 2 | 4

Number of transmission antennas, specified as 1, 2, or 4. Optional.

#### **Data Types**

double

## CyclicPrefixUL - Cyclic prefix length for uplink

Optional | 'Normal' (default) | 'Extended'

Cyclic prefix length for uplink, specified as a string. Optional.

#### **Data Types**

char

#### NFrame - Initial frame number

Optional | 0 (default) | numeric scalar

Initial frame number, specified as a numeric scalar. Optional.

## **Data Types**

double

# **DuplexMode - Duplexing mode**

Optional | 'FDD' (default) | 'TDD'

Duplexing mode, specified as a string. Optional. This string represents the frame structure type of the generated waveform.

Example: 'TDD'

#### **Data Types**

char

#### TDDConfig - Uplink or downlink configuration

Optional | 0 (default) | nonnegative numeric scalar (0...6)

Uplink or downlink configuration, specified as a nonnegative numeric scalar between 0 and 6. Optional. Only required for TDD duplex mode.

# **Data Types**

double

#### SSC - Special subframe configuration

Optional | 0 (default) | nonnegative numeric scalar (0...9)

Special subframe configuration, specified as a nonnegative numeric scalar between 0 and 9. Optional. Only required for TDD duplex mode.

# **Data Types**

double

# CyclicPrefix - Cyclic prefix length in the downlink

Optional | 'Normal' (default) | 'Extended'

Cyclic prefix length in the downlink, specified as a string. Optional.

# **Data Types**

char

# **Data Types**

struct

# chs - Signal transmission configuration

structure

Signal transmission configuration, specified as a structure. The structure contains these fields.

#### NTxAnts - Number of transmission antennas

```
Optional | 1 (default) | 2 | 4
```

Number of transmission antennas, specified as 1, 2, or 4. Optional.

#### **Data Types**

double

### **BWConfig - SRS bandwidth configuration**

Optional | 7 (default) | 0...7

SRS bandwidth configuration, specified as a nonnegative integer between 0 and 7. Optional. The default is 7. ( $C\_SRS$ )

#### **Data Types**

double

#### **BW - UE-specific SRS bandwidth**

Optional | 0 (default) | 0...3

UE-specific SRS bandwidth, specified as a nonnegative integer between 0 and 3. Optional. The default is 0. (*B\_SRS*)

## **Data Types**

double

# Configldx - Configuration index for UE-specific periodicity

Optional | 7 (default) | 0...644

Configuration index for UE-specific periodicity, specified as a nonnegative integer between 0 and 644. Optional. This parameter contains the configuration index for UE-specific periodicity ( $T_SRS$ ) and subframe offset ( $T_Offset$ ).

# **Data Types**

double

# CyclicShift - UE-specific cyclic shift

Optional | 0 (default) | 0...7

UE-specific cyclic shift, specified as a nonnegative integer between 0 and 7. Optional. The default is 0.  $(n\_SRS^cs)$ 

#### **Data Types** double

# SegGroup - PUCCH sequence group number

Optional | 0 (default) | 0...29

PUCCH sequence group number, specified as a numeric value. Optional. (u)

# **Data Types**

double

#### SeqIdx - Base sequence number

Optional | 0 (default) | 1

Base sequence number, specified as either 0 or 1. Optional. (v)

#### **Data Types**

double | logical

#### OffsetIdx - SRS subframe offset

Optional | 0 (default) | nonnegative numeric scalar (0...1)

SRS subframe offset choice for 2ms SRS periodicity, specified as a nonnegative numeric scalar between 0 and 1. Optional. Only required for 'TDD' duplex mode. This parameter indexes the 2 SRS subframe offset entries in the row of table 8.2-2 of [1] for the SRS configuration index specified by the ConfigIdx parameter.

# **Data Types**

double

## **Data Types**

struct

# Output Arguments

#### seq - Uplink SRS values

complex matrix

Uplink SRS values, returned as a complex matrix. The symbols for each antenna are in the columns of the matrix, seq. The number of columns is determined by the number of transmission antennas configured.

#### **Data Types**

double

Complex Number Support: Yes

#### info - Information related to SRS

structure

Information related to SRS, returned as a structure. The structure contains the following fields.

# Alpha - Reference signal cyclic shift

numeric scalar

Reference signal cyclic shift, returned as a numeric scalar. (alpha)

#### **Data Types**

double

# SeqGroup - Base sequence group number

nonnegative numeric scalar (0...29)

Base sequence group number, returned as a nonnegative numeric scalar between 0 and 29. (u)

#### **Data Types**

double

# SeqIdx - Base sequence number

0 | 1

Base sequence number, returned as a 0 or 1. (v)

# **Data Types**

double

## RootSeq - Root Zadoff-Chu sequence index

numeric scalar

Root Zadoff-Chu sequence index, returned as numeric scalar. (q)

# Data Types double

#### NZC - Zadoff-Chu sequence length

numeric scalar

Zadoff-Chu sequence length, returned as a numeric scalar. (NRS\_ZC)

# Data Types double

Data Types struct

# **Examples** Generate Uplink SRS Values

Generate SRS values for 1.4 MHz bandwidth using the default SRS configuration.

```
srs = lteSRS(struct('NULRB',6,'NSubframe',0),struct());
srs(1:4)

0.7071 - 0.7071i
-0.7071 + 0.7071i
0.7071 + 0.7071i
-0.7071 - 0.7071i
```

# References

[1] 3GPP TS 36.213. "Physical layer procedures." 3rd Generation Partnership Project; Technical Specification Group Radio Access Network; Evolved Universal Terrestrial Radio Access (E-UTRA). URL: http://www.3gpp.org.

# **IteSRS**

# See Also

lteSRSIndices | lteSRSInfo | lteCellRS | lteCSIRS | lteDMRS |
ltePRS

**Purpose** 

Uplink SRS resource element indices

**Syntax** 

[ind,info] = lteSRSIndices(ue,chs)
[ind,info] = lteSRSIndices(ue,chs,opts)

# **Description**

[ind,info] = lteSRSIndices(ue,chs) returns a column vector of resource element (RE) indices given the UE-specific settings structure, ue, and signal transmission configuration, chs. It returns a matrix of resource element (RE) indices and information structure array, info, for the uplink sounding reference signal (SRS). By default, the indices are returned in 1-based linear indexing form that can directly index elements of a resource matrix. These indices are ordered as the SRS modulation symbols should be mapped. Alternative indexing formats can also be generated. The indices for each antenna are in the columns of ind, with the number of columns determined by the number of transmission antennas configured.

If type 1 triggered SRS transmission is intended, aperiodic SRS triggered by DCI formats 0/4/1A for FDD or TDD and DCI formats 2B/2C for TDD, parameter chs.ConfigIdx indexes trigger type 1 UE-specific periodicity,  $T\_SRS$ , of 1 and subframe offset,  $T\_offset$ , of 1. In this case, the valid range of chs.ConfigIdx ( $I\_SRS$ ) is 0 to 16 for FDD and 0...24 for TDD.

For type 1 triggered SRS transmission, frequency hopping is not permitted. Therefore, chs.HoppingBW  $(b\_hop)$  should be set such that chs.HoppingBW>=BW  $(B\_SRS)$ .

The UE-specific SRS periodicity, info.UePeriod, and subframe offset, info.UeOffset, are distinct from the cell-specific SRS periodicity and subframe offset returned from the lteSRSInfo function.

For SRS transmission on multiple antennas, when chs.NTxAnts is set to 2 or 4, the value of info.Port simply matches the position in the structure array, 0...NTxAnts—1. If chs.NTxAnts is set to 1,info.Port is used to indicate the port chosen by SRS transmit antenna selection. info.Port is 0 or 1 indicating the selected antenna port. If the NTxAnts parameter field is not present in the chs structure, the function uses the value of the same parameter field in the ue structure

instead. If the NTxAnts parameter field is not present in the ue structure, the function assumes one antenna.

[ind,info] = lteSRSIndices(ue,chs,opts) allows control of the format of the returned indices through a cell array, opts, of option strings.

# Input Arguments

#### ue - UE-specific settings

structure

UE-specific settings, specified as a structure. The structure contains the following fields.

#### **NULRB** - Number of uplink resource blocks

positive scalar integer

Number of uplink resource blocks, specified as a positive scalar integer.

#### **Data Types**

double

#### **NSubframe - Number of subframes**

Optional | 0 (default) | numeric scalar

Number of subframes, specified as a numeric scalar. Optional.

## **Data Types**

double

#### NTxAnts - Number of transmission antennas

Optional | 1 (default) | 2 | 4

Number of transmission antennas, specified as a 1, 2, or 4. Optional.

# **Data Types**

double

# CyclicPrefixUL - Cyclic prefix length

Optional | 'Normal' (default) | 'Extended'

Cyclic prefix length, specified as a string. Optional.

## **Data Types**

char

#### NFrame - Initial frame number

Optional | 0 (default) | numeric scalar

Initial frame number, returned as a numeric scalar. Optional.

#### **Data Types**

double

## **DuplexMode - Duplexing mode**

Optional | 'FDD' (default) | 'TDD'

Duplexing mode, specified as a string. Optional. This string represents the frame structure type of the generated waveform.

#### **Data Types**

char

## **TDDConfig - Uplink or downlink configuration**

Optional | 0 (default) | nonnegative numeric scalar (0...6)

Uplink or downlink configuration, returned as a nonnegative numeric scalar between 0 and 6. Optional. Only required for 'TDD' duplex mode.

# **Data Types**

double

# SSC - Special subframe configuration

Optional | 0 (default) | nonnegative numeric scalar (0...9)

Special subframe configuration, returned as a numeric scalar between 0 and 9. Optional. Only required for 'TDD' duplex mode.

# **Data Types**

double

# CyclicPrefix - Cyclic prefix length

```
Optional | 'Normal' (default) | 'Extended'
```

Cyclic prefix length, returned as a string. Optional. Only required for 'TDD' duplex mode.

## **Data Types**

char

#### **Data Types**

struct

#### chs - Signal transmission configuration

structure

Signal transmission configuration, specified as a structure. The structure contains these fields.

#### NTxAnts - Number of transmission antennas

```
Optional | 1 (default) | 2 | 4
```

Number of transmission antennas, specified as a 1, 2, or 4. Optional.

#### **Data Types**

double

# **BWConfig - Cell-specific SRS bandwidth configuration**

```
Optional | 7 (default) | 0...7
```

Cell-specific SRS bandwidth configuration, specified as a nonnegative scalar integer. Optional.  $(C\_SRS)$ 

# **Data Types**

double

# **BW - UE-specific SRS bandwidth**

```
Optional | 0 (default) | 0...3
```

UE-specific SRS bandwidth, specified as a nonnegative integer between 0 and 3. Optional.  $(B\_SRS)$ 

# Data Types double

## Configldx - Configuration index for UE-specific periodicity

Optional | 7 (default) | 0...644

Configuration index for UE-specific periodicity, specified as a nonnegative integer between 0 and 644. Optional. This parameter contains the configuration index for UE-specific periodicity (*T\_SRS*) and subframe offset (*T\_offset*).

# Data Types

double

#### TxComb - Transmission comb

Optional | 0 (default) | 1

Transmission comb, specified as a 0 or 1. Optional. This parameter controls SRS positions. SRS is transmitted in 6 carriers per resource block on odd (1) and even (0) resource indices.

#### **Data Types**

double | logical

# HoppingBW - SRS frequency hopping configuration index

Optional | 0 (default) | 0...3

SRS frequency hopping configuration index, specified as a nonnegative scalar integer between 0 and 3. Optional. (*b\_hop*)

# **Data Types**

double

# FreqPosition - Frequency-domain position

Optional | 0 (default) | 0...23

Frequency-domain position, specified as a nonnegative scalar integer between 0 and 23. Optional.  $(n\_RRC)$ 

# Data Types

double

#### CyclicShift - UE-specific cyclic shift

Optional | 0 (default) | 0...7

UE-specific cyclic shift, specified as a numeric value between 0 and 7. Optional. This parameter applies only when NTxAnts is 4.  $(n\_SRS^cs)$ 

# **Data Types**

double

# NF4RachPreambles - Number of RACH preamble frequency resources of format 4 in UpPTS

Optional | 0 (default) | 0...6

Number of RACH preamble frequency resources of format 4 in UpPTS, specified as a nonnegative scalar integer between 0 and 6. Optional. Only required for 'TDD' duplex mode.

# **Data Types**

double

#### OffsetIdx - SRS subframe offset

Optional | 0 (default) | numeric scalar (0...1)

SRS subframe offset choice for 2ms SRS periodicity, specified as a numeric scalar between 0 and 1. Optional. Only required for 'TDD' duplex mode. This parameter indexes the 2 SRS subframe offset entries in the row of table 8.2-2 of [1] for the SRS configuration index specified by the ConfigIdx parameter.

# **Data Types**

double

# MaxUpPts - Reconfiguration enable and disable

Optional | 1 (default) | 0

Reconfiguration enable and disable, specified as 0 or 1. Optional. Only required for 'TDD' duplex mode. Enables (1) or disables (0) reconfiguration of  $m\_SRS, 0^*max$  in UpPTS. (srs-MaxUpPts)

# **Data Types**

double | logical

#### **Data Types**

struct

#### opts - Option strings for format of returned indices

string | cell array of strings

Option strings for format of returned indices, specified as a string or a cell array of strings. It can include the following option strings.

#### Indexing style - Form of returned indices

'ind' (default) | 'sub'

Form of returned indices, specified as 'ind' or 'sub'. The options are linear index form or [*subcarrier*, *symbol*, *port*] subscript row form.

## **Data Types**

char

#### Index base - Index base of returned indices

'1based' (default) | 'Obased'

Index base of returned indices, specified as '1based' or '0based'.

#### **Data Types**

char

# **Data Types**

char | cell

# Output Arguments

#### ind - Antenna indices

numeric matrix

Antenna indices, returned as a numeric matrix. Each column of RE indices corresponds to a transmission antenna.

#### **Data Types**

uint32

#### info - Information related to SRS

structure array

Information related to SRS, returned as a structure array. The structure contains the following fields.

## **UePeriod - UE-specific SRS periodicity**

2 | 5 | 10 | 20 | 40 | 80 | 160 | 320

UE-specific SRS periodicity, in ms, returned as a positive scalar integer.

#### **Data Types**

double

## **UeOffset - UE-specific SRS offset**

0...319

UE-specific SRS offset, returned as a nonnegative scalar integer between 0 and 319.

#### **Data Types**

double

# PRBSet - Physical resource block set

numeric vector

Physical resource block set, returned as a numeric vector. This vector specifies the PRBs occupied by the indices in each slot of the subframe (0-based).

#### **Data Types**

double

# FreqStart - Frequency-domain starting position

numeric scalar

Frequency-domain starting position  $(k_0)$ , returned as a numeric scalar. This argument is the 0-based subcarrier index of the lowest SRS subcarrier.

#### **Data Types**

double

## KTxComb - Offset to the frequency-domain starting position

numeric scalar

Offset to the frequency-domain starting position  $(k\_TC)$ , returned as a numeric scalar. This argument is a function of the transmission comb parameter.

Data Types double

## BaseFreq - Base frequency-domain starting position

numeric scalar

Base (cell-specific) frequency-domain starting position ( $k\_0$  bar), returned as a numeric scalar. This UE-specific SRS is offset as a function of the UE-specific SRS bandwidth value,  $B\_SRS$ . UE-specific SRS configuration cannot result in a frequency-domain starting position ( $k\_0$ ) lower than this value, given the cell-specific SRS bandwidth configuration value,  $C\_SRS$ .

Data Types double

# Freqidx - Frequency position index

numeric vector

Frequency position index, returned as a numeric vector. This argument specifies the frequency position index  $(n_b)$  for each b in the range  $0...B\_SRS$ .

Data Types double

# HoppingOffset - Offset term due to frequency hopping

numeric vector

Offset term due to frequency hopping, returned as a numeric vector. This argument specifies the offset term due to frequency hopping  $(F_{-}b)$ , used in the calculation of  $n_{-}b$ .

Data Types double

#### NSRSTx - Number of UE-specific SRS transmissions

positive scalar integer

Number of UE-specific SRS transmissions (*n\_SRS*), returned as a positive scalar integer.

Data Types double

#### Port - Antenna port number used for transmission

positive scalar integer

Antenna port number used for transmission (p), returned as a positive scalar integer.

Data Types double

Data Types struct

# **Examples** Generate Uplink SRS Indices

Creates SRS indices for 3 MHz bandwidth using the default SRS configuration.

```
srsIndices = lteSRSIndices(struct('NULRB',15,'NSubframe',0),struct());
srsIndices(1:4)
```

2401

2403

2405

2407

# References

[1] 3GPP TS 36.213. "Physical layer procedures." 3rd Generation Partnership Project; Technical Specification Group Radio Access

# **IteSRSIndices**

 $Network; Evolved\ Universal\ Terrestrial\ Radio\ Access\ (E-UTRA).\ URL:\ http://www.3gpp.org.$ 

# See Also

lteSRS | lteSRSInfo | lteCellRSIndices | lteCSIRSIndices |
lteDMRSIndices | ltePRSIndices

# **IteSRSInfo**

**Purpose** 

Uplink SRS information

**Syntax** 

info = lteSRSInfo(ue,chs)

# **Description**

info = lteSRSInfo(ue,chs) returns information related to the sounding reference signal (SRS) configuration determined by UE-specific settings, ue, and signal transmission configuration, chs. The information returned relates to the cell-specific SRS subframe configuration as described in section 5.5.3.3 of [1].

This function returns information related to cell-specific SRS subframe configuration as described in section 5.5.3.3 of [1]. Information relating to a particular UE, such as UE-specific SRS configuration defined in section 8.2 of [2], is captured by the operation of the lteSRSIndices and lteSRS components. For a given configuration, if either of these components returns an empty vector, the SRS is not transmitted for that UE in the specified subframe.

# Input Arguments

#### ue - UE-specific settings

structure

UE-specific settings, specified as a structure. **ue** contains the following fields.

## **NSubframe - Subframe number**

Optional | numeric scalar

Subframe number, specified as a numeric scalar. Optional.

# Data Types

double

# **DuplexMode - Duplex mode**

Optional | 'FDD' (default) | 'TDD'

Duplex mode, specified as a string. Optional.

# **Data Types**

char

### TDDConfig - Uplink or downlink configuration

Optional | 0 (default) | 0...6

Uplink or downlink configuration, specified as a nonnegative scalar integer between 0 and 6. Optional. Only required for 'TDD' duplex mode.

# Data Types

double

#### SSC - Special subframe configuration

Optional | 0 (default) | 0...9

Special subframe configuration, specified as a nonnegative scalar integer between 0 and 9. Optional. Only required for 'TDD' duplex mode.

#### **Data Types**

double

#### **Data Types**

struct

# chs - Signal transmission configuration

structure

Signal transmission configuration, specified as a structure. ChS contains the following fields.

# SubframeConfig - SRS subframe configuration

0...15

SRS subframe configuration, specified as a nonnegative scalar integer between 0 and 15.

# **Data Types**

double

#### **Data Types**

struct

# Output Arguments

## info - Information related to the SRS configuration

structure

Information related to the SRS configuration, returned as a structure. info contains the following fields.

# CellPeriod - Cell-specific SRS periodicity

1 | 2 | 5 | 10

Cell-specific SRS periodicity, in ms, returned as a positive scalar integer. Valid values are 1, 2, 5, and 10.

#### **Data Types**

uint32

### **CellOffset - Cell-specific SRS offsets**

0...9

Cell-specific SRS offsets, returned as a nonnegative scalar integer between 0 and 9.

#### **Data Types**

int32

# IsSRSSubframe - SRS subframe flag

1 | 0

SRS subframe flag, returned as 1 or 0. Present only if ue contains NSubframe. If NSubframe satisfies the expression mod(NSubframe, CellPeriod) == CellOffset, this value is 1. Otherwise, this value is 0.

#### **Data Types**

uint32

## **Data Types**

struct

# **Examples** Get Information Related to SRS

Correctly control PUCCH format 1 shortening on the basis of the cell-wide SRS configuration.

Set up the SRS and PUCCH format 1 to be consistent with "Simultaneous-ACK/NACK-and-SRS=True" from section 8.2 of [2].

```
ue = lteRMCUL('A1-1');
srs = struct('SubframeConfig',0);
srsInfo = lteSRSInfo(ue,srs);
ue.Shortened = srsInfo.IsSRSSubframe;
pucchSymbols = ltePUCCH1(ue,ue.PUSCH,[]);
```

For the case of "Simultaneous-ACK/NACK-and-SRS=False," the PUCCH would be transmitted with ue.Shortened equal to 0, which is the default case.

# References

[1] 3GPP TS 36.211. "Physical Channels and Modulation." 3rd Generation Partnership Project; Technical Specification Group Radio Access Network; Evolved Universal Terrestrial Radio Access (E-UTRA). URL: http://www.3gpp.org.

[2] 3GPP TS 36.213. "Physical layer procedures." 3rd Generation Partnership Project; Technical Specification Group Radio Access Network; Evolved Universal Terrestrial Radio Access (E-UTRA). URL: http://www.3gpp.org.

# See Also

lteSRS | lteSRSIndices

Purpose

Secondary synchronization signal

**Syntax** 

sss = lteSSS(enb)

# **Description**

sss = lteSSS(enb) returns a complex column vector containing the secondary synchronization signal (SSS) values for cell-wide settings in structure enb.

This signal is only defined for subframes 0 and 5; therefore, an empty vector is returned for other values of NSubframe. This allows this function and the corresponding indices function lteSSSIndices to be used to index the resource grid, as described in "Resource Grid Indexing", for any subframe number, but the resource grid is only modified in subframes 0 and 5.

# Input Arguments

# enb - Cell-wide settings

structure

Cell-wide settings, specified as a structure. This structure can contain the following fields.

# NCellID - Physical layer cell identity

integer

Physical layer cell identity, specified as an integer.

# Data Types

double

## **NSubframe - Subframe number**

Optional | 0 (default) | integer

Subframe number, specified as an integer.

# **Data Types**

double

# **Data Types**

struct

# Output Arguments

## sss - Secondary synchronization signal

complex column vector

Secondary synchronization signal (SSS), returned as a complex column vector. The vector contains the SSS values for cell-wide settings in the enb structure.

Data Types double

Complex Number Support: Yes

# **Examples**

#### **Generate SSS Values**

Generate secondary synchronization signal (SSS) values for a physical layer cell identity of 1.

```
sss = lteSSS(struct('NCellID',1,'NSubframe',0));
sss(1:4)

1
-1
1
1
```

# See Also

lteSSSIndices | ltePSS

# **IteSSSIndices**

# **Purpose**

SSS resource element indices

# **Syntax**

ind = lteSSSIndices(enb)
ind = lteSSSIndices(enb,port)
ind = lteSSSIndices(\_\_\_,opts)

# **Description**

ind = lteSSSIndices(enb) returns a column vector of resource element indices, port 0 oriented, given the parameter fields of structure, enb. It returns a column vector of resource element (RE) indices for the Secondary Synchronization Signal (SSS). By default, the indices are returned in 1-based linear indexing form that can directly index elements of a 3-D array representing the resource array. These indices are ordered as the SSS modulation symbols should be mapped. Alternative indexing formats can also be generated.

These indices are only defined for subframes 0 and 5; therefore, an empty vector is returned for other values of NSubframe. This allows this function and the corresponding sequence function, 1teSSS, to be used to index the resource grid, as described in "Resource Grid Indexing", for any subframe number. However, the resource grid is only modified in subframes 0 and 5.

ind = lteSSSIndices(enb,port) returns indices appropriate for an antenna port, port, which must be either 0, 1, 2, or 3.

ind = lteSSSIndices(\_\_\_,opts) allows control of the format of the returned indices through a cell array, opts, of option strings.

# Input Arguments

# enb - Cell-wide settings

structure

Cell-wide settings, specified as a structure. It contains the following fields.

## **NDLRB** - Number of downlink resource blocks

positive integer (6...110)

Number of downlink resource blocks, specified as an integer between 6 and 110.

# **Data Types**

double

#### CyclicPrefix - Cyclic prefix length

Optional | 'Normal' (default) | 'Extended'

Cyclic prefix length, specified as a string. Optional.

#### **Data Types**

char

#### **NSubframe - Subframe number**

Optional | 0 (default) | integer

Subframe number, specified as an integer. Optional.

# **Data Types**

double

## **DuplexMode - Duplex mode**

Optional | 'FDD' (default) | 'TDD'

Duplex mode, specified as 'FDD' or 'TDD'. Optional.

# **Data Types**

char

# Data Types

struct

# port - Antenna port

0 | 1 | 2 | 3

Antenna port, specified as 0, 1, 2, or 3.

# **Data Types**

double

#### opts - Format options for control of returned indices

string | cell array of strings

Format options for control of returned indices, specified as a string or a cell array strings. It can contain the following option strings.

#### Indexing style - Form of returned indices

```
'ind' (default) | 'sub'
```

Form of returned indices, specified as 'ind' or 'sub'. The 'ind' options represents the linear index form, and the 'sub' string represents the subcarrier, symbol, antenna subscript row form.

#### **Data Types**

char

#### Index base - Index base of returned indices

```
'1based' (default) | 'Obased'
```

Index base of returned indices, specified as '1based' or '0based'.

## Data Types

char

# Data Types

char | cell

# Output Arguments

## ind - SSS resource element (RE) indices

column vector

SSS resource element (RE) indices, returned as a column vector. By default, the indices are returned in 1-based linear indexing form that can directly index elements of a 3D array representing the resource array. These indices are ordered as the SSS modulation symbols should be mapped. Alternative indexing formats can also be generated.

# Data Types

double

# **Examples** Generate SSS RE Indices in Linear Form

Get 0-based SSS resource element indices in linear form for antenna port 0.

```
enb = lteRMCDL('R.4');
sssIndices = lteSSSIndices(enb,0,{'Obased','ind'});
sssIndices(1:4)

365
366
367
368
```

# **Generate SSS RE Indices in Subscript Form**

Generate 0-based SSS resource element indices in subscript form for antenna port 0. In this case, a matrix is generated where each row has three columns representing subcarrier, symbol, and antenna port.

Generate 0-based SSS resource element indices in subscript form for antenna port 0.

The first column of the output represents subcarrier. The second column represents symbol. The third column represents antenna port.

# See Also

lteSSS | ltePSSIndices

# **IteSymbolDemodulate**

**Purpose** 

Demodulation and symbol to bit conversion

**Syntax** 

out = lteSymbolDemodulate(in,mod)
out = lteSymbolDemodulate(in,mod,dec)

**Description** 

out = lteSymbolDemodulate(in,mod) returns a column vector containing bits resulting from soft constellation demodulation of complex values in vector in. The modulation format, mod, can be either 'QPSK', '16QAM', or '64QAM'.

Demodulation is performed assuming the constellations given in the LTE specification, including the power normalization factors specified. The constellation expected is given by the output of lteSymbolModulate, including the following factors.

- 1/sqrt(2) for 'QPSK'
- 1/sqrt(10) for '16QAM'
- 1/sqrt(42) for '64QAM'

The demodulation algorithm assumes the in vector to contain coherently received symbols that are normalized to fall on these constellation points.

out = lteSymbolDemodulate(in,mod,dec) allows the decision mode, dec, to be specified as either 'Hard' or 'Soft'. For hard-decision decoding, the output, out, contains the bit sequences corresponding to the closest constellation points to the input, in. For soft-decision decoding, the output, out, indicates the bit values using the sign (-ve for 0, +ve for 1) and the magnitude of the output gives a piecewise linear approximation to the log likelihood ratio (LLR) of the demodulated bits. The algorithm used for the LLR approximation is described in [1]. The returned LLRs are scaled such that for a input signal lying on the constellation points in the preceding description, the output values lie on the points with the following magnitudes.

- 1/sqrt(2) for 'QPSK'
- [1 3]/sqrt(10) for '16QAM'

• [1 3 5 7]/sqrt(42) for '64QAM'

# Input Arguments

## in - Input symbols to demodulate

numeric column vector

Input symbols to demodulate, specified as a column vector of complex numeric values. This vector is assumed to contain coherently received symbols that are normalized to fall on the constellation points.

Example: [0.7 - 0.7i; -0.7 + 0.7i]

# **Data Types**

double

Complex Number Support: Yes

#### mod - Modulation format

'QPSK' | '16QAM' | '64QAM'

Modulation format, specified as a string.

## **Data Types**

char

#### dec - Decision mode

'Hard' | 'Soft'

Decision mode, specified as a string. 'Hard' decision mode results in the output containing the bit sequences corresponding to the closest constellation points to the input.

'Soft' decision mode results in the output indicating the bit values using the sign (-ve for 0, +ve for 1). For 'Soft' decision mode, the magnitude of the output gives a piecewise linear approximation to the log likelihood ratio (LLR) of the demodulated bits. The algorithm used for the LLR approximation is described in [1]. The returned LLRs are scaled such that for a input signal lying on the constellation points in the preceding description, the output values lie on the points with the following magnitudes.

• 1/sqrt(2) for 'QPSK'

# **IteSymbolDemodulate**

- [1 3]/sqrt(10) for '16QAM'
- [1 3 5 7]/sqrt(42) for '64QAM'

#### **Data Types**

char

# Output Arguments

### out - Demodulated output bits

numeric column vector

Demodulated output bits, returned as a numeric column vector. This argument contains bits resulting from soft constellation demodulation of complex values vector, in.

#### **Data Types**

double

# **Examples**

# **Demodulate Complex-Valued Symbols**

Demodulate complex-valued symbols.

out = lteSymbolDemodulate([0.7-0.7i;-0.7+0.7i], 'QPSK', 'Hard')

0

1

1

0

# References

[1] Tosato, F., and Bisaglia, P. "Simplified soft-output demapper for binary interleaved COFDM with application to HIPERLAN/2." *IEEE International Conference on Communications (ICC) 2002, Vol. 2.* pp. 664-668.

# **See Also**

lteSymbolModulate | lteLayerDemap | lteULDescramble

# **IteSymbolModulate**

Purpose Symbol modulation

**Description** out = lteSymbolModulate(in, mod) maps the bit values, in, to

complex modulation symbols with the modulation scheme specified in

the mod string.

# Input Arguments

## in - Input bits

column vector

Input bits, specified as a column vector, where each bit is either 0 or 1. The vector length must be a multiple of 2 for QPSK modulation, 4 for 16QAM modulation, and 6 for 64QAM modulation. The bit values must be 0 or 1.

# Data Types double

#### mod - Modulation scheme

'QPSK' | '16QAM' | '64QAM'

Modulation scheme, specified as a string. Valid values are QPSK, 16QAM, and 64QAM.

#### **Data Types**

char

# Output Arguments

# out - Complex modulated output symbols

column vector

Complex modulated output symbols, returned as a column vector. The symbols use the modulation scheme specified in mod.

# Data Types

double

Complex Number Support: Yes

# **IteSymbolModulate**

# **Examples** Generate QPSK Modulated Symbols

Map bit values to QPSK modulated symbols.

```
\verb"out = lteSymbolModulate([0;1;1;0],'QPSK')"
```

```
0.7071 - 0.7071i
-0.7071 + 0.7071i
```

# See Also

lteSymbolDemodulate | lteLayerMap | lteDLPrecode |
lteULScramble

Purpose Transport block size lookup

**Syntax** tbs = lteTBS(nprb)

tbs = lteTBS(nprb,itbs)

tbs = lteTBS(nprb,itbs,smnlayer)

## **Description**

tbs = lteTBS(nprb) looks up the transport block size (TBS) table, as defined in table 7.1.7.2.1-1 of [1], and returns the relevant TBS or sizes. It returns the column of the table appropriate to the specified value of nprb, the number of physical resource blocks. Values for nprb are between 1 and 110. The returned column, tbs, has 27 rows, corresponding to transport block size indices from 0 to 26.

tbs = lteTBS(nprb,itbs) returns a vector of values of the table appropriate to the specified value of nprb, the number of physical resource blocks, and itbs, a vector of transport block size indices. Values for itbs are between 0 and 26. If a value in itbs is -1, this is interpreted as a discontinuous transmission (DTX). In this case, the function produces a corresponding tbs value of 0.

tbs = lteTBS(nprb,itbs,smnlayer) returns a vector of values of the table appropriate to the specified values of nprb and itbs as above, but with smnlayer indicating the number of spatial multiplexing layers to which this transport block is mapped. Values for smnlayer are between 1 and 4. For 2-layer spatial multiplexing, the function follows the rules in section 7.1.7.2.2 of [1]. For 3-layer spatial multiplexing, the function follows the rules in section 7.1.7.2.4 of [1]. For 4-layer spatial multiplexing, the function follows the rules in section 7.1.7.2.5 of [1].

The syntax tbs = lteTBS(nprb,itbs,sm2layer) was formerly provided, with sm2layer specifying whether the transport block was mapped to two-layer spatial multiplexing. A value of 1 specified that the block was mapped to two-layer spatial multiplexing and 0 specified that it was not. The sm2layer argument has been replaced with smnlayer with a value of 1 being interpreted as a single layer and a value of 0 no longer

being valid. If you input a value of 0, the function produces a warning to indicate the change of syntax.

## Input Arguments

## nprb - Number of physical resource blocks

1.....110

Number of physical resource blocks, specified as a positive scalar integer from 1 to 110.

#### **Data Types**

double

#### itbs - Transport block size indices

numeric vector

Transport block size indices, specified as a numeric vector.

#### **Data Types**

double

## smnlayer - Number of spatial multiplexing layers to which transport block is mapped

1,....4

Number of spatial multiplexing layers to which transport block is mapped, specified as a positive scalar integer from 1 to 4.

## **Data Types**

double

## Output Arguments

#### tbs - Transport block size or sizes

column vector

Transport block size or sizes, returned as a column vector from the transport block size table. This vector contains 27 rows, corresponding to TBS indices from 0 to 26.

#### **Data Types**

int32

## **Examples** Generate Transport Block Sizes

Look up the valid transport block sizes (TBSs) for a single physical resource block (PRB) allocation.

```
tbs = lteTBS(1)
tbs =
           16
           24
           32
           40
           56
           72
          328
          104
          120
          136
          144
          176
          208
          224
          256
          280
          328
          336
          376
          408
          440
          488
          520
          552
          584
          616
          712
```

## References

[1] 3GPP TS 36.213. "Physical layer procedures." 3rd Generation Partnership Project; Technical Specification Group Radio Access Network; Evolved Universal Terrestrial Radio Access (E-UTRA). URL: http://www.3gpp.org.

## See Also | 1teDLSCH | 1tePDSCH

#### **Purpose**

Downlink test model configuration structure

## **Syntax**

tm = lteTestModel(tmn,bw)

tm = lteTestModel(tmn,bw,ncellid,duplexmode)

tm = lteTestModel(tmcfg)

## **Description**

tm = lteTestModel(tmn,bw) returns the E-UTRA test model (E-TM) configuration structure, tm for given test model number, tmn, and bandwidth, bw, as specified in clause 6 of [1]. tm is a structure that contains the configuration parameters required to generate a given downlink E-TM waveform using the generator tool, lteTestModelTool. The field names and default values are in accordance with the definition found in clause 6 of [1].

The PDSCH is a substructure relating to the physical channel configuration and contains the fields NLayers, TxScheme, and Modulation.

tm = lteTestModel(tmn,bw,ncellid,duplexmode) controls the configuration of the physical cell identity, ncellid, and duplex mode, duplexmode.

tm = lteTestModel(tmcfg) returns tm, a configuration structure
for the test model partially (or wholly) defined by the input structure
tmcfg. The input structure tmcfg can define any (or all) of the
parameters or substructure parameters and the output structure
tm retains the defined parameters. The undefined fields are given
appropriate default values.

The tm structure can be used in conjunction with the E-TM generator tool to generate a waveform. tm must contain at least the TMN and BW fields.

## Input Arguments

#### tmn - Test model number

```
'1.1' | '1.2' | '2' | '3.1' | '3.2' | '3.3'
```

Test model number, specified as a string. See [1] for information on the types.

#### **Data Types**

char

#### bw - Channel bandwidth type

```
'1.4MHz' | '3MHz' | '5MHz' | '10MHz' | '15MHz' | '20MHz' | '9RB' | '11RB' | '27RB' | '45RB' | '64RB' | '91RB'
```

Channel bandwidth type, specified as a string. You can set the nonstandard bandwidths, '9RB', '11RB', '27RB', '45RB', '64RB', and '91RB', only when TMN is '1.1'. These nonstandard bandwidths specify custom test models.

#### **Data Types**

char

## ncellid - Physical layer cell identity

```
Optional | 1 or 10 (default) | scalar integer
```

Physical layer cell identity, specified as a scalar integer. Optional. If not specified, default is 1 for standard bandwidths and 10 for nonstandard bandwidths.

## **Data Types**

double

## duplexmode - Duplex mode

```
'FDD' (default) | 'TDD'
```

Duplex mode, specified as a string.

## **Data Types**

char

## tmcfg - Test model configuration

Scalar structure

Test model configuration, specified as a scalar structure. Refer to the output tm for structure fields. If you define any or all listed parameters or substructure parameters in the input structure, tmcfg, the output structure, tm, retains the defined parameters. The undefined fields are given the appropriate default values.

## Data Types

struct

## Output Arguments

#### tm - E-UTRA test model (E-TM) configuration

Scalar structure

E-UTRA test model (E-TM) configuration, returned as a scalar structure. tm contains the following fields.

#### TMN - Test model number type

```
'1.1' | '1.2' | '2' | '3.1' | '3.2' | '3.3'
```

Test model number type, returned as a string.

#### **Data Types**

char

## **BW - Channel bandwidth type**

```
'1.4MHz' | '3MHz' | '5MHz' | '10MHz' | '15MHz' | '20MHz' | '9RB' | '11RB' | '27RB' | '45RB' | '64RB' | '91RB'
```

Channel bandwidth type, in MHz, returned as a string. Non-standard bandwidths, '9RB', '11RB', '27RB', '45RB', '64RB', and '91RB', specify custom test models.

#### **Data Types**

char

#### NDLRB - Number of downlink resource blocks

nonnegative scalar integer

Number of downlink resource blocks, returned as a nonnegative scalar integer.

#### **Data Types**

double

## CellRefP - Number of cell-specific reference signal antenna ports

1

Number of cell-specific reference signal antenna ports, returned as 1. This argument is for informational purposes and is read-only.

#### **Data Types**

double

#### NCellID - Physical layer cell identity

scalar integer

Physical layer cell identity, returned as a scalar integer.

#### **Data Types**

double

#### CyclicPrefix - Cyclic prefix length

'Normal'

Cyclic prefix length, returned as the string, 'Normal'. This argument is for informational purposes and is read-only.

#### **Data Types**

char

#### **CFI - Control format indicator value**

1 | 2 | 3

Control format indicator value, returned as a positive scalar integer. Valid values are 1, 2, and 3.

#### **Data Types**

double

## Ng - HICH group multiplier

'Sixth' | 'Half' | 'One' | 'Two'

HICH group multiplier, returned as a string.

## **Data Types**

char

#### **PHICHDuration - PHICH duration**

'Normal' | 'Extended'

PHICH duration, returned as a string.

#### **Data Types**

char

#### **NSubframe - Subframe number**

nonnegative scalar integer

Subframe number, returned as a nonnegative scalar integer.

#### **Data Types**

double

#### TotSubframes - Total number of subframes to be generated

nonnegative scalar integer

Total number of subframes to be generated, returned as a nonnegative scalar integer.

## **Data Types**

double

## Windowing - Number of windowing samples

nonnegative scalar integer

Number of windowing samples, returned as a nonnegative scalar integer. This argument is the number of time-domain samples over which windowing and overlapping of OFDM symbols is applied.

## **Data Types**

double

#### **DuplexMode - Duplex mode**

Optional | 'FDD' (default) | 'TDD'

Duplex mode, returned as a string. Optional.

#### **Data Types**

char

## CellRSPower - Cell-specific reference symbol power adjustment

numeric scalar

Cell-specific reference symbol power adjustment, in dB, returned as a numeric scalar.

#### **Data Types**

double

#### **PSSPower - PSS symbol power adjustment**

numeric scalar

PSS symbol power adjustment, in dB, returned as a numeric scalar.

#### **Data Types**

double

#### SSSPower - SSS symbol power adjustment

numeric scalar

SSS symbol power adjustment, in dB, returned as a numeric scalar.

## Data Types

double

## **PBCHPower - PBCH symbol power adjustment**

numeric scalar

PBCH symbol power adjustment, in dB, returned as a numeric scalar.

## **Data Types**

double

## PCFICHPower - PCFICH symbol power adjustment

numeric scalar

PCFICH symbol power adjustment, in dB, returned as a numeric scalar.

#### **Data Types**

double

#### NAllocatedPDCCHREG - Number of allocated PDCCH REGs

nonnegative scalar integer

Number of allocated PDCCH REGs, returned as a nonnegative scalar integer. This argument is derived from TMN and BW.

#### **Data Types**

double

#### PDCCHPower - PDCCH symbol power adjustment

numeric scalar

PDCCH symbol power adjustment, in dB, returned as a numeric scalar.

#### **Data Types**

double

## PDSCHPowerBoosted - PDSCH symbol power adjustment for boosted PRBs

numeric scalar

PDSCH symbol power adjustment for boosted PRBs, in dB, returned as a numeric scalar.

## **Data Types**

double

## PDSCHPowerDeboosted - PDSCH symbol power adjustment for de-boosted PRBs

numeric scalar

PDSCH symbol power adjustment for de-boosted PRBs, in dB, returned as a numeric scalar.

#### **Data Types**

double

#### **PDSCH - PDSCH transmission configuration**

scalar structure

PDSCH transmission configuration, returned as a scalar structure. PDSCH contains the following fields.

## **NLayers - Number of transmission layers**

1

Number of transmission layers, returned as 1. This argument is for informational purposes and is read-only.

#### **Data Types**

double

#### TxScheme - Transmission scheme

'Port0'

Transmission scheme, returned as the string 'Port0'. This argument is for informational purposes and is read-only. The E-TMs have a single antenna port, Port 0.

#### **Data Types**

char

#### Modulation - Modulation formats

```
{'QPSK'} | {'16QAM'} | {'64QAM'} | Cell array of two strings
```

Modulation formats, returned as a cell array of one or two strings specifying the modulation formats for boosted and deboosted PRBs.

### **Data Types**

cell

#### **Data Types**

struct

#### **Data Types**

struct

## **Examples** Create Downlink E-TM Configuration Structure

Create a configuration structure for Test Model E-TM 3.2 20 MHz, as specified in [1].

```
tm = lteTestModel('3.2','20MHz')
                    TMN: '3.2'
                     BW: '20MHz'
                  NDLRB: 100
               CellRefP: 1
                NCellID: 1
           CyclicPrefix: 'Normal'
                    CFI: 1
                     Ng: 'Sixth'
          PHICHDuration: 'Normal'
              NSubframe: 0
           TotSubframes: 10
              Windowing: 0
             DuplexMode: 'FDD'
                  PDSCH: [1x1 struct]
            CellRSPower: 0
               PSSPower: 2.4260
               SSSPower: 2.4260
              PBCHPower: 2.4260
            PCFICHPower: 0
     NAllocatedPDCCHREG: 180
             PDCCHPower: 1.1950
      PDSCHPowerBoosted: 2.4260
    PDSCHPowerDeboosted: -3
```

Next, display the PDSCH substructure.

#### tm.PDSCH

```
TxScheme: 'Port0'
Modulation: {'16QAM' 'QPSK'}
NLayers: 1
```

## **IteTestModel**

## References

[1] 3GPP TS 36.141. "Base Station (BS) conformance testing." 3rd Generation Partnership Project; Technical Specification Group Radio Access Network; Evolved Universal Terrestrial Radio Access (E-UTRA). URL: http://www.3gpp.org.

## **See Also**

lteTestModelTool | lteRMCDL | lteRMCUL

#### **Purpose**

Downlink test model waveform generation

## **Syntax**

```
[waveform,grid,tm] = lteTestModelTool
```

[waveform,grid,tm] =

lteTestModelTool(tmn,bw,ncellid,duplexmode)
[waveform,grid,tm] = lteTestModelTool(tm)

## **Description**

[waveform, grid, tm] = lteTestModelTool launches a graphical user interface (GUI) for the parameterization and generation of the E-UTRA test model (E-TM) waveforms. The main function outputs are specified in the GUI but can also be assigned to variables. waveform represents the generated E-TM time-domain waveform. It is a T-by-P array, where T is the number of time-domain samples and P is the number of antennas. Clause 6 of [1] fixes P = 1, making waveform a T-by-1 column vector. grid, the populated resource grid, is a 2-D array of resource elements for a number of subframes (10 for FDD and 20 for TDD) across a single antenna port, as specified in clause 6 of [1] and described in "Data Structures". tm is a structure containing information about the OFDM modulated waveform as described in lteOFDMInfo and test model specific configuration parameters as described in lteTestModel.

#### [waveform,grid,tm] =

lteTestModelTool(tmn,bw,ncellid,duplexmode) returns the
waveform, grid and tm for the test model number tmn and channel
bandwidth bw. The ncellid and duplexmode are the optional input
parameters and define the physical cell identity and duplex mode of the
generated waveform, respectively.

The input tmn is a string identifying the test model number as per [1].

[waveform,grid,tm] = lteTestModelTool(tm) generates the same waveform, grid and tm in the same way as above except it takes the user defined test model configuration structure tm as input parameter. You can create the test model configuration structure with default parameters by using the function lteTestModel which is designed to generate the various tm configuration structures as per Clause 6 of [1].

## **IteTestModelTool**

This configuration structure then can be modified as per requirements and can be used to generate the waveform.

## Input Arguments

#### tmn - Test model number

```
'1.1' | '1.2' | '2' | '3.1' | '3.2' | '3.3'
```

Test model number, specified as a string. For more information on these test model numbers, see [1].

Example: '3.2'

#### **Data Types**

char

#### bw - Channel bandwidth

```
'1.4MHz' | '3MHz' | '5MHz' | '10MHz' | '15MHz' | '20MHz' | '9RB' | '11RB' | '27RB' | '45RB' | '64RB' | '91RB'
```

Channel bandwidth, specified as a string. You can set the nonstandard bandwidths, '9RB','11RB','27RB','45RB','64RB', and '91RB', only when tmn is '1.1'. These nonstandard bandwidths specify custom test models.

Example: '15MHz'

#### **Data Types**

char

## ncellid - Physical layer cell identity

```
Optional | 1 or 10 (default) | scalar integer
```

Physical layer cell identity, specified as a scalar integer. Optional. If you do not specify this argument, the default is 1 for standard bandwidths and 10 for non-standard bandwidths.

Example: 1

## **Data Types**

double

## duplexmode - Duplex mode of the generated waveform

Optional | 'FDD' (default) | 'TDD'

Duplex mode of the generated waveform, specified as a string. Optional.

Example: 'FDD'

#### **Data Types**

char

#### tm - User-defined test model configuration

scalar structure

User-defined test model configuration, specified as a scalar structure. You can create the test model configuration structure with default parameters by calling lteTestModel, which is designed to generate the various tm configuration structures as per clause 6 of [1]. You can then modify this configuration structure, as per requirements, and use it to generate waveform.

## **Data Types**

struct

## Output Arguments

## waveform - Generated E-TM time-domain waveform

numeric matrix

Generated E-TM time-domain waveform, returned as a numeric matrix of size T-by-P, where P is the number of antennas and T is the number of time-domain samples.

#### **Data Types**

double

Complex Number Support: Yes

## grid - Resource grid

numeric matrix

Resource grid, returned as a numeric matrix. This argument is a 2-D array of resource elements for a number of subframes across a single antenna port.

### **Data Types**

double

Complex Number Support: Yes

#### tm - Test model configuration

scalar structure

Test model configuration, returned as a scalar structure. This argument contains information about the OFDM modulated waveform and test model configuration parameters .tm contains the following fields.

#### TMN - Test model number type

```
'1.1' | '1.2' | '2' | '3.1' | '3.2' | '3.3'
```

Test model number type, returned as a string.

#### **Data Types**

char

#### **BW - Channel bandwidth type**

```
'1.4MHz' | '3MHz' | '5MHz' | '10MHz' | '15MHz' | '20MHz' | '9RB' | '11RB' | '27RB' | '45RB' | '64RB' | '91RB'
```

Channel bandwidth type, in MHz, returned as a string. Non-standard bandwidths, '9RB','11RB','27RB','45RB','64RB', and '91RB', specify custom test models.

#### **Data Types**

char

#### NDLRB - Number of downlink resource blocks

100 | nonnegative scalar integer

Number of downlink resource blocks, returned as a nonnegative scalar integer.

#### **Data Types**

double

#### CellRefP - Number of cell-specific reference signal antenna ports

1

Number of cell-specific reference signal antenna ports, returned as 1. This argument is for informational purposes and is read-only.

## **Data Types**

double

#### NCellID - Physical layer cell identity

scalar integer

Physical layer cell identity, returned as a scalar integer.

#### **Data Types**

double

## CyclicPrefix - Cyclic prefix length

'Normal'

Cyclic prefix length, returned as the string, 'Normal'. This argument is for informational purposes and is read-only.

#### **Data Types**

char

#### **CFI - Control format indicator value**

1 | 2 | 3

Control format indicator value, returned as a positive scalar integer. Valid values are 1, 2, and 3.

## **Data Types**

double

## Ng - HICH group multiplier

```
'Sixth' | 'Half' | 'One' | 'Two'
```

HICH group multiplier, returned as a string.

#### **Data Types**

char

#### **PHICHDuration - PHICH duration**

'Normal' | 'Extended'

PHICH duration, returned as a string.

#### **Data Types**

char

#### **NSubframe - Subframe number**

nonnegative scalar integer

Subframe number, returned as a nonnegative scalar integer.

#### **Data Types**

double

## TotSubframes - Total number of subframes to be generated

nonnegative scalar integer

Total number of subframes to be generated, returned as a nonnegative scalar integer.

## **Data Types**

double

## Windowing - Number of windowing samples

nonnegative scalar integer

Number of windowing samples, returned as a nonnegative scalar integer. This argument is the number of time-domain samples over which windowing and overlapping of OFDM symbols is applied.

## **Data Types**

double

## **DuplexMode - Duplex mode**

Optional | 'FDD' (default) | 'TDD'

Duplex mode, returned as a string. Optional.

## **Data Types**

char

## **PDSCH - PDSCH transmission configuration**

scalar structure

PDSCH transmission configuration, returned as a scalar structure. PDSCH contains the following fields.

#### **NLayers - Number of transmission layers**

1

Number of transmission layers, returned as 1. This argument is for informational purposes and is read-only.

## Data Types

double

#### **TxScheme - Transmission scheme**

'Port0'

Transmission scheme, returned as the string 'Port0'. This argument is for informational purposes and is read-only. The E-TMs have a single antenna port, Port 0.

## **Data Types**

char

#### **Modulation - Modulation formats**

```
{'QPSK'} | {'16QAM'} | {'64QAM'} | Cell array of two strings
```

Modulation formats, returned as a cell array of one or two strings specifying the modulation formats for boosted and deboosted PRBs.

## **Data Types**

cell

## Data Types

struct

## CellRSPower - Cell-specific reference symbol power adjustment

numeric scalar

## **IteTestModelTool**

Cell-specific reference symbol power adjustment, in dB, returned as a numeric scalar.

#### **Data Types**

double

## **PSSPower - PSS symbol power adjustment**

numeric scalar

PSS symbol power adjustment, in dB, returned as a numeric scalar.

#### **Data Types**

double

#### SSSPower - SSS symbol power adjustment

numeric scalar

SSS symbol power adjustment, in dB, returned as a numeric scalar.

#### **Data Types**

double

## **PBCHPower - PBCH symbol power adjustment**

numeric scalar

PBCH symbol power adjustment, in dB, returned as a numeric scalar.

#### **Data Types**

double

## PCFICHPower - PCFICH symbol power adjustment

numeric scalar

PCFICH symbol power adjustment, in dB, returned as a numeric scalar.

#### **Data Types**

double

#### NAllocatedPDCCHREG - Number of allocated PDCCH REGs

nonnegative scalar integer

Number of allocated PDCCH REGs, returned as a nonnegative scalar integer. This argument is derived from TMN and BW.

#### **Data Types**

double

#### PDCCHPower - PDCCH symbol power adjustment

numeric scalar

PDCCH symbol power adjustment, in dB, returned as a numeric scalar.

## **Data Types**

double

## PDSCHPowerBoosted - PDSCH symbol power adjustment for boosted PRBs

numeric scalar

PDSCH symbol power adjustment for boosted PRBs, in dB, returned as a numeric scalar.

#### **Data Types**

double

## PDSCHPowerDeboosted - PDSCH symbol power adjustment for de-boosted PRBs

numeric scalar

PDSCH symbol power adjustment for de-boosted PRBs, in dB, returned as a numeric scalar.

## **Data Types**

double

#### Allocated PRB - Allocated PRB list

numeric scalar

Allocated PRB list, returned as a numeric scalar array.

## Data Types

double

#### SamplingRate - Sampling rate

numeric scalar

Sampling rate, returned as a numeric scalar value.

## Data Types

double

#### Nfft - Number of FFT points

128 (default) | numeric scalar

Number of FFT points, returned as an unsigned integer.

#### **Data Types**

uint32

#### **Data Types**

struct

## **Examples** Generate Downlink E-TM Waveform

Generate a time domain signal, waveform, and a 2-D array of the resource elements (REs) in grid for Test Model E-TM 3.2, 15MHz, in [1].

[waveform,rgrid,tm] = lteTestModelTool(lteTestModel('3.2','15MHz'));

#### Launch LTE Test Model Generator Tool

Launch the tool to generate an E-UTRA Test Model (E-TM) waveform.

lteTestModelTool;

The LTE Downlink E-TM Generator dialog box appears.

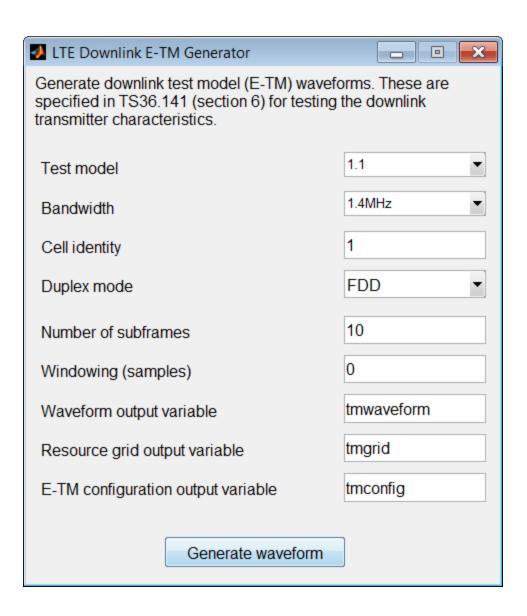

## **IteTestModelTool**

## References

[1] 3GPP TS 36.141. "Base Station (BS) conformance testing." 3rd Generation Partnership Project; Technical Specification Group Radio Access Network; Evolved Universal Terrestrial Radio Access (E-UTRA). URL: http://www.3gpp.org.

See Also

lteTestModel | lteDLConformanceTestTool | lteRMCDLTool |
lteRMCULTool

Related Examples

• "Generate a Test Model"

• "Generate LTE Test Model Waveforms"

Purpose Turbo decoding

out = lteTurboDecode(in,nturbodecits)

## **Description**

out = lteTurboDecode(in) returns the result of turbo decoding the input data in. The function can decode single data vectors or cell arrays of data vectors. In the case of cell array input, the output is a cell array containing the separately decoded input array vectors. The input data is assumed to be soft bit data that has been encoded with the parallel concatenated convolutional code (PCCC), as defined in section 5.1.3.2 of [1]. Each input data vector is assumed to be structured as three encoded parity streams concatenated in a block-wise fashion, [S P1 P2], where S is the vector of systematic bits, P1 is the vector of encoder 1 bits, and P2 is the vector of encoder 2 bits. The decoder uses a default value of 5 iteration cycles. It returns the decoded bits in output vector Out after performing turbo decoding using a sub-log-MAP (Max-Log-MAP) algorithm.

out = lteTurboDecode(in,nturbodecits) provides control over the number of turbo decoding iteration cycles via parameter nturbodecits. The nturbodecits is an optional parameter. If it is not provided, it uses the default value of 5 iteration cycles.

## Input Arguments

## in - Soft bit input data

numeric vector | numeric cell array of vectors

Soft bit input data, specified as a numeric vector or a cell array of vectors. The decoder expects the input bits to be encoded with the parallel concatenated convolutional code (PCCC), as defined in section 5.1.3.2 of [1].

Data Types

int8 | double | cell

## nturbodecits - Number of turbo decoding iteration cycles

Optional | 5 (default) | positive scalar integer (1...30)

## **IteTurboDecode**

Number of turbo decoder iteration cycles, specified as a positive scalar integer between 1 and 30. Optional.

Data Types double

## Output Arguments

#### out - Turbo decoded bits

integer column vector | cell array of integer column vectors

Turbo decoded bits, returned as an integer column vector or a cell array of integer column vectors.

Data Types int8 | cell

## **Examples**

## **Turbo Decode Input Data**

Perform turbo decoding for a cell array input.

```
turboEncoded = lteTurboEncode({ones(40,1),ones(6144,1)});
turboDecoded = lteTurboDecode(turboEncoded)
```

```
[40x1 int8] [6144x1 int8]
```

## References

[1] 3GPP TS 36.212. "Multiplexing and channel coding." 3rd Generation Partnership Project; Technical Specification Group Radio Access Network; Evolved Universal Terrestrial Radio Access (E-UTRA). URL: http://www.3gpp.org.

## See Also

lteTurboEncode | lteRateRecoverTurbo | lteCodeBlockDesegment |
lteDLSCHDecode | lteULSCHDecode | lteConvolutionalDecode

Purpose

Turbo encoding

**Syntax** 

out = lteTurboEncode(in)

## **Description**

out = lteTurboEncode(in) returns the result of turbo encoding the input data, in. Only a finite number of acceptable data vector lengths can be coded. For more information, see table 5.1.3-3 of [1]. Filler bits are supported through negative input values.

The encoder is a parallel concatenated convolutional code (PCCC) with two 8-state constituent encoders and a contention-free interleaver. The coding rate of turbo encoder is 1/3. The three encoded parity streams are concatenated block-wise to form the encoded output, [S P1 P2], where S is the vector of systematic bits, P1 is the vector of encoder 1 bits, and P2 is the vector of encoder 2 bits. To support the correct processing of filler bits, negative input bit values are specially processed. They are treated as logical 0 at the input to both encoders but their negative values are passed directly through to the associated output positions in subblocks S and P1.

## Input Arguments

## in - Input data

numeric vector | numeric cell array of vectors

Input data, specified as a numeric vector or a cell array of vectors.

## Data Types

int8 | double | cell

# Output Arguments

### out - Turbo encoded bits

integer column vector | cell array of integer column vectors

Turbo encoded bits, returned as an integer column vector or a cell array of integer column vectors. If the input is a cell array, the output is a cell array containing the separately encoded input array vectors.

## Data Types int8 | cell

## **IteTurboEncode**

## Examples Turbo Encode Input Data

Perform turbo encoding for a cell array input.

turboEncoded = lteTurboEncode({ones(40,1),ones(6144,1)})

[132x1 int8] [18444x1 int8]

## References

[1] 3GPP TS 36.212. "Multiplexing and channel coding." 3rd Generation Partnership Project; Technical Specification Group Radio Access Network; Evolved Universal Terrestrial Radio Access (E-UTRA). URL: http://www.3gpp.org.

## **See Also**

lteTurboDecode | lteCodeBlockSegment | lteRateMatchTurbo |
lteDLSCH | lteULSCH | lteConvolutionalEncode

## **IteTransmitDiversityDecode**

**Purpose** Orthogonal space frequency block code decoding

**Syntax** [out,csi] = lteTransmitDiversityDecode(in,hest)

**Description** [out,csi] = lteTransmitDiversityDecode(in,hest) performs

orthogonal space frequency block code (OSFBC) decoding of received symbols, in, and channel estimate, hest, returning the result in out.

## Input Arguments

## in - Received input symbols

numeric matrix

Received input symbols, specified as a numeric matrix. It has size *M*-by-*NRxAnts*, where *M* is the number of received symbols for each of *NRxAnts* receive antennas.

Data Types

double

**Complex Number Support:** Yes

#### hest - Channel estimate

3-D numeric array

Channel estimate, specified as a 3-D numeric array. It has size *M*-by-*NRxAnts*-by-*CellRefP*, where *M* is the number of received symbols in in, *NRxAnts* is the number of receive antennas, and *CellRefP* is the number of cell-specific reference signal antenna ports.

Data Types double

Complex Number Support: Yes

# Output Arguments

## out - Decoded received symbols

complex-valued numeric column vector

Decoded received symbols, returned as a complex-valued numeric column vector. It has size M-by-1, where M is the number of received symbols for each receive antenna.

## **IteTransmitDiversityDecode**

Data Types
double
Complex Number Support: Yes

#### csi - Soft channel state information

numeric column vector

Soft channel state information (CSI), returned as an numeric column vector. It has size *M*-by-1, where *M* is the number of received symbols for each receive antenna. CSi provides an estimate of the received RE gain for each received RE.

Data Types double

## **Examples** Perfo

## **Perform OSFBC Decoding of PDSCH Symbols**

Perform orthogonal space frequency block code (OSFBC) decoding of PDSCH symbols, using ideal channel estimates.

First, generate a resource grid using multiple antennas to transmit a single PDSCH codeword.

```
enb = lteRMCDL('R.11');
enb.TotSubframes = 1;
[~,txGrid] = lteRMCDLTool(enb,[1;0;0;1]);

Extract the PDSCH symbols from this transmit grid.
[ind,indInfo] = ltePDSCHIndices(enb,enb.PDSCH,enb.PDSCH.PRBSet);
pdschSym = txGrid(ind);

Create an ideal, or identity, channel estimate.
hest = permute(repmat(eye(enb.CellRefP),[1,1,indInfo.Gd]),[3,1,2]);

Deprecode the PDSCH symbols, using the channel estimates.
[out,csi] = lteTransmitDiversityDecode(pdschSym,hest);
```

## Ite Transmit Diversity Decode

See Also lteDLDeprecode

## IteUCI3Decode

Purpose PUCCH format 3 transmission UCI decoding

**Syntax** ackbits = lteUCI3Decode(cw,n)

## **Description**

ackbits = lteUCI3Decode(cw,n) returns a column vector of decoded ACK bits, ackbits, resulting from decoding the soft bit column vector, cw, where the output vector ackbits is expected to contain n bits. ackbits is a vector of HARQ-ACK bits (UCI), representing the HARQ-ACK information as described in section 5.2.3.1 of [1]. n must be a scalar integer between 1 and 22.

The decoder uses a maximum likelihood (ML) approach, assuming that CW has been demodulated using ltePUCCH3Decode, whose input had already been equalized to best restore the originally-transmitted complex values.

## Input Arguments

## cw - Soft bits to decode

numeric column vector

Soft bits to decode, specified as a numeric column vector.

Data Types int8 | double

#### n - Number of bits to return

positive scalar integer (1...22)

Number of bits to return, specified as a positive scalar integer between 1 and 22.

Data Types double

# Output Arguments

### ackbits - Decoded HARQ-ACK bits

logical column vector

Decoded HARQ-ACK bits (UCI), returned as a logical column vector.

Data Types logical

## Examples Decode HARQ-ACK Feedback for PUCCH Format 3

Encode and decode HARQ-ACK feedback for PUCCH Format 3.

```
txAck = [1;0;0;1];
cw = lteUCI3Encode(txAck);
cw(cw==0) = -1;
rxAck = lteUCI3Decode(cw,length(txAck))

1
0
0
1
```

## References

[1] 3GPP TS 36.212. "Multiplexing and channel coding." 3rd Generation Partnership Project; Technical Specification Group Radio Access Network; Evolved Universal Terrestrial Radio Access (E-UTRA). URL: http://www.3gpp.org.

### See Also

lteUCI3Encode | ltePUCCH3Decode

## IteUCI3Encode

Purpose PUCCH format 3 transmission UCI encoding

**Syntax** cw = lteUCI3Encode(ackbits)

## **Description**

cw = lteUCI3Encode(ackbits) returns a column vector of coded UCI bits, cw, resulting from processing of control information, ackbits. The ackbits is a vector of HARQ-ACK bits (UCI), representing the HARQ-ACK information as described in section 5.2.3.1 of [1]. ackbits must be a vector containing up to 22 bits.

The UCI HARQ-ACK processing is defined in section 5.2.3.1 of [1], and consists of a (32,O) block code, where O is the number of bits in ackbits. The coded bit vector, CW, is 48 bits long.

## Input Arguments

#### ackbits - HARK-ACK control information bits

logical vector of length 1 to 22

HARK-ACK control information bits, specified as a logical vector of length 1 to 22. This vector contains up to 22 HARQ-ACK bits (UCI).

#### **Data Types**

logical | double

## Output Arguments

## cw - Coded UCI bits

48-by-1 integer column vector

Coded UCI bits, returned as a 48-by-1 integer column vector. This coded bit vector is 48 bits long.

## **Data Types**

int8

## **Examples**

## **Encode HARQ-ACK Feedback for PUCCH Format 3**

Encode and decode HARQ-ACK feedback for PUCCH format 3.

```
txAck = [1;0;0;1];
cw = lteUCI3Encode(txAck);
cw(cw==0) = -1;
```

rxAck = lteUCI3Decode(cw,length(txAck))

1
0

0

# References

[1] 3GPP TS 36.212. "Multiplexing and channel coding." 3rd Generation Partnership Project; Technical Specification Group Radio Access Network; Evolved Universal Terrestrial Radio Access (E-UTRA). URL: http://www.3gpp.org.

# See Also lteUCI3Decode | ltePUCCH3

# **IteUCIDecode**

Purpose PUCCH format 2, 2a, and 2b transmission UCI decoding

**Syntax** ucibits = lteUCIDecode(cw,n)

# **Description**

ucibits = lteUCIDecode(cw,n) returns a vector of decoded UCI bits, ucibits, resulting from decoding the soft bit column vector, cw, where the output vector, ucibits, is expected to contain n bits. ucibits is a column vector of CQI/PMI or RI bits (UCI), representing the CQI/PMI or RI information fields described in section 5.2.3.3 of [1]. n must be between 1 and 11. The decoder uses a maximum likelihood (ML) approach, assuming that cw has been demodulated using ltePUCCH2Decode, whose input had already been equalized to best restore the originally transmitted complex values.

# Input Arguments

## cw - Codeword of soft bits

numeric column vector

Codeword of soft bits, specified as a numeric column vector.

#### **Data Types**

logical | double

#### n - Number of bits

1...11

Number of bits, specified as a scalar integer from 1 to 11.

# Data Types double

# Output Arguments

#### ucibits - Decoded UCI bits

logical column vector

Decoded UCI bits, returned as a logical column vector. UCI bits are CQI/PMI or RI information.

Data Types logical

## **Examples** Decode UCI Bits for PUCCH Format 2 Transmission

Decode UCI bits representing an RI value of 3.

For more information, see table 5.2.3.3.1-3 of [1].

uci = lteUCIDecode(ones(20,1)/sqrt(2),2)

1

# References

[1] 3GPP TS 36.212. "Multiplexing and channel coding." 3rd Generation Partnership Project; Technical Specification Group Radio Access Network; Evolved Universal Terrestrial Radio Access (E-UTRA). URL: http://www.3gpp.org.

## **See Also**

lteUCIEncode | lteUCI3Encode | ltePUCCH2Decode

# **IteUCIEncode**

**Purpose** 

PUCCH format 2, 2a, and 2b transmission UCI encoding

**Syntax** 

cw = lteUCIEncode(ucibits)

**Description** 

cw = lteUCIEncode(ucibits) returns a column vector of coded UCI bits, cw, resulting from processing of control information, ucibits. ucibits is a column vector of CQI/PMI or RI bits (UCI), representing the CQI/PMI or RI information fields described in section 5.2.3.3 of [1]. ucibits should be a vector containing up to 13 bits. For PUCCH formats 2a and 2b with extended cyclic prefix, this vector should also contain the appended 1 or 2 HARQ-ACK bits for joint encoding.

The UCI processing is defined in section 5.2.3 of [1], and consists of a (20,A) block code, where A is the number of bits in ucibits. The coded bit vector, cw, is 20 bits long.

# Input Arguments

## ucibits - Control information bits

logical vector of length 1 to 13

Control information bits, specified as a logical vector of length 1 to 13. This vector contains the CQI/PMI or RI logical bits (UCI), representing the CQI/PMI or RI information fields. It should be up to 13 bits in length. For PUCCH formats 2a and 2b with extended cyclic prefix, this vector should also contain the appended 1 or 2 HARQ-ACK bits for joint encoding.

Data Types logical

# Output Arguments

## cw - Coded UCI bits

20-by-1 integer column vector

Coded UCI bits, returned as a 20-by-1 integer column vector. The coded bit vector is 20 bits long.

**Data Types** 

int8

# **Examples** Encode UCI Bits for PUCCH Format 2 Transmission

Encode UCI bits that represent an RI value of 3.

For more information, see table 5.2.3.3.1-3 of [1].

cw = lteUCIEncode([1;0])

1

1

1

4

1

1

- 1

4

-1

-1

- 1

-1

1

1

4

4

4

# References

[1] 3GPP TS 36.212. "Multiplexing and channel coding." 3rd Generation Partnership Project; Technical Specification Group Radio Access Network; Evolved Universal Terrestrial Radio Access (E-UTRA). URL: http://www.3gpp.org.

## **See Also**

lteUCIDecode | lteUCI3Decode | ltePUCCH2

# **IteULChannelEstimate**

#### **Purpose**

PUSCH uplink channel estimation

# **Syntax**

[hest noiseest] = lteULChannelEstimate(ue,chs,rxgrid)
[hest noiseest] = lteULChannelEstimate(ue,chs,cec,rxgrid)
[hest noiseest] =
lteULChannelEstimate(ue,chs,cec,rxgrid,refgrid)
[hest noiseest] =
lteULChannelEstimate(ue,chs,rxgrid,refgrid)

# **Description**

[hest noiseest] = lteULChannelEstimate(ue,chs,rxgrid) returns an estimate for the channel by averaging the least squares estimates of the reference symbols across time and copying these across the allocated resource elements within the time frequency grid. It returns the estimated channel between each transmit and receive antenna and an estimate of the noise power spectral density.

[hest noiseest] = lteULChannelEstimate(ue,chs,cec,rxgrid) returns the estimated channel using the method and parameters defined by the user in the channel estimator configuration cec structure.

The 'TestEVM' pilot averaging ignores other structure fields in CeC, and the method follows that described in annex F of [1] for the purposes of transmitter EVM testing.

The 'UserDefined' pilot averaging uses a rectangular kernel of size cec. FreqWindow-by-cec. TimeWindow and performs a 2-D filtering operation on the pilots. Pilots near the edge of the resource grid are averaged less because they have no neighbors outside the grid. For cec. FreqWindow =  $12 \times X$ , any multiple of 12, and cec. TimeWindow = 1, the estimator enters a special case where an averaging window of  $(12 \times X)$ -in-frequency is used to average the pilot estimates. The averaging is always applied across  $(12 \times X)$  subcarriers, even at the upper and lower band edges; therefore, the first  $(6 \times X)$  symbols at the upper and lower band edge have the same channel estimate. This operation ensures that averaging is always done on 12, or a multiple of 12, symbols. This provides the appropriate despreading operation required for the case of uplink MIMO where the DMRS signals associated with

# **IteULChannelEstimate**

each layer occupy the same time/frequency locations but use different orthogonal covers to allow them to be differentiated at the receiver.

Setting cec.Reference to 'Antennas' uses the PUSCH DMRS after precoding onto the transmission antennas as the reference for channel estimation. In this case, the precoding matrix indicated in chs.PMI is used to precode the DMRS layers onto antennas, and the channel estimate, hest, is a matrix of size M-by-N-by-NRxAnts-by-NTxAnts where NTxAnts is given by chs.NTxAnts. Setting cec.Reference to 'Layers' uses the PUSCH DMRS without precoding as the reference for channel estimation. The channel estimate, hest, is of size M-by-N-by-NRxAnts-by-NLayers where NLayers is given by chs.NLavers. Setting cec.Reference to 'None' generates no internal reference signals, and the channel estimation can be performed on arbitrary known REs as given by the refgrid argument below. This approach can be used to provide a refgrid containing for example the SRS signals created on all NTxAnts, allowing for full-rank channel estimation for the purposes of PMI selection when the PUSCH is transmitted with less than full rank.

#### [hest noiseest] =

IteULChannelEstimate(ue,chs,cec,rxgrid,refgrid) returns the estimated channel using the method and parameters defined by the channel estimation configuration structure and the additional information about the transmitted symbols found in refgrid. A typical use for refgrid is to provide values of the SRS transmitted at some point during the time span of rxgrid, so the channel estimation can be enhanced.

The channel estimator configuration structure CCC contains the additional field Window.

### [hest noiseest] =

lteULChannelEstimate(ue,chs,rxgrid,refgrid) returns the estimated channel using the estimation method as described in annex F4 of [1]. The method described utilizes extra channel information obtained through information of the transmitted symbols found in

refgrid. This additional information allows for an improved estimate of the channel and is required for accurate EVM measurements. rxgrid and refgrid must only contain a whole subframe worth of OFDM symbols. For normal cyclic prefix, each subframe contains 14 OFDM symbols. Therefore, N is 14.

# Input Arguments

## ue - UE-specific configuration

structure

UE-specific configuration, specified as a structure. ue can contain the following fields.

#### **NULRB** - Number of uplink resource blocks

6 | 15 | 25 | 50 | 75 | 100

Number of uplink resource blocks, specified as a positive scalar integer.

# **Data Types**

double

### NCellID - Physical layer cell identity

nonnegative scalar integer

Physical layer cell identity, specified as a nonnegative scalar integer.

## **Data Types**

double

#### NSubframe - Subframe number

nonnegative scalar integer

Subframe number, specified as a nonnegative scalar integer.

## **Data Types**

double

## CyclicPrefixUL - Cyclic prefix length for uplink

Optional | 'Normal' (default) | 'Extended'

Cyclic prefix length for uplink, specified as a string. Optional.

#### **Data Types**

char

#### NTxAnts - Number of transmission antennas

Optional | 1 (default) | 2 | 4

Number of transmission antennas, specified as a positive scalar integer. Optional. Valid values are 1, 2, and 4.

#### **Data Types**

double

#### **Data Types**

struct

#### chs - PUSCH channel settings

structure

PUSCH channel settings, specified as a structure that can contain the following fields. The parameter field PMI is only required if ue.NTxAnts is set to 2 or 4.

## PRBSet - Physical resource block set

1- or 2-column numeric matrix

Physical resource block set, specified as a 1- or 2-column matrix. This parameter field contains the physical resource block indices (PRBs) corresponding to the resource allocations for this PUSCH.

## Data Types

double

## DynCyclicShift - Cyclic shift for DMRS

Optional | 0 (default) | 0...7

Cyclic shift for DMRS, specified as a positive scalar integer between 0 and 7. Optional. (yields  $n2\_DMRS$ )

## **Data Types**

double

#### **NLayers - Number of transmission layers**

Optional | 1 (default) | 2 | 3 | 4

Number of transmission layers, specified as a scalar value. Optional.

### **Data Types**

double

#### **PMI - Precoder matrix indication**

Optional | 0 (default) | nonnegative scalar integer (0...23)

Precoder matrix indication, specified as a nonnegative scalar integer between 0 and 23. Only required if ue.NTxAnts is set to 2 or 4. This PMI value is to be used during precoding of the DRS reference symbols,

### **Data Types**

double

#### **Data Types**

struct

## rxgrid - Resource elements grid

3-D numeric array

Resource elements grid, specified as a 3-D numeric array of size M-by-N-by-NRxAnts. The second dimension of rxgrid contains a whole subframe worth of OFDM symbols. For example, for normal cyclic prefix, each subframe contains 14 OFDM symbols. Therefore, N is 14 when TotalNoSubframes is 1. If TotalNoSubframes is greater than one, the correct region is extracted from the returned hest array.

#### **Data Types**

double

Complex Number Support: Yes

#### cec - Channel estimator configuration

structure

Channel estimator configuration, specified as a structure with these fields.

# FreqWindow - Size of window used for averaging over frequency

scalar integer

Size of window used for averaging over frequency, in resource elements, specified as a scalar integer.

# Data Types double

# TimeWindow - Size of window used for averaging over time

scalar integer

Size of window used for averaging over time, in resource elements, specified as a scalar integer.

# Data Types double

### InterpType - 2-D interpolation type

```
'nearest' | 'linear' | 'natural' | 'cubic' | 'v4'
```

2-D interpolation type, specified as a string. For details, see griddata. Supported choices are shown in the following table.

| String    | Description                    |
|-----------|--------------------------------|
| 'nearest' | Nearest neighbor interpolation |
| 'linear'  | Linear interpolation           |
| 'natural' | Natural neighbor interpolation |
| 'cubic'   | Cubic interpolation            |
| ' v4 '    | MATLAB 4 griddata method       |

## **Data Types**

char

## PilotAverage - Type of pilot averaging

Optional | 'UserDefined' (default) | 'TestEVM'

# **IteULChannelEstimate**

Type of pilot averaging, specified as a string. Optional.

#### **Data Types**

char

#### Reference - Point of reference for channel estimation

```
Optional | 'Antennas' (default) | 'Layers' | 'None'
```

Point of reference for channel estimation, specified as a string. Optional. This parameter field specifies the signals to internally generate.

#### **Data Types**

char

# Window - Position of subframe containing desired channel estimate

```
Optional | 'Left' | 'Right' | 'Centred' | 'Centered'
```

Position of the subframe containing desired channel estimate, from rxgrid and refgrid, specified as a string. Optional. If more than one subframe is input, this parameter is required to indicate that only channel estimates for this subframe is returned. The window can be either 'Left', 'Right', 'Centred' or 'Centered'. For 'Centred' or 'Centered', the window size must be odd.

#### **Data Types**

char

#### **Data Types**

struct

# refgrid - Reference array of known transmitted data symbols in their correct locations

3-D numeric array

Reference array of known transmitted data symbols in their correct locations, specified as a 3-D numeric array of size *M*-by-*N*-by-*NTxAnts*. All other locations, such as DRS Symbols and unknown data symbol locations, should be represented by a NaN. rxgrid and refgrid must have the same dimensions.

Data Types double

Complex Number Support: Yes

## Output Arguments

# hest - Channel estimate between each transmit and receive antenna

4-D numeric array

Channel estimate between each transmit and receive antenna, returned as a 4-D numeric array of size *M*-by-*N*-by-*NRxAnts*-by-*NTxAnts*. *M* is the total number of subcarriers, *N* is the number of OFDM symbols, *NRxAnts* is the number of receive antennas, and *NTxAnts* is the number of transmit antennas. Optionally, the channel estimator can be configured to use the DMRS layers as the reference signal. In this case, the array is an *M*-by-*N*-by-*NRxAnts*-by-*NLayers* array, where *NLayers* is the number of transmission layers.

## **Data Types**

double

**Complex Number Support:** Yes

#### noiseest - Noise estimate

numeric scalar

Noise estimate, returned as the power spectral density of the noise present on the estimated channel response coefficients, returned as a numeric scalar.

# Data Types double

# **Examples**

## **Estimate Channel Characteristics for PUSCH**

Estimate the channel characteristics for a received resource grid.

```
ue = lteRMCUL('A3-2');
ue.TotSubframes = 1;
cec = struct('FreqWindow',7,'TimeWindow',1,'InterpType','cubic');
txWaveform = lteRMCULTool(ue,[1;0;0;1]);
```

```
rxWaveform = txWaveform;
rxGrid = lteSCFDMADemodulate(ue,rxWaveform);
hest = lteULChannelEstimate(ue,ue.PUSCH.cec,rxGrid);
```

# **Algorithms**

The channel estimation algorithm is described in the following steps.

- 1 Extract the demodulation reference signals, or pilot symbols, for a transmit-receive antenna pair from the allocated physical resource blocks within the received subframe.
- **2** Average the least-squares estimates to reduce any unwanted noise from the pilot symbols.
- **3** Using the cleaned pilot symbol estimates, interpolate to obtain an estimate of the channel for the entire number of subframes passed into the function.

#### **Least-Squares Estimation**

The least-squares estimates of the reference signals are obtained by dividing the received pilot symbols by their expected value. The least-squares estimates are affected by any system noise. This noise needs to be removed or reduced to achieve a reasonable estimation of the channel at pilot symbol locations.

## **Noise Reduction and Interpolation**

To minimize the effects of noise on the pilot symbol estimates, the least-squares estimates are averaged. This simple method produces a substantial reduction in the level of noise found on the pilot symbols. The pilot symbol averaging method uses an averaging window defined by the user. The averaging window size is measured in resource elements; any pilot symbols located within the window are used to average the value of the pilot symbol found at the center of the window.

Then, the averaged pilot symbol estimates are used to perform a 2-D interpolation across allocated physical resource blocks. The location of pilot symbols within the subframe is not ideally suited to interpolation. To account for this positioning, virtual pilots are created and placed out

# **IteULChannelEstimate**

with the area of the current subframe. This placement allows complete and accurate interpolation to be performed.

**Note** The PUSCH channel estimator is only able to deal with contiguous allocation of resource blocks in time and frequency.

# References

[1] 3GPP TS 36.101. "User Equipment (UE) Radio Transmission and Reception." 3rd Generation Partnership Project; Technical Specification Group Radio Access Network; Evolved Universal Terrestrial Radio Access (E-UTRA). URL: http://www.3gpp.org.

#### See Also

lteSCFDMADemodulate | lteULFrameOffset |
lteULPerfectChannelEstimate | griddata

#### **Purpose**

PUCCH format 1 uplink channel estimation

# **Syntax**

[hest,noiseest] = lteULChannelEstimatePUCCH1(ue,chs,rxgrid)
[hest,noiseest] =
lteULChannelEstimatePUCCH1(ue,chs,cec,rxgrid)
[hest,noiseest] =
lteULChannelEstimatePUCCH1(ue,chs,cec,rxgrid,
 refgrid)
[hest,noiseest] =
lteULChannelEstimatePUCCH1(ue,chs,rxgrid,refgrid)

# **Description**

[hest,noiseest] = lteULChannelEstimatePUCCH1(ue,chs,rxgrid) returns an estimate for the channel by averaging the least squares estimates of the reference symbols across time and copying these across the allocated resource elements within the time frequency grid. lteULChannelEstimatePUCCH1 returns hest, the estimated channel between each transmit and receive antenna and noiseest, an estimate of the noise power spectral density.

```
[hest,noiseest] =
```

lteULChannelEstimatePUCCH1 (ue,chs,cec,rxgrid) returns the estimated channel using the method and parameters defined by the user in the channel estimator configuration structure Cec.

The 'TestEVM' pilot averaging ignores other structure fields in cec, and the method follows that described in annex F of [1] for the purposes of transmitter EVM testing.

The 'UserDefined' pilot averaging uses a rectangular kernel of size cec. FreqWindow-by-cec. TimeWindow and performs a 2-D filtering operation upon the pilots. Note that pilots near the edge of the resource grid are averaged less as they have no neighbors outside of the grid. For cec. FreqWindow =  $12\times X$  (i.e. any multiple of 12) and cec. TimeWindow = 1 the estimator enters a special case where an averaging window of  $(12\times X)$ -in-frequency is used to average the pilot estimates; the averaging is always applied across  $(12\times X)$  subcarriers, even at the upper and lower band edges; therefore the first  $(6\times X)$  symbols at the

upper and lower band edge have the same channel estimate. This operation ensures that averaging is always done on 12, or a multiple of 12, symbols. This provides the appropriate "despreading" operation required for the case multi-antenna transmission where the DRS signals associated with each antenna occupy the same time/frequency locations but use different orthogonal covers to allow them to be differentiated at the receiver.

#### [hest,noiseest] =

IteULChannelEstimatePUCCH1 (ue, chs, cec, rxgrid, refgrid) returns the estimated channel using the method and parameters defined by the channel estimation configuration structure and the additional information about the transmitted symbols found in refgrid.

The configuration structure cec contains the additional field, Window.

#### [hest,noiseest] =

IteULChannelEstimatePUCCH1 (ue, chs, rxgrid, refgrid) returns the estimated channel using the estimation method as described in annex F4 of [1]. The method described utilizes extra channel information obtained through information of the transmitted symbols found in refgrid. This additional information allows for an improved estimate of the channel and is required for accurate EVM measurements. rxgrid and refgrid must only contain a whole subframe worth of OFDM symbols i.e. for normal cyclic prefix each subframe contains 14 OFDM symbols. Therefore, N is 14.

# Input Arguments

## ue - UE-specific configuration settings

structure

UE-specific configuration settings, specified as a structure that can contain the following fields.

## **NULRB** - Number of uplink resource blocks

6 | 15 | 25 | 50 | 75

Number of uplink resource blocks, specified as a positive scalar integer.

#### **Data Types**

double

#### NCellID - Physical layer cell identity

nonnegative scalar integer

Physical layer cell identity, specified as a nonnegative scalar integer.

#### **Data Types**

double

### CyclicPrefixUL - Cyclic prefix length for uplink

Optional | 'Normal' (default) | 'Extended'

Cyclic prefix length for uplink, specified as a string. Optional.

#### **Data Types**

char

#### Hopping - Frequency hopping method

Optional | 'Off' (default) | 'Group'

Frequency hopping method, specified as a string. Optional.

### **Data Types**

char

## Data Types

struct

## chs - PUSCH channel settings

structure

PUSCH channel settings, specified as a structure that can contain the following fields. The parameter DeltaOffset is deprecated and may be removed in a later release.

#### **ResourceIdx - PUCCH resource indices**

nonnegative integer vector (0...2047)

PUCCH resource indices, specified as nonnegative integer vector with values ranging between 0 and 2047. There is one element for each transmission antenna. These indices determine the cyclic shift and orthogonal cover used for transmission. ( $n1\_pucch$ )

# Data Types double

#### DeltaShift - Delta shift

Optional | 1 (default) | 2 | 3

Delta shift, specified as a 1, 2, or 3. Optional. (delta\_shift)

### **Data Types**

double

#### DeltaOffset - Delta offset

Deprecated | Optional | 0 (default) | 1 | 2

**Note** Warning: The use of the 'DeltaOffset' parameter field is deprecated. This parameter may be removed in a future release.

Delta offset, specified as 0, 1, or 2. Optional. (delta\_offset)

# **Data Types**

double

## CyclicShifts - Number of cyclic shifts used for format 1

Optional | 0 (default) | nonnegative scalar integer (0...7)

Number of cyclic shifts used for format 1, in resource blocks (RBs), with a mixture of format 1 and format 2 PUCCH, specified as a nonnegative scalar integer between 0 and 7. Optional. (*N1cs*)

## Data Types

double

# Data Types

struct

### rxgrid - Received resource element grid

3-D numeric array

Received resource element grid, specified as a 3-D numeric array of size M-by-N-by-NRxAnts. The second dimension of rxgrid contains a whole subframe worth of OFDM symbols e.g. for normal cyclic prefix each subframe contains 14 OFDM symbols, therefore N is equal to 14 when TotalNoSubframes = 1. If TotalNoSubframes is greater than one, the correct region is extracted from the returned hest array.

#### **Data Types**

double

Complex Number Support: Yes

#### cec - Channel estimator configuration

structure

Channel estimator configuration, specified as a structure with these fields.

# FreqWindow - Size of window used to average over frequency scalar integer

Size of window used to average over frequency, specified as a scalar integer.

## **Data Types**

double

# TimeWindow - Size of window used to average over time

scalar integer

Size of window used to average over time, specified as a scalar integer.

# **Data Types**

double

#### InterpType - 2-D interpolation type

```
'nearest' | 'linear' | 'natural' | 'cubic' | 'v4'
```

2-D interpolation type, specified as a string. For details, see griddata. Supported choices are shown in the following table.

| String    | Description                    |
|-----------|--------------------------------|
| 'nearest' | Nearest neighbor interpolation |
| 'linear'  | Linear interpolation           |
| 'natural' | Natural neighbor interpolation |
| 'cubic'   | Cubic interpolation            |
| 'v4'      | MATLAB 4 griddata method       |

#### **Data Types**

char

#### PilotAverage - Type of pilot averaging

Optional | 'UserDefined' (default) | 'TestEVM'

Type of pilot averaging, specified as a string. Optional.

## **Data Types**

char

# Window - Position of subframe containing the desired channel estimate

```
Optional | 'Left' | 'Right' | 'Centred' | 'Centered'
```

Position of the subframe containing the desired channel estimate, from rxgrid and refgrid, specified as a string. Optional. If more than one subframe is input, this parameter is required to indicate that only channel estimates for this subframe is returned. The window can be either 'Left', 'Right', 'Centred', or 'Centered'. For 'Centred' or 'Centered', the window size must be odd.

## Data Types

char

# Data Types

struct

### refgrid - Reference array of known transmitted data symbols

3-D numeric array

Reference array of known transmitted data symbols in their correct locations, specified as a 3-D numeric array of size *M*-by-*N*-by-*NTxAnts*. All other locations, such as DRS symbols and unknown data symbol locations, should be represented by a NaN. rxgrid and refgrid must have the same dimensions.

#### **Data Types**

double

Complex Number Support: Yes

## Output Arguments

# hest - Channel estimate between each transmit and receive antenna

3-D numeric array

Channel estimate between each transmit and receive antenna, returned as a 3-D numeric array of size *M*-by-*N*-by-*NRxAnts*. *M* is the total number of subcarriers, *N* is the number of OFDM symbols, and *NRxAnts* is the number of receive antennas.

## Data Types

double

### noiseest - Noise estimate

numeric scalar

Noise estimate, returned as a numeric scalar. It is the power spectral density of the noise present on the estimated channel response coefficients.

#### **Data Types**

double

## **Examples** Estimate Channel Characteristics for PUCCH Format 1

Estimate the channel characteristics for a received resource grid.

```
ue = struct('NULRB',6,'NCellID',0,'NSubframe',0,'Hopping','Off');
pucch1 = struct('ResourceIdx',0);
rgrid = lteULResourceGrid(ue);
rgrid(ltePUCCH1DRSIndices(ue,pucch1)) = ltePUCCH1DRS(ue,pucch1);
cec = struct('FreqWindow',12,'TimeWindow',1,'InterpType','cubic');
hest = lteULChannelEstimatePUCCH1(ue,pucch1,cec,rgrid);
```

# **Algorithms**

The channel estimation algorithm functions as described in the following steps.

- 1 Extract the PUCCH format 1 demodulation reference signals (DRS), or pilot symbols, for a transmit-receive antenna pair from the allocated physical resource blocks within the received subframe.
- **2** Average the least-squares estimates to reduce any unwanted noise from the pilot symbols.
- **3** Using the cleaned pilot symbol estimates, interpolate to obtain an estimate of the channel for the allocated subframe slot passed into the function.

## **Least-Squares Estimation**

The least-squares estimates of the reference signals are obtained by dividing the received pilot symbols by their expected value. The least-squares estimates are affected by any system noise. This noise needs to be removed or reduced to achieve a reasonable estimation of the channel at pilot symbol locations.

## **Noise Reduction and Interpolation**

To minimize the effects of noise on the pilot symbol estimates, the least-squares estimates are averaged. This simple method produces a substantial reduction in the level of noise found on the pilot symbols. The pilot symbol averaging method uses an averaging window defined

by the user. The averaging window size is measured in resource elements; any pilot symbols located within the window are used to average the value of the pilot symbol found at the center of the window.

Then, the averaged pilot symbol estimates are used to perform a 2-D interpolation across the slot of the subframe that was allocated to the PUCCH format 1 data. The location of pilot symbols within the subframe is not ideally suited to interpolation. To account for this positioning, virtual pilots are created and placed out with the area of the current subframe. This placement allows complete and accurate interpolation to be performed.

# References

[1] 3GPP TS 36.101. "User Equipment (UE) Radio Transmission and Reception." 3rd Generation Partnership Project; Technical Specification Group Radio Access Network; Evolved Universal Terrestrial Radio Access (E-UTRA). URL: http://www.3gpp.org.

## See Also

lteSCFDMADemodulate | lteULFrameOffsetPUCCH1 |
lteULChannelEstimate | lteULPerfectChannelEstimate | griddata

#### **Purpose**

PUCCH format 2 uplink channel estimation

# **Syntax**

```
[hest noiseest] =
lteULChannelEstimatePUCCH2(ue,chs,rxgrid,rxack2)
[hest noiseest] =
lteULChannelEstimatePUCCH2(ue,chs,cec,rxgrid, rxack2)
[hest noiseest] =
lteULChannelEstimatePUCCH2(ue,chs,cec,rxgrid, rxack2,refgrid)
[hest noiseest] =
lteULChannelEstimatePUCCH2(ue,chs,rxgrid,rxack2, refgrid)
```

# **Description**

[hest noiseest] =

IteULChannelEstimatePUCCH2(ue,chs,rxgrid,rxack2) returns an estimate for the channel by averaging the least squares estimates of the reference symbols across time and copying these across the allocated resource elements within the time frequency grid. It returns hest, the estimated channel between each transmit and receive antenna and noiseest, an estimate of the noise power spectral density.

```
[hest noiseest] =
```

lteULChannelEstimatePUCCH2(ue,chs,cec,rxgrid, rxack2) returns the estimated channel using the method and parameters defined by the user in the channel estimator configuration structure CeC.

The 'TestEVM' pilot averaging ignores other structure fields in cec, and the method follows that described in annex F of [1] for the purposes of transmitter EVM testing.

The 'UserDefined' pilot averaging uses a rectangular kernel of size cec.FreqWindow-by-cec.TimeWindow and performs a 2-D filtering operation upon the pilots. Pilots near the edge of the resource grid are averaged less as they have no neighbors outside of the grid. For cec.FreqWindow =  $12 \times X$  (i.e. any multiple of 12) and cec.TimeWindow = 1 the estimator enters a special case where an averaging window of

 $(12\times X)$ -in-frequency is used to average the pilot estimates; the averaging is always applied across  $(12\times X)$  subcarriers, even at the upper and lower band edges; therefore the first  $(6\times X)$  symbols at the upper and lower band edge have the same channel estimate. This operation ensures that averaging is always done on 12 (or a multiple of 12) symbols. This provides the appropriate despreading operation required for the case multi-antenna transmission where the DRS signals associated with each antenna occupy the same time/frequency locations but use different orthogonal covers to allow them to be differentiated at the receiver.

#### [hest noiseest] =

lteULChannelEstimatePUCCH2(ue,chs,cec,rxgrid,
rxack2,refgrid) returns the estimated channel using the
method and parameters defined by the channel estimation
configuration structure and the additional information about the
transmitted symbols found in refgrid.

The configuration structure cec contains the additional field Window.

#### [hest noiseest] =

IteULChannelEstimatePUCCH2(ue,chs,rxgrid,rxack2, refgrid) returns the estimated channel using the estimation method, as described in annex F4 of [1]. The method described utilizes extra channel information obtained through information of the transmitted symbols found in refgrid. This additional information allows for an improved estimate of the channel and is required for accurate EVM measurements. rxgrid and refgrid must only contain a whole subframe worth of OFDM symbols i.e. for normal cyclic prefix each subframe contains 14 OFDM symbols. Therefore, N is 14.

# Input Arguments

## ue - UE-specific configuration settings

structure

UE-specific configuration settings, specified as a structure that can contain the following fields.

## **NULRB** - Number of uplink resource blocks

```
6 | 15 | 25 | 50 | 75
```

Number of uplink resource blocks, specified as a positive scalar integer.

#### Data Types

double

### NCellID - Physical layer cell identity

nonnegative scalar integer

Physical layer cell identity, specified as a nonnegative scalar integer.

### Data Types

double

## CyclicPrefixUL - Cyclic prefix length for uplink

Optional | 'Normal' (default) | 'Extended'

Cyclic prefix length for uplink, specified as a string. Optional.

## **Data Types**

char

# **Hopping - Frequency hopping method**

Optional | 'Off' (default) | 'Group'

Frequency hoping method, specified as a string. Optional.

## **Data Types**

char

## **Data Types**

struct

## chs - PUSCH channel settings

structure

PUSCH channel settings, specified as a structure that can contain the following fields.

#### **ResourceIdx - PUCCH resource indices**

nonnegative integer vector (0...2047)

PUCCH resource indices, specified as a nonnegative integer vector with values ranging between 0 and 2047. There is one element for each transmission antenna. These indices determine the cyclic shift and orthogonal cover used for transmission. (*n2\_pucch*)

Data Types double

#### ResourceSize - Size of resources allocated to PUCCH format 2

Optional | 0 (default) | nonnegative scalar integer (0...63)

Size of resources allocated to PUCCH format 2, specified as a nonnegative scalar integer between 0 and 63. Optional. (N2RB)

Data Types double

#### CyclicShifts - Number of cyclic shifts used for format 1

Optional | 0 (default) | nonnegative scalar integer (0...7)

Number of cyclic shifts used for format 1, in resource blocks (RBs), with a mixture of format 1 and format 2 PUCCH, specified as a nonnegative scalar integer between 0 and 7. Optional. (*N1cs*)

Data Types double

Data Types struct

## rxgrid - Received resource element grid

3-D numeric array

Received resource element grid, specified as a 3-D numeric array of size *M*-by-*N*-by-*NRxAnts*. The second dimension of rxgrid contains a whole subframe worth of OFDM symbols e.g. for normal cyclic prefix each subframe contains 14 OFDM symbols, therefore *N* is equal to 14 when

TotalNoSubframes = 1. If TotalNoSubframes is greater than one, the correct region is extracted from the returned hest array.

#### **Data Types**

double

Complex Number Support: Yes

#### rxack2 - Hybrid ARQ indicators

logical value

Hybrid ARQ indicators, specified as a row vector of either 1 or 2 indicators, decoded from the PUCCH Format 2 DRS. This is required as the channel estimator uses the PUCCH Format 2 DRS to estimate the channel. rxack2 can be obtained for example by using the lteULFrameOffsetPUCCH2 function.

#### **Data Types**

logical

#### cec - Channel estimator configuration

structure

Channel estimator configuration, specified as a structure with these fields.

# FreqWindow - Size of window used to average over frequency

scalar integer

Size of window used to average over frequency, in resource elements (REs), specified as a scalar integer.

## Data Types

double

## TimeWindow - Size of window used to average over time

scalar integer

Size of window used to average over time, in resource elements (REs), specified as a scalar integer.

# Data Types double

#### InterpType - 2-D interpolation type

```
'nearest' | 'linear' | 'natural' | 'cubic' | 'v4'
```

2-D interpolation type, specified as a string. For details, see griddata. Supported choices are shown in the following table.

| String    | Description                    |
|-----------|--------------------------------|
| 'nearest' | Nearest neighbor interpolation |
| 'linear'  | Linear interpolation           |
| 'natural' | Natural neighbor interpolation |
| 'cubic'   | Cubic interpolation            |
| ' v4 '    | MATLAB 4 griddata method       |

#### **Data Types**

char

## PilotAverage - Type of pilot averaging

Optional | 'UserDefined' (default) | 'TestEVM'

Type of pilot averaging, specified as a string. Optional.

## **Data Types**

char

# Window - Position of subframe containing desired channel estimate

```
Optional | 'Left' | 'Right' | 'Centred' | 'Centered'
```

Position of the subframe, from rxgrid and refgrid, containing desired channel estimate, specified as a string. Optional. If more than one subframe is input, this parameter is required to indicate that only channel estimates for this subframe are returned. The window can be either 'Left', 'Right', 'Centred', or 'Centered'. For 'Centred' or 'Centered', the window size must be odd.

## **Data Types**

char

#### Data Types

struct

# refgrid - Reference array of known transmitted data symbols in their correct locations

3-D numeric array

Reference array of known transmitted data symbols in their correct locations, specified as a 3-D numeric array of size *M*-by-*N*-by-*NTxAnts*. All other locations, such as DRS Symbols and unknown data symbol locations, should be represented by a NaN. rxgrid and refgrid must have the same dimensions.

#### **Data Types**

double

Complex Number Support: Yes

## Output Arguments

# hest - Channel estimate between each transmit and receive antenna

3-D numeric array

Channel estimate between each transmit and receive antenna, returned as a 3-D numeric array of size *M*-by-*N*-by-*NRxAnts*. *M* is the total number of subcarriers, *N* is the number of OFDM symbols, and *NRxAnts* is the number of receive antennas.

## Data Types

double

#### noiseest - Noise estimate

numeric scalar

Noise estimate, returned as a numeric scalar. This output is the power spectral density of the noise present on the estimated channel response coefficients.

Data Types double

# **Examples** Estimate Channel Characteristics for PUCCH Format 2

Estimate the channel characteristics for a received resource grid.

```
ue = struct('NULRB',6,'NCellID',0,'NSubframe',0,'Hopping','Off');
pucch2 = struct('ResourceIdx',0);
txGrid = lteULResourceGrid(ue);
txAck = [1;1];
drsIndices = ltePUCCH2DRSIndices(ue,pucch2);
txGrid(drsIndices) = ltePUCCH2DRS(ue,pucch2,txAck);
rxGrid = txGrid;
rxAck = ltePUCCH2DRSDecode(ue,pucch2,length(txAck),rxGrid(drsIndices));
cec = struct('FreqWindow',12,'TimeWindow',1,'InterpType','cubic');
hest = lteULChannelEstimatePUCCH2(ue,pucch2,cec,rxGrid,rxAck);
```

# **Algorithms**

The channel estimation algorithm functions as described in the following steps.

- 1 Extract the PUCCH format 2 demodulation reference signals (DRS), or pilot symbols, for a transmit-receive antenna pair from the allocated physical resource blocks within the received subframe.
- **2** Average the least-squares estimates to reduce any unwanted noise from the pilot symbols.
- **3** Using the cleaned pilot symbol estimates, interpolate to obtain an estimate of the channel for the allocated subframe slot.

## **Least-Squares Estimation**

The least-squares estimates of the reference signals are obtained by dividing the received pilot symbols by their expected value. The least-squares estimates are affected by any system noise. This noise needs to be removed or reduced to achieve a reasonable estimation of the channel at pilot symbol locations.

### **Noise Reduction and Interpolation**

To minimize the effects of noise on the pilot symbol estimates, the least-squares estimates are averaged. This simple method produces a substantial reduction in the level of noise found on the pilot symbols. The pilot symbol averaging method uses an averaging window defined by the user. The averaging window size is measured in resource elements; any pilot symbols located within the window are used to average the value of the pilot symbol found at the center of the window.

Then, the averaged pilot symbol estimates are used to perform a 2-D interpolation across the slot of the subframe that was allocated to the PUCCH format 2 data. The location of pilot symbols within the subframe is not ideally suited to interpolation. To account for this positioning, virtual pilots are created and placed out with the area of the current subframe. This placement allows complete and accurate interpolation to be performed.

# References

[1] 3GPP TS 36.101. "User Equipment (UE) Radio Transmission and Reception." 3rd Generation Partnership Project; Technical Specification Group Radio Access Network; Evolved Universal Terrestrial Radio Access (E-UTRA). URL: http://www.3gpp.org.

## See Also

lteSCFDMADemodulate | lteULFrameOffsetPUCCH2 |
lteULChannelEstimate | lteULPerfectChannelEstimate | griddata

#### **Purpose**

PUCCH format 3 uplink channel estimation

# **Syntax**

[hest noiseest] = lteULChannelEstimatePUCCH3(ue,chs,rxgrid)
[hest noiseest] =
lteULChannelEstimatePUCCH3(ue,chs,cec,rxgrid)
[hest noiseest] =
lteULChannelEstimatePUCCH3(ue,chs,cec,rxgrid,
 refgrid)
[hest noiseest] =
lteULChannelEstimatePUCCH3(ue,chs,rxgrid,refgrid)

# **Description**

[hest noiseest] = lteULChannelEstimatePUCCH3(ue,chs,rxgrid) returns an estimate for the channel by averaging the least squares estimates of the reference symbols across time and copying these across the allocated resource elements within the time frequency grid. It returns hest, the estimated channel between each transmit and receive antenna and noiseest, an estimate of the noise power spectral density.

```
[hest noiseest] =
```

lteULChannelEstimatePUCCH3(ue,chs,cec,rxgrid) returns the estimated channel using the method and parameters defined by the user in the channel estimator configuration structure CeC.

The 'TestEVM' pilot averaging ignores other structure fields in CeC, and the method follows that described in annex F of [1] for the purposes of transmitter EVM testing.

The 'UserDefined' pilot averaging uses a rectangular kernel of size cec.FreqWindow-by-cec.TimeWindow and performs a 2-D filtering operation upon the pilots. Pilots near the edge of the resource grid are averaged less because they have no neighbors outside the grid. For cec.FreqWindow =  $12\times X$  (i.e. any multiple of 12) and cec.TimeWindow = 1 the estimator enters a special case where an averaging window of  $(12\times X)$ -in-frequency is used to average the pilot estimates; the averaging is always applied across  $(12\times X)$  subcarriers, even at the upper and lower band edges; therefore the first  $(6\times X)$  symbols at the upper and lower band edge have the same channel

estimate. This operation ensures that averaging is always done on 12 (or a multiple of 12) symbols. This provides the appropriate "despreading" operation required for the multi-antenna transmission case where the DRS signals associated with each antenna occupy the same time/frequency locations, but use different orthogonal covers to allow them to be differentiated at the receiver.

#### [hest noiseest] =

IteULChannelEstimatePUCCH3(ue,chs,cec,rxgrid, refgrid) returns the estimated channel using the method and parameters defined by the channel estimation configuration structure and the additional information about the transmitted symbols found in refgrid. rxgrid and refgrid must have the same dimensions.

The configuration structure, cec, contains the additional field, Window.

#### [hest noiseest] =

IteULChannelEstimatePUCCH3 (ue, chs, rxgrid, refgrid) returns the estimated channel using the estimation method, as described in annex F4 of [1]. The method described utilizes extra channel information obtained through information of the transmitted symbols found in refgrid. This additional information allows for an improved estimate of the channel and is required for accurate EVM measurements. rxgrid and refgrid must have the same dimensions. rxgrid and refgrid must only contain a whole subframe worth of OFDM symbols. For example, for normal cyclic prefix, each subframe contains 14 OFDM symbols. Therefore, N is 14.

# Input Arguments

#### ue - UE-specific cell-wide settings

structure

UE-specific cell-wide settings, specified as a structure with the following fields.

## NCellID - Physical layer cell identity

nonnegative scalar integer

Physical layer cell identity, specified as a nonnegative scalar integer.

#### **Data Types**

double

#### **NSubframe - Subframe number**

Optional | 0 (default) | nonnegative scalar integer

Subframe number, specified as a nonnegative scalar integer. Optional.

#### **Data Types**

double

### CyclicPrefixUL - Cyclic prefix length for uplink

Optional | 'Normal' (default) | 'Extended'

Cyclic prefix length for uplink, specified as a string. Optional.

#### **Data Types**

char

## **Hopping - Frequency hopping method**

Optional | 'Off' (default) | 'Group'

Frequency hopping method, specified as a string. Optional.

## **Data Types**

char

## **Shortened - Shortened flag**

Optional | 0 (default) | 1

Shortened flag, specified as a 0 or 1. Optional. This parameter field indicates whether to use last symbol of the subframe. If 1, the last symbol of the subframe is not used. This behavior is required for subframes with possible SRS transmission.

## **Data Types**

logical | double

# IteULChannelEstimatePUCCH3

# Data Types

struct

#### chs - PUSCH channel settings

structure

PUSCH channel settings, specified as a structure with the following fields.

#### ResourceIdx - PUCCH resource indices

nonnegative integer vector (0...549)

PUCCH resource indices, specified as a nonnegative integer vector with values ranging between 0 and 549. There is one index for each transmission antenna. These indices determine the physical resource blocks used for transmission. (n3\_pucch)

Data Types double

Data Types struct

# rxgrid - Received resource element grid

3-D numeric array

Received resource element grid, specified as a 3-D numeric array of size *M*-by-*N*-by-*NRxAnts*. The second dimension of rxgrid contains a whole subframe worth of SC-FDMA symbols. For example, for normal cyclic prefix, each subframe contains 14 SC-FDMA symbols. Therefore, *N* is 14 when TotalNoSubframes is 1. If TotalNoSubframes is greater than one, the correct region is extracted from the returned hest array.

If refgrid is also input, rxgrid and refgrid must have the same dimensions.

Data Types
double
Complex Number Support: Yes

### cec - Channel estimator configuration

structure

Channel estimator configuration, specified as a structure that can contain the following fields.

# FreqWindow - Size of window used to average over frequency

scalar integer

Size of window used to average over frequency, in resource elements (REs), specified as a scalar integer.

# **Data Types**

double

# TimeWindow - Size of window used to average over time

scalar integer

Size of window used to average over time, in resource elements, specified as a scalar integer.

# Data Types double

# InterpType - 2-D interpolation type

```
'nearest' | 'linear' | 'natural' | 'cubic' | 'v4'
```

2-D interpolation type, specified as a string. For details, see griddata. Supported choices are shown in the following table.

| String    | Description                    |
|-----------|--------------------------------|
| 'nearest' | Nearest neighbor interpolation |
| 'linear'  | Linear interpolation           |
| 'natural' | Natural neighbor interpolation |
| 'cubic'   | Cubic interpolation            |
| 'v4'      | MATLAB 4 griddata method       |

## **Data Types**

char

#### PilotAverage - Type of pilot averaging

Optional | 'UserDefined' (default) | 'TestEVM'

Type of pilot averaging, specified as a string. Optional.

#### **Data Types**

char

# Window - Position of subframe containing the desired channel estimate

```
Optional | 'Left' | 'Right' | 'Centred' | 'Centered'
```

Position of the subframe, from rxgrid and refgrid, containing the desired channel estimate, specified as a string. If more than one subframe is input, this parameter is required to indicate that only channel estimates for this subframe is returned. The window can be either 'Left', 'Right', 'Centred', or 'Centered'. For 'Centred' or 'Centered', the window size must be odd.

## Data Types

char

## **Data Types**

struct

# refgrid - Reference array of known transmitted data symbols in their correct locations

3-D numeric array

Reference array of known transmitted data symbols in their correct locations, specified as a 3-D numeric array of size *M*-by-*N*-by-*NTxAnts*. All other locations, such as DRS Symbols and unknown data symbol locations, should be represented by a NaN. rxgrid and refgrid must have the same dimensions.

# **Data Types**

double

Complex Number Support: Yes

# Output Arguments

# hest - Channel estimate between each transmit and receive antenna

3-D numeric array

Channel estimate between each transmit and receive antenna, returned as a 3-D numeric array of size *M*-by-*N*-by-*NRxAnts*. *M* is the total number of subcarriers, *N* is the number of OFDM symbols, and *NRxAnts* is the number of receive antennas.

# Data Types double

#### noiseest - Noise estimate

numeric scalar

Noise estimate, returned as a numeric scalar. This output is the power spectral density of the noise present on the estimated channel response coefficients, returned as a numeric array.

# Data Types

# **Examples**

# **Estimate Channel Characteristics for PUCCH Format 3**

Estimate the channel characteristics for a received resource grid.

```
ue = struct('NULRB',6,'NCellID',0,'NSubframe',0,'Hopping','Off');
pucch3 = struct('ResourceIdx',0);
txGrid = lteULResourceGrid(ue);
txGrid(ltePUCCH3DRSIndices(ue,pucch3)) = ltePUCCH3DRS(ue,pucch3);
rxGrid = txGrid;
cec = struct('FreqWindow',12,'TimeWindow',1,'InterpType','cubic');
hest = lteULChannelEstimatePUCCH3(ue,pucch3,cec,rxGrid);
```

# **Algorithms**

The channel estimation algorithm functions as described in the following steps.

# IteULChannelEstimatePUCCH3

- 1 Extract the PUCCH format 3 demodulation reference signals (DRS), or pilot symbols, for a transmit-receive antenna pair from the allocated physical resource blocks within the received subframe.
- **2** Average the least-squares estimates to reduce any unwanted noise from the pilot symbols.
- **3** Using the cleaned pilot symbol estimates, interpolate to obtain an estimate of the channel for the allocated subframe slot.

## **Least-Squares Estimation**

The least-squares estimates of the reference signals are obtained by dividing the received pilot symbols by their expected value. The least-squares estimates are affected by any system noise. This noise needs to be removed or reduced to achieve a reasonable estimation of the channel at pilot symbol locations.

## **Noise Reduction and Interpolation**

To minimize the effects of noise on the pilot symbol estimates, the least-squares estimates are averaged. This simple method produces a substantial reduction in the level of noise found on the pilot symbols. The pilot symbol averaging method uses an averaging window defined by the user. The averaging window size is measured in resource elements; any pilot symbols located within the window are used to average the value of the pilot symbol found at the center of the window.

Then, the averaged pilot symbol estimates are used to perform a 2-D interpolation across the slot of the subframe that was allocated to the PUCCH format 3 data. The location of pilot symbols within the subframe is not ideally suited to interpolation. To account for this positioning, virtual pilots are created and placed out with the area of the current subframe. This placement allows complete and accurate interpolation to be performed.

# IteULChannelEstimatePUCCH3

# References

[1] 3GPP TS 36.101. "User Equipment (UE) Radio Transmission and Reception." 3rd Generation Partnership Project; Technical Specification Group Radio Access Network; Evolved Universal Terrestrial Radio Access (E-UTRA). URL: http://www.3gpp.org.

# **See Also**

lteSCFDMADemodulate | lteULFrameOffsetPUCCH3 |
lteULChannelEstimate | lteULPerfectChannelEstimate | griddata

Purpose SC-FDMA deprecoding

**Syntax** out = lteULDeprecode(in,nrb)

**Description** out = lteULDeprecode(in,nrb) performs SC-FDMA deprecoding of

the complex modulation symbols in for PUSCH configuration with a bandwidth of  $\tt nrb$  resource blocks. in is a Msymb-by-NLayers matrix

of values and out has the same dimensions.

# Input Arguments

## in - Complex modulation symbols

numeric matrix

Complex modulation symbols, specified as a numeric matrix of size *Msymb*-by-*NLayers*.

Data Types double | single

**Complex Number Support:** Yes

#### nrb - Number of resource blocks

scalar integer

Number of resource blocks, specified as a scalar integer.

Data Types double

# Output Arguments

# out - Deprecoded PUSCH output symbols

numeric matrix

Deprecoded PUSCH output symbols, returned as a numeric matrix of size *Msymb*-by-*NLayers*.

Data Types double

**Complex Number Support:** Yes

# **IteULDeprecode**

# **Examples** Deprecode PUSCH Symbols

Perform the deprecoding of precoded PUSCH symbols, precodedSym, providing the number of uplink resource blocks (RBs), ue.NULRB.

```
ue = lteRMCUL('A3-2');
ueDim = lteULResourceGridSize(ue);
mSymb = ue.NULRB*ueDim(1)*ueDim(2);
realIn = randi([0,1],mSymb,ue.PUSCH.NLayers);
imagIn = randi([0,1],mSymb,ue.PUSCH.NLayers);
precodedSym = lteULPrecode(complex(realIn,imagIn),ue.NULRB);
dePrecodedSym = lteULDeprecode(precodedSym,ue.NULRB);
```

# **See Also**

lteULPrecode | ltePUSCHDeprecode | lteLayerDemap |
ltePUSCHDecode

Purpose PUSCH descrambling

**Syntax** out = lteULDescramble(ue,chs,in)

out = lteULDescramble(ue,in)

out = lteULDescramble(in,nsubframe,cellid,rnti)

# **Description**

out = lteULDescramble(ue,chs,in) performs PUSCH descrambling of the soft bit vector, in, or cell array in case of two codewords, according to UE-specific settings in the ue structure and UL-SCH related parameters in the chs structure. It performs PUSCH descrambling to undo the processing described in section 5.3.1 of [1] and returns a soft bit vector or cell array of vectors, out. This syntax supports the descrambling of control information bits if they are present in the soft bits in in conjunction with information bits. The descrambling of the control information bits is done by establishing the correct locations of placeholder bits with the help of UL-SCH-related parameters present in chs. The descrambler skips the 'x' placeholder bits to undo the processing defined in section 5.3.1 of [1].

Multiple codewords can be parameterized by two different forms of the chs structure. Each codeword can be defined by separate elements of a 1-by-2 structure array, or the codeword parameters can be combined together in the fields of a single scalar, 1-by-1, structure. In the latter case, any scalar field values apply to both codewords and a scalar NLayers is the total number. For further details, see "UL-SCH Parameterization".

out = lteULDescramble(ue,in) performs PUSCH descrambling of the soft bit input, in, but takes only the UE-specific settings in the ue structure. The in input should contain only the scrambled data bits resulting in descrambling of transport data only. The ue structure must include the NCellID, NSubframe, and RNTI fields.

out = lteULDescramble(in,nsubframe,cellid,rnti) performs PUSCH descrambling of soft bits, in, for subframe number, nsubframe, cell identity, cellid, and specified radio network temporary identifier (RNTI), rnti. This syntax performs only block descrambling and expects the input, in, to contain only the scrambled data bits. If the in vector contains placeholder bits, they are not descrambled correctly because the placeholder bits are not skipped during the descrambling process. Thus, this function syntax descrambles only the transport data bits.

# Input Arguments

#### ue - UE-specific settings

scalar structure

UE-specific settings, specified as a scalar structure that can contain the following fields.

## NCellID - Physical layer cell identity

scalar integer

Physical layer cell identity, specified as a scalar integer.

#### **Data Types**

double

#### NSubframe - Subframe number

scalar integer

Subframe number, specified as a scalar integer.

#### **Data Types**

double

# RNTI - Radio network temporary identifier

numeric scalar

Radio network temporary identifier, 16-bit, specified as a numeric scalar.

### **Data Types**

double

# CyclicPrefixUL - Cyclic prefix length

Optional | 'Normal' (default) | 'Extended'

Cyclic prefix length, specified as a string. Optional.

#### **Data Types**

char

#### **Shortened - Shorten subframe flag**

```
Optional | 0 (default) | 1
```

Shorten subframe flag, specified as 0 or 1. Optional. If 1, the last symbol of the subframe is not used and rate matching is adjusted accordingly. This setting is required for subframes with possible SRS transmission.

#### **Data Types**

logical | double

#### **Data Types**

struct

### chs - UL-SCH channel-specific settings

structure

UL-SCH channel-specific settings, specified as a structure that can contain the following fields.

# Modulation - Modulation scheme associated with each transport block

```
'QPSK' | '16QAM' | '64QAM'
```

Modulation scheme associated with each transport block, specified as a string.

### **Data Types**

char

# **NLayers - Number of transmission layers**

```
Optional | 1 (default) | 2 | 3 | 4
```

Number of transmission layers, total or per codeword, specified as 1, 2, 3, or 4. Optional.

# **Data Types**

double

#### **ORI - Number of uncoded RI bits**

Optional | 0 (default) | nonnegative scalar integer

Number of uncoded RI bits, specified as a nonnegative scalar integer. Optional.

#### **Data Types**

double

#### **OACK - Number of uncoded HARQ-ACK bits**

Optional | 0 (default) | nonnegative scalar integer

Number of uncoded HARQ-ACK bits, specified as a nonnegative scalar integer. Optional.

#### **Data Types**

double

## **QdRI - Number of coded RI symbols in UL-SCH**

Optional | 0 (default) | nonnegative scalar integer

Number of coded RI symbols in UL-SCH, specified as a nonnegative scalar integer. Optional.  $(Q'\_RI)$ 

### Data Types

double

# QdACK - Number of coded HARQ-ACK symbols in UL-SCH

Optional | 0 (default) | nonnegative scalar integer

Number of coded HARQ-ACK symbols in UL-SCH, specified as a nonnegative scalar integer. Optional. (*Q'\_ACK*)

# **Data Types**

double

### **Data Types**

struct

#### in - Soft bit input data

numeric column vector | cell array of numeric column vectors

Soft bit input data, specified as a numeric column vector or cell array of numeric column vectors. This argument contains one or two vectors corresponding to the number of codewords to be scrambled.

# Data Types double | cell

#### nsubframe - Subframe number

scalar integer

Subframe number, specified as a scalar integer.

# Data Types double

#### cellid - Physical layer cell identity

scalar integer

Physical layer cell identity, specified as a scalar integer.

# Data Types double

# rnti - Radio network temporary identifier

numeric scalar

Radio network temporary identifier, 16-bit, specified as a numeric scalar.

# Data Types double

# Output Arguments

# out - PUSCH descrambled output bits

numeric column vector | cell array of numeric column vectors

PUSCH descrambled output bits, returned as a numeric column vector or cell array of numeric column vectors.

Data Types double

# **Examples** Scramble and Descramble PUSCH Vector

Perform scrambling and descrambling of a PUSCH soft bit vector.

Scramble a vector of ones, x. Then, descramble it and display the results.

# References

[1] 3GPP TS 36.211. "Physical Channels and Modulation." 3rd Generation Partnership Project; Technical Specification Group Radio Access Network; Evolved Universal Terrestrial Radio Access (E-UTRA). URL: http://www.3gpp.org.

# **See Also**

lteULScramble | lteSymbolDemodulate | ltePUSCHDecode

**Purpose** 

PUSCH DRS uplink frame timing estimate

**Syntax** 

offset = lteULFrameOffset(ue,chs,waveform)
[offset,corr] = lteULFrameOffset(ue,chs,waveform)

# **Description**

offset = lteULFrameOffset(ue,chs,waveform) performs synchronization using PUSCH DRS signals for the time-domain waveform, waveform, given UE-specific settings, ue, and PUSCH configuration, chs.

waveform must be a T-by-P matrix, where T is the number of time-domain samples and P is the number of receive antennas. This matrix can be generated by SC-FDMA modulation of a resource matrix using the lteSCFDMAModulate function, or by using one of the channel model functions, lteFadingChannel, lteHSTChannel, or lteMovingChannel.

The returned value offset indicates the number of samples from the start of the waveform, waveform, to the position in that waveform where the first subframe begins. Offset is computed by extracting the timing of the peak of the correlation between waveform and internally generated reference waveforms containing DRS signals. The correlation is performed separately for each antenna and the antenna with the strongest correlation is used to finally compute offset.

offset provides subframe timing; frame timing can be achieved by using Offset in conjunction with the subframe number NSubframe in UE-specific settings structure ue. This is consistent with real-world operation, since the base station knows when, or in which subframe, to expect uplink transmissions.

[offset,corr] = lteULFrameOffset(ue,chs,waveform) also returns
a complex matrix corr of the same dimensions as waveform which
is the signal used to extract the timing offset. That is, offset is the
position of max(abs(corr)).

# Input Arguments

#### ue - UE-specific settings

scalar structure

UE-specific settings, specified as a scalar structure with the following fields.

### **NULRB** - Number of uplink resource blocks

scalar integer

Number of uplink (UL) resource blocks (RBs), specified as a scalar integer.

### **Data Types**

double

#### NCellID - Physical layer cell identity

scalar integer

Physical layer cell identity, specified as a scalar integer.

#### **Data Types**

double

#### **NSubframe - Subframe number**

scalar integer

Subframe number, specified as a scalar integer.

#### **Data Types**

double

# CyclicPrefixUL - Cyclic prefix length

Optional | 'Normal' (default) | 'Extended'

Cyclic prefix length, specified as a string. Optional.

#### **Data Types**

char

# Hopping - Frequency hopping method

Optional | 'Off' (default) | 'Group' | 'Sequence'

Frequency hopping method, specified as a string. Optional.

#### **Data Types**

char

#### SeqGroup - PUSCH sequence group number

Optional | 0 (default) | 0...29

PUSCH sequence group number, specified as a nonnegative scalar integer between 0 and 29. Optional. (*delta\_SS*)

# **Data Types**

double

## CyclicShift - Number of cyclic shifts used for PUSCH DRS

Optional | 0 (default) | 0...7

Number of cyclic shifts used for PUSCH DRS, specified as a nonnegative scalar integer between 0 and 7. Optional. (yields *n1\_DMRS*)

# **Data Types**

double

#### **Data Types**

struct

# chs - PUSCH configuration

scalar structure

PUSCH configuration, specified as a scalar structure with the following fields.

# PRBSet - Set of physical resource block indices

1- or 2-column integer matrix

Set of physical resource block indices, specified as a 1- or 2-column integer matrix. PRBSet contains the 0-based physical resource block indices (PRBs) corresponding to the resource allocations for this PUSCH.

Data Types double

#### DynCyclicShift - Cyclic Shift for DMRS

Optional | 0 (default) | nonnegative scalar integer (0...7)

Cyclic Shift for DMRS, specified as a nonnegative scalar integer between 0 and 7. Optional. (yields  $n2\_DMRS$ )

Data Types double

Data Types struct

#### waveform - Time-domain waveform

numeric matrix

Time-domain waveform, specified as a numeric matrix. Waveform must be a *T*-by-*P* matrix where *T* is the number of time-domain samples, and *P* is the number of receive antennas.

Data Types
double
Complex Number Support: Yes

# Output Arguments

# offset - Offset number of samples

scalar integer

Offset number of samples, returned as a scalar integer. This output is the number of samples from the start of the waveform to the position in that waveform where the first subframe begins. offset is computed by extracting the timing of the peak of the correlation between waveform and internally generated reference waveforms containing DRS signals. The correlation is performed separately for each antenna and the antenna with the strongest correlation is used to finally compute offset.

Data Types double

### corr - Signal used to extract the timing offset

complex-valued numeric matrix

Signal used to extract the timing offset, returned as a complex-valued numeric matrix. corr has the same dimensions as waveform.

Data Types
double
Complex Number Support: Yes

# **Examples**

# **Synchronize and Demodulate Delayed Transmission**

Perform synchronization and demodulation of a transmission that has been delayed by 5 samples.

```
ue = lteRMCUL('A3-2');
waveform = lteRMCULTool(ue,[1;0;0;1]);
tx = [0;0;0;0;waveform];
offset = lteULFrameOffset(ue,ue.PUSCH,tx)
rxGrid = lteSCFDMADemodulate(ue,tx(1+offset:end));
```

# See Also

lteFrequencyCorrect | lteFrequencyOffset | lteFadingChannel |
lteMovingChannel | lteHSTChannel | lteSCFDMADemodulate

# IteULFrameOffsetPUCCH1

Purpose PUCCH format 1 DRS uplink frame timing estimate

**Description** 

offset = lteULFrameOffsetPUCCH1(ue,chs,waveform) performs synchronization using PUCCH format 1 demodulation reference signals (DRS) for the time-domain waveform, waveform, given UE-specific settings, ue, and PUCCH format 1 configuration, chs.

waveform must be a T-by-P matrix, where T is the number of time-domain samples and P is the number of receive antennas; such a matrix can be generated by SC-FDMA modulation of a resource matrix using lteSCFDMAModulate function, or by using one of the channel model functions (lteFadingChannel, lteHSTChannel, or lteMovingChannel).

The returned value offset indicates the number of samples from the start of the waveform waveform to the position in that waveform where the first subframe begins. Offset is computed by extracting the timing of the peak of the correlation between waveform and internally generated reference waveforms containing DRS signals. The correlation is performed separately for each transmit/receive antenna pair and the pair with the strongest correlation is used to finally compute offset.

offset provides subframe timing; frame timing can be achieved by using offset in conjunction with the subframe number, NSubframe, in UE-specific settings structure, ue. This behavior is consistent with real-world operation because the base station knows when, or in which subframe, to expect uplink transmissions.

[offset,corr] = lteULFrameOffsetPUCCH1(ue,chs,waveform) also returns a complex matrix corr of the same dimensions as waveform which is the signal used to extract the timing offset. That is, Offset is the position of max(abs(corr)).

# Input Arguments

### ue - UE-specific settings

scalar structure

UE-specific settings, specified as a scalar structure with the following fields.

# NULRB - Number of uplink (UL) resource blocks (RBs)

scalar integer

Number of uplink (UL) resource blocks (RBs), specified as a scalar integer.

#### NTxAnts - Number of transmit antennas

Optional | scalar positive integer

Number of transmit antennas, specified as a positive integer. Optional.

## NCellID - Physical layer cell identity

scalar integer

Physical layer cell identity, specified as a scalar integer.

#### NSubframe - Subframe number

scalar integer

Subframe number, specified as a scalar integer.

# CyclicPrefixUL - Cyclic prefix length

Optional | 'Normal' (default) | 'Extended'

Cyclic prefix length, specified as a string. Optional.

# Hopping - Frequency hopping method

Optional | 'Off' (default) | 'Group'

Frequency hopping method, specified as a string. Optional.

# Data Types

struct

#### chs - PUCCH Format 1 configuration

scalar structure

PUCCH Format 1 configuration, specified as a scalar structure with the following fields.

## ResourceIdx - PUCCH Resource Indices (n1\_pucch)

0...2047

PUCCH Resource Indices, specified as a vector, one for each transmission antenna, which determine the cyclic shift and orthogonal cover used for transmission. (*n1\_pucch*)

#### DeltaShift - Delta shift

Optional | 1 (default) | 2 | 3

Delta shift, specified as a 1, 2, or 3. Optional. (delta\_shift)

#### **DeltaOffset - Delta offset**

Deprecated | Optional | 0 (default) | 1 | 2

**Note** Warning: The use of the 'DeltaOffset' parameter field is deprecated. This parameter may be removed in a future release.

Delta offset, specified as 0, 1, or 2. Optional. (delta\_offset)

# CyclicShifts - Number of cyclic shifts used for format 1

Optional | 0 (default) | 0...7

Number of cyclic shifts used for format 1, in resource blocks (RBs), with a mixture of format 1 and format 2 PUCCH, specified as a nonnegative scalar integer between 0 and 7. Optional. (*N1cs*)

# **Data Types**

struct

waveform - Time-domain waveform

numeric matrix

Time-domain waveform, specified as a numeric matrix. Waveform must be a T-by-P matrix where T is the number of time-domain samples and P is the number of receive antennas.

Data Types
double
Complex Number Support: Yes

# Output Arguments

# offset - Number of samples from the start of the waveform to the position in that waveform where the first subframe begins

scalar integer

Number of samples from the start of the waveform to the position in that waveform where the first subframe begins, returned as a scalar integer. Offset is computed by extracting the timing of the peak of the correlation between waveform and internally generated reference waveforms containing DRS signals. The correlation is performed separately for each antenna and the antenna with the strongest correlation is used to finally compute Offset.

# corr - Signal used to extract the timing offset

numeric matrix

Signal used to extract the timing offset, returned as a complex numeric matrix. corr has the same dimensions as waveform.

# **Examples**

# **Synchronize and Demodulate Delayed Transmission**

Perform synchronization and demodulation of a transmission that has been delayed by 4 samples.

```
ue = struct('NULRB',6,'NCellID',0,'NSubframe',0,'Hopping','Off');
pucch1 = struct('ResourceIdx',0);
rgrid = lteULResourceGrid(ue);
rgrid(ltePUCCH1DRSIndices(ue,pucch1)) = ltePUCCH1DRS(ue,pucch1);
waveform = lteSCFDMAModulate(ue,rgrid);
tx = [0;0;0;0;waveform];
```

# IteULFrameOffsetPUCCH1

```
offset = lteULFrameOffsetPUCCH1(ue,pucch1,tx)
rxGrid = lteSCFDMADemodulate(ue,tx(1+offset:end));
4
```

# See Also

lteULFrameOffset | lteULFrameOffsetPUCCH2 |
lteULFrameOffsetPUCCH3 | lteFadingChannel | lteMovingChannel |
lteHSTChannel | lteSCFDMADemodulate

#### **Purpose**

PUCCH format 2 DRS uplink frame timing estimate

# **Syntax**

offset = lteULFrameOffsetPUCCH2(ue,chs,waveform,oack)
[offset ack] = lteULFrameOffsetPUCCH2(ue,chs,waveform,oack)
[offset ack corr] =

lteULFrameOffsetPUCCH2(ue,chs,waveform,oack)

# **Description**

offset = lteULFrameOffsetPUCCH2(ue,chs,waveform,oack) performs synchronization using PUCCH format 2 demodulation reference signals (DRS) for the time-domain waveform, waveform, given UE-specific settings, ue, PUCCH format 2 configuration chs, and the number of Hybrid ARQ indicators oack, which may be 1 or 2.

waveform must be a T-by-P matrix where T is the number of time-domain samples and P is the number of receive antennas. This matrix can be generated by SC-FDMA modulation of a resource matrix using the lteSCFDMAModulate function, or by using one of the channel model functions, lteFadingChannel, lteHSTChannel, or lteMovingChannel.

The returned value offset indicates the number of samples from the start of the waveform waveform to the position in that waveform where the first subframe begins. Offset is computed by extracting the timing of the peak of the correlation between waveform and internally generated reference waveforms containing DRS signals. The correlation is performed separately for each transmit/receive antenna pair and the pair with the strongest correlation is used to finally compute offset. This process is repeated for each possible combination of Hybrid ARQ indicators, for either 1 or 2 Hybrid ARQ indicators as specified by the parameter oack; this amounts to a maximum likelihood (ML) decoding of the Hybrid ARQ indicators which are conveyed on the PUCCH Format 2 DRS.

offset provides subframe timing; frame timing can be achieved by using offset in conjunction with the subframe number, NSubframe, in UE-specific settings structure ue. This behavior is consistent with real-world operation because the base station knows when, in which subframe, to expect uplink transmissions.

[offset ack] = lteULFrameOffsetPUCCH2(ue,chs,waveform,oack) also returns a vector ack of decoded PUCCH Format 2 Hybrid ARQ indicators.

[offset ack corr] =

lteULFrameOffsetPUCCH2(ue, chs, waveform, oack) also returns a
complex matrix corr of the same dimensions as waveform
which is the signal used to extract the timing offset. Offset
is the position of max(abs(corr)).

# Input Arguments

#### ue - UE-specific settings

scalar structure

UE-specific settings, specified as a scalar structure with the following fields.

#### NULRB - Number of uplink (UL) resource blocks (RBs)

scalar integer

Number of uplink (UL) resource blocks (RBs), specified as a scalar integer.

# **Data Types**

double

# NCellID - Physical layer cell identity

scalar integer

Physical layer cell identity, specified as a scalar integer.

# **Data Types**

double

#### NSubframe - Subframe number

scalar integer

Subframe number, specified as a scalar integer.

#### **Data Types**

double

#### CyclicPrefixUL - Cyclic prefix length

Optional | 'Normal' (default) | 'Extended'

Cyclic prefix length, specified as a string. Optional.

# **Data Types**

char

## **Hopping - Frequency hopping method**

Optional | 'Off' (default) | 'Group'

Frequency hopping method, specified as a string. Optional.

#### **Data Types**

char

#### **Data Types**

struct

#### chs - PUCCH Format 2 configuration

scalar structure

PUCCH Format 2 configuration, specified as a scalar structure with the following fields.

# ResourceIdx - PUCCH Resource Indices (n2\_pucch)

0...1185

PUCCH Resource Indices, specified as a vector, one for each transmission antenna, which determine the cyclic shift and orthogonal cover used for transmission. (*n2\_pucch*)

# **Data Types**

double

### ResourceSize - Size of resources allocated to PUCCH format 2

Optional | 0 (default) | 0...63

Size of resources allocated to PUCCH format 2, specified as a nonnegative scalar integer between 0 and 63. Optional. (N2RB)

# Data Types

double

## CyclicShifts - Number of cyclic shifts used for format 1

Optional | 0 (default) | 0...7

Number of cyclic shifts used for format 1, in resource blocks (RBs), with a mixture of format 1 and format 2 PUCCH. Optional. (*N1cs*)

#### **Data Types**

double

#### **Data Types**

struct

#### waveform - Time-domain waveform

numeric matrix

Time-domain waveform, specified as a numeric matrix. Waveform must be a T-by-P matrix where T is the number of time-domain samples and P is the number of receive antennas.

#### **Data Types**

double

Complex Number Support: Yes

## oack - Number of uncoded Hybrid ARQ bits

 $1 \mid 2$ 

Number of uncoded Hybrid ARQ bits.

#### **Data Types**

double

# Output Arguments

# offset - Number of samples from the start of the waveform to the position in that waveform where the first subframe begins

scalar integer

Number of samples from the start of the waveform to the position in that waveform where the first subframe begins, returned as a scalar integer. offset is computed by extracting the timing of the peak of the correlation between waveform and internally generated reference waveforms containing DRS signals. The correlation is performed separately for each antenna and the antenna with the strongest correlation is used to finally compute offset.

#### ack - Decoded PUCCH Format 2 Hybrid ARQ bits

numeric vector

Decoded PUCCH Format 2 Hybrid ARQ bits, returned as a vector.

# Data Types double

#### corr - Signal used to extract the timing offset

numeric matrix

Signal used to extract the timing offset, returned as a complex numeric matrix. corr has the same dimensions as waveform.

# **Examples** Synchronize and Demodulate Delayed Transmission

Perform synchronization and demodulation of a transmission that has been delayed by 5 samples.

```
ue = struct('NULRB',6,'NCellID',0,'NSubframe',0,'Hopping','Off');
ue.CyclicPrefixUL = 'Normal';
pucch2 = struct('ResourceIdx',0);
rgrid = lteULResourceGrid(ue);
txAck = [1;1];
rgrid(ltePUCCH2DRSIndices(ue,pucch2)) = ltePUCCH2DRS(ue,pucch2,txAck)
waveform = lteSCFDMAModulate(ue,rgrid);
tx = [0;0;0;0;0;waveform];
offset = lteULFrameOffsetPUCCH2(ue,pucch2,tx,length(txAck))
rxGrid = lteSCFDMADemodulate(ue,tx(1+offset:end));
```

# IteULFrameOffsetPUCCH2

# See Also

lteULFrameOffset | lteULFrameOffsetPUCCH1 |
lteULFrameOffsetPUCCH3 | lteFadingChannel | lteMovingChannel |
lteHSTChannel | lteSCFDMADemodulate

**Purpose** 

PUCCH format 3 DRS uplink frame timing estimate

**Syntax** 

offset = lteULFrameOffsetPUCCH3(ue,chs,waveform)
[offset corr] = lteULFrameOffsetPUCCH3(ue,chs,waveform)

# **Description**

offset = 1teULFrameOffsetPUCCH3(ue,chs,waveform) performs synchronization using PUCCH format 3 demodulation reference signals (DRS) for the time-domain waveform, waveform, given UE-specific settings, ue, and PUCCH format 3 configuration, chs.

waveform must be a *T*-by-*P* matrix, where *T* is the number of time-domain samples and *P* is the number of receive antennas; such a matrix can be generated by SC-FDMA modulation of a resource matrix using the lteSCFDMAModulate function, or by using one of the channel model functions, lteFadingChannel, lteHSTChannel or lteMovingChannel.

The returned value, offset, indicates the number of samples from the start of the waveform, waveform, to the position in that waveform where the first subframe begins. Offset is computed by extracting the timing of the peak of the correlation between waveform and internally generated reference waveforms containing DRS signals. The correlation is performed separately for each antenna and the antenna with the strongest correlation is used to finally compute offset.

offset provides subframe timing; frame timing can be achieved by using offset in conjunction with the subframe number, NSubframe, in UE-specific settings structure, ue. This behavior is consistent with real-world operation because the base station knows when, or in which subframe, to expect uplink transmissions.

[offset corr] = lteULFrameOffsetPUCCH3(ue,chs,waveform) also
returns a complex-valued matrix corr of the same dimensions as
waveform which is the signal used to extract the timing offset. offset
is the position of max(abs(corr)).

# Input Arguments

### ue - UE-specific settings

structure

UE-specific settings, specified as a structure with the following fields.

### **NULRB** - Number of uplink resource blocks

scalar integer

Number of uplink (UL) resource blocks (RBs), specified as a scalar integer.

#### **Data Types**

double

# NCellID - Physical layer cell identity

scalar integer

Physical layer cell identity, specified as a scalar integer.

#### **Data Types**

double

#### **NSubframe - Subframe number**

scalar integer

Subframe number, specified as a scalar integer.

# **Data Types**

double

# CyclicPrefixUL - Cyclic prefix length

Optional | 'Normal' (default) | 'Extended'

Cyclic prefix length, specified as a string. Optional.

#### **Data Types**

char

# Hopping - Frequency hopping method

```
Optional | 'Off' (default) | 'Group'
```

Frequency hopping method, specified as a string. Optional.

#### **Data Types**

char

#### **Shortened - Shorten subframe flag**

Optional | 0 (default) | 1

Shorten subframe flag, specified as 0 or 1. Optional. If 1, the last symbol of the subframe is not used and rate matching is adjusted accordingly. This setting is required for subframes with possible SRS transmission.

### **Data Types**

logical | double

#### **Data Types**

struct

#### chs - PUCCH Format 3 configuration

scalar structure

PUCCH Format 3 configuration, specified as a scalar structure with the following fields.

#### **ResourceIdx - PUCCH resource indices**

integer vector (0...549)

PUCCH resource indices, specified as an integer vector with values between 0 and 549. There is one element for each transmission antenna, which determine the physical resource blocks used for transmission. (n3\_pucch)

# **Data Types**

double

#### **Data Types**

struct

#### waveform - Time-domain waveform

numeric matrix

Time-domain waveform, specified as a numeric matrix. Waveform must be a T-by-P matrix where T is the number of time-domain samples and P is the number of receive antennas.

#### **Data Types**

double

Complex Number Support: Yes

# Output Arguments

# offset - Number of samples from the start of the waveform to the position in that waveform where the first subframe begins

scalar integer

Number of samples from the start of the waveform to the position in that waveform where the first subframe begins, returned as a scalar integer. Offset is computed by extracting the timing of the peak of the correlation between waveform and internally generated reference waveforms containing DRS signals. The correlation is performed separately for each antenna and the antenna with the strongest correlation is used to finally compute Offset.

#### **Data Types**

double

# corr - Signal used to extract the timing offset

numeric matrix

Signal used to extract the timing offset, returned as a numeric matrix. corr has the same dimensions as waveform.

#### **Data Types**

double

Complex Number Support: Yes

# **Examples**

# Synchronize and Demodulate Delayed Transmission

Synchronize and demodulate a transmission that has been delayed by 5 samples.

```
ue = struct('NULRB',6,'NCellID',0,'NSubframe',0,'Hopping','Off');
pucch3 = struct('ResourceIdx',0);
```

# IteULFrameOffsetPUCCH3

```
rgrid = lteULResourceGrid(ue);
rgrid(ltePUCCH3DRSIndices(ue,pucch3)) = ltePUCCH3DRS(ue,pucch3);
waveform = lteSCFDMAModulate(ue,rgrid);
tx = [0;0;0;0;0;0;waveform];
offset = lteULFrameOffsetPUCCH3(ue,pucch3,tx)
rxGrid = lteSCFDMADemodulate(ue,tx(1+offset:end));
```

# **See Also**

lteULFrameOffset | lteULFrameOffsetPUCCH1 |
lteULFrameOffsetPUCCH2 | lteFadingChannel | lteMovingChannel |
lteHSTChannel | lteSCFDMADemodulate

# **IteULPMIInfo**

**Purpose** 

PUSCH precoder matrix indication reporting information

**Syntax** 

info=lteULPMIInfo(ue,chs)

**Description** 

info=lteULPMIInfo(ue,chs) returns a structure info containing information related to precoder matrix indication (PMI) reporting.

You can use info.NSubbands to determine the correct size of the vector PMI required for closed-loop spatial multiplexing operation. PMI is a column vector with info.NSubbands rows. Currently, only wideband PMI reporting is defined by the standard. Thus, the number of subbands, info.NSubbands, is always 1. This field and info.k are provided for consistency with the downlink version of this function, ltePMIInfo.

# Input Arguments

# ue - UE-specific configuration

structure

UE-specific configuration, specified as a structure. ue can contain the following fields.

# **NULRB** - Number of uplink resource blocks

6 | 15 | 25 | 50 | 75 | 100

Number of uplink resource blocks, specified as a positive scalar integer.

# Data Types

double

#### NTxAnts - Number of transmission antennas

Optional | 1 (default) | 2 | 4

Number of transmission antennas, specified as a positive scalar integer. Optional. Valid values are 1, 2, and 4.

# Data Types

double

#### **Data Types**

struct

#### chs - PUSCH channel settings

structure

PUSCH channel settings, specified as a structure with the following fields.

#### **NLayers - Number of transmission layers**

Optional | 1 (default) | 2 | 3 | 4

Number of transmission layers, specified as 1, 2, 3, or 4. Optional.

#### **Data Types**

double

#### **Data Types**

struct

## Output Arguments

#### info - Information related to PMI reporting

structure

Information related to PMI reporting, returned as a structure with these fields.

#### k - Subband size

scalar integer

Subband size, in resource blocks (RBs), returned as a scalar integer. This parameter is equal to NULRB.

#### **Data Types**

double

## **NSubbands - Number of subbands for PMI reporting**

scalar integer

Number of subbands for PMI reporting, returned as a scalar integer. This parameter is equal to 1 for wideband PMI.

Data Types double

## MaxPMI - Maximum permitted PMI value for the given configuration

scalar integer

Maximum permitted PMI value for the given configuration, returned as a scalar integer. Valid PMI values range from 0 to MaxPMI.

Data Types double

## **Examples** Get PUSCH PMI Reporting Information

Display the PMI reporting information for RMC A3-2.

#### See Also

lteULPMISelect | ltePUSCHPrecode | ltePUSCH

**Purpose** 

PUSCH precoder matrix indication calculation

**Syntax** 

pmi = lteULPMISelect(ue,chs,hest,noiseest)

pmi = lteULPMISelect(ue,chs,hest,noiseest,refgrid)
pmi = lteULPMISelect(ue,chs,hest,noiseest,refgrid,cec)

## **Description**

pmi = lteULPMISelect(ue,chs,hest,noiseest) performs PUSCH precoder matrix indication (PMI) calculation for given UE-specific settings, ue, channel configuration structure, chs, channel estimate resource array, hest, and receiver noise variance, noiseest. The output, pmi, is a scalar containing the PMI selected for closed-loop transmission.

hest is a 4-D array of size M-by-N-by-NRxAnts-by-NTxAnts, where M is the number of subcarriers, N is the number of SC-FDMA symbols, NRxAnts is the number of receive antennas, and NTxAnts is the number of transmit antennas.

noiseest is a scalar, an estimate of the received noise power spectral density.

pmi = lteULPMISelect(ue,chs,hest,noiseest,refgrid) provides an additional input refgrid, a 3-D *M*-by-*N*-by-NTxAnts array containing known transmitted data symbols in their correct locations. All other locations i.e. DRS Symbols and unknown data symbol locations should be represented by a NaN. This is the same array as the additional refgrid input described for the lteULChannelEstimate function. For PMI selection the symbols in refgrid are ignored, but the non-NaN RE locations are used as RE locations at which to sample the channel estimate and perform PMI estimation. This approach can be used to provide a refgrid containing for example the SRS RE locations created on all NTxAnts, allowing for full-rank channel estimation for the purposes of PMI selection when the PUSCH is transmitted with less than full rank.

pmi = lteULPMISelect(ue,chs,hest,noiseest,refgrid,cec)
accepts channel estimator configuration structure CeC containing the
field Reference.

Reference = 'None' will generate no internal reference signals, and the PMI estimation can be performed on arbitrary known REs as given by the refgrid argument. This approach can be used to provide a refgrid containing for example the SRS signals created on all NTxAnts, allowing for full-rank PMI estimation for the purposes of PMI selection when the PUSCH is transmitted with less than full rank.

Reference = 'Antennas' or Reference = 'Layers' will use the PUSCH DMRS RE indices as reference locations for PMI estimation; additional references can still be provided in refgrid.

## Input Arguments

#### ue - UE-specific settings

scalar structure

UE-specific settings, specified as a scalar structure with the following fields.

#### NULRB - Number of uplink (UL) resource blocks (RBs)

scalar integer

Number of uplink (UL) resource blocks (RBs), specified as a scalar integer.

## Data Types

double

## CyclicPrefixUL - Cyclic prefix length

Optional | 'Normal' (default) | 'Extended'

Cyclic prefix length, specified as a string. Optional.

## **Data Types**

char

#### NTxAnts - Number of transmission antennas

Optional | 1 (default) | 2 | 4

Number of transmission antennas, specified as 1, 2, or 4. Optional.

Data Types double

Data Types struct

#### chs - Channel configuration structure

scalar structure

Channel configuration structure, specified as a scalar structure with the following fields.

#### **PRBSet - Physical Resource Block indices**

numeric column matrix

Physical Resource Block indices, specified as a numeric column matrix. PRBSet can be a 1- or 2-column matrix, containing the 0-based Physical Resource Block indices (PRBs) corresponding to the resource allocations for this PUSCH.

Data Types double

## **NLayers - Number of transmission layers**

Optional | 1 (default) | 2 | 3 | 4

Number of transmission layers, specified as 1, 2, 3, or 4. Optional.

Data Types double

Data Types struct

#### hest - Channel estimate

4-D numeric array

Channel estimate, specified as a 4-D numeric array of size M-by-N-by-NRxAnts-by-NTxAnts. M is the number of subcarriers, N is the number of SC-FDMA symbols, NRxAnts is the number of receive antennas and NTxAnts is the number of transmit antennas.

#### **Data Types**

double

Complex Number Support: Yes

#### noiseest - Receiver noise variance

numeric scalar

Receiver noise variance, specified as a numeric scalar. It is an estimate of the received noise power spectral density.

#### **Data Types**

double

#### refgrid - Transmitted data symbols

3-D numeric array

Transmitted data symbols, specified as a 3-D numeric array. refgrid is an M-by-N-by-NTxAnts array containing known symbols in their correct locations.

#### **Data Types**

double

Complex Number Support: Yes

#### cec - Channel estimator configuration

scalar structure

Channel estimator configuration, specified as a scalar structure with the following fields.

## Reference - Point of reference (indices to internally generate) for PMI estimation

Optional | 'Antennas' (default) | 'Lavers' | 'None'

Point of reference (indices to internally generate) for PMI estimation. Reference = 'None' generates no internal reference signals, and the PMI estimation can be performed on arbitrary known REs as given by the refgrid argument. Reference = 'Antennas' or Reference = 'Layers' uses the PUSCH DMRS RE indices as reference locations for PMI estimation; additional references can still be provided in refgrid. Optional.

#### **Data Types**

char

#### **Data Types**

struct

## Output Arguments

## pmi - Precoder matrix indication selected for closed-loop transmission

numeric scalar (0...23)

Precoder matrix indication selected for closed-loop transmission, returned as a numeric scalar between 0 and 23.

## Examples Calculate PUSCH PMI

Create an empty resource grid for RMC A3-2 and amend it for MIMO configuration.

```
ue = lteRMCUL('A3-2');
ue.NTxAnts = 4;
ue.PUSCH.NLayers = 2;
rgrid = lteULResourceGrid(ue);
rgrid(ltePUSCHDRSIndices(ue,ue.PUSCH)) = ltePUSCHDRS(ue,ue.PUSCH);
txWaveform = lteSCFDMAModulate(ue,rgrid);
```

Filter the transmit waveform through a fading channel and perform SC-FDMA demodulation.

```
chcfg = struct('Seed',100,'DelayProfile','EPA','NRxAnts',2,'InitTime'
chcfg.DopplerFreq = 5.0;
```

```
chcfg.MIMOCorrelation = 'Low';
chcfg.SamplingRate = 15360000;
rxWaveform = lteFadingChannel(chcfg,txWaveform);
rxSubframe = lteSCFDMADemodulate(ue,rxWaveform);

Estimate the corresponding channel and the noise power spectral density on the reference signal subcarriers.

cec = struct('FreqWindow',12,'TimeWindow',1,'InterpType','cubic');
[hest,noiseEst] = lteULChannelEstimate(ue,ue.PUSCH,cec,rxSubframe);

Use this estimate to calculate the precoder matrix indication (PMI).

pmi = lteULPMISelect(ue,ue.PUSCH,hest,noiseEst)
```

## **See Also**

ltePUSCH | ltePUSCHPrecode | lteULPMIInfo

## **IteULPerfectChannelEstimate**

**Purpose** 

Uplink perfect channel estimation

**Syntax** 

h = lteULPerfectChannelEstimate(ue,chs)

h = lteULPerfectChannelEstimate(ue,chs,toffset)

## **Description**

h = 1teULPerfectChannelEstimate(ue,chs) performs perfect channel estimation for a system configuration given by UE-specific settings, ue, and channel configuration structure, chs. It produces a perfect channel estimate, h, which is a 4-D array of size M-by-N-by-NRxAnts-by-NTxAnts, where M is the number of subcarriers, N is the number of OFDM symbols, NRxAnts is the number of receive antennas, and NTxAnts is the number of transmit antennas. The perfect channel estimates are only produced for the fading channel model created using the lteFadingChannel toolbox function. This function provides a perfect MIMO channel estimate after SC-FDMA modulation. This is achieved by setting the channel with the desired configuration and sending a set of known symbols through it, for each transmit antenna in turn.

chs must also include sufficient fields for lteFadingChannel to be configured. Prior to execution of the channel itself, chs will have the field SamplingRate set to the sampling rate of the time-domain waveform that is passed to it for channel filtering.

h = lteULPerfectChannelEstimate(ue,chs,toffset) takes the additional parameter, toffset, which specifies the timing offset from the start of the output of the channel to where SC-FDMA demodulation should be performed. This parameter allows h to be the precise channel that results in the case that the receiver is precisely synchronized, as for example by using the lteULFrameOffset function.

## Input Arguments

## ue - UE-specific settings

scalar structure

UE-specific settings, specified as a scalar structure that can contain the following fields.

#### NULRB - Number of uplink (UL) resource blocks (RBs)

scalar integer

Number of uplink (UL) resource blocks (RBs), specified as a scalar integer.

#### **Data Types**

double

#### CyclicPrefixUL - Cyclic prefix length

Optional | 'Normal' (default) | 'Extended'

Cyclic prefix length, specified as a string. Optional.

#### **Data Types**

char

#### NTxAnts - Number of transmission antennas

1 | 2 | 4

Number of transmission antennas, specified as 1, 2, or 4.

#### **Data Types**

double

## TotSubframes - Total number of subframes to be generated

scalar integer

Total number of subframes to be generated, specified as a scalar integer.

#### **Data Types**

double

#### **Data Types**

struct

## chs - Channel configuration structure

scalar structure

Channel configuration structure, specified as a scalar structure. chs must contain the following fields and must also include sufficient

## **IteULPerfectChannelEstimate**

fields for lteFadingChannel to be configured. Prior to execution of the channel, chs must have the field SamplingRate set to the sampling rate of the time-domain waveform that is passed to it for channel filtering.

#### NRxAnts - Number of receive antennas

1 | 2 | 4

Number of receive antennas, specified as 1, 2, or 4.

Data Types double

Data Types struct

#### toffset - Timing offset

scalar integer

Timing offset, specified as a scalar integer. Specifies the timing offset from the start of the output of the channel to where SC-FDMA demodulation should be performed.

Data Types double

## Output Arguments

## h - Perfect channel estimate

4-D complex-valued numeric array

Perfect channel estimate, returned as a 4-D complex-valued numeric array of size M-by-N-by-NRxAnts-by-NTxAnts, where M is the number of subcarriers, N is the number of OFDM symbols, NRxAnts is the number of receive antennas, and NTxAnts is the number of transmit antennas.

Data Types double

Complex Number Support: Yes

## **IteULPerfectChannelEstimate**

## **Examples** Estimate Perfect Uplink Channel

Perform perfect channel estimation using the lteFadingChannel function.

```
ue = struct('NULRB',6,'NTxAnts',2,'CyclicPrefixUL','Normal');
ue.TotSubframes = 1;
chs = struct('Seed',1,'DelayProfile','EPA','NRxAnts',4,'InitTime',0.0);
chs.DopplerFreq = 5.0;
chs.MIMOCorrelation = 'Low';
h = lteULPerfectChannelEstimate(ue,chs);
size(h)
```

#### See Also

lteULChannelEstimate | lteULChannelEstimatePUCCH1 |
lteULChannelEstimatePUCCH2 | lteULChannelEstimatePUCCH3

Purpose SC-FDMA precoding

**Syntax** out = lteULPrecode(in,nrb)

## **Description**

out = lteULPrecode(in,nrb) performs SC-FDMA precoding of the complex modulation symbols in for PUSCH configuration with a bandwidth of nrb resource blocks. in is a *MSymb*-by-*NLayers* matrix of values and out has the same dimensions.

## Input Arguments

#### in - Complex modulation symbols

numeric matrix

Complex modulation symbols, specified as a numeric matrix of size *MSymb*-by-*NLayers*.

#### **Data Types**

double | single | uint8 | uint16 | uint32 | uint64 | int8 |
int16 | int32 | int64

Complex Number Support: Yes

#### nrb - Number of resource blocks

scalar integer

Number of resource blocks, specified as a scalar integer.

## Data Types double

# Output Arguments

## out - Precoded PUSCH output symbols

numeric matrix

Precoded PUSCH output symbols, returned as a numeric matrix of size *MSymb*-by-*NLayers*.

## **Data Types**

double | single | uint8 | uint16 | uint32 | uint64 | int8 |

int16 | int32 | int64

Complex Number Support: Yes

#### **Examples** Perform SC-FDMA Precoding on Complex Modulation **Symbols**

Generate the complex modulated symbols for RMC A3-2. The symbol matrix has size MSymb-by-NLayers, where MSymb represents the total number of RE in a grid. Then, perform SC-FDMA precoding on the symbols for PUSCH configuration.

```
ue = lteRMCUL('A3-2');
ueDim = lteULResourceGridSize(ue);
mSymb = ue.NULRB*ueDim(1)*ueDim(2);
realIn = randi([0,1],mSymb,ue.PUSCH.NLayers);
imagIn = randi([0,1],mSymb,ue.PUSCH.NLayers);
out = lteULPrecode(complex(realIn,imagIn),ue.NULRB);
size(out)
                       1
```

6048

## See Also

lteULDeprecode | lteLayerMap | ltePUSCHPrecode | ltePUSCH

#### **Purpose**

Uplink subframe resource array

## **Syntax**

grid = lteULResourceGrid(ue)
grid = lteULResourceGrid(ue,P)

## **Description**

grid = 1teULResourceGrid(ue) returns an empty resource array generated from the UE-specific settings structure ue. It returns an empty multidimensional array used to represent the resource elements for one subframe across all configured antenna ports, as described in "Data Structures".

The size of grid is N-by-M-by-P, where N is the number of subcarriers, 12×NULRB, M is the number of SC-FDMA symbols in a subframe, 14 for normal cyclic prefix and 12 for extended cyclic prefix, and P is the number of transmission antennas

grid = lteULResourceGrid(ue,P) returns a resource array as above, except the number of antenna planes in the array is specified directly by parameter P. In this case, NTxAnts is not required as a structure field of ue.

## Input Arguments

## ue - UE-specific settings

scalar structure

UE-specific settings, specified as a scalar structure with the following fields.

## NULRB - Number of uplink (UL) resource blocks (RBs)

scalar integer

Number of uplink (UL) resource blocks (RBs), specified as a scalar integer.

Data Types double

## CyclicPrefixUL - Cyclic prefix length

Optional | 'Normal' (default) | 'Extended'

## **IteULResourceGrid**

Cyclic prefix length, specified as a string. Optional.

#### **Data Types**

char

#### NTxAnts - Number of transmission antennas

Optional | 1 (default) | 2 | 4

Number of transmission antennas, specified as a positive scalar integer. Optional.

#### **Data Types**

double

#### **Data Types**

struct

#### P - Number of antenna planes in the return array

scalar integer

Number of antenna planes in the return array, specified as a scalar integer.

#### **Data Types**

double

## Output Arguments

## grid - Empty resource grid

multidimensional numeric array

Empty resource grid, returned as a multidimensional numeric array. It is used to represent the resource elements for one subframe across all configured antenna ports. Its size is N-by-M-by-P. N is the number of subcarriers (12×NULRB), M is the number of SC-FDMA symbols in a subframe, 14 for normal cyclic prefix and 12 for extended cyclic prefix, and P is the number of transmission antennas.

#### **Data Types**

double

| Examples | Create Resource Array                                                                      |
|----------|--------------------------------------------------------------------------------------------|
|          | Create an empty resource array representing the resource elements for 10 MHz bandwidth.    |
|          | <pre>rgrid = lteULResourceGrid(struct('NULRB',50));</pre>                                  |
| See Also | <pre>lteULResourceGridSize   lteResourceGrid   lteDLResourceGrid   lteSCFDMAModulate</pre> |

## **IteULResourceGridSize**

## **Purpose**

Size of uplink subframe resource array

## **Syntax**

D = lteULResourceGridSize(ue)
D = lteULResourceGridSize(ue,P)

## **Description**

D = lteULResourceGridSize(ue) returns a 3-element row vector of dimension lengths for the resource array generated from the UE-specific settings structure ue. It returns a 3-element row vector of dimension lengths for the multidimensional array used to represent the resource elements for one subframe across all configured antenna ports, as described in "Data Structures".

The vector D is  $[N \ M \ P]$ , where N is the number of subcarriers, 12×NULRB, M is the number of SC-FDMA symbols in a subframe, 14 for normal cyclic prefix and 12 for extended cyclic prefix, and P is the number of transmission antennas.

D = lteULResourceGridSize(ue,P) returns a 3-element row vector as above, except the number of antenna planes in the array is specified directly by parameter P. In this case, NTxAnts is not required as a structure field of ue.

## Input Arguments

## ue - UE-specific settings

scalar structure

UE-specific settings, specified as a scalar structure with the following fields.

## NULRB - Number of uplink (UL) resource blocks (RBs)

scalar integer

Number of uplink (UL) resource blocks (RBs), specified as a scalar integer.

Data Types double

## CyclicPrefixUL - Cyclic prefix length

Optional | 'Normal' (default) | 'Extended'

Cyclic prefix length, specified as a string. Optional.

#### **Data Types**

char

#### NTxAnts - Number of transmission antennas

Optional | 1 (default) | 2 | 4

Number of transmission antennas, specified as 1, 2, or 4. Optional.

#### **Data Types**

double

#### **Data Types**

struct

#### P - Number of antenna planes in the return array

scalar integer

Number of antenna planes in the return array, specified as a scalar integer.

## **Data Types**

double

## Output Arguments

## **D** - Dimension lengths

3-element row vector

Dimension lengths, returned as a 3-element row vector  $[N\ M\ P]$ . N is the number of subcarriers (12×NULRB), M is the number of SC-FDMA symbols in a subframe (14 for normal cyclic prefix and 12 for extended cyclic prefix) and P is the number of transmission antennas.

#### **Data Types**

double

## **Examples** Get Size of Uplink Subframe Resource Array

Use the returned vector to directly create MATLAB arrays.

## **IteULResourceGridSize**

```
ue = struct('NULRB',6,'CyclicPrefixUL','Normal','NTxAnts',1);
rgrid = zeros(lteULResourceGridSize(ue));
```

This result is the same matrix as the one obtained using the lteULResourceGrid function.

## See Also

lteULResourceGrid | lteResourceGridSize |
lteDLResourceGridSize

#### Purpose

Uplink shared channel

## **Syntax**

[cwout,chinfo] = lteULSCH(ue,chs,trblkin)
[cwout,chinfo] = lteULSCH(ue,chs,trblkin,opts)

[cwout,chinfo] = lteULSCH(ue,chs,trblkin,cqi,ri,ack,opts)

## **Description**

[cwout,chinfo] = lteULSCH(ue,chs,trblkin) performs complete UL-SCH transport coding and UCI coding on the input information bits, trblkin, and returns the complete codewords in the output, cwout. It encodes both a single transport block or pair of blocks, contained in a cell array, for the case of spatial multiplexing schemes transmitting two codewords, represented by input trblkin without any UCI data. The lowest order information bit of trblkin should be mapped to the most significant bit of the transport block, as defined in section 6.1.1 of [3]. The encoding process also includes the channel interleaving. It The transport encoding includes type-24A CRC calculation, code block segmentation and type-24B CRC attachment, turbo encoding, rate matching, block concatenation, and channel interleaving. For more information, see sections 5.2.2.1 to 5.2.2.5 and 5.2.2.8 of [2]. Parameter information relating to the underlying UL-SCH and UCI coding is available in structure Chinfo.

The output chinfo is a structure containing information related to the UL-SCH coding process.

For multiple transport blocks, each structure in the array corresponds to one of the blocks. This output is also available from the lteULSCHInfo function.

[cwout,chinfo] = lteULSCH(ue,chs,trblkin,opts) allows for the merging of the input chs structure fields into chinfo at the output.

If the UL-SCH encoding is for a retransmission of a previously sent transport block, use the three "Init" fields, 'InitPRBSet', 'InitCyclicPrefixUL', and 'InitShortened'. If any of these fields are absent, their values are assumed to be the same as the values for the associated current subframe fields, 'PRBSet', 'CyclicPrefixUL', and 'Shortened'.

## **IteULSCH**

opts is an optional input string, or cell array, parameter which enables the concatenation or merging of the chs input structure fields into the fields returned by chinfo. This parameter is useful for combining the high-level configuration parameters with the fine-grained ones used in the encoding process.

opts allows additional control of the contents and format of the chinfo output through a cell array of option strings.

[cwout,chinfo] = lteULSCH(ue,chs,trblkin,cqi,ri,ack,opts) encodes and multiplexes the UCI input data, CQI, RI, and ACK, along with the information bits, trblkin, in the codeword, cwout. For more information, see sections 5.2.2.6 to 5.2.2.8 of [2]. Any of the trblkin, cqi, ri, or ack vectors can be empty if that data is not present. If trblkin is empty, only UCI on UL-SCH/PUSCH is processed, according to section 5.2.4 of [2]. The coding of the UCI can be controlled through the additional fields, BetaACK, BetaCQI, BetaRI, and NBundled, in the chs input structure. Setting NBundled to 0 disables the TDD HARQ-ACK bundling scrambling; therefore, it is off by default.

## Input Arguments

#### ue - UE-specific settings

structure

UE-specific settings, specified as a structure with the following fields.

| Parameter Field | Required<br>or<br>Optional |                                   | Description                                                                                                    |
|-----------------|----------------------------|-----------------------------------|----------------------------------------------------------------------------------------------------|
| CyclicPrefixUL  | Optional                   | 'Normal' (default),<br>'Extended' | Current cyclic prefix length                                                                                                    |
| Shortened       | Optional                   | 0 (default), 1                    | Shorten subframe flag. If 1, the last symbol of the subframe is not used. It should be set if the current subframe contains a possible SRS transmission. |

## chs - Channel-specific transmission configuration

scalar structure

Channel-specific transmission configuration, specified as a structure that can contain the following parameter fields.

| Parameter Field | Required or Optional | Values                                             | Description                                                                                                    |
|-----------------|----------------------|----------------------------------------------------|----------------------------------------------------------------------------------------------------|
| Modulation      | Required             | 'QPSK', '16QAM', '64QAM',<br>cell array of strings | Modulation type, specified as a string or cell array of strings. If 2 blocks, each cell is associated with a transport block.      |
| NLayers         | Optional             | 1 (default), 2, 3, 4                               | Total number of transmission layers associated with the transport block or blocks.                                                 |
| RV              | Required             | 0, 1, 2, 3, 2-element integer vector               | Redundancy version indicators, specified as a vector of 1 or 2 values. Each value can be an integer between 0 and 3.               |
|                 |                      |                                                    | This parameter field is not required if trblkin is [], which signifies that the UL-SCH is carrying only UCI and no transport data. |

## **IteULSCH**

| Parameter Field                                                                                                    | Required or Optional | Values                                             | Description                                                                                                    |
|----------------------------------------------------------------------------------------------------|----------------------|----------------------------------------------------|----------------------------------------------------------------------------------------------------|
| PRBSet                                                                                                    | Required             | 1- or 2- column integer<br>matrix                  | 0-based physical resource<br>block indices (PRBs) for the<br>slots of the current PUSCH<br>resource allocation. As<br>a column vector, the<br>resource allocation is<br>the same in both slots<br>of the subframe. As a<br>two-column matrix, it<br>specifies different PRBs<br>for each slot in a subframe. |
| The following three 'Init' fields should be used if the UL-SCH encoding is for a retransmission of a previously sent transport block. If any of these fields are absent, its value is assumed to be the same as the value for its associated current subframe field. |                      |                                                    |                                                                                                    |
| InitPRBSet                                                                                                    | Optional             | 1- or 2-column integer<br>matrix, PRBSet (default) | PRB indices used in the initial transmission PUSCH allocation. If this field is absent, its value is assumed to be the same as the value for the associated current subframe field, PRBSet.                                                                                                    |

| Parameter Field       | Required<br>or<br>Optional | Values                                            | Description                                                                                                    |
|-----------------------|----------------------------|---------------------------------------------------|----------------------------------------------------------------------------------------------------|
| InitCyclicPrefi       | <b>xO</b> ptional          | 'Normal', 'Extended',<br>CyclicPrefixUL (default) | Cyclic prefix length of initial transmit subframe. This is the length used during the first transmission of this transport block. If this field is absent, its value is assumed to be the same as the value for the associated current subframe field, CyclicPrefixUL. |
| InitShortened         | Optional                   | 0, 1, Shortened (default)                         | Initial transmit subframe shortened flag. If 1, the initial transmit subframe was shortened for possible SRS. If this field is absent, its value is assumed to be the same as the value for the associated current subframe field, Shortened.                          |
| The coding of the UCI | can be cont                | rolled through the following                      | additional fields.                                                                                                    |
| BetaCQI               | Optional                   | numeric scalar, 2.0<br>(default)                  | Modulation and coding<br>scheme (MCS) offset for<br>CQI and PMI bits                                                                                                    |
| BetaRI                | Optional                   | numeric scalar, 2.0<br>(default)                  | Modulation and coding<br>scheme (MCS) offset for RI<br>bits                                                                                                    |

| Parameter Field | Required or Optional | Values                        | Description                                                                                                    |
|-----------------|----------------------|-------------------------------|----------------------------------------------------------------------------------------------------|
| BetaACK         | Optional             | numeric scalar, 2.0 (default) | Modulation and coding scheme (MCS) offset for HARQ-ACK bits. This field was previously named BetaHI; if this field is absent but BetaHI is present, it is used as before. |
| NBundled        | Optional             | 0 (default), 1,, 9            | TDD HARQ-ACK bundling scrambling sequence index. When set to 0, the function disables the TDD HARQ-ACK bundling scrambling. Therefore, it is off by default.              |

## trblkin - Input transport blocks

numeric vector | cell array of numeric vectors

Input transport blocks, specified as a numeric vector or a cell array of numeric vectors.

Data Types double | cell

## opts - Options to control output contents and format

string | cell array of strings

Options to control output contents and format, specified as a string or a cell array of strings. You may choose any of the option strings listed in the following table.

| Option                        | Values                     | Description                                                                                                    |
|-------------------------------|----------------------------|----------------------------------------------------------------------------------------------------|
| Channel parameter             | 'nochsconcat'<br>(default) | Do not concatenate chs input structure into chinfo.                                                                 |
| merging                       | 'chsconcat'                | Concatenate chs input structure into chinfo.                                                                        |
| Output<br>structure<br>format | 'cwseparate'<br>(default)  | Information values for each codeword are output in separate elements of the 1-by-ncodewords structure array chinfo. |
|                               | 'cwcombined'               | Information values for each codeword are combined into the fields of a single scalar, or 1-by-1, structure.         |

Data Types char | cell

#### cqi - CQI input data

numeric vector

 $\operatorname{CQI}$  input data, specified as a numeric vector. Part of the UCI data.

## Data Types double

## ri - RI input data

numeric vector

RI input data, specified as a numeric vector. Part of the UCI data.

## Data Types double

## ack - HARQ-ACK input data

numeric vector

HARQ-ACK input data, specified as a numeric vector. Part of the UCI data.

Data Types double

## Output Arguments

#### cwout - Complete output codewords

integer column vector | cell array of integer column vectors

Complete output codewords, returned as an integer column vector or a cell array of integer column vectors.

Data Types int8 | cell

## chinfo - Parameter information relating to the underlying UL-SCH and UCI coding

structure | structure array

Parameter information relating to the underlying UL-SCH and UCI coding, returned as a structure or a structure array. If two transport blocks are encoded, <code>chinfo</code> is a structure array of two elements, one for each block. Alternatively, you can create code block segmentation fields in this structure independently, by calling the <code>lteULSCHInfo</code> function. <code>chinfo</code> contains the following fields.

| Parameter<br>Field | Description                           | Values                        | Data Type |
|--------------------|---------------------------------------|-------------------------------|-----------|
| С                  | Total number of code blocks           | nonnegative<br>scalar integer | int32     |
| Km                 | Lower code block size (K–)            | nonnegative<br>scalar integer | int32     |
| Cm                 | Number of code blocks of size Km (C-) | nonnegative<br>scalar integer | int32     |
| Кр                 | Upper code block size (K+)            | nonnegative<br>scalar integer | int32     |

| Parameter<br>Field | Description                                                        | Values                        | Data Type |
|--------------------|--------------------------------------------------------------------|-------------------------------|-----------|
| Ср                 | Number of code blocks of size Kp (C+)                              | nonnegative<br>scalar integer | int32     |
| F                  | Number of filler bits in first block                               | nonnegative<br>scalar integer | int32     |
| L                  | Number of segment cyclic redundancy check (CRC) bits               | nonnegative<br>scalar integer | int32     |
| Bout               | Total number of bits in all segments                               | nonnegative<br>scalar integer | int32     |
| G                  | Number of coded and rate matched UL-SCH data bits                  | nonnegative<br>scalar integer | int32     |
| Qm                 | Number of bits per symbol                                          | nonnegative<br>scalar integer | int32     |
| Gd                 | Number of coded and rate matched UL-SCH data symbols ( <i>G'</i> ) | nonnegative<br>scalar integer | int32     |
| OCQI               | Number of uncoded channel quality information (CQI) bits           | nonnegative<br>scalar integer | int32     |
| ORI                | Number of uncoded symbols for RI                                   | nonnegative<br>scalar integer | int32     |
| OACK               | Number of uncoded symbols for ACK/NACK                             | nonnegative<br>scalar integer | int32     |
| QdCQI              | Number of coded symbols for CQI (Q'_CQI)                           | nonnegative<br>scalar integer | int32     |
| QdRI               | Number of coded symbols for RI (Q'_RI)                             | nonnegative<br>scalar integer | int32     |
| QdACK              | Number of coded symbols for ACK/NACK (Q'_ACK)                      | nonnegative<br>scalar integer | int32     |
| NRE                | Number of resource elements (REs) used for PUSCH transmission      | nonnegative<br>scalar integer | int32     |

| Parameter<br>Field | Description                                    | Values                         | Data Type |
|--------------------|------------------------------------------------|--------------------------------|-----------|
| NLayers            | Number of layers associated with one codeword  | nonnegative<br>scalar integer  | int32     |
| Modulation         | Modulation scheme associated with one codeword | 'QPSK',<br>'16QAM',<br>'64QAM' | char      |
| RV                 | RV value associated with one codeword          | scalar integer                 | int32     |

## **Examples** Create Coded Information Bits for UL-SCH

Create coded information bits for uplink FRC A3-3, 3MHz, as specified in [1].

```
rmc = lteRMCUL('A3-3');
rmc.PUSCH.PRBSet = (0:14).';
cw = lteULSCH(struct(),rmc.PUSCH,randi([0,1],rmc.PUSCH.TrBlkSizes(1),1));
```

## References

[1] 3GPP TS 36.104. "Base Station (BS) radio transmission and reception." 3rd Generation Partnership Project; Technical Specification Group Radio Access Network; Evolved Universal Terrestrial Radio Access (E-UTRA). URL: http://www.3gpp.org.

[2] 3GPP TS 36.212. "Multiplexing and channel coding." 3rd Generation Partnership Project; Technical Specification Group Radio Access Network; Evolved Universal Terrestrial Radio Access (E-UTRA). URL: http://www.3gpp.org.

[3] 3GPP TS 36.321. "Medium Access Control (MAC) protocol specification." 3rd Generation Partnership Project; Technical Specification Group Radio Access Network; Evolved Universal Terrestrial Radio Access (E-UTRA). URL: http://www.3gpp.org.

## **IteULSCH**

## See Also

lteULSCHDecode | lteULSCHInterleave | lteULSCHInfo | ltePUSCH

## **IteULSCHDecode**

Purpose Uplink shared channel decoding

**Syntax** [trblkout,blkcrc,stateout] =

lteULSCHDecode(ue,chs,trblkin,cwin,

statein)

**Description** 

[trblkout,blkcrc,stateout] =

lteULSCHDecode(ue,chs,trblkin,cwin, statein) returns the information bits trblkout decoded from the input soft LLR codewords data cwin. The UL-SCH decoder includes channel deinterleaver, rate recovery, turbo decoding, block concatenation and CRC calculations. The function also returns the type-24A transport block CRC decoding result in blkcrc and the HARQ process decoding state in stateout. The initial HARQ process state can be input via the optional statein parameter. The function is capable of processing both a single codeword or pairs of codewords, contained in a cell array, for the case of spatial multiplexing schemes transmitting two codewords. The type of the return variable trblkout is the same as input cwin. If cwin is a cell array containing one or two codewords, trblkout returns a cell array of one or two transport blocks. If cwin is a vector of soft data, trblkout returns a vector too. If decoding a pair of codewords, pairs of modulation schemes and RV indicators are required to be defined in the associated parameter fields below. This function only decodes the information bits, but supports the presence of UCI data, CQI, RI, and HARQ-ACK, in the input codeword. UCI should be demultiplexed then decoded separately.

Strictly speaking, because all the fields in structure **ue** are optional, it is legal for this parameter to be an empty structure.

Multiple codewords can be parameterized by two different forms of the chs structure. Each codeword can be defined by separate elements of a 1-by-2 structure array, or the codeword parameters can be combined together in the fields of a single scalar, or 1-by-1, structure. Any scalar field values apply to both codewords and a scalar NLayers is the total number. See "UL-SCH Parameterization" for more details.

trblkin is an input vector (one or two elements in length) defining the transport block lengths that the input code blocks should be rate recovered and decoded to.

cwin is an input parameter containing the floating point soft LLR data of the codewords to be decoded. It can either be a single vector or a cell array containing one or two vectors. If the latter, then all rate matching calculations assume that the pair were transmitting on a single PUSCH, distributed across the total number of layers defined in chs, as per [1].

statein is an optional input structure array (empty or one or two elements) which can input the current decoder buffer state for each transport block in an active HARQ process. If statein is not an empty array and it contains a non-empty field CBSBuffers then this field should contain a cell array of vectors representing the LLR soft buffer states for the set of code blocks at the input to the turbo decoder i.e. after explicit rate recovery. The updated buffer states after decoding are returned in the CBSBuffers field in the output parameter stateout. The statein array would normally be generated and recycled from the stateout of previous calls to lteULSCHDecode as part of a sequence of HARQ transmissions.

trblkout is the output parameter containing the decoded information bits. It is either a single vector or a cell array containing one or two vectors, depending on the class and dimensionality of cwin.

blkcrc is an output array (one or two elements) containing the result of the type-24A transport block CRC decoding for the transport blocks.

stateout, the final output parameter, is a one element structure array containing the internal state of each transport block decoder in the fields CBSBuffers, CBSCRC, blkcrc.

The stateout array would normally be reapplied via the statein variable of subsequent lteULSCHDecode function calls as part of a sequence of HARQ retransmissions.

## Input Arguments

#### ue - UE-specific settings

scalar structure

UE-specific settings, specified as a scalar structure with the following fields. Because all the fields in structure **ue** are optional, this parameter can be an empty structure.

#### CyclicPrefixUL - Current cyclic prefix length

```
Optional | 'Normal' (default) | 'Extended'
```

Current cyclic prefix length, specified as a string. Optional.

#### **Data Types**

char

#### **Shortened - Shorten subframe flag**

```
Optional | 0 (default) | 1
```

Shorten subframe flag, specified as 0 or 1. Optional. If 1, the last symbol of the subframe is not used. It should be set if the current subframe contains a possible SRS transmission.

#### **Data Types**

logical

## **Data Types**

struct

## chs - UL-SCH related parameters

scalar structure

UL-SCH related parameters, specified as a scalar structure with the following fields.

## Modulation - Modulation scheme associated with each transport block

```
'QPSK' | '16QAM' | '64QAM'
```

Modulation scheme associated with each transport block, specified as a string or, if there are 2 blocks, as a cell array of strings.

#### **Data Types**

char | cell

#### **NLayers - Number of transmission layers**

Optional | 1 (default) | 2 | 3 | 4

Number of transmission layers (total or per codeword), specified as a positive scalar integer. Optional.

#### **Data Types**

double

#### **RV** - Redundancy version indicators

0 | 1 | 2 | 3

Redundancy version indicators, specified as a vector of 1 or 2 indicators.

#### **Data Types**

double

#### **QdCQI** - Number of coded CQI symbols

Optional | 0 (default) | nonnegative scalar integer

Number of coded CQI symbols, specified as a nonnegative scalar integer. Optional.  $(Q'\_CQI)$ 

## **Data Types**

double

## **QdRI - Number of coded RI symbols**

Optional | 0 (default) | nonnegative scalar integer

Number of coded RI symbols, specified as a nonnegative scalar integer. Optional.  $(Q'\_RI)$ 

## **Data Types**

double

## **QdACK - Number of coded ACK symbols**

Optional | 0 (default) | nonnegative scalar integer

## **IteULSCHDecode**

Number of coded ACK symbols, specified as a nonnegative scalar integer. Optional.  $(Q'\_ACK)$ 

Data Types double

#### NTurboDecIts - Number of turbo decoder iteration cycles

Optional | 5 (default) | scalar integer

Number of turbo decoder iteration cycles, specified as a scalar integer. Optional.

Data Types double

Data Types struct

#### trblkin - Transport block length

numeric vector

Transport block length, specified as a numeric vector (one or two elements in length) defining the transport block lengths that the input code blocks should be rate recovered and decoded to.

Data Types double

#### cwin - Soft LLR codeword data

numeric column vector | cell array of one or two column vectors

Soft LLR codeword data, specified as a numeric column vector or a cell array of one or two column vectors. This argument contains the floating point soft LLR data of the codeword or codewords to be decoded. It can either be a single vector or a cell array containing one or two vectors. If a cell array, all rate matching calculations assume that the pair were transmitting on a single PUSCH, distributed across the total number of layers defined in chs, as specified in [1].

# Data Types int8 | cell

#### statein - Initial HARQ process state

Optional | structure array

Initial HARQ process state, specified as a structure array. Optional. It can be empty or have one or two elements, which can input the current decoder buffer state for each transport block in an active HARQ process.

# Data Types double

## Output Arguments

#### trblkout - Decoded information bits

numeric vector | cell array

Decoded information bits, returned as a numeric vector or cell array. trblkout contains decoded transport data blocks. It is either a single vector or a cell array containing one or two vectors, depending on the class and dimensionality of cwin.

# Data Types double | cell

## blkcrc - Type 24A transport block CRC decoding result

0 or 1

Type 24A transport block CRC decoding result, returned as 0 or 1.

# Data Types logical

#### stateout - HARQ process decoding state

structure | structure array

HARQ process decoding state, returned as a one-element structure array. It contains the internal state of each transport block decoder. It contains the following parameter fields.

| Parameter<br>Field | Description                                                                                                    | Values                                      | Data Type |
|--------------------|----------------------------------------------------------------------------------------------------|---------------------------------------------|-----------|
| CBSBuffers         | LLR soft buffer states for the set of code blocks associated with a single transport block. The buffers are positioned at the input to the turbo decoder, or after explicit rate recovery. | Cell array<br>of numeric<br>vectors         | cell      |
| CBSCRS             | Type-24B code block set<br>CRC decoding results                                                                                                    | Numeric<br>vector                           | int8      |
| BLKCRC             | Type-24A transport<br>block CRC decoding<br>error                                                                                                    | One- or<br>two-element<br>numeric<br>vector | logical   |

## Examples Decode UL-SCH

Generate and decode 2 transmissions, the first with RV set to 0 and the second with RV set to 2, as part of a single codeword HARQ process for the A3-3 FRC.

First, get the definition of FRC A3-3. Create a codeword with RV set to 0. Turn logical bits into LLR data. Initialize the decoder states for the first HARQ transmission. Decode the first transmission.

```
nsf = 1;
frc = lteRMCUL('A3-3');
trBlkData = randi([0,1],frc.PUSCH.TrBlkSizes(nsf),1);
frc.PUSCH.RV = 0;
tbl = frc.PUSCH.TrBlkSizes(nsf);
cw1 = lteULSCH(frc,frc.PUSCH,trBlkData);
cw1(cw1==0) = -1;
decState = [];
[rxTrBlk,rxErr,decState] = lteULSCHDecode(frc,frc.PUSCH,tbl,cw1,decState)
```

Create a second, retransmitted codeword with RV set to 2. Turn logical bits into LLR data. Decode the second transmission.

```
frc.PDSCH.RV = 2;
cw2 = lteULSCH(frc,frc.PUSCH,trBlkData);
cw2(cw2==0) = -1;
[rxTrBlk,rxErr,decState] = lteULSCHDecode(frc,frc.PUSCH,tbl,cw2,decState)
```

## References

[1] 3GPP TS 36.211. "Physical Channels and Modulation." 3rd Generation Partnership Project; Technical Specification Group Radio Access Network; Evolved Universal Terrestrial Radio Access (E-UTRA). URL: http://www.3gpp.org.

#### See Also

lteULSCH | lteULSCHDeinterleave | ltePUSCHDecode | lteULSCHInfo

## **IteULSCHDeinterleave**

Purpose UL-

UL-SCH deinterleaving

**Syntax** 

[cdata,ccqi,cri,cack] = lteULSCHDeinterleave(ue,chs,in)

**Description** 

[cdata,ccqi,cri,cack] = lteULSCHDeinterleave(ue,chs,in) returns the deinterleaved data vector cdata, encoded UCI vectors, ccqi,cri, and cack, or cell array of vectors, after performing the demultiplexing and UL-SCH channel deinterleaving to undo the processing described in sections 5.2.2.7 and 5.2.2.8 of [1] for UE-specific settings, ue, and UL-SCH channel specific configuration, chs.

The function expects the input in to be multiplexed and interleaved as per defined in sections 5.2.2.7 and 5.2.2.8 of [1]. This input can be a vector or a cell array of vectors, deinterleaved and demultiplexed separately, and the outputs are of the same form. The size of the coded CQI symbols and codeword number with it is multiplexed, to correctly perform the demultiplexing, are deduced using the channel specific structure Chs via the Modulation and QdCQI parameters. The presence or absence of CCqi in the transmission is signaled via QdCQI parameter with nonzero (number of coded CQI symbols) or zero value, respectively.

Multiple codewords can be parameterized by two different forms of the chs structure. Each codeword can be defined by separate elements of a 1-by-2 structure array, or the codeword parameters can be combined together in the fields of a single scalar, or 1-by-1, structure. Any scalar field values apply to both codewords and a scalar NLayers is the total number. See "UL-SCH Parameterization" for more details.

## Input Arguments

#### ue - UE-specific settings

structure

UE-specific settings, specified as a structure with the following fields.

#### CyclicPrefixUL - Cyclic prefix length

Optional | 'Normal' (default) | 'Extended'

Cyclic prefix length, specified as a string. Optional.

#### **Data Types**

char

#### **Shortened - Shorten subframe flag**

```
Optional | 0 (default) | 1
```

Shorten subframe flag, specified as 0 or 1. Optional. If 1, the last symbol of the subframe is not used. It should be set if the current subframe contains a possible SRS transmission.

#### **Data Types**

logical | double

#### **Data Types**

struct

#### chs - UL-SCH related parameters

structure

UL-SCH related parameters, specified as a structure with the following fields.

#### Modulation - Modulation scheme type

```
'QPSK' | '16QAM' | '64QAM' | cell array of strings
```

Modulation format string, specified as a string or cell array of strings (if 2 blocks) associated with each transport block.

#### Data Types

char

#### **NLayers - Number of transmission layers**

```
Optional | 1 (default) | 2 | 3 | 4
```

Number of transmission layers, total or per codeword, specified as a positive scalar integer. Optional.

#### **Data Types**

double

#### **QdCQI** - Number of coded symbols for CQI

Optional | 0 (default) | nonnegative scalar integer

Number of coded symbols for CQI, specified as a nonnegative scalar integer. Optional.  $(Q'\_CQI)$ 

#### **Data Types**

double

#### **QdRI - Number of coded symbols for RI**

Optional | 0 (default) | nonnegative scalar integer

Number of coded symbols for RI, specified as a nonnegative scalar integer. Optional.  $(Q'\_RI)$ 

#### **Data Types**

double

#### **QdACK - Number of coded symbols for ACK/NACK**

Optional | 0 (default) | nonnegative scalar integer

Number of coded symbols for ACK/NACK, specified as a nonnegative scalar integer. Optional. (*Q'\_ACK*)

#### **Data Types**

double

#### **Data Types**

struct

## in - Input data

column vector | cell array of column vectors

Input data specified as a column vector or a cell array of column vectors.

#### **Data Types**

double | cell

## Output Arguments

#### cdata - Deinterleaved data

column vector | cell array of column vectors

Deinterleaved data, returned as a column vector or cell array of column vectors.

#### **Data Types**

double | cell

#### ccgi - Encoded UCI

vector | cell array of vectors

Encoded UCI, returned as a vector or cell array of vectors.

#### **Data Types**

double | cell

#### cri - Encoded UCI

vector | cell array of vectors

Encoded UCI, returned as a vector or cell array of vectors.

#### **Data Types**

double | cell

#### cack - Encoded UCI

vector | cell array of vectors

Encoded UCI, returned as a vector or cell array of vectors.

#### **Data Types**

double | cell

## **Examples**

## **Deinterleave Vector of Interleaver Input Bit Indices**

Perform back-to-back interleaving and deinterleaving of a vector of interleaver input bit indices.

```
chs = struct('Modulation','QPSK');
interleave = lteULSCHInterleave(struct(),chs,(1:288).');
deinterleave = lteULSCHDeinterleave(struct(),chs,interleave);
deinterleave(1:10)
```

## **IteULSCHDeinterleave**

For verification purposes, see that the result, deint, has the same values as the ones you input.

## References

[1] 3GPP TS 36.212. "Multiplexing and channel coding." 3rd Generation Partnership Project; Technical Specification Group Radio Access Network; Evolved Universal Terrestrial Radio Access (E-UTRA). URL: http://www.3gpp.org.

## **See Also**

lteULSCHInterleave | lteULSCH | lteULSCHInfo | lteACKDecode |
lteCQIDecode | lteRIDecode | lteRateRecoverTurbo

#### **Purpose**

UL-SCH coding information

## **Syntax**

info = lteULSCHInfo(ue,chs,blklen)

info = lteULSCHInfo(ue,chs,blklen,opts)

info = lteULSCHInfo(ue,chs,blklen,ocqi,ori,oack)
info = lteULSCHInfo(ue,chs,blklen,ocqi,ori,oack,opts)

## **Description**

info = lteULSCHInfo(ue,chs,blklen) provides information related to the entire UL-SCH coding process, for UL-SCH data without UCI. It returns a structure array with fields covering the transport channel (TrCH) encoding and UCI multiplexing. When UCI is present, it includes the coded symbol capacities given UCI sizes, PUSCH resource allocations, and *Beta* offset values, which can be useful in a number of UL-SCH- and PUSCH-related functions. These symbol capacities are calculated from the *Q'* formulae in sections 5.2.2.6 and 5.2.4.1 of [1]. The one- or two-element vector, blklen, defines the length of the transmitted transport blocks.

By default, in the case of multiple transport blocks or codewords, each structure in the array corresponds to one of the blocks. Note that the NLayers, Modulation, and RV fields at the output contain only the value for the associated codeword and therefore have a different form to those given in the input. In the case of NLayers the output returns the number of layers per codeword where the input field represents the total number of transmission layers across all codewords.

If the UL-SCH encoding is for a retransmission of a previously sent transport block, use the three "Init" fields, 'InitPRBSet', 'InitCyclicPrefixUL', and 'InitShortened'. If any of these fields are absent, their values are assumed to be the same as the values for the associated current subframe fields, 'PRBSet', 'CyclicPrefixUL', and 'Shortened'.

info = lteULSCHInfo(ue,chs,blklen,opts) controls the contents
and format of the output info through a cell array of option strings,
opts. The optional parameter opts allows for the merging of the input
chs structure fields into info at the output.

info = lteULSCHInfo(ue,chs,blklen,ocqi,ori,oack) supports the multiplexing of both transport and UCI data, CQI, RI, and HARQ-ACK, or UCI only. The number of uncoded UCI bits is given by ocqi, ori and oack respectively. Any of the data length parameters can be zero if the associated data is not present. The coding of the UCI can be controlled through the additional BetaACK, BetaCQI, and BetaRI fields in the chs input structure.

info = lteULSCHInfo(ue,chs,blklen,ocqi,ori,oack,opts) supports the multiplexing of both transport and UCI data (CQI, RI, HARQ-ACK) or UCI only, and controls the contents and format of the output info through a cell array of option strings, opts. The optional parameter opts allows for the merging of the input chs structure fields into info at the output.

# Input Arguments

#### ue - UE-specific configuration settings

structure

UE-specific configuration settings, specified as a structure that can contain the following fields.

| Parameter Field | Required<br>or<br>Optional |                                   | Description                                                                                                    |
|-----------------|----------------------------|-----------------------------------|----------------------------------------------------------------------------------------------------|
| CyclicPrefixUL  | Optional                   | 'Normal' (default),<br>'Extended' | Current cyclic prefix length                                                                                                    |
| Shortened       | Optional                   | 0 (default), 1                    | Shorten subframe flag. If 1, the last symbol of the subframe is not used. It should be set if the current subframe contains a possible SRS transmission. |

### chs - Channel-specific transmission configuration

structure

Channel-specific transmission configuration, specified as a structure that can contain the following parameter fields.

| Parameter Field | Required or Optional | Values                                             | Description                                                                                                    |
|-----------------|----------------------|----------------------------------------------------|----------------------------------------------------------------------------------------------------|
| Modulation      | Required             | 'QPSK', '16QAM', '64QAM',<br>cell array of strings | Modulation type, specified as a string or cell array of strings. If 2 blocks, each cell is associated with a transport block.                                                                                                    |
| NLayers         | Optional             | 1 (default), 2, 3, 4                               | Total number of<br>transmission layers<br>associated with the<br>transport block or blocks.                                                                                                    |
| PRBSet          | Required             | 1- or 2- column integer<br>matrix                  | 0-based physical resource block indices (PRBs) for the slots of the current PUSCH resource allocation. As a column vector, the resource allocation is the same in both slots of the subframe. As a two-column matrix, it specifies different PRBs for each slot in a subframe. |
| RV              | Required             | 0, 1, 2, 3, 2-element integer vector               | Redundancy version indicators, specified as a vector of 1 or 2 values. Each value can be an integer between 0 and 3.                                                                                                    |

The following three 'Init' fields should be used if the UL-SCH encoding is for a retransmission of a previously sent transport block. If any of these fields are absent, its value is assumed to be the same as the value for its associated current subframe field.

# **IteULSCHInfo**

| Parameter Field                                                                  | Required or Optional | Values                                             | Description                                                                                                    |
|----------------------------------------------------------------------------------|----------------------|----------------------------------------------------|----------------------------------------------------------------------------------------------------|
| InitPRBSet                                                                       | Optional             | 1- or 2-column integer<br>matrix, PRBSet (default) | PRB indices used in the initial transmission PUSCH allocation. If this field is absent, its value is assumed to be the same as the value for the associated current subframe field, PRBSet.                                                                            |
| InitCyclicPrefi                                                                  | <b>xO</b> ptional    | 'Normal', 'Extended',<br>CyclicPrefixUL (default)  | Cyclic prefix length of initial transmit subframe. This is the length used during the first transmission of this transport block. If this field is absent, its value is assumed to be the same as the value for the associated current subframe field, CyclicPrefixUL. |
| InitShortened                                                                    | Optional             | 0, 1, Shortened (default)                          | Initial transmit subframe shortened flag. If 1, the initial transmit subframe was shortened for possible SRS. If this field is absent, its value is assumed to be the same as the value for the associated current subframe field, Shortened.                          |
| The coding of the UCI can be controlled through the following additional fields. |                      |                                                    |                                                                                                    |

| Parameter Field | Required or Optional | Values                           | Description                                                                                                    |
|-----------------|----------------------|----------------------------------|----------------------------------------------------------------------------------------------------|
| BetaCQI         | Optional             | numeric scalar, 2.0 (default)    | Modulation and coding<br>scheme (MCS) offset for<br>CQI and PMI bits                                                                                                    |
| BetaRI          | Optional             | numeric scalar, 2.0<br>(default) | Modulation and coding<br>scheme (MCS) offset for RI<br>bits                                                                                                    |
| BetaACK         | Optional             | numeric scalar, 2.0 (default)    | Modulation and coding scheme (MCS) offset for HARQ-ACK bits. This field was previously named BetaHI; if this field is absent but BetaHI is present, it is used as before. |

## blklen - Length of transmitted transport blocks

numeric vector

Length of the transmitted transport blocks, specified as a one or two element numeric vector.

Data Types double

## opts - Format options

string | cell array of strings

Format options of chinfo output, specified as a string or a cell array of strings.

| Option                        | Values                     | Description                                                                                                    |
|-------------------------------|----------------------------|----------------------------------------------------------------------------------------------------|
| Channel parameter             | 'nochsconcat'<br>(default) | Do not concatenate chs input structure into chinfo.                                                                 |
| merging                       | 'chsconcat'                | Concatenate chs input structure into chinfo.                                                                        |
| Output<br>structure<br>format | 'cwseparate'<br>(default)  | Information values for each codeword are output in separate elements of the 1-by-ncodewords structure array chinfo. |
|                               | 'cwcombined'               | Information values for each codeword are combined into the fields of a single scalar, or 1-by-1, structure.         |

## **Data Types**

char | cell

## ocqi - Number of uncoded CQI bits

numeric scalar

Number of uncoded CQI bits, specified as a numeric scalar.

## **Data Types**

double

#### ori - Number of uncoded RI bits

numeric scalar

Number of uncoded RI bits, specified as a numeric scalar.

#### **Data Types**

double

#### oack - Number of uncoded HARQ-ACK bits

numeric scalar

Number of uncoded HARQ-ACK bits, specified as a numeric scalar.

Data Types double

## Output Arguments

#### info - UL-SCH information

structure | structure array

UL-SCH information, returned as a structure or a structure array. If two transport blocks are encoded, info is a structure array of two elements, one for each block. , It contains the following parameter fields.

| Parameter<br>Field | Description                                          | Values                        | Data Type |
|--------------------|------------------------------------------------------|-------------------------------|-----------|
| С                  | Total number of code blocks                          | nonnegative<br>scalar integer | int32     |
| Km                 | Lower code block size (K–)                           | nonnegative<br>scalar integer | int32     |
| Cm                 | Number of code blocks of size Km (C-)                | nonnegative<br>scalar integer | int32     |
| Кр                 | Upper code block size (K+)                           | nonnegative<br>scalar integer | int32     |
| Ср                 | Number of code blocks of size Kp (C+)                | nonnegative<br>scalar integer | int32     |
| F                  | Number of filler bits in first block                 | nonnegative<br>scalar integer | int32     |
| L                  | Number of segment cyclic redundancy check (CRC) bits | nonnegative<br>scalar integer | int32     |
| Bout               | Total number of bits in all segments                 | nonnegative<br>scalar integer | int32     |
| G                  | Number of coded and rate matched UL-SCH data bits    | nonnegative<br>scalar integer | int32     |
| Qm                 | Number of bits per symbol                            | nonnegative<br>scalar integer | int32     |

## **IteULSCHInfo**

| Parameter<br>Field | Description                                                        | Values                         | Data Type |
|--------------------|--------------------------------------------------------------------|--------------------------------|-----------|
| Gd                 | Number of coded and rate matched UL-SCH data symbols ( <i>G'</i> ) | nonnegative<br>scalar integer  | int32     |
| OCQI               | Number of uncoded channel quality information (CQI) bits           | nonnegative<br>scalar integer  | int32     |
| ORI                | Number of uncoded symbols for RI                                   | nonnegative<br>scalar integer  | int32     |
| OACK               | Number of uncoded symbols for ACK/NACK                             | nonnegative<br>scalar integer  | int32     |
| QdCQI              | Number of coded symbols for CQI (Q'_CQI)                           | nonnegative<br>scalar integer  | int32     |
| QdRI               | Number of coded symbols for RI $(Q'\_RI)$                          | nonnegative<br>scalar integer  | int32     |
| QdACK              | Number of coded symbols for ACK/NACK (Q'_ACK)                      | nonnegative<br>scalar integer  | int32     |
| NRE                | Number of resource elements (REs) used for PUSCH transmission      | nonnegative<br>scalar integer  | int32     |
| NLayers            | Number of layers associated with one codeword                      | nonnegative<br>scalar integer  | int32     |
| Modulation         | Modulation scheme associated with one codeword                     | 'QPSK',<br>'16QAM',<br>'64QAM' | char      |
| RV                 | RV value associated with one codeword                              | scalar integer                 | int32     |

## **Examples** Obtain UL-SCH Information for One Transport Block

Obtain information for UL-SCH coding of a single transport block of length  $6712~\mathrm{bits}.$ 

pusch = struct('Modulation','QPSK','NLayers',1,'PRBSet',(0:74).');

```
info = lteULSCHInfo(struct(),pusch,6712)
info =
             C: 2
            Km: 3328
            Cm: O
            Kp: 3392
            Cp: 2
             F: 0
             L: 24
          Bout: 6784
             G: 21600
            Qm: 2
            Gd: 10800
          OCQI: 0
           ORI: 0
          OACK: 0
         QdCQI: 0
          QdRI: 0
         QdACK: 0
           NRE: 10800
       NLavers: 1
    Modulation: 'QPSK'
```

# Obtain UL-SCH Information for 2 Transport blocks in Structure Array

Obtain information for the UL-SCH coding of two transport blocks with UCI, specifying 3-bit RI and 2-bit HARQ-ACK.

```
pusch.Modulation = {'QPSK','16QAM'};
pusch.NLayers = 3;
pusch.PRBSet = (0:74).';
info = lteULSCHInfo(struct(),pusch,[6712,6712],0,3,2)
info =
```

```
1x2 struct array with fields:
    С
    \mathsf{Km}
    Cm
    Κр
    Ср
    F
    L
    Bout
    G
    Qm
    Gd
    OCQI
    ORI
    0ACK
    QdCQI
    QdRI
    QdACK
    NRE
    NLavers
    Modulation
```

# Obtain UL-SCH Information for 2 Transport Blocks in Scalar Structure

Obtain information in a single scalar structure for the UL-SCH coding of two transport blocks with UCI, specifying 3-bit RI and 2-bit HARQ-ACK.

Obtain dimension information for UL-SCH coding of a single transport block of length 6712 bits.

```
pusch.Modulation = {'QPSK','16QAM'};
pusch.NLayers = 3;
pusch.PRBSet = (0:74).';
info = lteULSCHInfo(struct(),pusch,[6712,6712],0,3,2,'cwcombined')
```

```
info =
             C: [2 2]
            Km: [3328 3328]
            Cm: [0 0]
            Kp: [3392 3392]
            Cp: [2 2]
             F: [0 0]
             L: [24 24]
          Bout: [6784 6784]
             G: [21590 86360]
            Qm: [2 4]
            Gd: [10795 21590]
          OCQI: 0
           ORI: 3
          OACK: 2
         QdCQI: [0 0]
          QdRI: [5 5]
         QdACK: [4 4]
           NRE: [10800 21600]
       NLayers: [1 2]
    Modulation: {'QPSK' '16QAM'}
```

## References

[1] 3GPP TS 36.212. "Multiplexing and channel coding." 3rd Generation Partnership Project; Technical Specification Group Radio Access Network; Evolved Universal Terrestrial Radio Access (E-UTRA). URL: http://www.3gpp.org.

## **See Also**

lteULSCH | lteULSCHDecode | lteULSCHInterleave | ltePUSCHDecode
| lteCQIEncode | lteRIEncode | lteACKEncode

## **IteULSCHInterleave**

Purpose UL-SCH interleaving

**Syntax** out = lteULSCHInterleave(ue,chs,cdata)

out = lteULSCHInterleave(ue,chs,cdata,ccgi,cri,cack)

## **Description**

out = lteULSCHInterleave(ue,chs,cdata) performs the UL-SCH channel interleaving on input cdata containing encoded transport channel (TrCH) data without UCI. It performs the UL-SCH data and UCI multiplexing and interleaving as defined in sections 5.2.2.7 and 5.2.2.8 of [1]. This input can be a vector or a cell array of vectors, interleaved separately, and the output is of the same form.

Multiple codewords can be parameterized by two different forms of the chs structure. Each codeword can be defined by separate elements of a 1-by-2 structure array, or the codeword parameters can be combined together in the fields of a single scalar, or 1-by-1, structure. Any scalar field values apply to both codewords and a scalar NLayers is the total number. See "UL-SCH Parameterization" for more details.

out = lteULSCHInterleave(ue,chs,cdata,ccqi,cri,cack) is as above except it also supports UL-SCH channel interleaving on both cdata and encoded UCI in ccqi, cri and cack. If any of these inputs are cell arrays, the output has the same form and any vector inputs are interleaved into the first cell of the output only. Any of the input cells or arrays can be empty if the associated input is not transmitted on one or more codewords.

## Input Arguments

#### ue - UE-specific settings

structure

UE-specific settings, specified as a structure with the following fields.

#### CyclicPrefixUL - Cyclic prefix length

Optional | 'Normal' (default) | 'Extended'

Cyclic prefix length, specified as a string. Optional.

#### **Data Types**

char

#### **Shortened - Shorten subframe**

Optional | 0 (default) | 1

Shorten subframe, specified as 0 or 1. Optional. If 1, the last symbol of the subframe is not used. It should be set if the current subframe contains a possible SRS transmission.

#### **Data Types**

logical

#### **Data Types**

struct

#### chs - UL-SCH related parameters

scalar structure

UL-SCH related parameters, specified as a scalar structure with the following fields.

#### **Modulation - Modulation format string**

'QPSK' | '16QAM' | '64QAM'

Modulation format string, specified as a string.

#### **Data Types**

char

## NLayers - Number of transmission layers (total or per codeword)

Optional | 1 (default) | 2 | 3 | 4

Number of transmission layers (total or per codeword), specified as a positive scalar integer. Optional.

#### **Data Types**

double

## **IteULSCHInterleave**

#### **Data Types**

struct

#### cdata - Encoded TrCH data

column vector | cell array of column vectors

Encoded TrCH data, specified as a column vector or a cell array of column vectors.

#### **Data Types**

double | cell

#### ccqi - Encoded CQI

vector

Encoded CQI, specified as a vector.

#### **Data Types**

double

#### cri - Encoded RI

vector

Encoded RI, specified as a vector.

#### **Data Types**

double

#### cack - Encoded ACK

vector

Encoded ACK, specified as a vector.

#### **Data Types**

double

# Output Arguments

### out - Interleaved UL-SCH output

numeric column vector | cell array of numeric column vectors

Interleaved UL-SCH output, returned as a numeric column vector or a cell array of numeric column vectors.

```
Data Types double | cell
```

## **Examples** Show Interleaving Order

74 97 98

Show the interleaving order for one resource block, which contains 288 PUSCH REs, with QPSK.

```
chs = struct('Modulation','QPSK');
interleave = lteULSCHInterleave(struct(),chs,(1:288).',[],[],[]);
interleave(1:10)

1
2
25
26
49
50
73
```

## References

[1] 3GPP TS 36.212. "Multiplexing and channel coding." 3rd Generation Partnership Project; Technical Specification Group Radio Access Network; Evolved Universal Terrestrial Radio Access (E-UTRA). URL: http://www.3gpp.org.

#### See Also

lteULSCHDeinterleave | lteULSCH | lteULSCHInfo | lteACKEncode |
lteCQIEncode | lteRIEncode | lteRateMatchTurbo

## **IteULScramble**

Purpose PUSCH scrambling

out = lteULScramble(ue,in)

**Description** out = lteULScramble(in,nsubframe,cellid,rnti) performs

PUSCH scrambling of bit vector, in, for subframe number, nsubframe, cell identity, cellid, and specified RNTI, rnti. It performs PUSCH scrambling according to section 5.3.1 of [1]. Placeholder bits, denoted by x, are represented by -1 in the input vector or cell array of vectors. Repetition placeholder bits, y, are represented by -2. This function substitutes these placeholders as part of its scrambling operation.

in is a vector or a cell array containing one or two vectors corresponding to the number of codewords to be scrambled.

out = lteULScramble(ue,in) performs PUSCH scrambling of the in according to UE-specific settings in structure, ue.

## Input Arguments

#### in - Bit input data

numeric column vector | cell array of numeric column vectors

Bit input data, specified as a numeric column vector or cell array of numeric column vectors. This argument contains one or two vectors corresponding to the number of codewords to be scrambled.

Data Types double | cell

Complex Number Support: Yes

#### nsubframe - Subframe number

numeric scalar

Subframe number, specified as a numeric scalar.

Data Types double

#### cellid - Physical layer cell identity

numeric scalar

Physical layer cell identity, specified as a numeric scalar.

## **Data Types**

double

#### rnti - Radio Network Temporary Identifier (16-bit)

numeric scalar

Radio Network Temporary Identifier (16-bit). specified as a numeric scalar.

#### **Data Types**

double

#### ue - UE-specific settings

structure

UE-specific settings, specified as a structure with the following fields.

#### NCellID - Physical layer cell identity

numeric scalar

Physical layer cell identity, specified as a numeric scalar.

#### **Data Types**

double

#### NSubframe - Subframe number

numeric scalar

Subframe number, specified as a numeric scalar.

#### **Data Types**

double

#### **RNTI - Radio Network Temporary Identifier (16-bit)**

numeric scalar

## **IteULScramble**

Radio Network Temporary Identifier (16-bit). specified as a numeric scalar.

Data Types double

Data Types struct

## Output Arguments

#### out - PUSCH scrambled output bits

Numeric column vector | Cell array of numeric column vectors

PUSCH scrambled output bits, returned as a numeric column vector or a cell array of numeric column vectors.

## **Examples** Pe

#### **Perform PUSCH Scrambling**

```
in = ones(10,1);
bits = lteULScramble(struct('NCellID',100,'NSubframe',0,'RNTI',61),in)
```

0

0

0

0

1

0

1

## References

[1] 3GPP TS 36.211. "Physical Channels and Modulation." 3rd Generation Partnership Project; Technical Specification Group Radio Access Network; Evolved Universal Terrestrial Radio Access (E-UTRA). URL: http://www.3gpp.org.

# **IteULScramble**

## See Also

lteULDescramble | lteSymbolModulate | ltePUSCH

## **IteWarning**

Purpose Enable and disable warnings for LTE System Toolbox product

remaining ( on , mognamo)

**Description** lteWarning('OFF', msgname) and lteWarning('ON', msgname) disable

and enable the display of any warning messages of type msgname,

specific to the LTE System Toolbox product.

## Input Arguments

#### msgname - Message name

'defaultValue' | 'deprecated' | 'obsoleteFunction'

Message name, specified as a string. The following strings are valid values for msgname.

| Option            | Warning Message                                                                                                    |
|-------------------|----------------------------------------------------------------------------------------------------|
| 'defaultValue'    | This warning occurs when an optional parameter value or parameter structure field is not defined and the default value is used instead.                                                                                                    |
| 'deprecated'      | This warning occurs for deprecated functionality of the LTE System Toolbox product. For example, it occurs when the user calls a function using a deprecated syntax option. This warning indicates that the functionality may be removed in a later release. |
| 'obsoleteFunction | This warning occurs when a function from the obsolete LTE Toolbox interface is called. This interface is provided for backwards compatibility and may be removed in a later release.                                                                         |

**Data Types** 

char

## **Examples** Disable and Enable Warnings

Disable and enable warnings about using default values for optional parameters.

Turn off the warning about default values.

```
lteWarning('off', 'DefaultValue')
bch = lteBCH(struct('CellRefP',1),ones(24,1));
bch(1:4)

1
1
1
0
```

Notice that the warning about default values is not displayed.

Next, turn on the warning about default values again.

Notice that the warning about default values is displayed again.

## See Also warning

**Purpose** 

Remove obsolete LTE Toolbox interface from search path

**Syntax** 

rmlteobsolete

**Description** 

rmlteobsolete removes the matlabroot\toolbox\lte\lteobsolete directory from the MATLAB path, which disables the obsolete LTE Toolbox interface. This interface is provided for backwards compatibility and will be removed in a later release.

**Note** You can undo your changes by calling the addlteobsolete function.

## **Examples**

#### Remove Obsolete LTE Toolbox Interface from Search Path

Remove the directory associated with the obsolete LTE Toolbox interface from the MATLAB path.

View the current MATLAB path by calling the pathtool command.

pathtool

The Set Path dialog box appears. Scroll down through the listings to find the LTE System Toolbox product directories, as shown in the following figure.

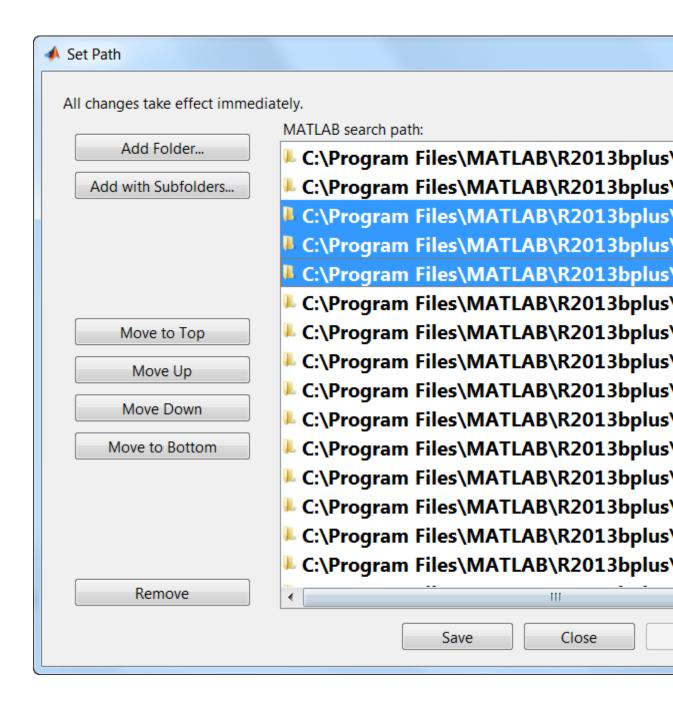

If you do not see the listing matlabroot\toolbox\lte\lteobsolete, you do not need to run the rmlteobsolete function. Exit this example. Otherwise, click **Close** to close the Set Path dialog box.

Remove the obsolete LTE Toolbox interface from the path.

rmlteobsolete

To confirm the changes, call the pathtool command again.

pathtool

The Set Path dialog box appears. Scroll down through the listings to find the LTE System Toolbox product directories, as shown in the following figure.

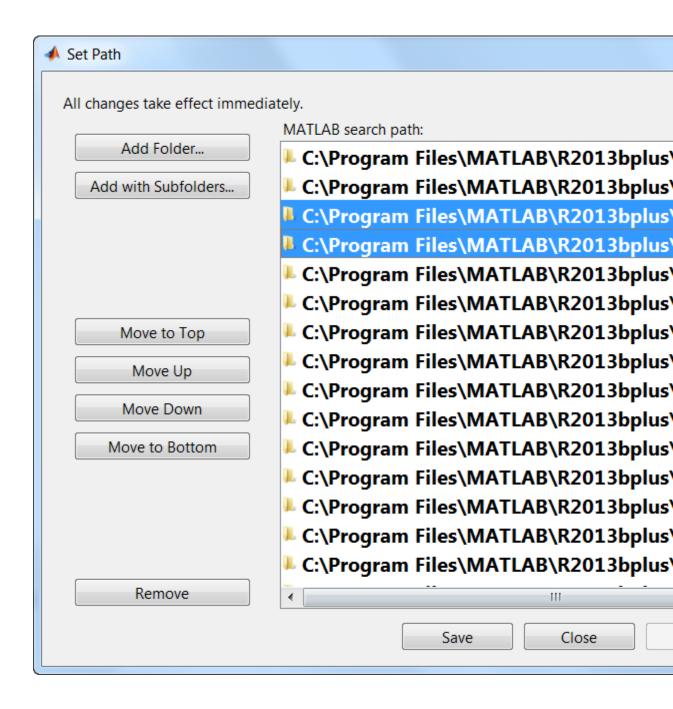

The absence of the listing matlabroot\toolbox\lte\lteobsolete shows that you have successfully remove the obsolete LTE Toolbox interface from the search path. Click **Close** again to close the Set Path dialog box.

See Also addlteobsolete

# Other Reference Pages

## **Parameter Field Names**

## **Purpose**

Find names of fields to populate parameter structures

## List of Structure Field Names

An alphabetical list of all field names used within the LTE System Toolbox product functions, their descriptions, their valid values, default values, and in which functions they are used is shown in the following table.

| Field<br>name | Used by<br>Functions                                                 | Values | Description                                                                                                    |
|---------------|----------------------------------------------------------------------|--------|----------------------------------------------------------------------------------------------------|
| Alpha         | lteSRS                                                               |        | Reference signal cyclic shift (alpha)                                                                                                    |
|               | lteSRS,<br>ltePUCCH1,<br>ltePUCCH1DRS,<br>ltePUCCH2,<br>ltePUCCH2DRS |        | A row vector, containing<br>the reference signal cyclic<br>shift (alpha) for each<br>OFDM symbol                                                                                                    |
|               | 1tePUSCHDRS                                                          |        | A two-column row vector, containing the reference signal cyclic shift (alpha) for each slot                                                                                                    |
| BaseFreq      |                                                                      |        | Base (cell-specific) frequency domain starting position $(k_{-}0\ bar)$ , from which this UE-specific SRS is offset as a function of the UE-specific SRS Bandwidth value, $B_{-}SRS$ . UE-specific SRS configuration cannot result in a frequency domain starting position $(k_{-}0)$ lower than this, given the cell-specific SRS |

| Field<br>name | Used by<br>Functions | Values                                 | Description                                                                                                    |
|---------------|----------------------|----------------------------------------|----------------------------------------------------------------------------------------------------|
|               |                      |                                        | bandwidth configuration value, $C\_SRS$ .                                                                                                    |
| BaseOffs      | et                   |                                        | Base timing offset, in microseconds, for detection test in TS 36.104 (duration of $N_{-}CS/2$ )                                                                           |
| BetaACK       |                      | numeric<br>scalar,<br>2.0<br>(default) | Modulation and coding scheme (MCS) offset for HARQ-ACK bits. This field was previously named BetaHI; if this field is absent but BetaHI is present, it is used as before. |
| BetaCQI       |                      | numeric<br>scalar,<br>2.0<br>(default) | Modulation and coding<br>scheme (MCS) offset for<br>CQI and PMI bits                                                                                                    |
| BetaHI        |                      |                                        | Modulation and Coding<br>Scheme (MCS) offset for<br>HARQ-ACK bits.                                                                                                    |
|               |                      |                                        | Note The field name BetaHI is deprecated and should be replaced with BetaACK.                                                                                             |
| BetaRI        |                      | numeric<br>scalar,<br>2.0<br>(default) | Modulation and coding<br>scheme (MCS) offset for RI<br>bits                                                                                                    |

| Field<br>name | Used by<br>Functions                                   | Values | Description                                                                                                    |
|---------------|--------------------------------------------------------|--------|----------------------------------------------------------------------------------------------------|
| BLKCRC        |                                                        |        | Type-24A transport block<br>CRC decoding error                                                                                                    |
| Bout          |                                                        |        | Total number of bits in all segments                                                                                                    |
| BW            | lteSRS,<br>lteSRSIndices,<br>lteRMCUL,<br>lteRMCULTool | 03     | UE-specific SRS<br>Bandwidth value ( <i>B_SRS</i> )                                                                                                    |
|               | lteTestModelTool<br>lteTestModel                       | .,     | Channel bandwidth type string when generating test model waveforms                                                                                                    |
| BWConfig      |                                                        | 07     | Cell-specific SRS Bandwidth Configuration value (C_SRS)                                                                                                    |
| С             |                                                        |        | Total number of code blocks                                                                                                    |
| CarrierF      | req                                                    |        | Carrier frequency, in hertz                                                                                                    |
| CBSBuffe      | rs -                                                   |        | Cell array of vectors representing the LLR soft buffer states for the set of code blocks associated with a single transport block. The buffers are positioned at the input to the turbo decoder, after explicit rate recovery. |

| Field<br>name | Used by<br>Functions | Values                      | Description                                                                      |
|---------------|----------------------|-----------------------------|----------------------------------------------------------------------------------|
| CBSCRC        |                      |                             | Array of type-24B code<br>block set CRC decoding<br>results                      |
| CellOffs      | et                   | 09                          | Cell-specific sounding<br>reference signal (SRS)<br>offsets                      |
| CellPeri      | pd                   | 1, 2, 5, 10                 | Cell-specific sounding<br>reference signal (SRS)<br>periodicity, in milliseconds |
| CellRefP      | lteBCH               | 1, 2, 4                     | Number of cell-specific<br>reference signal (CRS)<br>antenna ports               |
| CellRS        |                      | 'Off',<br>'OmitEdge<br>'On' | Cell-specific reference<br>RB§nal (CRS) correlation<br>mode                      |
| CellRSPo      | ver                  |                             | Cell-specific reference<br>symbol power adjustment,<br>in dB                     |
| CFI           |                      | 1, 2, 3                     | Control format indicator (CFI) value.                                            |
| ChannelF      | ilterDelay           |                             | The implementation delay of the internal channel filtering                       |
| Cm            |                      |                             | Number of code blocks of size Km $(C-)$                                          |
| Codebook      | Idx                  | 015                         | Codebook index to be used during precoding                                       |

| Field<br>name | Used by<br>Functions                                                                  | Values                                  | Description                                                                                                    |
|---------------|---------------------------------------------------------------------------------------|-----------------------------------------|----------------------------------------------------------------------------------------------------|
| CodedTrB      | lkSizes                                                                               |                                         | A one- or two-row matrix, representing the coded transport block sizes for one or two codewords. This parameter field is only for informational purposes. |
| ConfigId      | <pre><ltesrs, ltermcul,="" ltermcultool<="" ltesrsindices,="" pre=""></ltesrs,></pre> | 0636                                    | Configuration index for<br>UE-specific periodicity and<br>subframe offset                                                                                 |
|               | ltePRACH,<br>ltePRACHInfo                                                             | 063                                     | PRACH Configuration Index (prach-ConfigurationIndex)                                                                                                    |
| Ср            |                                                                                       |                                         | Number of code blocks of size $Kp(C+)$                                                                                                    |
| CSI           |                                                                                       | 'Off',<br>'On'                          | CSI weighting for soft bits flag. If on, soft bits are weighted by CSI.                                                                                   |
| CSIRefP       |                                                                                       | 1, 2, 4, 8                              | Number of CSI-RS antenna ports                                                                                                    |
| CSIRSCon      | fig                                                                                   |                                         | CSI-RS configuration index. See table 6.10.5.2-1 in TS 36.211.                                                                                            |
| CSIRSPer      | iod                                                                                   | 'On', 'Off', Icsi-rs, [Tcsi-rs Dcsi-rs] | CSI-RS subframe configuration                                                                                                    |

| Field<br>name | Used by<br>Functions                                            | Values                              | Description                                                                                         |
|---------------|-----------------------------------------------------------------|-------------------------------------|----------------------------------------------------------------------------------------------------|
| CyclicOf      | fset                                                            |                                     | For High Speed mode, cyclic shift or shifts corresponding to a Doppler Shift of $1/T\_SEQ$ $(d\_u)$ |
| CyclicPro     | e <b>Do</b> wnlink<br>functions<br>(1teBCH,<br>1teBCHDecode))   | 'Normal'<br>(default),<br>'Extended | Cyclic prefix length                                                                                |
|               | Uplink functions                                                | 'Normal'<br>(default),<br>'Extended | Cyclic prefix length in the downlink                                                                |
| CyclicPro     | <b>Վրնի</b> k functions                                         | 'Normal'<br>(default),<br>'Extended | Current cyclic prefix length                                                                        |
| CyclicSh      | iftePUSCHDRS,<br>lteRMCUL,<br>lteRMCULTool,<br>lteULFrameOffset | 07                                  | Number of cyclic shifts used for PUSCH DRS (yields n1_DMRS)                                         |
|               | ltePRACH,<br>ltePRACHInfo                                       |                                     | Cyclic shift or shifts of Zadoff-Chu sequence $(C_v)$                                               |
|               | lteSRS,<br>lteSRSIndices,<br>lteRMCUL,<br>lteRMCULTool          | 07                                  | UE-specific cyclic shift $(n\_SRS^cs)$                                                              |
| CyclicSh      | iftIdx                                                          | 015                                 | Cyclic shift configuration index $(zeroCorrelationZoneConfig, yields N\_CS)$                        |

| Field<br>name | Used by<br>Functions | Values                       | Description                                                                                                    |
|---------------|----------------------|------------------------------|----------------------------------------------------------------------------------------------------|
| CyclicSh      | ifts                 | 07                           | Number of cyclic shifts<br>used for Format 1 in<br>resource blocks (RBs) with<br>a mixture of Format 1 and<br>Format 2 PUCCH (N1cs) |
| DCIForma      |                      |                              | Downlink control information (DCI) format type string                                                                               |
| DelayPro      | file                 | 'EPA',<br>'EVA',<br>'ETU'    | Delay profile model                                                                                                    |
| DeltaOff      | set                  | 0, 1, 2                      | Warning: The use of this parameter field is deprecated. This parameter may be removed in a future release. (delta_offset)           |
| DeltaShi      | ft                   | 1, 2, 3                      | (delta_shift)                                                                                                    |
| Dmin          |                      |                              | eNodeB to railway track<br>distance, in meters                                                                                      |
| DopplerF      | req                  |                              | Doppler frequency, in hertz                                                                                                    |
| Ds            |                      |                              | Ds/2 is initial distance<br>between train and eNodeB,<br>in meters                                                                  |
| DuplexMo      | de                   | 'FDD'<br>(default),<br>'TDD' | Duplex mode                                                                                                    |
| DynCycli      | cShift               | 07                           | Cyclic shift for DMRS (yields n2_DMRS)                                                                                              |

| Field<br>name | Used by<br>Functions                         | Values | Description                                                                                                    |
|---------------|----------------------------------------------|--------|----------------------------------------------------------------------------------------------------|
| EV            |                                              |        | Normalized error vector                                                                                                    |
| F             |                                              |        | Number of filler bits in first block                                                                                                    |
| Fields        |                                              |        | A 1-by-4 vector of PRACH field lengths, [OFFSET T_CP T_SEQ GUARD], where T_CP and T_SEQ are the length of cyclic prefix and PRACH sequence in fundamental time periods (T_s), OFFSET is the number of fundamental time periods from the start of configured subframe to the start of the cyclic prefix (non-zero only for TDD special subframes), and GUARD is the number of fundamental time periods from the end of the PRACH sequence to the end of the number of subframes spanned by the PRACH |
| Format        |                                              | 04     | Preamble format                                                                                                    |
| FreqIdx       | ltePRACH,<br>ltePRACHDetect,<br>ltePRACHInfo | 05     | Frequency resource index (f_RA). Only required for 'TDD' duplexing mode.                                                                                                    |
|               | lteSRSIndices                                | 0B_SRS | A vector specifying the frequency position index $(n_b)$ for each $b$                                                                                                    |

| Field<br>name         | Used by<br>Functions                          | Values | Description                                                                                                    |
|-----------------------|-----------------------------------------------|--------|----------------------------------------------------------------------------------------------------|
| FreqOffs              | et                                            | 094    | PRACH frequency offset (n_PRBoffset). Only required for Preamble format 0–3.                                                 |
| FreqPosi              | tion                                          | 023    | Frequency domain position $(n\_RRC)$                                                                                         |
| FreqStar <sup>-</sup> | t                                             |        | Frequency domain starting position $(k_0)$ , the 0-based subcarrier index of the lowest SRS subcarrier                       |
| FreqWindo             | ow .                                          |        | Size of window in resource<br>elements used to average<br>over frequency during<br>channel estimation                        |
| G                     | ltePDSCHIndices                               |        | A one- or two-element<br>vector, specifying the<br>number of coded and rate<br>matched DL-SCH data bits<br>for each codeword |
|                       | ltePUSCHIndices,<br>lteULSCH,<br>lteULSCHInfo |        | A one- or two-element<br>vector, specifying the<br>number of coded and rate<br>matched UL-SCH data bits<br>for each codeword |

| Field<br>name | Used by<br>Functions                  | Values                          | Description                                                                                                    |
|---------------|---------------------------------------|---------------------------------|----------------------------------------------------------------------------------------------------|
| Gd            | ltePDSCHIndices                       |                                 | Number of coded and<br>rate matched DL-SCH<br>data symbols, equal to<br>the number of rows in the<br>PDSCH indices    |
|               | ltePUSCHIndices                       |                                 | Number of coded and<br>rate matched UL-SCH<br>data symbols, equal to<br>the number of rows in the<br>PUSCH indices    |
|               | lteULSCH,<br>lteULSCHInfo             |                                 | Number of coded and rate<br>matched UL-SCH data<br>symbols                                                            |
| HighSpeed     | d                                     | 01                              | High Speed flag (highSpeedFlag). A value of 1 signifies a restricted set. A value of 0 signifies an unrestricted set. |
| Hopping       | ltePUCCH1,<br>ltePUCCH2,<br>ltePUCCH3 | 'Off',<br>'Group'               | Frequency hopping method                                                                                              |
|               | ltePUSCH                              | 'Off',<br>'Group',<br>'Sequence | Frequency hopping method                                                                                              |
| HoppingB\     | V                                     | 03                              | SRS Frequency hopping configuration index ( <i>b_hop</i> )                                                            |
| Hopping0      | ffset                                 |                                 | A vector specifying the offset term due to frequency hopping $(Fb)$ , used in calculation of $nb$                     |

| Field<br>name | Used by<br>Functions | Values                                                         | Description                                                                                                    |
|---------------|----------------------|----------------------------------------------------------------|----------------------------------------------------------------------------------------------------|
| InitCycl      | icPrefixUL           | 'Extended                                                      | Cyclic prefix length of l'initial transmit subframe. Finitial is the length used during the first transmission of this transport block. If this field is absent, its value is assumed to be the same as the value for the associated current subframe field, CyclicPrefixUL. |
| InitPRBS      | et                   | 1- or<br>2-column<br>integer<br>matrix,<br>PRBSet<br>(default) | PRB indices used in the initial transmission PUSCH allocation. If this field is absent, its value is assumed to be the same as the value for the associated current subframe field, PRBSet.                                                                                  |
| InitShor      | tened                | 0, 1,<br>Shortened<br>(default)                                | Initial transmit subframe shortened flag. If 1, the initial transmit subframe was shortened for possible SRS. If this field is absent, its value is assumed to be the same as the value for the associated current subframe field, Shortened.                                |

| Field<br>name | Used by<br>Functions                                                                              | Values                                                 | Descrip                             | tion                                                        |
|---------------|---------------------------------------------------------------------------------------------------|--------------------------------------------------------|-------------------------------------|-------------------------------------------------------------|
| InitTime      | lteFadingChannel                                                                                  |                                                        | Fading p                            | process time offset,                                        |
|               | lteHSTChannel                                                                                     |                                                        | Doppler in second                   | shift timing offset,<br>ds                                  |
|               | lteMovingChannel                                                                                  |                                                        |                                     | process and timing<br>ent offset, in                        |
| THE PTY       | odteDLChannelEsti<br>lteULChannelEsti<br>lteULChannelEsti<br>lteULChannelEsti<br>lteULChannelEsti | .m'altienear',<br>.m'artætPUCCCH'<br>.m'acti.ebPLUCC;H | used dur<br>1,For deta<br>2Supporte | ring interpolation.<br>ils, see griddata.<br>ed choices are |
|               |                                                                                                   |                                                        | String                              | Description                                                 |
|               |                                                                                                   |                                                        | 'neare                              | sNearest<br>neighbor<br>interpolation                       |
|               |                                                                                                   |                                                        | 'linea                              | rLinear<br>interpolation                                    |
|               |                                                                                                   |                                                        | 'natur                              | aNatural<br>neighbor<br>interpolation                       |
|               |                                                                                                   |                                                        | 'cubic                              | Cubic interpolation                                         |
|               |                                                                                                   |                                                        | 'v4'                                | MATLAB<br>4 griddata<br>method                              |

| Field<br>name | Used by<br>Functions | Values    | Description                                                                                                    |
|---------------|----------------------|-----------|----------------------------------------------------------------------------------------------------|
| InterpWi      | ndow                 | 'Non-caus | Interpolation window  At the used during channel estimation. Options 'Centred' and 'Centered' are equivalent.                    |
| InterpWi      | nSize                |           | Interpolation window size, or the number of subframes across which to interpolate.                                               |
| IsSRSSub      | frame                |           | This field is present only if the UE contains NSubframe. Value is 1 if NSubframe satisfies the equation:  mod(NSubframe,CellPers |
|               |                      |           | Value is 0 otherwise.                                                                                                    |
| k             |                      |           | Subband size, in resource<br>blocks (equal to NRB for<br>wideband PMI reporting)                                                 |
| K             |                      |           | Ratio of uplink data to PRACH subcarrier spacing (K)                                                                             |
| Km            |                      |           | Lower code block size (K-)                                                                                                    |
| Кр            |                      |           | Upper code block size ( <i>K</i> +)                                                                                              |
| KTxComb       |                      |           | Offset to the frequency domain starting position $(k_{-}TC)$ , a function of the transmission comb parameter                     |

| Field<br>name | Used by<br>Functions | Values                        | Description                                                                                                    |
|---------------|----------------------|-------------------------------|----------------------------------------------------------------------------------------------------|
| L             |                      |                               | Number of segment cyclic<br>redundancy check (CRC)<br>bits                                                                                                    |
| MacTxNum      | per                  | 027                           | Number of the current MAC (re-)transmission, <i>CURRENT_TX_NB</i>                                                                                                    |
| MaxPMI        | ltePMIInfo           |                               | Indicates the maximum permitted PMI value for the given configuration. Valid PMI values range from 0 to MaxPMI. For CSI reporting (CSIRefP=8), MaxPMI is a vector with 2 elements, indicating the maximum permissible value of <i>i1</i> and <i>i2</i> , the first and second codebook indices. |
|               | lteULPMIInfo         |                               | Indicates the maximum permitted PMI value for the given configuration. Valid PMI values range from 0 to MaxPMI.                                                                                                    |
| MIMOCorr      | elation              | 'Low',<br>'Medium',<br>'High' | Correlation between UE and eNodeB antennas                                                                                                    |
| ModelTyp      | elteFadingChannel    | 'Dent',<br>'GMEDS'            | Rayleigh fading model type                                                                                                    |

| Field<br>name | Used by<br>Functions           | Values                                          | Description                                                                                                    |
|---------------|--------------------------------|-------------------------------------------------|----------------------------------------------------------------------------------------------------|
| Modulatio     | onteACKDecode,<br>lteACKEncode | 'QPSK', '16QAM', '64QAM', cell array of strings | Modulation type, specified as a string or cell array of strings. If 2 blocks, each cell is associated with a transport block. |
|               |                                | 'QPSK',<br>'16QAM',<br>'64QAM'                  | Modulation scheme<br>associated with one<br>codeword                                                                          |
| MovingSc      | enario                         | 'Scenario                                       | Moving channel scenario                                                                                                    |
| MTot          |                                |                                                 | Total number of bits associated with PDCCHs (8×NRE)                                                                           |
| NAllocat      | edPDCCHREG                     |                                                 | Number of allocated<br>PDCCH REGs as per Test<br>Model number and BW                                                          |
| N1DMRS        |                                |                                                 | Component of the reference signal cyclic shift, signaled from higher layers (n1_DMRS)                                         |
| N2DMRS        |                                |                                                 | Component of the reference signal cyclic shift, signaled from the most recent DCI format 0 message (n2_DMRS)                  |

| Field<br>name | Used by<br>Functions          | Values                                                                             | Description                                                                                                    |
|---------------|-------------------------------|------------------------------------------------------------------------------------|----------------------------------------------------------------------------------------------------|
| NBundled      | lteACKDecode,<br>lteACKEncode | 0<br>(default),<br>1,, 9                                                           | TDD HARQ-ACK bundling scrambling sequence index. When set to 0, the function disables the TDD HARQ-ACK bundling scrambling. Therefore, it is off by default. |
| NCCE          |                               |                                                                                    | Number of control channel<br>elements available for<br>actual PDCCH usage                                                                                    |
| NCellCyc      | licShift                      |                                                                                    | A row vector, containing<br>the cell-specific cyclic shift<br>(ncell_cs) for each OFDM<br>symbol                                                             |
| NCellID       |                               |                                                                                    | Physical layer cell identity                                                                                                    |
| NCodewor      | ds                            | 1, 2                                                                               | Number of codewords                                                                                                    |
| NCS           |                               |                                                                                    | Length of zero correlation zone, plus 1 ( <i>N_CS</i> )                                                                                                    |
| NDLRB         |                               | Scalar integer (6,,110). Standard bandwidth values are 6, 15, 25, 50, 75, and 100. | Number of downlink (DL)<br>resource blocks (RBs)                                                                                                    |

| Field<br>name | Used by<br>Functions | Values                        | Description                                                                                                    |
|---------------|----------------------|-------------------------------|----------------------------------------------------------------------------------------------------|
| NF4RachP      | reambles             | 027                           | Number of RACH preamble frequency resources of Format 4 in <i>UpPTS</i>                                            |
| Nfft          |                      |                               | Number of fast Fourier<br>transform (FFT) points                                                                   |
| NFrame        |                      |                               | Frame number                                                                                                    |
| Ng            |                      | 'Sixth', 'Half', 'One', 'Two' | HICH group multiplier                                                                                              |
| Ngroups       |                      |                               | Number of PHICH groups                                                                                             |
| NHARQPro      | cesses               | 18                            | Number of HARQ processes                                                                                           |
| NIR           |                      |                               | Number of soft bits<br>associated with transport<br>block. Soft buffer size<br>for entire input transport<br>block |
| NL            |                      |                               | Number of layers used in rate matching calculation                                                                 |

| Field<br>name | Used by<br>Functions                                        | Values                               | Description                                                                                                    |
|---------------|-------------------------------------------------------------|--------------------------------------|----------------------------------------------------------------------------------------------------|
| NLayers       | lteDLSCH,<br>lteDLSCHDecode,<br>lteULSCH,<br>lteULSCHDecode | 1, 2, 3, 4                           | Total number of<br>transmission layers<br>associated with the<br>transport block or blocks.                                         |
|               | Downlink<br>modulation                                      | 1,,8,<br>depending<br>on<br>TxScheme | Number of transmission<br>layers (downlink<br>modulation)                                                                           |
|               | Uplink<br>modulation<br>(lteACKDecode,<br>lteACKEncode)     | 1<br>(default),<br>2, 3, 4           | Number of transmission layers, total or per codeword                                                                                |
| NMappingl     | Jnits                                                       |                                      | Number of PHICH mapping units                                                                                                    |
| NPHICH        |                                                             |                                      | Number of individual<br>PHICH available                                                                                             |
| NPRS          |                                                             |                                      | A two-column row vector, containing the cell-specific component of the reference signal cyclic shift ( <i>n_PRS</i> ) for each slot |
| NPRSRB        |                                                             | 0NDLRB                               | Number of PRS physical resource blocks                                                                                              |

| Field<br>name | Used by<br>Functions           | Values | Description                                                                            |
|---------------|--------------------------------|--------|----------------------------------------------------------------------------------------|
| NRE           | ltePCFICHInfo                  |        | Number of resource<br>elements (REs) assigned to<br>PCFICH (4×NREG)                    |
|               | ltePDCCHInfo                   |        | Total number of resource<br>elements (REs) associated<br>with PDCCHs (4×NREG)          |
|               | ltePHICHInfo                   |        | Number of resource<br>elements (REs) assigned to<br>all PHICH                          |
|               | lteULSCH,<br>lteULSCHInfo      |        | Number of resource<br>elements (REs) used<br>for PUSCH transmission                    |
| NREG          | ltePCFICHInfo                  |        | Number of resource<br>element groups (REGs)<br>assigned to PCFICH                      |
|               | ltePDCCHInfo,<br>ltePDCCHSpace |        | Total number of resource<br>element groups (REGs)<br>associated with PDCCHs<br>(4×NRE) |
|               | ltePHICHInfo                   |        | Number of resource<br>element groups assigned to<br>all PHICH                          |
| NREGUsed      |                                |        | Number of resource<br>element groups (REGs)<br>available for actual<br>PDCCH usage     |
| NResourc      | eIdx                           |        | A two-column row vector, containing the resource indices ( <i>n</i> ') for each slot   |

| Field<br>name | Used by<br>Functions         | Values                                           | Description                                                                                                    |
|---------------|------------------------------|--------------------------------------------------|----------------------------------------------------------------------------------------------------|
| NREUsed       |                              |                                                  | Number of resource<br>elements (REs) available<br>for actual PDCCH usage                                                                                                    |
| NRxAnts       |                              | 1 or more                                        | Number of receive antennas                                                                                                    |
| NSCID         |                              | 0, 1                                             | Scrambling code identity (ID)                                                                                                    |
| NSequence     | es                           |                                                  | Number of orthogonal<br>sequences in each PHICH<br>group                                                                                                    |
| NSoftbit      | 8                            | Nonnegati<br>scalar<br>integer<br>(default<br>0) | variation variation variat |
| NSRSTx        |                              |                                                  | Number of UE-specific SRS transmissions (n_SRS)                                                                                                    |
| NSubband      | sltePMIInfo,<br>lteULPMIInfo |                                                  | Number of subbands for<br>PMI reporting (equal<br>to 1 for wideband PMI<br>reporting)                                                                                                    |
| NSubfram      | e                            |                                                  | Subframe number                                                                                                    |
| NSymbols      | lteDuplexingInfo             |                                                  | Total number of symbols in the subframe                                                                                                    |
|               | ltePDCCHInfo                 |                                                  | Total number of OFDM symbols spanned by the PDCCH                                                                                                    |

| Field<br>name | Used by<br>Functions               | Values     | Description                                                                               |
|---------------|------------------------------------|------------|-------------------------------------------------------------------------------------------|
| NSymbols      | DL                                 |            | Number of symbols used<br>for transmission in the<br>downlink (DL)                        |
| NSymbols      | Guard                              |            | Number of symbols in the guard period                                                     |
| NSymbols      | JL                                 |            | Number of symbols used<br>for transmission in the<br>uplink (UL)                          |
| NSymbSlo      | t                                  |            | A vector indicating the number of OFDM symbols in each slot ([N_SF,0_PUCCH N_SF,1_PUCCH]) |
| NTerms        |                                    | power of 2 | Number of oscillators used in fading path modeling                                        |
| NTurboDe      | cIts                               |            | Number of turbo decoder iteration cycles                                                  |
| NTxAnts       | lteDMRSIndices,<br>ltePDSCHIndices | 0 or more  | Number of transmission antennas                                                           |
|               | Uplink<br>modulation               | 1. 2, 4    | Number of transmission antennas                                                           |
| NULRB         |                                    |            | Number of uplink (UL)<br>resource blocks (RBs)                                            |
| NZC           | ltePRACHDetect,<br>ltePRACHInfo    |            | Zadoff-Chu sequence length (N_ZC)                                                         |
|               | ltePUSCHDRS,<br>lteSRS             |            | Zadoff-Chu sequence length (NRS_ZC)                                                       |

| Field<br>name | Used by Functions | Values                                            | Description                                                               |
|---------------|-------------------|---------------------------------------------------|---------------------------------------------------------------------------|
| OACK          | lteACKDecode      | nonnegati<br>scalar<br>integer,                   | veNumber of uncoded<br>HARQ-ACK bits.                                     |
|               |                   |                                                   | Number of uncoded symbols for ACK/NACK                                    |
| OCQI          | lteCQIDecode      | nonnegati<br>scalar<br>integer,<br>0<br>(default) | vNumber of uncoded<br>channel quality<br>information (CQI) bits           |
|               |                   |                                                   | Number of coded channel<br>quality information (CQI)<br>symbols in UL-SCH |
| OCNG          |                   | 'Disable'<br>'Enable'                             | OFDMA channel noise generator                                             |
| OdACK         |                   |                                                   | Number of coded symbols for ACK/NACK ( <i>Q</i> '_ <i>ACK</i> )           |
| OdCQI         |                   |                                                   | Number of coded symbols for CQI (Q'_CQI)                                  |
| OdRI          |                   |                                                   | Number of coded symbols for RI $(Q'\_RI)$                                 |

| Field<br>name | Used by<br>Functions                           | Values         | Description                                                                                                    |
|---------------|------------------------------------------------|----------------|----------------------------------------------------------------------------------------------------|
| OffsetId      | X                                              | 01             | Choice of SRS Subframe Offset in the case of 2 ms SRS periodicity. This parameter indexes the two SRS Subframe Offset entries in the row specified by the ConfigIdx parameter in table 8.2-2 of TS 36.213 for the SRS Configuration Index. |
| ORI           |                                                |                | Number of uncoded<br>symbols for RI                                                                                                    |
|               |                                                |                | Number of uncoded RI bits                                                                                                    |
| OrthCove      | r                                              | 'On',<br>'Off' | Applies ('On'), or does<br>not apply ('Off'),<br>orthogonal cover sequence,<br>w (Activate-DMRS-with<br>OCC)                                                                                                    |
| OrthSeq       | ltePUCCH1,<br>ltePUCCH3                        |                | A 4-by-2 matrix where<br>each column contains<br>the orthogonal sequence<br>$(w\_n\_oc)$ for each slot                                                                                                    |
|               | ltePUCCH1DRS,<br>ltePUCCH2DRS,<br>ltePUCCH3DRS |                | A two-column matrix where each column contains the orthogonal sequence ( <i>w bar</i> ) for each slot                                                                                                    |
|               | ltePUSCHDRS                                    |                | A vector containing the orthogonal cover value (w) for each slot                                                                                                    |

| Field<br>name | Used by<br>Functions                       | Values     | Description                                                                                         |
|---------------|--------------------------------------------|------------|----------------------------------------------------------------------------------------------------|
| OrthSeqI      | d%ltePUCCH1,<br>ltePUCCH3,<br>ltePUCCH3DRS |            | A two-column row vector, containing the orthogonal sequence index ( <i>n_oc</i> ) for each slot     |
|               | ltePUCCH1DRS                               |            | A two-column row vector, containing the orthogonal sequence index ( <i>n_oc bar</i> ) for each slot |
| PBCHPowe      |                                            |            | PBCH symbol power adjustment, in dB                                                                 |
| PCFICHPo      | wer                                        |            | PCFICH symbol power adjustment, in dB                                                               |
| PDCCHFor      | nat                                        | 0, 1, 2, 3 | PDCCH format                                                                                        |
| PDCCHPow      | er                                         |            | PDCCH symbol power adjustment, in dB                                                                |
| PDSCH         |                                            |            | PDSCH transmission configuration structure                                                          |
| PDSCHPow      | erBoosted                                  |            | PDSCH symbol power<br>adjustment, in dB, for the<br>boosted physical resource<br>blocks (PRBs)      |
| PDSCHPow      | erDeboosted                                |            | PDSCH symbol power<br>adjustment, in dB, for<br>the de-boosted physical<br>resource blocks (PRBs)   |

| Field<br>name | Used by<br>Functions | Values                 | Description                                                                                                    |
|---------------|----------------------|------------------------|----------------------------------------------------------------------------------------------------|
| Peak          |                      |                        | Peak error vector<br>magnitude (EVM), the<br>largest single EVM value<br>calculated across all input<br>values                                                                   |
| Phi           |                      |                        | Frequency domain location offset (phi)                                                                                                    |
| PHICHDura     | ation                | 'Normal',<br>'Extended | PHICH duration                                                                                                    |
| PilotAve      | rage                 | 'TestEVM'<br>'UserDefi | ,Type of pilot averaging<br>ned'                                                                                                    |
| PMI           |                      | 023                    | Scalar precoder matrix indication (PMI) to be used during precoding                                                                                                    |
| PMIMode       |                      | 'Wideband'             | PMI reporting mode                                                                                                    |
| PMISet        |                      | Integer vector (015)   | Precoder matrix indication (PMI) set. It can contain either a single value, corresponding to single PMI mode, or multiple values, corresponding to multiple or subband PMI mode. |
| Port          |                      |                        | Antenna port number used for transmission (p)                                                                                                    |

| Field<br>name | Used by<br>Functions   | Values                                  | Description                                                                                                    |
|---------------|------------------------|-----------------------------------------|----------------------------------------------------------------------------------------------------|
| PRBSet        | Downlink<br>modulation | 1- or 2-<br>column<br>integer<br>matrix | 0-based physical resource block (PRB) indices corresponding to the resource allocations for this PDSCH. As a column vector, the resource allocation is the same in both slots of the subframe.                                                                                 |
|               | Uplink<br>modulation   | 1- or 2-<br>column<br>integer<br>matrix | 0-based physical resource block indices (PRBs) for the slots of the current PUSCH resource allocation. As a column vector, the resource allocation is the same in both slots of the subframe. As a two-column matrix, it specifies different PRBs for each slot in a subframe. |
|               | ltePRACHInfo           |                                         | PRBs occupied by PRACH preamble (starts at <i>n_PRB</i> , 0-based)                                                                                                    |
|               | lteSRSIndices          |                                         | A vector specifying the PRBs occupied by the indices in each slot of the subframe (0-based)                                                                                                    |
| Preamble      | Idx                    | 063                                     | Scalar preamble index within cell (ra-PreambleIndex)                                                                                                    |

| Field<br>name | Used by<br>Functions | Values                         | Description                                                               |
|---------------|----------------------|--------------------------------|---------------------------------------------------------------------------|
| PRSPerio      | d d                  | 'On', 'Off', Iprs, [Tprs Dprs] | Positioning reference<br>signal (PRS) subframe<br>configuration           |
| PSS           |                      | 'Off',<br>'On'                 | Primary synchronization<br>signal (PSS) correlation<br>mode               |
| PSSPower      |                      |                                | Primary synchronization<br>signal (PSS) symbol power<br>adjustment, in dB |
| PUSCH         |                      |                                | PUSCH transmission configuration structure                                |
| PUSCHHop      | ping                 | 'Inter',<br>'InterAnd          | Uplink subframe hopping<br>I <b>node</b> '                                |
| PUSCHHop      | pingOffset           | 098                            | PUSCH hopping offset                                                      |
| QdACK         | lteACKEncode         | nonnegati<br>scalar<br>integer | veNumber of coded HARQ-ACK symbols for ACK or NACK ( <i>Q'_ACK</i> )      |
| QdCQI         | lteCQIEncode         | nonnegati<br>scalar<br>integer | vNumber of coded channel quality information (CQI) symbols (Q'_CQI)       |
| QdRI          |                      |                                | Number of coded symbols for RI ( <i>Q'_RI</i> )                           |
| Qm            |                      |                                | Bits per symbol variable used in rate matching calculation                |
|               |                      |                                | Number of bits per symbol                                                 |

| Field<br>name | Used by<br>Functions                                                                                                    | Values                                           | Description                                                                                                    |
|---------------|----------------------------------------------------------------------------------------------------|--------------------------------------------------|----------------------------------------------------------------------------------------------------|
| RBIdx         |                                                                                                    |                                                  | PUCCH logical resource block index (m)                                                                                                    |
| RC            |                                                                                                    |                                                  | Reference measurement channel (RMC) number or type, as specified in TS36.101 Annex A.3.                                                                        |
| Reference     | elteDLChannelEsti                                                                                                    | im'aDIMBRS',<br>'CSIRS'                          | Specifies point of reference<br>(signals to internally<br>generate) for channel<br>estimation                                                                  |
|               | lteULChannelEsti<br>lteULPMISelect                                                                                             | ima <del>Aret</del> ennas<br>'Layers',<br>'None' | Specifies point of reference<br>(signals to internally<br>generate)                                                                                            |
| Resource      | IdxePUCCH1, ltePUCCH1Decode, ltePUCCH1DRS, ltePUCCH1DRSIndi ltePUCCH1Indices lteULChannelEsti lteULFrameOffset                 | ices,<br>,<br>imatePUCCH                         | A vector of PUCCH Resource Indices, one for each transmission antenna, which determine the cyclic shift and orthogonal cover used for transmission (n1_pucch)  |
|               | ltePUCCH2, ltePUCCH2Decode, ltePUCCH2DRS, ltePUCCH2DRSDeco ltePUCCH2DRSIndi ltePUCCH2Indices lteULChannelEsti lteULFrameOffset | ces,<br>,<br>matePUCCH                           | A vector of PUCCH Resource Indices, one for each transmission antenna, which determine the cyclic shift and orthogonal cover used for transmission 2(n2_pucch) |
|               | ltePUCCH3,<br>ltePUCCH3Decode,<br>ltePUCCH3DRS,<br>ltePUCCH3DRSIndi                                                            |                                                  | A vector of PUCCH<br>Resource Indices, one for<br>each transmission antenna,<br>which determine the cyclic                                                     |

| Field<br>name | Used by<br>Functions                                     | Values    | Description                                                                                                    |
|---------------|----------------------------------------------------------|-----------|----------------------------------------------------------------------------------------------------|
|               | ltePUCCH3Indices<br>lteULChannelEsti<br>lteULFrameOffset | matePUCCH | shift and orthogonal cover 3µsed for transmission (n3_pucch)                                                                              |
| Resource      | Size                                                     | 063       | Size of resource allocated to PUCCH Format 2 ( <i>N2RB</i> )                                                                              |
| Rho           |                                                          |           | PDSCH resource element power allocation, in dB                                                                                            |
| RMS           |                                                          |           | Root mean square (RMS)<br>error vector magnitude<br>(EVM), the square root<br>of the mean square of<br>the EVM across all input<br>values |
| RNTI          |                                                          |           | Radio network temporary<br>identifier (RNTI) value (16<br>bits)                                                                           |
| RootSeq       | ltePRACH,<br>ltePRACHDetect,<br>ltePRACHInfo             |           | Physical root Zadoff-Chu sequence index or indices (u)                                                                                    |
|               | lteSRS                                                   |           | Root Zadoff-Chu sequence index $(q)$                                                                                                    |
|               | ltePUSCHDRS                                              |           | A two-column row vector, containing the Root Zadoff Chu sequence index (q) for each slot                                                  |

| Field<br>name | Used by<br>Functions                                                            | Values                                        | Description                                                                                                    |
|---------------|---------------------------------------------------------------------------------|-----------------------------------------------|----------------------------------------------------------------------------------------------------|
| RV            |                                                                                 | 0, 1, 2, 3,<br>2-element<br>integer<br>vector | Redundancy version indicators, specified as a vector of 1 or 2 values. Each value can be an integer between 0 and 3. |
|               |                                                                                 | 0, 1, 2, 3                                    | RV value associated with one codeword                                                                                |
| RVSeq         |                                                                                 |                                               | Redundancy version (RV) sequence, applied to all subframes                                                           |
| Sampling      | R <b>åte</b> OFDMModulate,<br>lteOFDMInfo,<br>lteSCFDMAModulat<br>lteSCFDMAInfo | e,                                            | Sampling rate of the time-domain waveform                                                                            |
|               | ltePRACH,<br>ltePRACHDetect,<br>ltePRACHInfo                                    |                                               | Sampling rate of the PRACH modulator                                                                                 |
|               | lteSRS                                                                          |                                               | Input signal sampling rate, the rate of each sample in the rows of the input matrix, <i>IN</i>                       |
| ScrambSed     | 1                                                                               |                                               | A two-column row vector, containing the scrambling value (S) for each slot                                           |
| Seed          |                                                                                 |                                               | Random number generator seed for channel models. Set to zero for a random seed.                                      |

| Field<br>name | Used by<br>Functions                                                                       | Values | Description                                                                                   |
|---------------|--------------------------------------------------------------------------------------------|--------|-----------------------------------------------------------------------------------------------|
| SeqGroup      | lteSRS                                                                                     | 029    | PUCCH sequence group number (u)                                                               |
|               | ltePUSCHDRS,<br>lteRMCUL,<br>lteRMCULTool,<br>lteULFrameOffset                             | 029    | PUSCH sequence group<br>number (delta_SS)                                                     |
|               | ltePUCCH1,<br>ltePUCCH1DRS,<br>ltePUCCH2,<br>ltePUCCH2DRS,<br>ltePUCCH3DRS,<br>ltePUSCHDRS |        | A two-column row vector, containing the base sequence group number ( <i>u</i> ) for each slot |
|               | lteSRS                                                                                     |        | Base sequence group number (u)                                                                |

| Field<br>name | Used by<br>Functions                                                                       | Values                                          | Description                                                                                                    |
|---------------|--------------------------------------------------------------------------------------------|-------------------------------------------------|----------------------------------------------------------------------------------------------------|
| SeqIdx        | lteSRS                                                                                     | 0, 1                                            | Base sequence number $(v)$                                                                                                    |
|               | ltePUCCH1,<br>ltePUCCH1DRS,<br>ltePUCCH2,<br>ltePUCCH2DRS,<br>ltePUCCH3DRS,<br>ltePUSCHDRS |                                                 | A two-column row vector, containing the base sequence number (v) for each slot                                                                                                    |
|               | ltePRACH,<br>ltePRACHDetect,<br>ltePRACHInfo                                               | 0837                                            | Logical root sequence index (RACH_ROOT_SEQUENCE)                                                                                                    |
| Shortene      | q                                                                                          | 0<br>(default),<br>1                            | Shorten subframe flag. If 1, the last symbol of the subframe is not used. It should be set if the current subframe contains a possible SRS transmission.                                        |
| SRS           |                                                                                            | 'on'                                            | String to enable SRS related configuration parameters (set SRS to 'on') for RMCs which optionally support SRS, or a complete or part SRS structure. If absent, no SRS configuration is created. |
| SSC           |                                                                                            | 0 (default),<br>1, 2, 3, 4,<br>5, 6, 7, 8,<br>9 | Special subframe configuration (SSC)                                                                                                    |

| Field<br>name | Used by<br>Functions                           | Values                              | Description                                                                      |
|---------------|------------------------------------------------|-------------------------------------|----------------------------------------------------------------------------------|
| SSS           |                                                | 'Off',<br>'On'                      | Secondary synchronization signal (SSS) correlation mode                          |
| SSSPower      |                                                |                                     | Secondary synchronization<br>signal (SSS) symbol power<br>adjustment, in dB      |
| Subcarri      | erSpacing                                      |                                     | Subcarrier spacing of PRACH preamble, in Hz (deltaf_RA)                          |
| Subframe      | Config                                         | 015                                 | Sounding reference<br>signal (SRS) subframe<br>configuration                     |
| Subframe      | Туре                                           | 'Downlink<br>'Uplink',<br>'Special' | Type of subframe                                                                 |
| Symbols       | ltePUCCH1                                      |                                     | A row vector containing the modulated data symbols $(d(0))$ for each OFDM symbol |
|               | ltePUCCH1DRS,<br>ltePUCCH2DRS,<br>ltePUCCH3DRS |                                     | A row vector containing the modulated data symbols (z) for each OFDM symbol      |
|               | ltePUCCH2,<br>ltePUCCH3                        |                                     | A row vector containing the modulated data symbols (d) for each OFDM symbol      |
| TDDConfi      | Special subframe<br>configuration.             | 0 (default),<br>1, 2, 3, 4,<br>5, 6 | Uplink or downlink configuration                                                 |

| Field<br>name | Used by<br>Functions                                                                               | Values | Description                                                                                                    |
|---------------|----------------------------------------------------------------------------------------------------|--------|----------------------------------------------------------------------------------------------------|
| TimeWindo     | ow                                                                                                 |        | Size of window in resource<br>elements used to average<br>over time during channel<br>estimation                                                                                                    |
| TimingOf      | fset                                                                                               |        | PRACH timing offset, in microseconds                                                                                                    |
| TMN           |                                                                                                    |        | Test model number, as<br>specified in TS 36.141,<br>a type string used when<br>generating test model<br>waveforms                                                                                                    |
| TotSubfra     | andesDLPerfectChar<br>lteRMCDL,<br>lteRMCDLTool,<br>lteRMCUL,<br>lteRMCULTool,<br>lteULPerfectChar |        | t©otal number of subframes<br>to generate<br>te                                                                                                    |
|               | ltePRACHInfo                                                                                       |        | The number of subframes duration of the PRACH. Each subframe lasts 30,720 fundamental periods; therefore, TotSubframes is ceil(sum(Fields)/30720), the number of subframes required to hold the entire PRACH waveform. The duration of the PRACH is a function of the Preamble Format as described in table 5.7.1-1 of TS 36.211. |

| Field<br>name | Used by<br>Functions | Values                                       | Description                                                                                                    |
|---------------|----------------------|----------------------------------------------|----------------------------------------------------------------------------------------------------|
| TrBlkSiz      | es                   |                                              | A vector of transport block<br>sizes for each subframe in<br>a frame                                                                     |
| TxComb        |                      | 0, 1                                         | Transmission comb. Controls SRS positions; SRS is transmitted in 6 carriers per resource block on odd (1) and even (0) resource indices. |
| TxScheme      |                      | 'CDD',<br>'SpatialM<br>'MultiUse<br>'Port5', | Single-antenna port, port 0                                                                                                    |

| Field<br>name | Used by<br>Functions | Values                                  | Description                                                                                                    |
|---------------|----------------------|-----------------------------------------|----------------------------------------------------------------------------------------------------|
|               |                      |                                         | port 7 and 8, if NLayers is 2.                                                                                                    |
|               |                      |                                         | • 'Port7-8' — Single-antenna port, port 0                                                                                                    |
|               |                      |                                         | • 'Port8' —<br>Single-antenna port,<br>port 8                                                                                                    |
|               |                      |                                         | • 'Port7-14' — Up to 8-layer transmission, ports 7–14                                                                                                    |
| UeOffset      |                      | 0319                                    | UE-specific SRS offset                                                                                                    |
| UePeriod      |                      | 2, 5, 10,<br>20, 40,<br>80, 160,<br>320 | UE-specific SRS<br>periodicity, in milliseconds                                                                                                    |
| Velocity      | lteHSTChannel        |                                         | Train velocity, in kilometers per hour                                                                                                    |
| W             | lteDMRS              |                                         | Precoding matrix for the UE-specific beamforming of the DM-RS, of size NLayers-by-NTxAnts. An empty matrix, [], signifies no precoding.                                          |
|               | ltePDSCH             | Numeric<br>matrix,<br>[]<br>(default)   | Precoding matrix<br>for the UE-specific<br>beamforming of the<br>PDSCH symbols, specified<br>as a numeric matrix of size<br>NLayers-by-NTxAnts. The<br>default value is an empty |

| Field<br>name | Used by<br>Functions                                           | Values | Description                                                                                                    |
|---------------|----------------------------------------------------------------|--------|----------------------------------------------------------------------------------------------------|
|               |                                                                |        | matrix, [], which signifies that there is no precoding.                                                                                                    |
| Window        |                                                                |        | If more than one subframe is input this parameter is required to indicate the position of the subframe from <i>RXGRID</i> and <i>REFGRID</i> containing the desired channel estimate. Only channel estimates for this subframe will be returned. For the 'Centred' and 'Centered' settings, the window size must be odd. |
| Windowing     | glteOFDMModulate,<br>lteOFDMInfo,<br>lteRMCDL,<br>lteTestModel |        | Number of time-domain<br>samples over which<br>windowing and overlapping<br>of OFDM symbols is<br>applied                                                                                                    |
|               | lteRMCUL,<br>lteSCFDMAModulat<br>lteSCFDMAInfo                 | e,     | The number of<br>time-domain samples<br>over which windowing and<br>overlapping of SC-FDMA<br>symbols is applied                                                                                                    |

#### References

[1] 3GPP TS 36.104. "Base Station (BS) radio transmission and reception."  $3rd\ Generation\ Partnership\ Project;\ Technical\ Specification$ 

### **Parameter Field Names**

Group Radio Access Network; Evolved Universal Terrestrial Radio Access (E-UTRA). URL: http://www.3gpp.org.

[2] 3GPP TS 36.141. "Base Station (BS) conformance testing." 3rd Generation Partnership Project; Technical Specification Group Radio Access Network; Evolved Universal Terrestrial Radio Access (E-UTRA). URL: http://www.3gpp.org.

[3] 3GPP TS 36.211. "Physical Channels and Modulation." 3rd Generation Partnership Project; Technical Specification Group Radio Access Network; Evolved Universal Terrestrial Radio Access (E-UTRA). URL: http://www.3gpp.org.

[4] 3GPP TS 36.213. "Physical layer procedures." 3rd Generation Partnership Project; Technical Specification Group Radio Access Network; Evolved Universal Terrestrial Radio Access (E-UTRA). URL: http://www.3gpp.org.

### Related Examples

- "Parameterization"
- "UL-SCH Parameterization"

# **Parameter Field Names**

# Resource Grid and Block Diagrams

- "Downlink Physical Channels Grid" on page 3-3
- "Downlink Physical Signals Grid" on page 3-7
- "Uplink Physical Channels and Signals Grid" on page 3-10
- "DCI Processing Functions" on page 3-15
- "UCI Processing Functions" on page 3-17
- "PDCCH Processing Functions" on page 3-20
- "PUCCH Format 1 Processing Functions" on page 3-22
- "PUCCH Format 2 Processing Functions" on page 3-24
- "PUCCH Format 3 Processing Functions" on page 3-26
- "DL-SCH Processing Functions" on page 3-28
- "UL-SCH Processing Functions" on page 3-30
- $\bullet\,$  "PDSCH Processing Functions" on page 3-34
- "PUSCH Processing Functions" on page 3-37
- "CFI Processing Functions" on page 3-40
- "PCFICH Processing Functions" on page 3-41
- "PRACH Processing Functions" on page 3-43
- "BCH Processing Functions" on page 3-44
- "PBCH Processing Functions" on page 3-46
- "PHICH Processing Functions" on page 3-48

- "Downlink Receiver Functions" on page 3-50
- "Uplink Receiver Functions" on page 3-52
- "OFDM Modulation and Propagation Channel Models" on page 3-54
- "SC-FDMA Modulation and Propagation Channel Models" on page 3-55

# **Downlink Physical Channels Grid**

The downlink physical channels, their associated functions, and their locations on the resource grid are shown in the following figure.

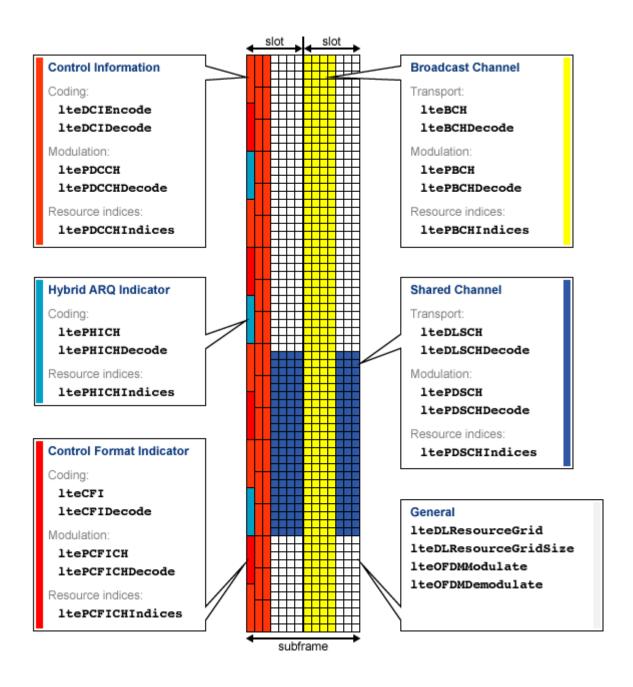

- Control Information
  - Coding
    - · lteDCIEncode
    - · lteDCIDecode
  - Modulation
    - · ltePDCCH
    - · ltePDCCHDecode
  - Resource Indices ltePDCCHIndices
- Hybrid ARQ Indicator
  - Coding
    - · ltePHICH
    - · ltePHICHDecode
  - Resource Indices ltePHICHIndices
- Control Format Indicator
  - Coding
    - · lteCFI
    - · lteCFIDecode
  - Modulation
    - · ltePCFICH
    - · ltePCFICHDecode
  - Resource Indices ltePCFICHIndices
- Broadcast Channel
  - Transport
    - · lteBCH
    - · lteBCHDecode
  - Modulation
    - · ltePBCH

- · ltePBCHDecode
- Resource Indices ltePBCHIndices
- Shared Channel
  - **■** Transport
    - · lteDLSCH
    - · lteDLSCHDecode
  - Modulation
    - · ltePDSCH
    - · ltePDSCHDecode
  - Resource Indices ltePDSCHIndices
- General
  - lteDLResourceGrid
  - lteDLResourceGridSize
  - lteOFDMModulate
  - lteOFDMDemodulate

# **Downlink Physical Signals Grid**

The downlink physical signals, their associated functions, and their locations on the resource grid are shown in the following figure.

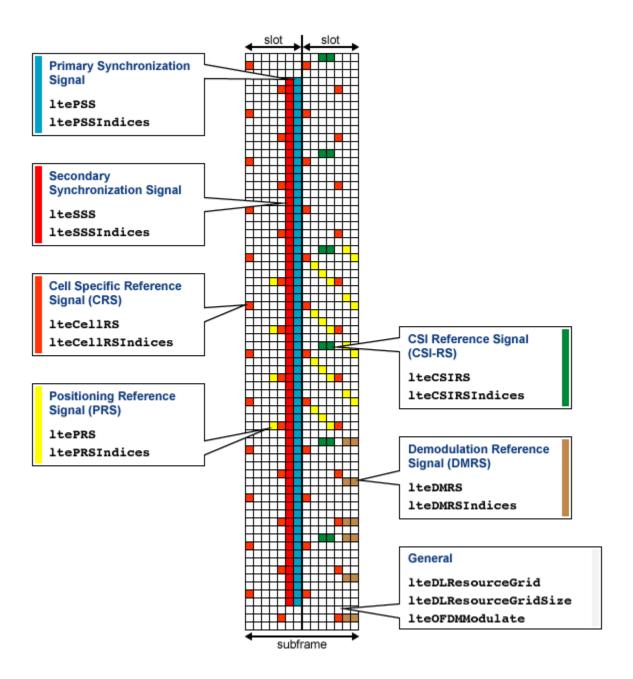

- Primary Synchronization Signal (PSS)
  - ltePSS
  - ltePSSIndices
- Secondary Synchronization Signal (SSS)
  - 1teSSS
  - lteSSSIndices
- Cell-specific Reference Signal (CRS)
  - lteCellRS
  - lteCellRSIndices
- Positioning Reference Signal (PRS)
  - ltePRS
  - ltePRSIndices
- Channel State Information Reference Signal (CSI-RS)
  - 1teCSIRS
  - lteCSIRSIndices
- Demodulation Reference Signal (DMRS)
  - 1teDMRS
  - lteDMRSIndices
- General
  - lteDLResourceGrid
  - lteDLResourceGridSize
  - lteOFDMModulate

# **Uplink Physical Channels and Signals Grid**

The uplink physical channels and signals, their associated functions, and their locations on the resource grid are shown in the following figure.

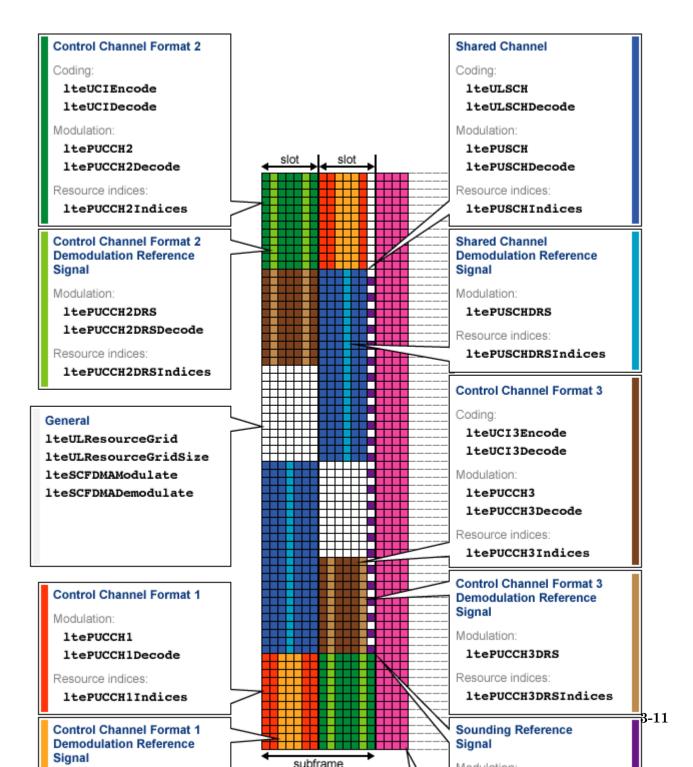

- Control Channel Format 1
  - Modulation
    - · ltePUCCH1
    - · ltePUCCH1Decode
  - Resource Indices ltePUCCH1Indices
- Control Channel Format 2
  - Coding
    - · lteUCIEncode
    - · lteUCIDecode
  - Modulation
    - · ltePUCCH2
    - · ltePUCCH2Decode
  - Resource Indices ltePUCCH2Indices
- Control Channel Format 3
  - Coding
    - · lteUCI3Encode
    - · lteUCI3Decode
  - Modulation
    - · ltePUCCH3
    - · ltePUCCH3Decode
  - Resource Indices ltePUCCH3Indices
- Random Access Channel
  - Modulation
    - · ltePRACH
    - · ltePRACHDetect
  - General ltePRACHInfo
- Shared Channel

- Transport
  - · lteULSCH
  - · lteULSCHDecode
- Modulation
  - · ltePUSCH
  - ltePUSCHDecode
- Resource Indices
  - · ltePUSCHIndices
- Control Channel Format 1 Demodulation Reference Signal
  - Modulation ltePUCCH1DRS
  - Resource Indices ltePUCCH1DRSIndices
- Control Channel Format 2 Demodulation Reference Signal
  - Modulation
    - · ltePUCCH2DRS
    - · ltePUCCH2DRSDecode
  - Resource Indices ltePUCCH2DRSIndices
- Control Channel Format 3 Demodulation Reference Signal
  - Modulation ltePUCCH3DRS
  - Resource Indices ltePUCCH3DRSIndices
- Sounding Reference Signal
  - Modulation lteSRS
  - Resource Indices lteSRSIndices
  - General lteSRSInfo
- Shared Channel Demodulation Reference Signal
  - Modulation ltePUSCHDRS
  - Resource Indices ltePUSCHDRSIndices
- General

- lteULResourceGrid
- lteULResourceGridSize
- lteSCFDMAModulate
- lteSCFDMADemodulate

### **DCI Processing Functions**

The complete downlink control information process and associated low-level and mid-level DCI functions are shown in the following block diagram.

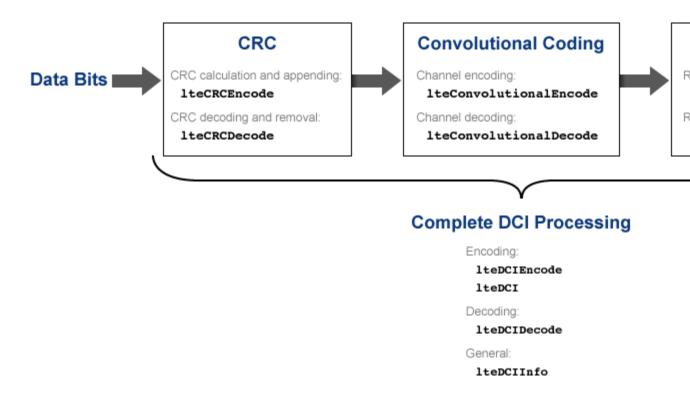

- Cyclic redundancy check (CRC)
  - CRC calculation and appending lteCRCEncode
  - lacktriangledown CRC decoding and removal lteCRCDecode
- Convolutional channel coding
  - Channel encoding lteConvolutionalEncode
  - lacktriangledown Channel decoding lteConvolutionalDecode

- Rate matching and recovery
  - Rate matching lteRateMatchConvolutional
  - Rate recovery lteRateRecoverConvolutional
- Complete DCI processing
  - Encoding
    - · lteDCIEncode
    - · lteDCI
  - Decoding lteDCIDecode
  - General lteDCIInfo

• "Model DCI and PDCCH"

#### **Concepts**

• "Downlink Control Channel"

# **UCI Processing Functions**

The uplink control information process for PUCCH format 1, 2, and 3 and associated mid-level UCI functions are shown in the following block diagram.

#### **PUCCH Format 1:**

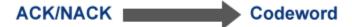

#### **PUCCH Format 2:**

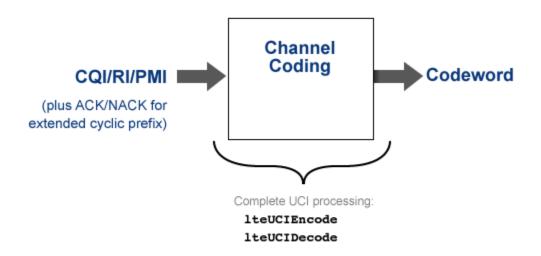

#### PUCCH Format 3:

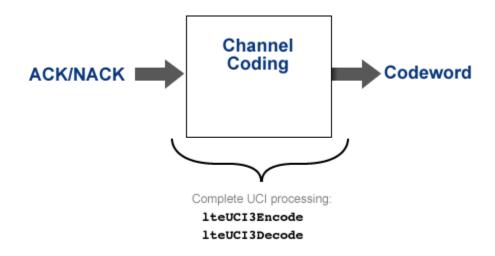

- PUCCH format 2 complete UCI processing
  - lteUCIEncode
  - lteUCIDecode
- PUCCH format 3 complete UCI processing
  - lteUCI3Encode
  - lteUCI3Decode

• "Model PUCCH Format 2"

### **Concepts**

- "Uplink Control Channel Format 1" "Uplink Control Channel Format 2"

### **PDCCH Processing Functions**

The complete physical downlink control channel process and associated low-level and mid-level PDCCH functions are shown in the following block diagram.

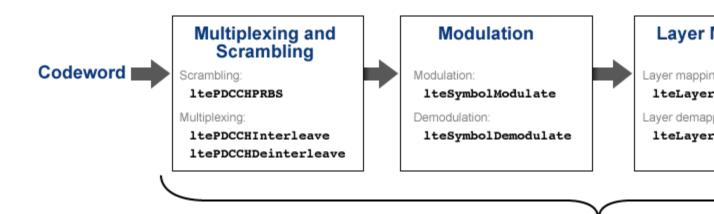

### Complete PDCCH Processin

Encoding:

**ltePDCCH** 

Decoding:

ltePDCCHDecode

General:

ltePDCCHInfo

- Multiplexing and scrambling
  - Scrambling ltePDCCHPRBS
  - Multiplexing
    - · ltePDCCHInterleave
    - · ltePDCCHDeinterleave

- Symbol modulation and demodulation
  - Modulation lteSymbolModulate
  - Demodulation lteSymbolDemodulate
- Layer mapper and de-mapper
  - Layer mapping lteLayerMap
  - Layer demapping lteLayerDemap
- Precoding and deprecoding
  - Precoding lteDLPrecode
  - Deprecoding lteDLDeprecode
- Resource element mapper
  - Resource indices ltePDCCHIndices
- Complete PDCCH processing
  - Encoding ltePDCCH
  - Decoding ltePDCCHDecode
  - General ltePDCCHInfo

• "Model DCI and PDCCH"

### Concepts

• "Downlink Control Channel"

### **PUCCH Format 1 Processing Functions**

The complete physical uplink control channel format 1 process and associated low-level and mid-level PUCCH format 1 functions are shown in the following block diagram.

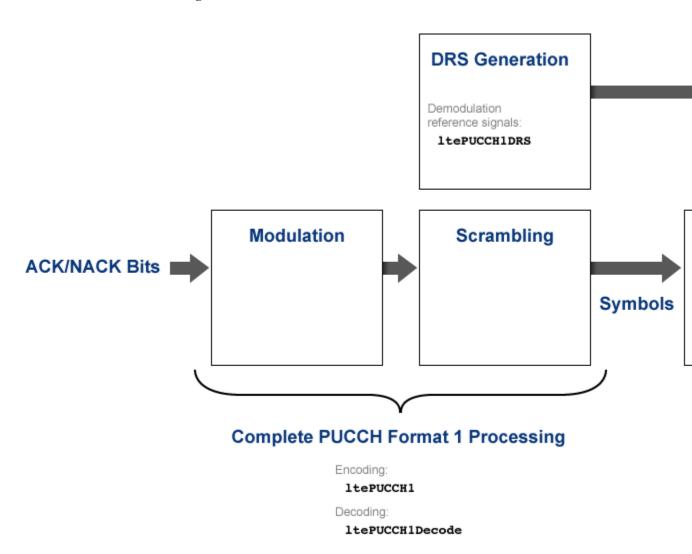

- Demodulation reference signal (DRS) generation
  - Demodulation reference signals ltePUCCH1DRS
- Resource element mapper
  - Resource indices ltePUCCH1Indices
  - DRS resource indices ltePUCCH1DRSIndices
- SC-FDMA signal generation
  - SC-FDMA modulation lteSCFDMAModulate
  - SC-FDMA demodulation lteSCFDMADemodulate
- Complete PUCCH format 1 processing
  - Encoding ltePUCCH1
  - Decoding ltePUCCH1Decode

- "Model PUCCH Format 1"
- "PUCCH1a ACK Missed Detection Probability Conformance Test"
- "PUCCH1a Multi User ACK Missed Detection Probability Conformance Test"

#### Concepts

• "Uplink Control Channel Format 1"

### **PUCCH Format 2 Processing Functions**

The complete physical uplink control channel format 2 process and associated low-level and mid-level PUCCH format 2 functions are shown in the following block diagram.

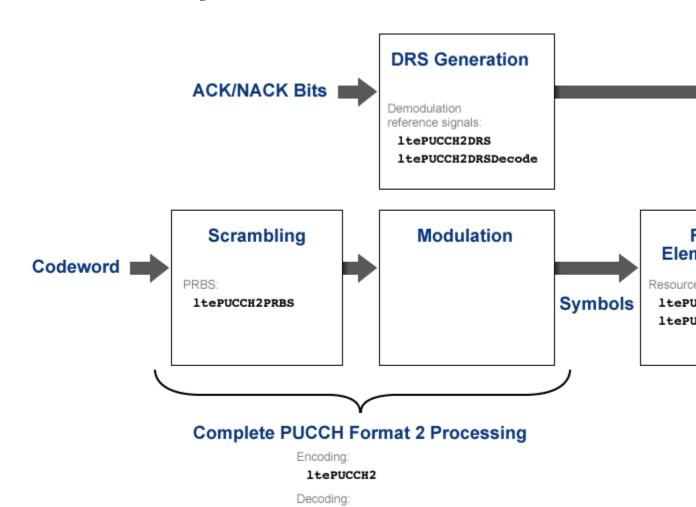

ltePUCCH2Decode

- Scrambling
  - Pseudo-random binary sequence (PRBS) ltePUCCH2PRBS
- Demodulation reference signal (DRS) generation
  - Demodulation reference signals ltePUCCH2DRS
  - Demodulation reference signal decoding ltePUCCH2DRSDecode
- Resource element mapper
  - Resource indices ltePUCCH2Indices
  - DRS resource indices ltePUCCH2DRSIndices
- SC-FDMA signal generation
  - SC-FDMA modulation lteSCFDMAModulate
  - SC-FDMA demodulation lteSCFDMADemodulate
- Complete PUCCH format 2 processing
  - Encoding ltePUCCH2
  - Decoding ltePUCCH2Decode

• "Model PUCCH Format 2"

### Concepts

• "Uplink Control Channel Format 2"

### **PUCCH Format 3 Processing Functions**

The complete physical uplink control channel format 3 process and associated low-level and mid-level PUCCH format 3 functions are shown in the following block diagram.

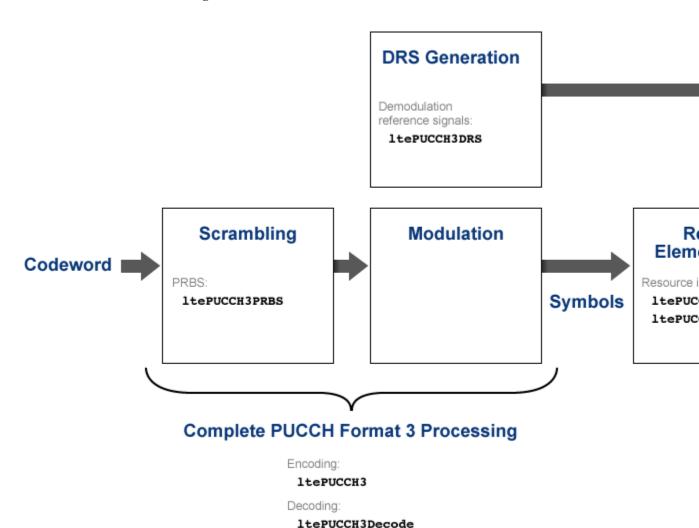

- Scrambling
  - Pseudo-random binary sequence (PRBS) ltePUCCH3PRBS
- Demodulation reference signal (DRS) generation
  - Demodulation reference signals ltePUCCH3DRS
- Resource element mapper
  - Resource indices ltePUCCH3Indices
  - DRS resource indices ltePUCCH3DRSIndices
- SC-FDMA signal generation
  - SC-FDMA modulation lteSCFDMAModulate
  - SC-FDMA demodulation lteSCFDMADemodulate
- Complete PUCCH format 3 processing
  - Encoding ltePUCCH3
  - Decoding ltePUCCH3Decode

### **DL-SCH Processing Functions**

The complete downlink shared channel process and associated low-level and mid-level DL-SCH functions are shown in the following block diagram.

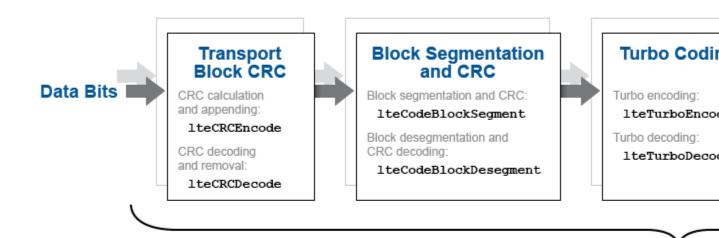

### Complete DL-SCH P

Encoding:

1teDLSCH

Decoding:

1teDLSCHDec

General:

lteDLSCHInf

- Transport block cyclic redundancy check (CRC)
  - CRC calculation and appending lteCRCEncode
  - CRC decoding and removal lteCRCDecode
- Block segmentation and CRC
  - Block segmentation and CRC attachment lteCodeBlockSegment
  - Block desegmentation and CRC decoding lteCodeBlockDesegment
- Turbo encoding and decoding
  - lteTurboEncode
  - lteTurboDecode
- Rate matching and recovery
  - Rate matching lteRateMatchTurbo
  - Rate recovery lteRateRecoverTurbo
- Complete DL-SCH processing
  - Encoding lteDLSCH
  - Decoding lteDLSCHDecode
  - General lteDLSCHInfo

- "Model DL-SCH and PDSCH"
- "DL-SCH HARQ Modeling"

### Concepts

• "Downlink Shared Channel"

# **UL-SCH Processing Functions**

The complete uplink shared channel process and associated low-level and mid-level UL-SCH functions are shown in the following block diagram.

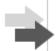

### Transport Block CRC

CRC calculation and appending:

lteCRCEncode

CRC decoding and removal:

lteCRCDecode

# Block Segmentration and CRC

Block segmentation and CRC:

lteCodeBlockSegment

Block desegmentation and CRC decoding:

lteCodeBlockDesegment

### **Turbo Coding**

Turbo encoding:

lteTurboEncode

Turbo decoding:

lteTurboDecode

- Transport block cyclic redundancy check (CRC)
  - CRC calculation and appending lteCRCEncode
  - CRC decoding and removal lteCRCDecode
- Block segmentation and CRC
  - Block segmentation and CRC attachment lteCodeBlockSegment
  - Block desegmentation and CRC decoding lteCodeBlockDesegment
- Turbo encoding and decoding
  - lteTurboEncode
  - lteTurboDecode
- · Rate matching and recovery
  - Rate matching lteRateMatchTurbo
  - Rate recovery lteRateRecoverTurbo
- Uplink control information (UCI)
  - Channel quality information (CQI) block code
    - · CQI encoding lteCQIEncode
    - · CQI decoding lteCQIDecode
  - Rank indicator (RI) block code
    - · RI encoding lteRIEncode
    - · RI decoding lteRIDecode
  - Acknowledgement (ACK) or Negative acknowledgement (NACK) block code
    - · ACK encoding lteACKEncode
    - ACK decoding lteACKDecode
- Channel interleaver
  - Interleaver lteULSCHInterleave
  - Deinterleaver lteULSCHDeinterleave
- Complete UL-SCH processing

- Encoding lteULSCH
- Decoding lteULSCHDecode

• "Model UL-SCH and PUSCH"

### Concepts

• "Uplink Shared Channel"

# **PDSCH Processing Functions**

The complete physical downlink shared channel process and associated low-level and mid-level PDSCH functions are shown in the following block diagram.

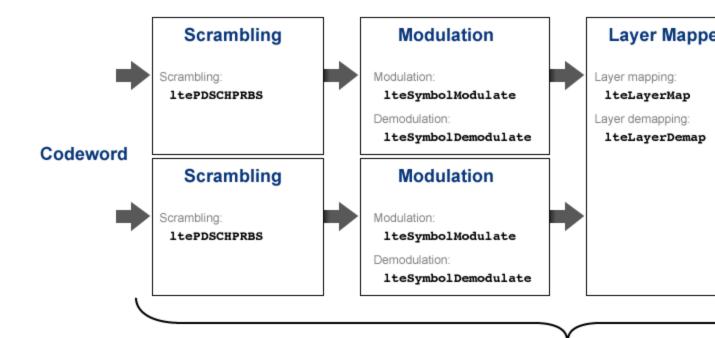

# Complete PDSCH Processing:

Encoding:

1tePDSCH

Decoding:

ltePDSCHDecode

- Scrambling ltePDSCHPRBS
- · Symbol modulation and demodulation
  - Modulation lteSymbolModulate
  - Demodulation lteSymbolDemodulate
- Layer mapping
  - Layer mapping lteLayerMap
  - Layer demapping lteLayerDemap
- Precoding and deprecoding
  - Precoding lteDLPrecode
  - Deprecoding lteDLDeprecode
- Downlink precoding matrix indication (PMI)
  - ltePMISelect
  - ltePMIInfo
  - lteCSICodebook
- Resource mapping
  - Resource indices ltePDSCHIndices
- Complete PDSCH processing
  - Encoding ltePDSCH
  - Decoding ltePDSCHDecode

### **Related Examples**

- "Model DL-SCH and PDSCH"
- "PDSCH Bit Error Rate Curve Generation"

### Concepts

• "Downlink Shared Channel"

# **PUSCH Processing Functions**

The complete physical uplink shared channel process and associated low-level and mid-level PUSCH functions are shown in the following block diagram.

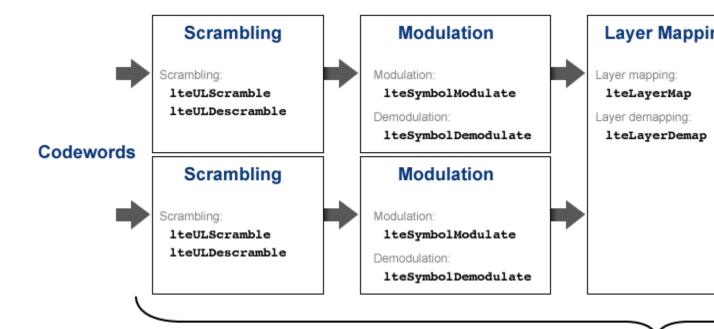

# Complete PUSCH Pro

Encoding:

1tePUSCH

Decoding:

ltePUSCHDecode

- Scrambling
  - Scrambling lteULScramble
  - Descrambling lteULDescramble
- · Symbol modulation and demodulation
  - Modulation lteSymbolModulate
  - Demodulation lteSymbolDemodulate
- Layer mapping
  - Layer mapping lteLayerMap
  - Layer demapping lteLayerDemap
- Transform precoding and deprecoding
  - Transform precoding lteULPrecode
  - Transform deprecoding lteULDeprecode
- Multiple-input multiple-output (MIMO) precoding and deprecoding
  - MIMO precoding ltePUSCHPrecode
  - MIMO deprecoding ltePUSCHDeprecode
- Uplink (UL) precoding matrix indication (PMI)
  - lteULPMISelect
  - lteULPMIInfo
- Resource mapping
  - Resource indices ltePUSCHIndices
- Complete PUSCH processing
  - Encoding ltePUSCH
  - Decoding ltePUSCHDecode

### Related Examples

• "Model UL-SCH and PUSCH"

### Concepts

• "Uplink Shared Channel"

# **CFI Processing Functions**

The complete control format information process and associated low-level and mid-level CFI functions are shown in the following block diagram.

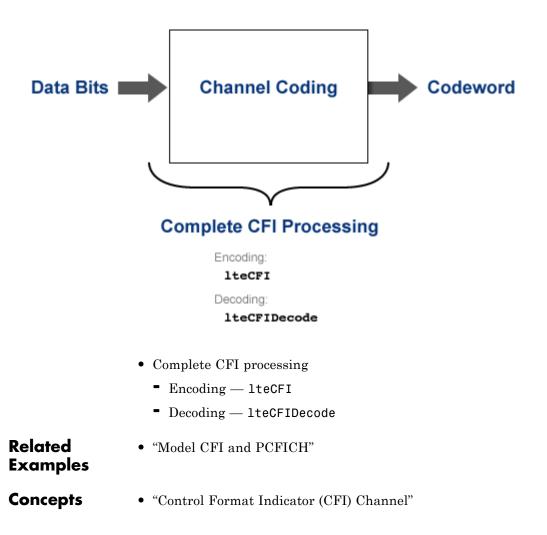

# **PCFICH Processing Functions**

The complete physical downlink control format indicator channel process and associated low-level and mid-level PCFICH functions are shown in the following block diagram.

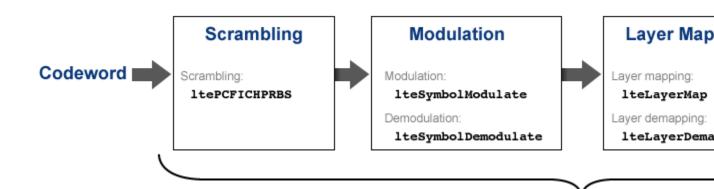

# Complete PCFICH Processing

Encode:

ltePCFICH

Decode:

ltePCFICHDecode

General:

ltePCFICHInfo

- Scrambling ltePCFICHPRBS
- Symbol modulation and demodulation
  - Modulation lteSymbolModulate
  - Demodulation lteSymbolDemodulate
- Layer mapper and demapper
  - Layer mapping lteLayerMap

- Layer demapping lteLayerDemap
- Precoding and deprecoding
  - Precoding lteDLPrecode
  - Deprecoding lteDLDeprecode
- Resource element mapper
  - Resource indices ltePCFICHIndices
- Complete PCFICH processing
  - Encoding ltePCFICH
  - Decoding ltePCFICHDecode
  - General ltePCFICHInfo

# **Related Examples**

• "Model CFI and PCFICH"

### Concepts

"Control Format Indicator (CFI) Channel"

# **PRACH Processing Functions**

The random access channel process and associated PRACH functions are shown in the following block diagram.

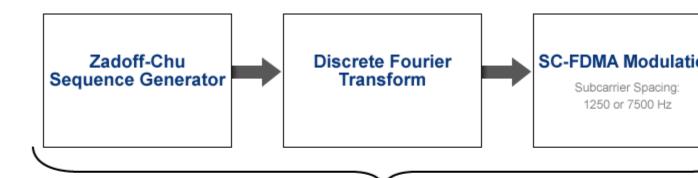

# Complete PRACH Processing

Encoding:

**ltePRACH** 

Decoding:

ltePRACHDetect

General:

ltePRACHInfo

- Complete PRACH processing
  - Encoding ltePRACH
  - Decoding ltePRACHDetect
  - General ltePRACHInfo

# Related Examples

- "PRACH False Alarm Probability Conformance Test"
- "PRACH Detection Conformance Test"

## **Concepts**

• "Random Access Channel"

# **BCH Processing Functions**

The complete broadcast channel process and associated low-level and mid-level BCH functions are shown in the following block diagram.

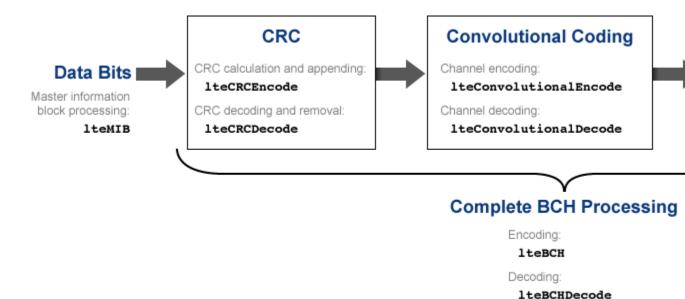

- Cyclic redundancy check (CRC)
  - CRC calculation and appending lteCRCEncode
  - CRC decoding and removal lteCRCDecode
- · Convolutional channel encoding and decoding
  - lteConvolutionalEncode
  - lteConvolutionalDecode
- Rate matching and recovery
  - Rate matching lteRateMatchConvolutional
  - Rate recovery lteRateRecoverConvolutional
- Master information block (MIB) processing lteMIB

- Complete BCH processing
  - Encoding lteBCH
  - Decoding lteBCHDecode

# **PBCH Processing Functions**

The complete physical broadcast channel process and associated low-level and mid-level PBCH functions are shown in the following block diagram.

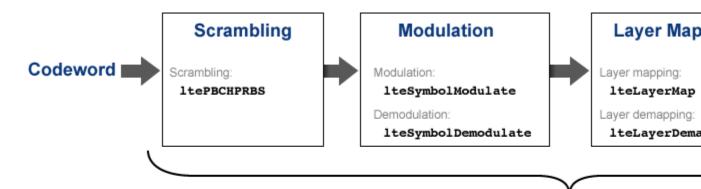

## Complete PBCH Processing

Encoding:

1tePBCH

Decoding

1tePBCHDecode

- Scrambling ltePBCHPRBS
- Symbol modulation and demodulation
  - Modulation lteSymbolModulate
  - Demodulation lteSymbolDemodulate
- Layer mapper and demapper
  - Layer mapping lteLayerMap
  - Layer demapping lteLayerDemap
- Precoding and deprecoding

- Precoding lteDLPrecode
- Deprecoding lteDLDeprecode
- Resource element mapper
  - Resource indices ltePBCHIndices
- Complete PBCH processing
  - Encoding ltePBCH
  - Decoding ltePBCHDecode

# **PHICH Processing Functions**

The complete physical hybrid automatic repeat request (HARQ) indicator channel process and associated low-level and mid-level PHICH functions are shown in the following block diagram.

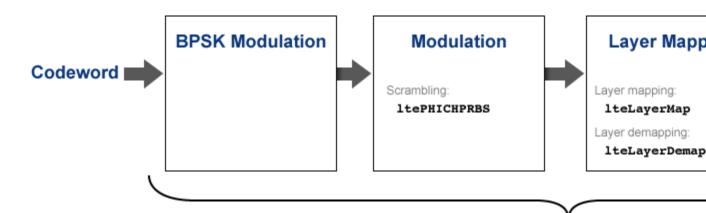

# Complete PHICH Processing

Encoding:

1tePHICH

Decoding:

ltePHICHDecode

General:

ltePHICHInfo

- Scrambling ltePHICHPRBS
- Layer mapper and demapper
  - Layer mapping lteLayerMap
  - Layer demapping lteLayerDemap
- Precoding and deprecoding
  - Precoding ltePHICHPrecode

- Deprecoding ltePHICHDeprecode
- Resource element mapper
  - Resource indices ltePHICHIndices
- Complete PBCH processing
  - Encoding ltePHICH
  - Decoding ltePHICHDecode
  - General ltePHICHInfo

# Related Examples

• "Model HARQ Indicator and PHICH"

# **Concepts**

• "HARQ Indicator (HI) Channel"

# **Downlink Receiver Functions**

The complete downlink (DL) receiver process and associated functions are shown in the following block diagram.

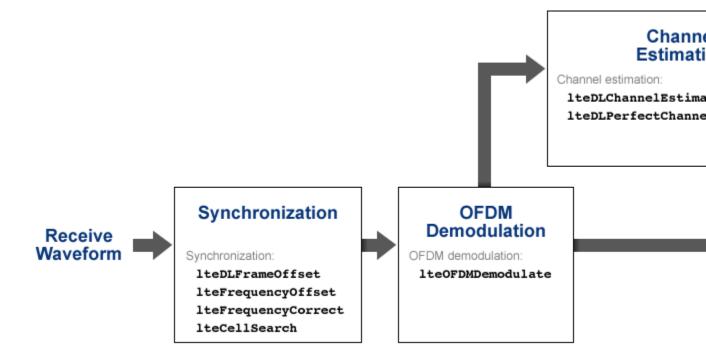

- Synchronization
  - lteDLFrameOffset
  - lteFrequencyOffset
  - lteFrequencyCorrect
  - lteCellSearch
- OFDM demodulation lteOFDMDemodulate
- Channel estimation
  - lteDLChannelEstimate

- lteDLPerfectChannelEstimate
- Equalization
  - lteEqualizeZF
  - lteEqualizeMMSE

# Related Examples

• "LTE Downlink Channel Estimation and Equalization"

# Concepts

• "Channel Estimation"

# **Uplink Receiver Functions**

The complete uplink (UL) receiver process and associated functions are shown in the following block diagram.

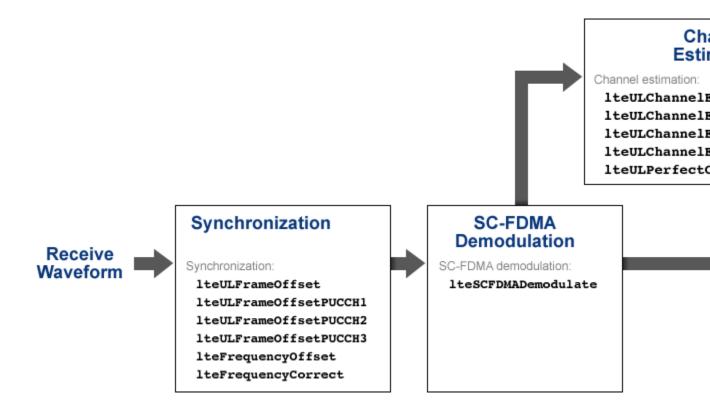

- Synchronization
  - 1teULFrameOffset
  - lteULFrameOffsetPUCCH1
  - lteULFrameOffsetPUCCH2
  - lteULFrameOffsetPUCCH3
  - lteFrequencyOffset

- 1teFrequencyCorrect
- SC-FDMA demodulation lteSCFDMADemodulate
- Channel estimation
  - lteULChannelEstimate
  - = lteULChannelEstimatePUCCH1
  - lteULChannelEstimatePUCCH2
  - lteULChannelEstimatePUCCH3
  - lteULPerfectChannelEstimate
- Equalization
  - lteEqualizeZF
  - lteEqualizeMMSE

## Related Examples

• "LTE Downlink Channel Estimation and Equalization"

### **Concepts**

• "Channel Estimation"

# **OFDM Modulation and Propagation Channel Models**

The orthogonal frequency-division multiplexing (OFDM) modulation process, propagation channel models, and their associated functions are shown in the following block diagram.

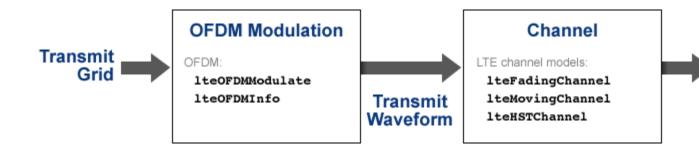

- OFDM modulation
  - lteOFDMModulate
  - 1teOFDMInfo
- LTE propagation channel models
  - lteFadingChannel
  - lteMovingChannel
  - lteHSTChannel

## **Related Examples**

- "Simulate Propagation Channels"
- "Find Channel Impulse Response"

### Concepts

• "Propagation Channel Models"

# **SC-FDMA Modulation and Propagation Channel Models**

The single-carrier frequency-division multiple access (SC-FDMA) modulation process, propagation channel models, and their associated functions are shown in the following block diagram.

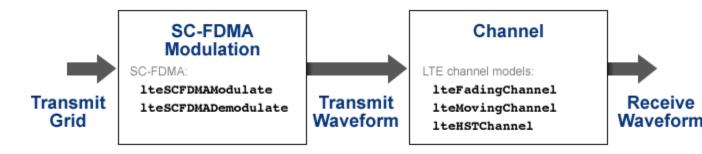

- SC-FDMA modulation
  - lteSCFDMAModulate
  - lteSCFDMADemodulate
- LTE propagation channel models
  - lteFadingChannel
  - lteMovingChannel
  - lteHSTChannel

### Related Examples

- "Simulate Propagation Channels"
- "Find Channel Impulse Response"

# Concepts

• "Propagation Channel Models"

# Glossary

This list defines commonly used LTE abbreviations and acronyms. These terms may appear in some or all of the documents that describe MathWorks® products that model communications and LTE.

#### **3G**

Third Generation

#### **3GPP**

Third Generation Partnership Project

#### 4G

Fourth Generation

#### **ACK**

Acknowledgement — in ARQ protocols

#### **ACLR**

Adjacent Channel Leakage Power Ratio

Adjacent Channel Leakage Ratio

#### **ARQ**

Automatic Repeat Request

#### **AWGN**

Additive White Gaussian Noise

#### **BCCH**

Broadcast Control Channel

#### **BCH**

**Broadcast Channel** 

#### BER

Bit Error Rate

Bit Error Ratio

#### **BLER**

Block Error Rate

Block Error Ratio

#### **BPSK**

Binary Phase-Shift Keying

BS

Base Station

**BW** 

Bandwidth

CA

Carrier Aggregation

#### **CDMA**

Code Division Multiple Access

#### **CellRS**

Cell-specific Reference Signal

**CFI** 

Control Format Indicator

CP

Cyclic Prefix

CQI

Channel Quality Indicator

Channel Quality Information

CRC

Cyclic Redundancy Check

**CRS** 

Cell-specific Reference Signal

#### CSI

**Channel State Information** 

#### **CSI-RS**

CSI Reference Signals

#### DCI

**Downlink Control Information** 

#### DL

Downlink

#### **DL-SCH**

Downlink Shared Channel

#### **DM-RS**

Demodulation Reference Signal

#### **DRS**

Demodulation Reference Signal

#### **DwPTS**

Downlink Pilot Time Slot — the downlink part of the special subframe, for TDD operation

#### **elCIC**

**Enhanced Inter-Cell Interference Coordination** 

#### **eMBMS**

Evolved Multimedia Broadcast and Multicast Service

#### **eNB**

eNodeB

#### **eNodeB**

E-UTRAN NodeB

#### **EPA**

Extended Pedestrian A

**EPC** 

**Evolved Packet Core** 

**EPS** 

**Evolved Packet System** 

E-TM

E-UTRA Test Model

**ETU** 

Extended Typical Urban model

**E-UTRA** 

Evolved UTRA

**E-UTRAN** 

**Evolved UTRAN** 

**EVA** 

Extended Vehicular A

**EVM** 

Error Vector Magnitude

**FDD** 

Frequency Division Duplex

**FDM** 

Frequency Division Multiplex

**FDMA** 

Frequency Division Multiple Access

**FFT** 

Fast Fourier Transform

**FRC** 

Fixed Reference Channel

GP

Guard Period

**GPRS** 

General Packet Radio Service

**GSM** 

Global System for Mobile communications

**HARQ** 

Hybrid ARQ

**HetNets** 

Heterogeneous Networks

HI

**HARQ** Indicator

**HST** 

High Speed Train

**ICIC** 

Inter-Cell Interference Coordination

**IFFT** 

Inverse Fast Fourier Transform

ΙP

Internet Protocol

LCS

**Location Services** 

LLR

Log-Likelihood Ratio

LTE

Long Term Evolution

#### MAC

Medium Access Control

#### **MIB**

Master Information Block

#### **MIMO**

Multiple-Input Multiple-Output

#### ML

Maximum Likelihood

#### **MMSE**

Minimum Mean Square Error

#### **NACK**

Negative Acknowledgement — in ARQ protocols

#### **NAK**

Negative Acknowledgement — in ARQ protocols

#### **NodeB**

A logical node handling transmission and reception in multiple cells. A NodeB commonly, but not necessarily, corresponds to a base station.

#### **NRE**

Number of Resource Elements

#### **OFDM**

Orthogonal Frequency Division Multiplexing

#### **OFDMA**

Orthogonal Frequency Division Multiple Access

#### **OSFBC**

Orthogonal Space Frequency Block Code

#### **PBCH**

Physical Broadcast Channel

#### **PCFICH**

Physical Control Format Indicator Channel

#### **PDCCH**

Physical Downlink Control Channel

#### **PDCP**

Packet Data Convergence Protocol

#### **PDSCH**

Physical Downlink Shared Channel

#### **PHICH**

Physical Hybrid-ARQ Indicator Channel

#### **PHY**

Physical layer

#### **PLMN**

Public Land Mobile Network

#### **PMI**

Precoding Matrix Indicator

#### **PRACH**

Physical Random Access Channel

#### **PRB**

Physical Resource Block

#### **PRBS**

Pseudorandom Binary Sequence

#### **PRS**

Positioning Reference Signal

#### **PSD**

Power Spectral Density

#### **PSS**

Primary Synchronization Signal

#### **PUCCH**

Physical Uplink Control Channel

#### **PUSCH**

Physical Uplink Shared Channel

#### **QAM**

Quadrature Amplitude Modulation

#### **QPSK**

Quadrature Phase Shift Keying

Quaternary Phase Shift Keying

#### **RACH**

Random Access Channel

RB

Resource Block

RE

Resource Element

#### **REG**

Resource Element Group

RI

Rank Indication

Rank Indicator

#### **RLC**

Radio Link Control

#### **RMC**

Reference Measurement Channel

#### **RMS**

Root Mean Square

#### **RNTI**

Radio Network Temporary Identifier

RS

Reference Symbol

RV

Redundancy Version

RX

Receive

Receiver

#### **SC-FDMA**

Single Carrier Frequency Division Multiple Access

SFN

System Frame Number

SI

System Information

SIB

System Information Block

SIB<sub>1</sub>

System Information Block type 1

**SRS** 

Sounding Reference Signal

SSS

Secondary Synchronization Signal

**TBS** 

Transport Block Size

#### **TDD**

Time Division Duplex

#### **TDMA**

Time Division Multiple Access

#### **TDOA**

Time Difference of Arrival

#### **TPC**

Transmit Power Control

#### TS

**Technical Specification** 

#### TX

Transmit

Transmitter

#### UCI

Uplink Control Information

#### UE

User Equipment — the 3GPP name for the mobile terminal

#### **UE-RS**

UE-specific Reference Signal

#### UL

Uplink

#### **UL-SCH**

Uplink Shared Channel

#### **UMTS**

Universal Mobile Telecommunication System

# **UpPTS**

Uplink Pilot Time Slot — the uplink part of the special subframe, for TDD operation  $\,$ 

#### **UTRA**

Universal Terrestrial Radio Access

#### **UTRAN**

Universal Terrestrial Radio Access Network

### **WiMAX**

Worldwide interoperability for Microwave Access

#### ZF

Zero Forcing

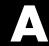

# Selected Bibliography

- [1] 3GPP TS 36.101. "User Equipment (UE) Radio Transmission and Reception." 3rd Generation Partnership Project; Technical Specification Group Radio Access Network; Evolved Universal Terrestrial Radio Access (E-UTRA). URL: http://www.3gpp.org.
- [2] 3GPP TS 36.104. "Base Station (BS) radio transmission and reception." 3rd Generation Partnership Project; Technical Specification Group Radio Access Network; Evolved Universal Terrestrial Radio Access (E-UTRA). URL: http://www.3gpp.org.
- [3] 3GPP TS 36.141. "Base Station (BS) conformance testing." 3rd Generation Partnership Project; Technical Specification Group Radio Access Network; Evolved Universal Terrestrial Radio Access (E-UTRA). URL: http://www.3gpp.org.
- [4] 3GPP TS 36.211. "Physical Channels and Modulation." 3rd Generation Partnership Project; Technical Specification Group Radio Access Network; Evolved Universal Terrestrial Radio Access (E-UTRA). URL: http://www.3gpp.org.
- [5] 3GPP TS 36.212. "Multiplexing and channel coding." 3rd Generation Partnership Project; Technical Specification Group Radio Access Network; Evolved Universal Terrestrial Radio Access (E-UTRA). URL: http://www.3gpp.org.
- [6] 3GPP TS 36.213. "Physical layer procedures." 3rd Generation Partnership Project; Technical Specification Group Radio Access Network; Evolved Universal Terrestrial Radio Access (E-UTRA). URL: http://www.3gpp.org.
- [7] 3GPP TS 36.214. "Physical layer Measurements." 3rd Generation Partnership Project; Technical Specification Group Radio Access

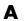

Network: Evolved Universal Terrestrial Radio Access (E-UTRA). URL: http://www.3gpp.org.

- [8] 3GPP TS 36.321. "Medium Access Control (MAC) protocol specification." 3rd Generation Partnership Project; Technical Specification Group Radio Access Network; Evolved Universal Terrestrial Radio Access (E-UTRA). URL: http://www.3gpp.org.
- [9] Chu, D. C. "Polyphase codes with good periodic correlation properties." *IEEE Trans. Inf. Theory.* Vol. 18, Number 4, July 1972, pp. 531–532.
- [10] Dahlman, E., Parkvall, S., and Sköld, J. . 4G LTE / LTE-Advanced for Mobile Broadband. Kidlington, Oxford: Academic Press, 2011. p. 112.
- [11] Dent, P., G. E. Bottomley, and T. Croft. "Jakes Fading Model Revisited." Electronics Letters. Vol. 29, 1993, Number 13, pp. 1162–1163.
- [12] Nohrborg, Magdalena, for **3GPP**. "LTE Overview." 3GPP, A Global Initiative, THE Mobile Broadband Standard, August 2013. http://www.3gpp.org/LTE.
- [13] Pätzold, Matthias, Cheng-Xiang Wang, and Bjørn Olav Hogstad. "Two New Sum-of-Sinusoids-Based Methods for the Efficient Generation of Multiple Uncorrelated Rayleigh Fading Waveforms." IEEE Transactions on Wireless Communications. Vol. 8, 2009, Number 6, pp. 3122–3131.
- [14] Strang, Gilbert. Linear Algebra and Its Application. Academic Press, 1980. 2nd Edition.